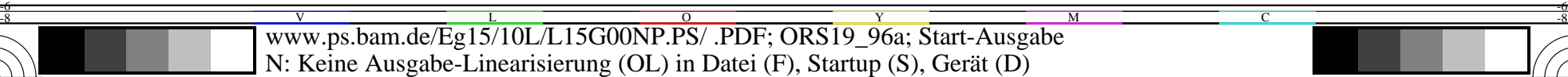

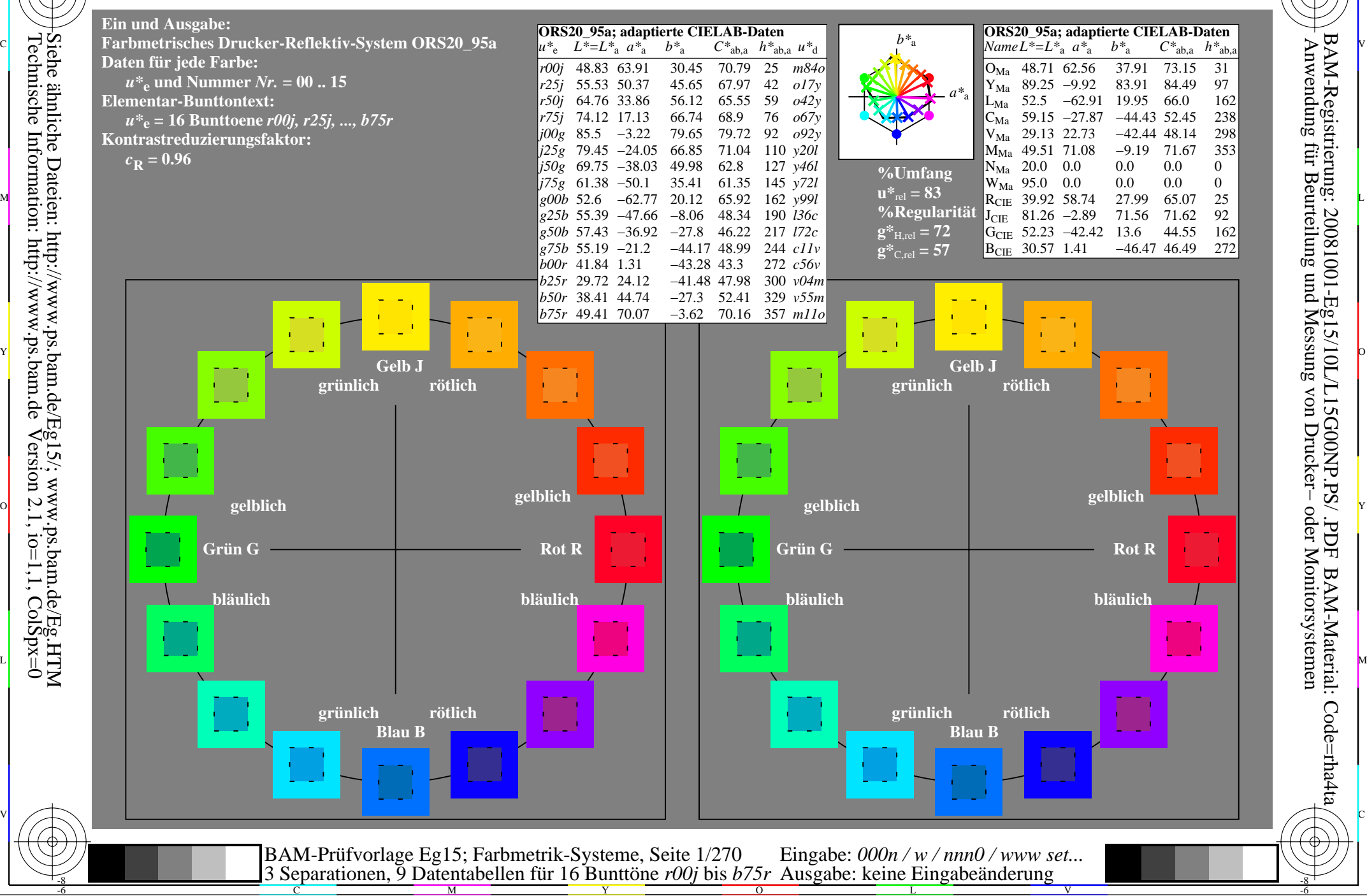

M

C

-8

 Anwendung für Beurteilung und Messung von Drucker− oder Monitorsystemen BAM-Registrierung: 20081001-Eg15/10L/L15G00NP.PS/ .PDFBAM-Material: Code=rha4ta

-6

-6

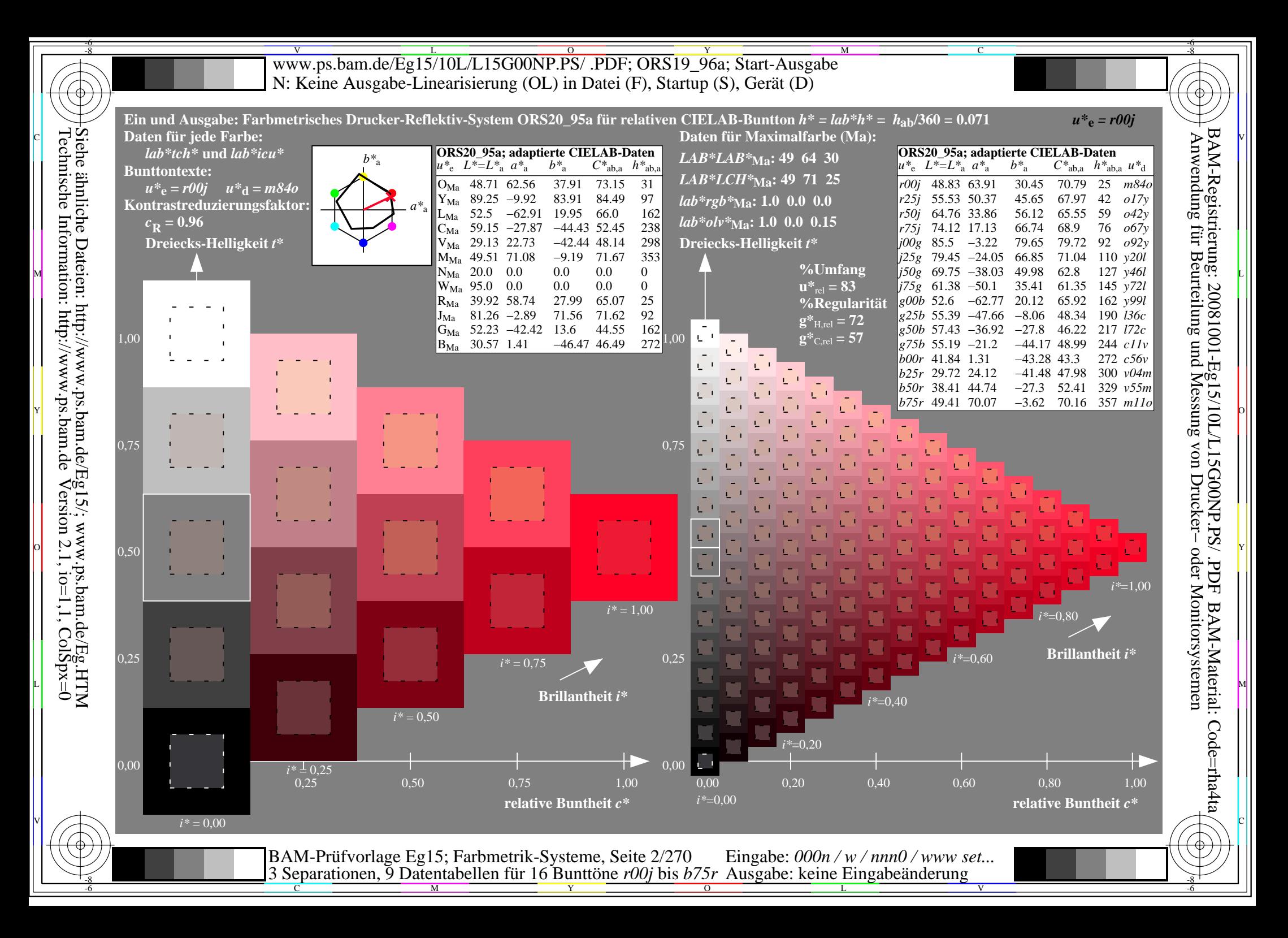

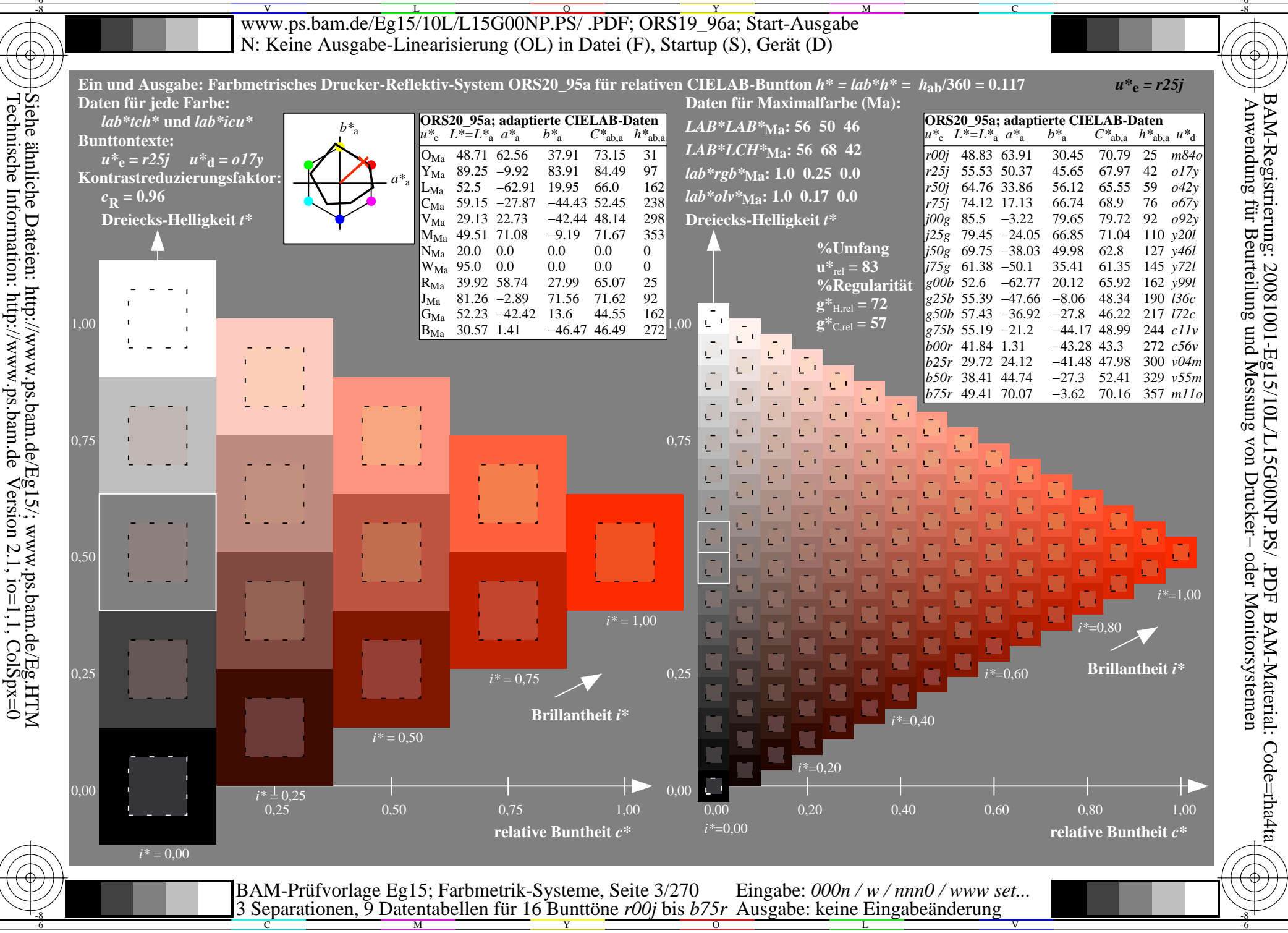

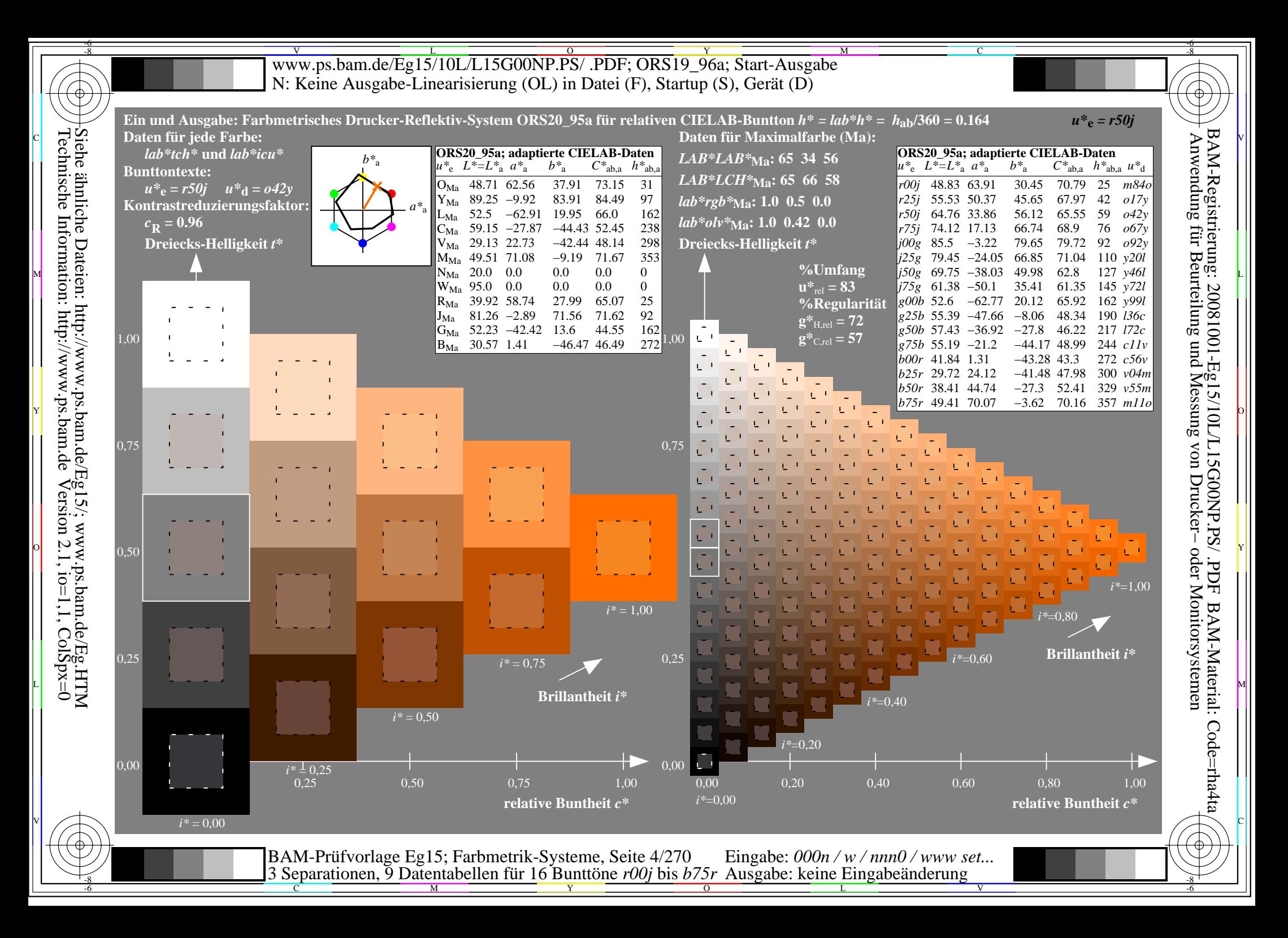

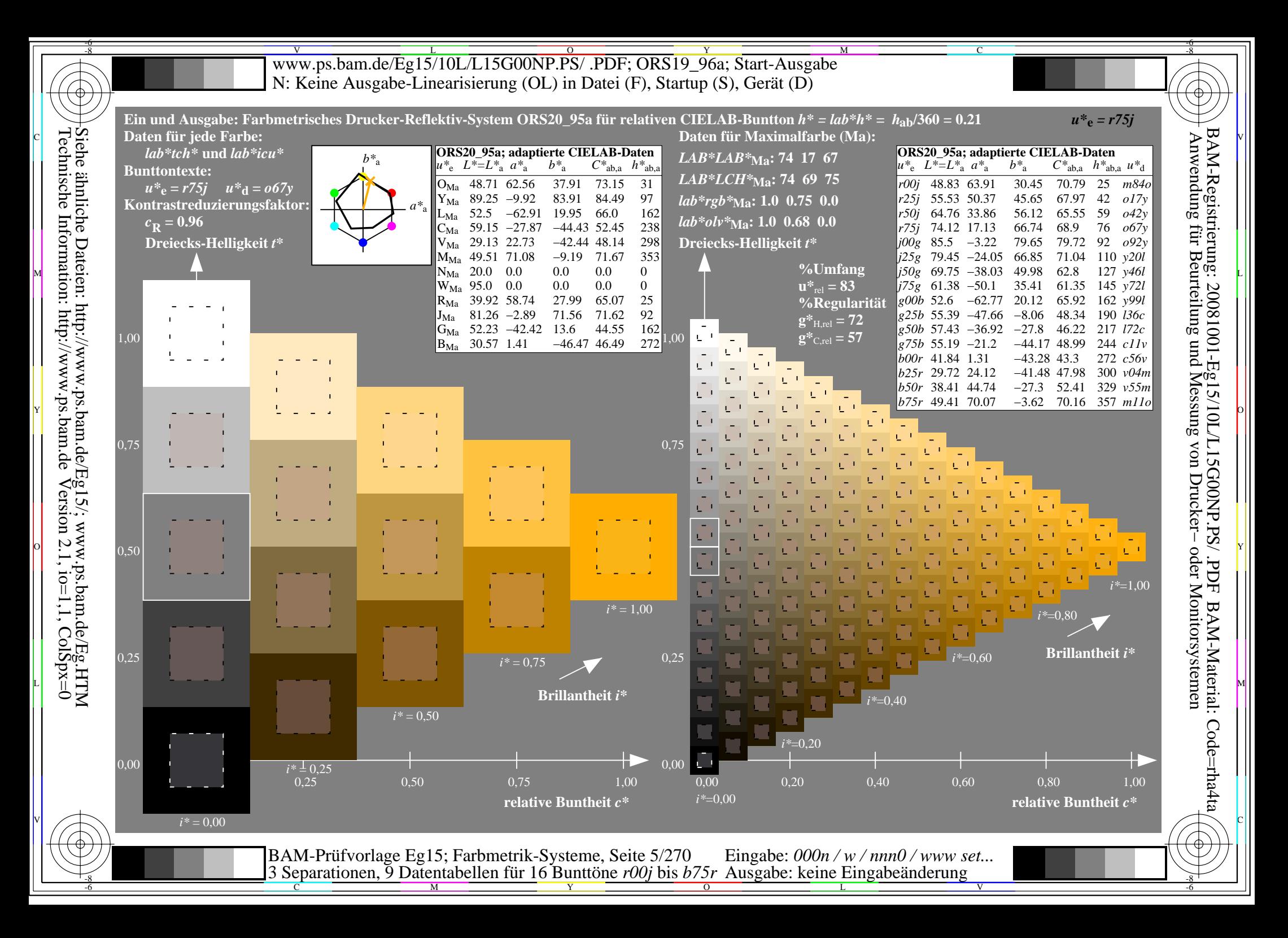

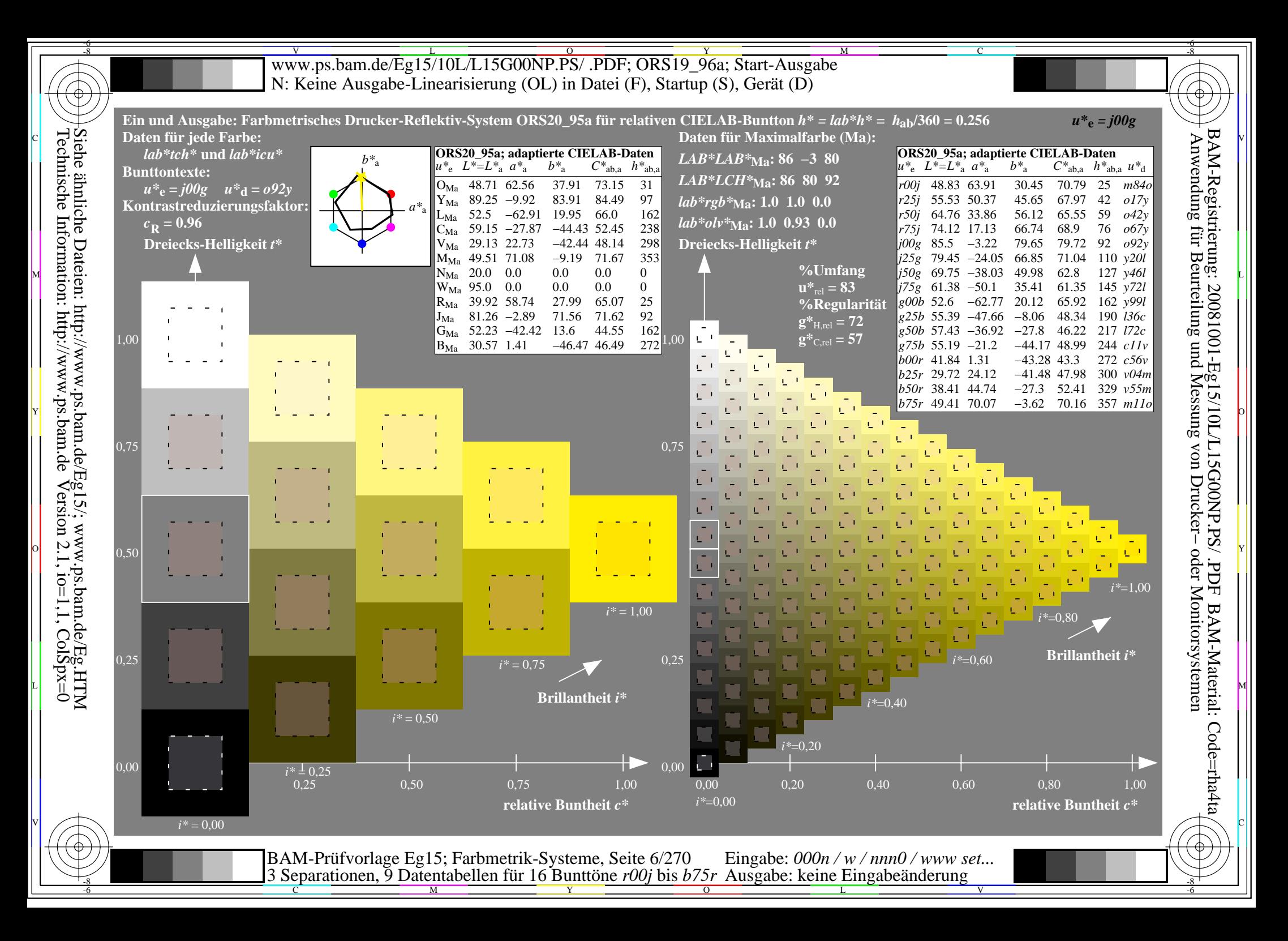

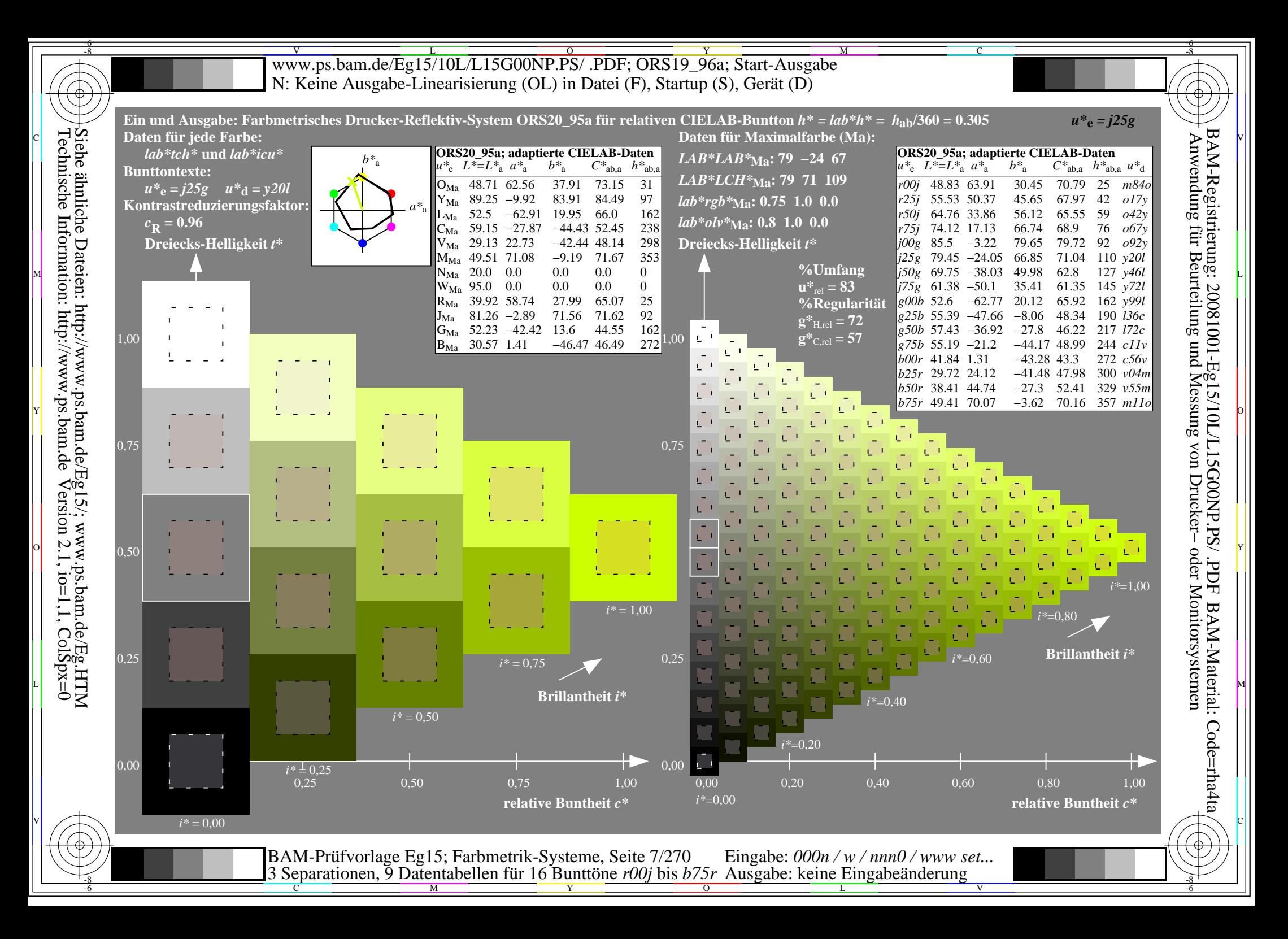

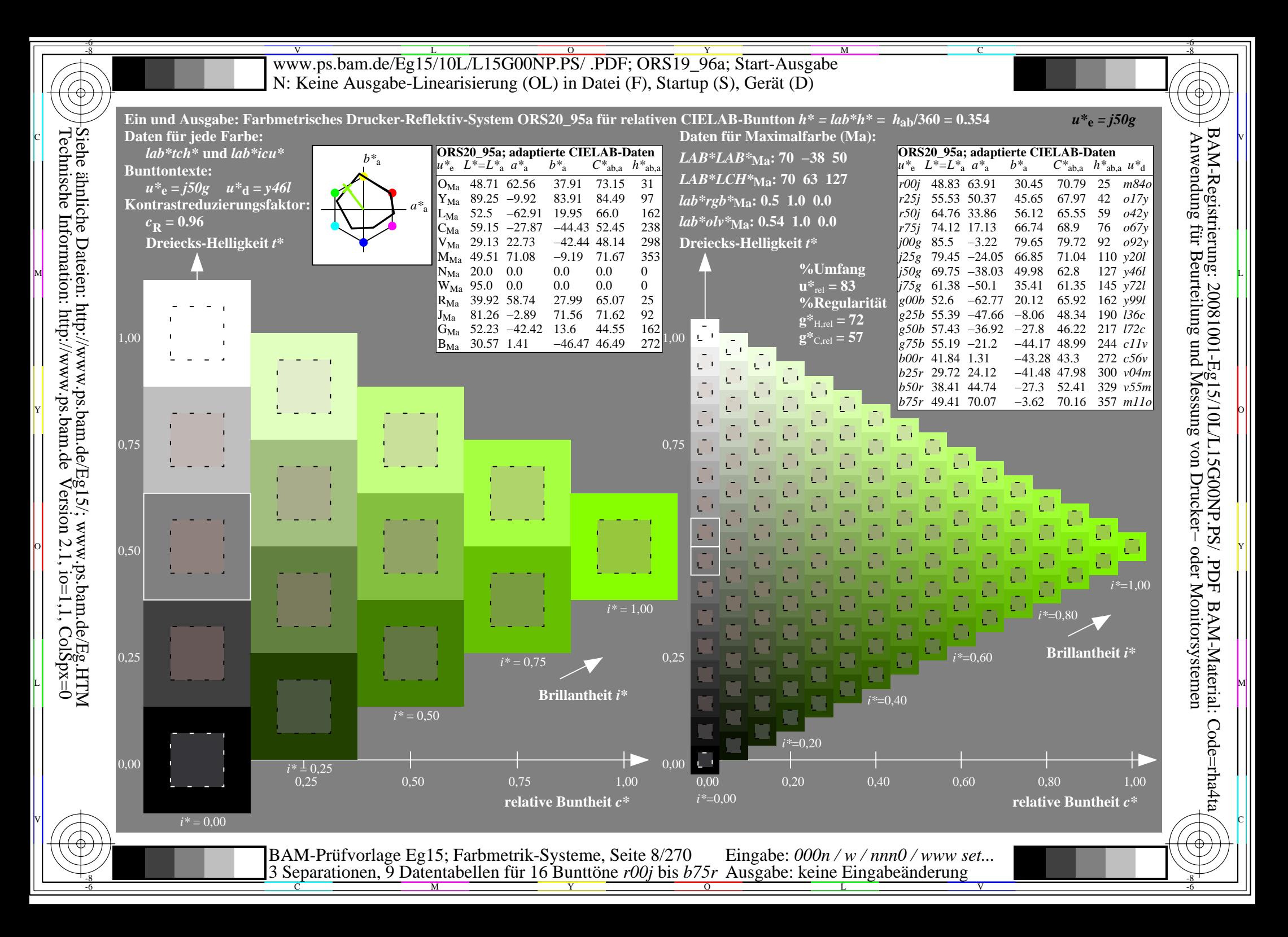

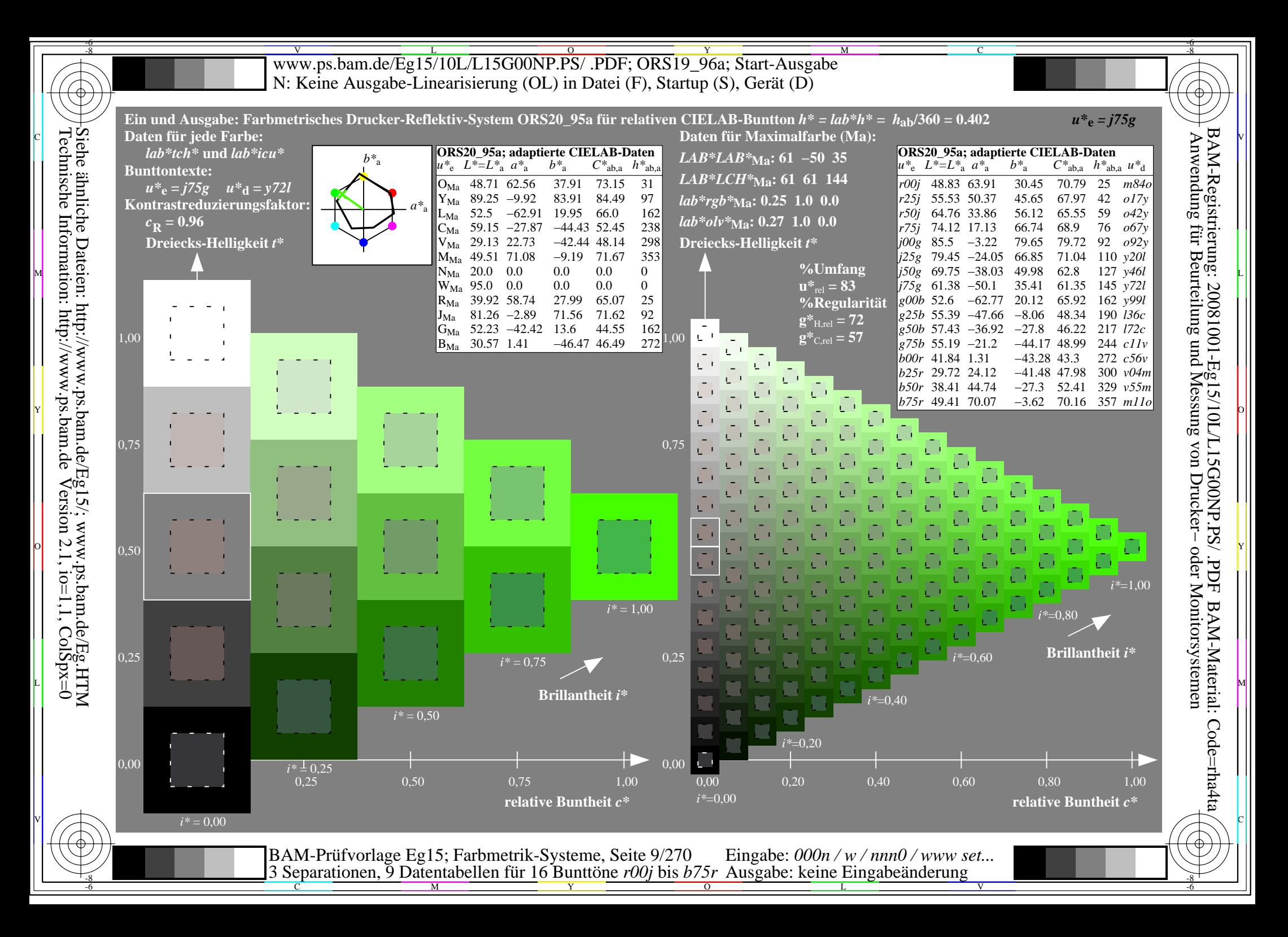

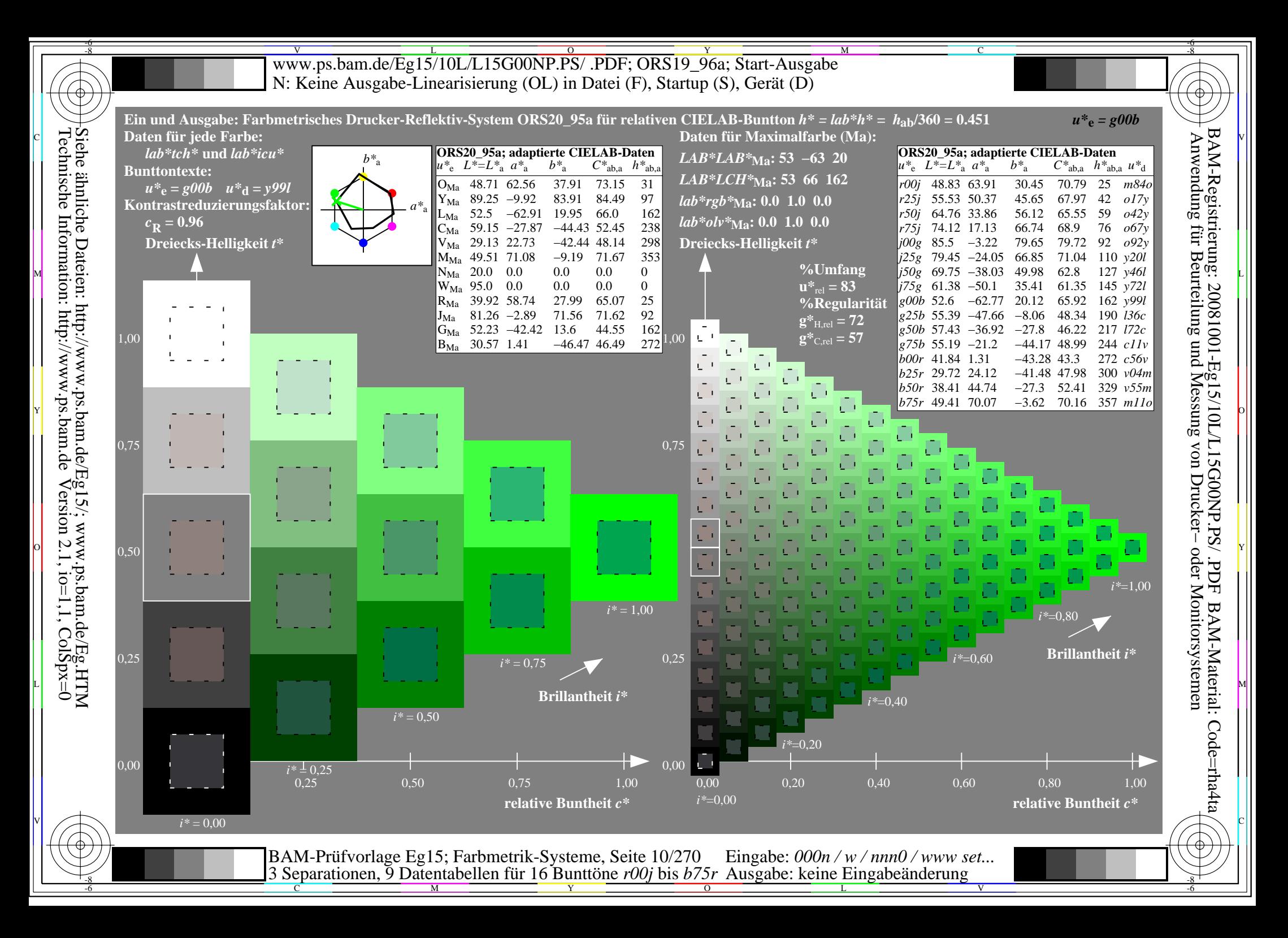

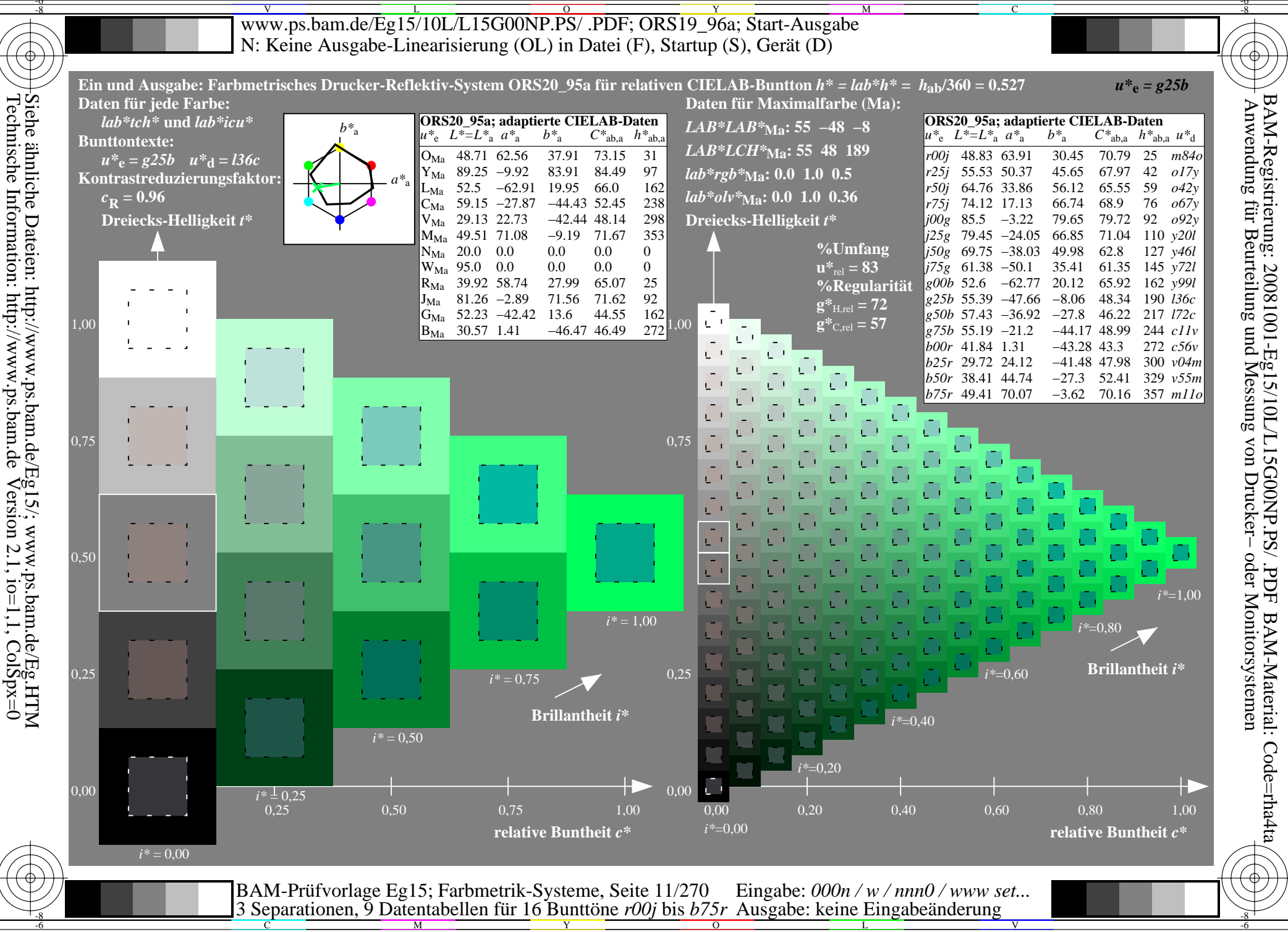

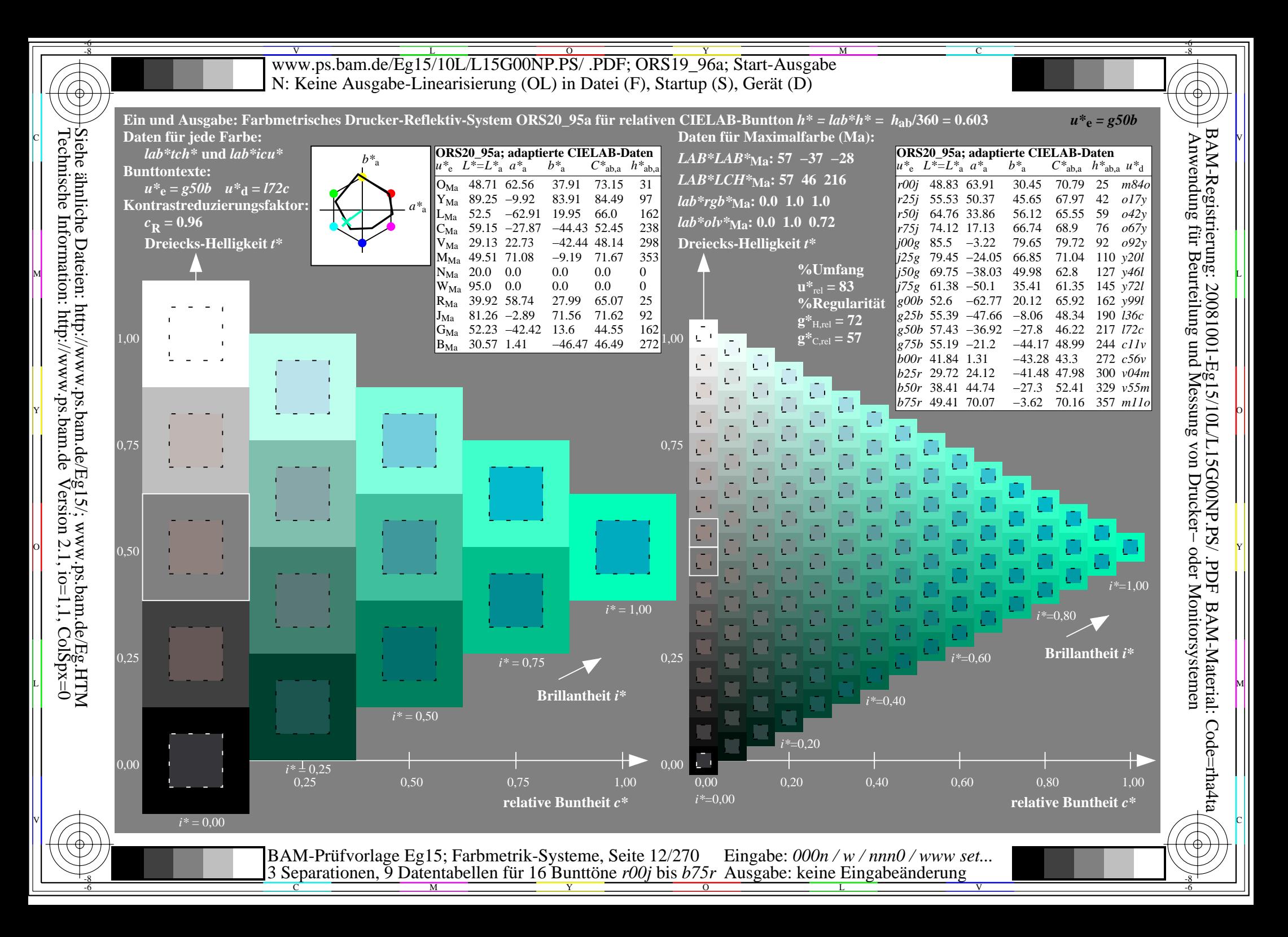

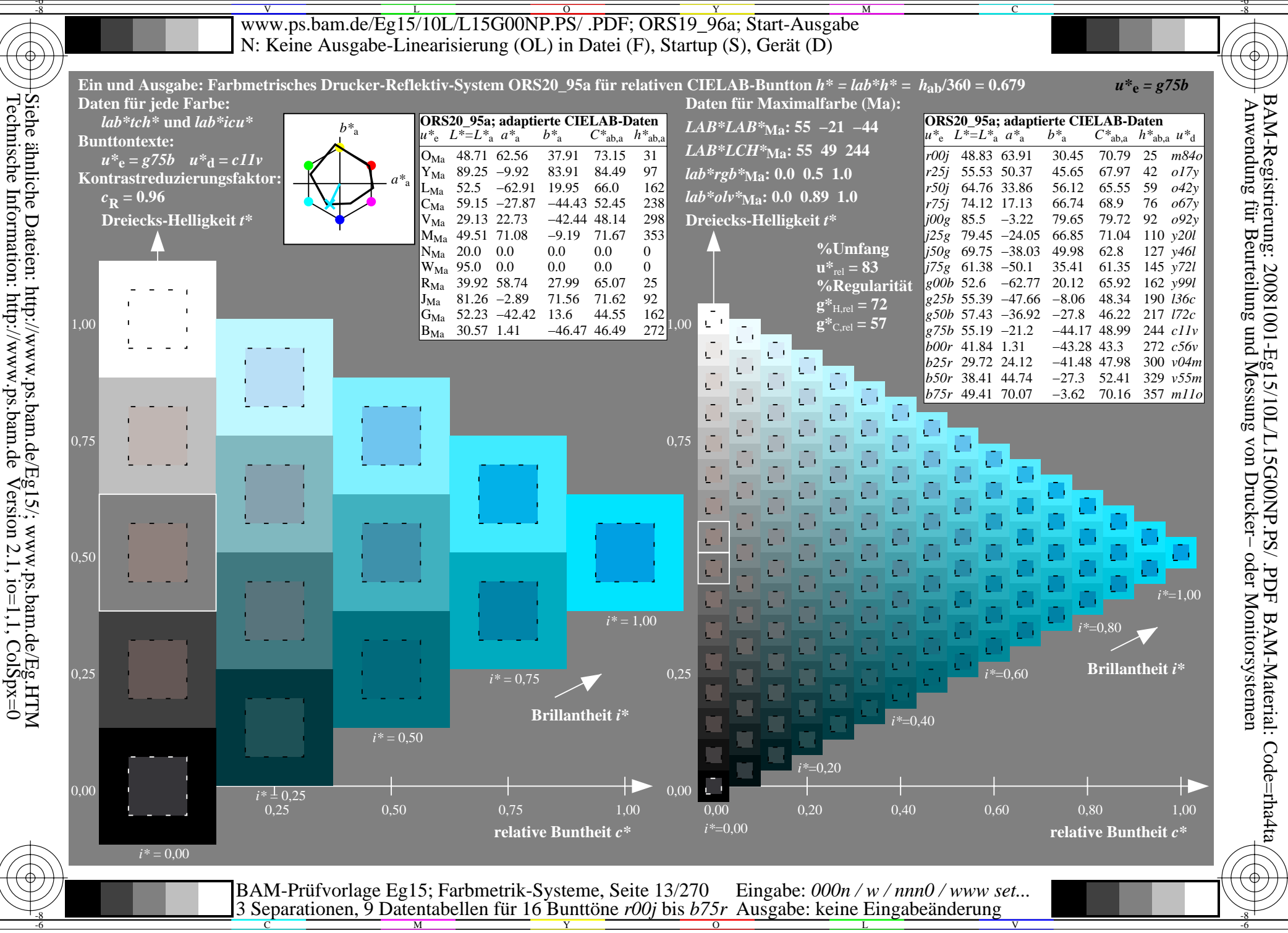

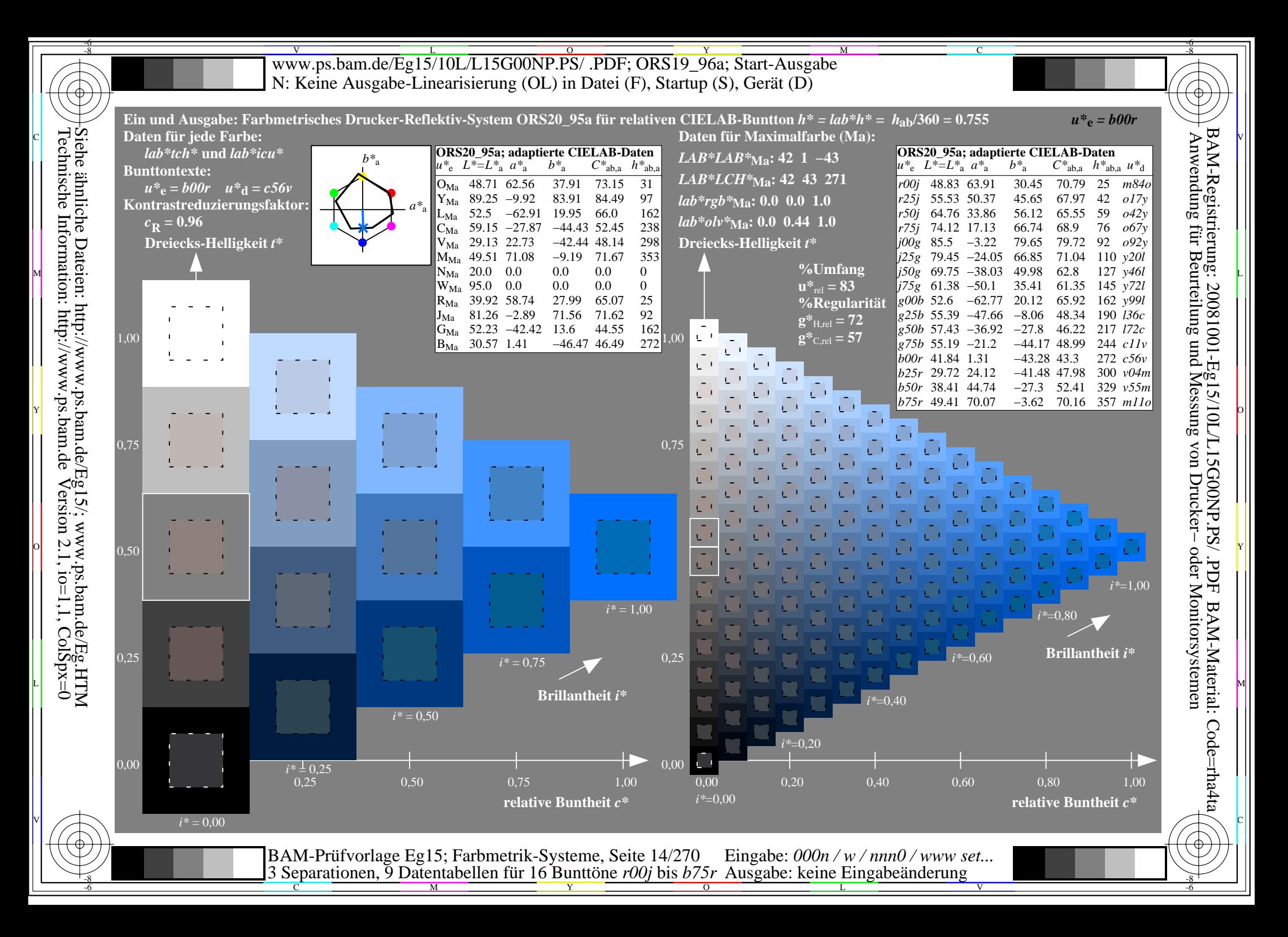

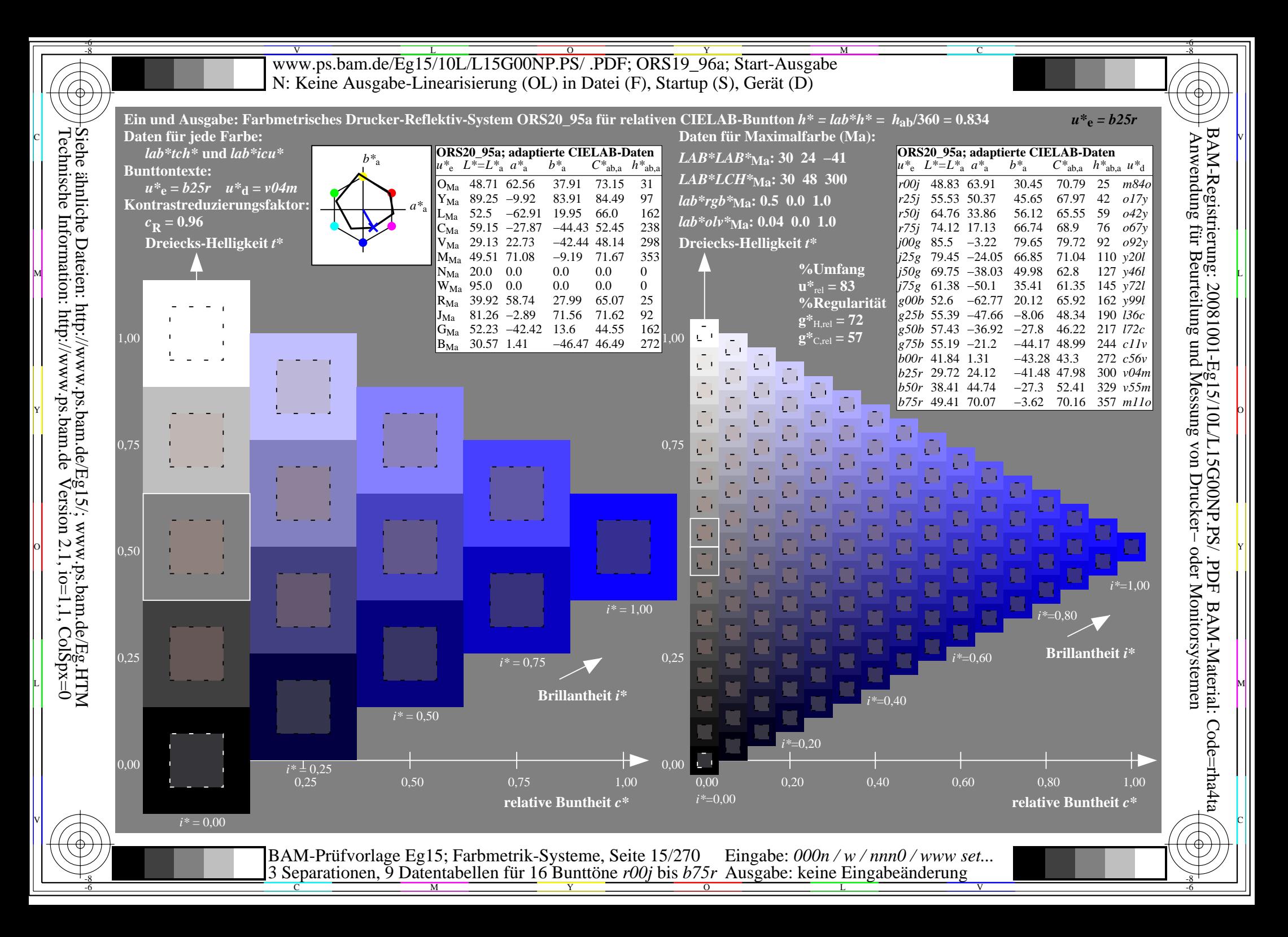

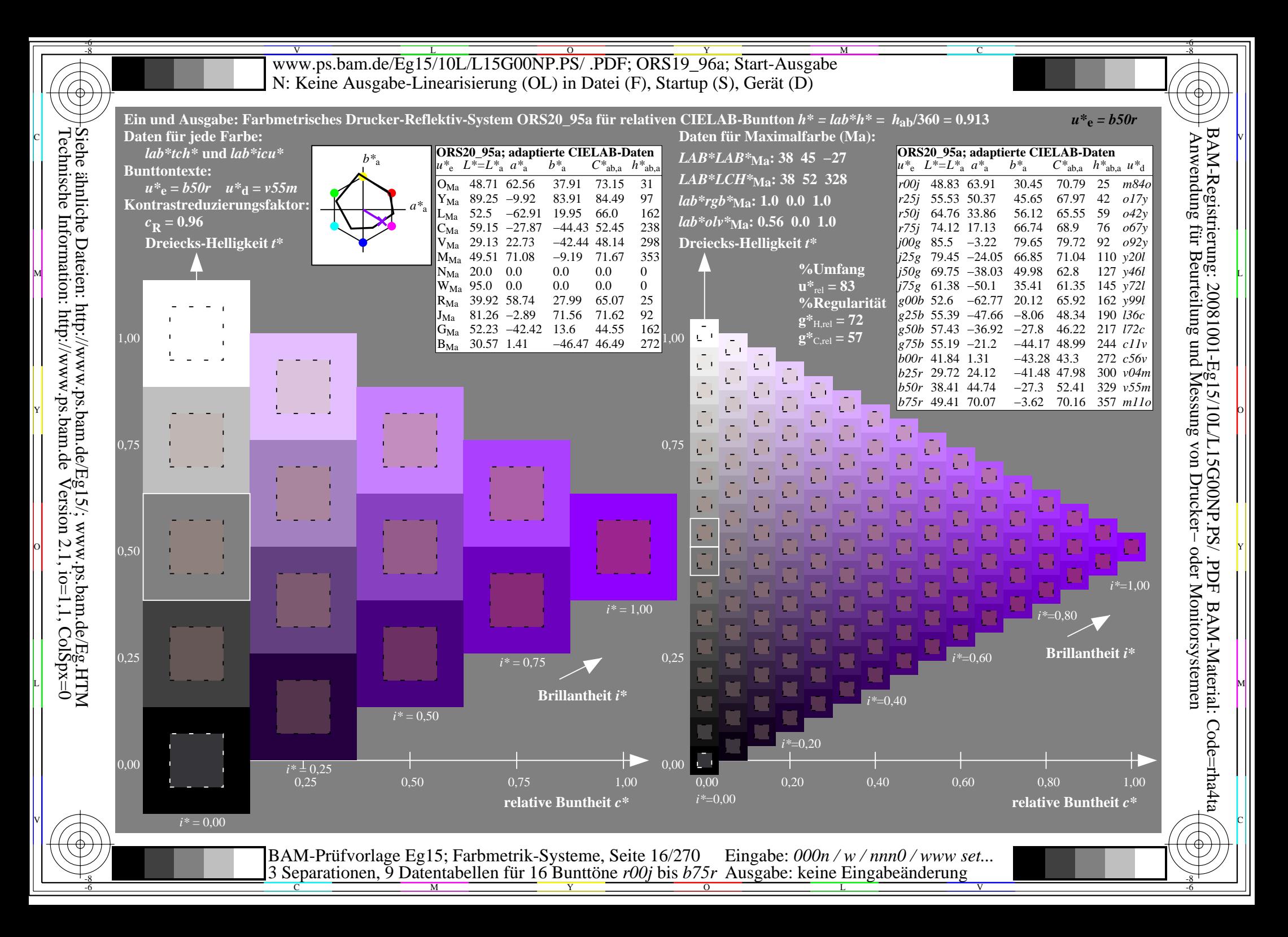

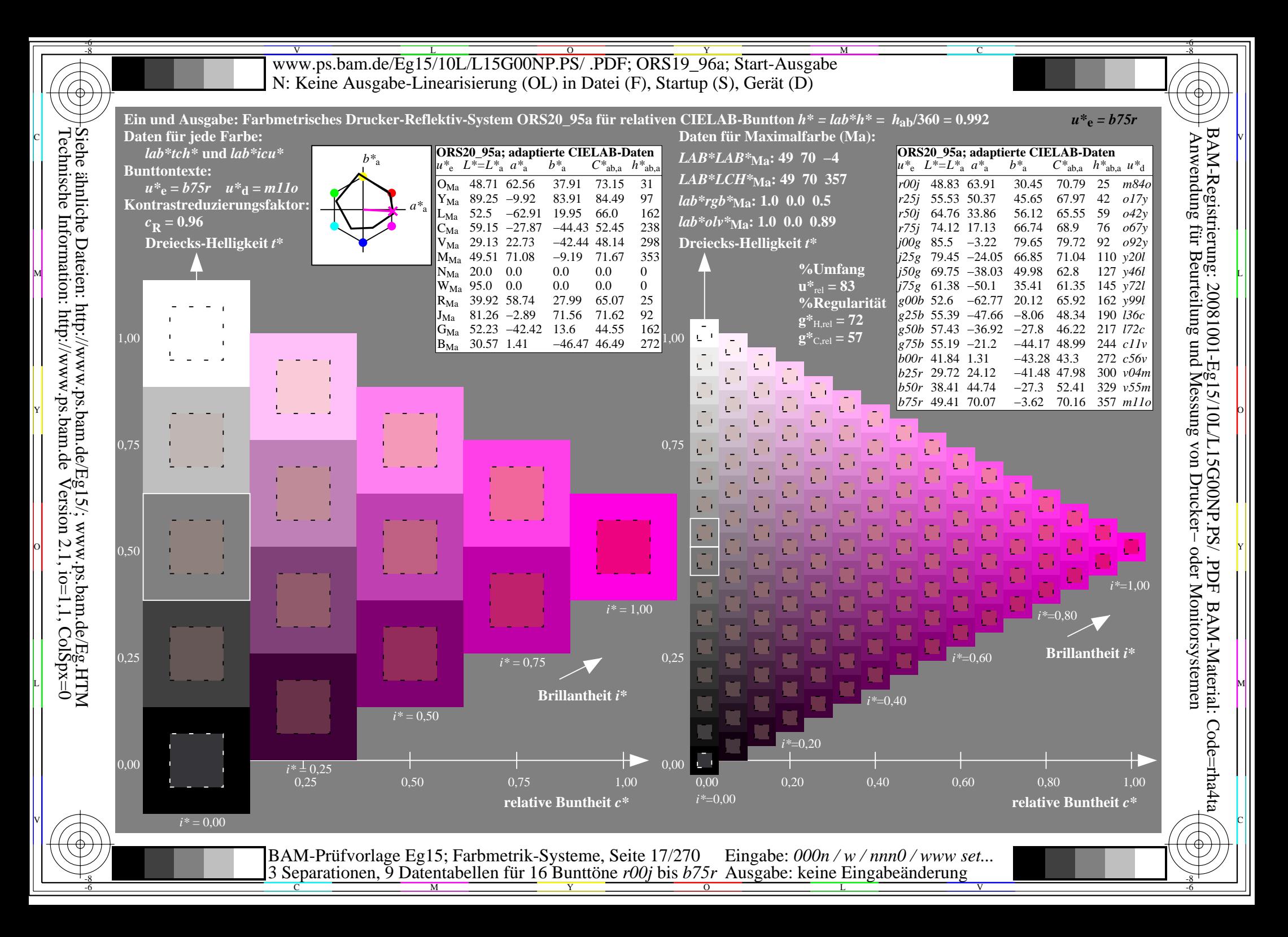

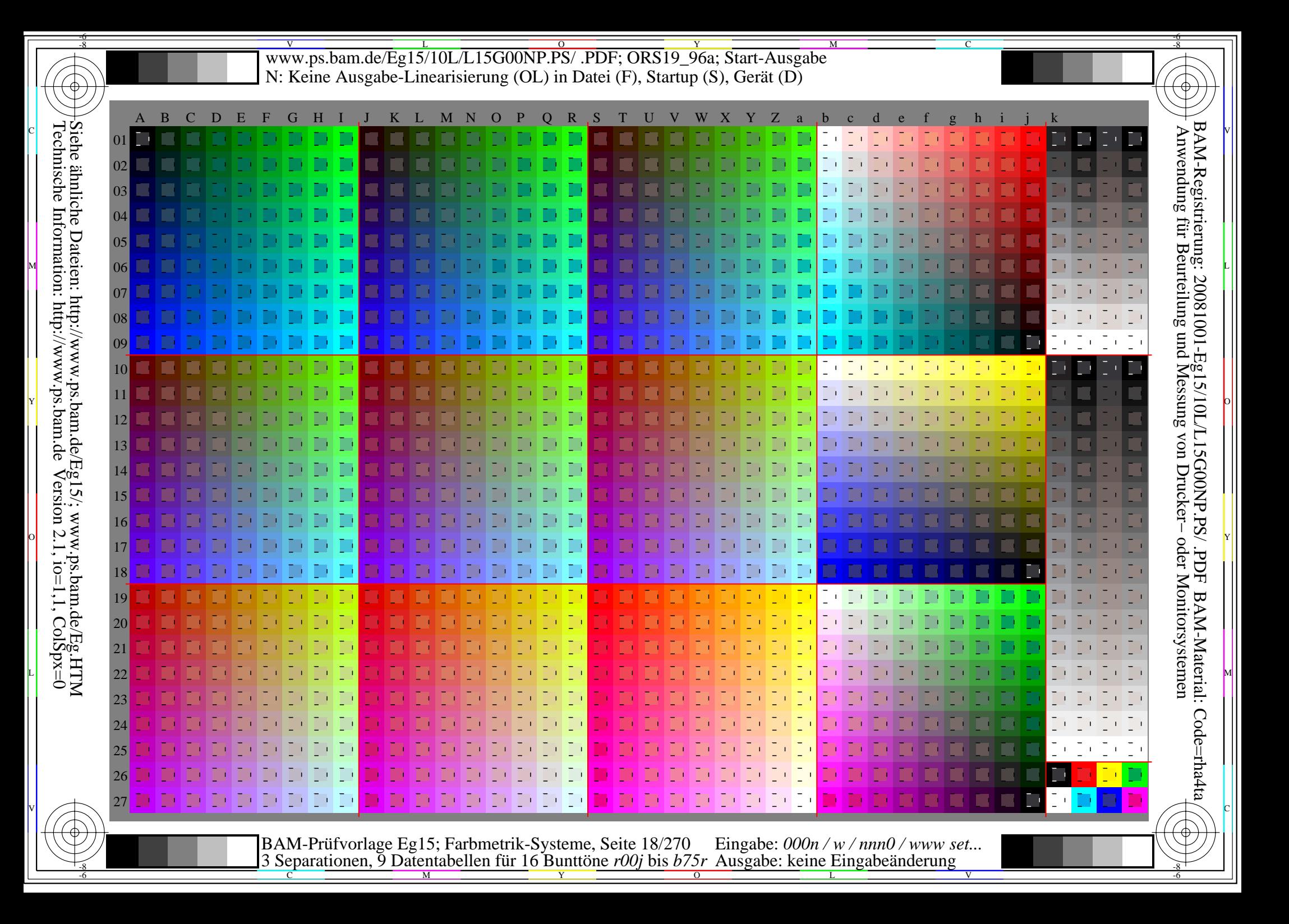

V L O Y M -6 -8 www.ps.bam.de/Eg15/10L/L15G00NP.PS/ .PDF; ORS19\_96a; Transfer und Ausgabe N: Keine Ausgabe-Linearisierung (OL) in Datei (F), Startup (S), Gerät (D)

C

-6

BAM-Registrierung: 20081001-Eg15/10L/L15G00NP.PS/ .PDF

BAM-Material: Code=rha4ta

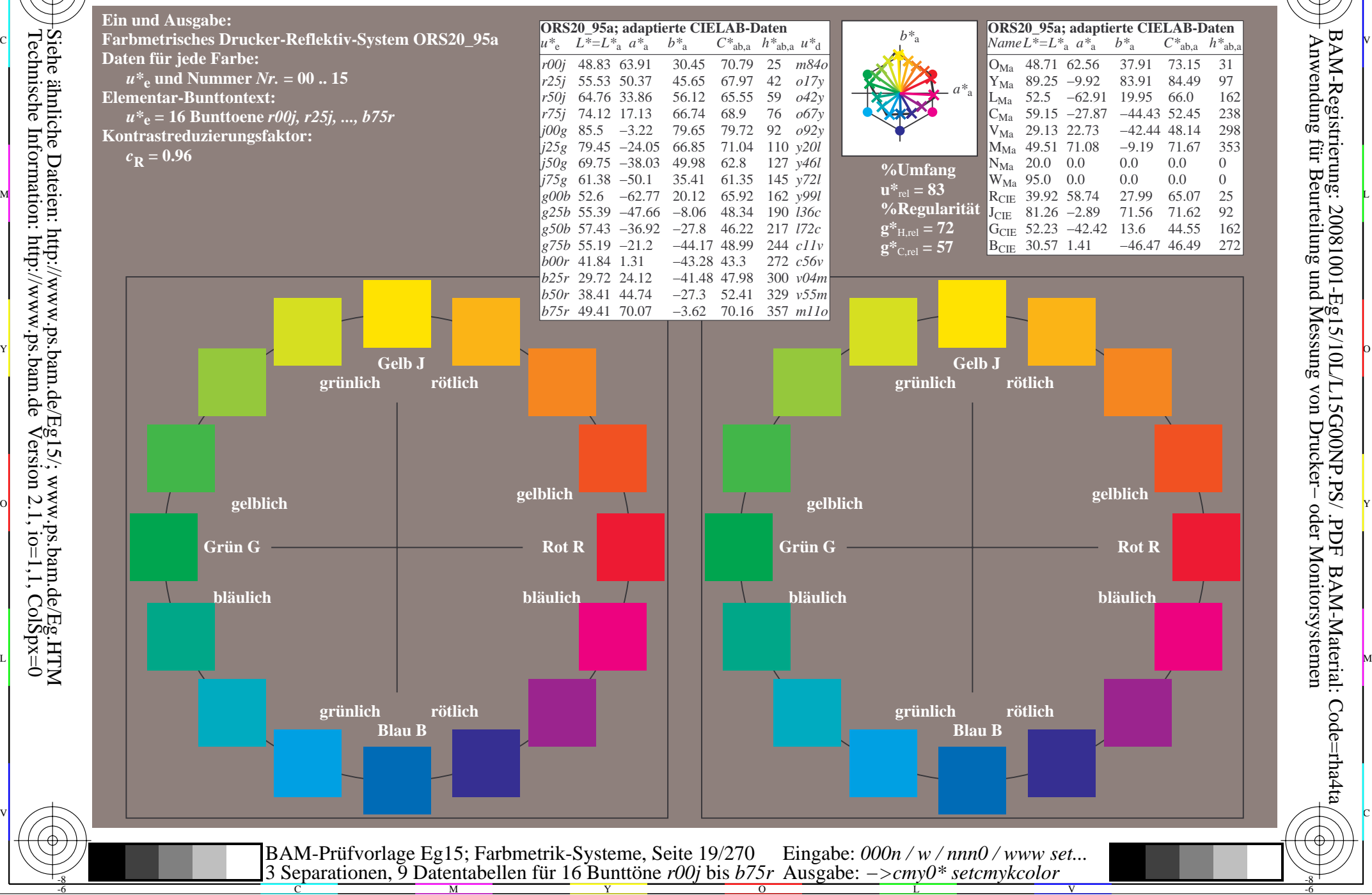

-8

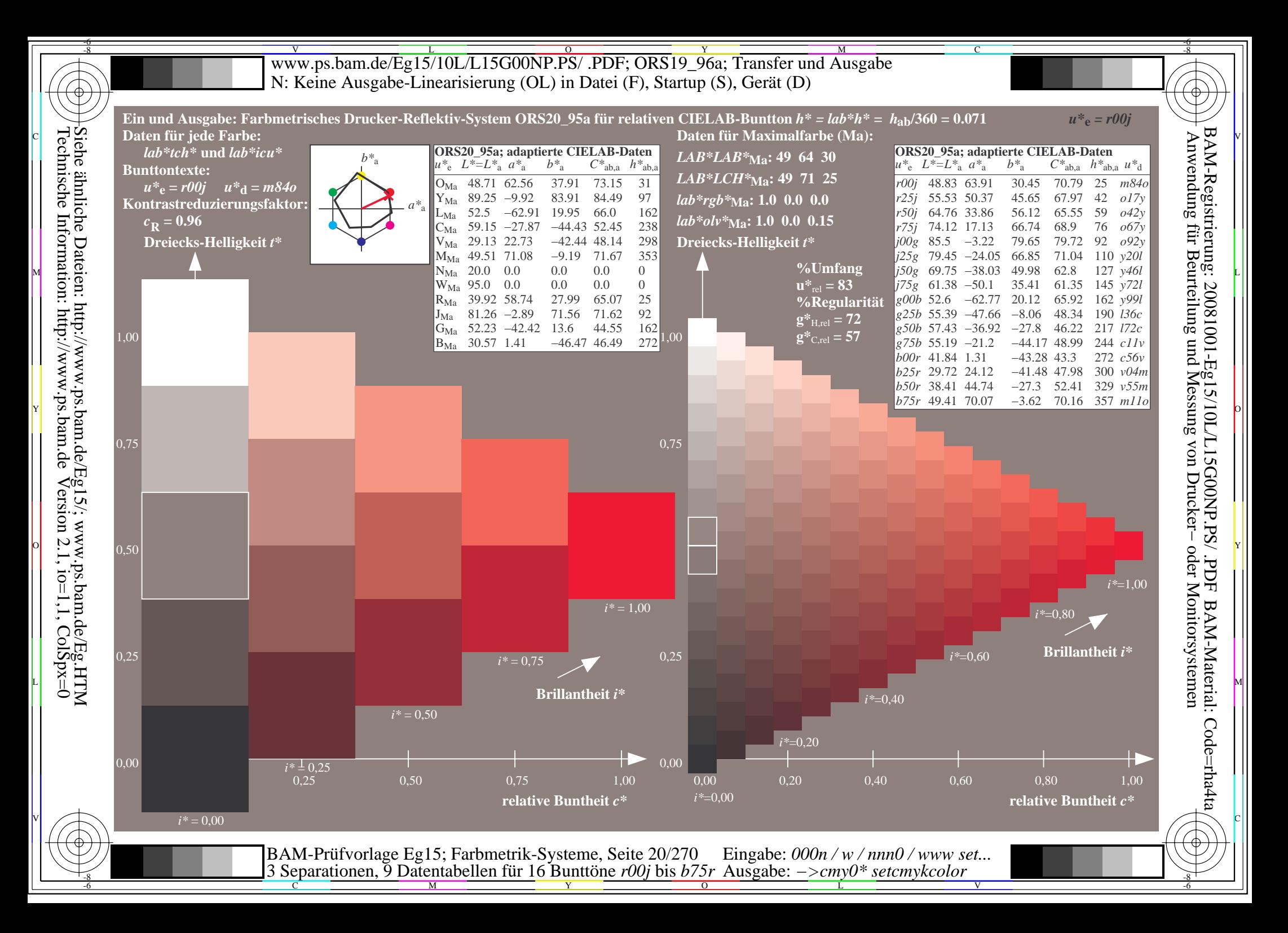

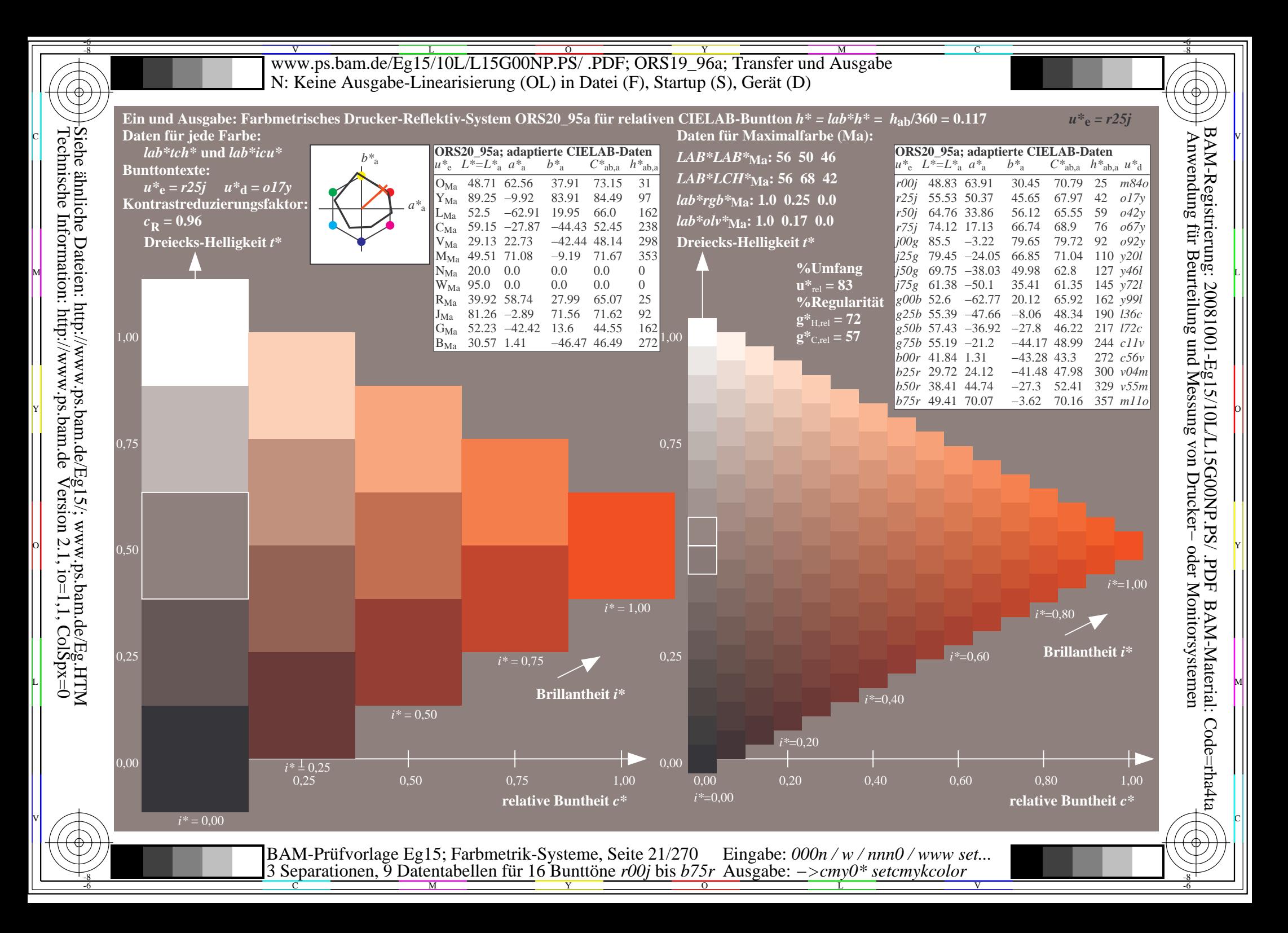

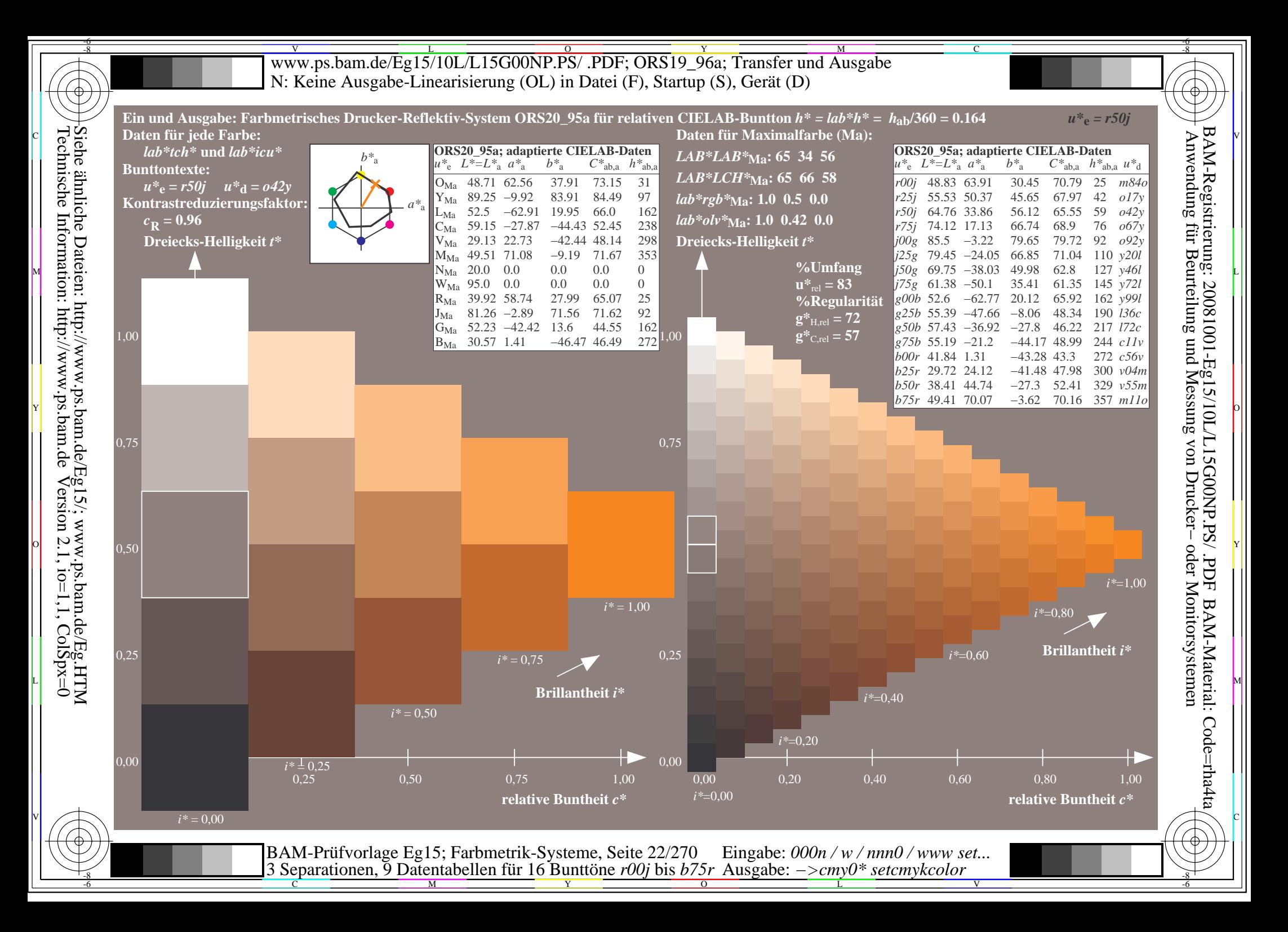

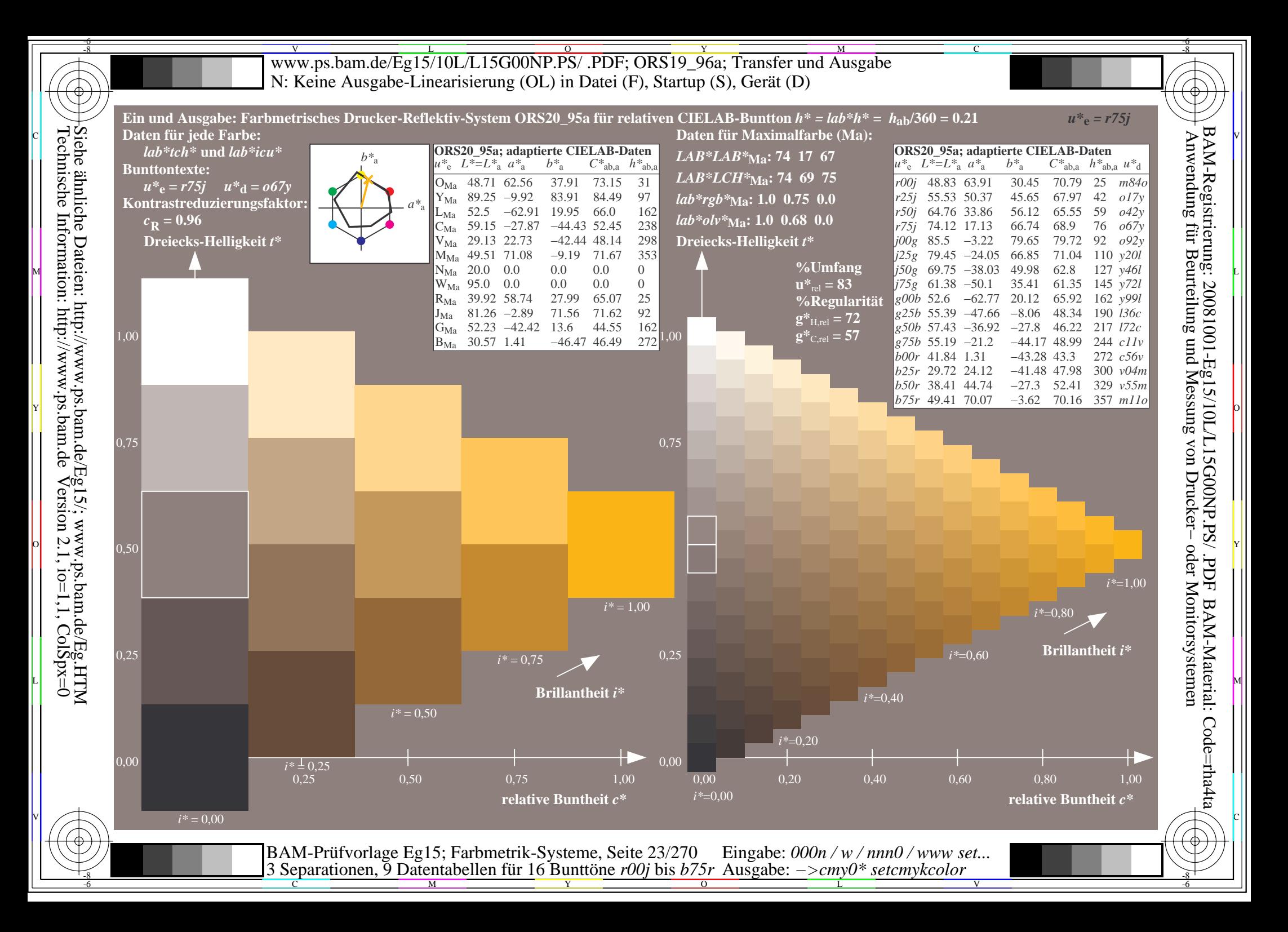

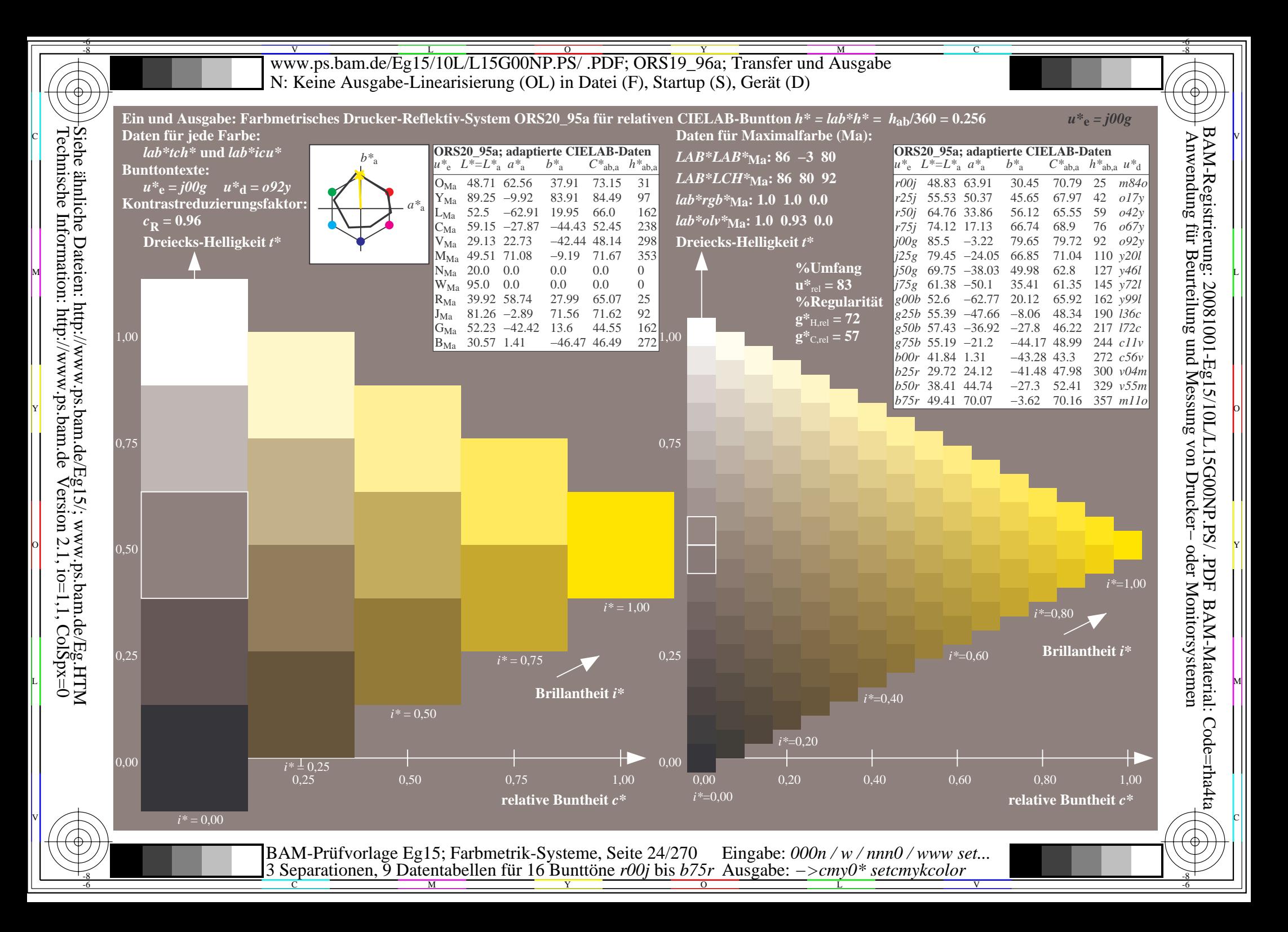

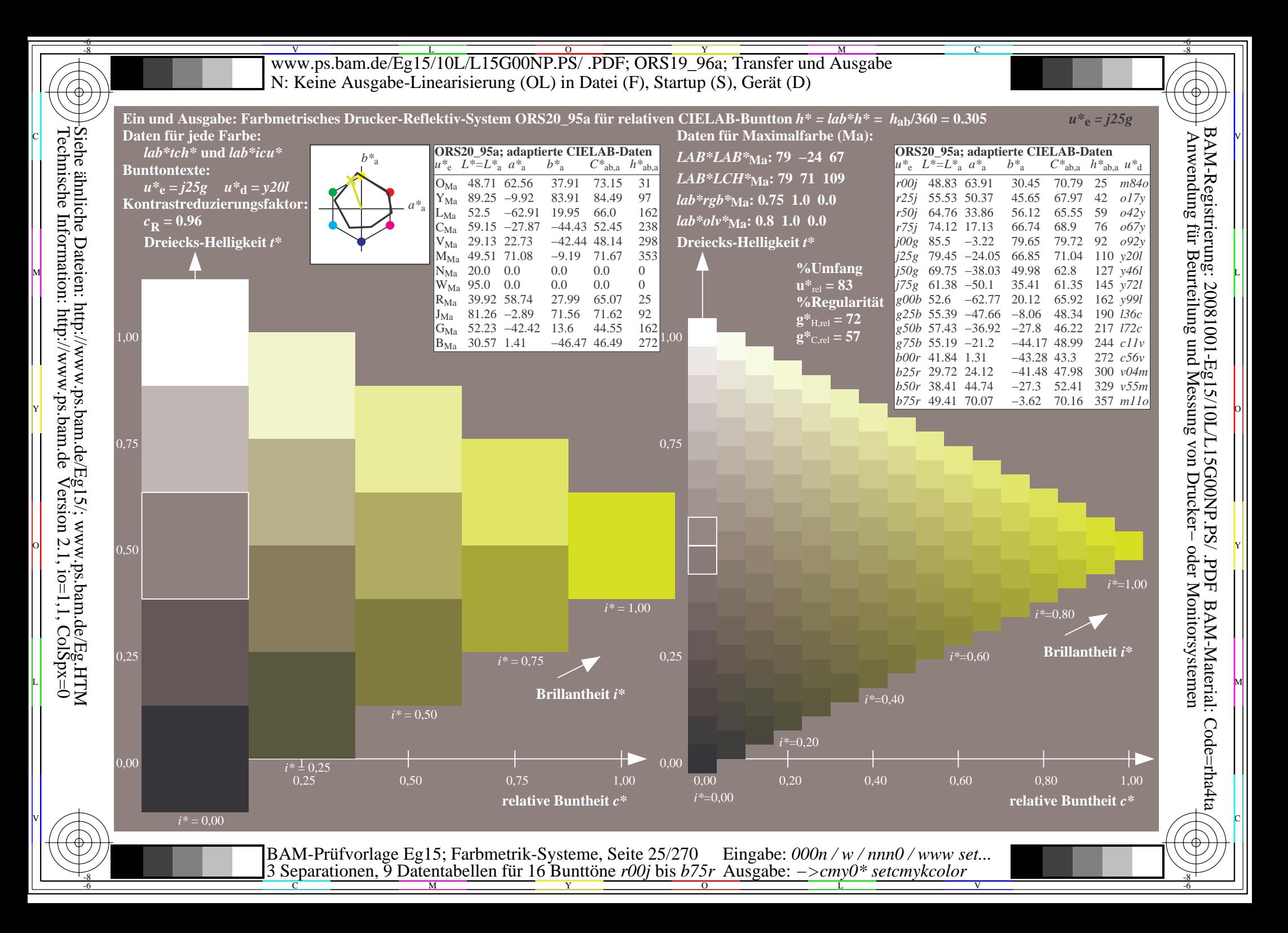

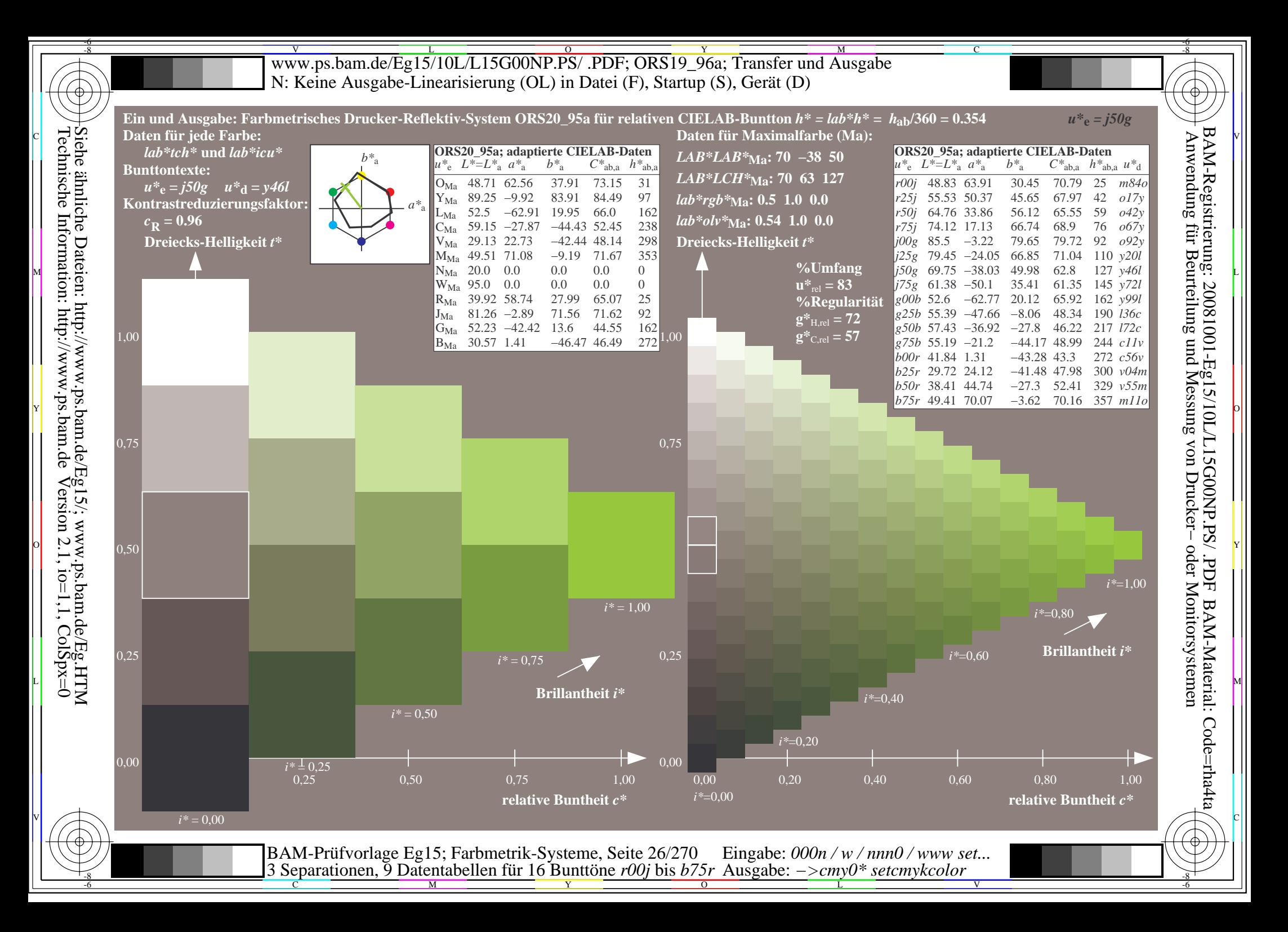

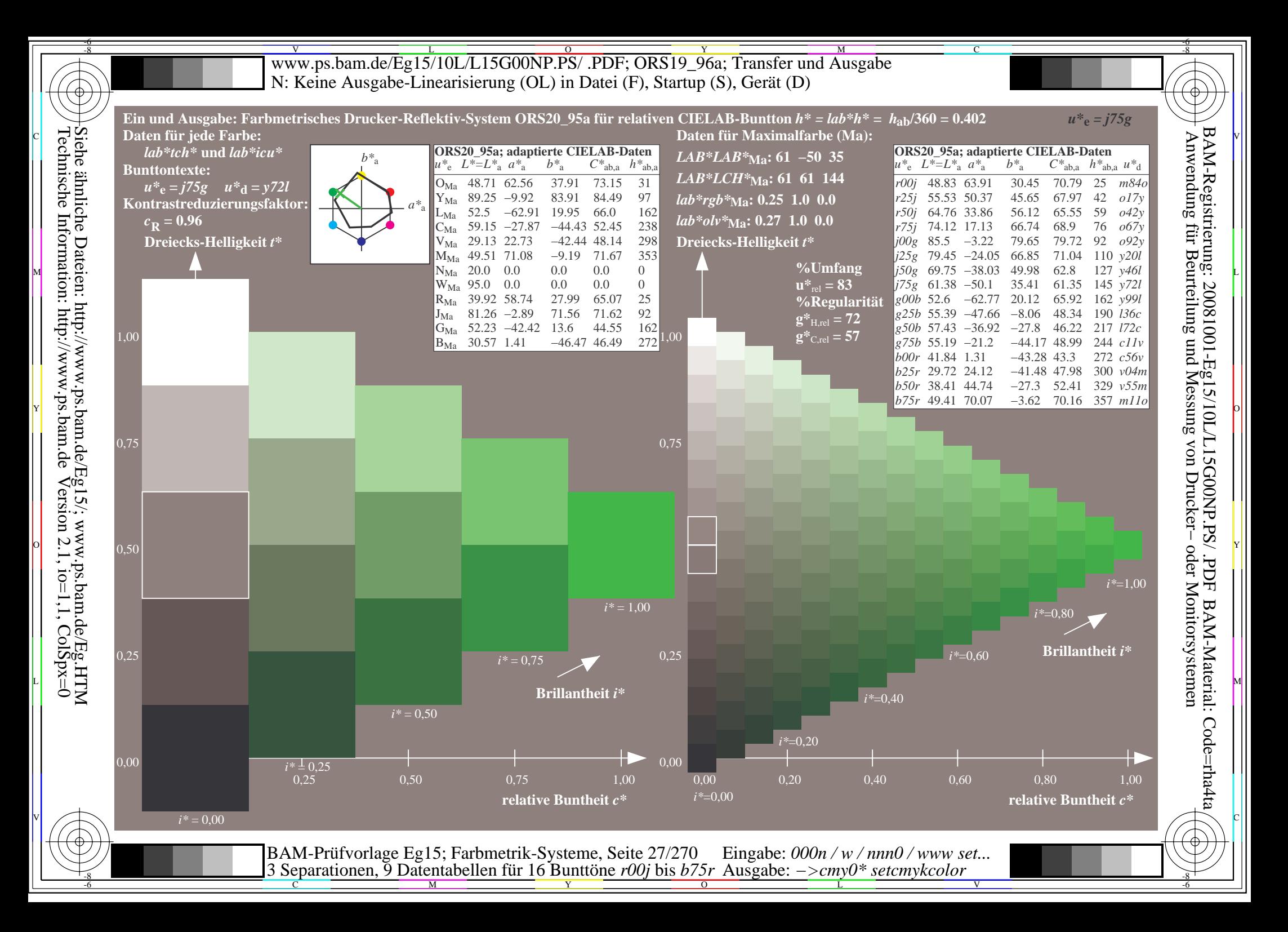

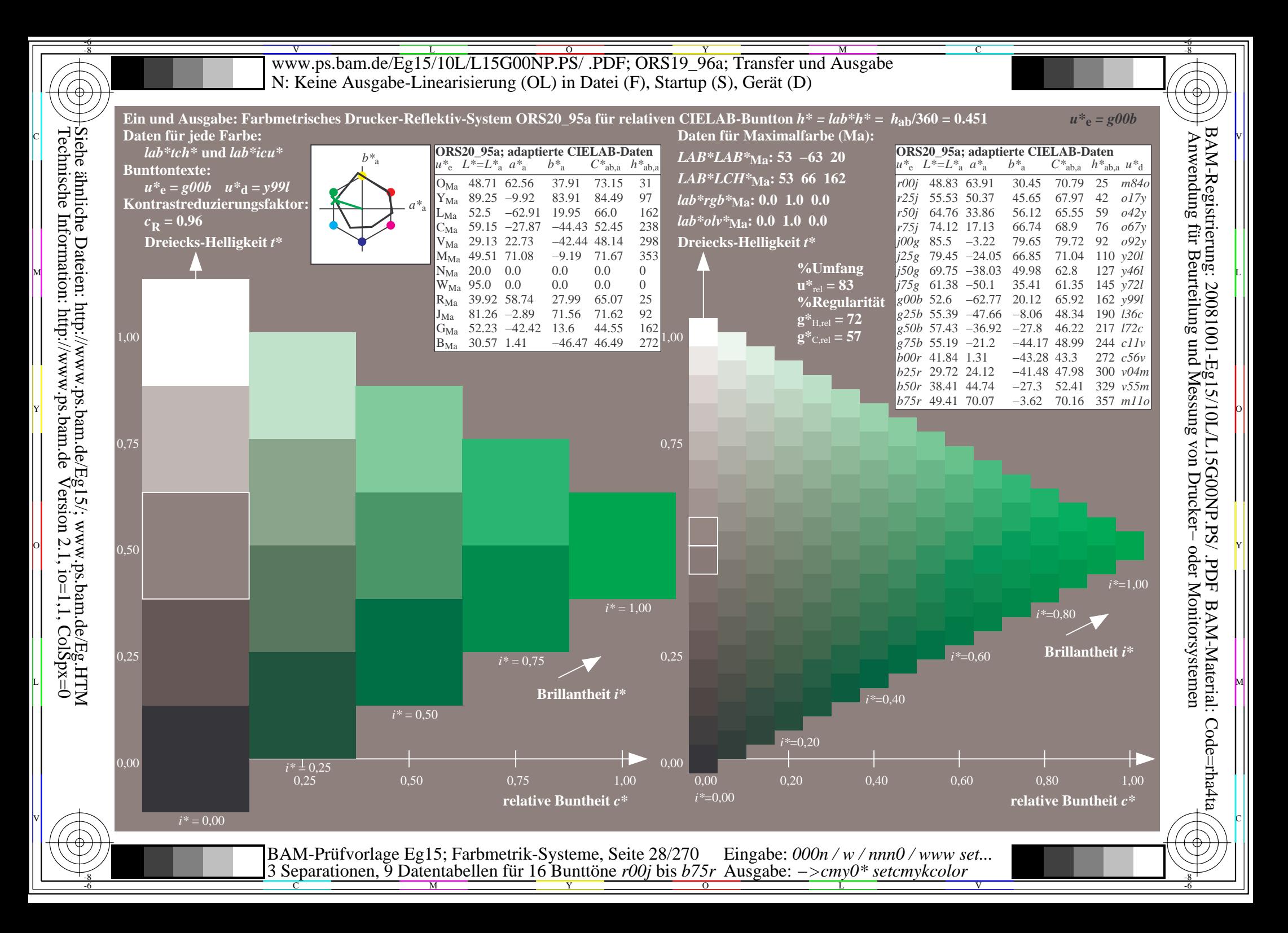

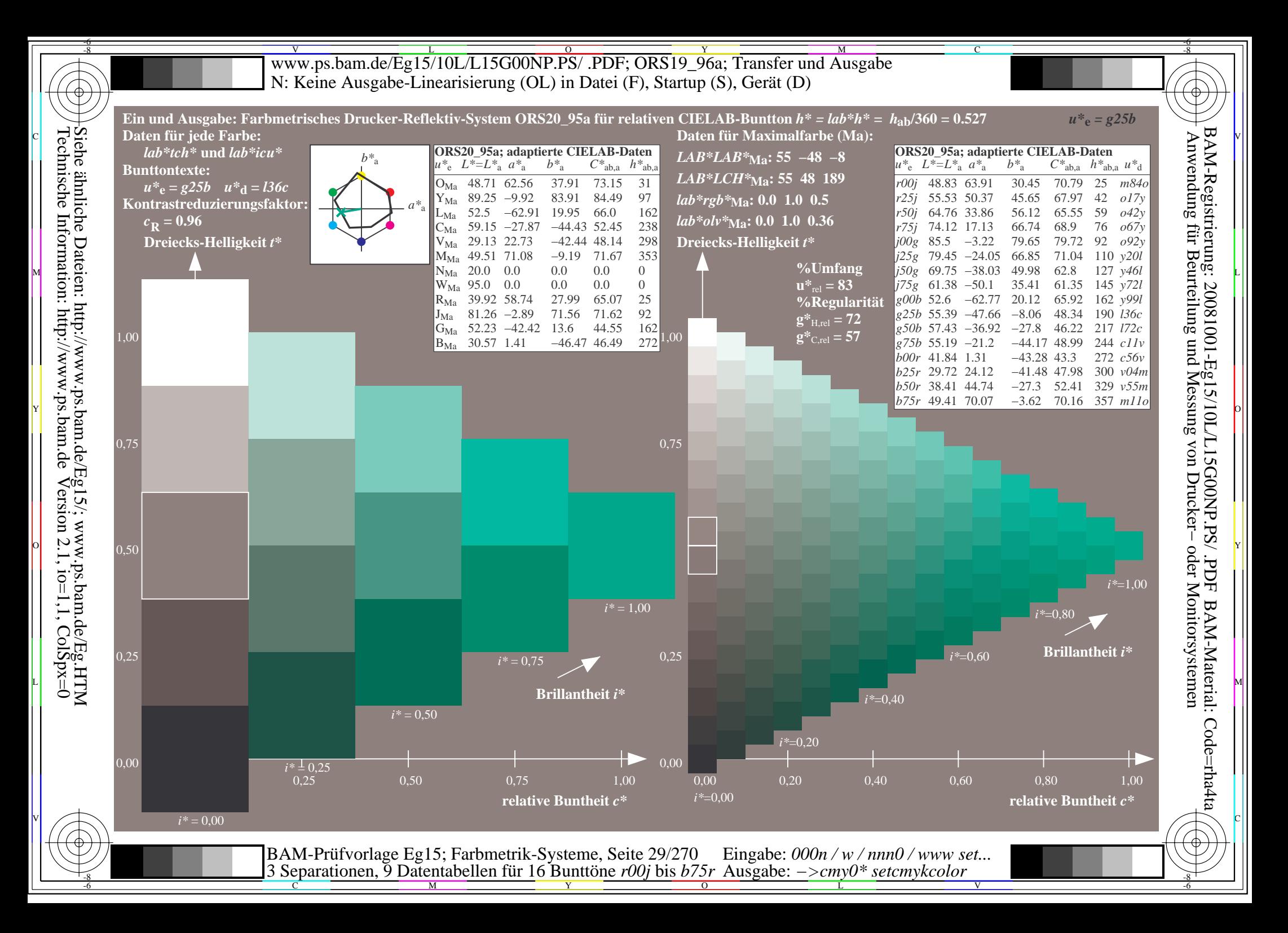

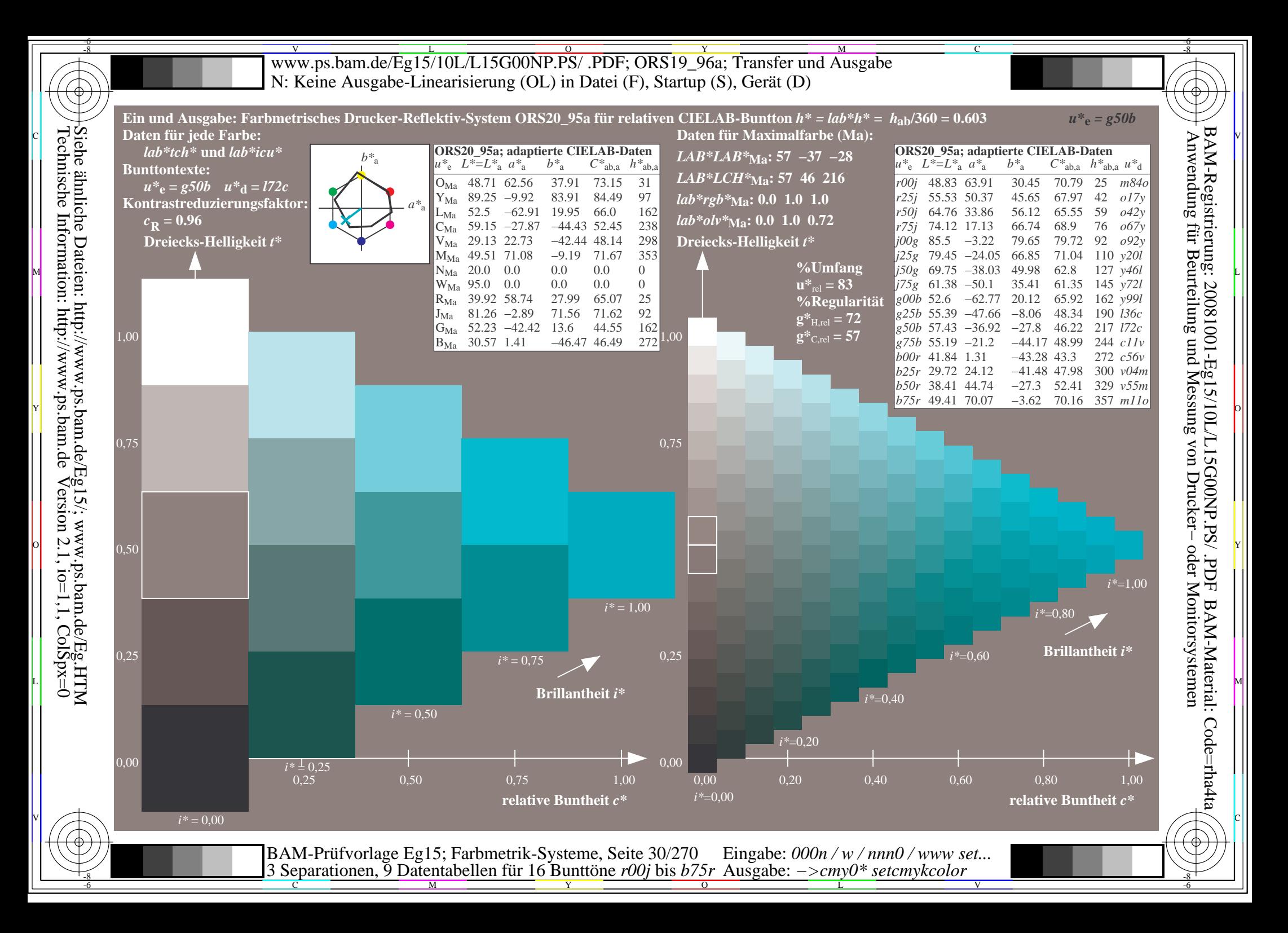

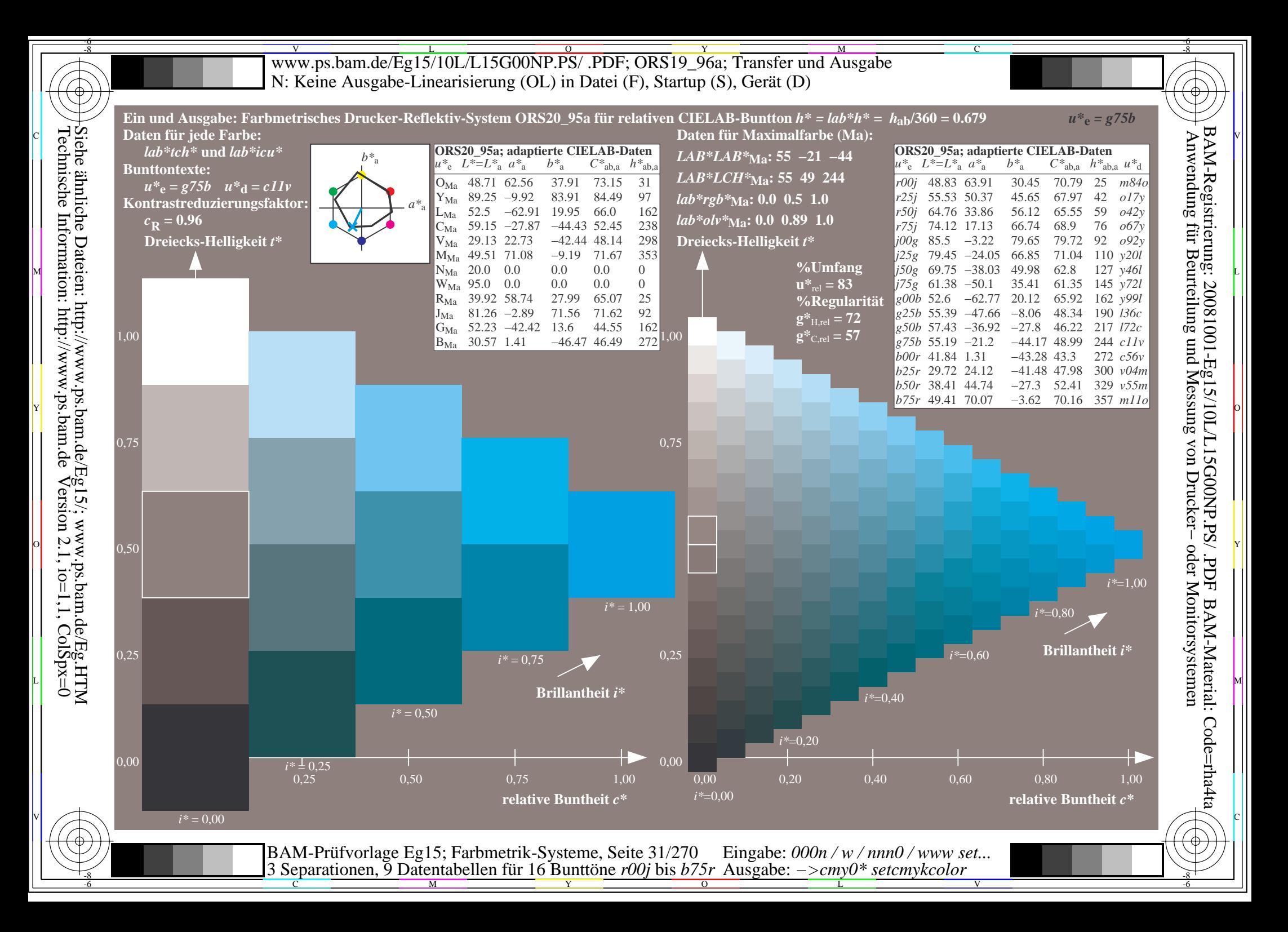

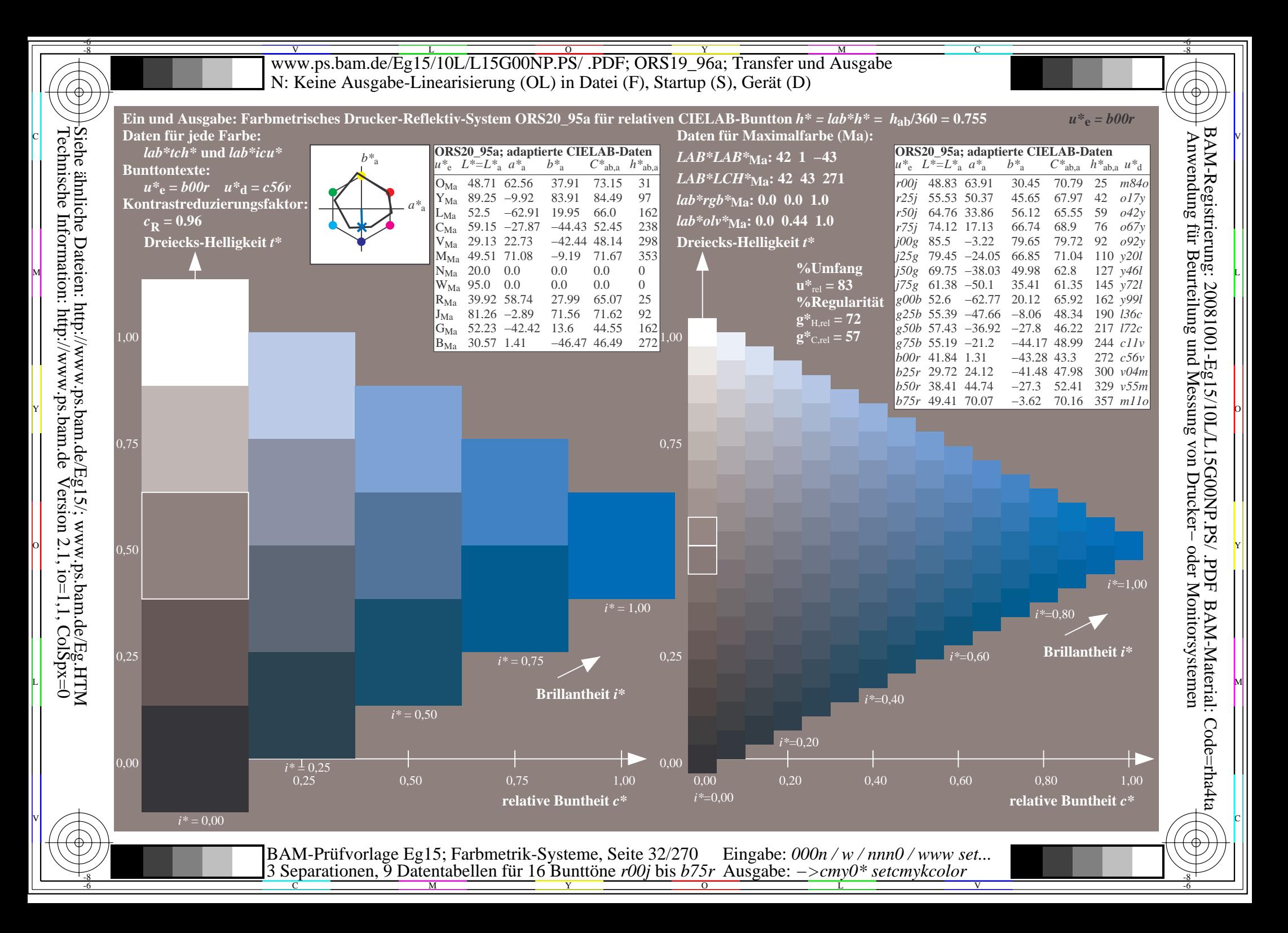

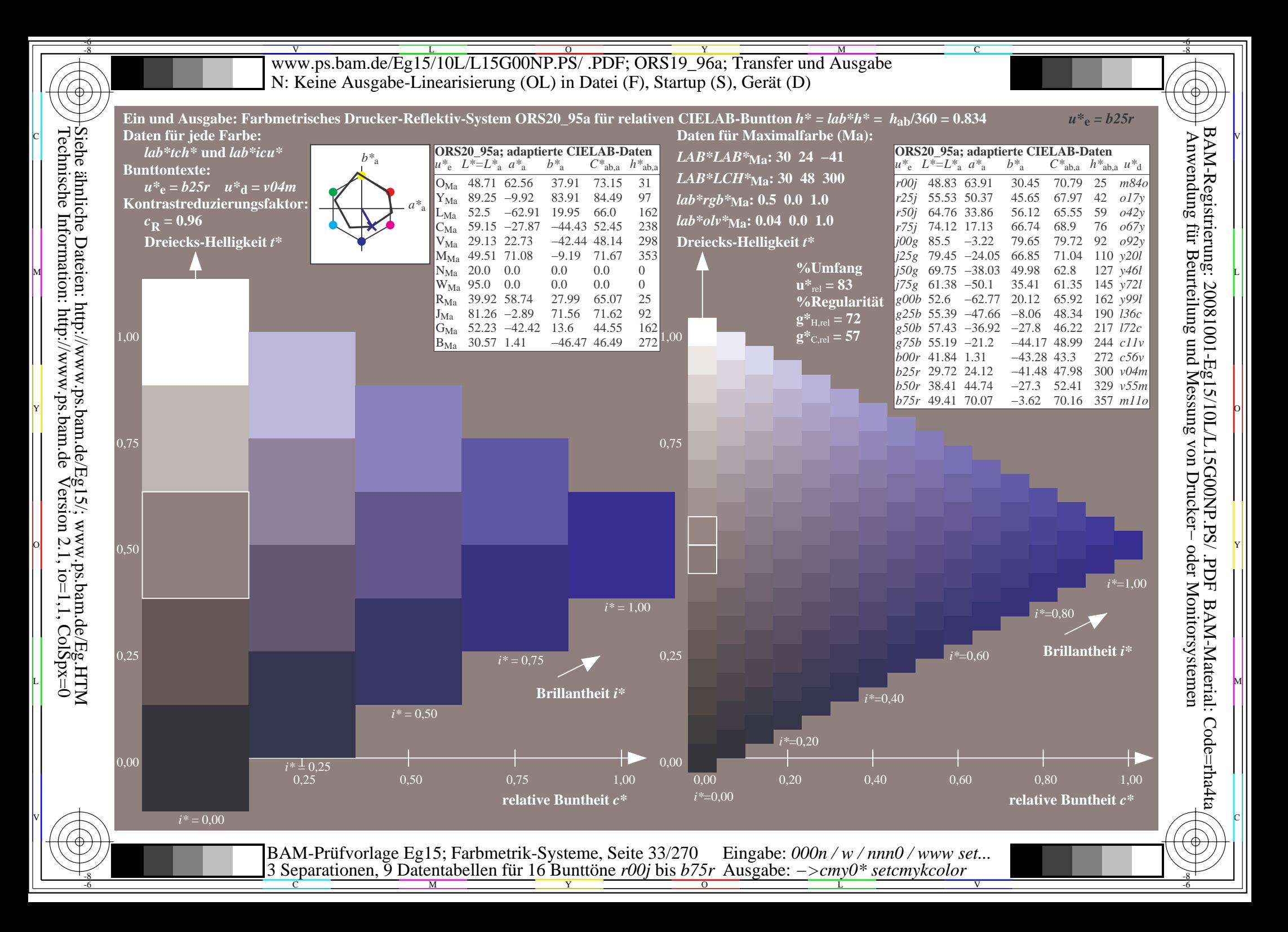

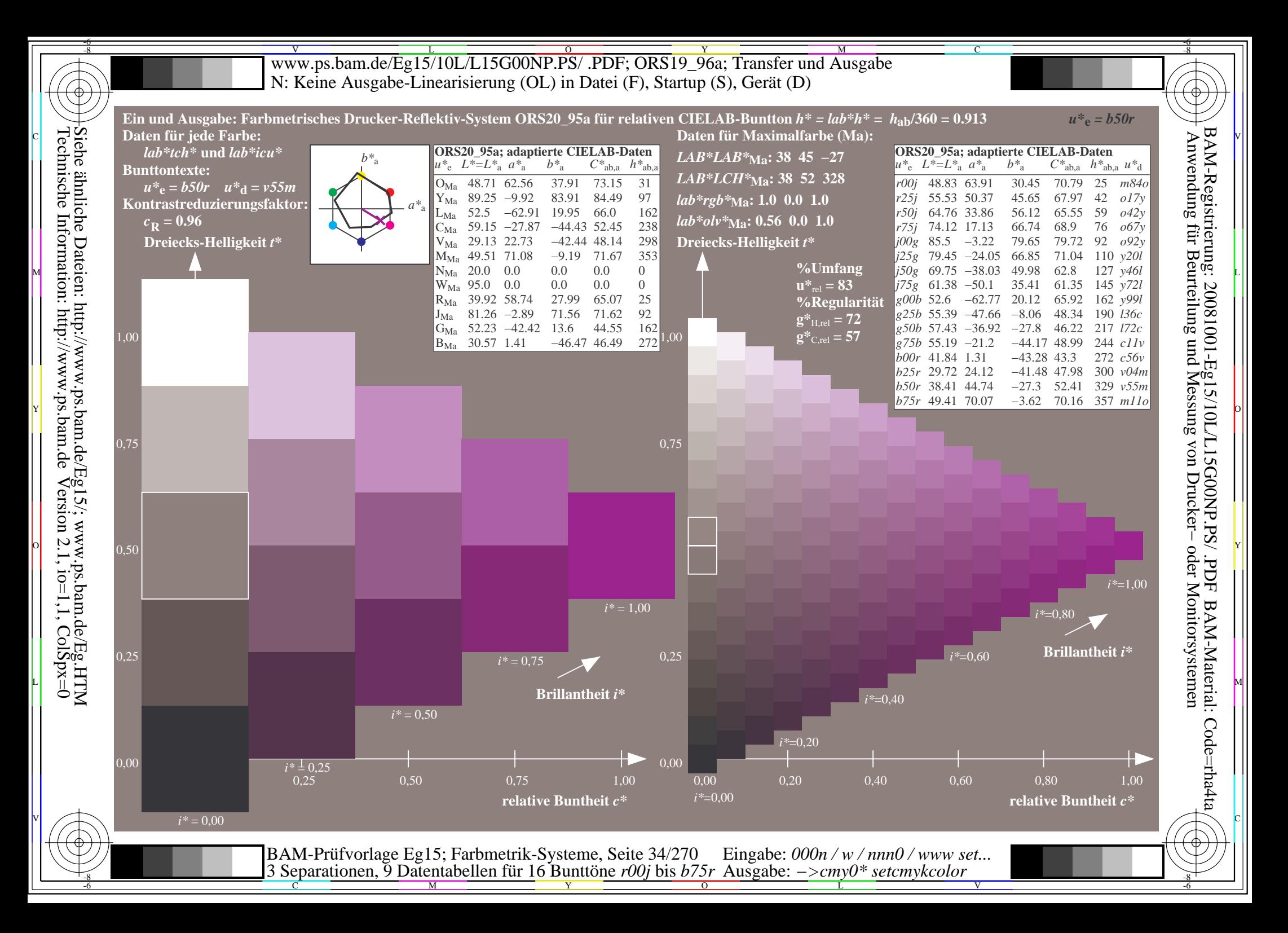

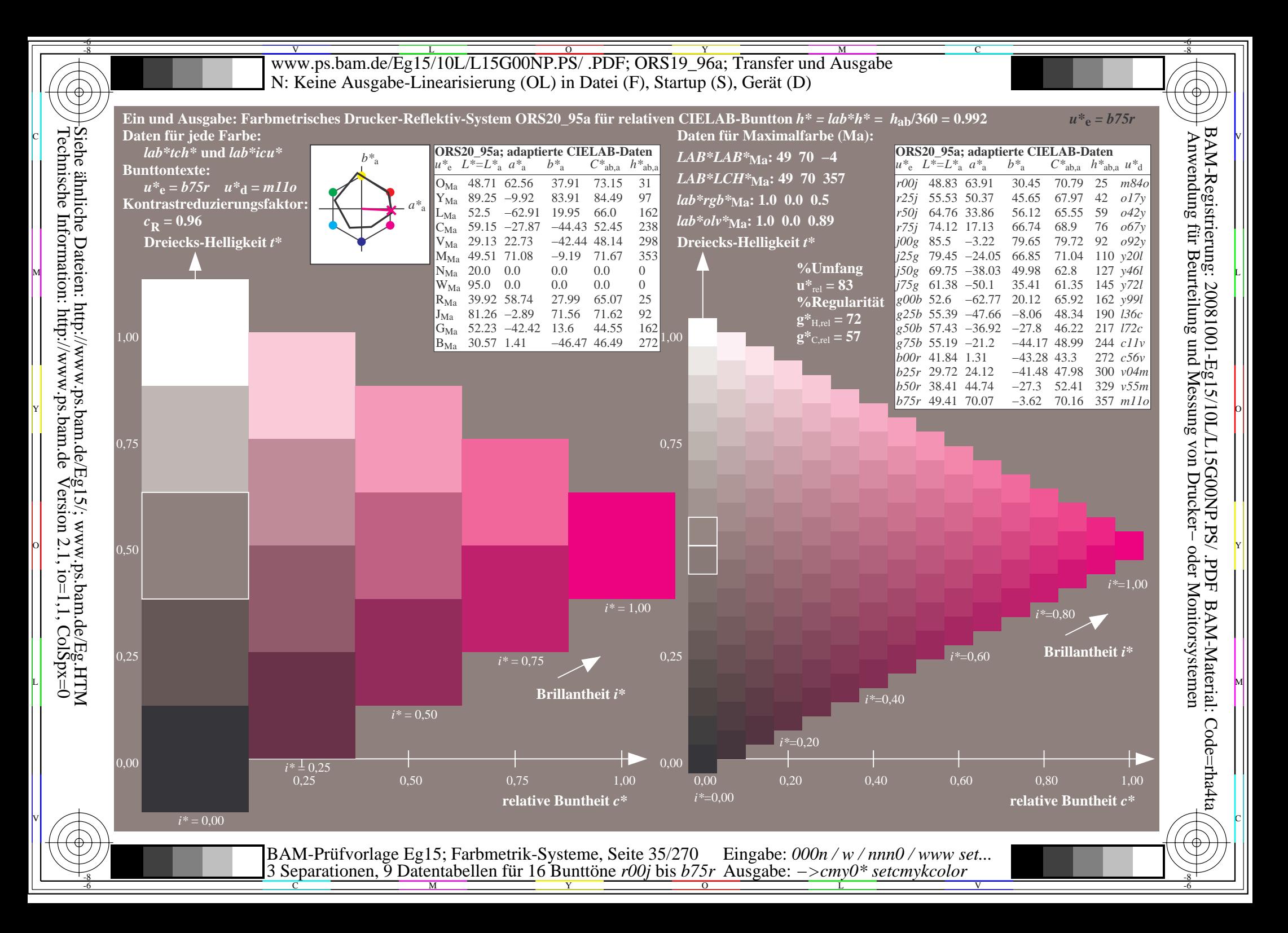

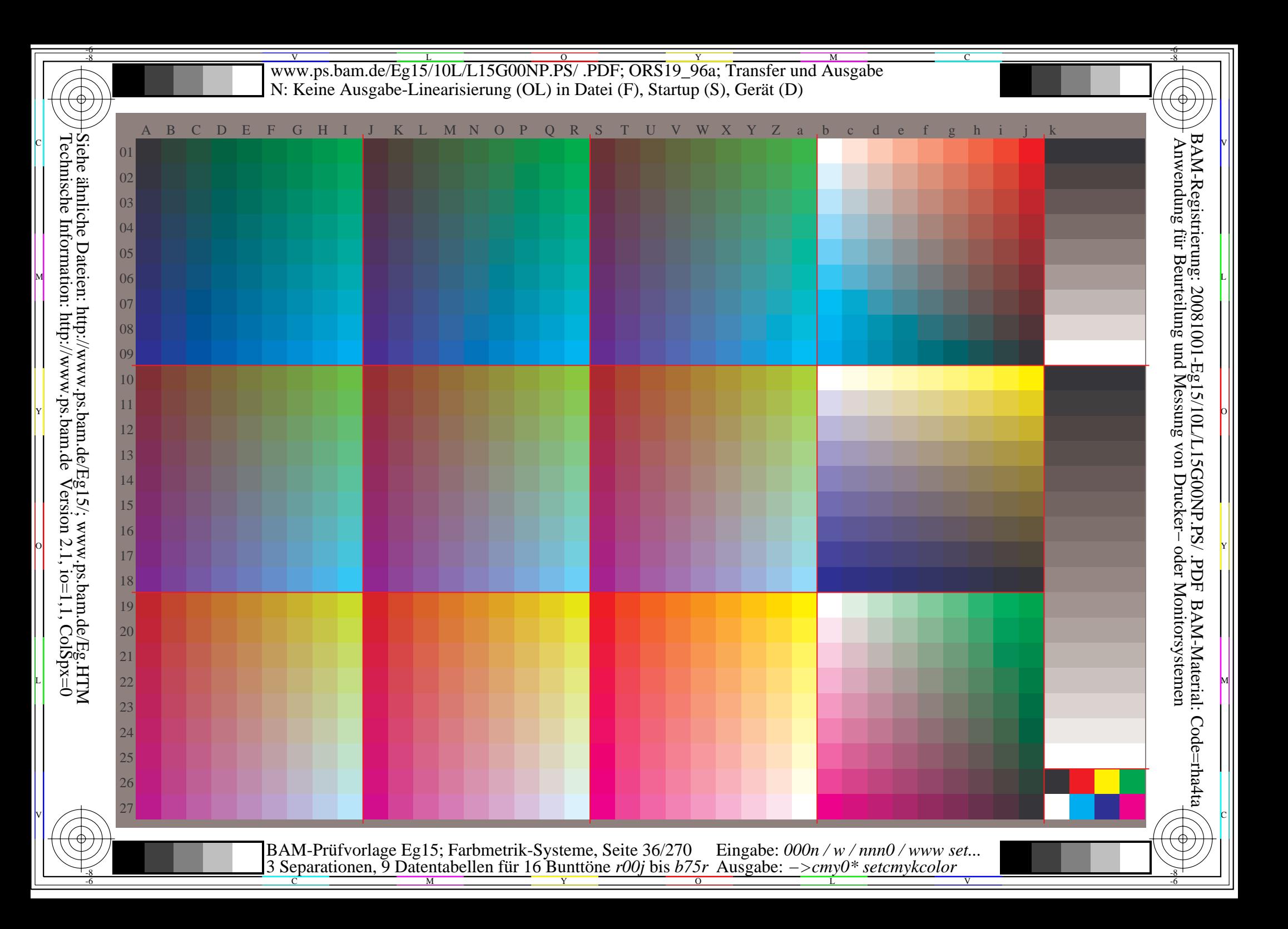
V L O Y M -6 -8 www.ps.bam.de/Eg15/10L/L15G00NP.PS/ .PDF; ORS19\_96a; Transfer und Ausgabe N: Keine Ausgabe-Linearisierung (OL) in Datei (F), Startup (S), Gerät (D); Separation: cmyn

C

-6

BAM-Registrierung: 20081001-Eg15/10L/L15G00NP.PS/ .PDF

BAM-Material: Code=rha4ta

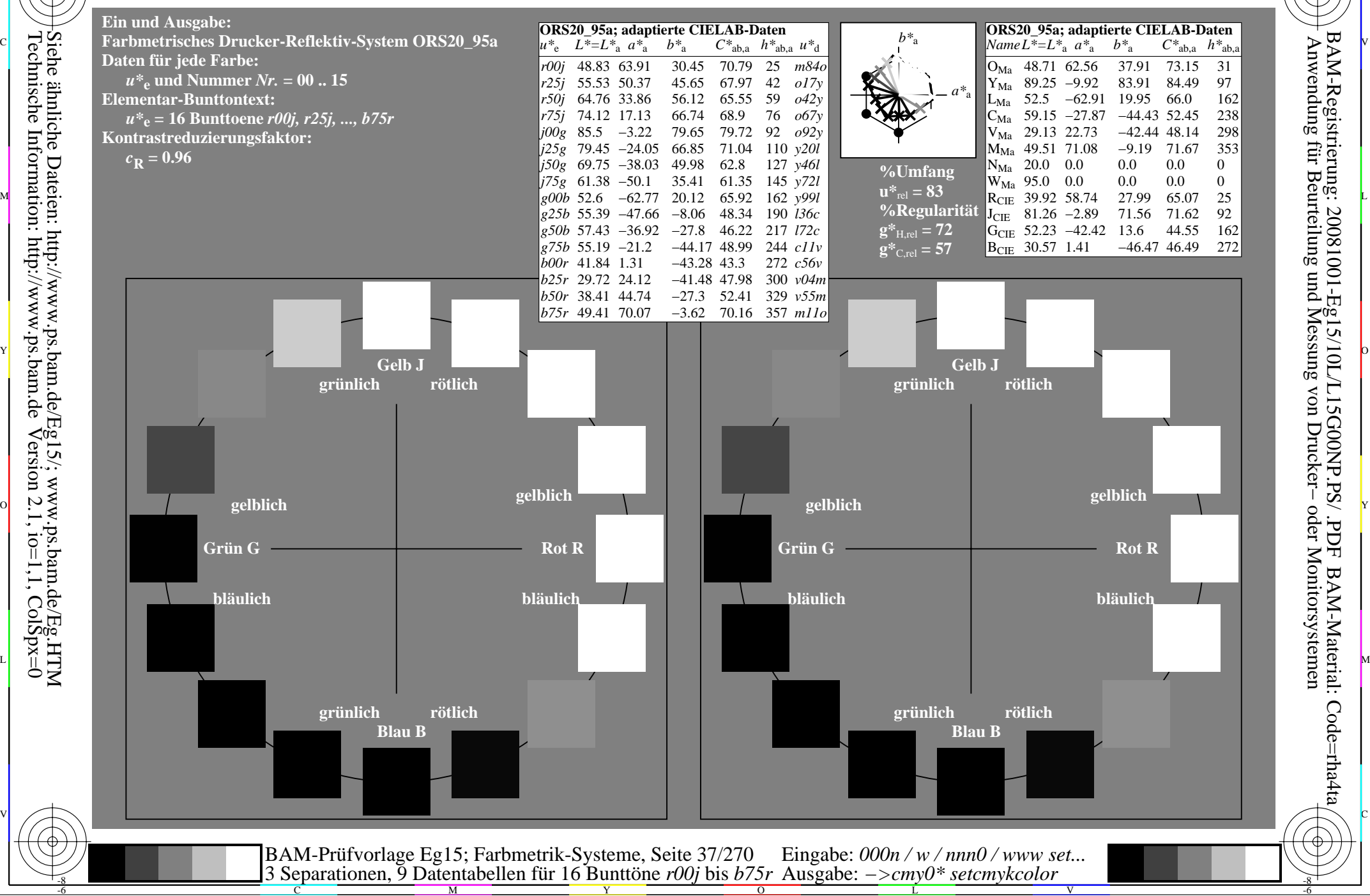

Technische Information: http://www.ps.bam.de $Version 2.1$ ,  $io=1,1$ ,  $ColSpx=0$ Siehe ähnliche Dateien: http://www.ps.bam.de/Eg15/; www.ps.bam.de/Eg.HTM

-8

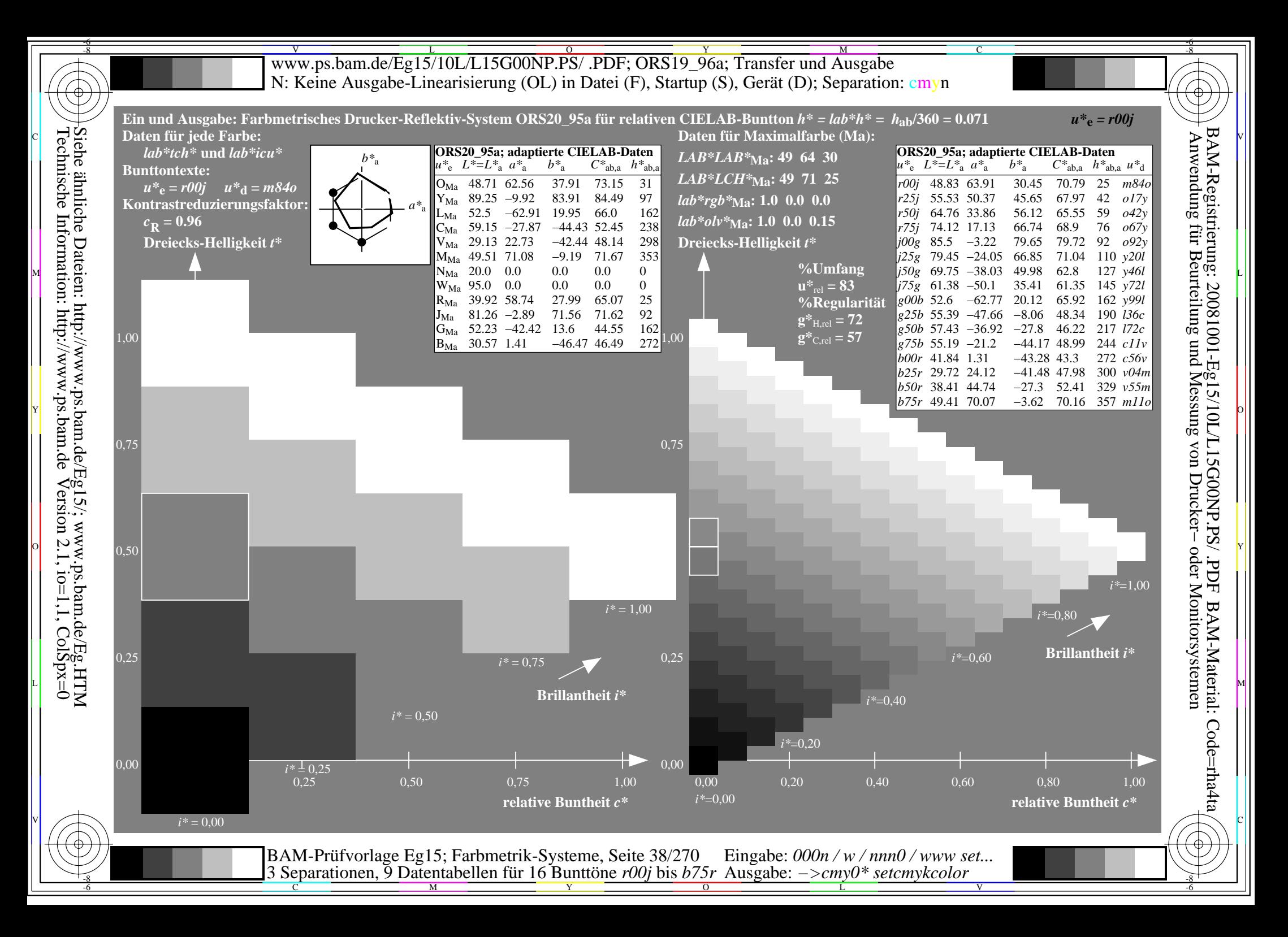

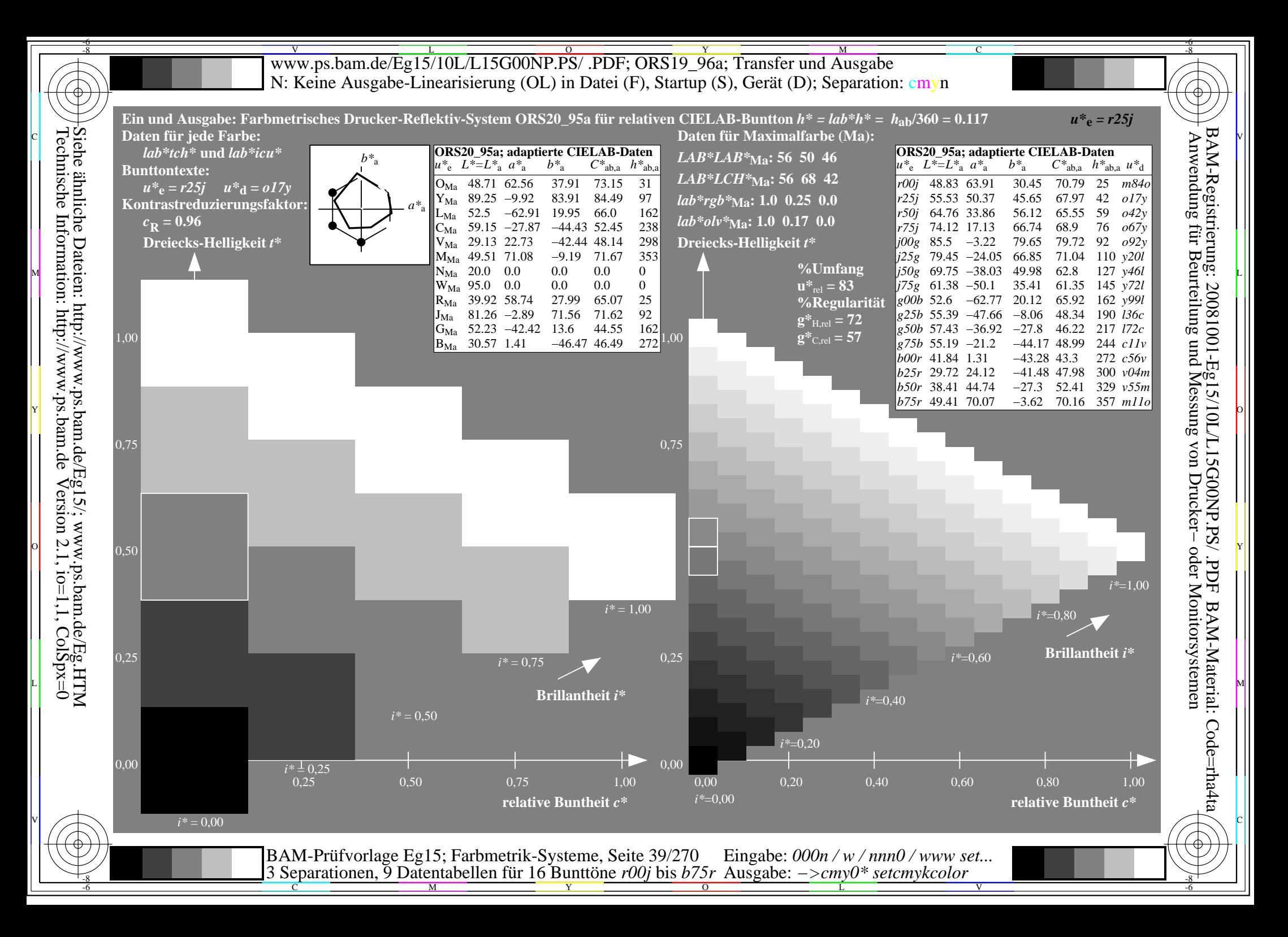

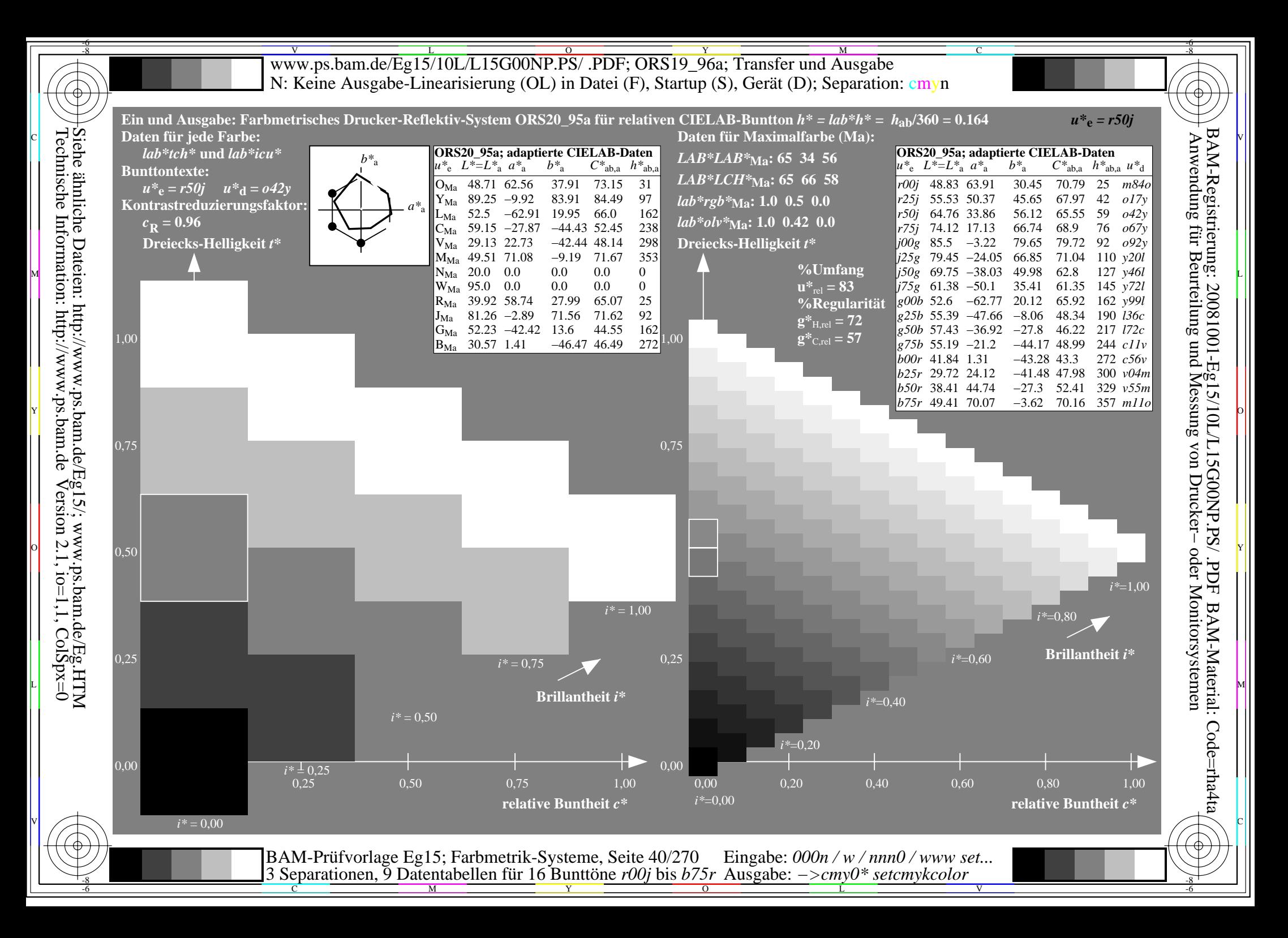

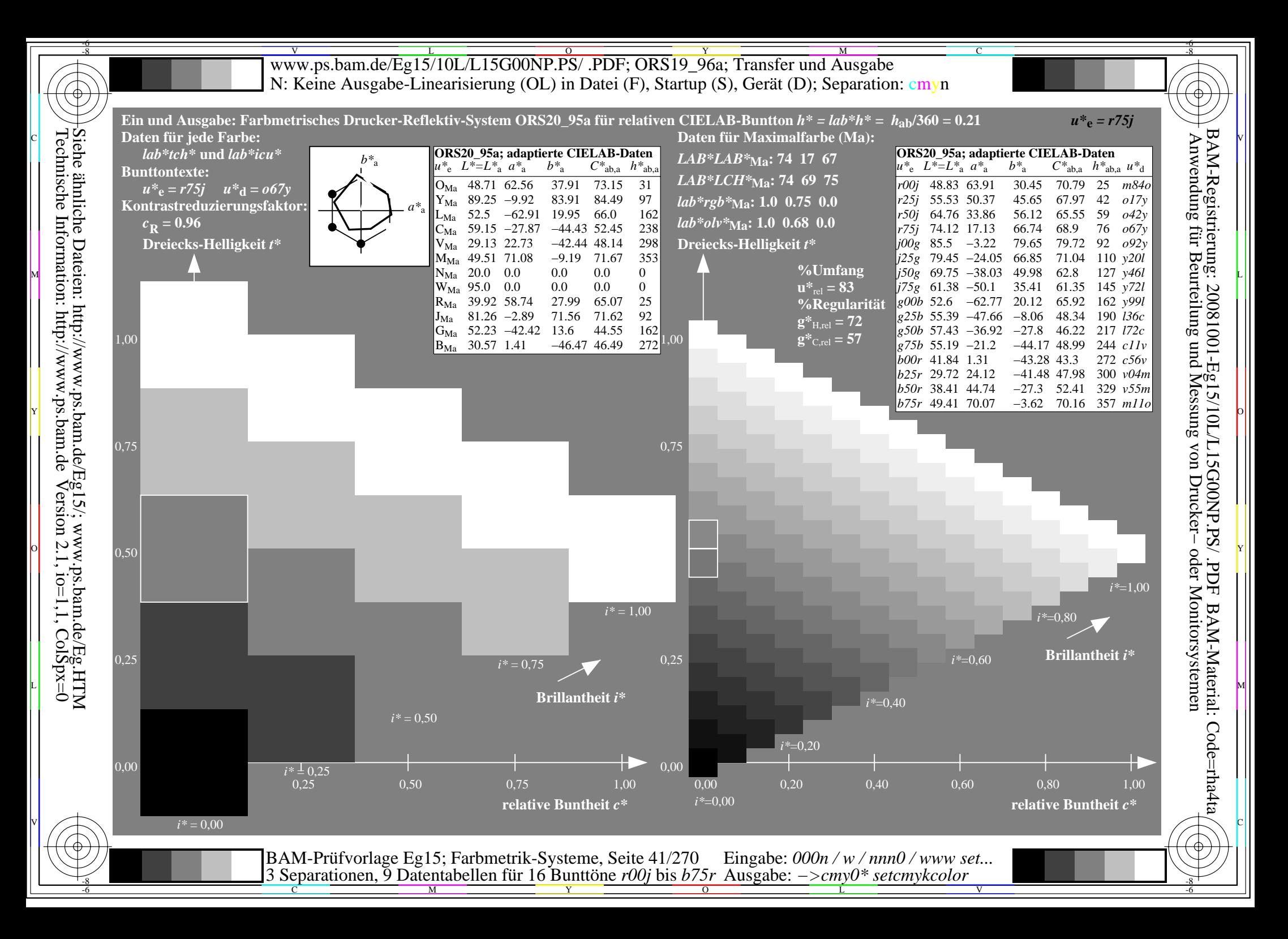

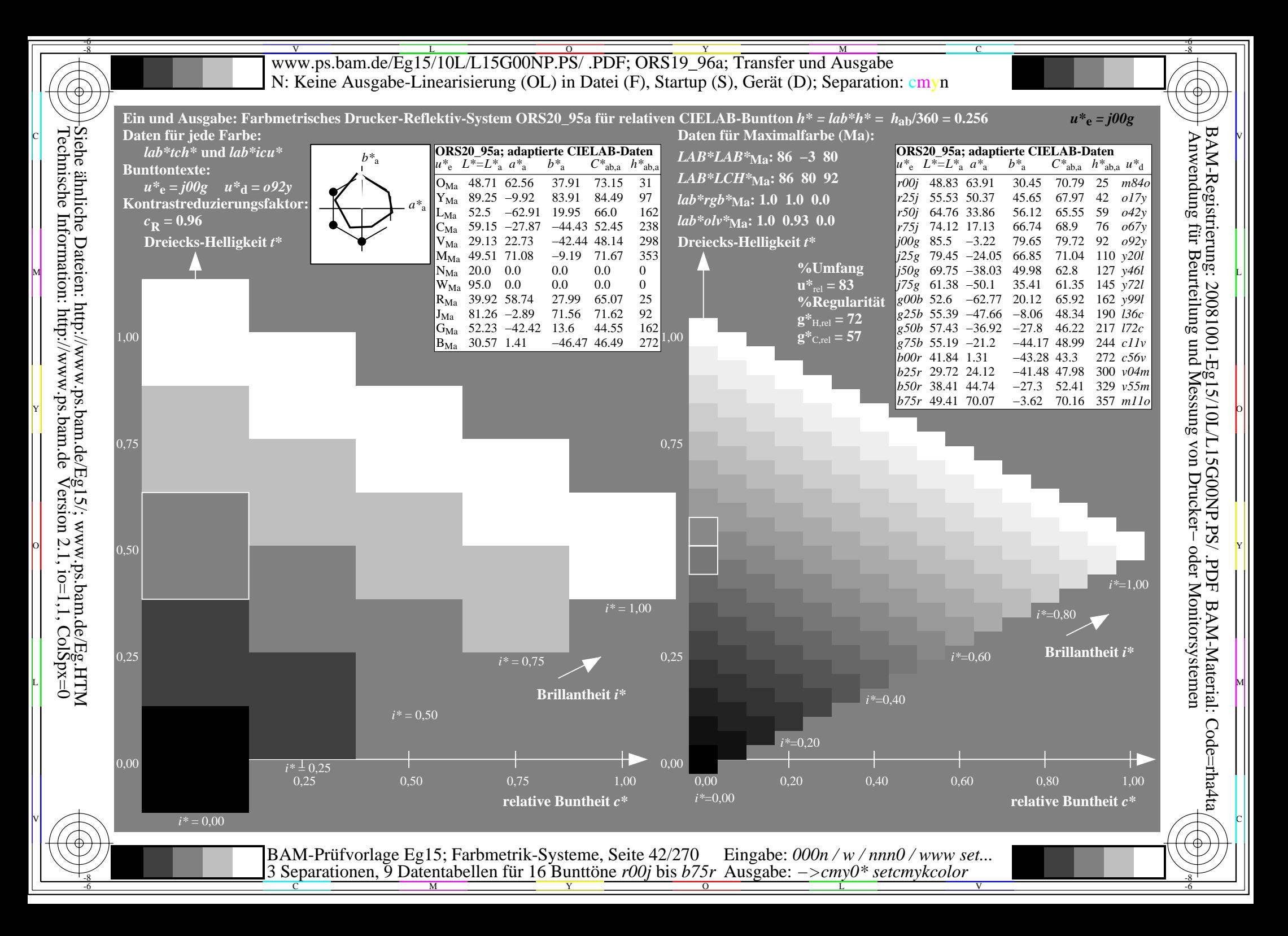

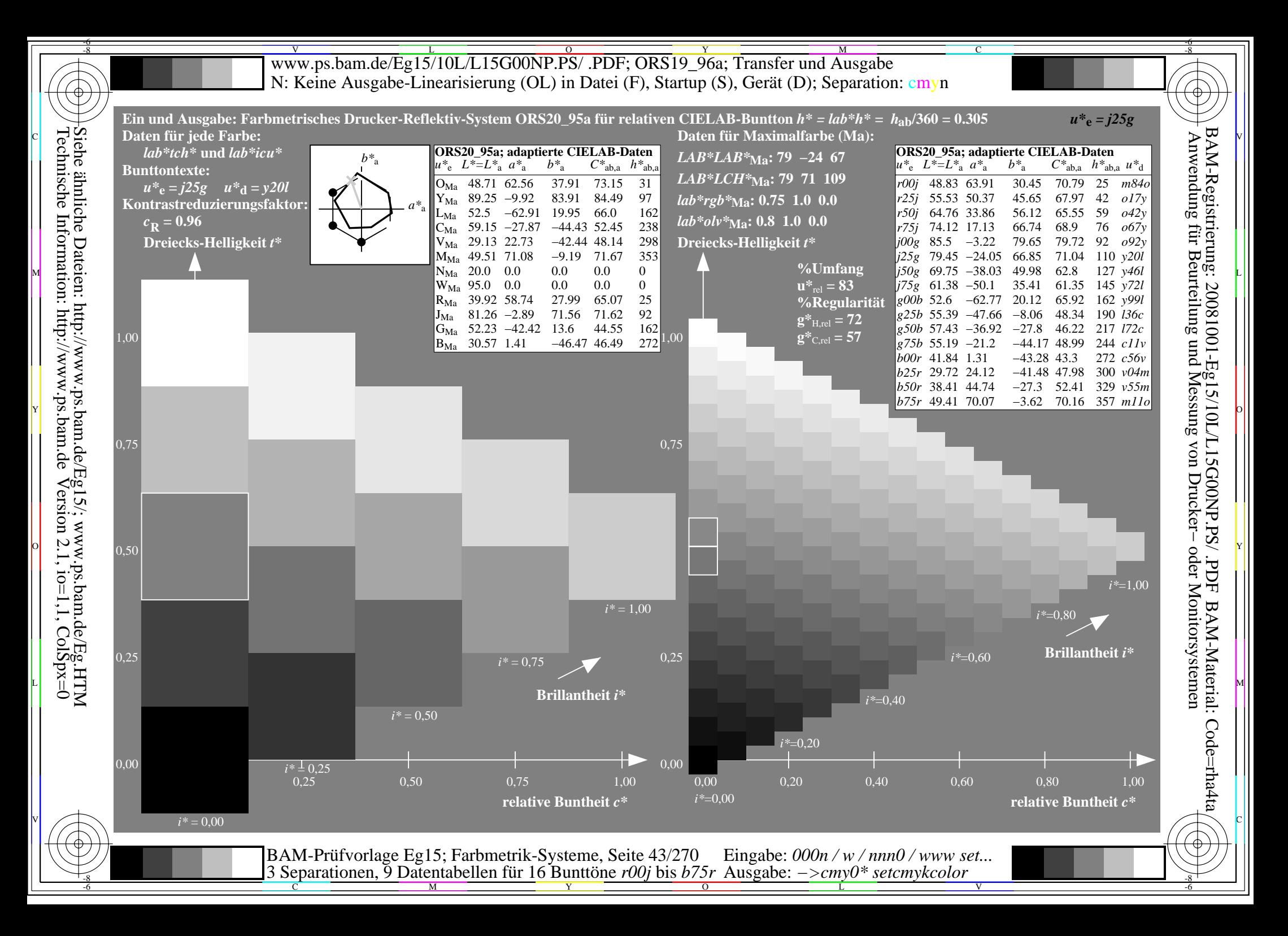

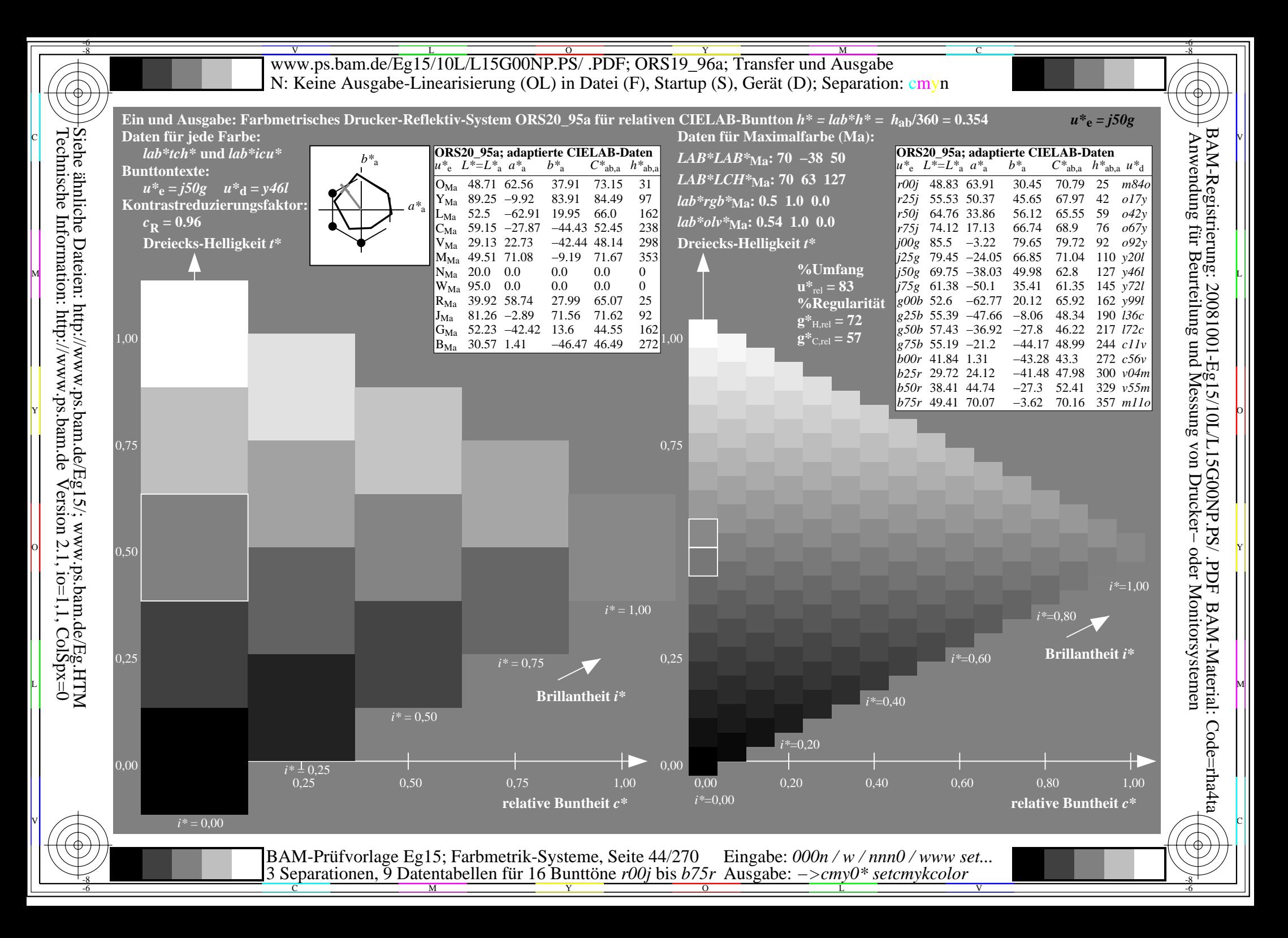

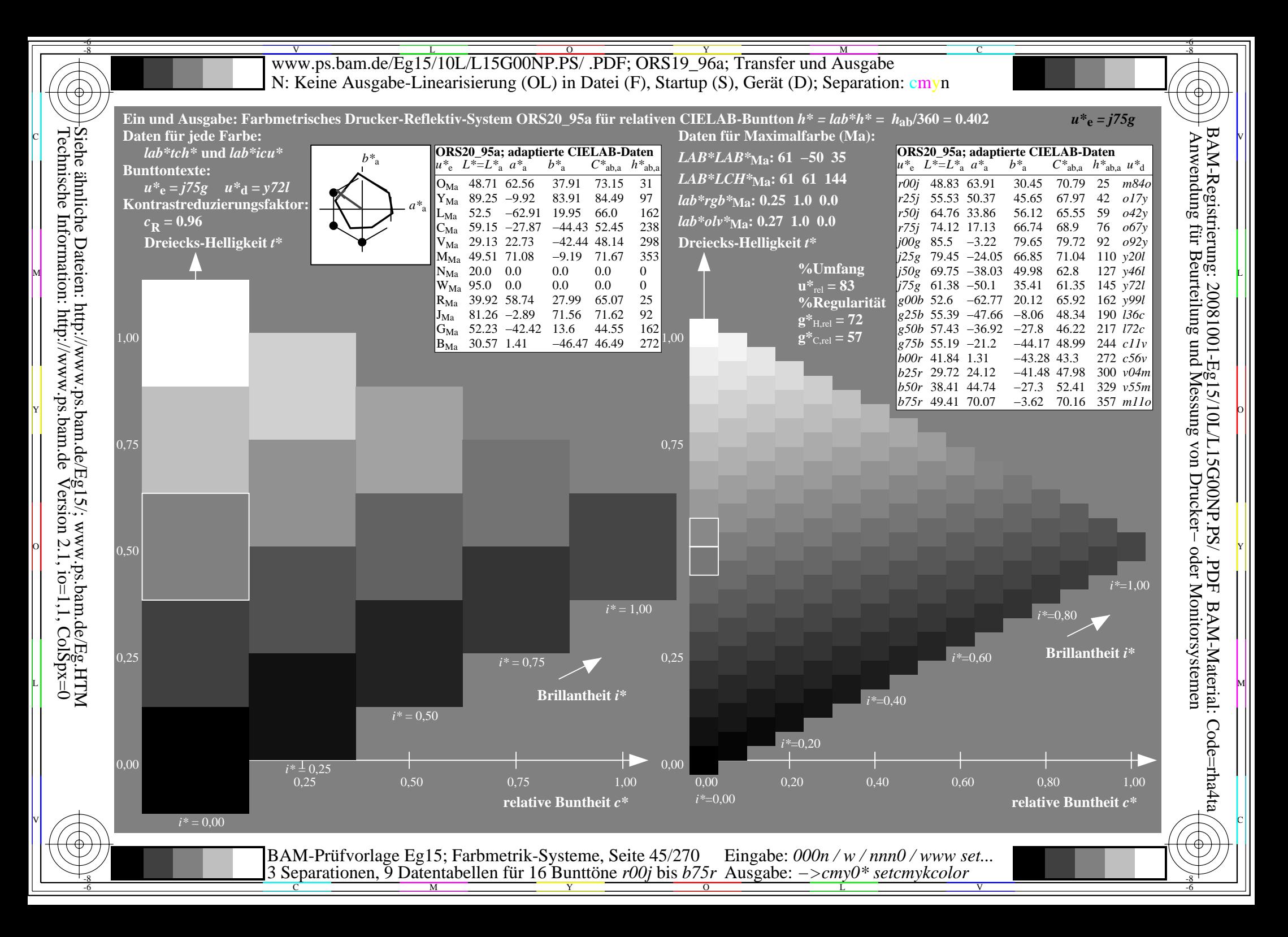

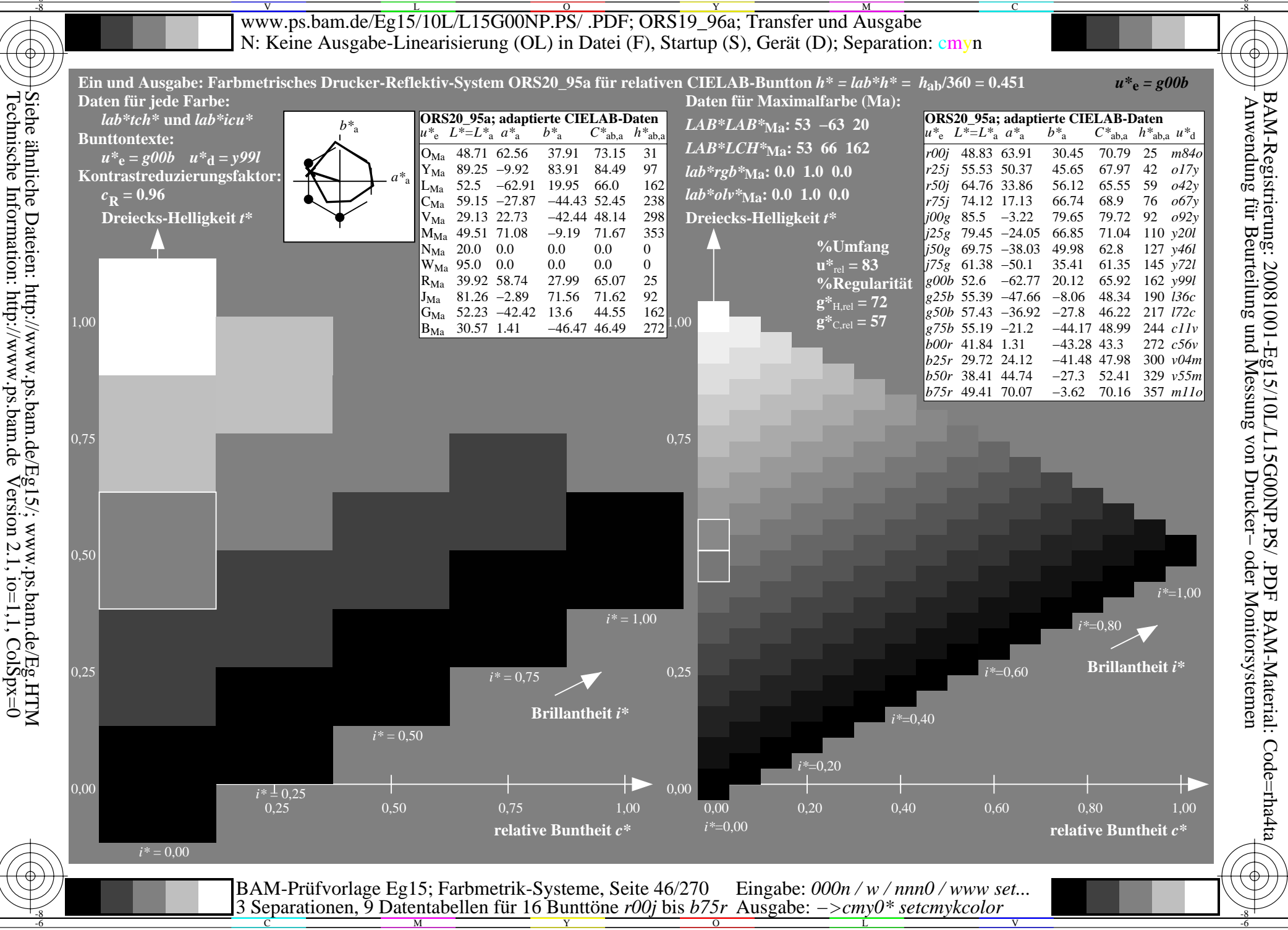

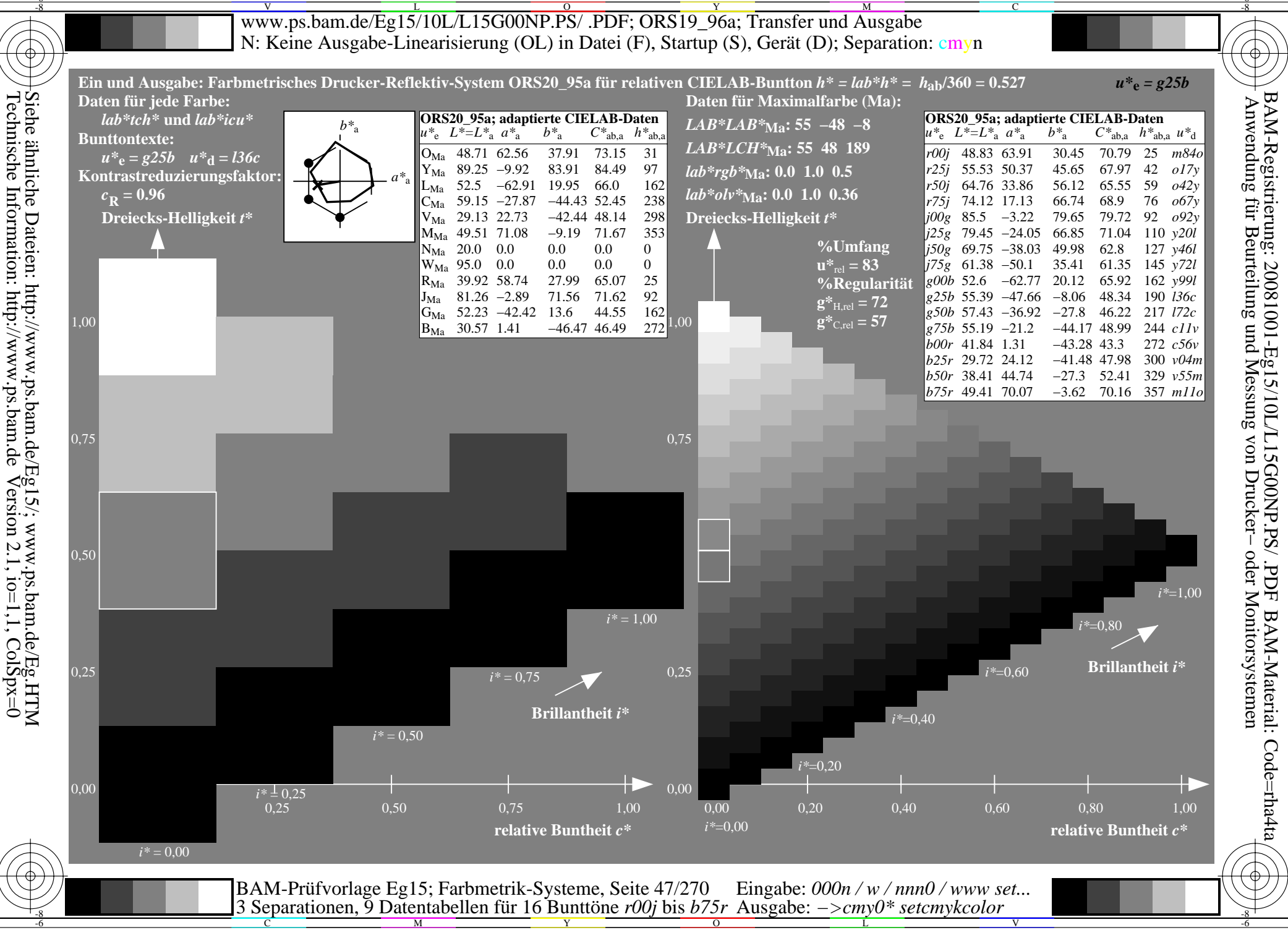

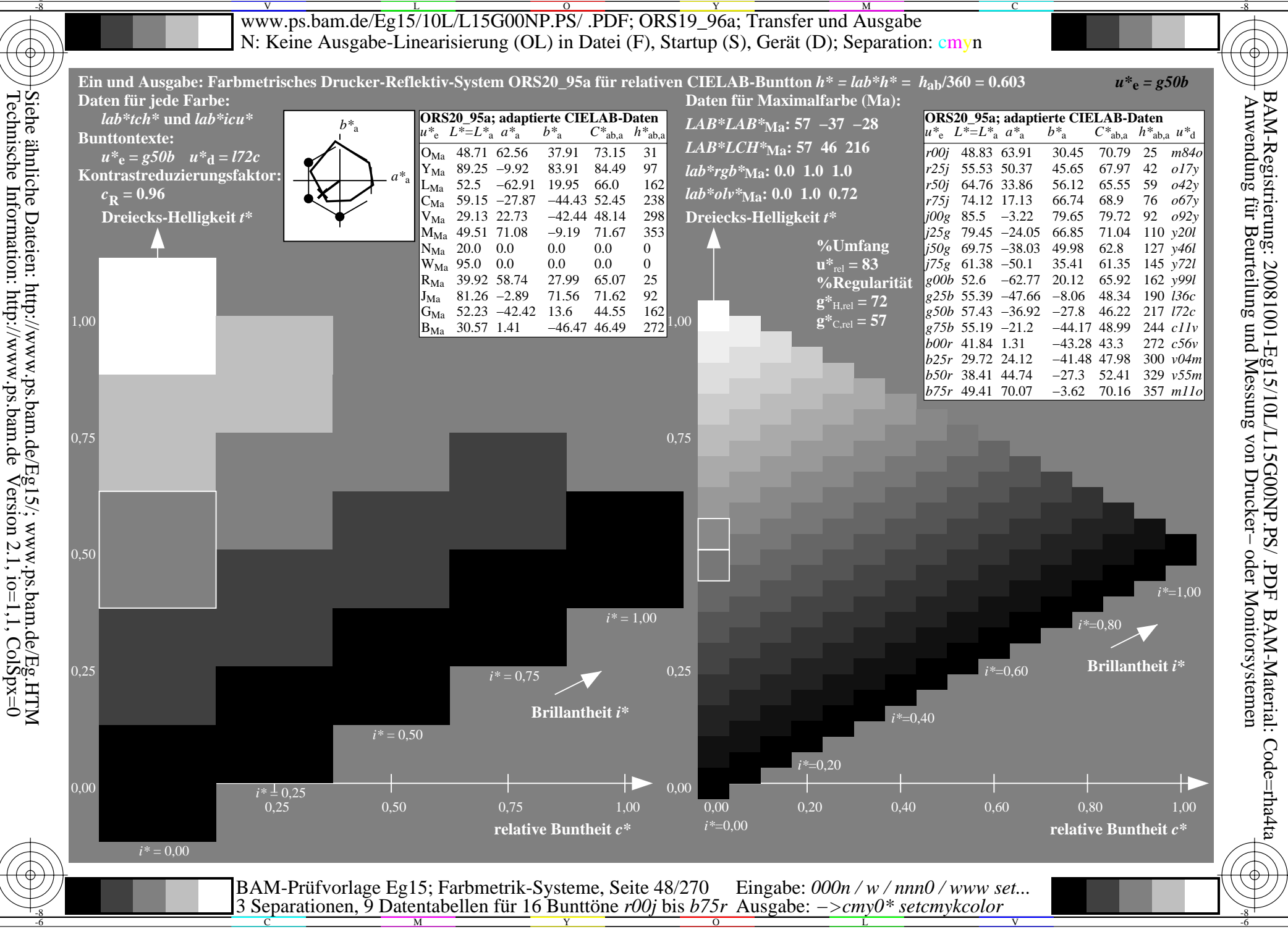

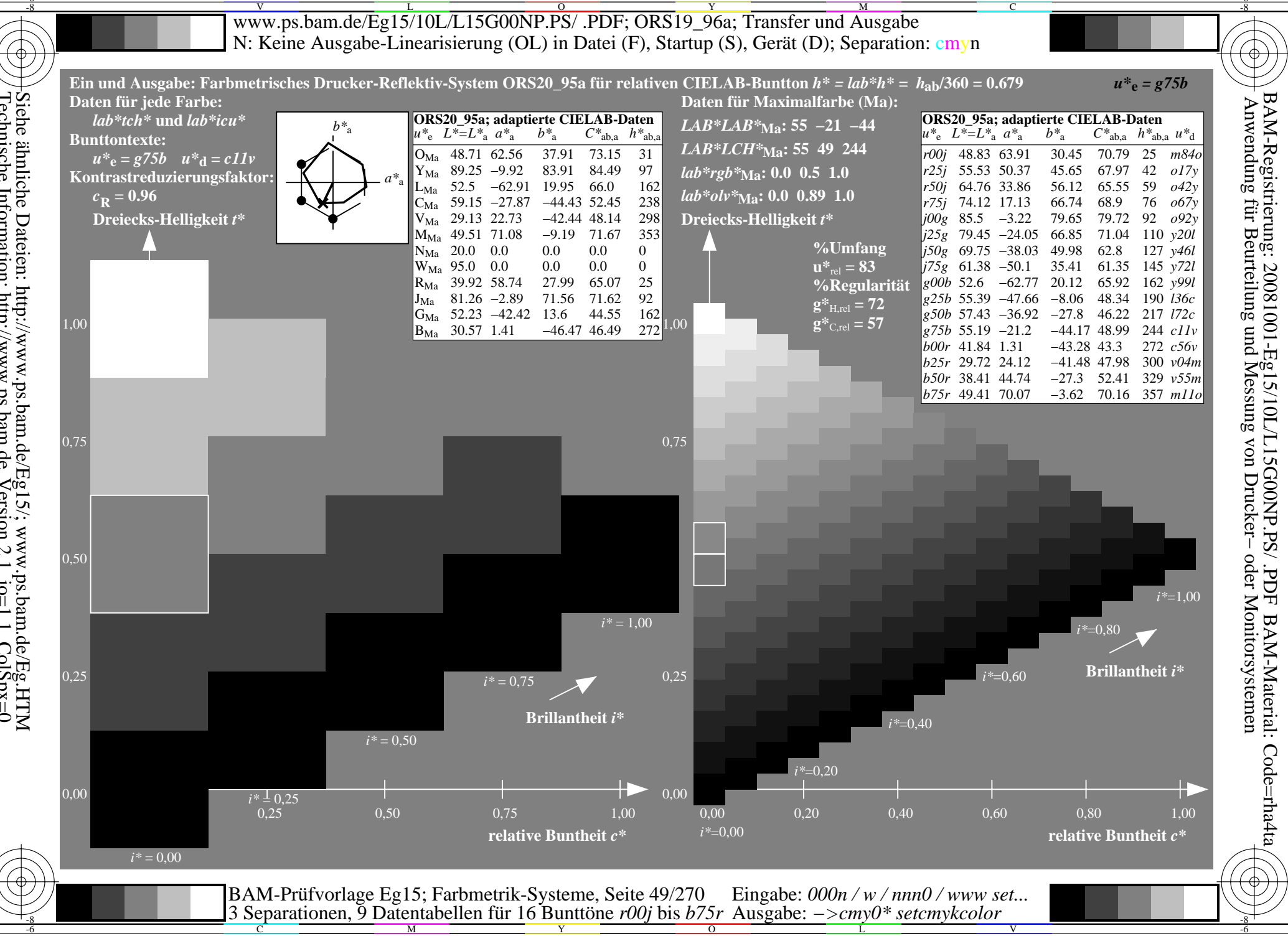

Siehe ähnliche Dateien: http://www.ps.bam.de/Eg15/; www.ps.bam.de/Eg.HTM<br>Technische Information: http://www.ps.bam.de Version 2.1, io=1,1, ColSpx=0

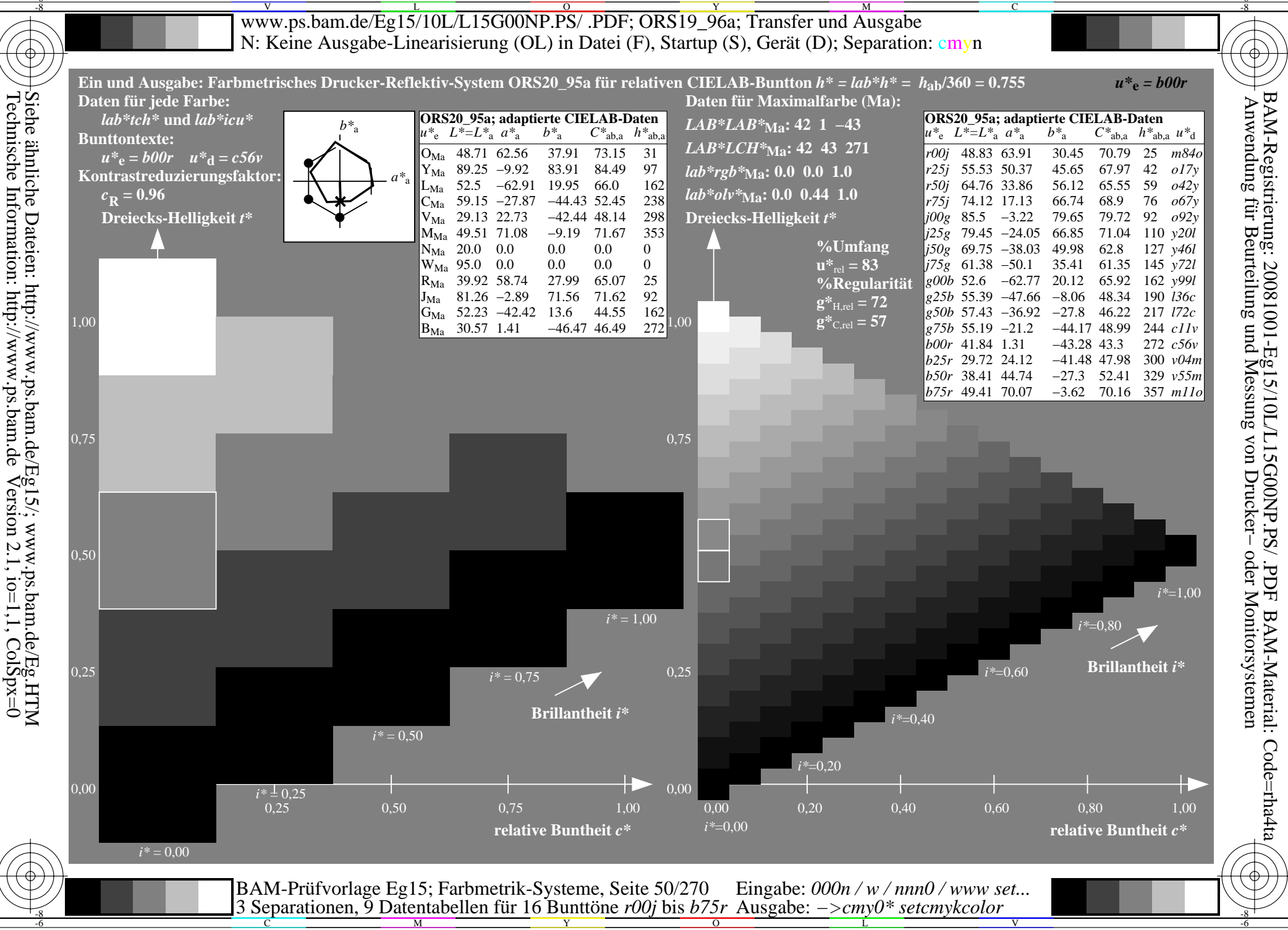

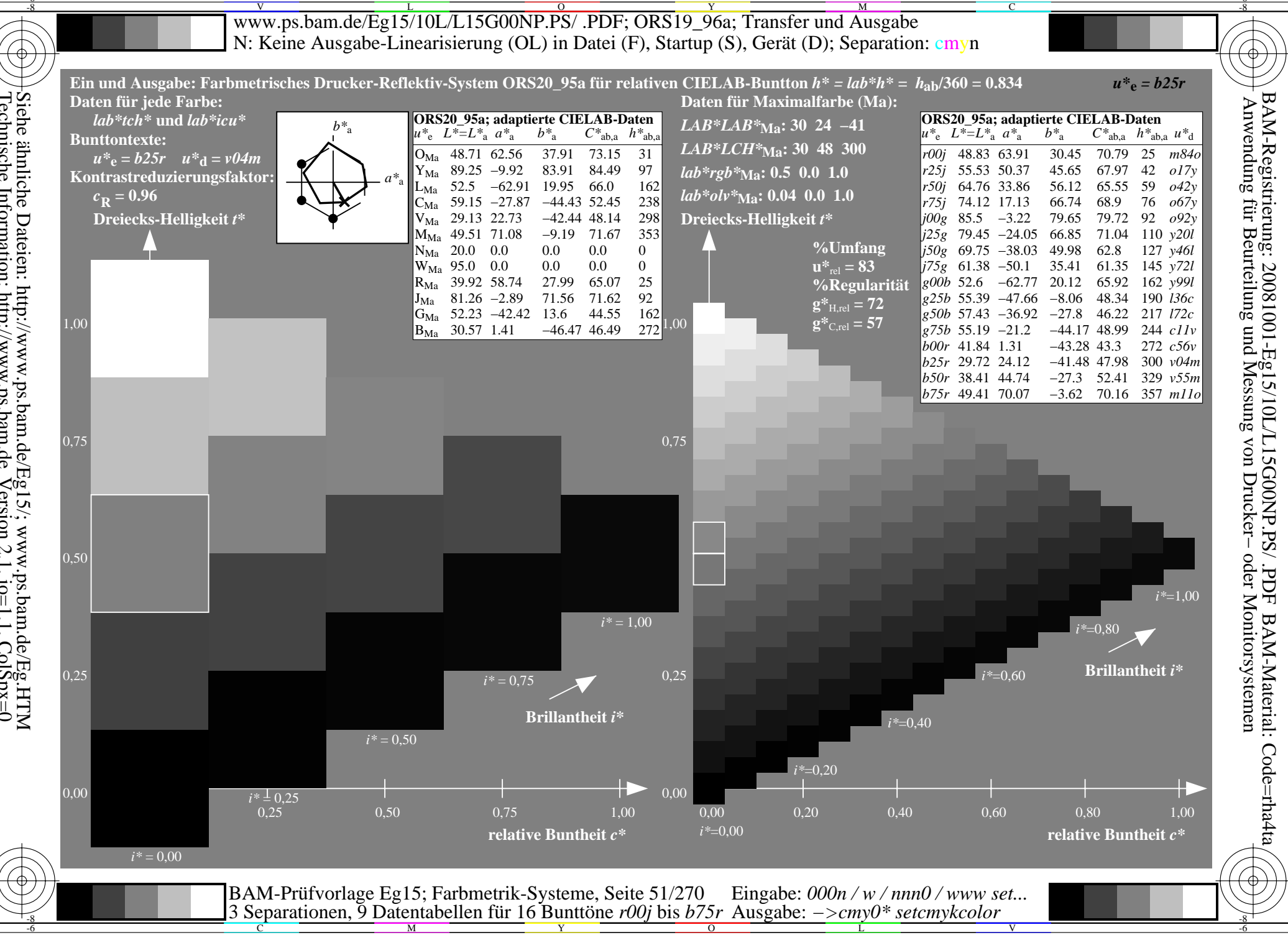

Siehe ähnliche Dateien: http://www.ps.bam.de/Eg15/; www.ps.bam.de/Eg.HTM<br>Technische Information: http://www.ps.bam.de Version 2.1, io=1,1, ColSpx=0

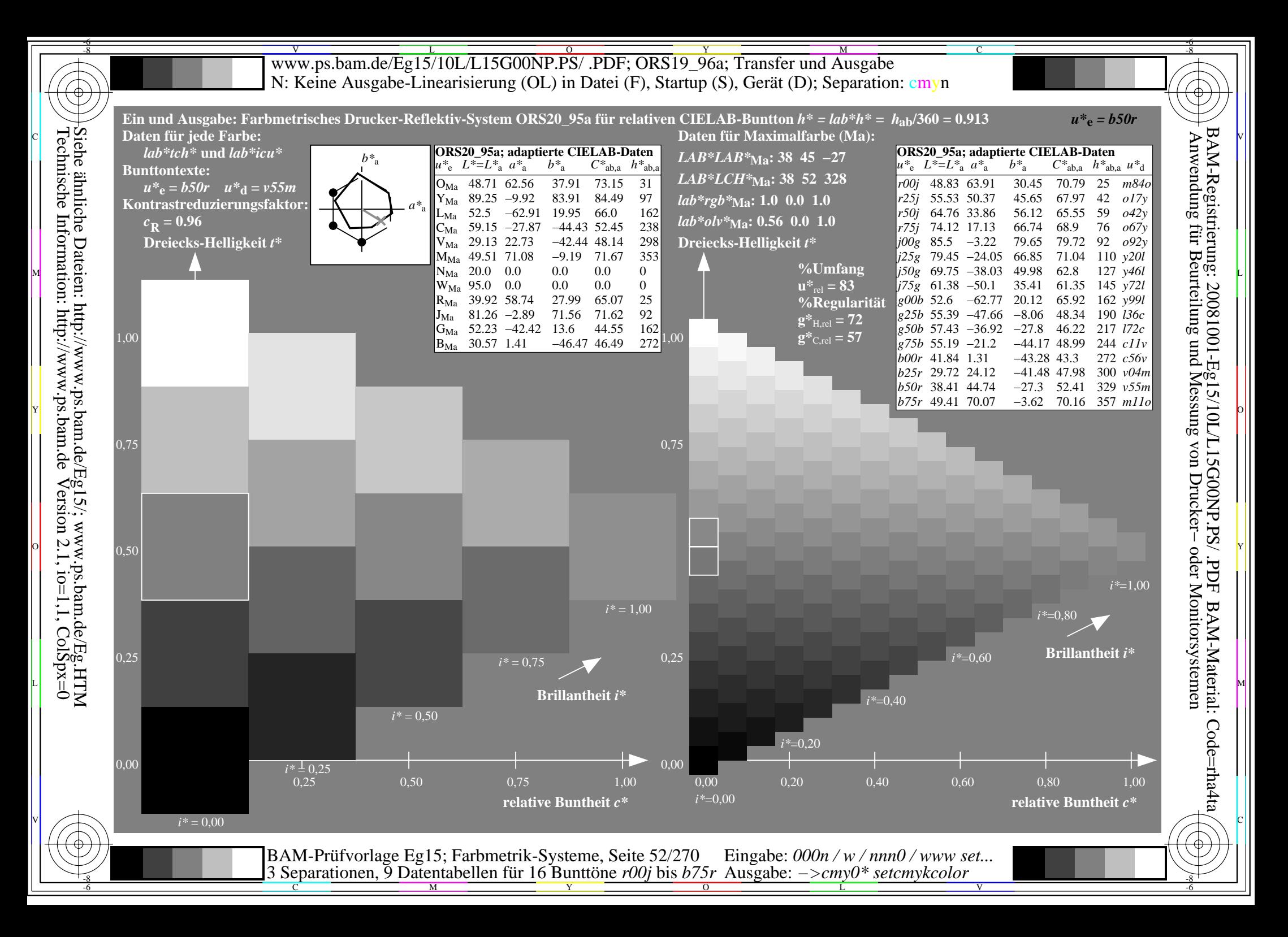

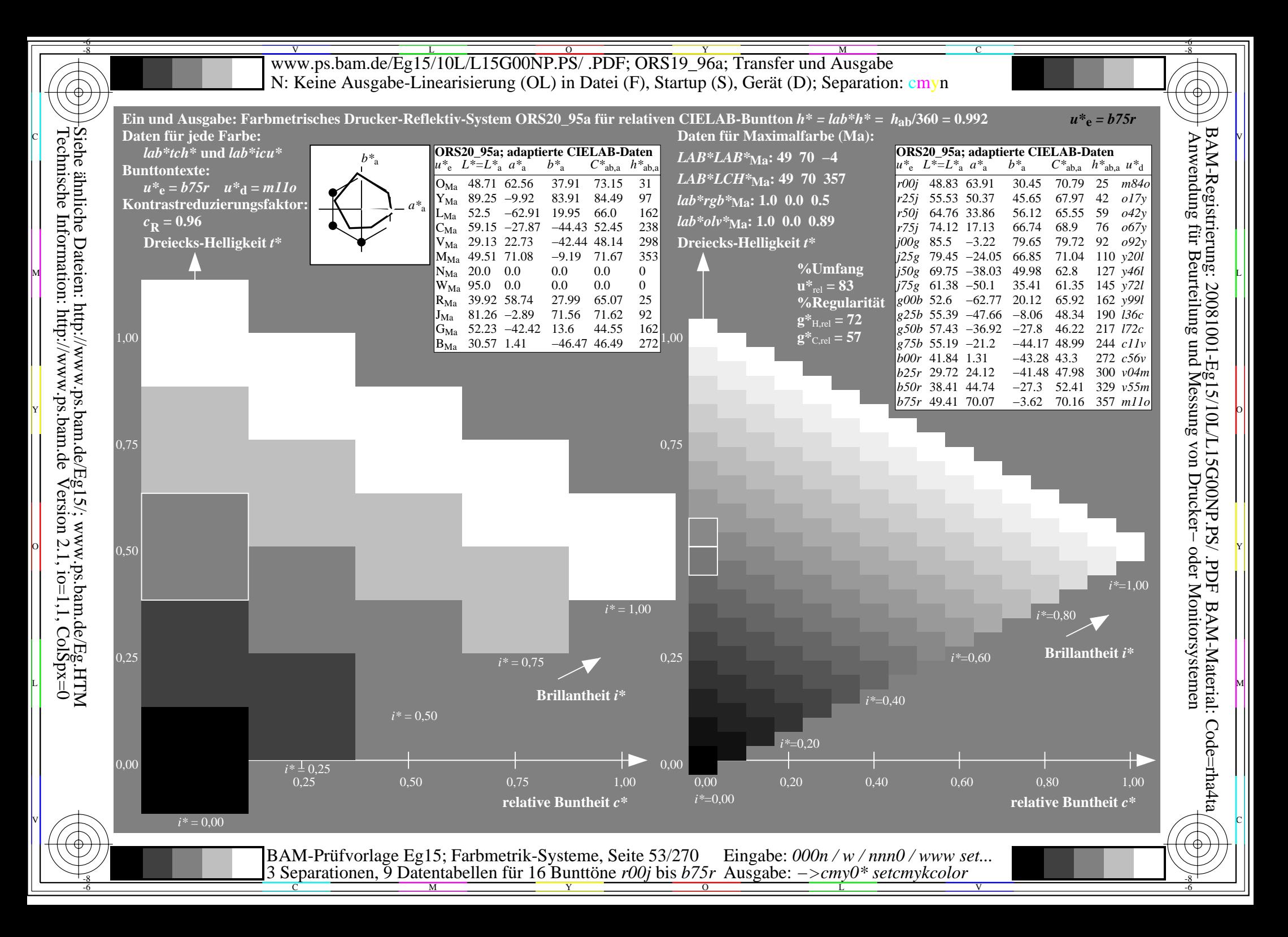

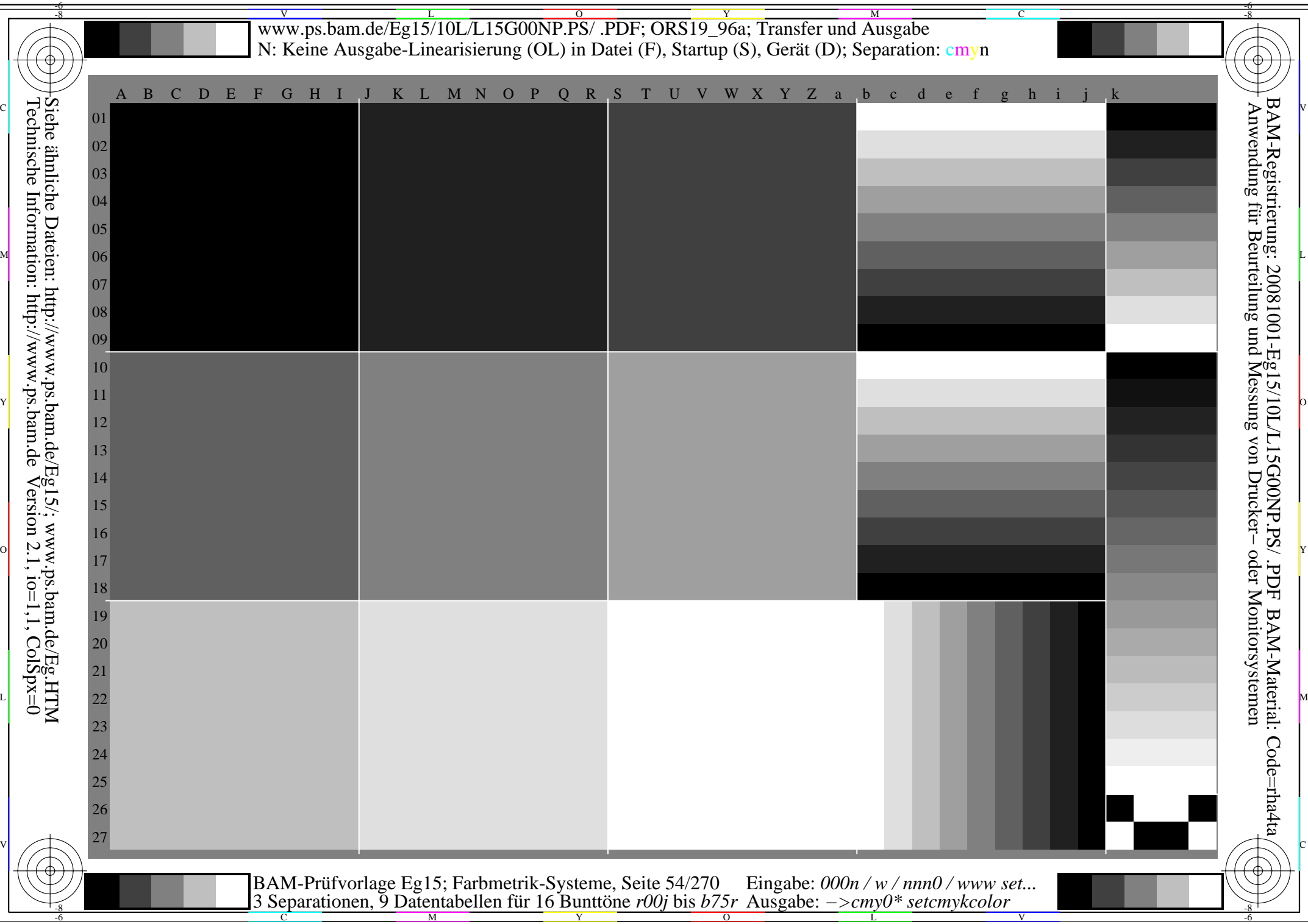

V L O Y M -6 -8 www.ps.bam.de/Eg15/10L/L15G00NP.PS/ .PDF; ORS19\_96a; Transfer und Ausgabe N: Keine Ausgabe-Linearisierung (OL) in Datei (F), Startup (S), Gerät (D); Separation: cmyn

C

-6

BAM-Registrierung: 20081001-Eg15/10L/L15G00NP.PS/ .PDF

BAM-Material: Code=rha4ta

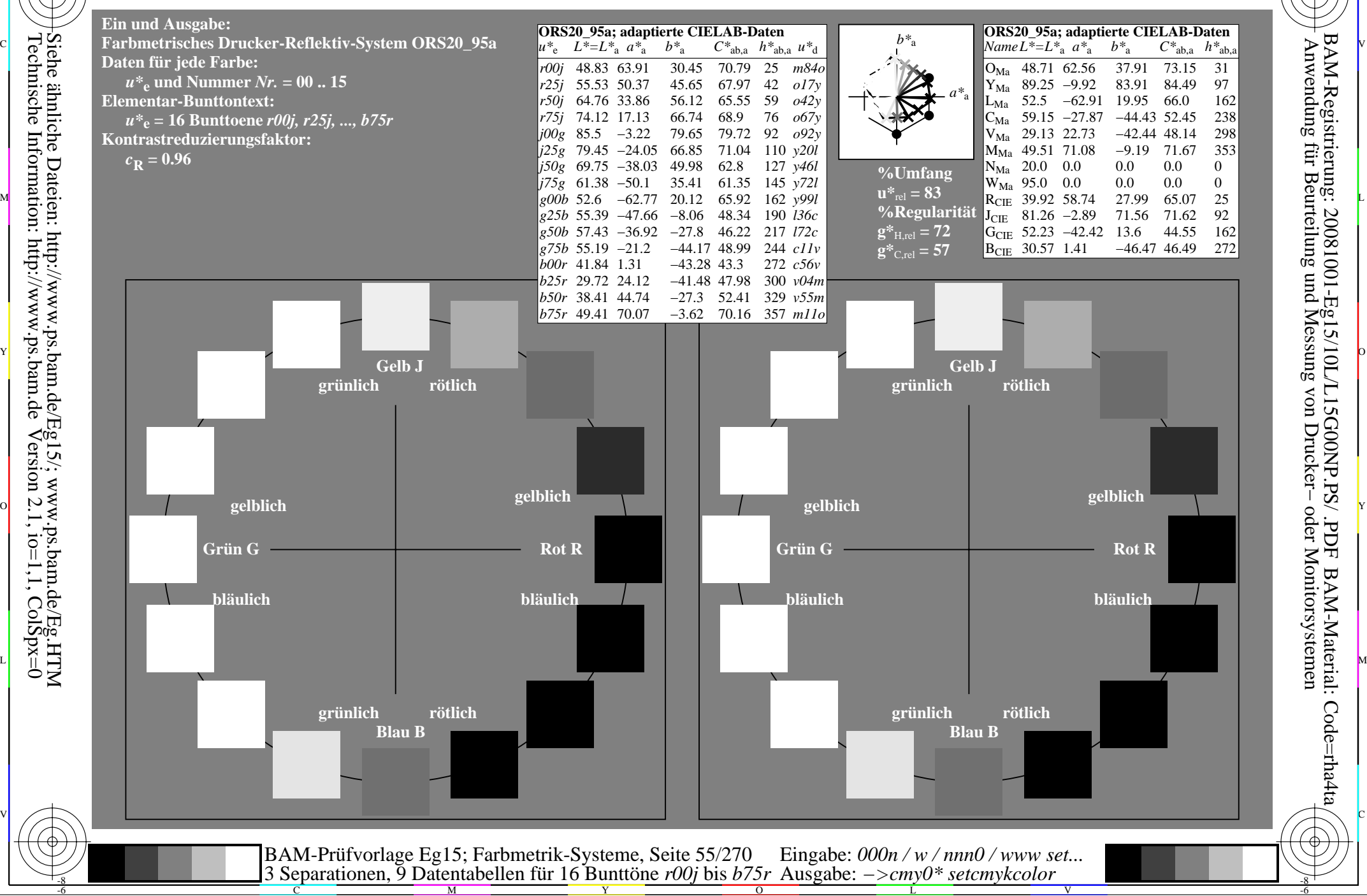

-8

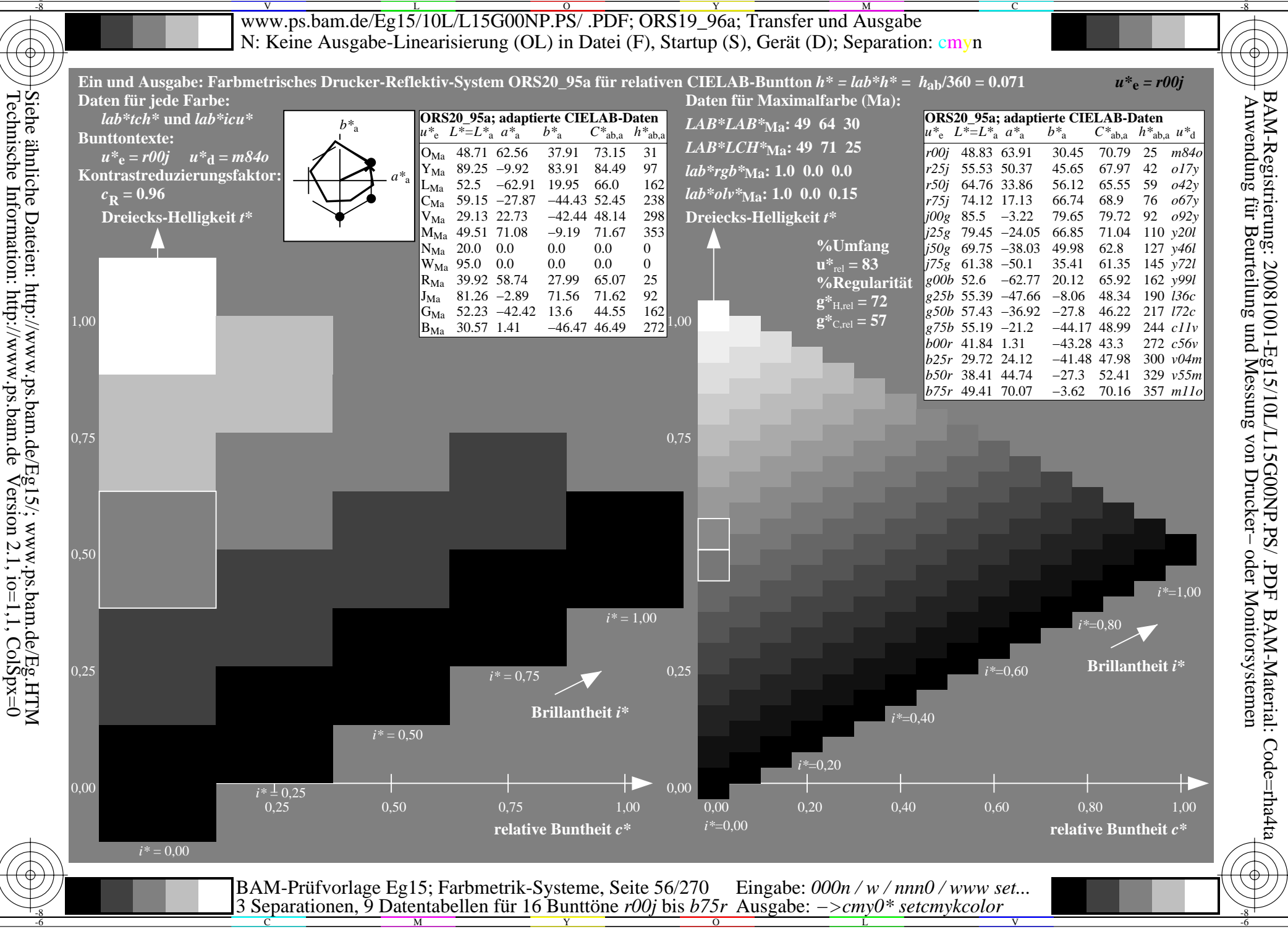

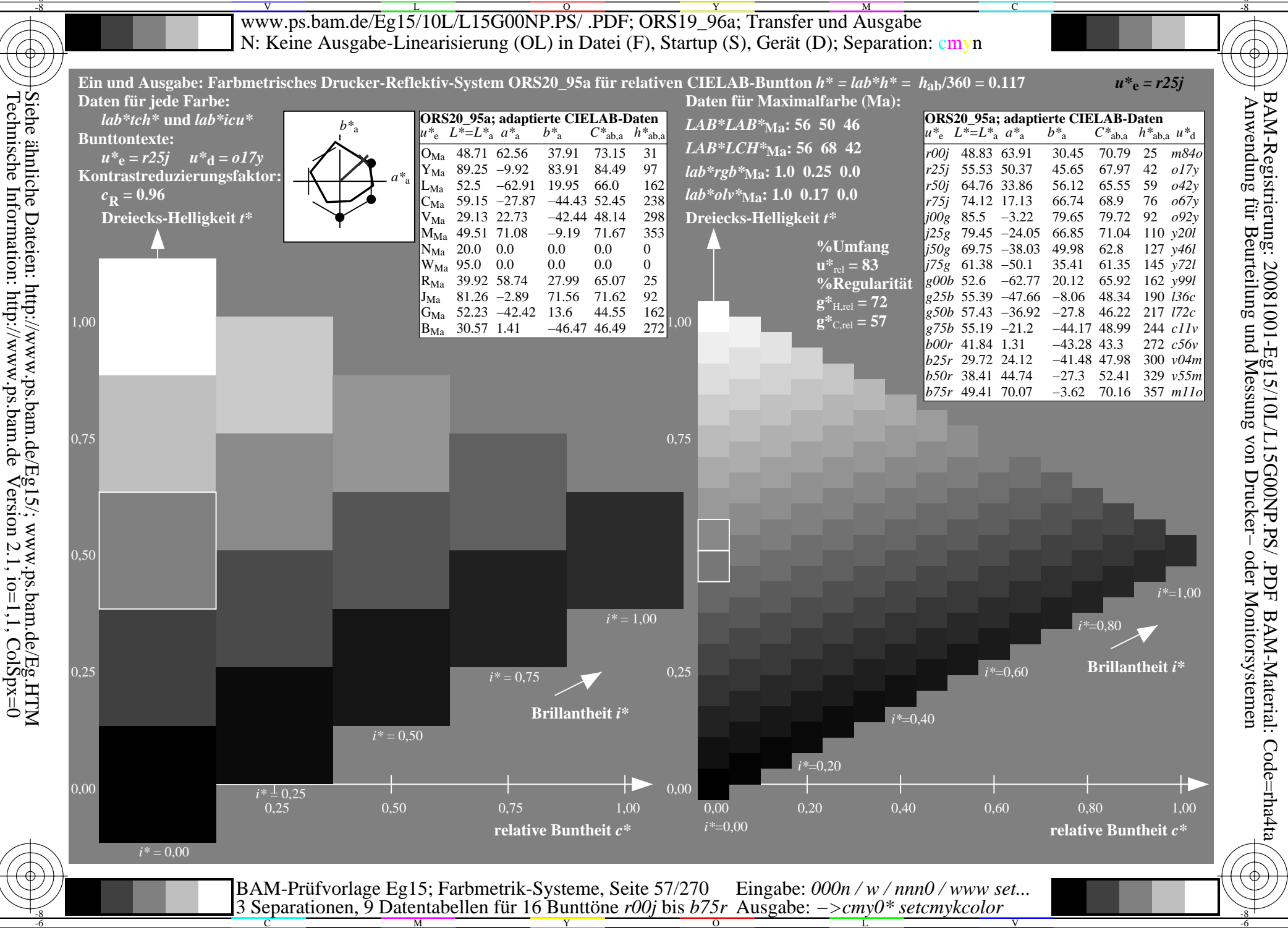

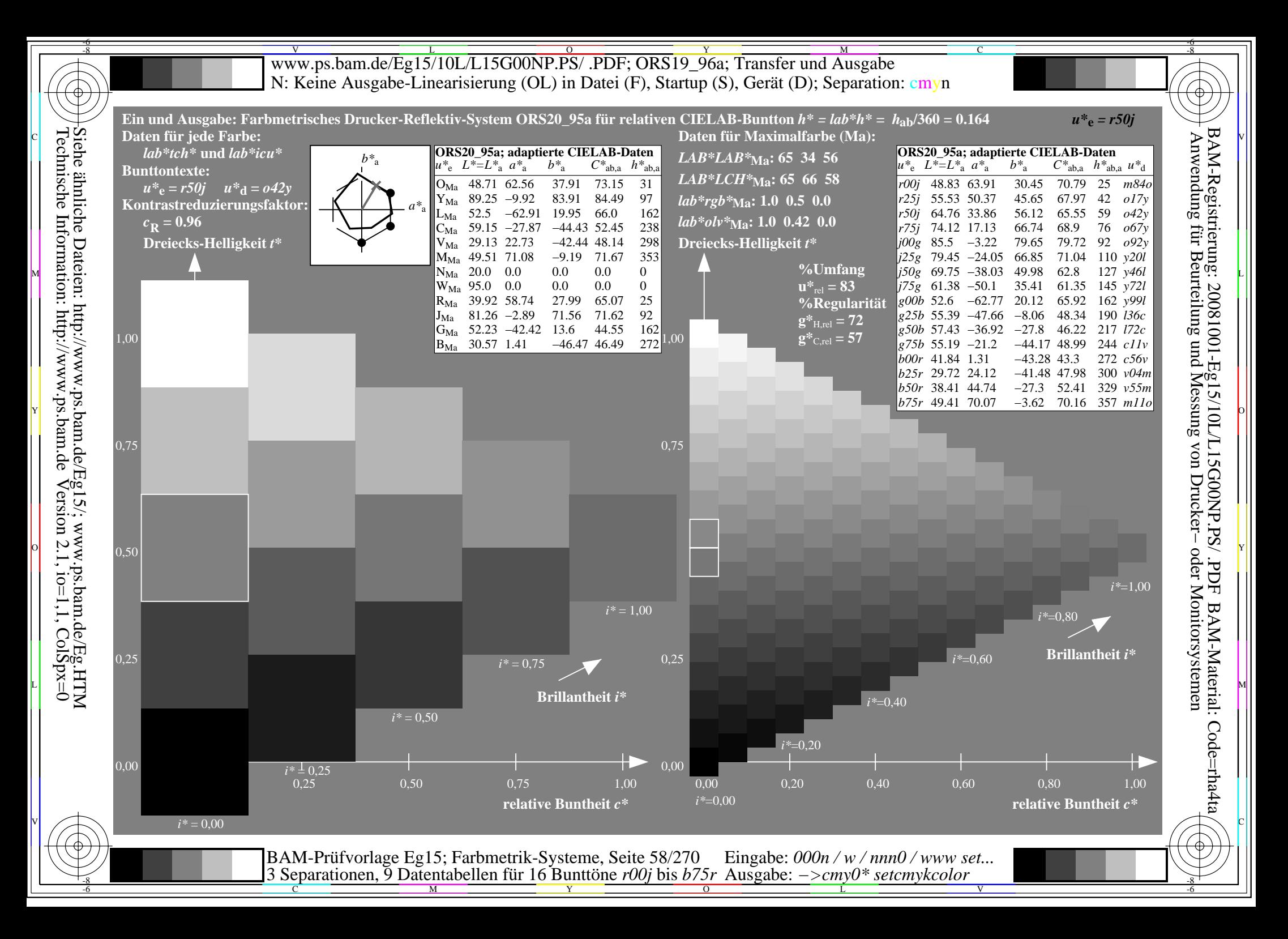

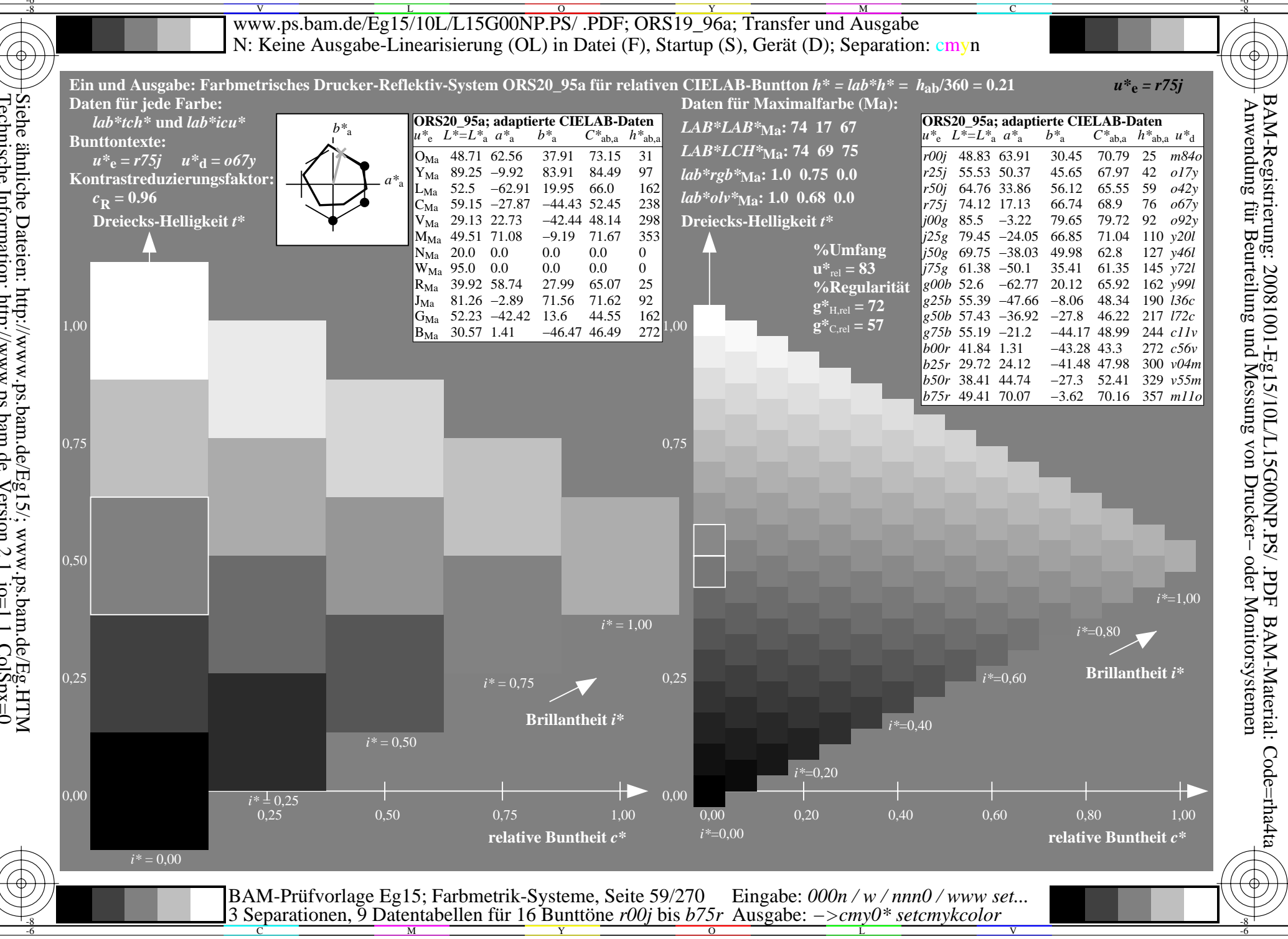

Siehe ähnliche Dateien: http://www.ps.bam.de/Eg15/; www.ps.bam.de/Eg.HTM<br>Technische Information: http://www.ps.bam.de Version 2.1, io=1,1, ColSpx=0

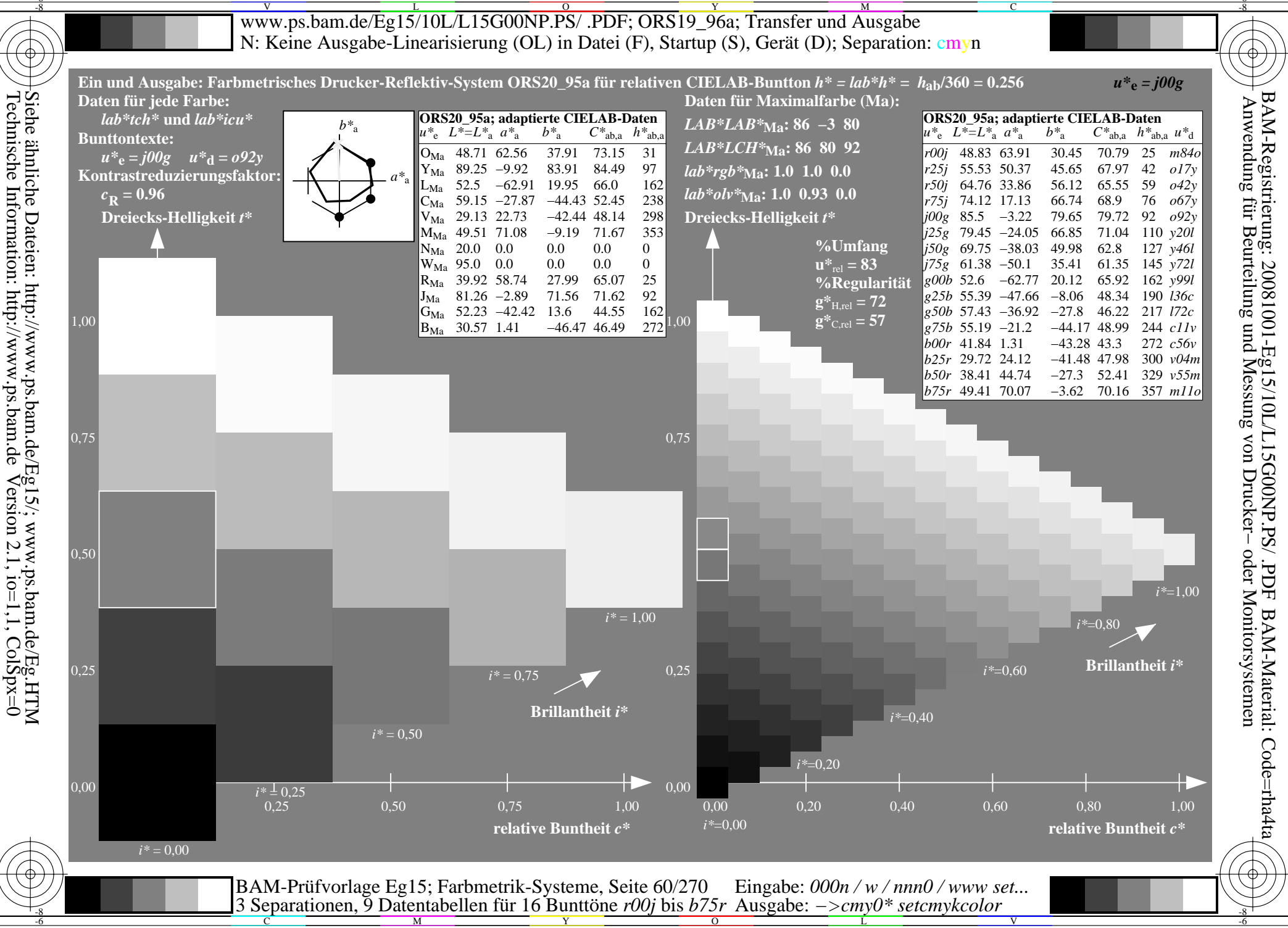

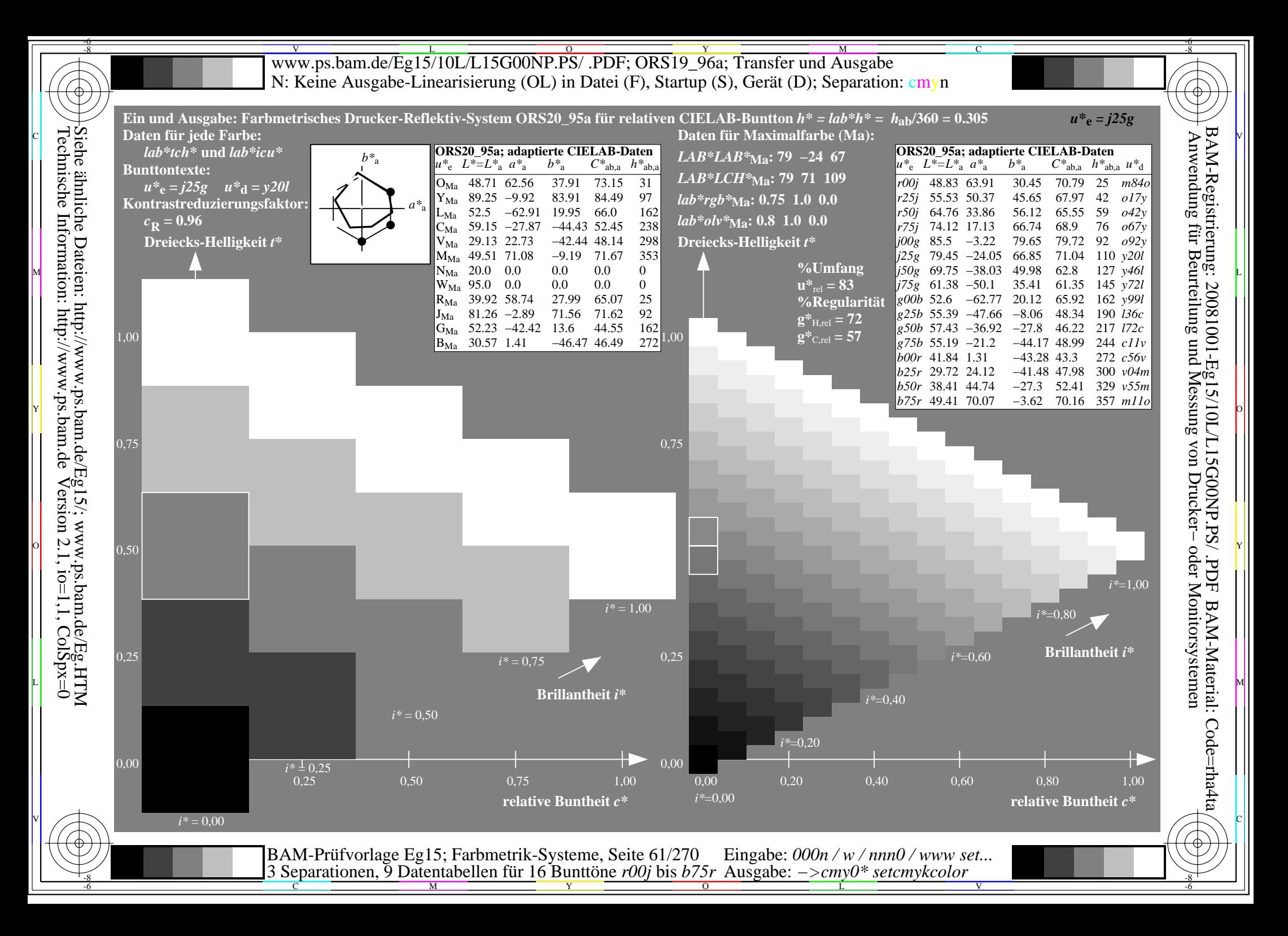

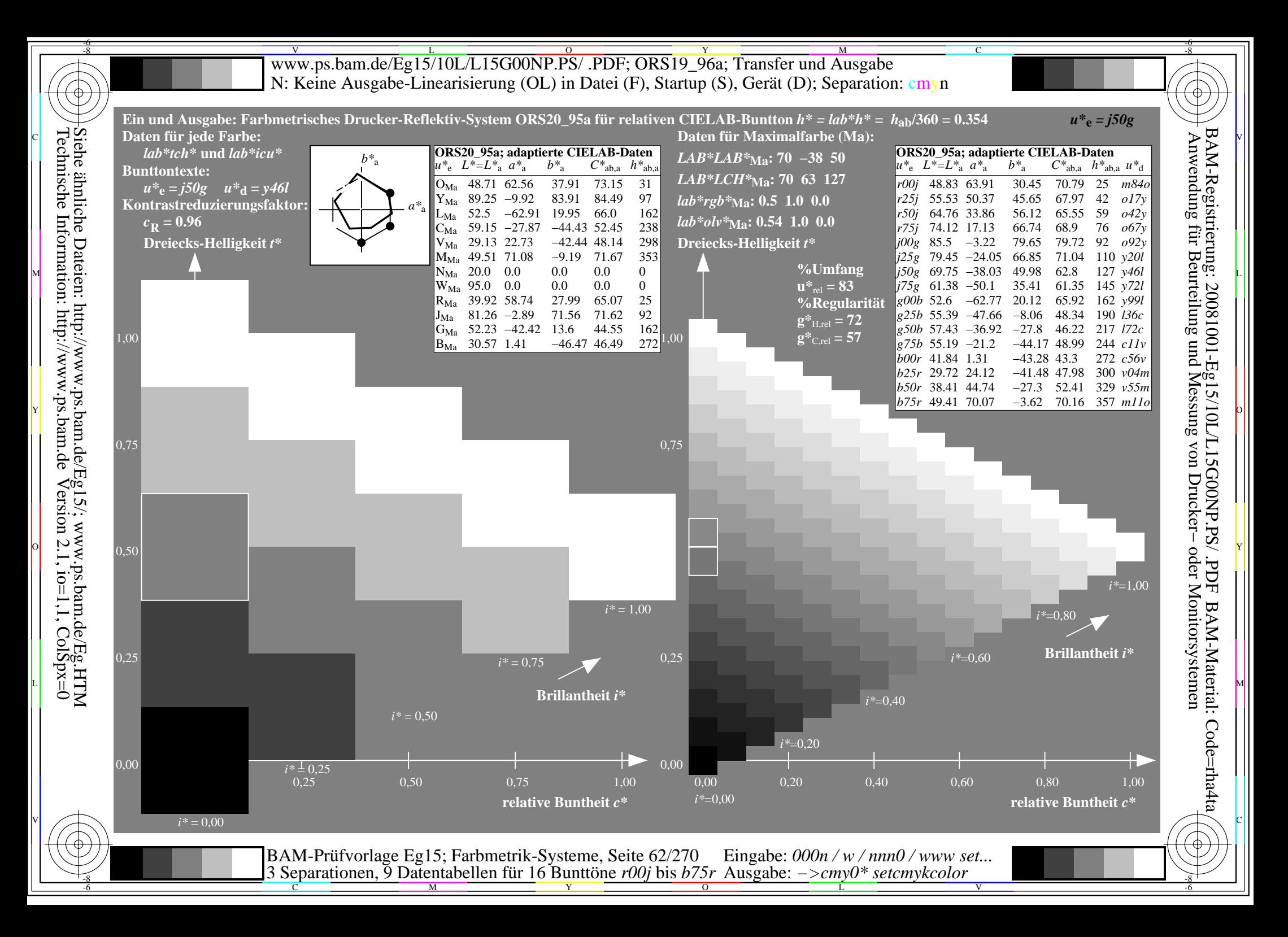

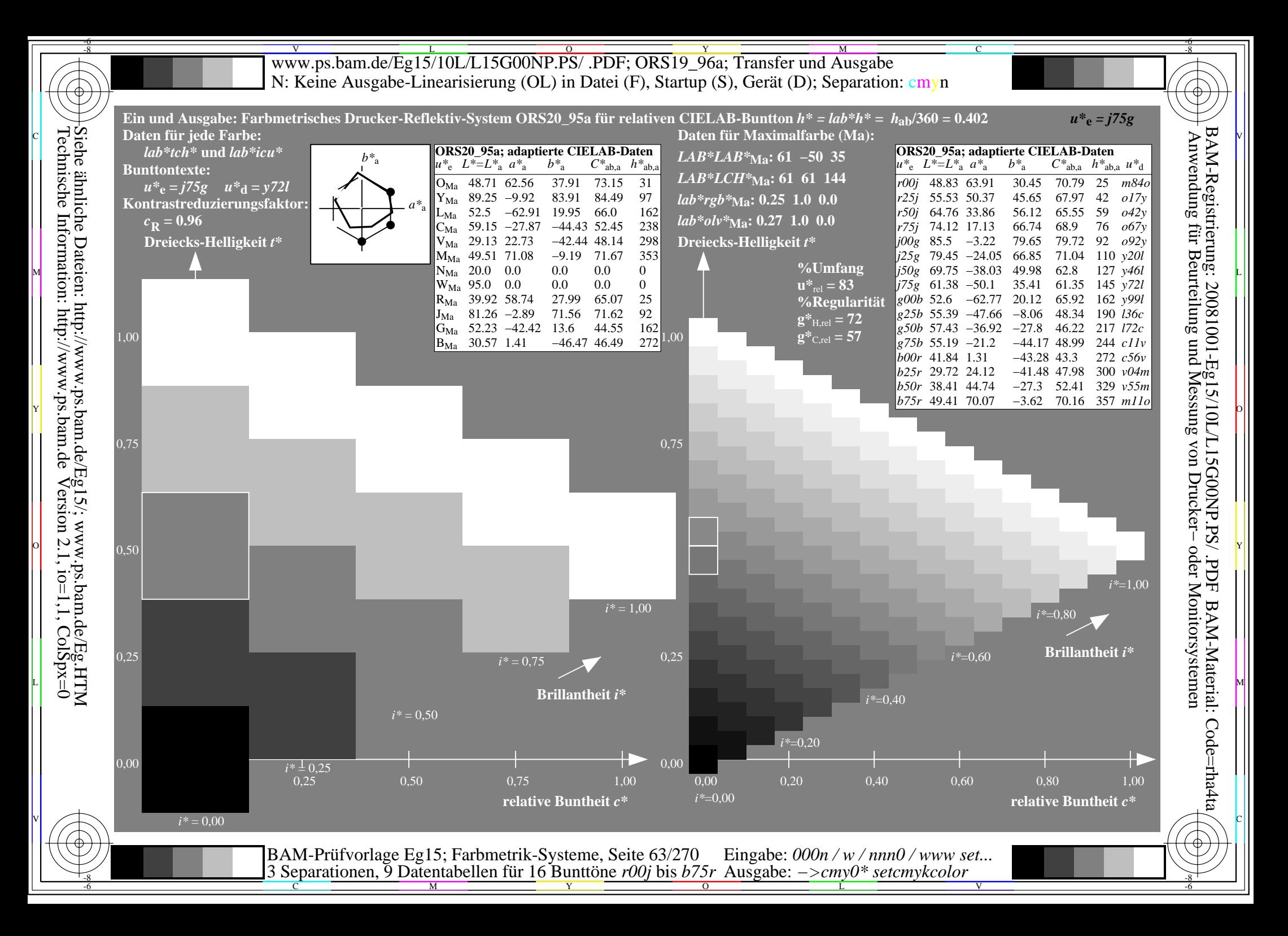

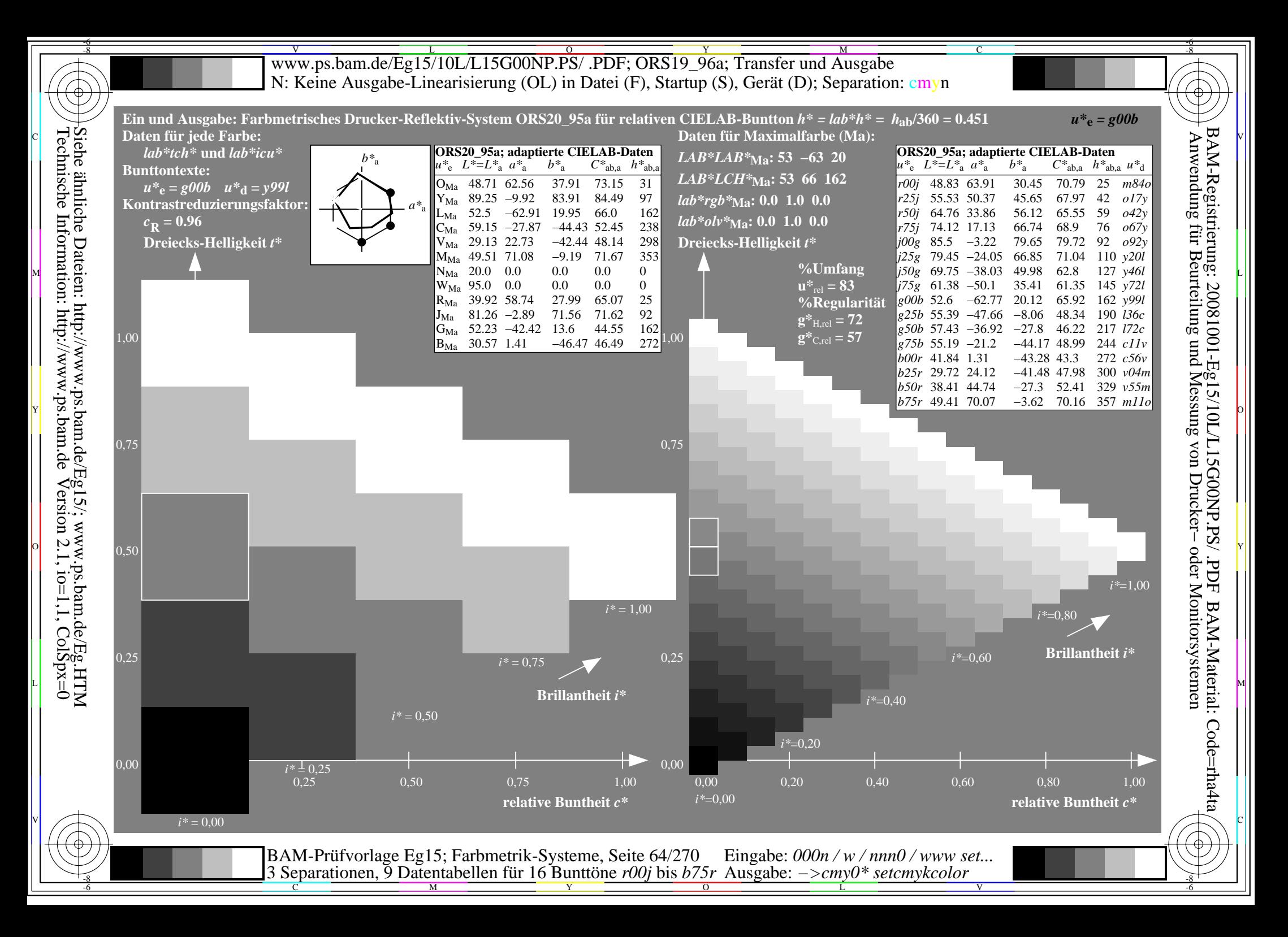

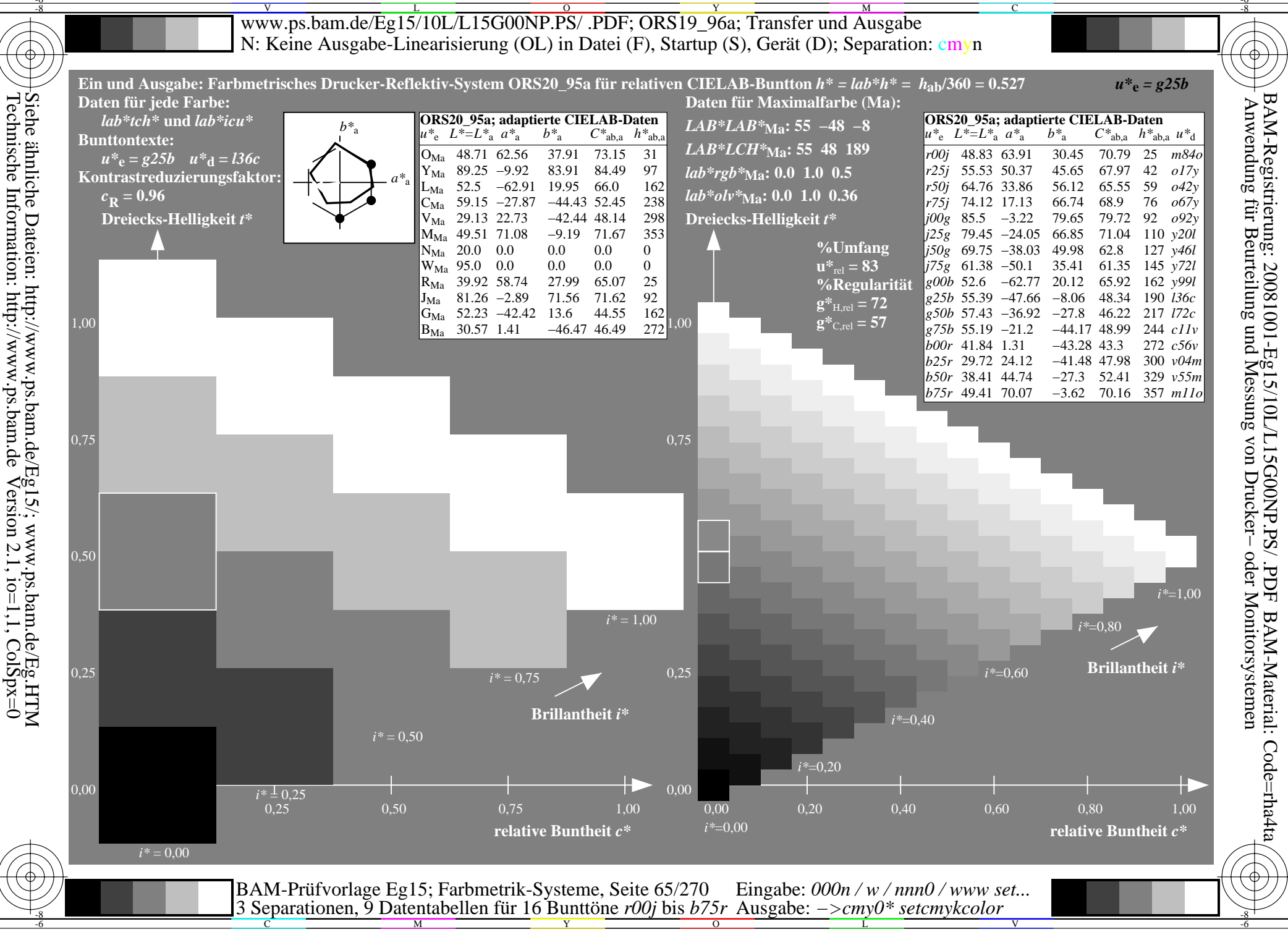

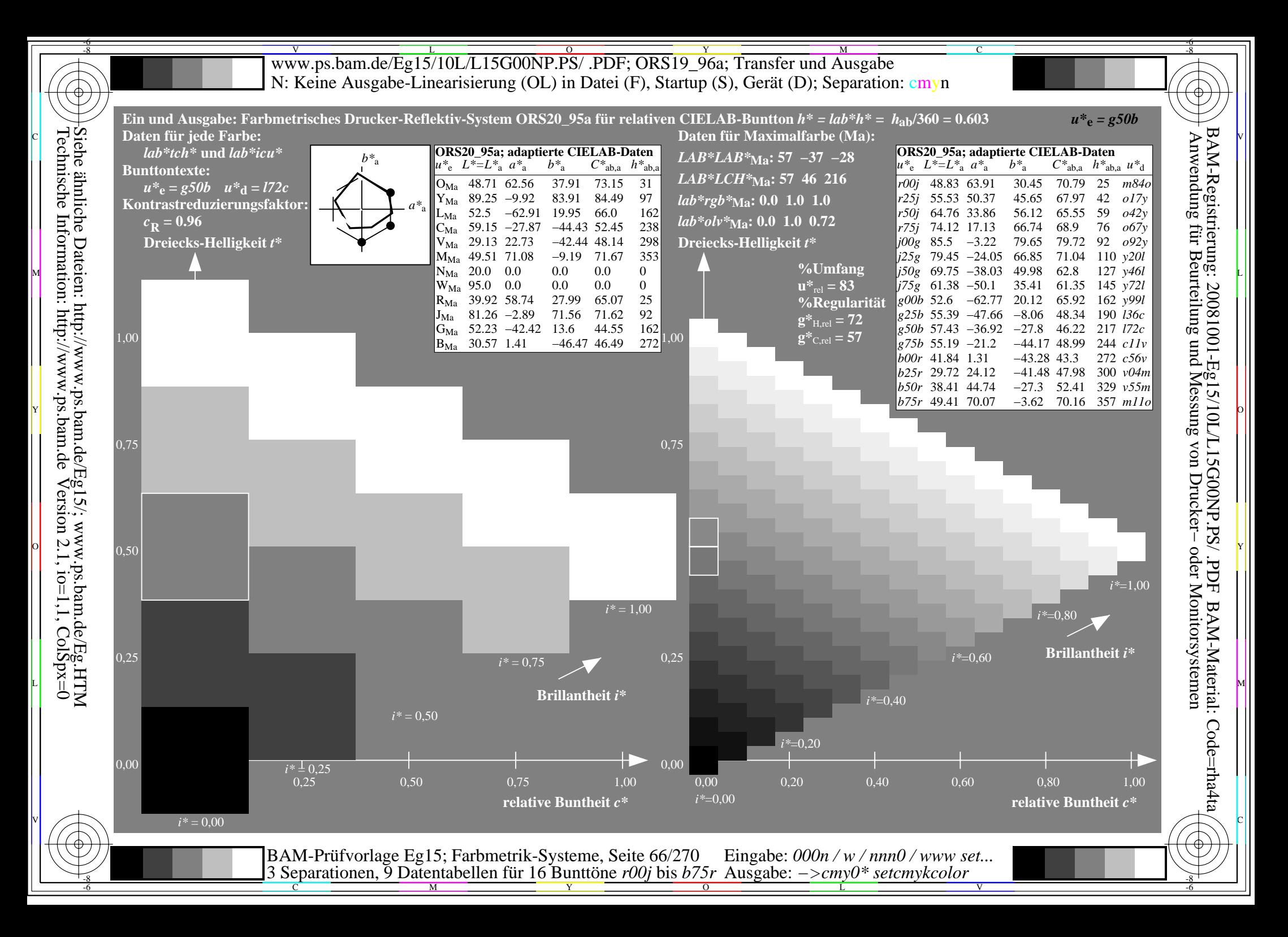

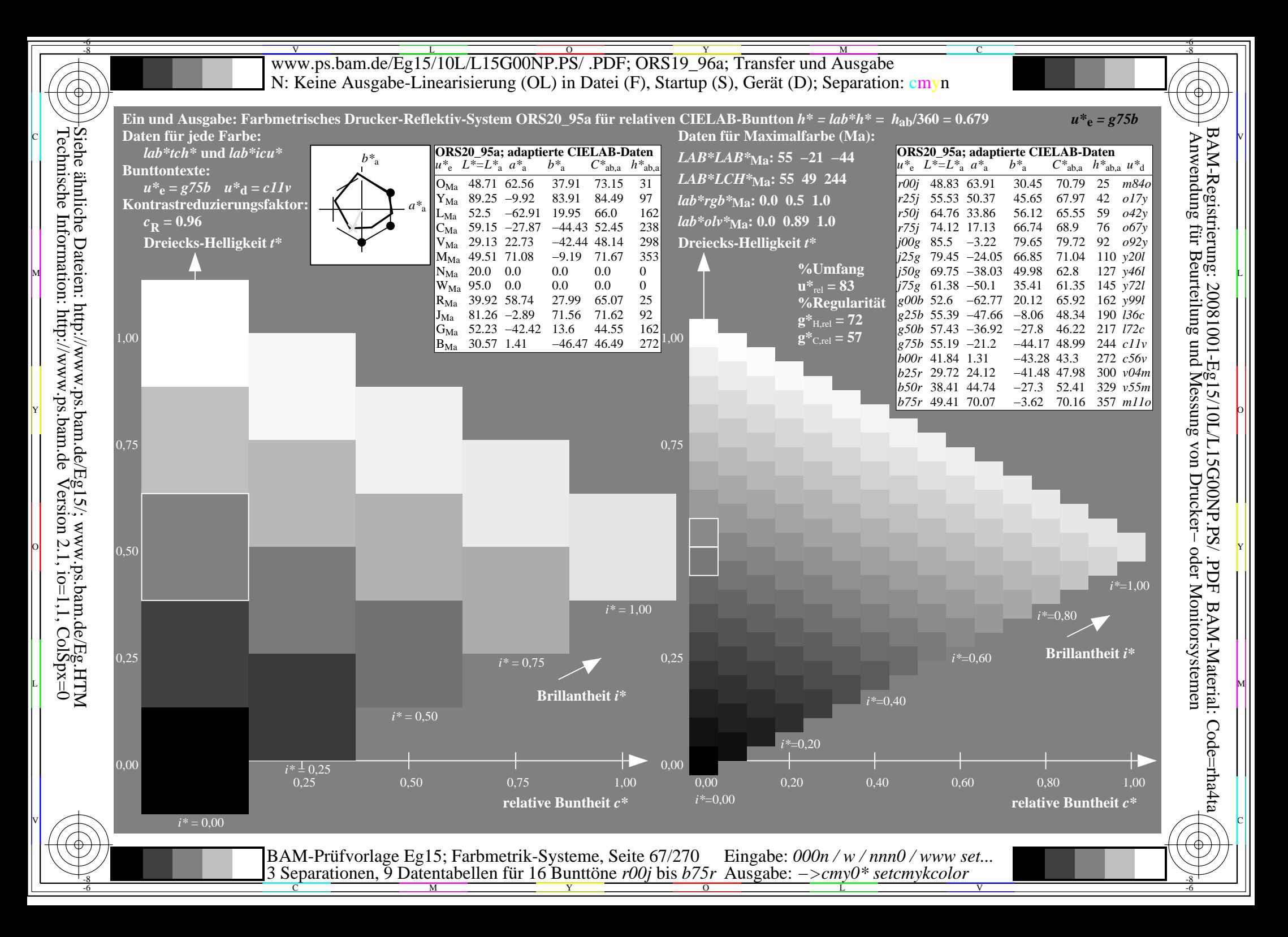

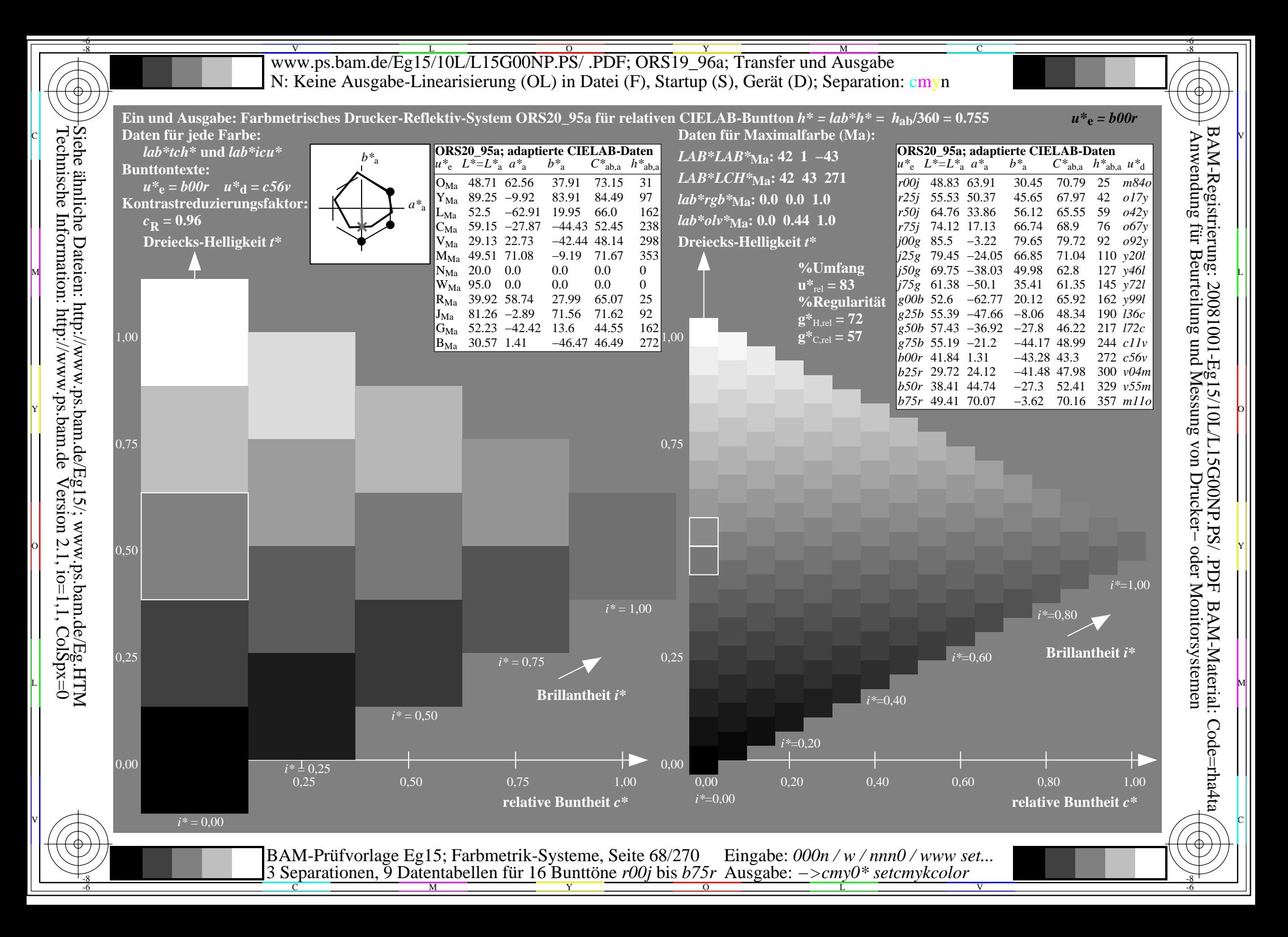

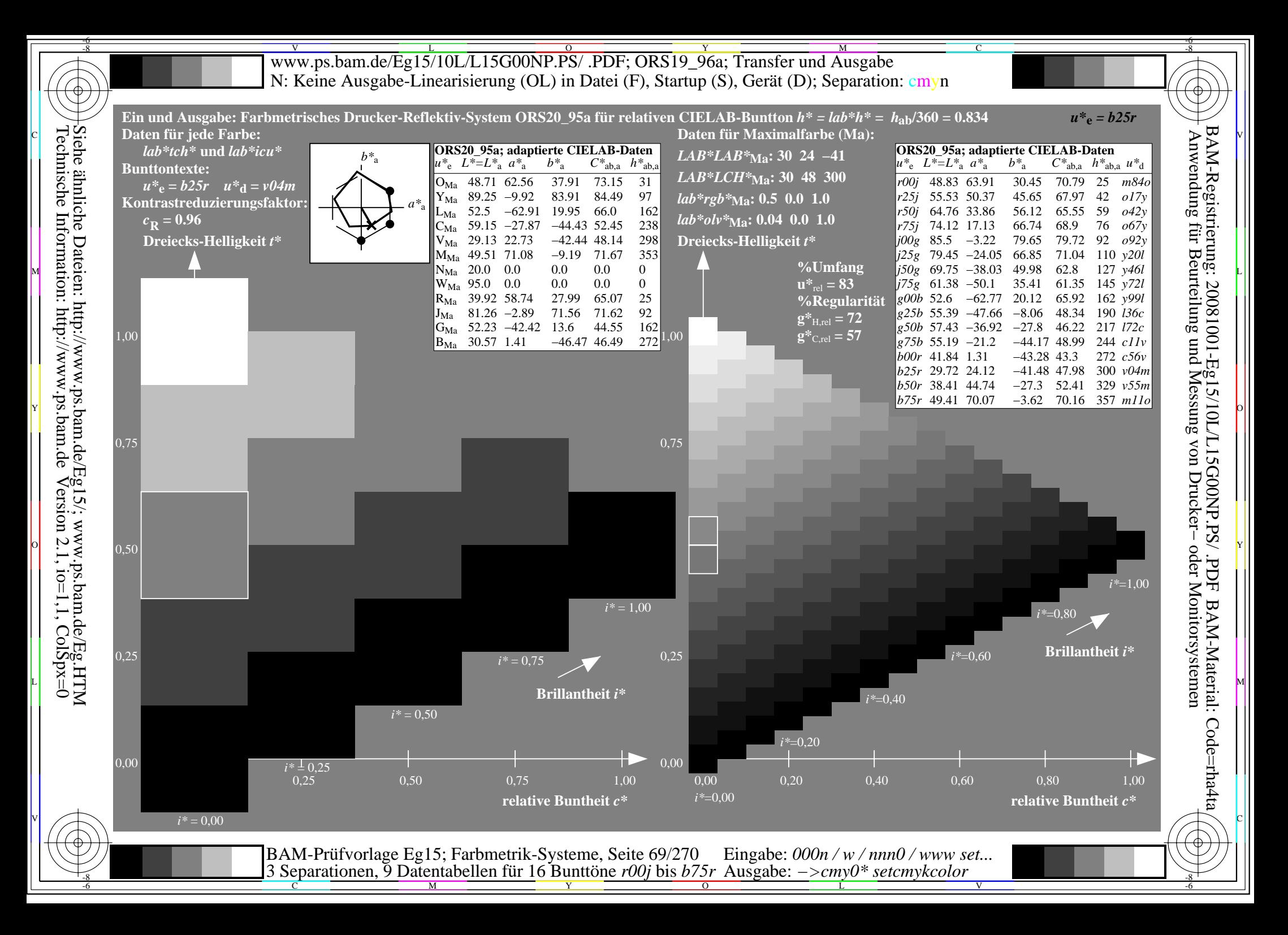

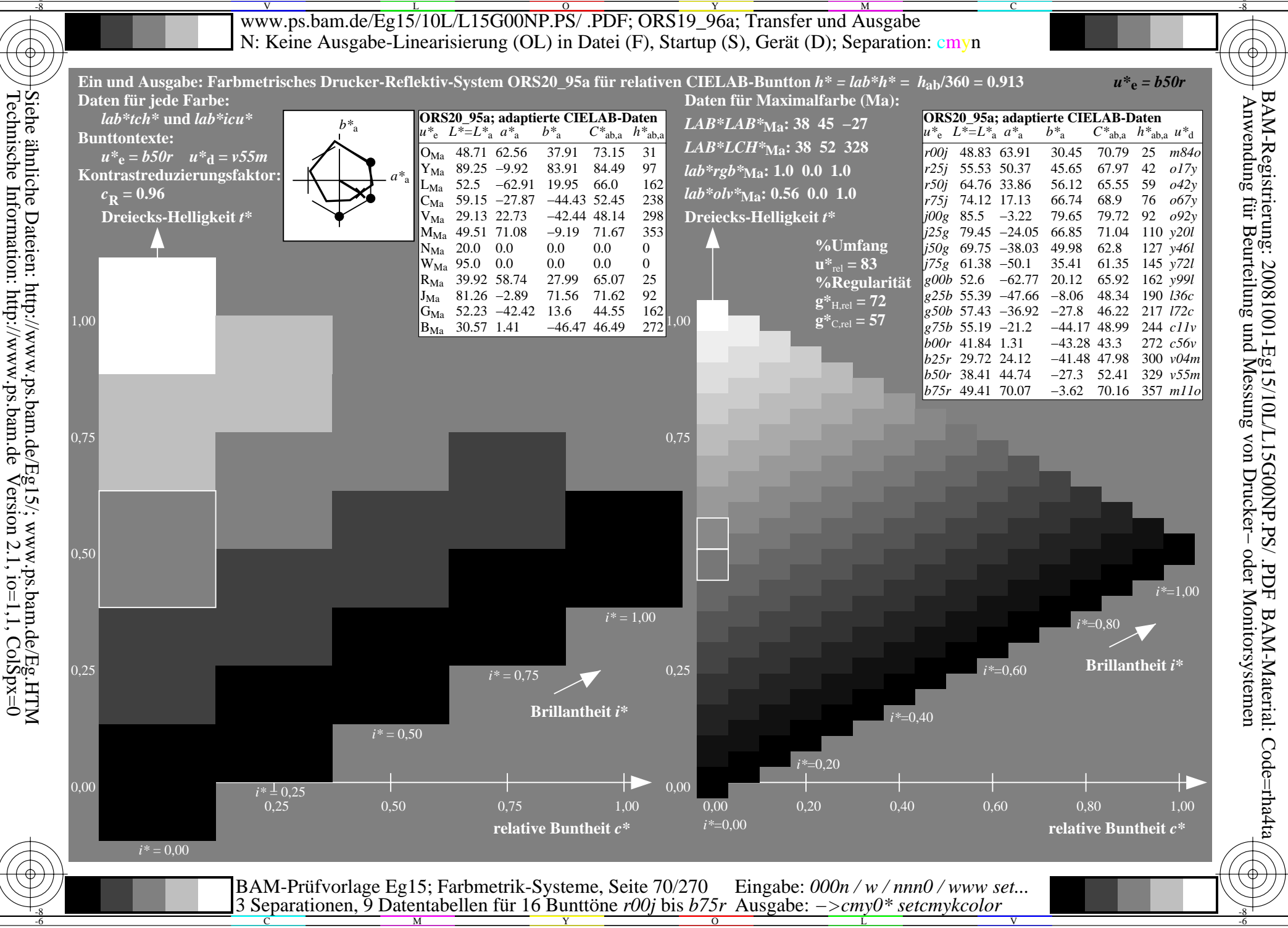

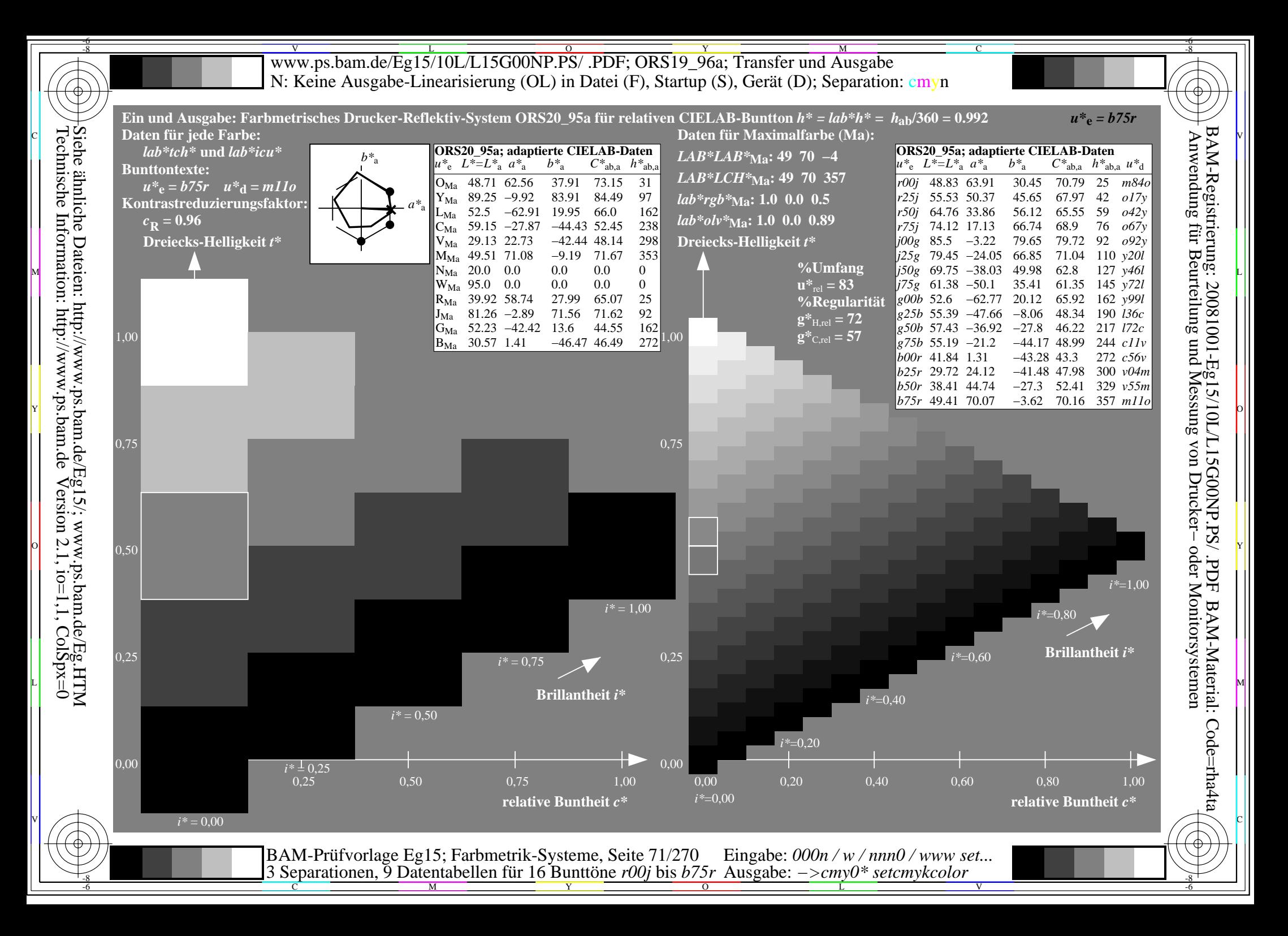

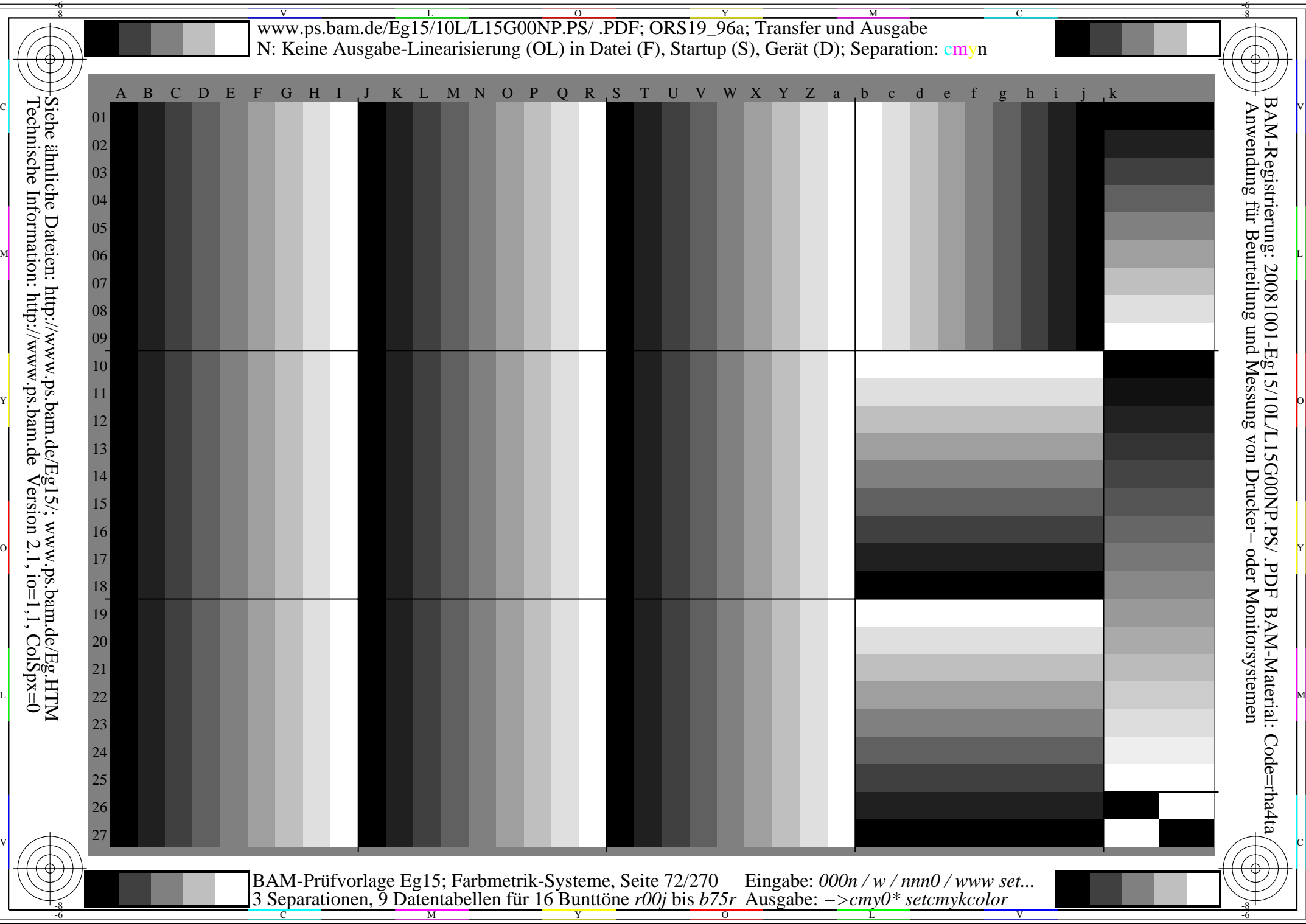
C

-6

BAM-Registrierung: 20081001-Eg15/10L/L15G00NP.PS/ .PDF

BAM-Material: Code=rha4ta

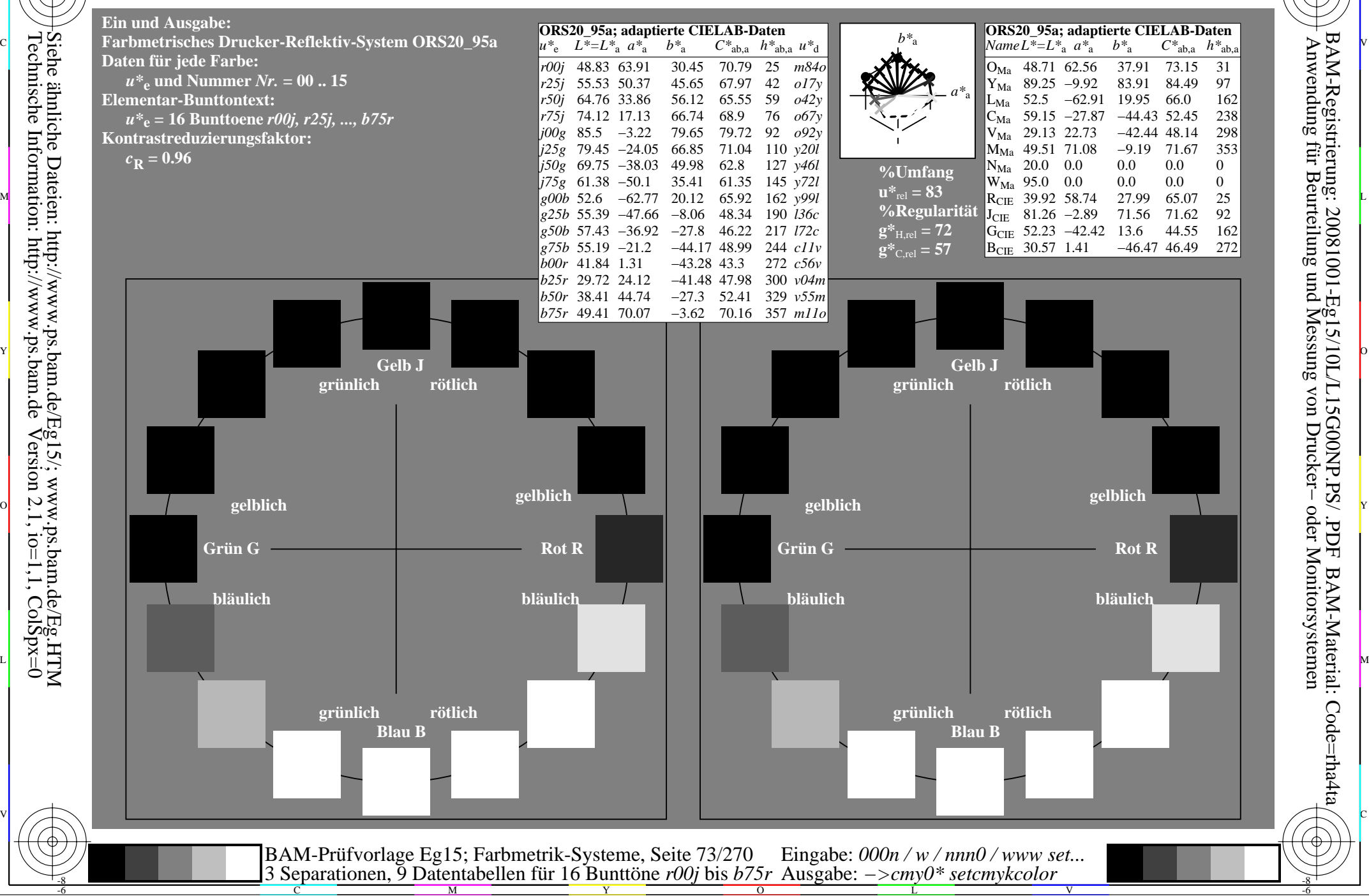

-8

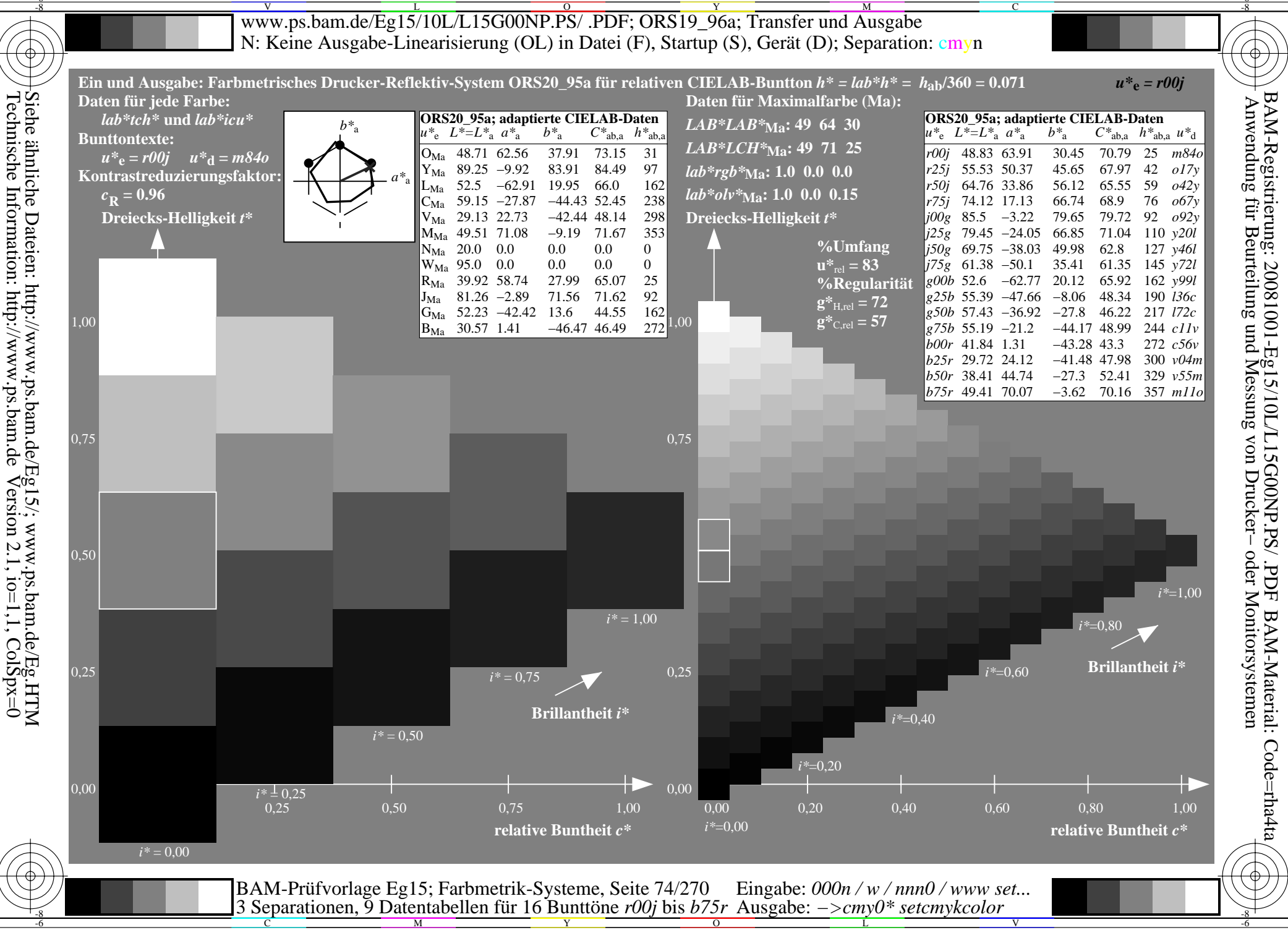

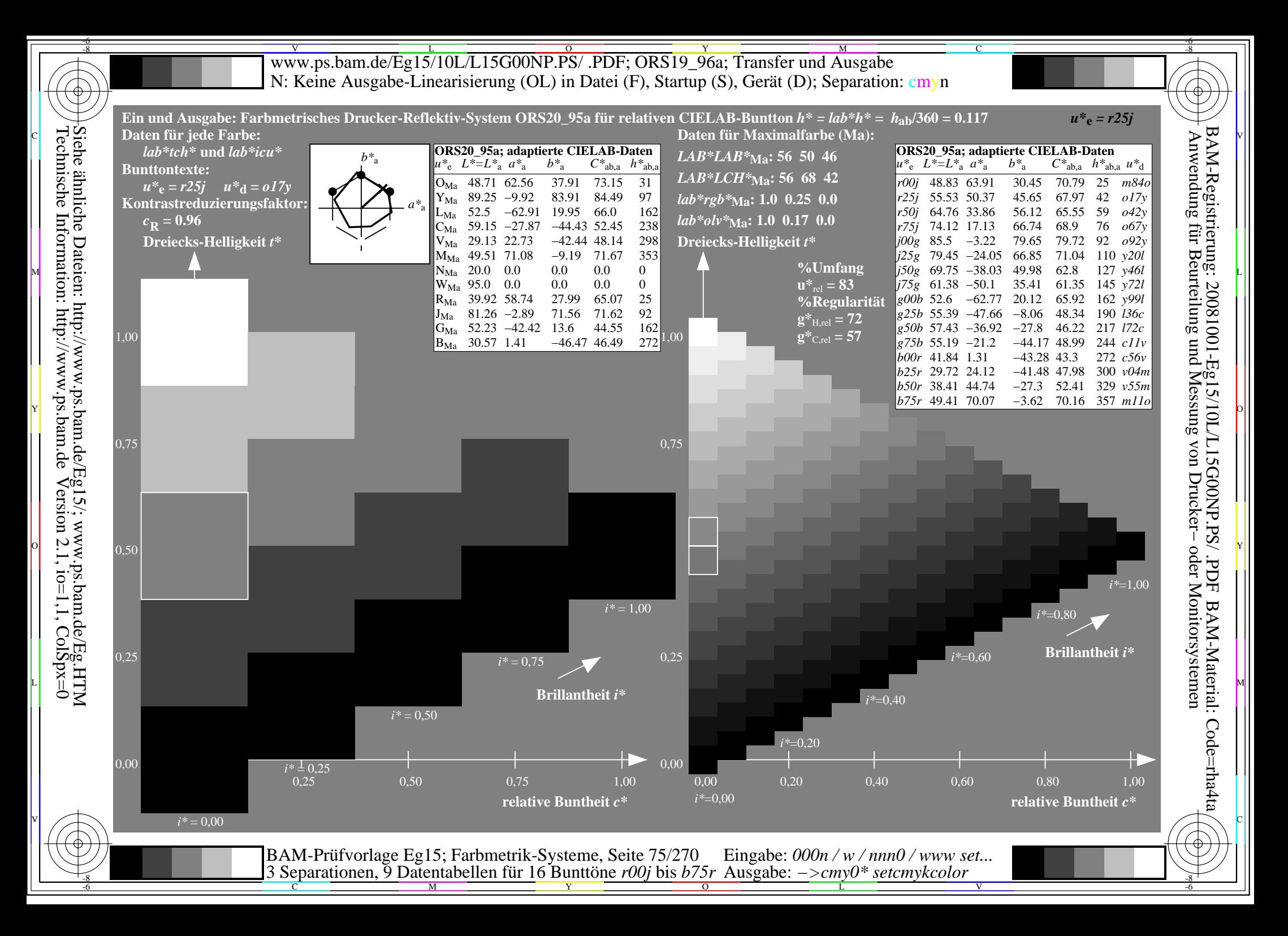

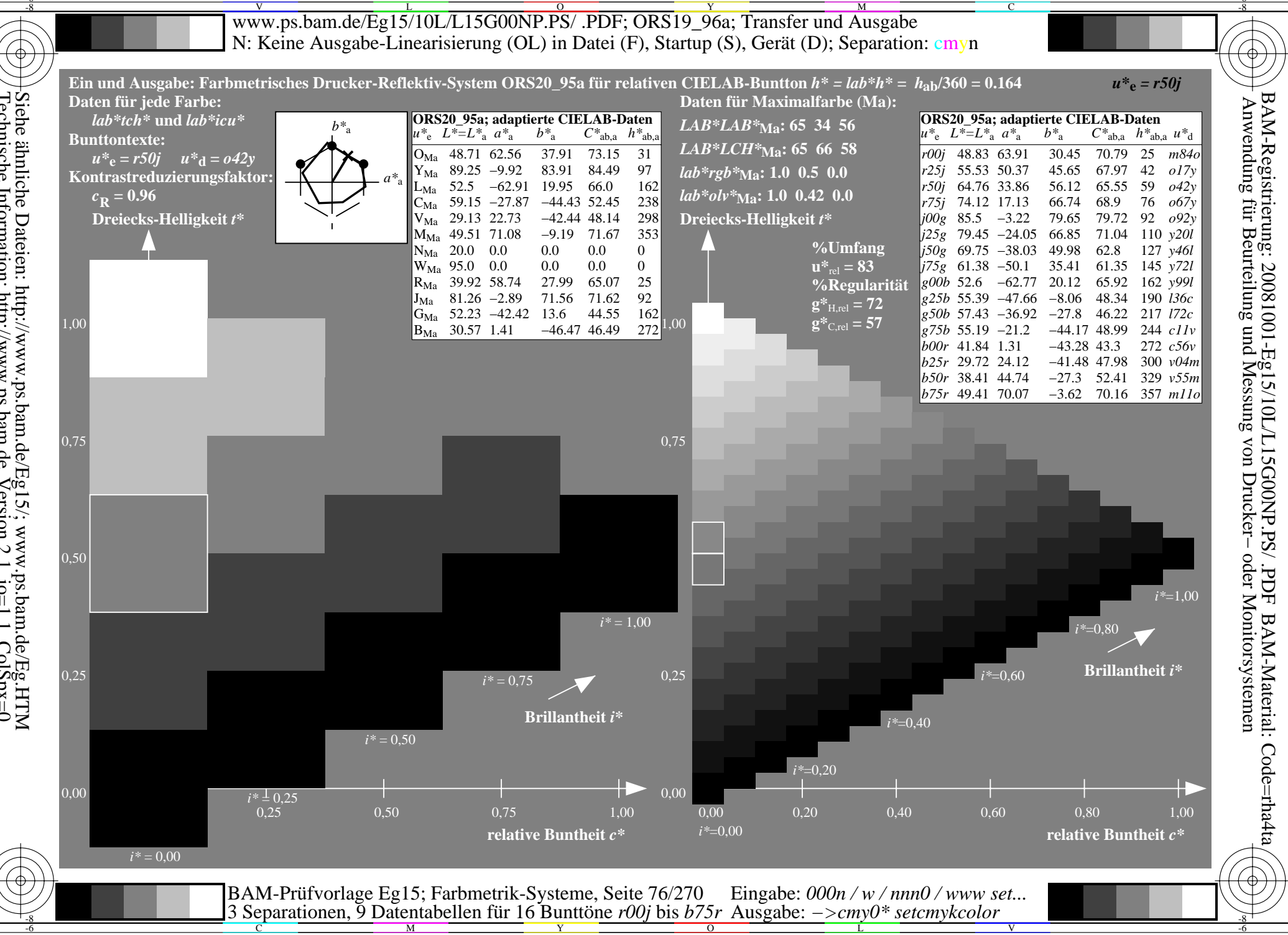

Siehe ähnliche Dateien: http://www.ps.bam.de/Eg15/; www.ps.bam.de/Eg.HTM<br>Technische Information: http://www.ps.bam.de Version 2.1, io=1,1, ColSpx=0

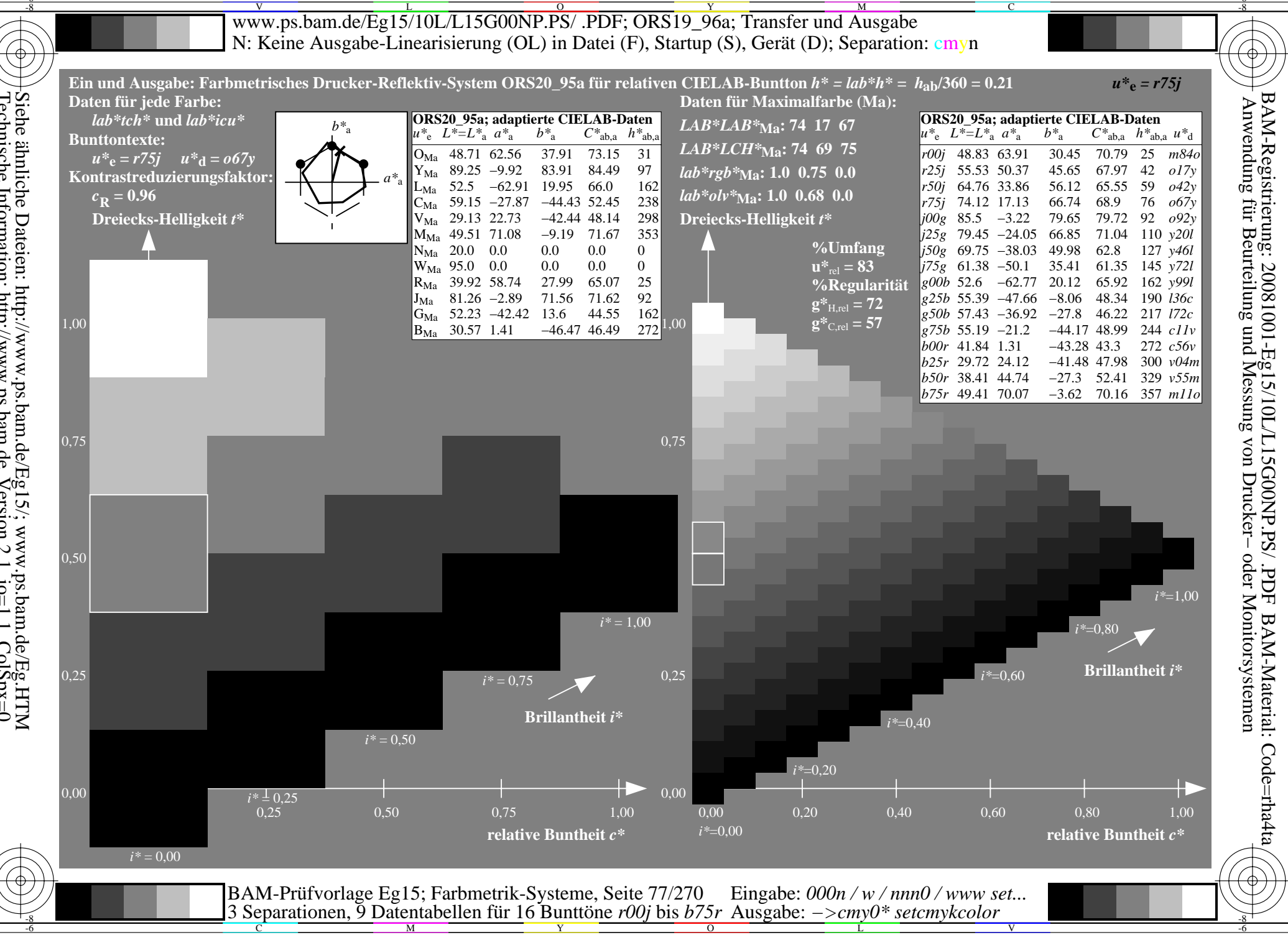

Siehe ähnliche Dateien: http://www.ps.bam.de/Eg15/; www.ps.bam.de/Eg.HTM<br>Technische Information: http://www.ps.bam.de Version 2.1, io=1,1, ColSpx=0

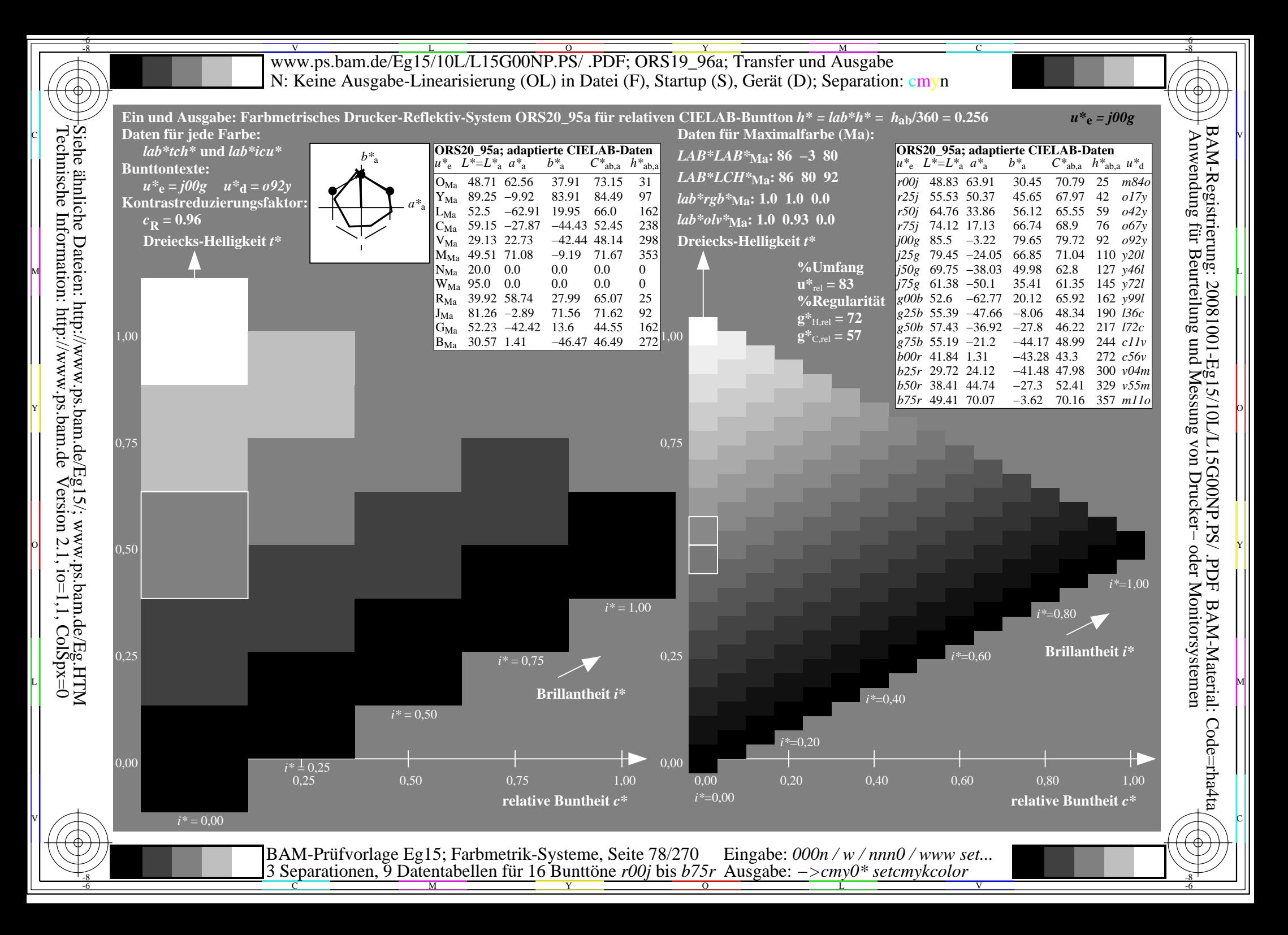

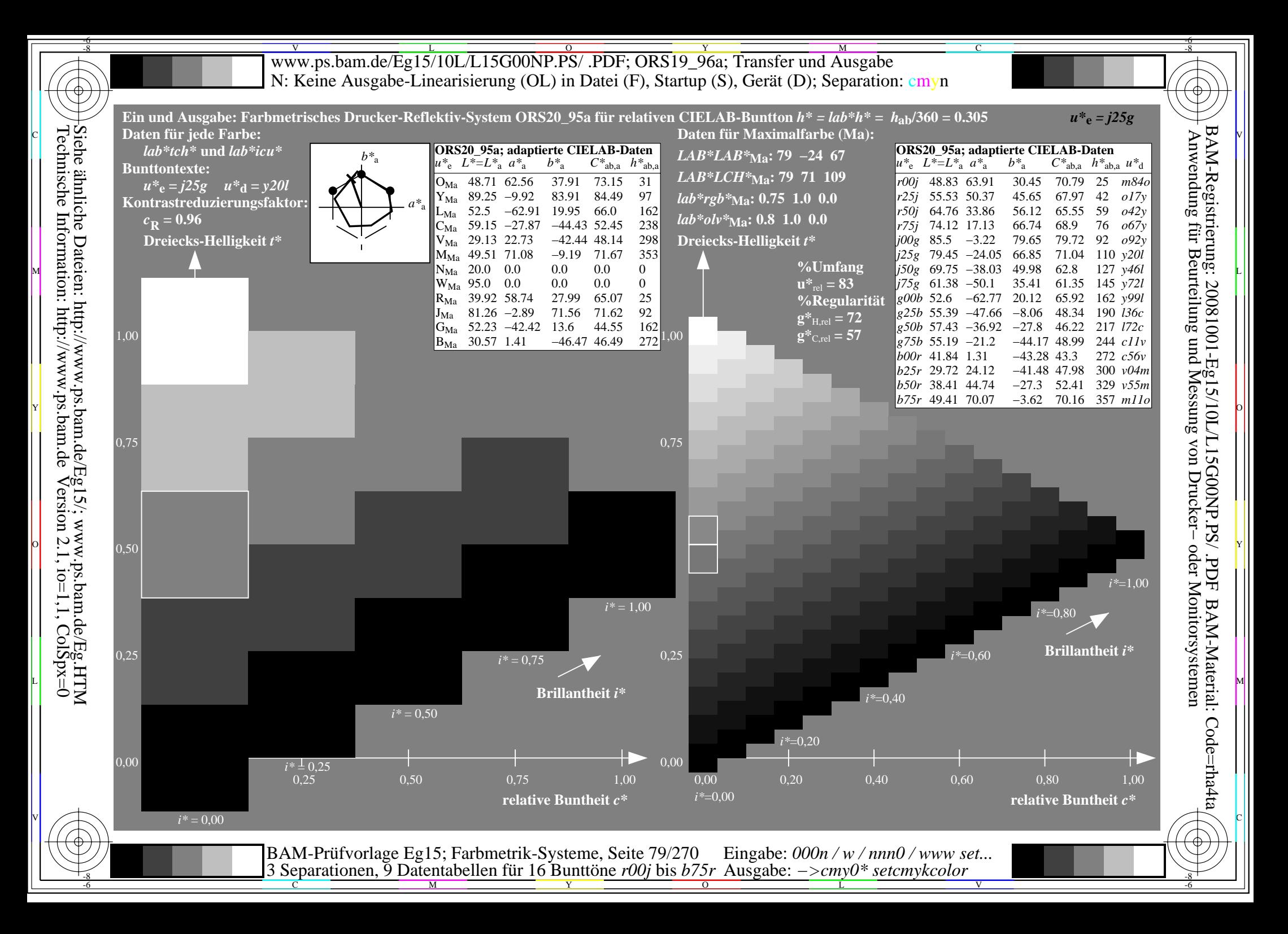

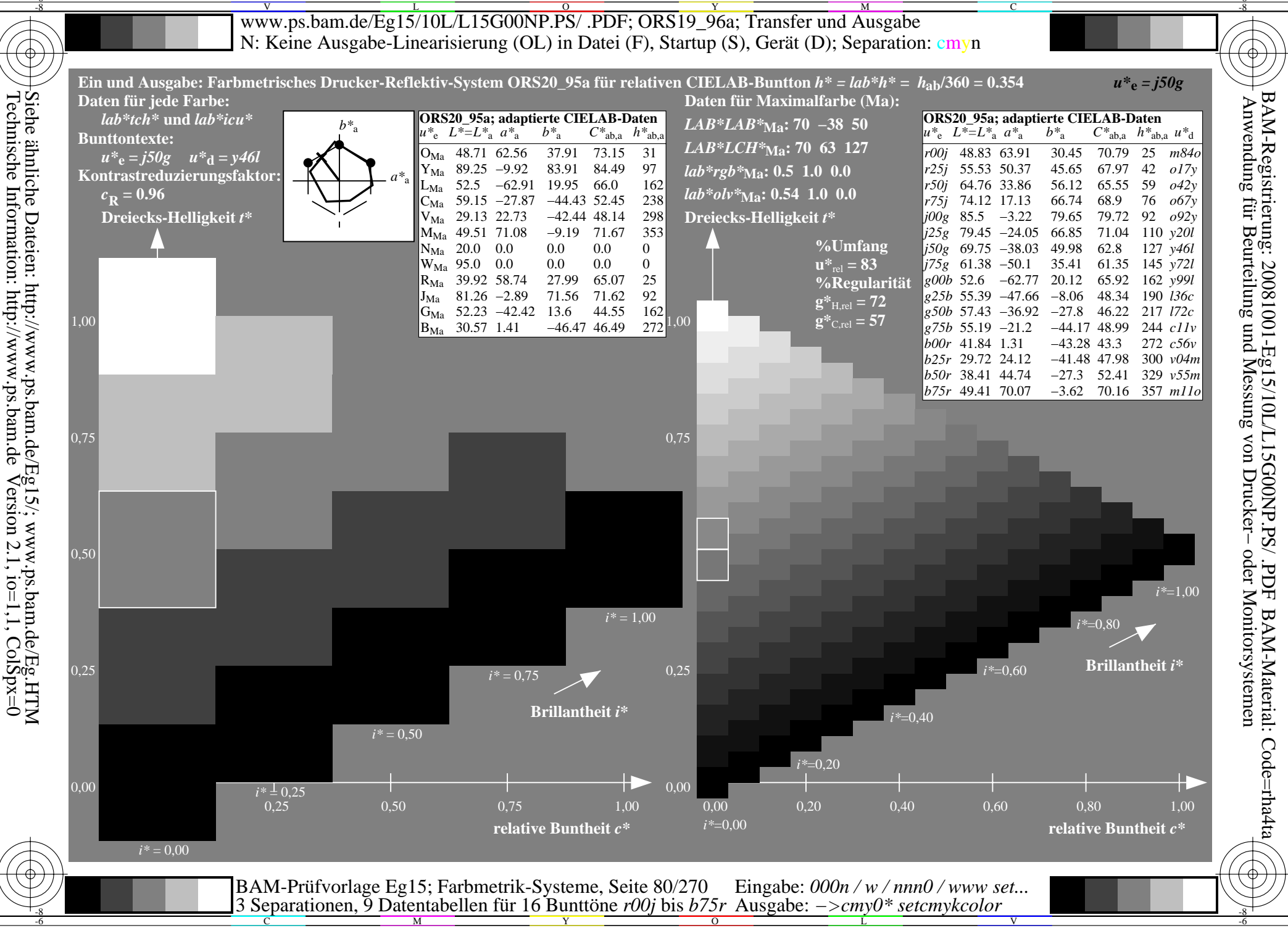

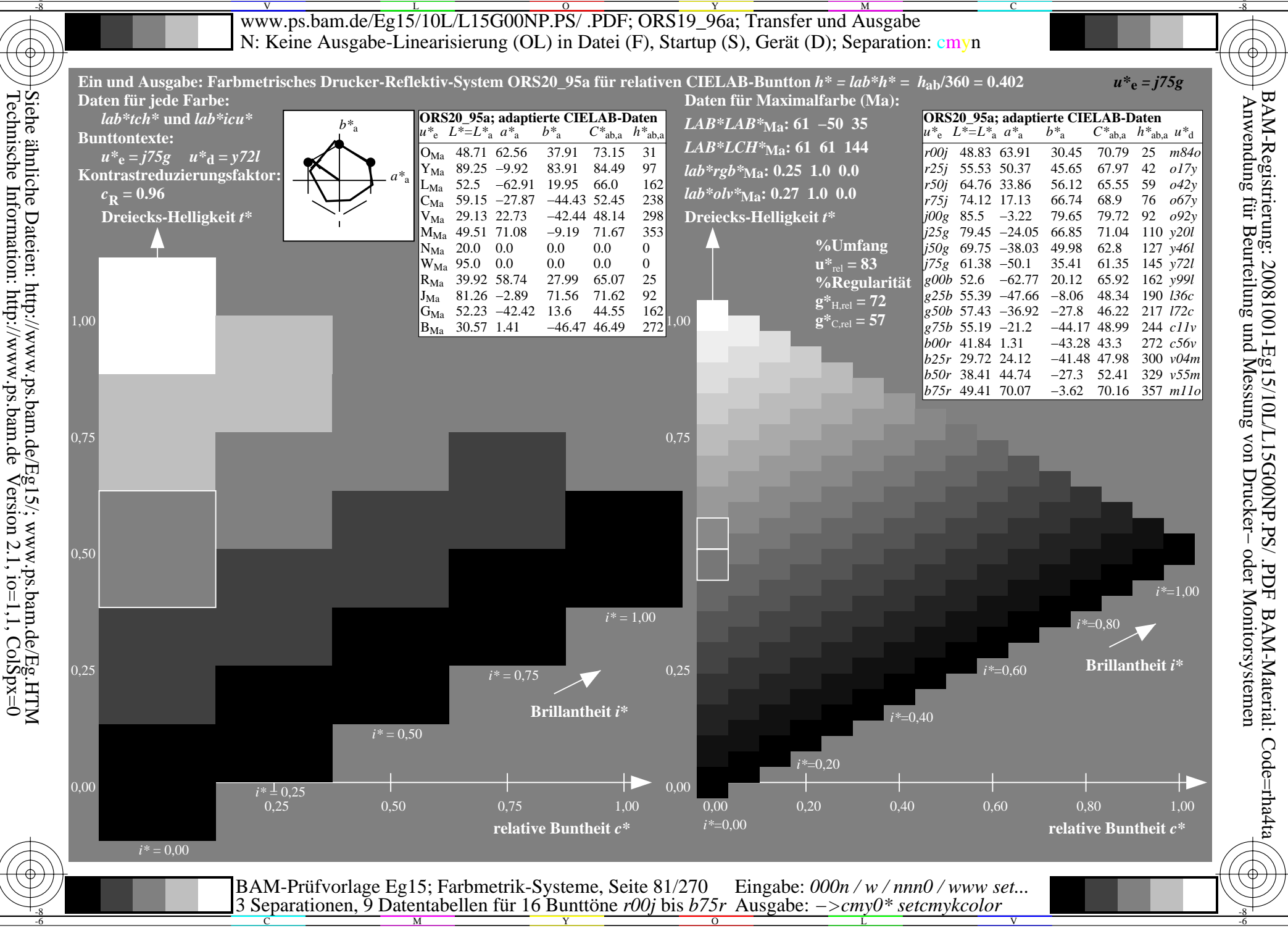

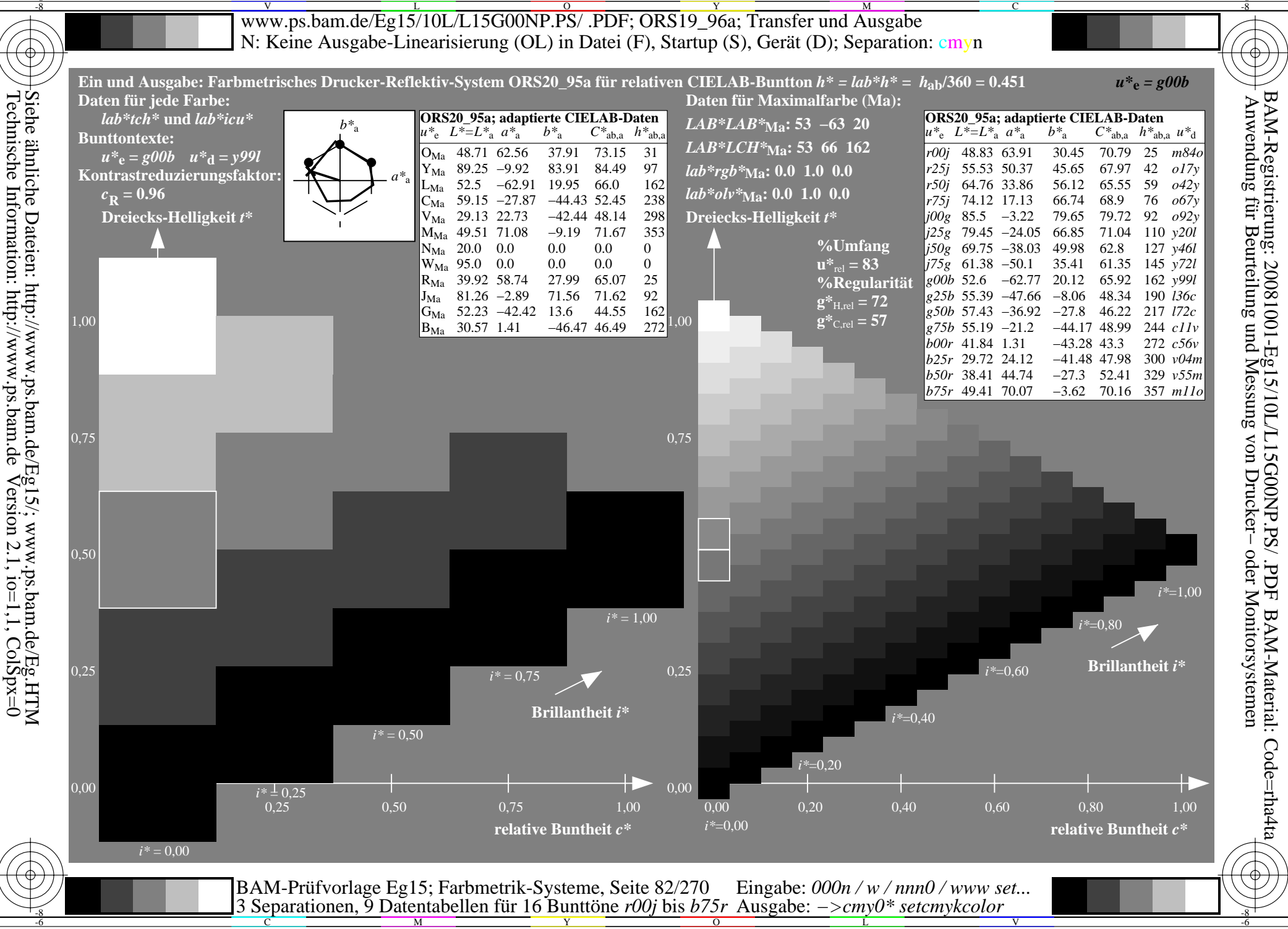

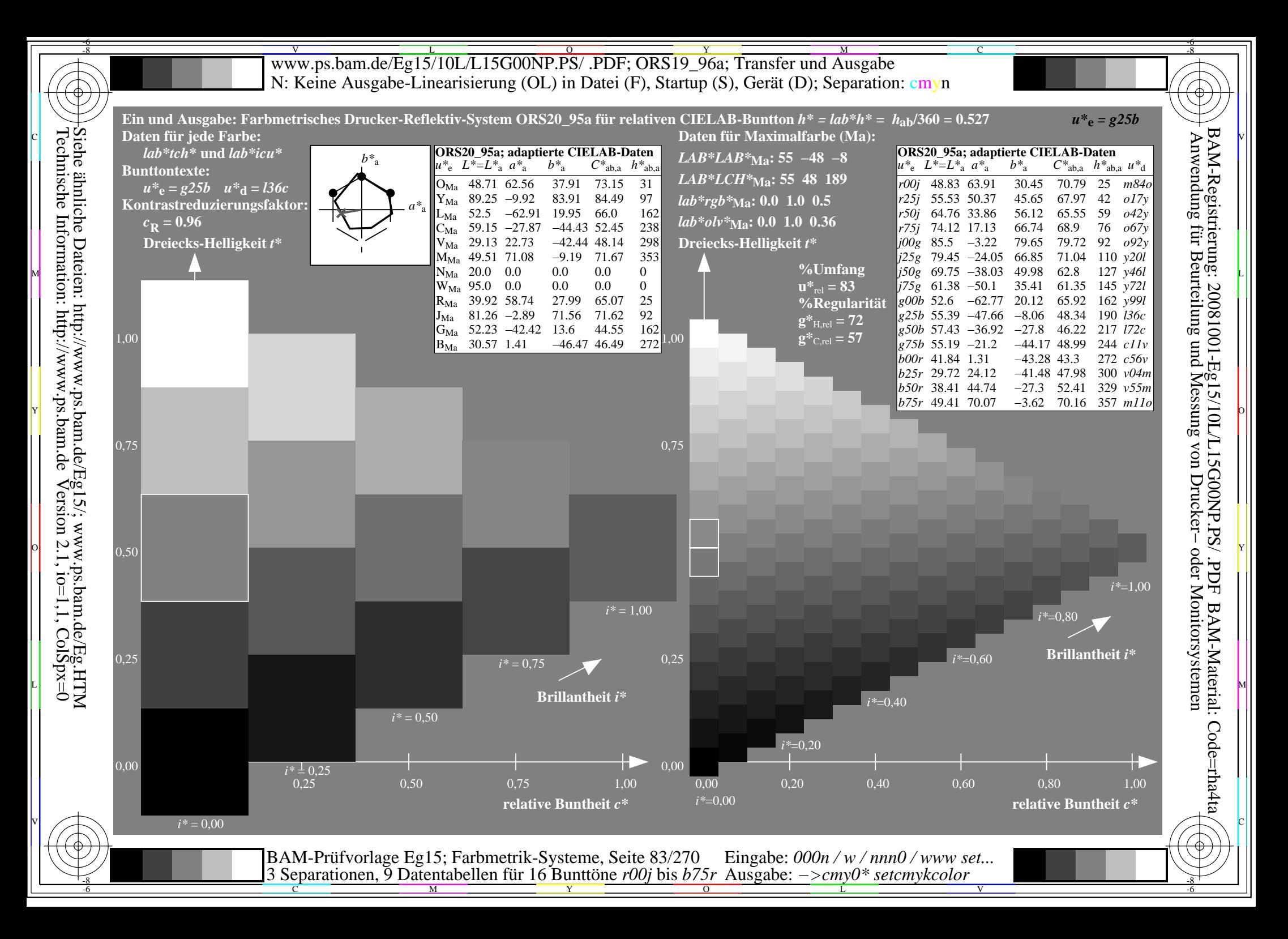

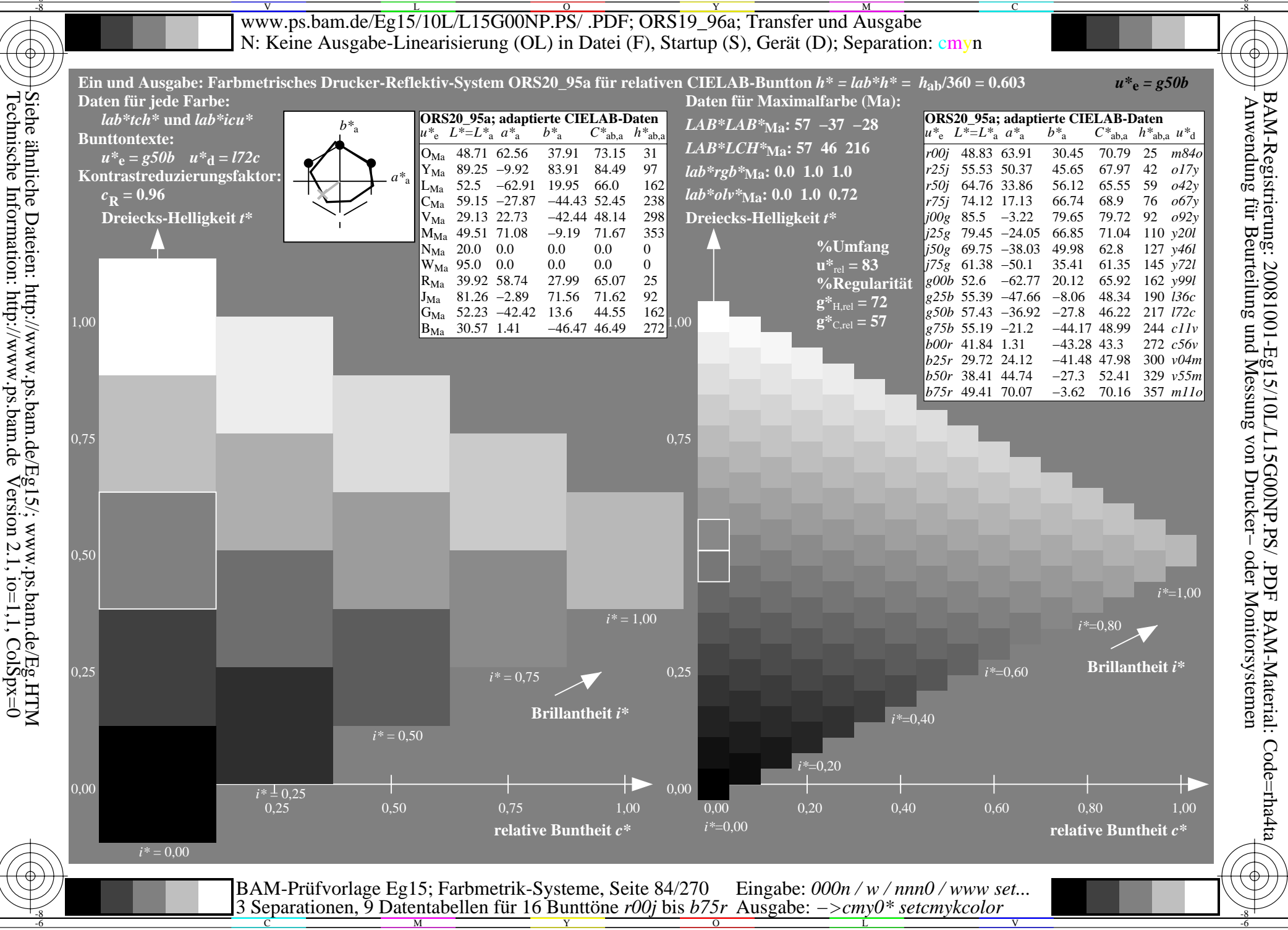

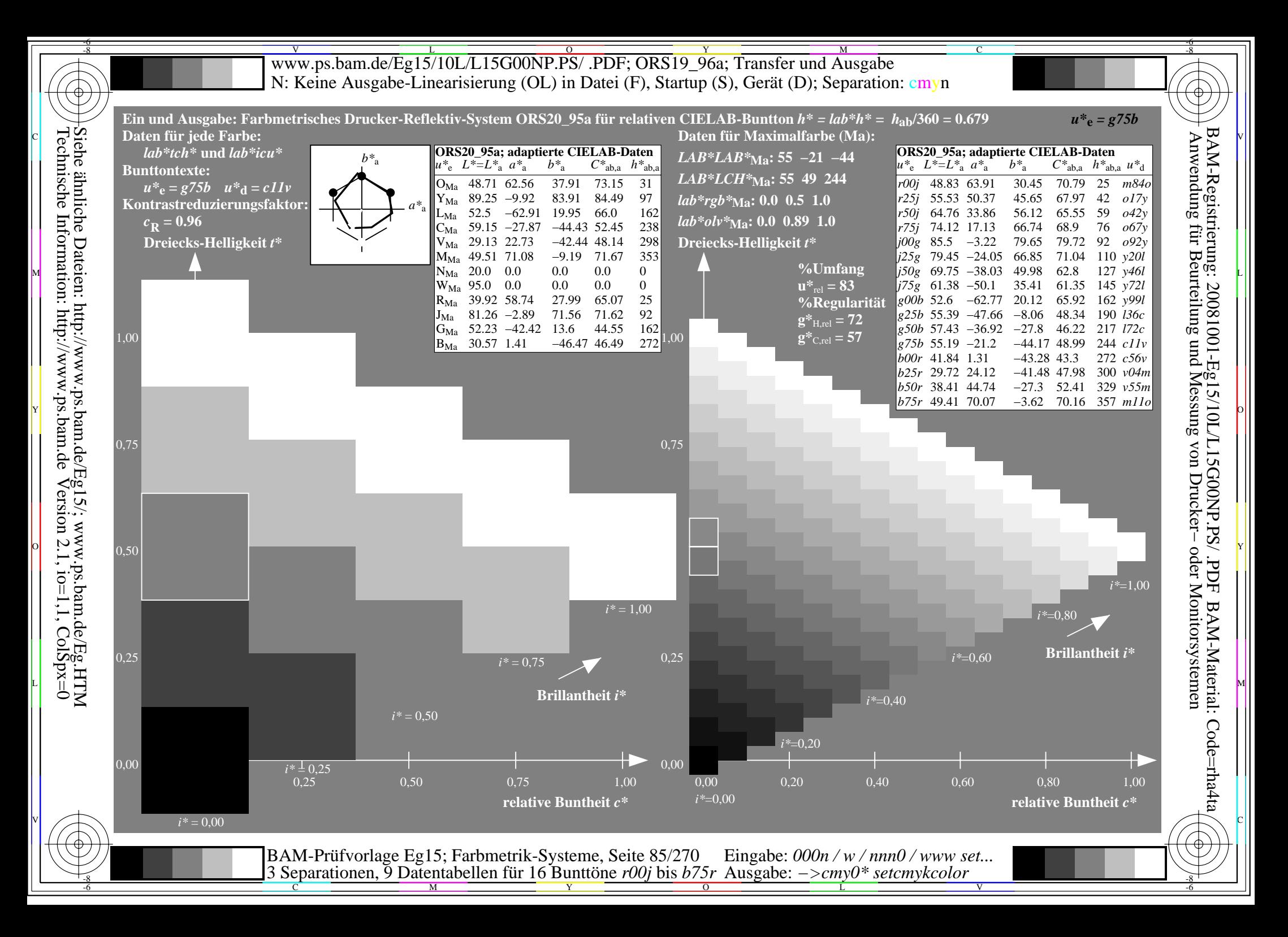

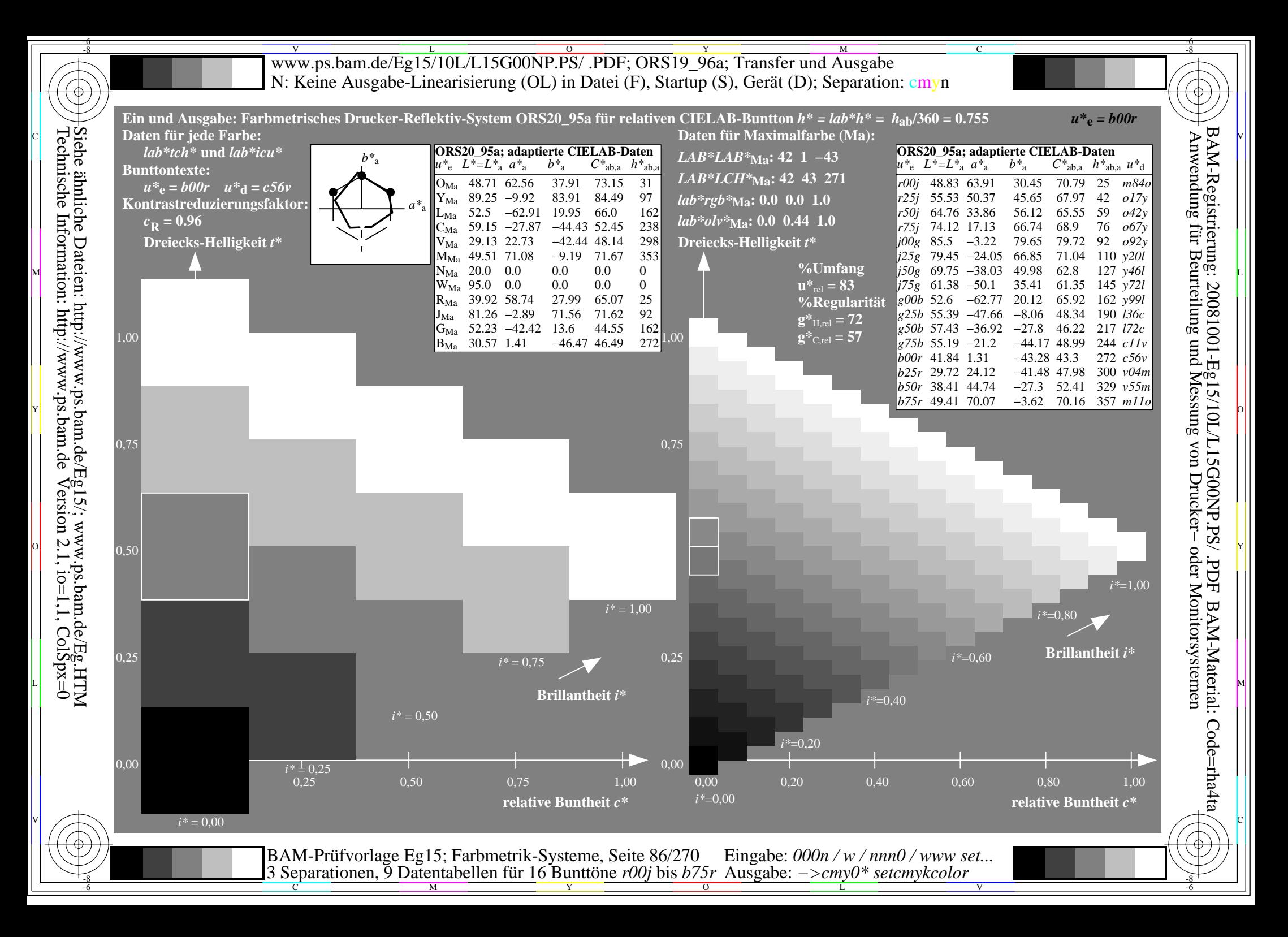

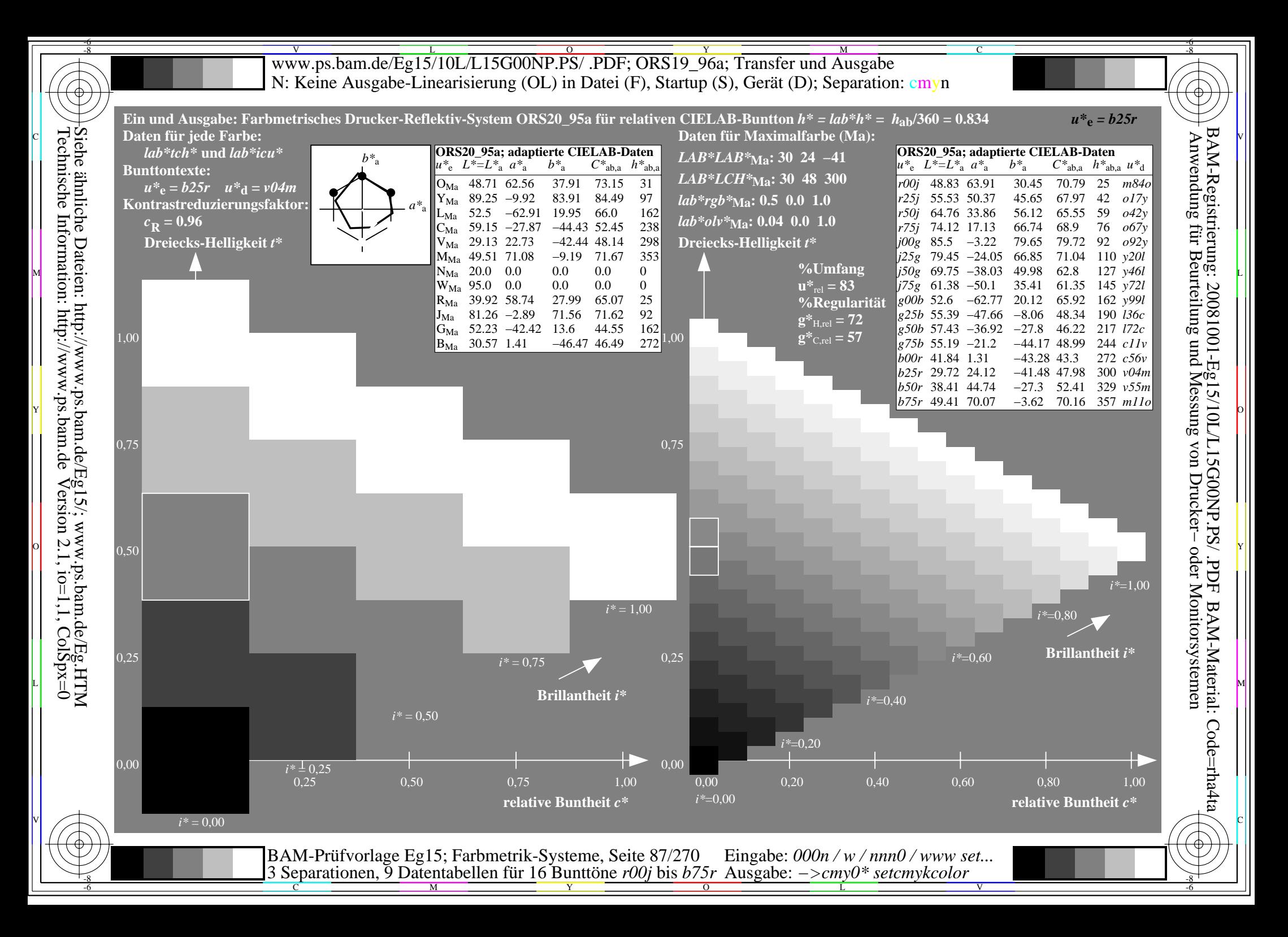

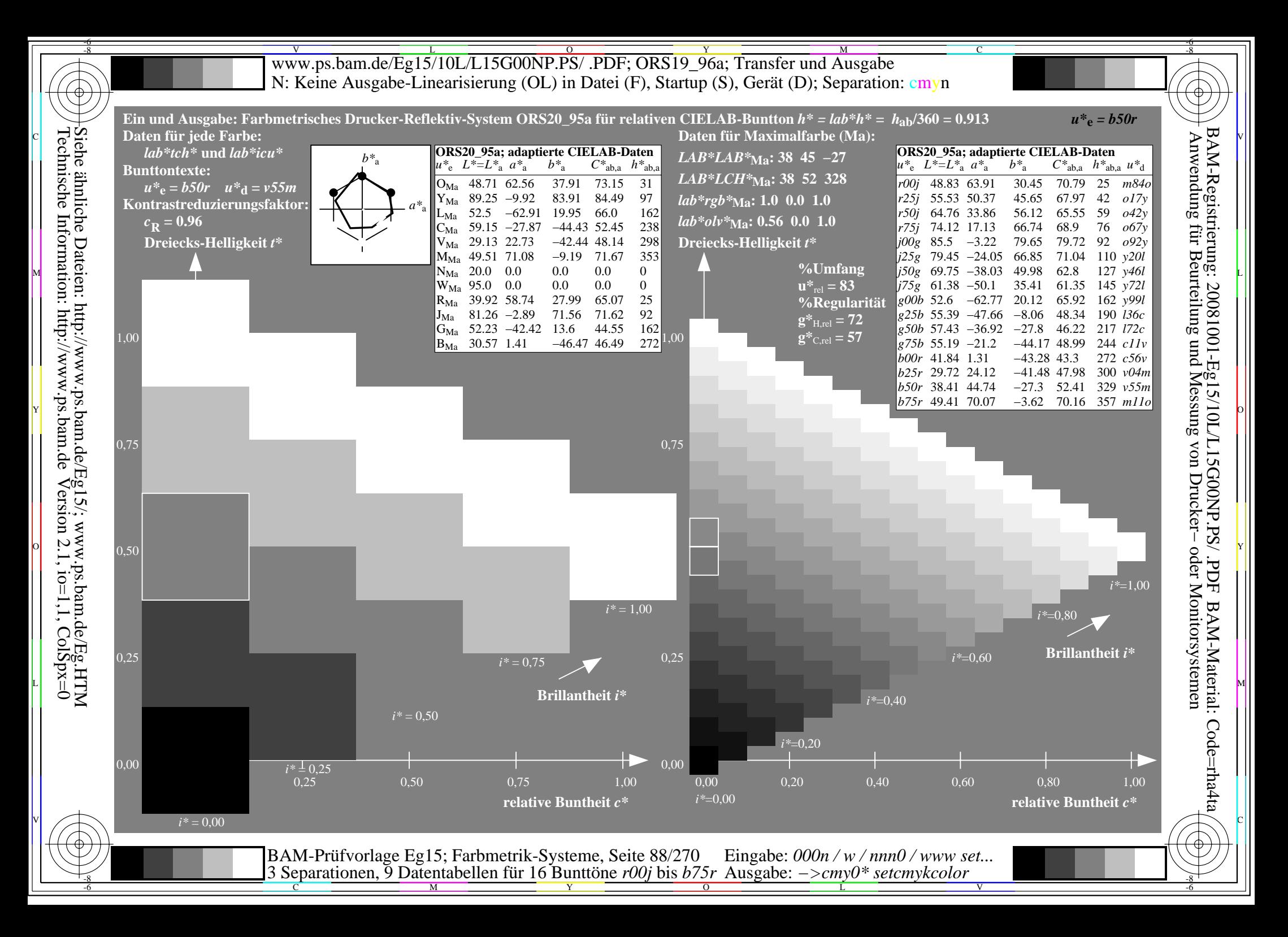

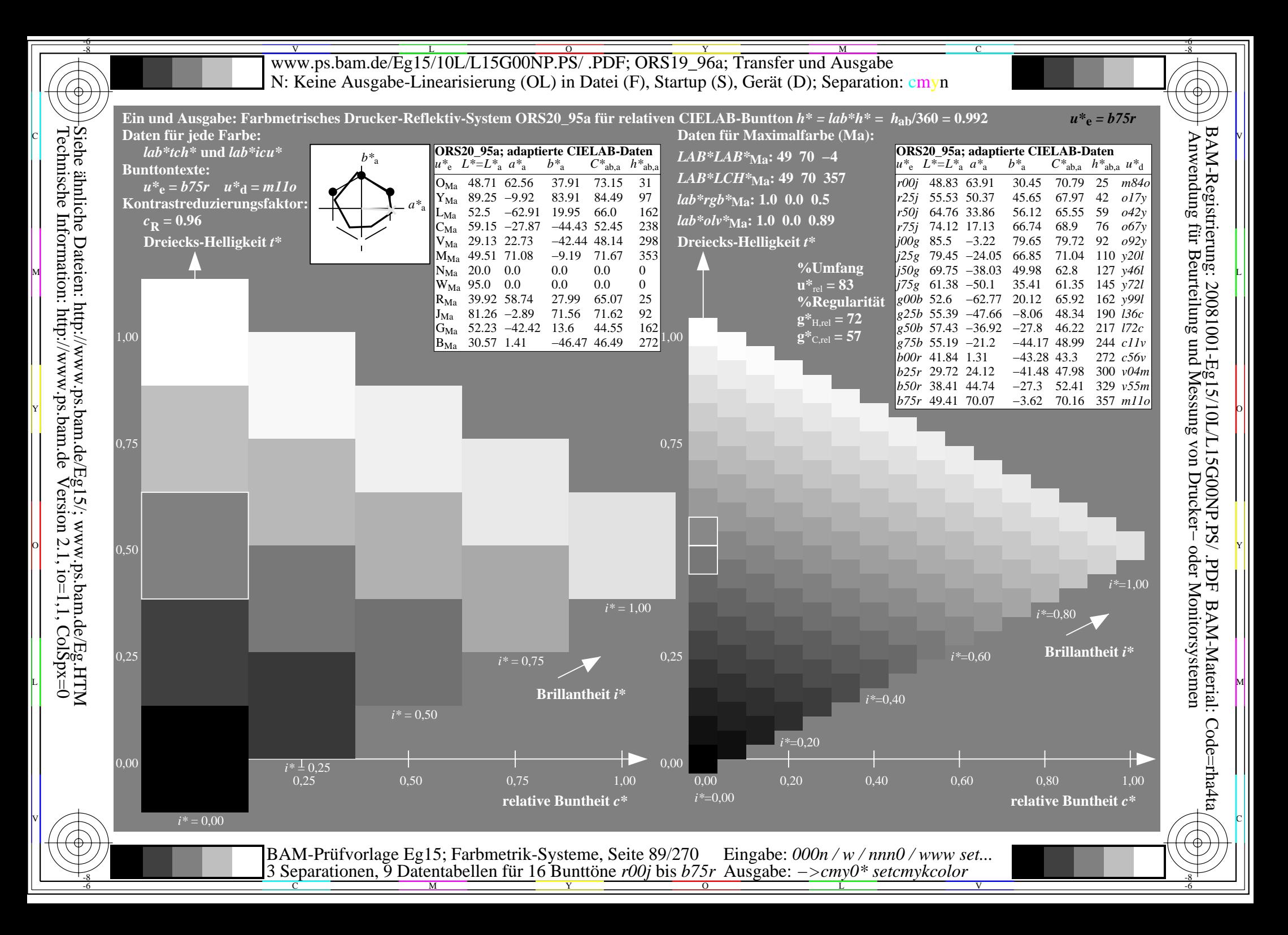

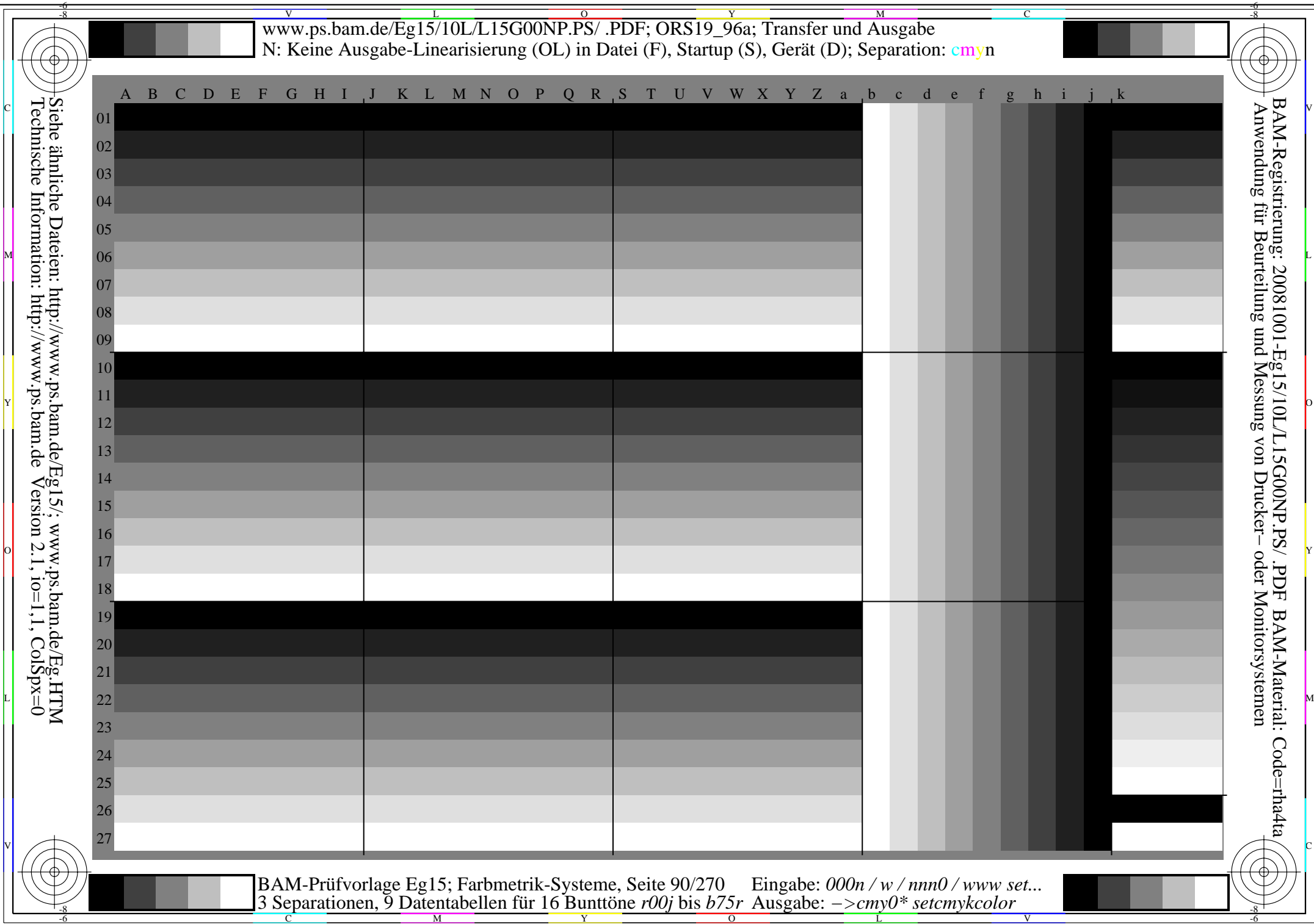

M L

C <sub>an</sub> external production of the second production of the second production of the second production of the second p

**general general general general general general general general general general general general general general general general general general general general general general general general general general general gener** *Schwarz−Separation leer*  $\mathbf{M}$   $\mathbf{M}$   $\mathbf{$  $\frac{1}{2}$  or  $\frac{1}{2}$  or

 $\frac{1}{26}$  -8  $\frac{1}{26}$  -8  $\frac{1}{26}$  BAM-Prüfvorlage Eg15; Farbmetrik-Systeme, Seite 91/270 3 Separationen, 9 Datentabellen für 16 Bunttöne *r00j* bis *b75r* Ausgabe: *−>cmy0\* setcmykcolor* Eingabe: *000n / w / nnn0 / www set...* 

V C

L METRO DE LA CONSTITUCIÓN EN LA CONSTITUCIÓN EN LA CONSTITUCIÓN EN LA CONSTITUCIÓN EN LA CONSTITUCIÓN EN LA C

 $\overline{O}$ 

L

V

-6

BAM-Material: Code=rha4ta

-6

Anwendung für Beurteilung und Messung von Drucker− oder Monitorsystemen

BAM-Registrierung: 20081001-Eg15/10L/L15G00NP.PS/ .PDF

C

Y

C

-8

-8

Technische Information: http://www.ps.bam.de

Siehe ähnliche Dateien: http://www.ps.bam.de/Eg15/; www.ps.bam.de/Eg.HTM

 $Version 2.1$ ,  $io=1,1$ ,  $ColSpx=0$ 

M

Schwarz-Separation leer

Siehe ähnliche Dateien: http://www.ps.bam.de/Eg15/; www.ps.bam.de/Eg.HTM<br>Technische Information: http://www.ps.bam.de Version 2.1, io=1,1, ColSpx=0

BAM-Registrierung: 20081001-Eg15/10L/L15G00NP.PS/ .PDF BAM-Material: Code=rha4ta-<br>- Anwendung für Beurteilung und Messung von Drucker- oder Monitorsystemen

BAM-Prüfvorlage Eg15; Farbmetrik-Systeme, Seite 92/270 Eingabe: 000n / w / nnn0 / www se 3 Separationen, 9 Datentabellen für 16 Bunttöne r00j bis b75r Ausgabe: ->cmy0\* setcmykcolor Eingabe: 000n / w / nnn0 / www set...

Schwarz-Separation leer

Siehe ähnliche Dateien: http://www.ps.bam.de/Eg15/; www.ps.bam.de/Eg.HTM<br>Technische Information: http://www.ps.bam.de Version 2.1, io=1,1, ColSpx=0

BAM-Registrierung: 20081001-Eg15/10L/L15G00NP.PS/ .PDF BAM-Material: Code=rha4ta-<br>- Anwendung für Beurteilung und Messung von Drucker- oder Monitorsystemen

BAM-Prüfvorlage Eg15; Farbmetrik-Systeme, Seite 93/270 Eingabe: 000n / w / nnn0 / www se 3 Separationen, 9 Datentabellen für 16 Bunttöne r00j bis b75r Ausgabe: ->cmy0\* setcmykcolor Eingabe: 000n / w / nnn0 / www set...

Schwarz-Separation leer

Siehe ähnliche Dateien: http://www.ps.bam.de/Eg15/; www.ps.bam.de/Eg.HTM<br>Technische Information: http://www.ps.bam.de Version 2.1, io=1,1, ColSpx=0

BAM-Registrierung: 20081001-Eg15/10L/L15G00NP.PS/ .PDF BAM-Material: Code=rha4ta-<br>- Anwendung für Beurteilung und Messung von Drucker- oder Monitorsystemen

BAM-Prüfvorlage Eg15; Farbmetrik-Systeme, Seite 94/270 Eingabe: 000n / w / nnn0 / www se 3 Separationen, 9 Datentabellen für 16 Bunttöne r00j bis b75r Ausgabe: ->cmy0\* setcmykcolor Eingabe: 000n / w / nnn0 / www set...

Schwarz-Separation leer

Siehe ähnliche Dateien: http://www.ps.bam.de/Eg15/; www.ps.bam.de/Eg.HTM<br>Technische Information: http://www.ps.bam.de Version 2.1, io=1,1, ColSpx=0

BAM-Registrierung: 20081001-Eg15/10L/L15G00NP.PS/ .PDF BAM-Material: Code=rha4ta-<br>- Anwendung für Beurteilung und Messung von Drucker- oder Monitorsystemen

BAM-Prüfvorlage Eg15; Farbmetrik-Systeme, Seite 95/270 Eingabe: 000n / w / nnn0 / www se 3 Separationen, 9 Datentabellen für 16 Bunttöne r00j bis b75r Ausgabe: ->cmy0\* setcmykcolor Eingabe: 000n / w / nnn0 / www set...

Schwarz-Separation leer

Siehe ähnliche Dateien: http://www.ps.bam.de/Eg15/; www.ps.bam.de/Eg.HTM<br>Technische Information: http://www.ps.bam.de Version 2.1, io=1,1, ColSpx=0

BAM-Registrierung: 20081001-Eg15/10L/L15G00NP.PS/ .PDF BAM-Material: Code=rha4ta-<br>- Anwendung für Beurteilung und Messung von Drucker- oder Monitorsystemen

BAM-Prüfvorlage Eg15; Farbmetrik-Systeme, Seite 96/270 Eingabe: 000n / w / nnn0 / www se 3 Separationen, 9 Datentabellen für 16 Bunttöne r00j bis b75r Ausgabe: ->cmy0\* setcmykcolor Eingabe: 000n / w / nnn0 / www set...

Schwarz-Separation leer

Siehe ähnliche Dateien: http://www.ps.bam.de/Eg15/; www.ps.bam.de/Eg.HTM<br>Technische Information: http://www.ps.bam.de Version 2.1, io=1,1, ColSpx=0

BAM-Registrierung: 20081001-Eg15/10L/L15G00NP.PS/ .PDF BAM-Material: Code=rha4ta-<br>- Anwendung für Beurteilung und Messung von Drucker- oder Monitorsystemen

BAM-Prüfvorlage Eg15; Farbmetrik-Systeme, Seite 97/270 Eingabe: 000n / w / nnn0 / www se 3 Separationen, 9 Datentabellen für 16 Bunttöne r00j bis b75r Ausgabe: ->cmy0\* setcmykcolor Eingabe: 000n / w / nnn0 / www set...

Schwarz-Separation leer

Siehe ähnliche Dateien: http://www.ps.bam.de/Eg15/; www.ps.bam.de/Eg.HTM<br>Technische Information: http://www.ps.bam.de Version 2.1, io=1,1, ColSpx=0

BAM-Registrierung: 20081001-Eg15/10L/L15G00NP.PS/ .PDF BAM-Material: Code=rha4ta-<br>- Anwendung für Beurteilung und Messung von Drucker- oder Monitorsystemen

BAM-Prüfvorlage Eg15; Farbmetrik-Systeme, Seite 98/270 Eingabe: 000n / w / nnn0 / www se 3 Separationen, 9 Datentabellen für 16 Bunttöne r00j bis b75r Ausgabe: ->cmy0\* setcmykcolor Eingabe: 000n / w / nnn0 / www set...

Schwarz-Separation leer

Siehe ähnliche Dateien: http://www.ps.bam.de/Eg15/; www.ps.bam.de/Eg.HTM<br>Technische Information: http://www.ps.bam.de Version 2.1, io=1,1, ColSpx=0

BAM-Registrierung: 20081001-Eg15/10L/L15G00NP.PS/ .PDF BAM-Material: Code=rha4ta-<br>- Anwendung für Beurteilung und Messung von Drucker- oder Monitorsystemen

BAM-Prüfvorlage Eg15; Farbmetrik-Systeme, Seite 99/270 Eingabe: 000n / w / nnn0 / www se 3 Separationen, 9 Datentabellen für 16 Bunttöne r00j bis b75r Ausgabe: ->cmy0\* setcmykcolor Eingabe: 000n / w / nnn0 / www set...

Schwarz-Separation leer

Siehe ähnliche Dateien: http://www.ps.bam.de/Eg15/; www.ps.bam.de/Eg.HTM<br>Technische Information: http://www.ps.bam.de Version 2.1, io=1,1, ColSpx=0

BAM-Registrierung: 20081001-Eg15/10L/L15G00NP.PS/ .PDF BAM-Material: Code=rha4ta-<br>- Anwendung für Beurteilung und Messung von Drucker- oder Monitorsystemen

BAM-Prüfvorlage Eg15; Farbmetrik-Systeme, Seite 100/270 Eingabe: 000n / w / nnn0 / www set...<br>3 Separationen, 9 Datentabellen für 16 Bunttöne r00j bis b75r Ausgabe: ->cmy0\* setcmykcolor

Schwarz-Separation leer

Siehe ähnliche Dateien: http://www.ps.bam.de/Eg15/; www.ps.bam.de/Eg.HTM<br>Technische Information: http://www.ps.bam.de Version 2.1, io=1,1, ColSpx=0

BAM-Registrierung: 20081001-Eg15/10L/L15G00NP.PS/ .PDF BAM-Material: Code=rha4ta-<br>- Anwendung für Beurteilung und Messung von Drucker- oder Monitorsystemen

BAM-Prüfvorlage Eg15; Farbmetrik-Systeme, Seite 101/270 Eingabe: 000n / w / nnn0 / www set...<br>3 Separationen, 9 Datentabellen für 16 Bunttöne r00j bis b75r Ausgabe: ->cmy0\* setcmykcolor

Schwarz-Separation leer

Siehe ähnliche Dateien: http://www.ps.bam.de/Eg15/; www.ps.bam.de/Eg.HTM<br>Technische Information: http://www.ps.bam.de Version 2.1, io=1,1, ColSpx=0

BAM-Registrierung: 20081001-Eg15/10L/L15G00NP.PS/ .PDF BAM-Material: Code=rha4ta-<br>- Anwendung für Beurteilung und Messung von Drucker- oder Monitorsystemen

BAM-Prüfvorlage Eg15; Farbmetrik-Systeme, Seite 102/270 Eingabe: 000n / w / nnn0 / www set...<br>3 Separationen, 9 Datentabellen für 16 Bunttöne r00j bis b75r Ausgabe: ->cmy0\* setcmykcolor

Schwarz-Separation leer

Siehe ähnliche Dateien: http://www.ps.bam.de/Eg15/; www.ps.bam.de/Eg.HTM<br>Technische Information: http://www.ps.bam.de Version 2.1, io=1,1, ColSpx=0

BAM-Registrierung: 20081001-Eg15/10L/L15G00NP.PS/ .PDF BAM-Material: Code=rha4ta-<br>- Anwendung für Beurteilung und Messung von Drucker- oder Monitorsystemen

BAM-Prüfvorlage Eg15; Farbmetrik-Systeme, Seite 103/270 Eingabe: 000n / w / nnn0 / www set...<br>3 Separationen, 9 Datentabellen für 16 Bunttöne r00j bis b75r Ausgabe: ->cmy0\* setcmykcolor

Schwarz-Separation leer

Siehe ähnliche Dateien: http://www.ps.bam.de/Eg15/; www.ps.bam.de/Eg.HTM<br>Technische Information: http://www.ps.bam.de Version 2.1, io=1,1, ColSpx=0

BAM-Registrierung: 20081001-Eg15/10L/L15G00NP.PS/ .PDF BAM-Material: Code=rha4ta-<br>- Anwendung für Beurteilung und Messung von Drucker- oder Monitorsystemen

BAM-Prüfvorlage Eg15; Farbmetrik-Systeme, Seite 104/270 Eingabe: 000n / w / nnn0 / www set...<br>3 Separationen, 9 Datentabellen für 16 Bunttöne r00j bis b75r Ausgabe: ->cmy0\* setcmykcolor

Schwarz-Separation leer

Siehe ähnliche Dateien: http://www.ps.bam.de/Eg15/; www.ps.bam.de/Eg.HTM<br>Technische Information: http://www.ps.bam.de Version 2.1, io=1,1, ColSpx=0

BAM-Registrierung: 20081001-Eg15/10L/L15G00NP.PS/ .PDF BAM-Material: Code=rha4ta-<br>- Anwendung für Beurteilung und Messung von Drucker- oder Monitorsystemen

BAM-Prüfvorlage Eg15; Farbmetrik-Systeme, Seite 105/270 Eingabe: 000n / w / nnn0 / www set...<br>3 Separationen, 9 Datentabellen für 16 Bunttöne r00j bis b75r Ausgabe: ->cmy0\* setcmykcolor

Schwarz-Separation leer

Siehe ähnliche Dateien: http://www.ps.bam.de/Eg15/; www.ps.bam.de/Eg.HTM<br>Technische Information: http://www.ps.bam.de Version 2.1, io=1,1, ColSpx=0

BAM-Registrierung: 20081001-Eg15/10L/L15G00NP.PS/ .PDF BAM-Material: Code=rha4ta-<br>- Anwendung für Beurteilung und Messung von Drucker- oder Monitorsystemen

BAM-Prüfvorlage Eg15; Farbmetrik-Systeme, Seite 106/270 Eingabe: 000n / w / nnn0 / www set...<br>3 Separationen, 9 Datentabellen für 16 Bunttöne r00j bis b75r Ausgabe: ->cmy0\* setcmykcolor

Schwarz-Separation leer

Siehe ähnliche Dateien: http://www.ps.bam.de/Eg15/; www.ps.bam.de/Eg.HTM<br>Technische Information: http://www.ps.bam.de Version 2.1, io=1,1, ColSpx=0

BAM-Registrierung: 20081001-Eg15/10L/L15G00NP.PS/ .PDF BAM-Material: Code=rha4ta-<br>- Anwendung für Beurteilung und Messung von Drucker- oder Monitorsystemen

BAM-Prüfvorlage Eg15; Farbmetrik-Systeme, Seite 107/270 Eingabe: 000n / w / nnn0 / www set...<br>3 Separationen, 9 Datentabellen für 16 Bunttöne r00j bis b75r Ausgabe: ->cmy0\* setcmykcolor

M L

C <sub>an</sub> external production of the second production of the second production of the second production of the second p

*Schwarz−Separation leer*  $\mathbf{M}$   $\mathbf{M}$   $\mathbf{$  $\frac{1}{2}$  or  $\frac{1}{2}$  or

 $\frac{1}{26}$  -8  $\frac{1}{26}$  -8  $\frac{1}{26}$  BAM-Prüfvorlage Eg15; Farbmetrik-Systeme, Seite 108/270 3 Separationen, 9 Datentabellen für 16 Bunttöne *r00j* bis *b75r* Eingabe: *000n / w / nnn0 / www set...*  Ausgabe: *−>cmy0\* setcmykcolor*

V C

L METRO DE LA CONSTITUCIÓN EN LA CONSTITUCIÓN EN LA CONSTITUCIÓN EN LA CONSTITUCIÓN EN LA CONSTITUCIÓN EN LA C

 $\overline{O}$ 

L

V

-6

BAM-Material: Code=rha4ta

-6

Anwendung für Beurteilung und Messung von Drucker− oder Monitorsystemen

BAM-Registrierung: 20081001-Eg15/10L/L15G00NP.PS/ .PDF

C

Y

C

-8

-8

Technische Information: http://www.ps.bam.de

Siehe ähnliche Dateien: http://www.ps.bam.de/Eg15/; www.ps.bam.de/Eg.HTM

 $Version 2.1$ ,  $io=1,1$ ,  $ColSpx=0$ 

M
Www.ps.bam.de/Eg15/10L/L15G00NP.PS/ .PDF; ORS19\_96a; Transfer und Ausgabe -6 -8 N: Keine Ausgabe-Linearisierung (OL) in Datei (F), Startup (S), Gerät (D)

C

-6

BAM-Material: Code=rha4ta

-6

Anwendung für Beurteilung und Messung von Drucker− oder Monitorsystemen

BAM-Registrierung: 20081001-Eg15/10L/L15G00NP.PS/ .PDF

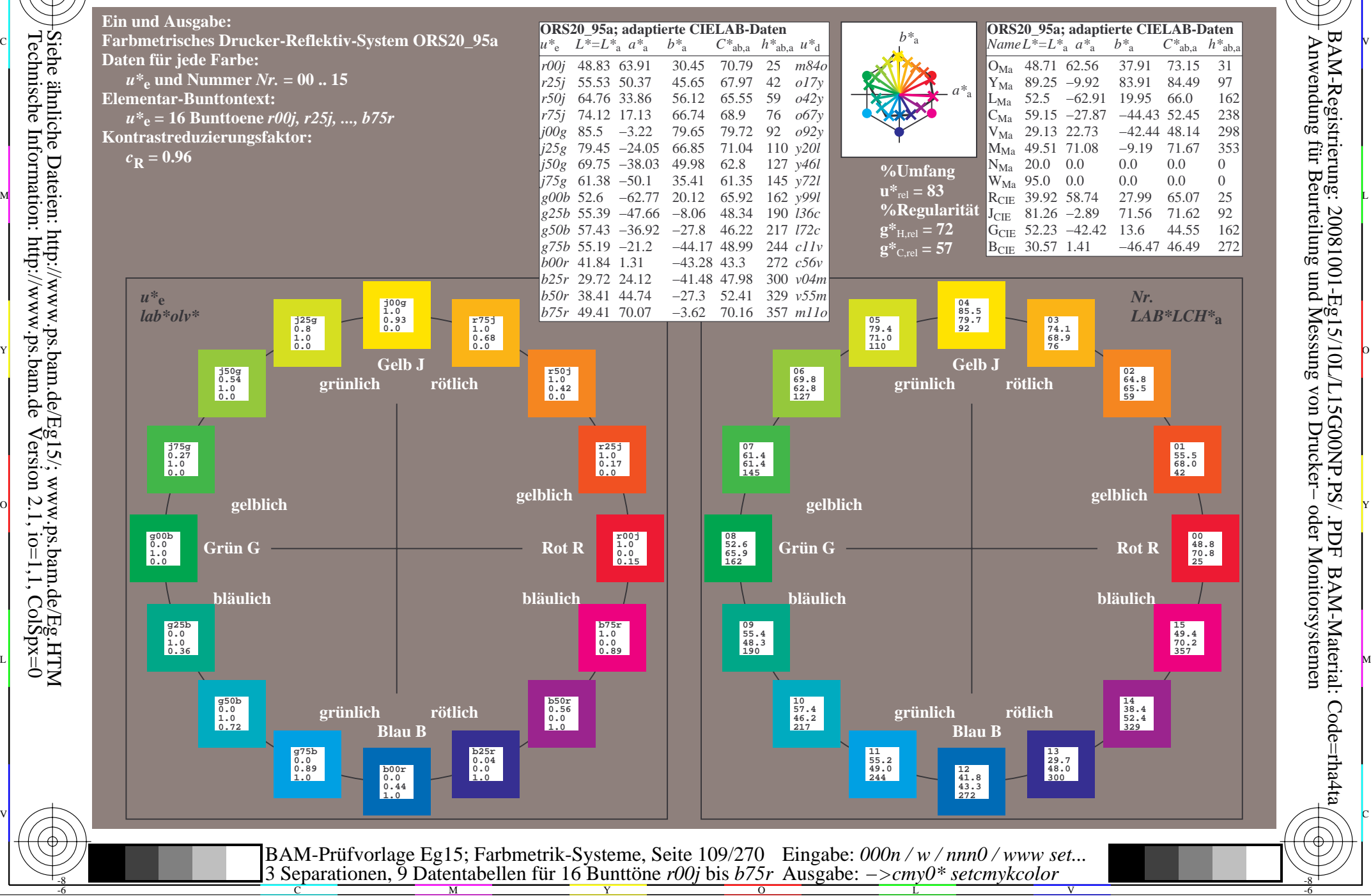

Technische Information: http://www.ps.bam.de $Version 2.1$ ,  $io=1,1$ ,  $ColSpx=0$ Siehe ähnliche Dateien: http://www.ps.bam.de/Eg15/; www.ps.bam.de/Eg.HTM

-8

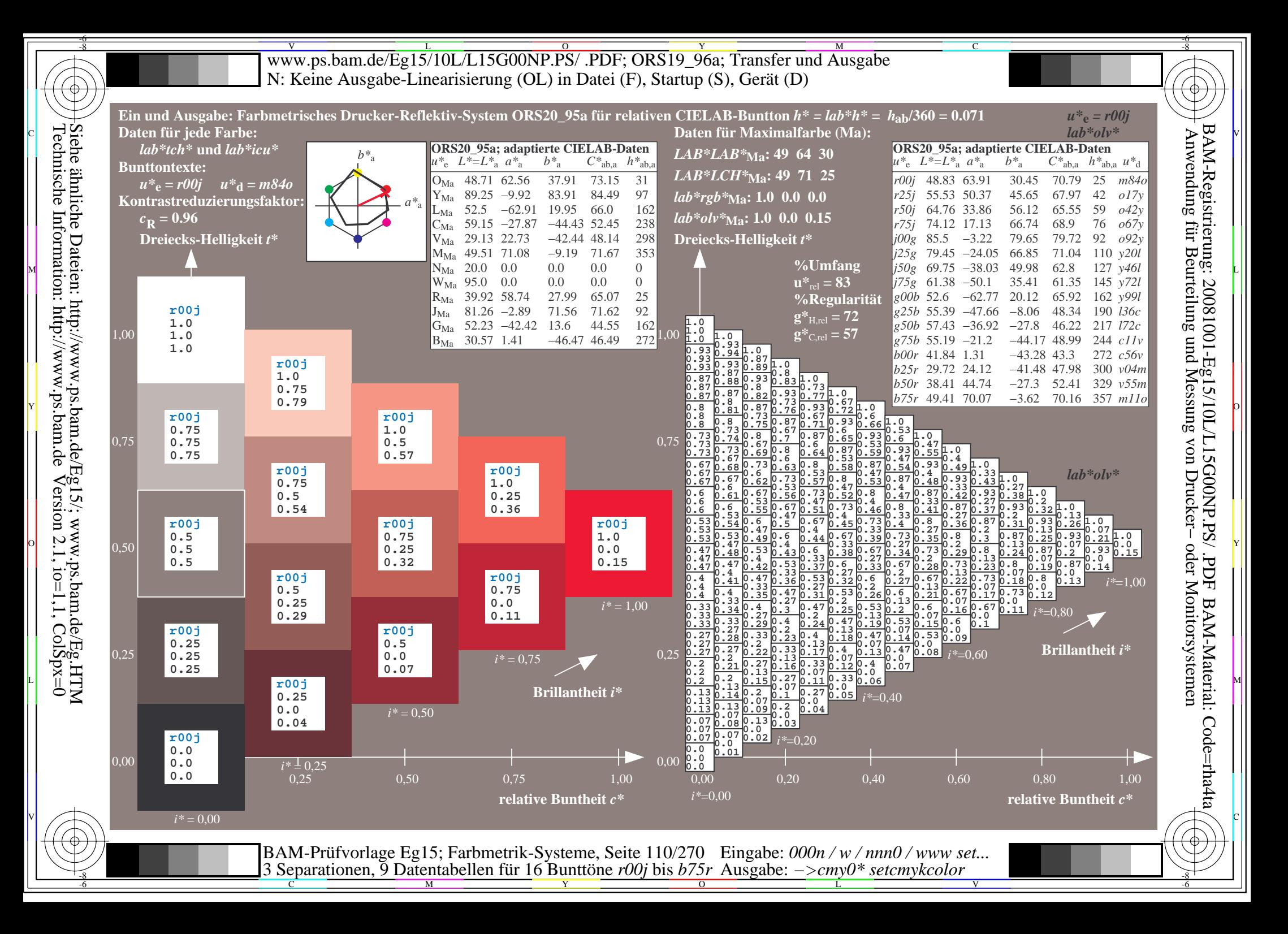

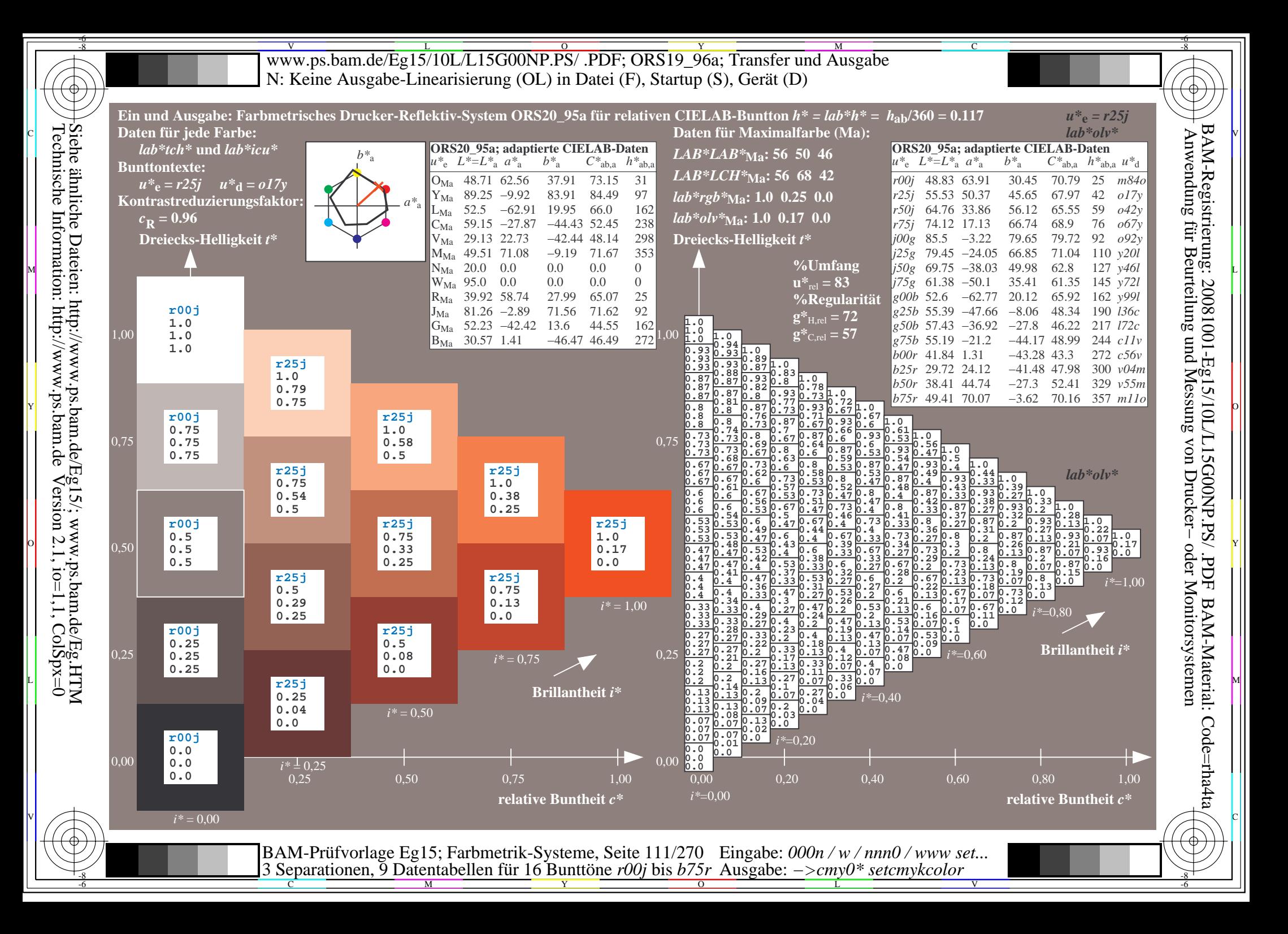

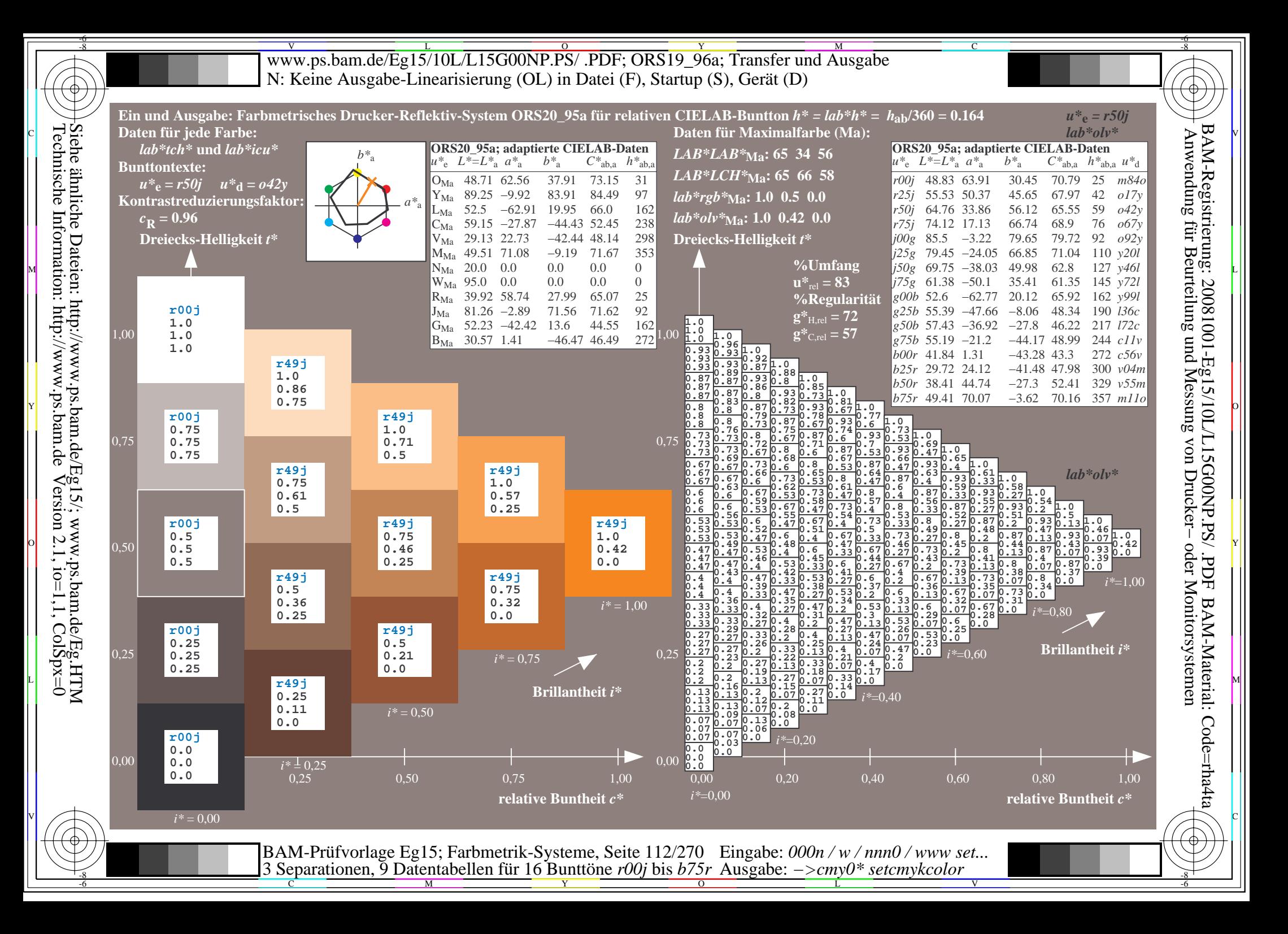

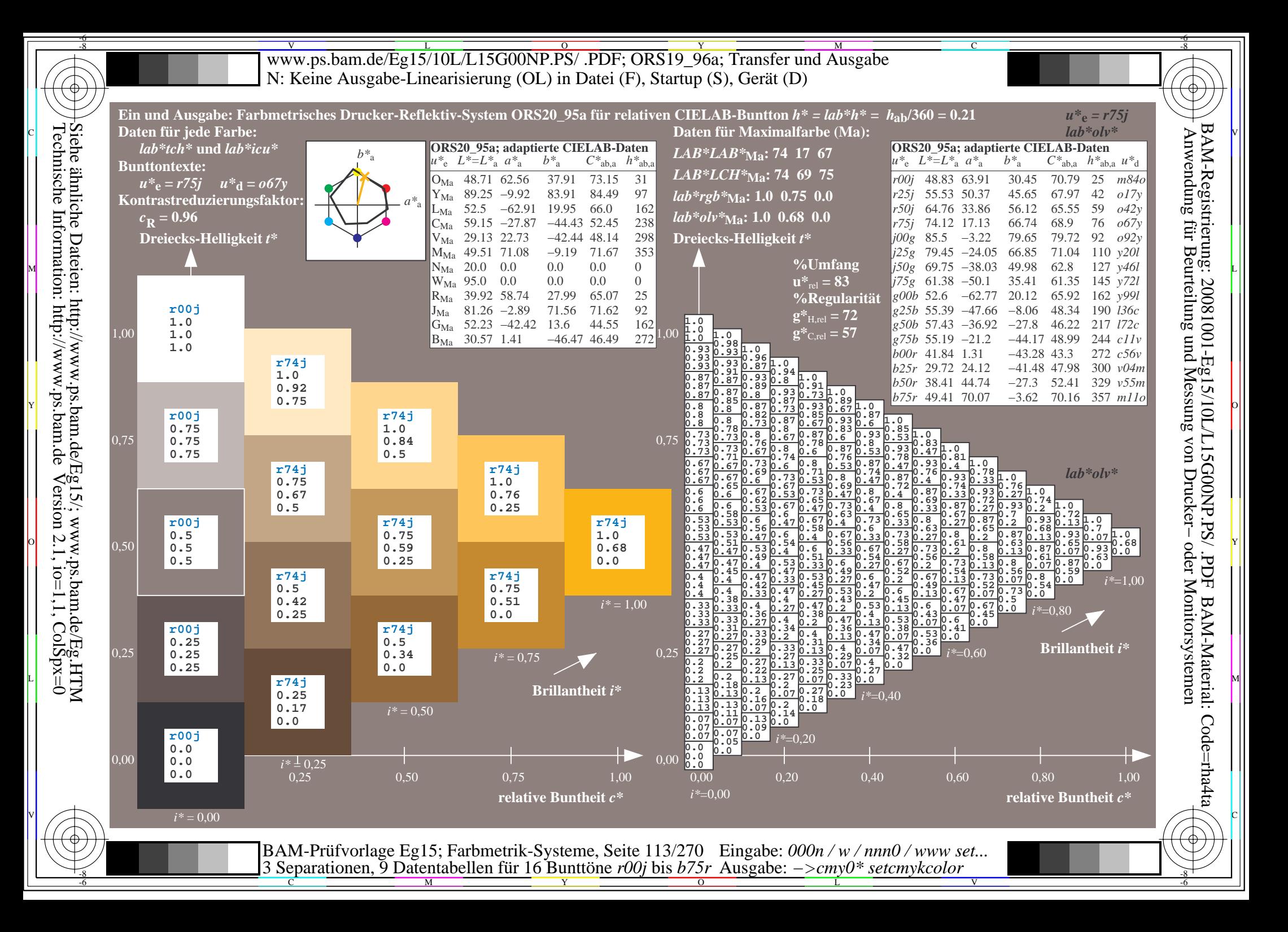

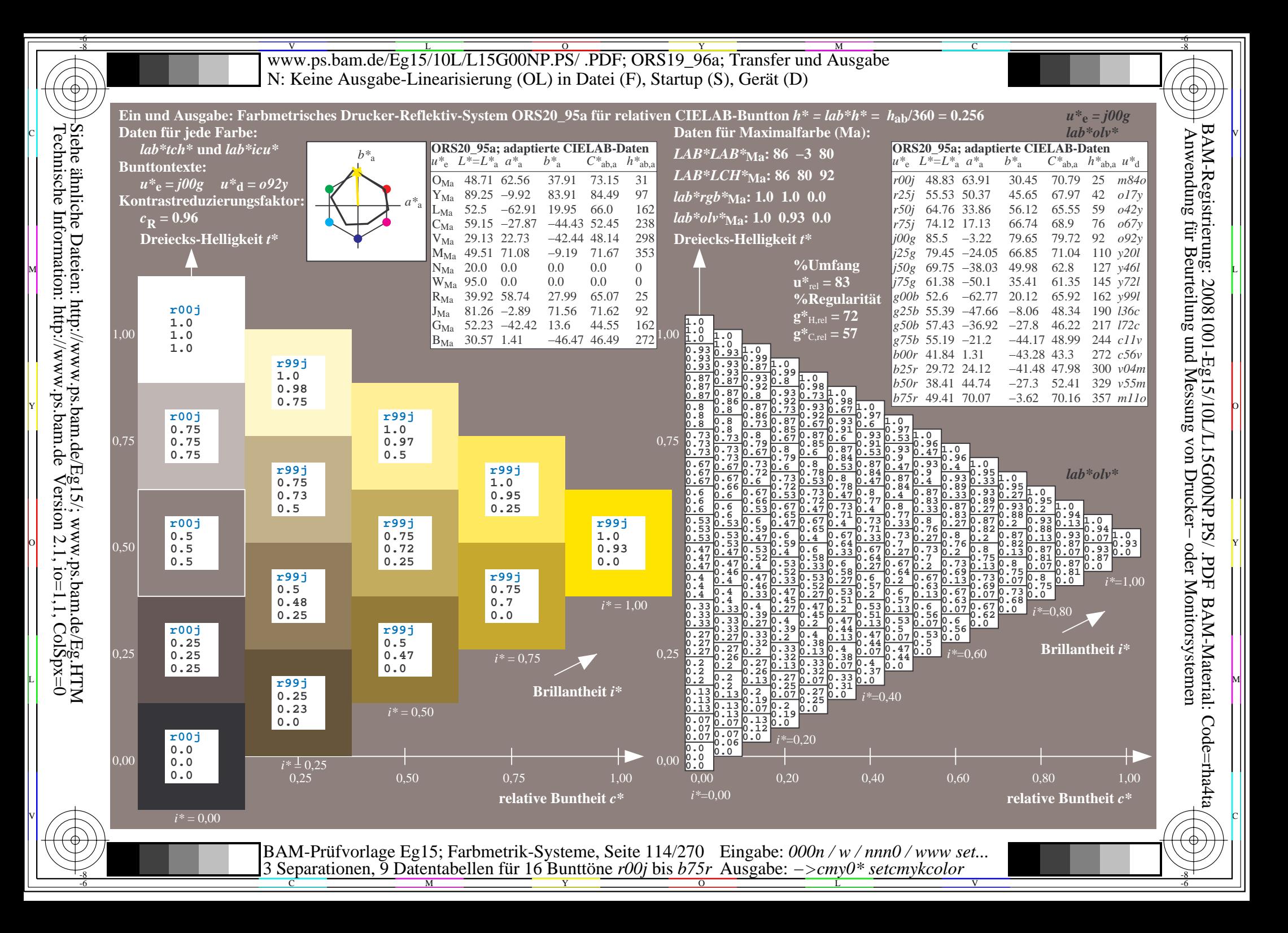

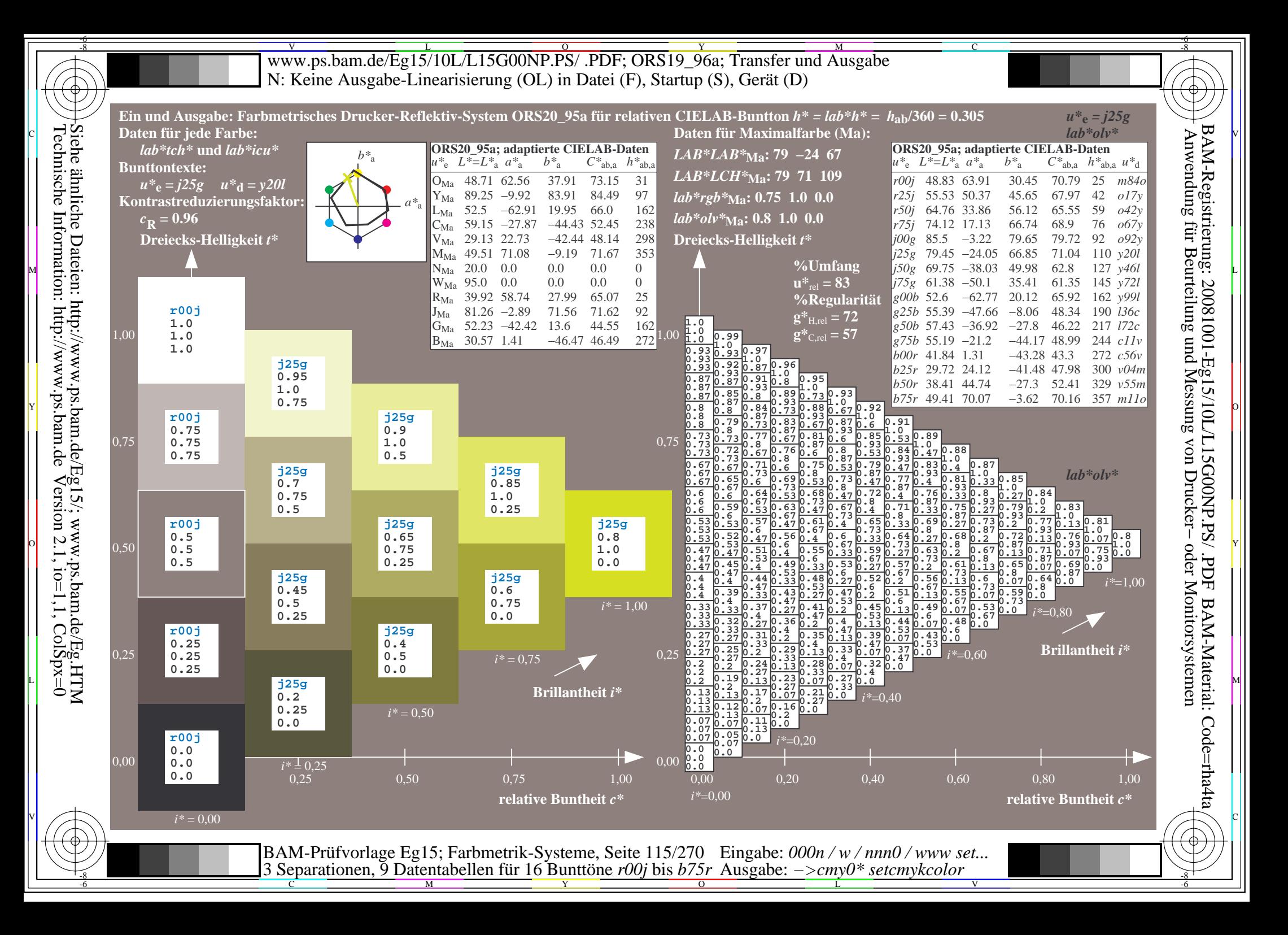

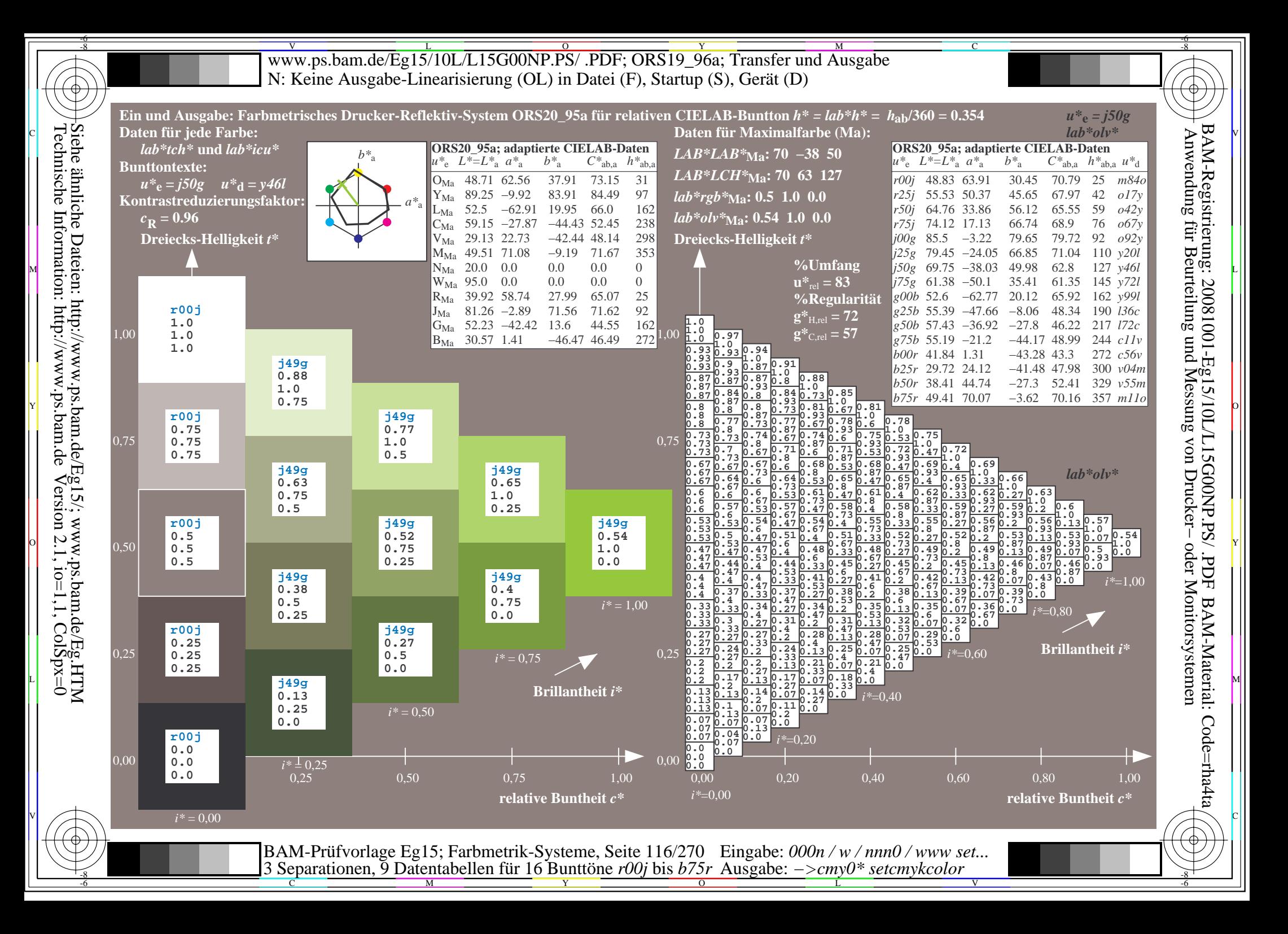

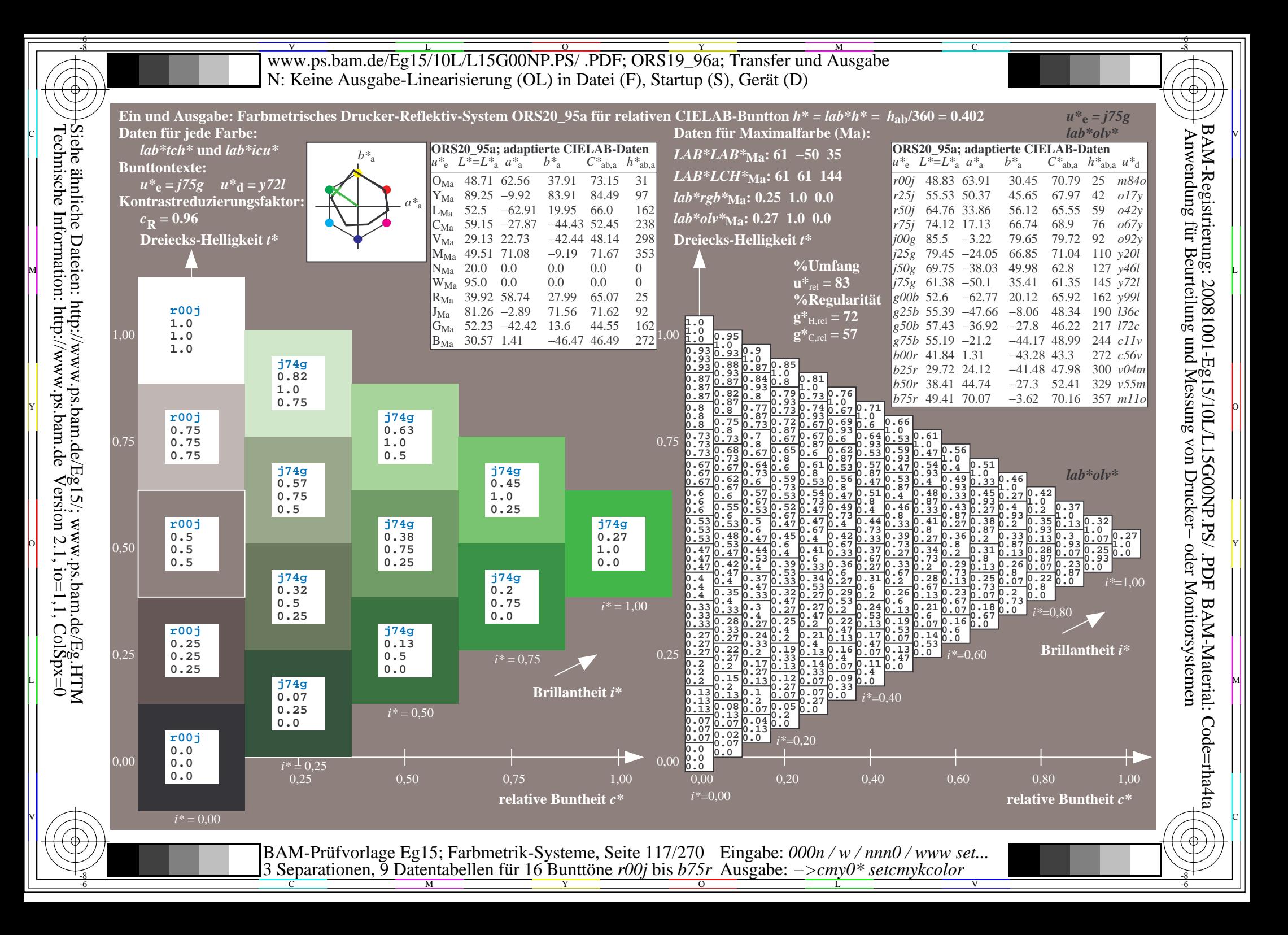

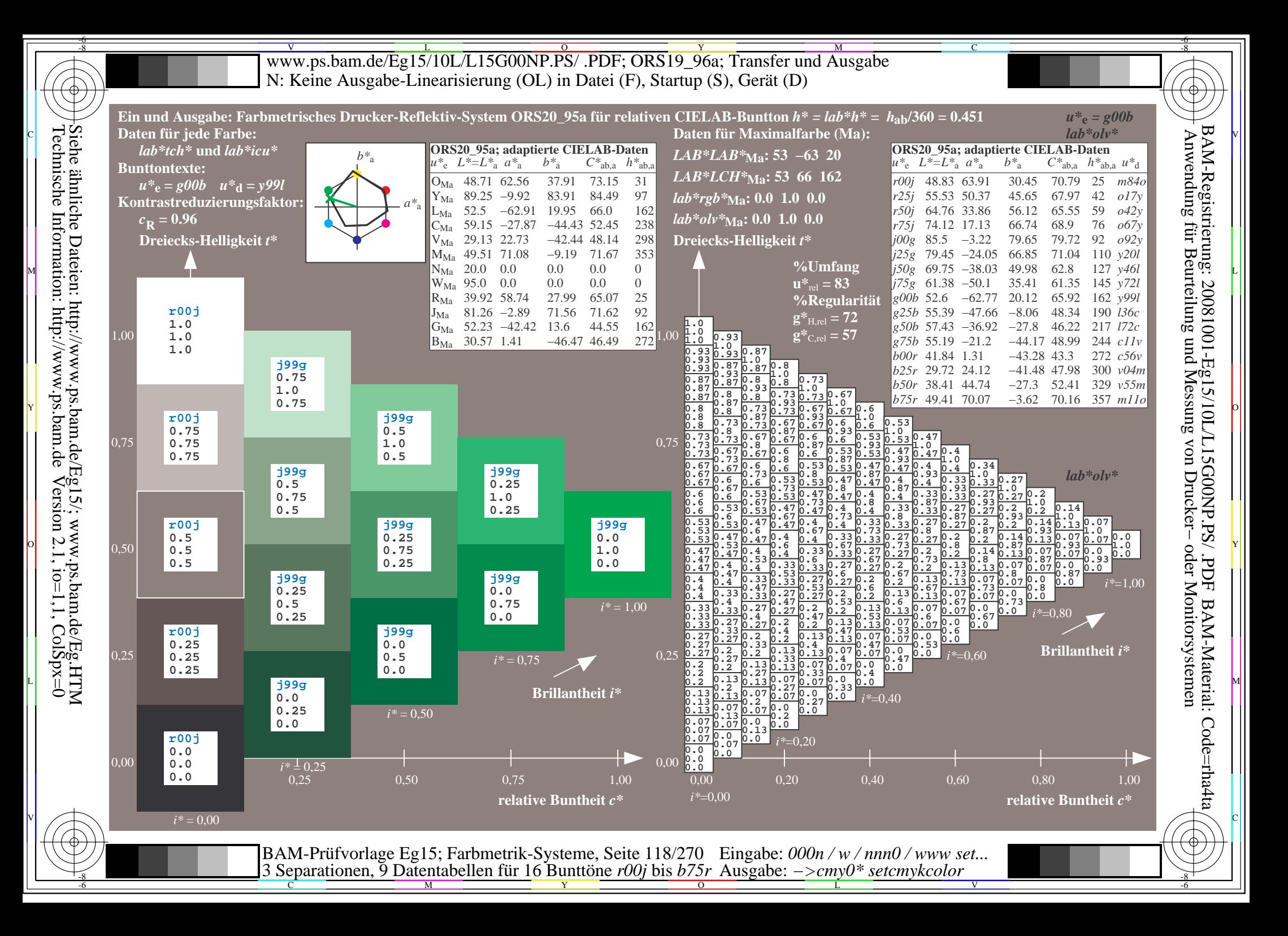

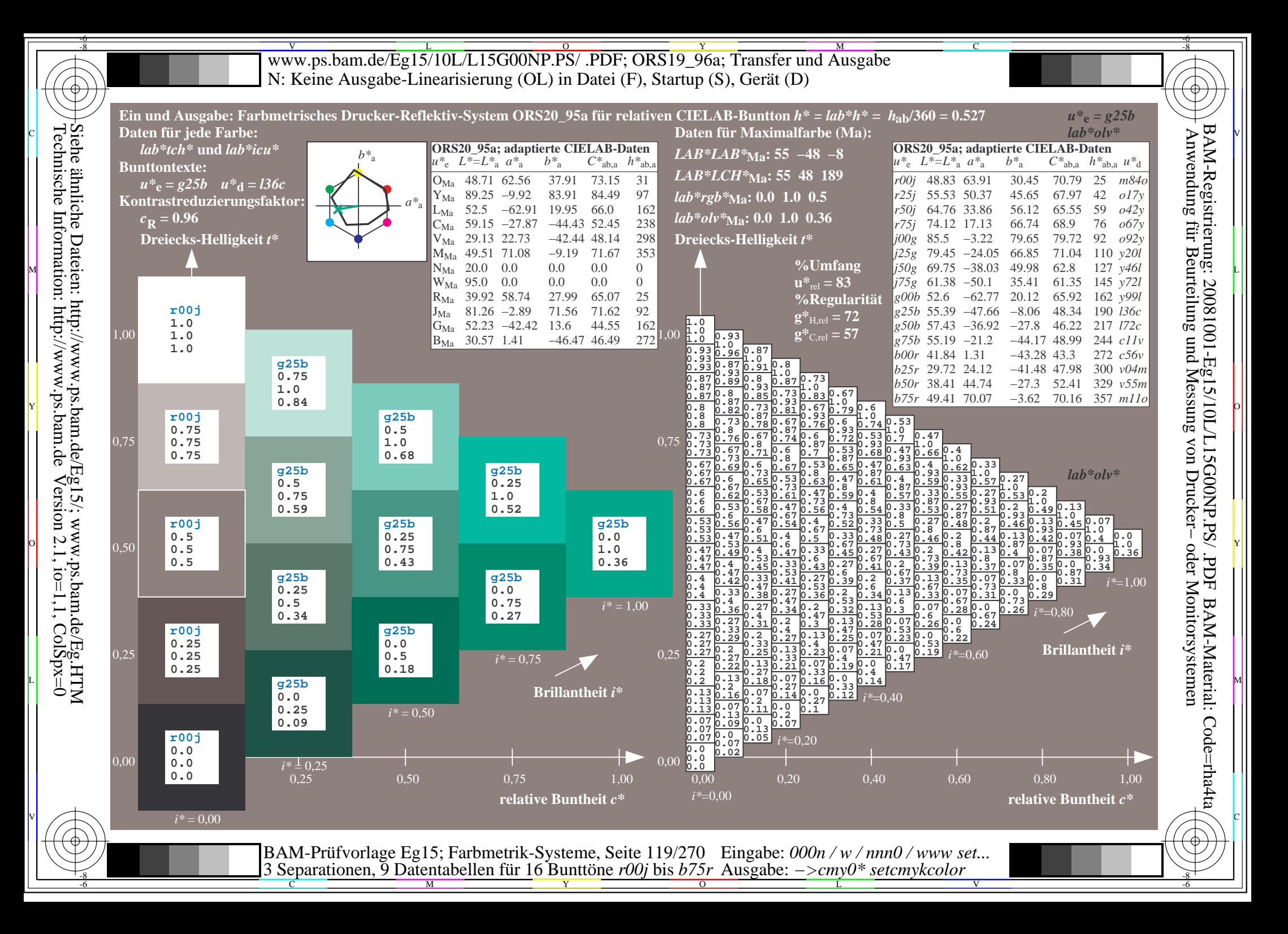

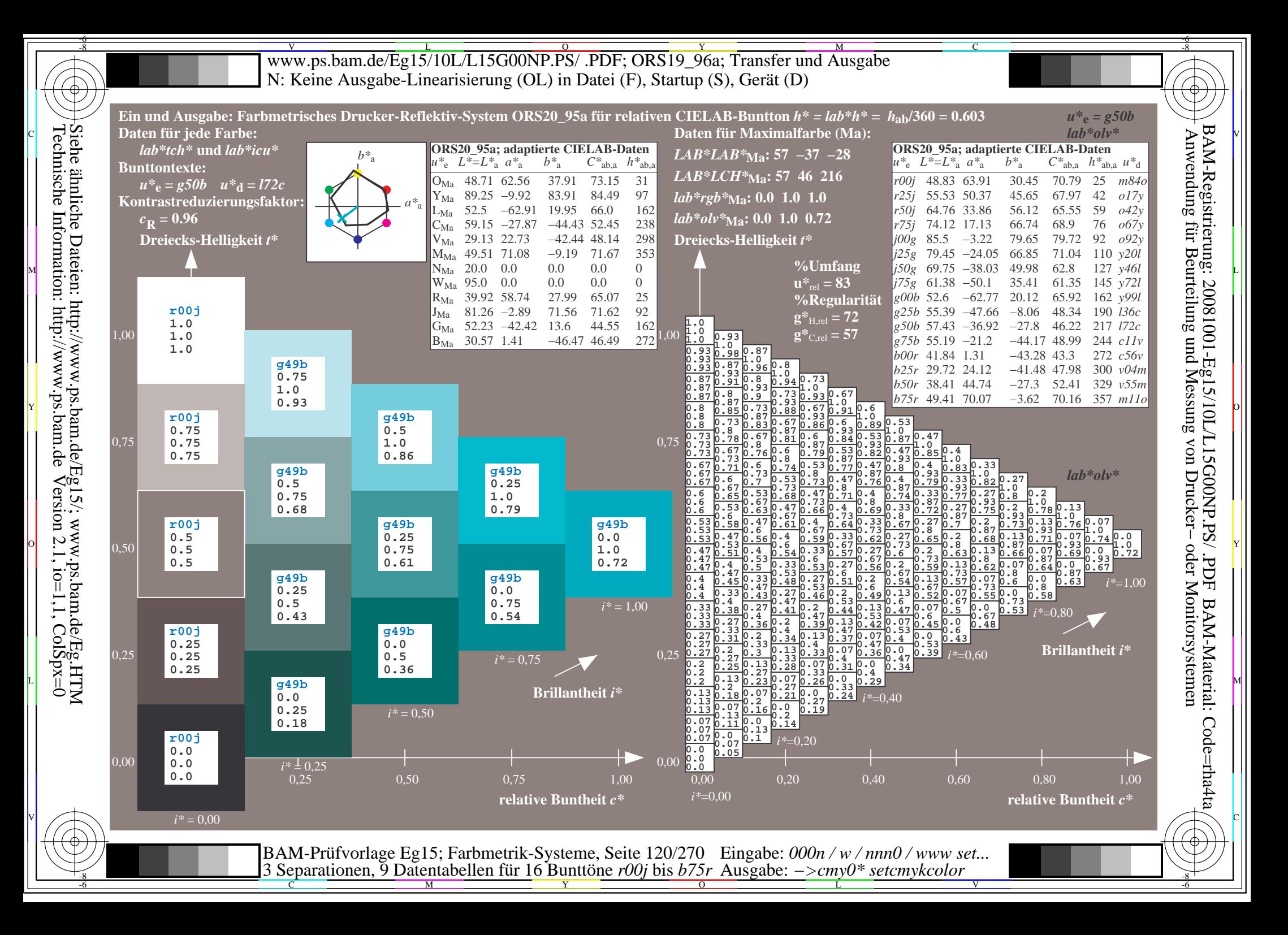

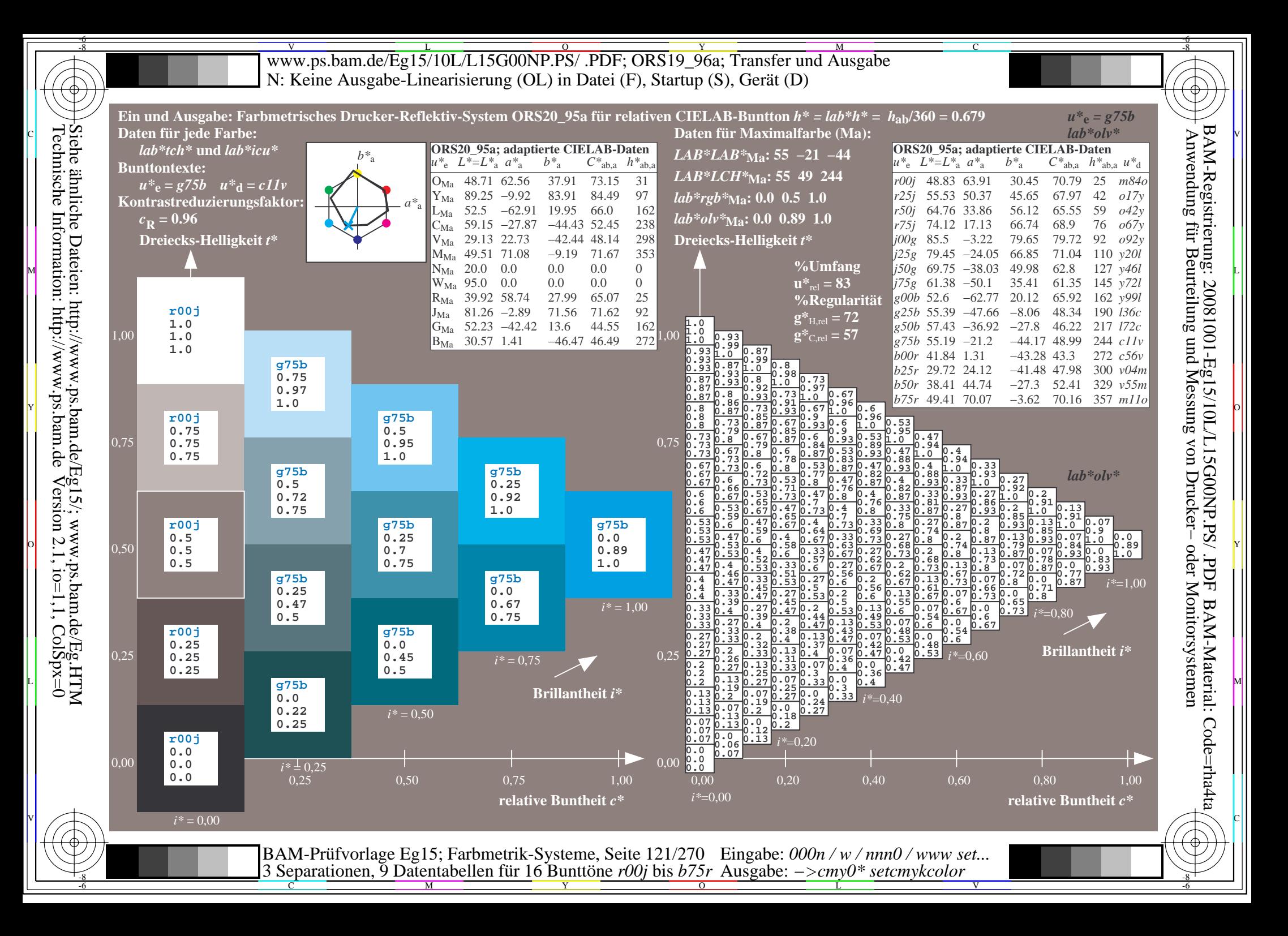

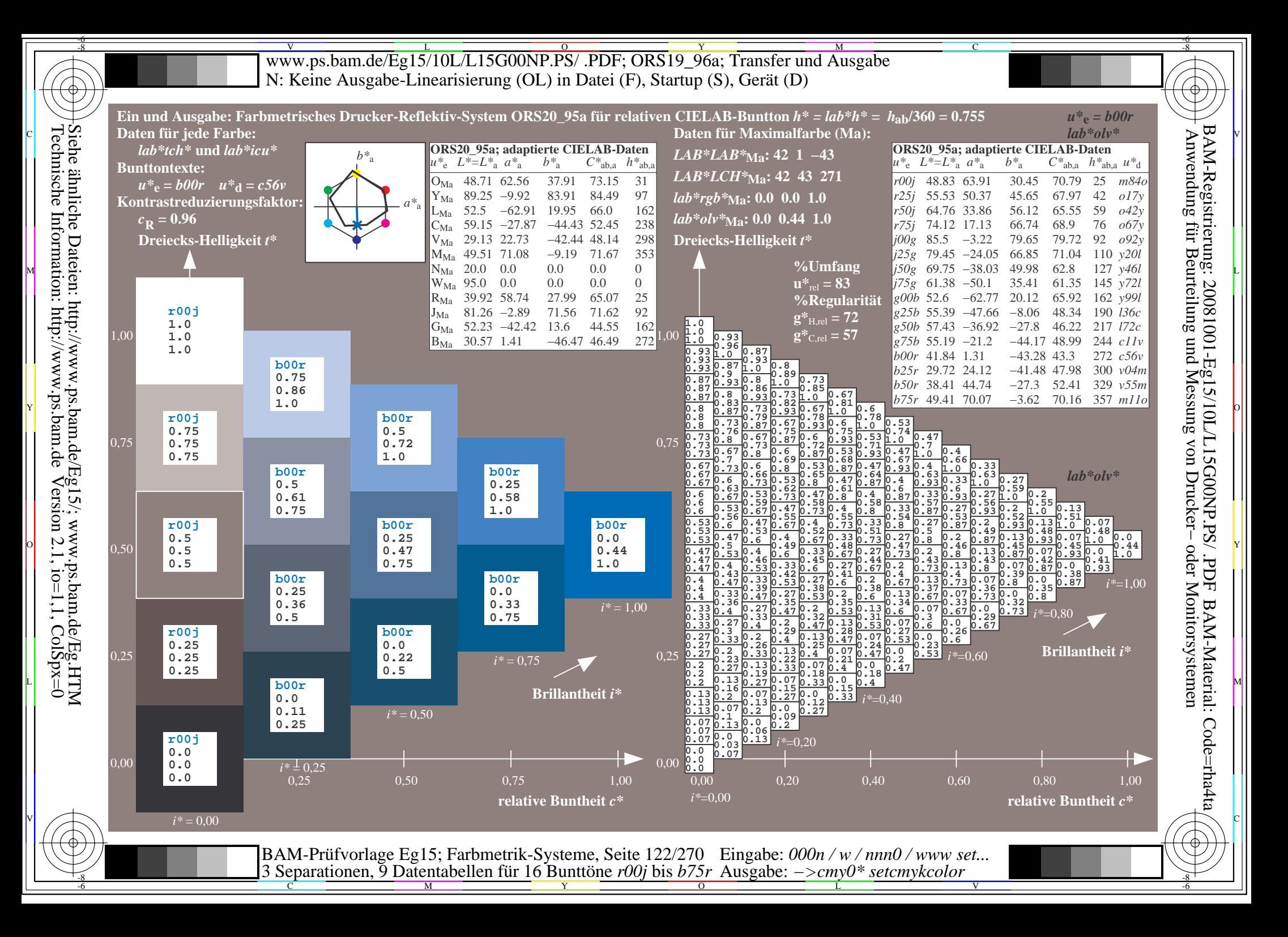

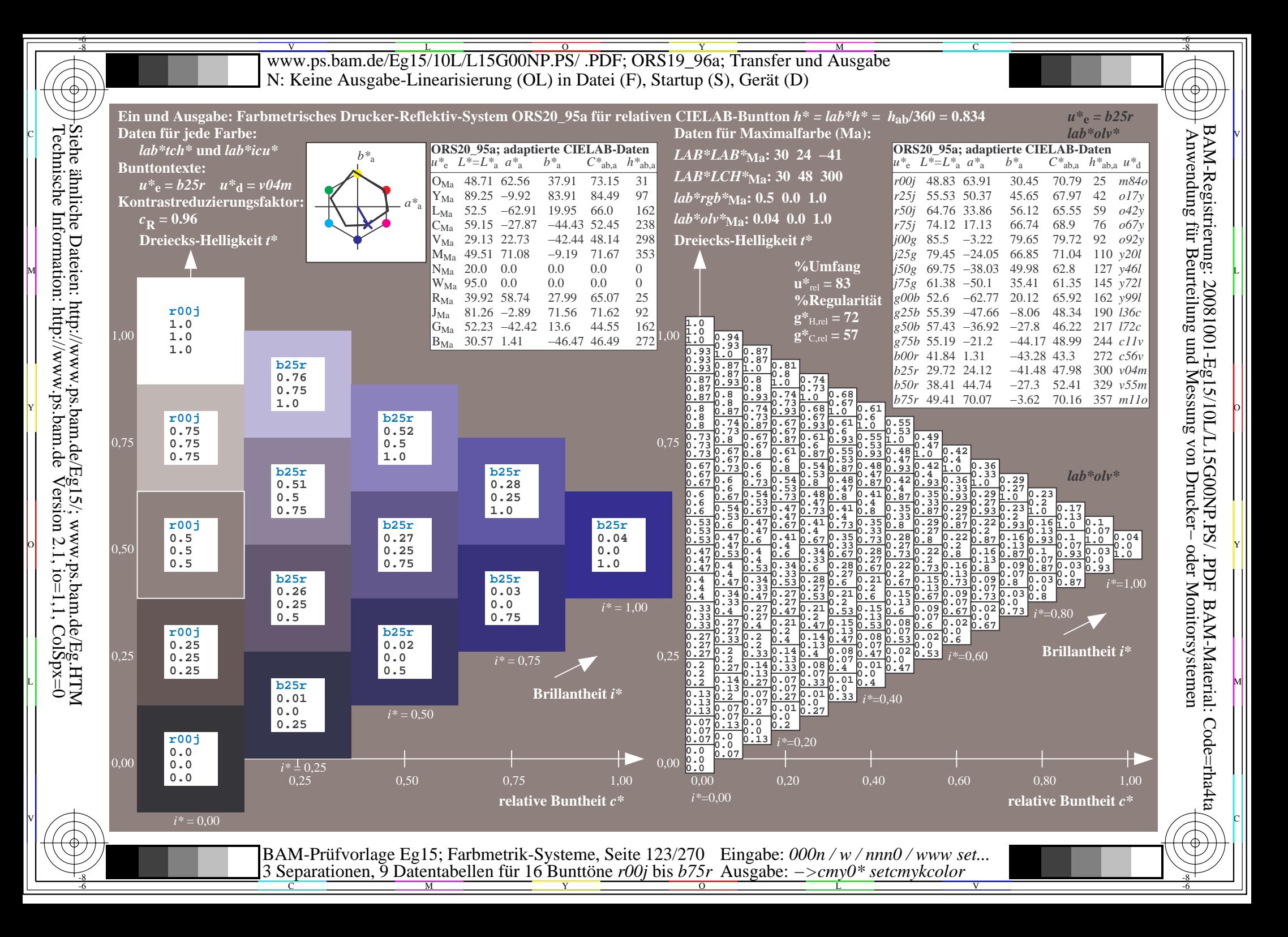

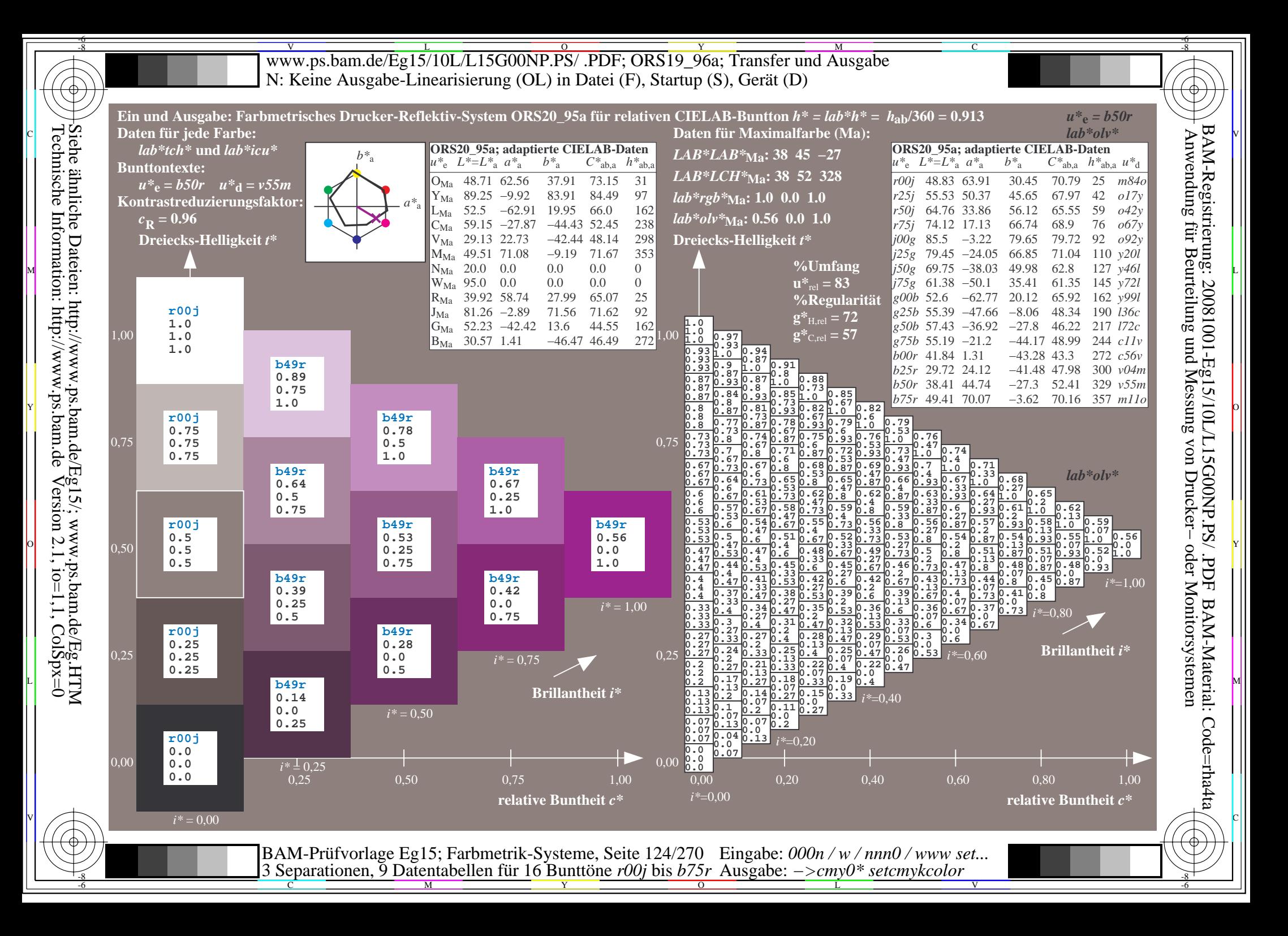

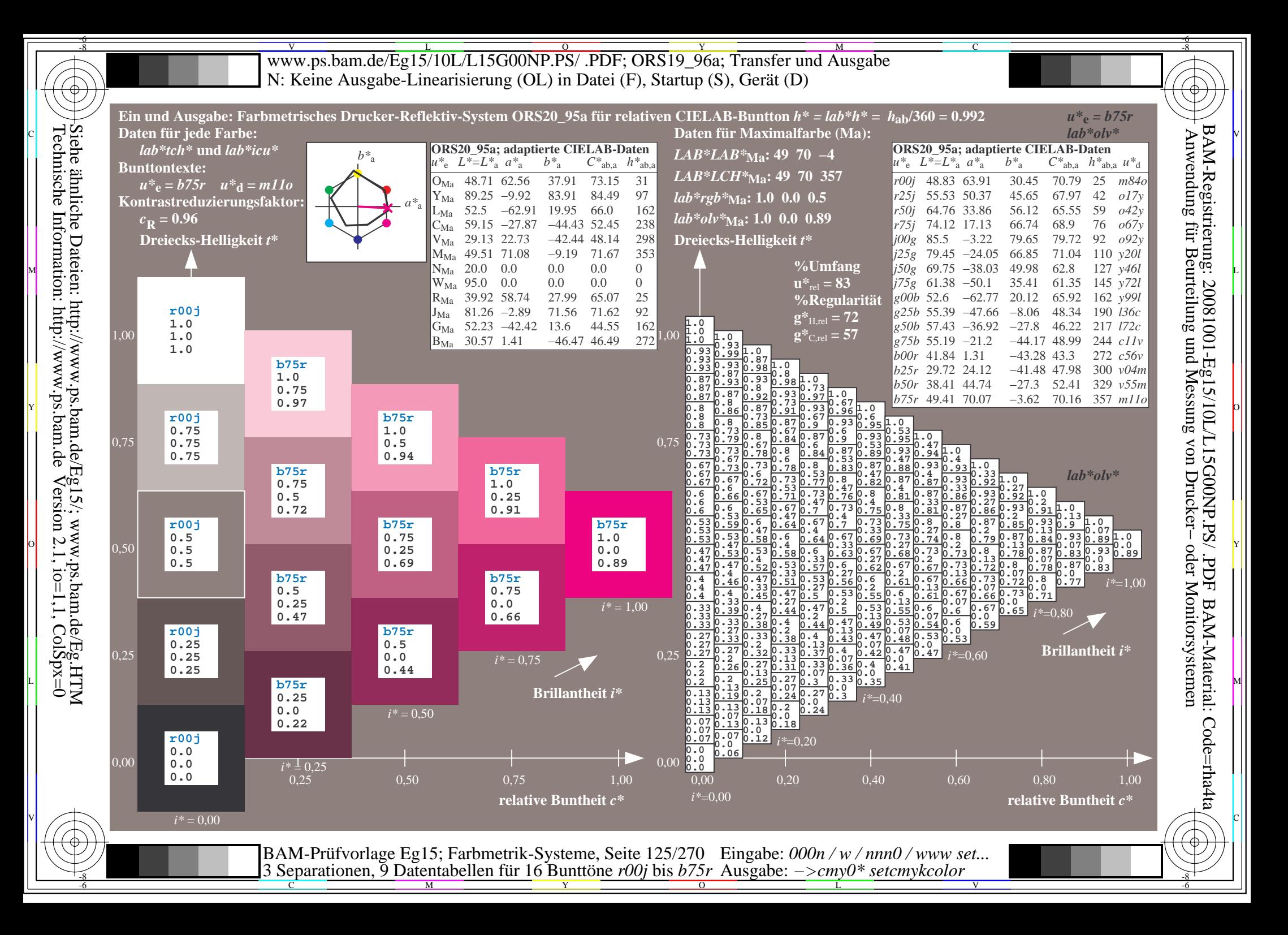

V L O Y M -6 -8 www.ps.bam.de/Eg15/10L/L15G00NP.PS/ .PDF; ORS19\_96a; Transfer und Ausgabe N: Keine Ausgabe-Linearisierung (OL) in Datei (F), Startup (S), Gerät (D)

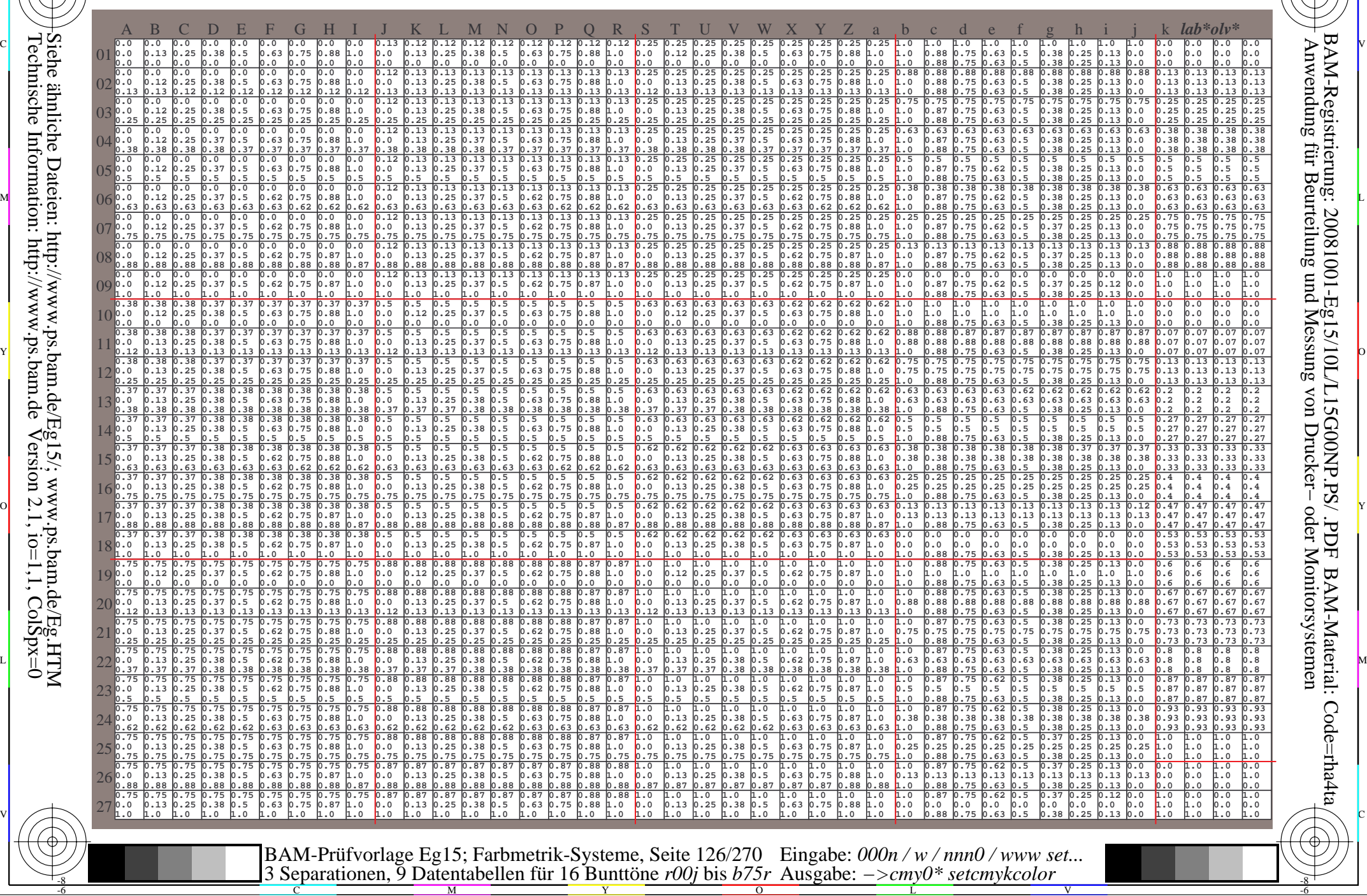

C

-8

Technische Information: http://www.ps.bam.de

Siehe ähnliche Dateien: http://www.ps.bam.de/Eg15/; www.ps.bam.de/Eg.HTM

 $Version 2.1$ ,  $io=1,1$ ,  $ColSpx=0$ 

M

Y

 $\overline{O}$ 

L

V

-6

BAM-Material: Code=rha4ta

-6

C

Www.ps.bam.de/Eg15/10L/L15G00NP.PS/ .PDF; ORS19\_96a; Transfer und Ausgabe -6 -8 N: Keine Ausgabe-Linearisierung (OL) in Datei (F), Startup (S), Gerät (D)

C

-6

BAM-Material: Code=rha4ta

-6

Anwendung für Beurteilung und Messung von Drucker− oder Monitorsystemen

BAM-Registrierung: 20081001-Eg15/10L/L15G00NP.PS/ .PDF

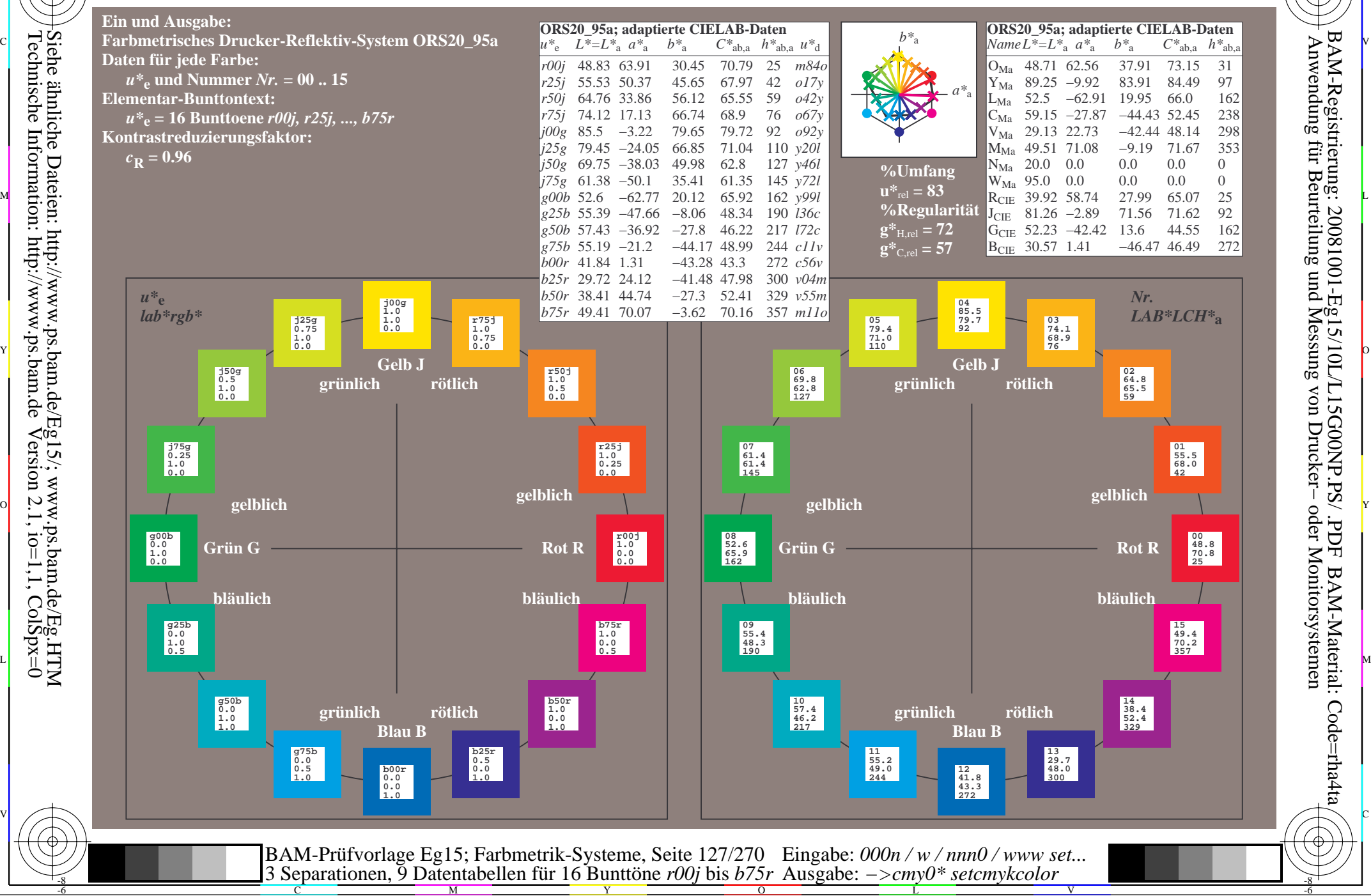

Technische Information: http://www.ps.bam.de $Version 2.1$ ,  $io=1,1$ ,  $ColSpx=0$ Siehe ähnliche Dateien: http://www.ps.bam.de/Eg15/; www.ps.bam.de/Eg.HTM

-8

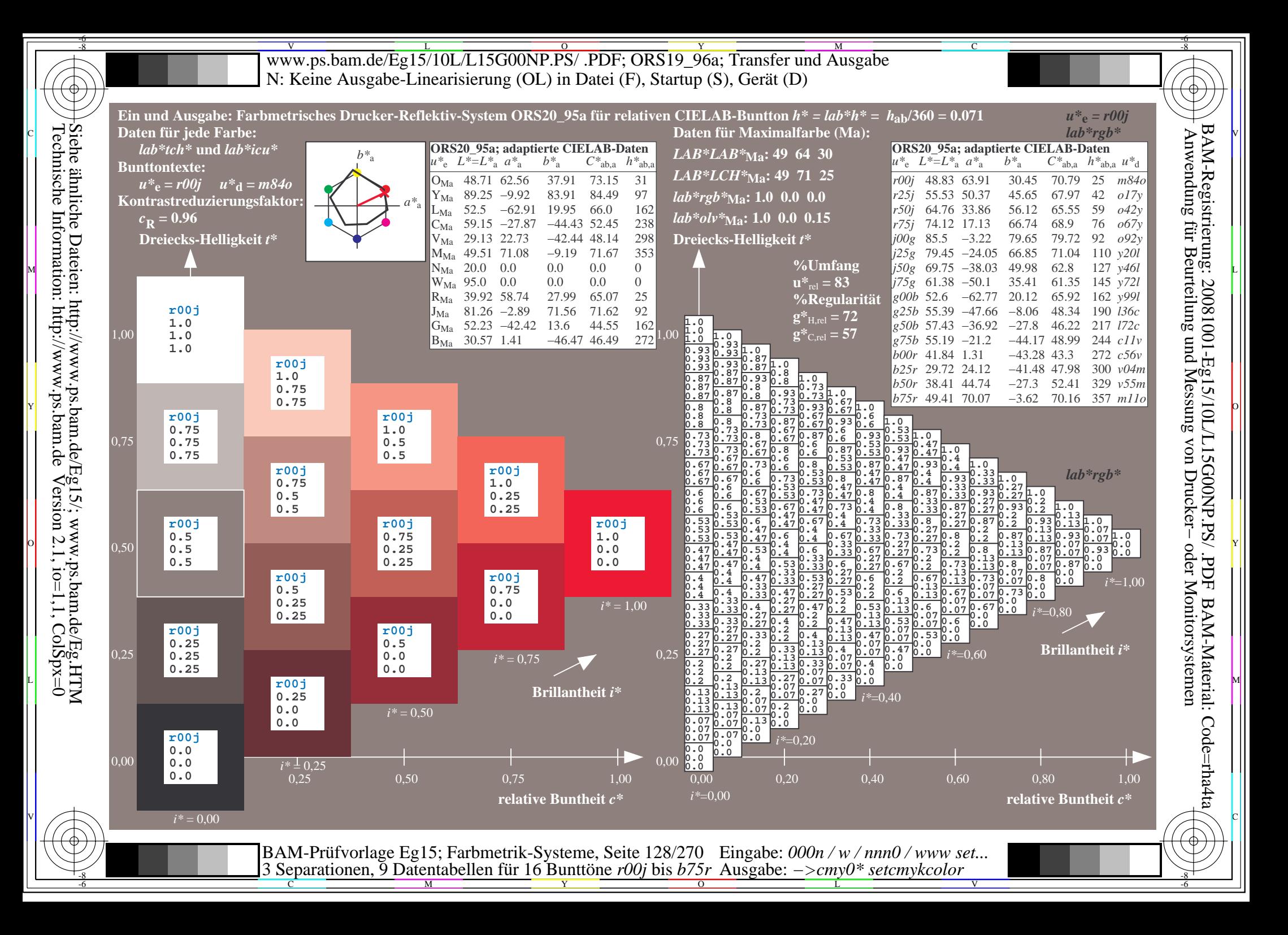

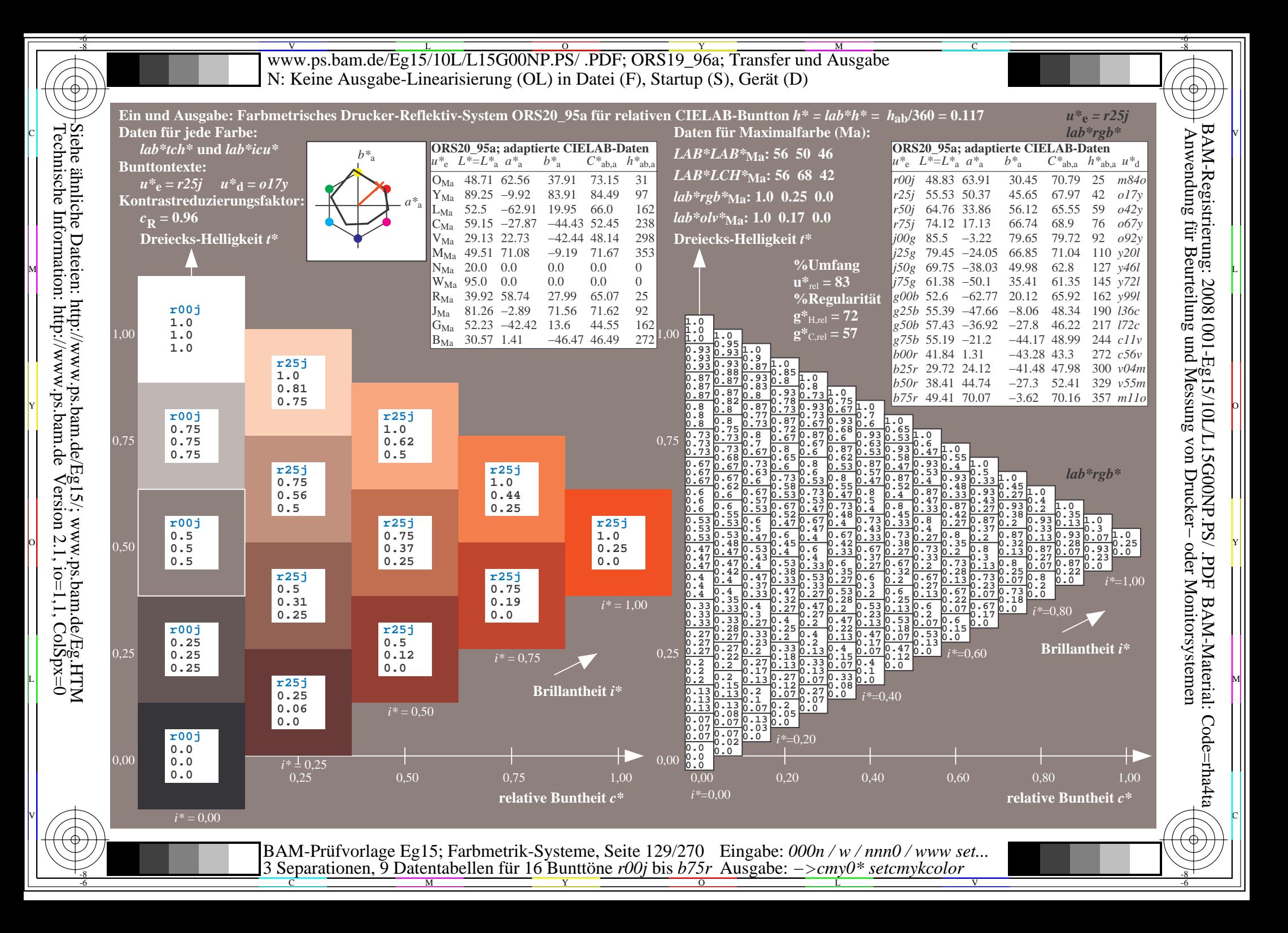

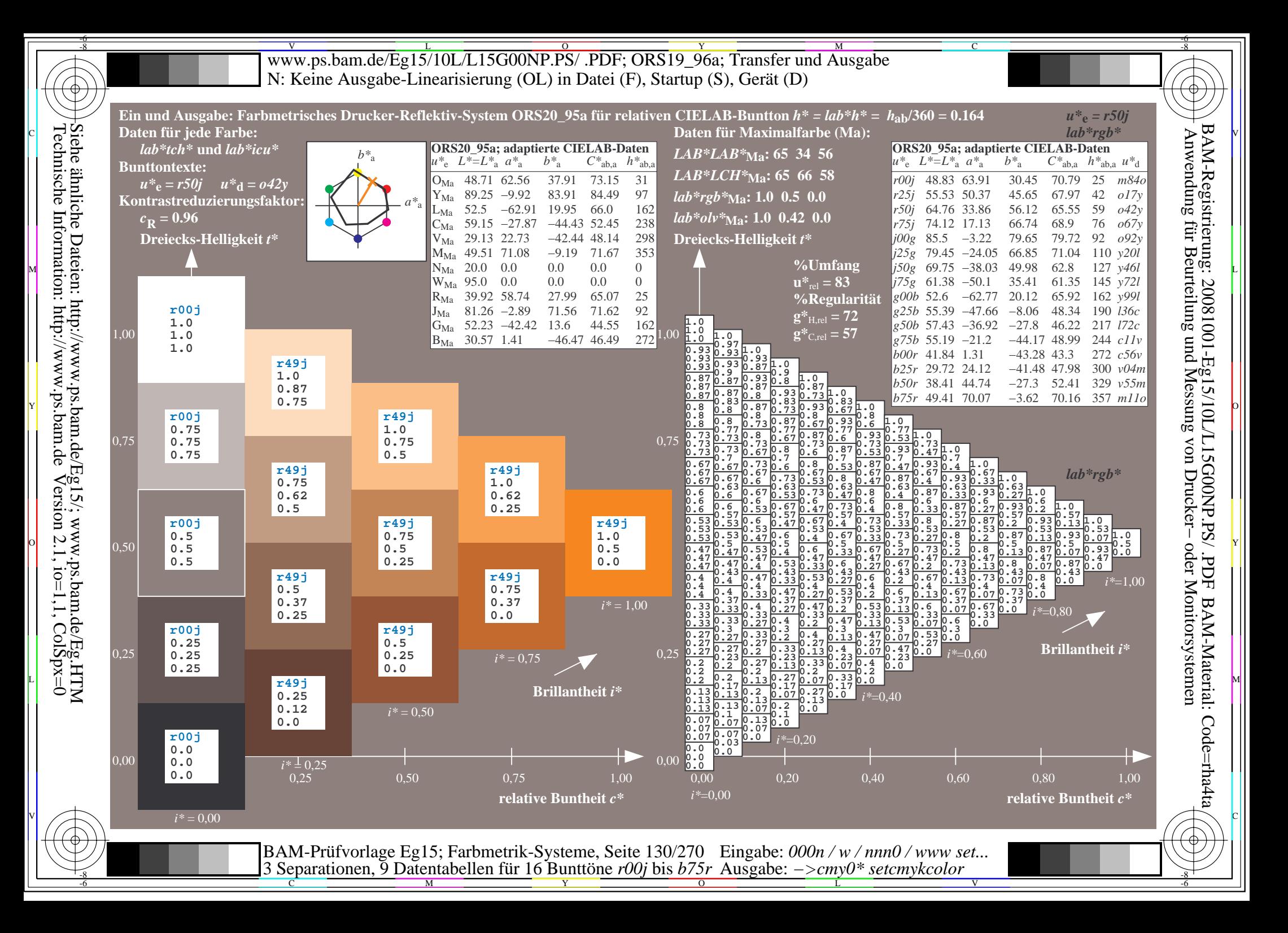

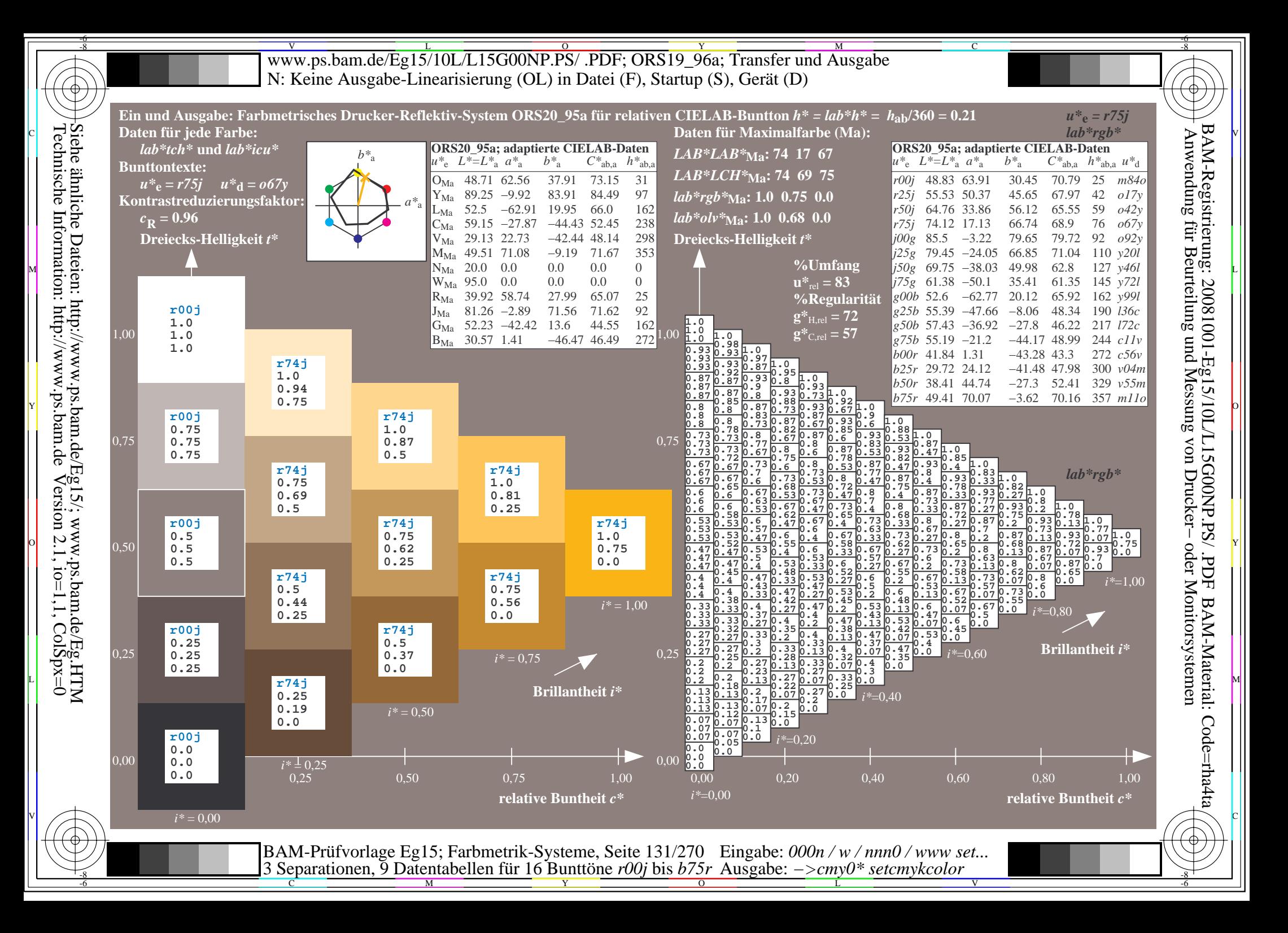

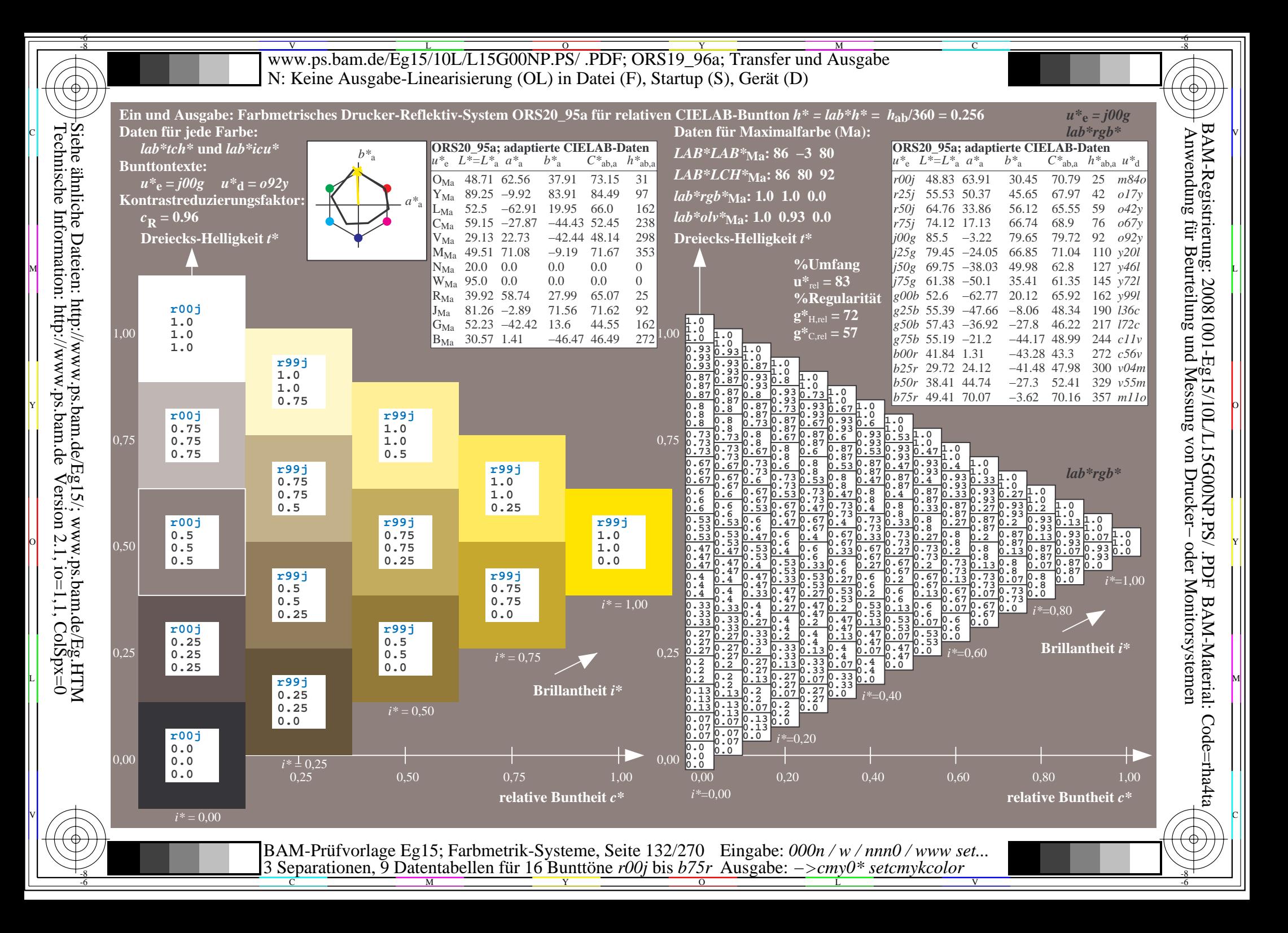

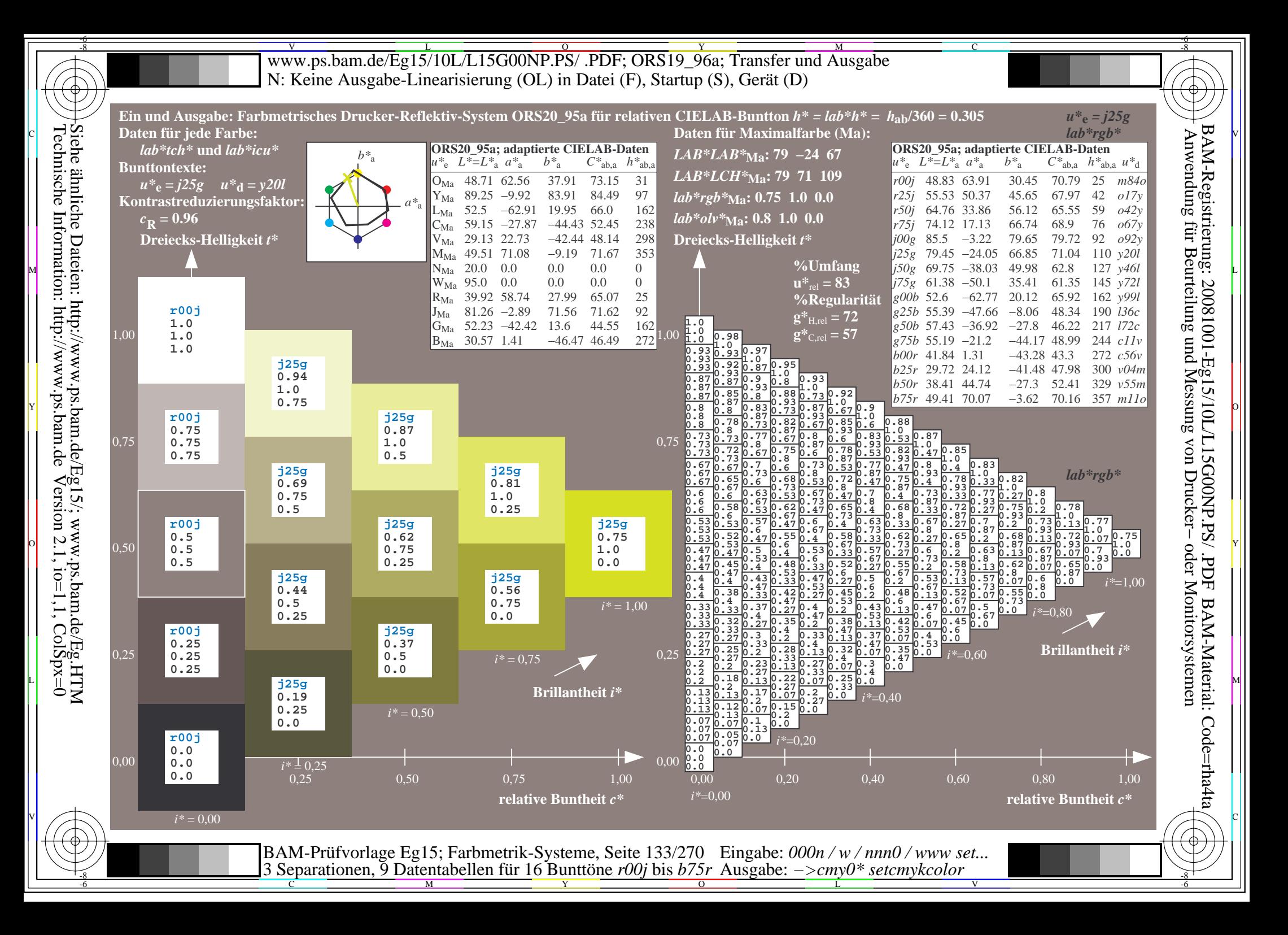

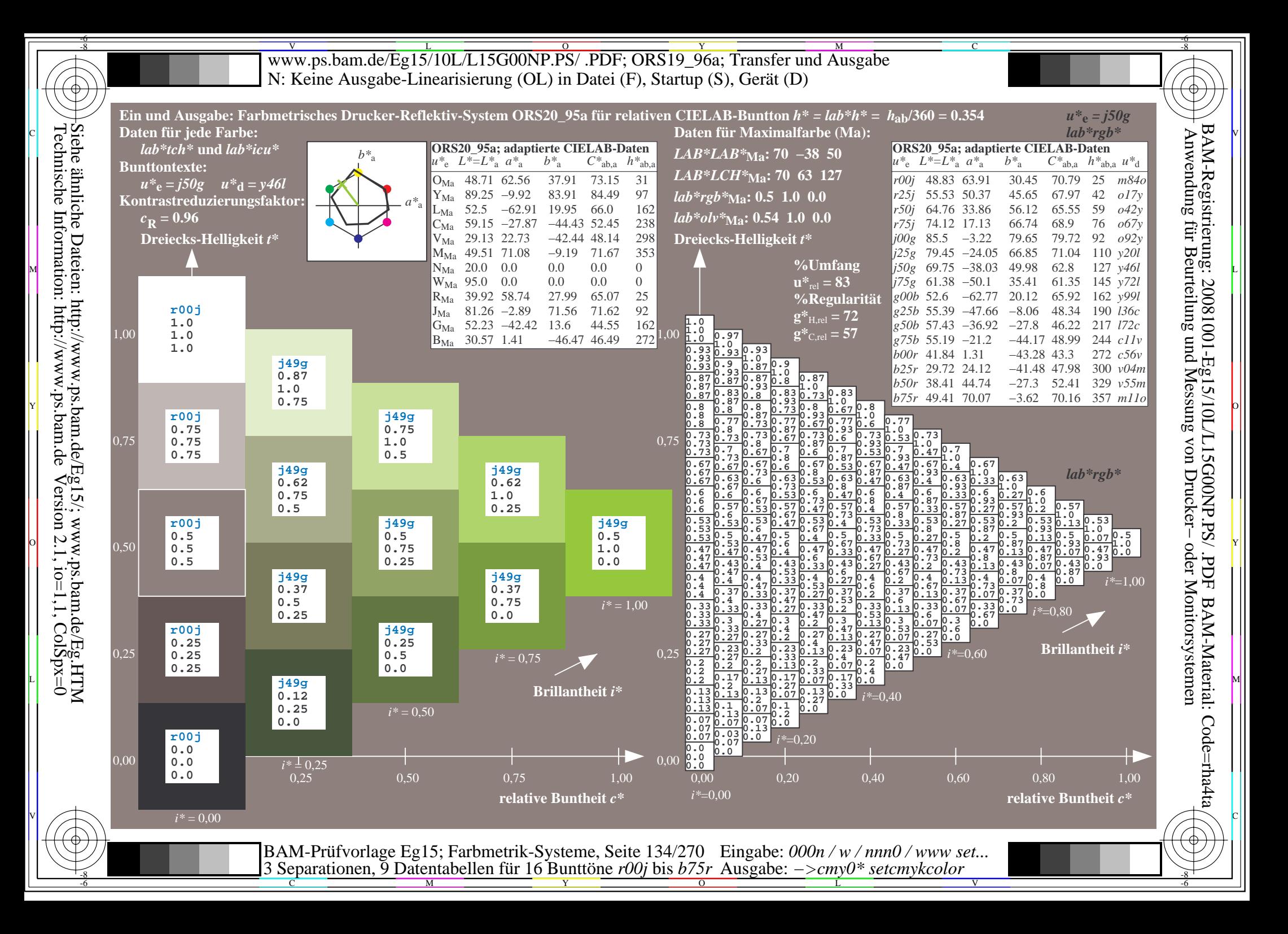

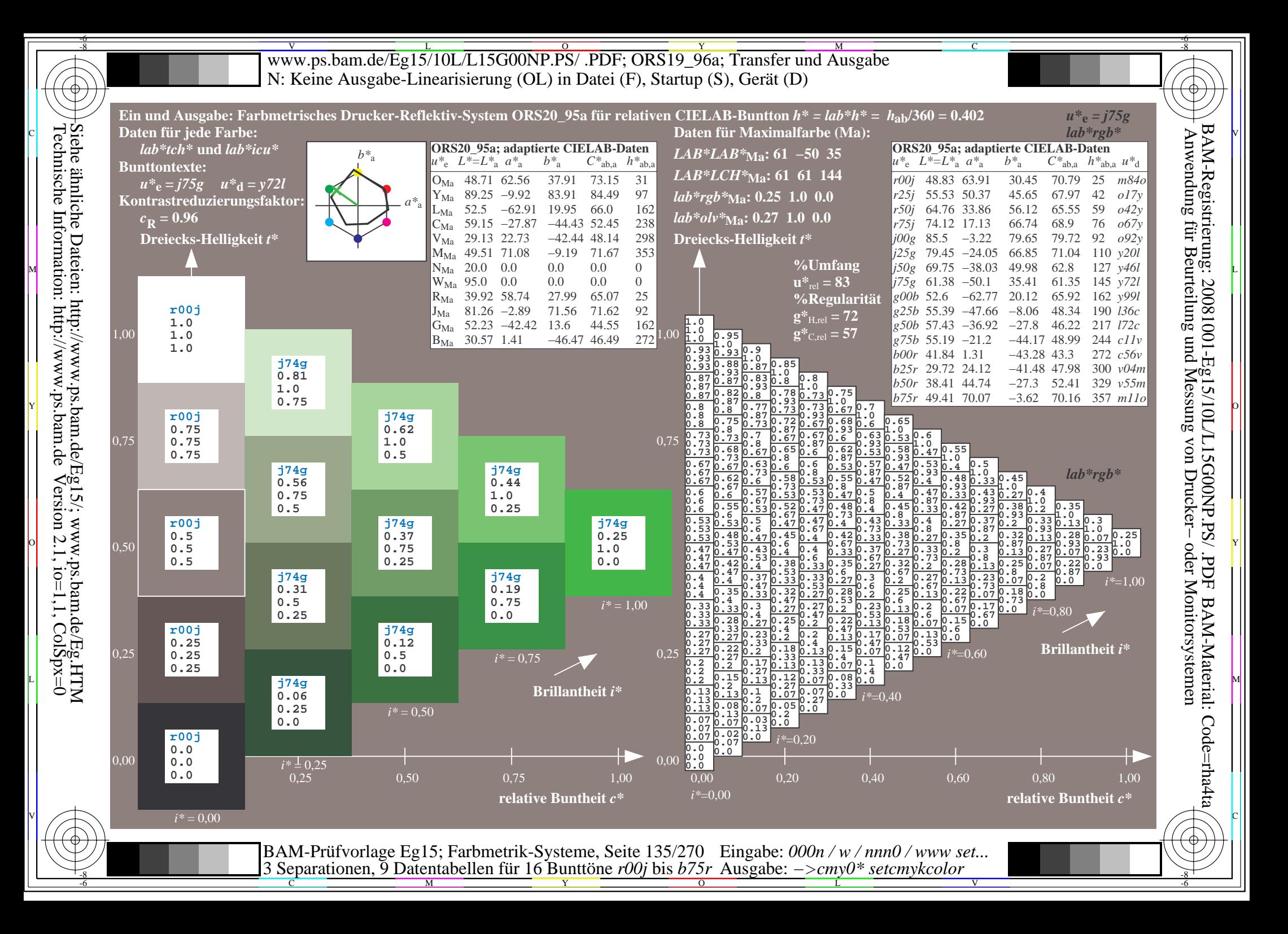

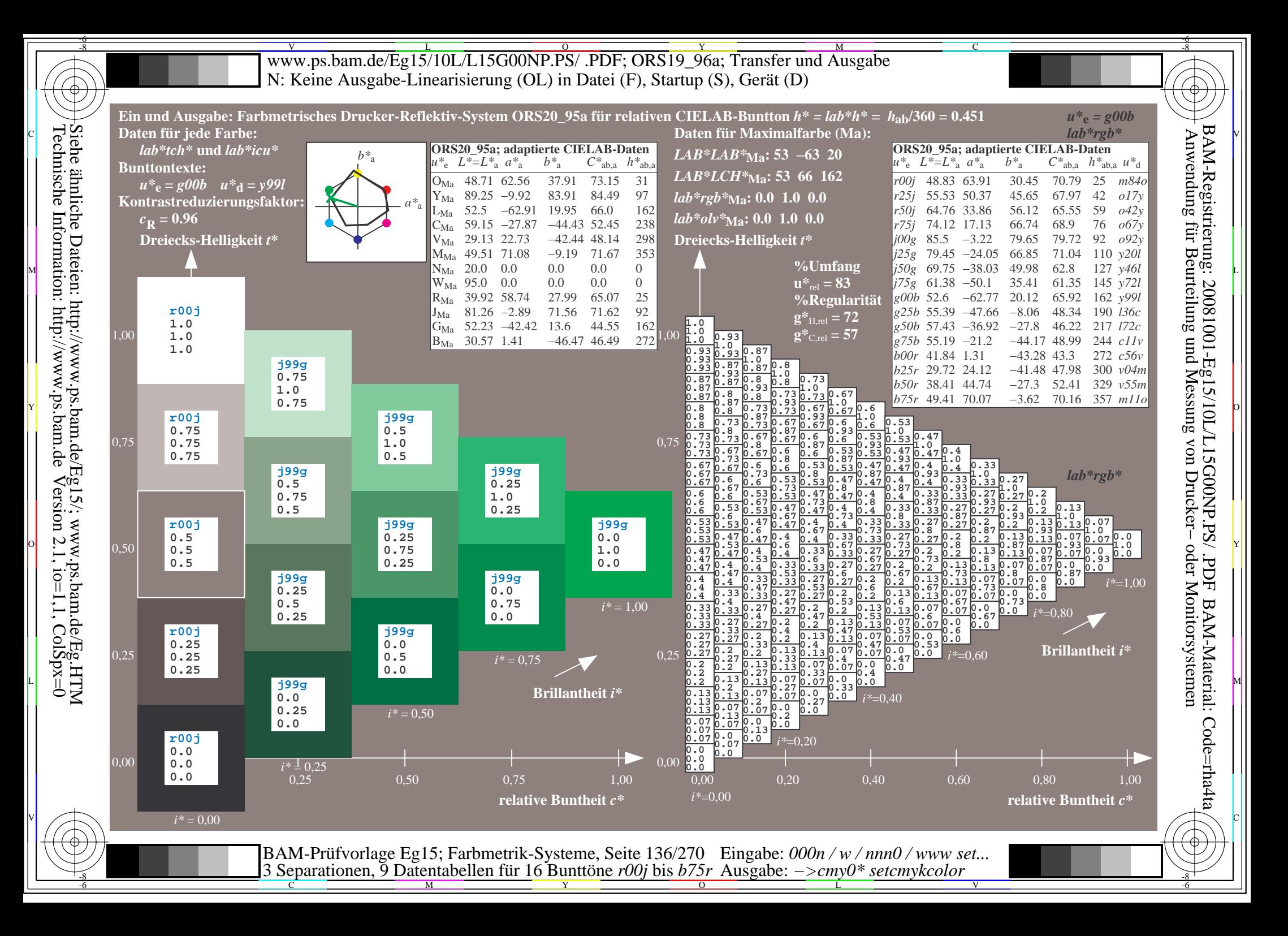

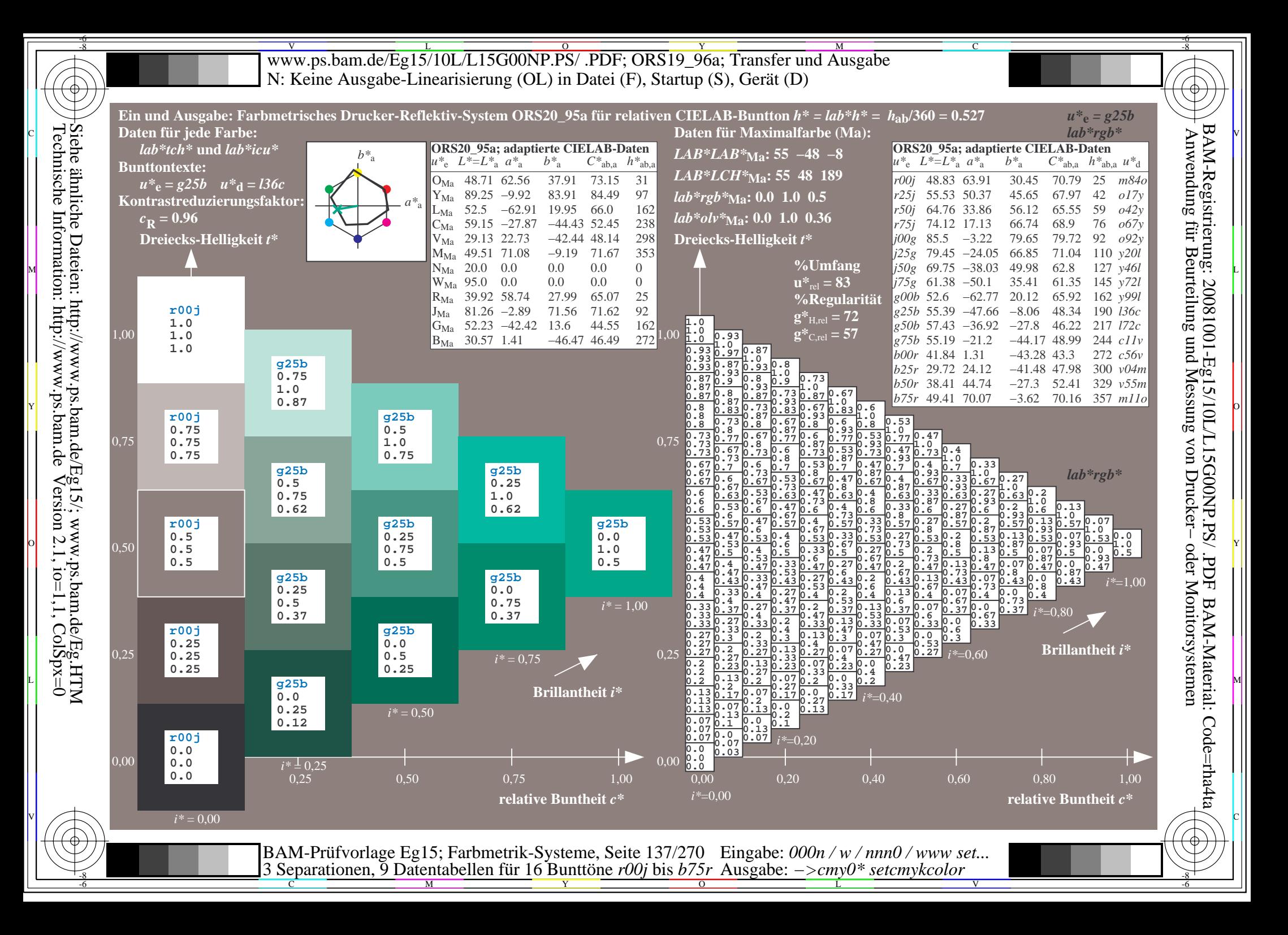

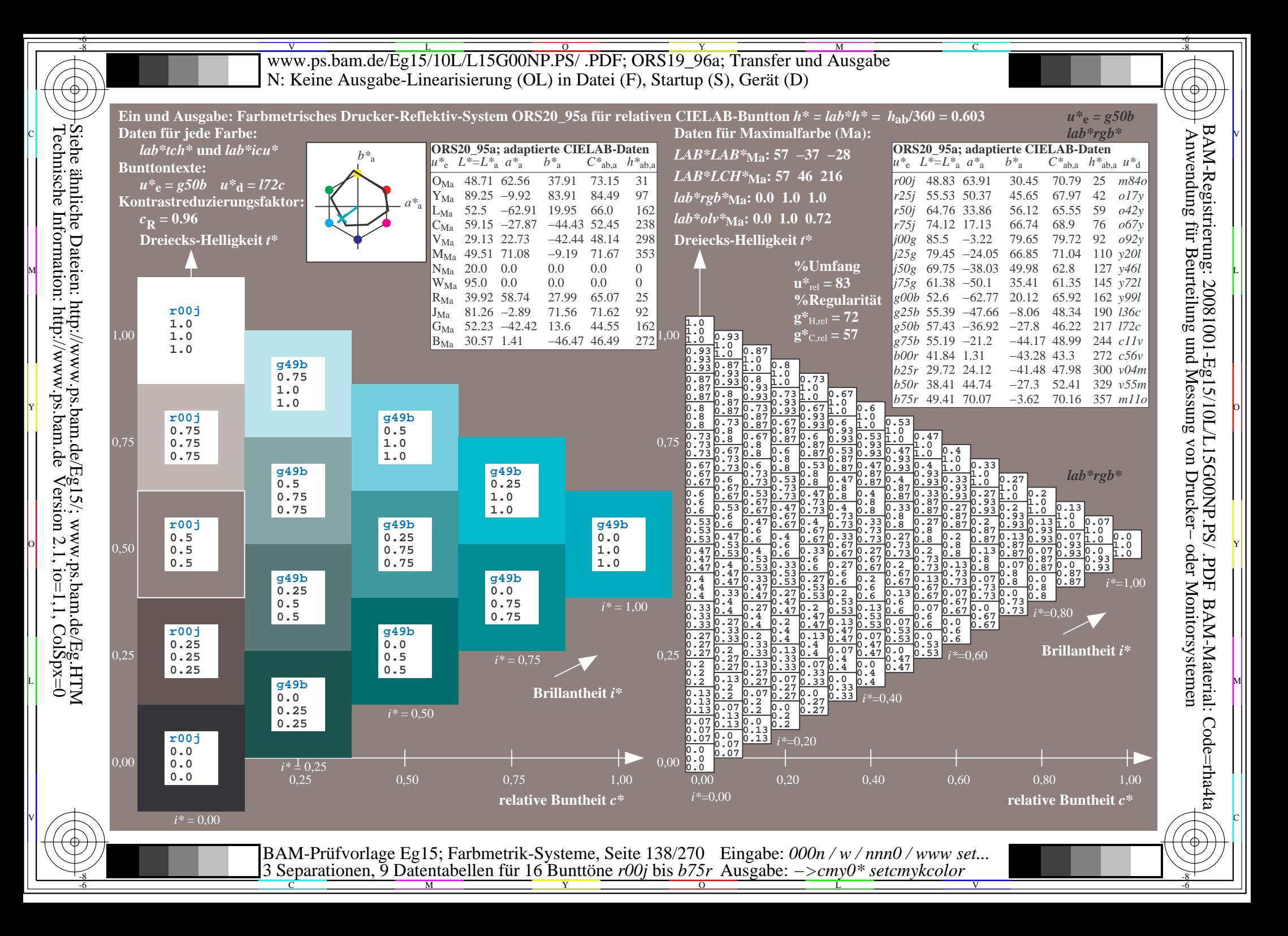

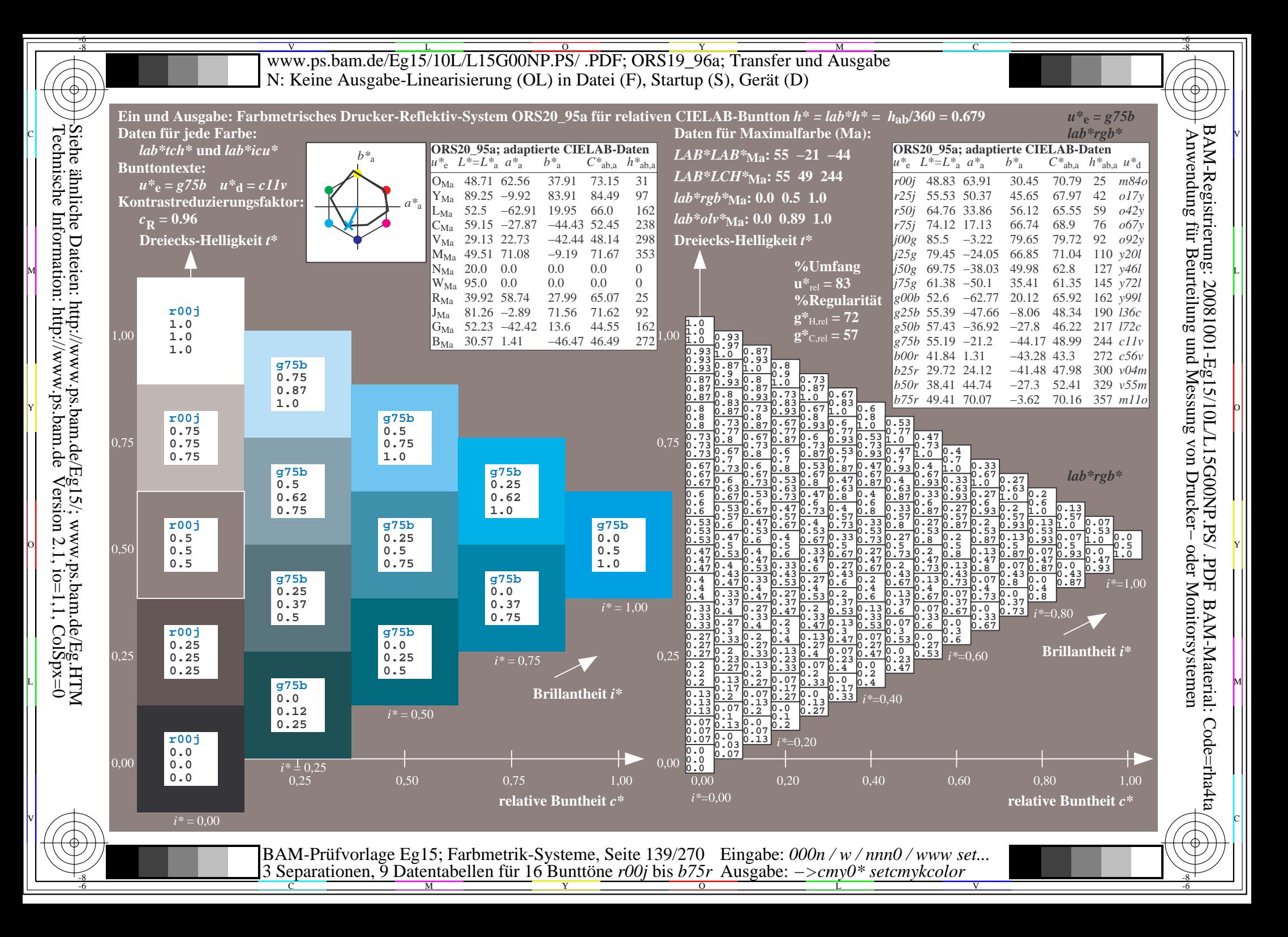

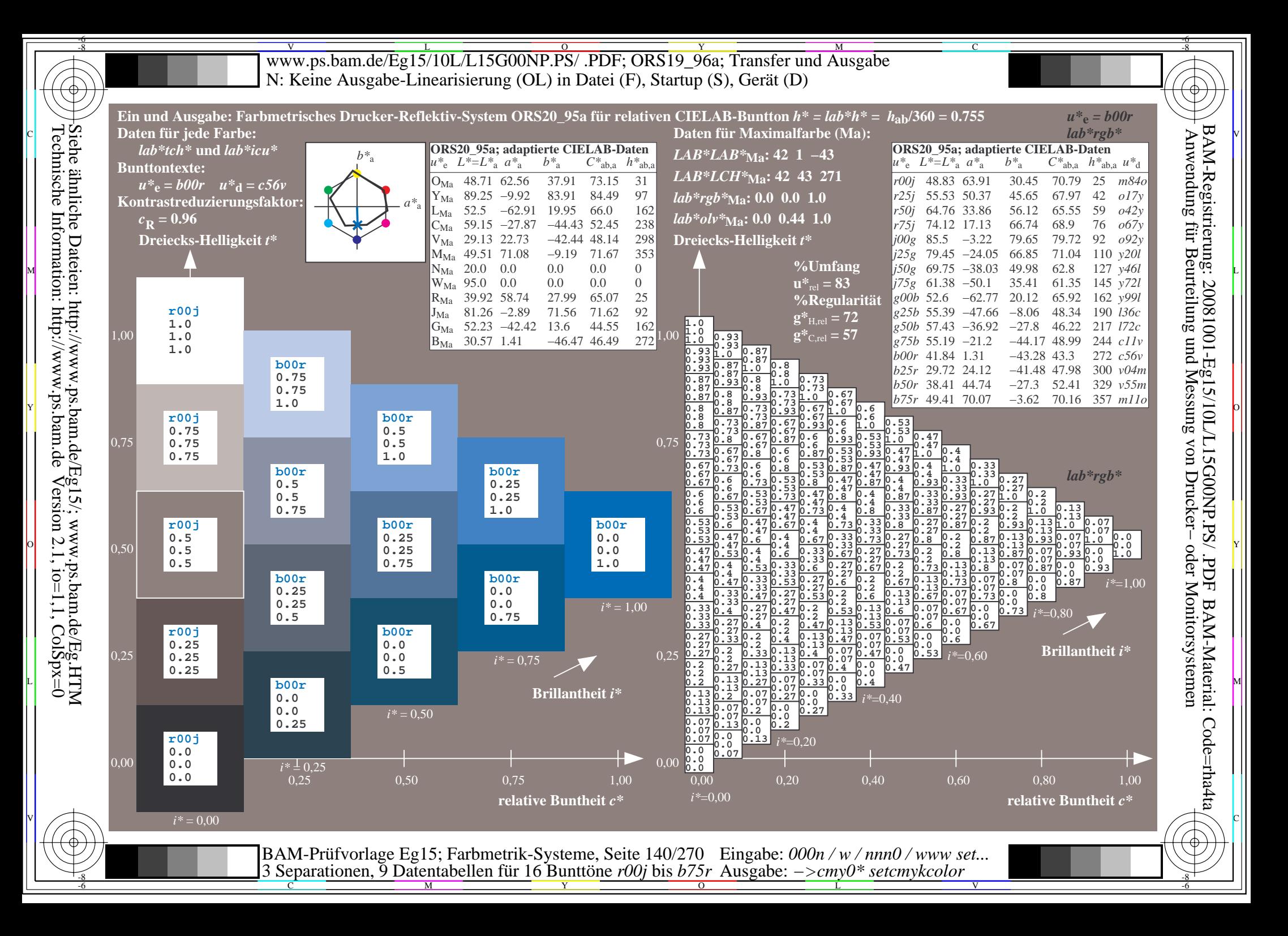

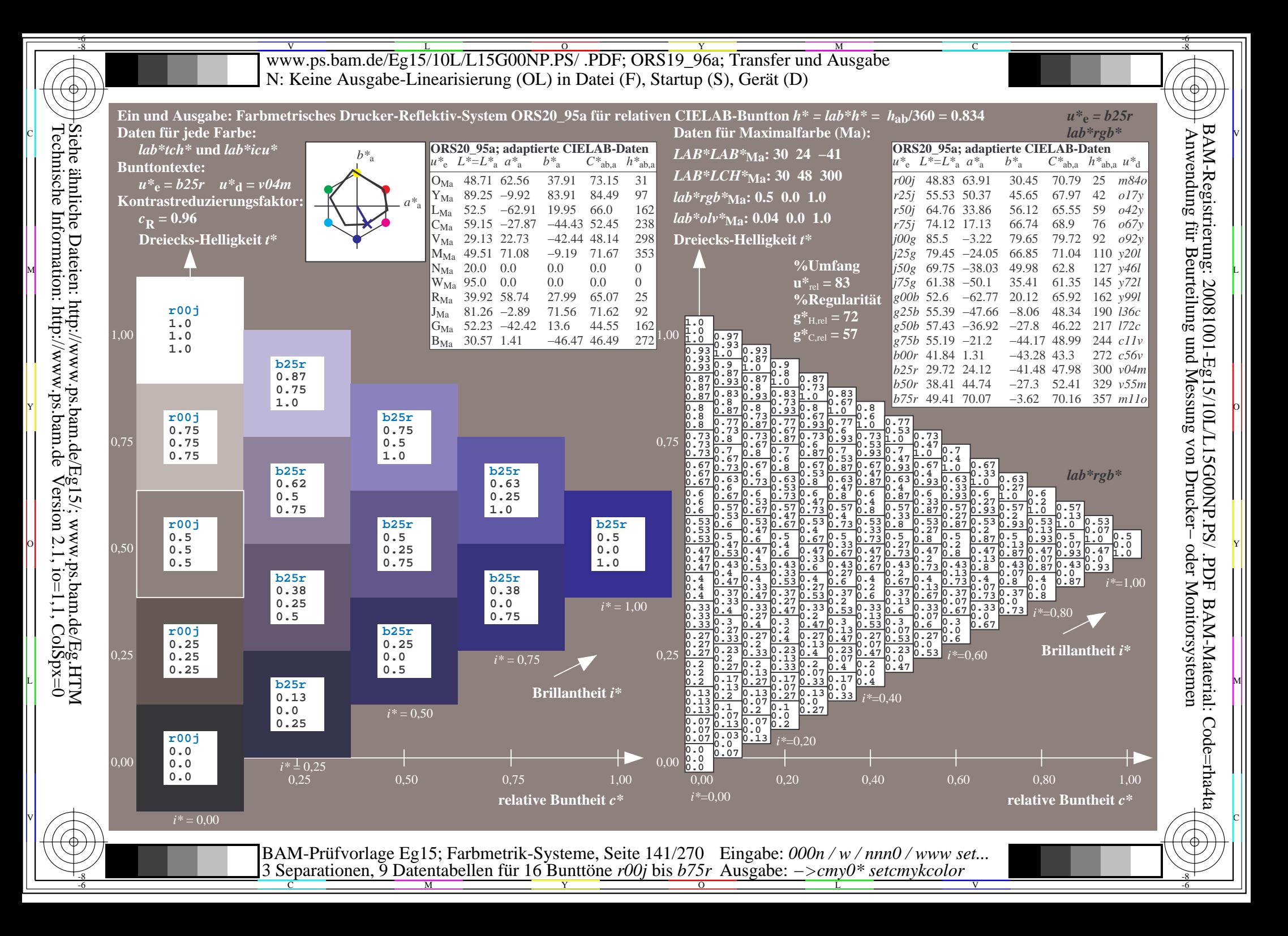

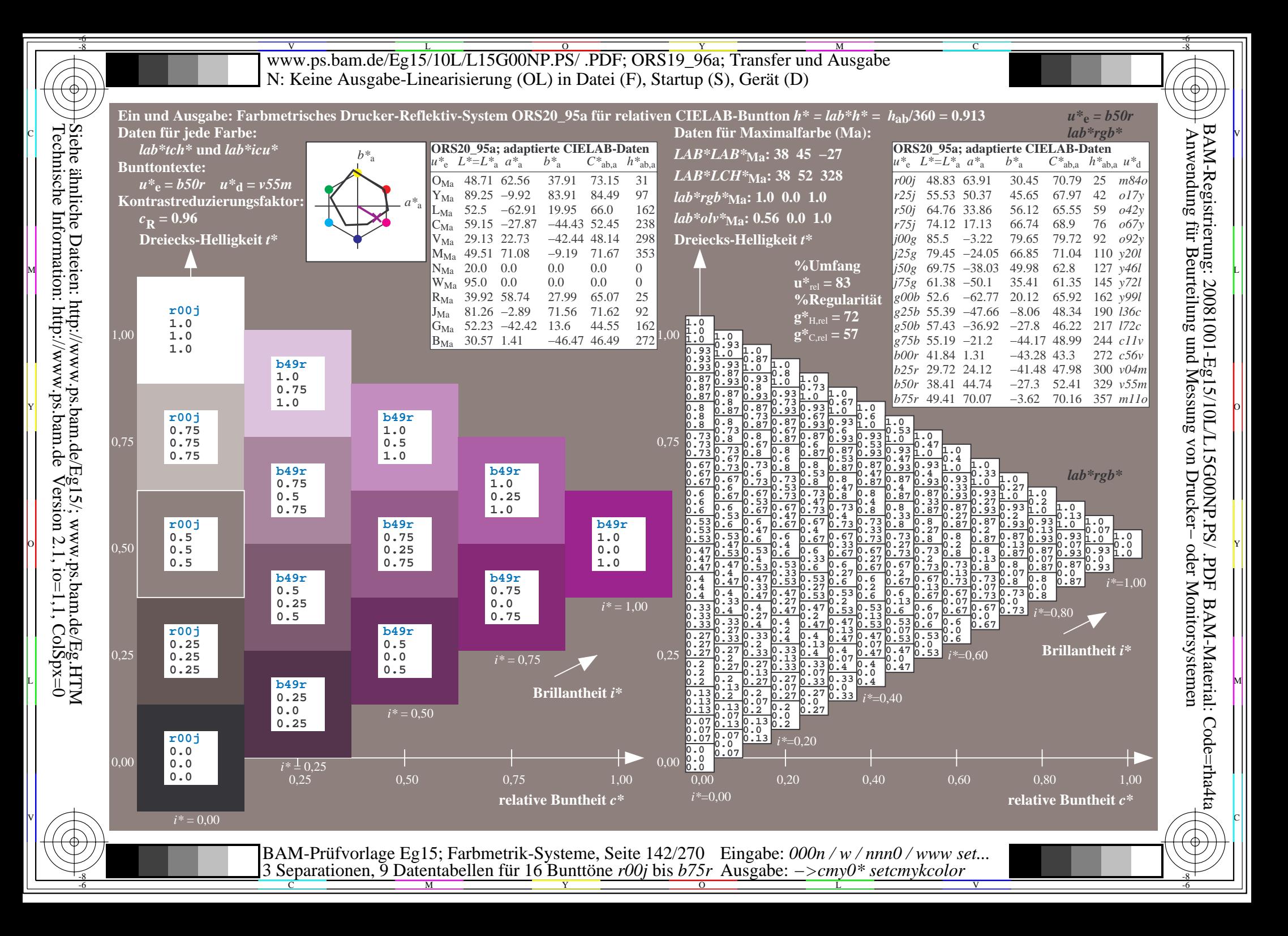

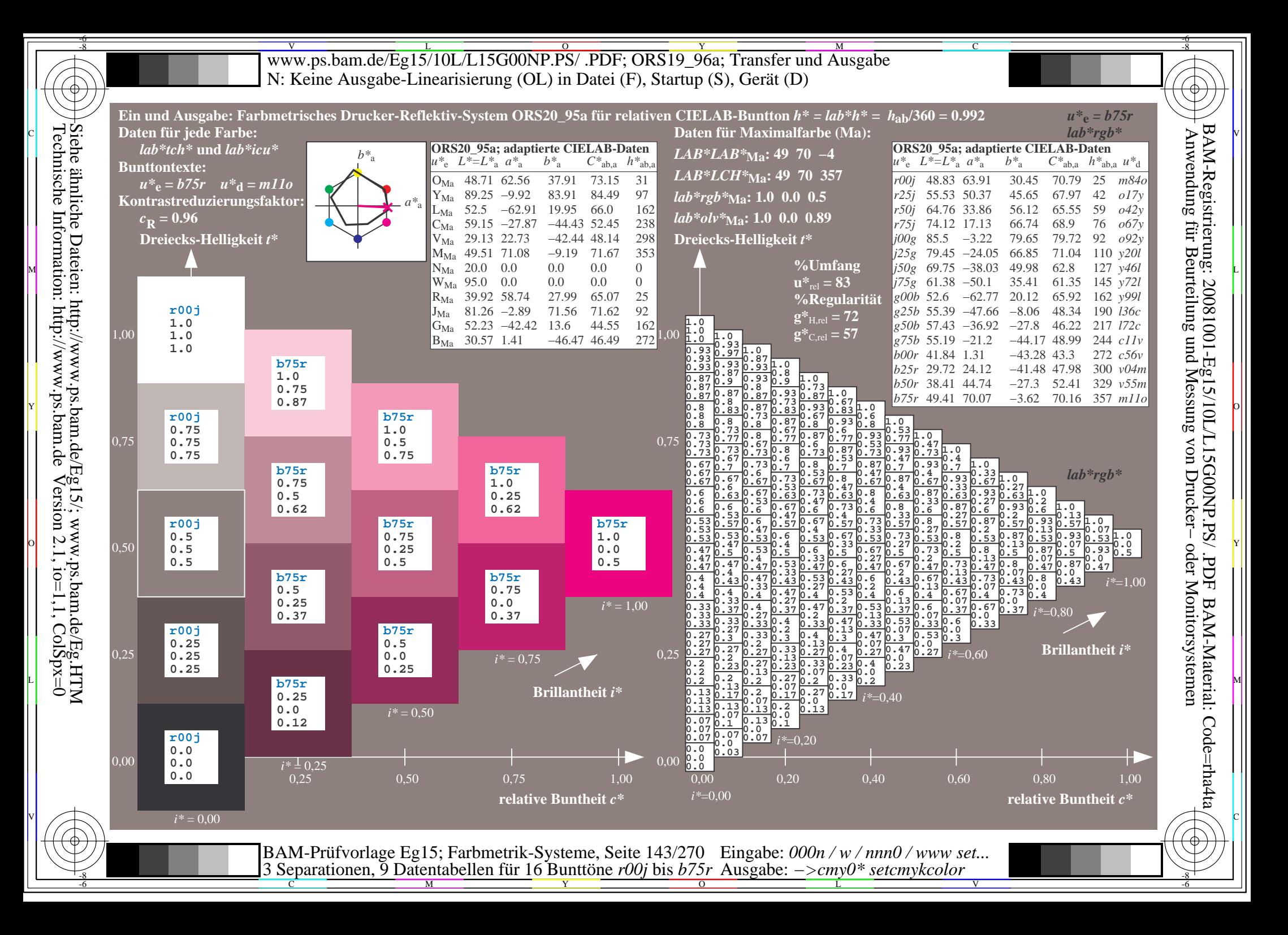

Www.ps.bam.de/Eg15/10L/L15G00NP.PS/ .PDF; ORS19\_96a; Transfer und Ausgabe -6 -8 N: Keine Ausgabe-Linearisierung (OL) in Datei (F), Startup (S), Gerät (D)

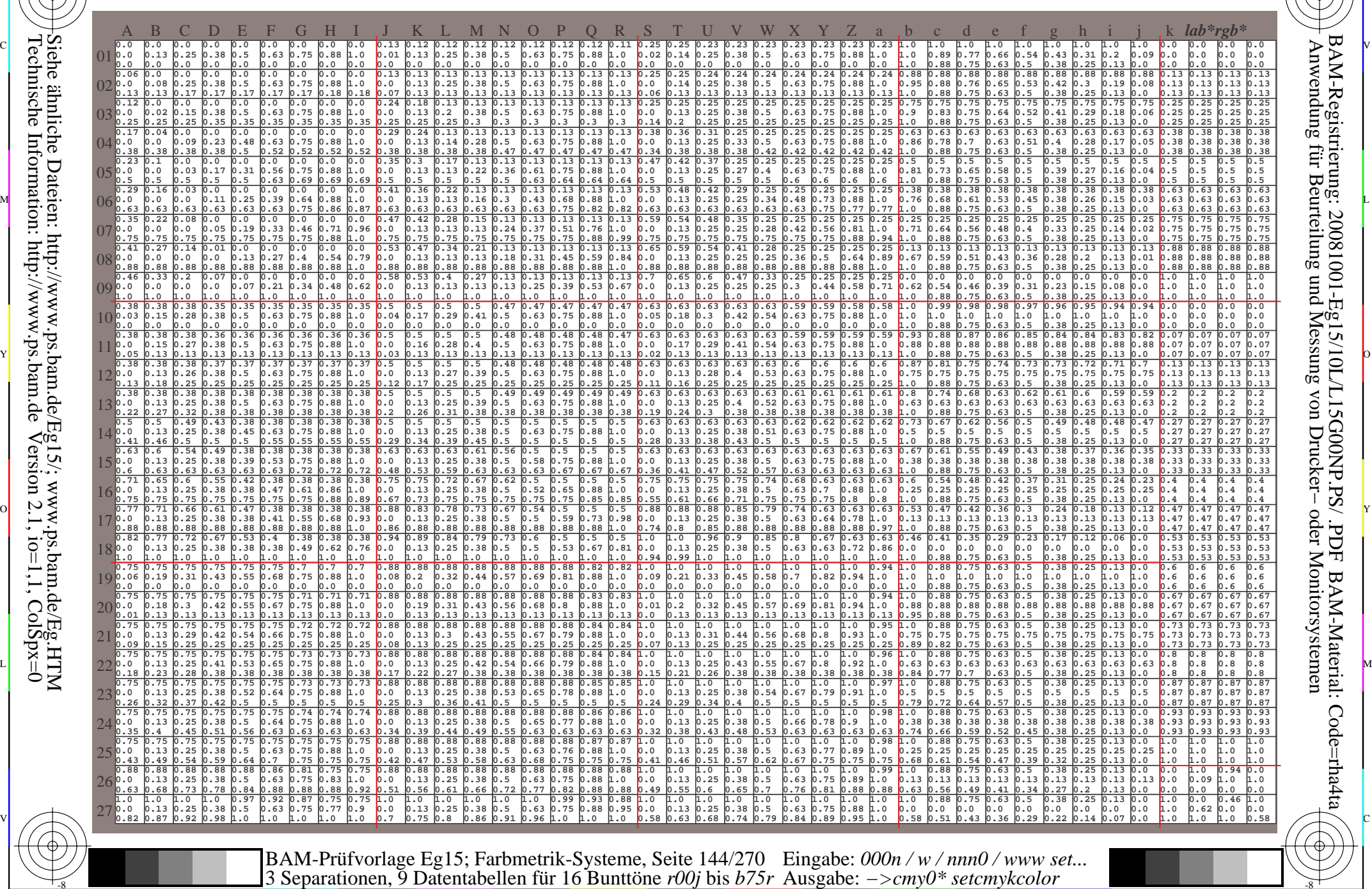

-8

-8

 $\frac{R}{C}$  -8  $\frac{N}{M}$  -8  $\frac{N}{N}$  -8  $\frac{N}{N}$  -8  $\frac{N}{N}$  -8  $\frac{N}{N}$  -8  $\frac{N}{N}$  -8  $\frac{N}{N}$  -8  $\frac{N}{N}$  -8  $\frac{N}{N}$  -8  $\frac{N}{N}$  -8  $\frac{N}{N}$  -8  $\frac{N}{N}$  -8  $\frac{N}{N}$  -8  $\frac{N}{N}$  -8  $\frac{N}{N}$  -8  $\frac{N}{N}$  -8 Ausgabe: *−>cmy0\* setcmykcolor*

-6

-6

C
Www.ps.bam.de/Eg15/10L/L15G00NP.PS/ .PDF; ORS19\_96a; Transfer und Ausgabe -6 -8 N: Keine Ausgabe-Linearisierung (OL) in Datei (F), Startup (S), Gerät (D)

C

-6

BAM-Material: Code=rha4ta

-6

Anwendung für Beurteilung und Messung von Drucker− oder Monitorsystemen

BAM-Registrierung: 20081001-Eg15/10L/L15G00NP.PS/ .PDF

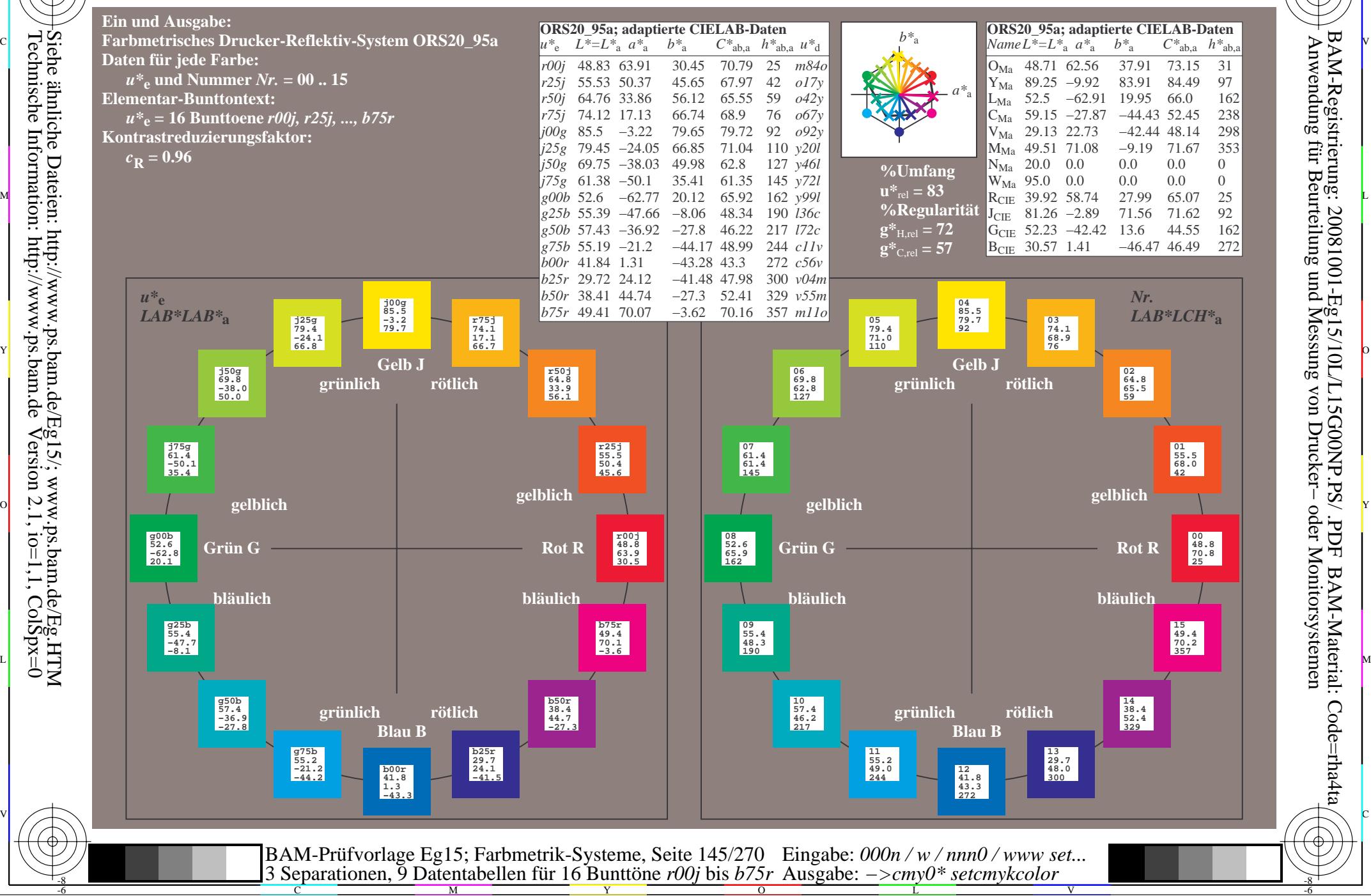

Technische Information: http://www.ps.bam.de $Version 2.1$ ,  $io=1,1$ ,  $ColSpx=0$ Siehe ähnliche Dateien: http://www.ps.bam.de/Eg15/; www.ps.bam.de/Eg.HTM

-8

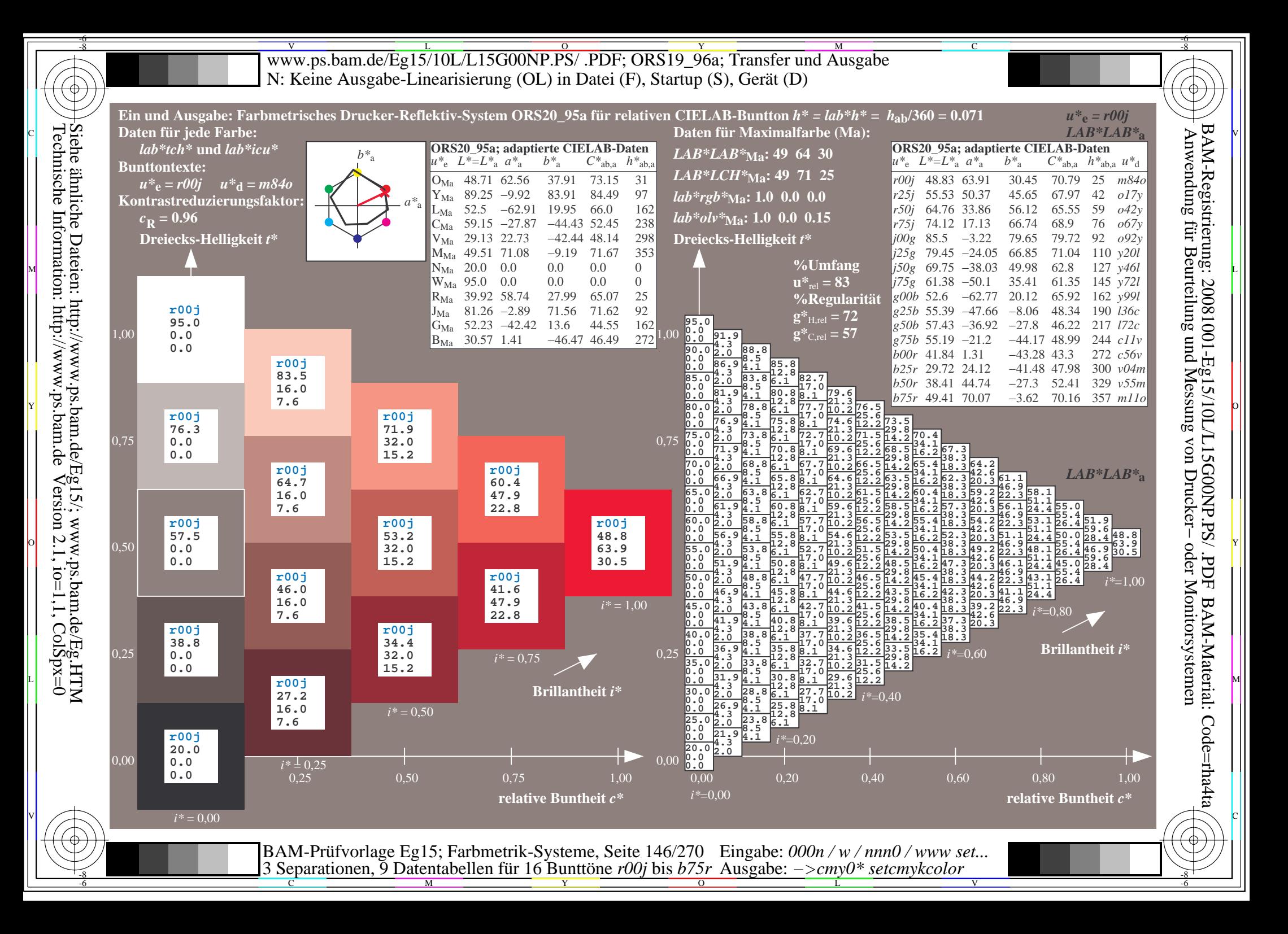

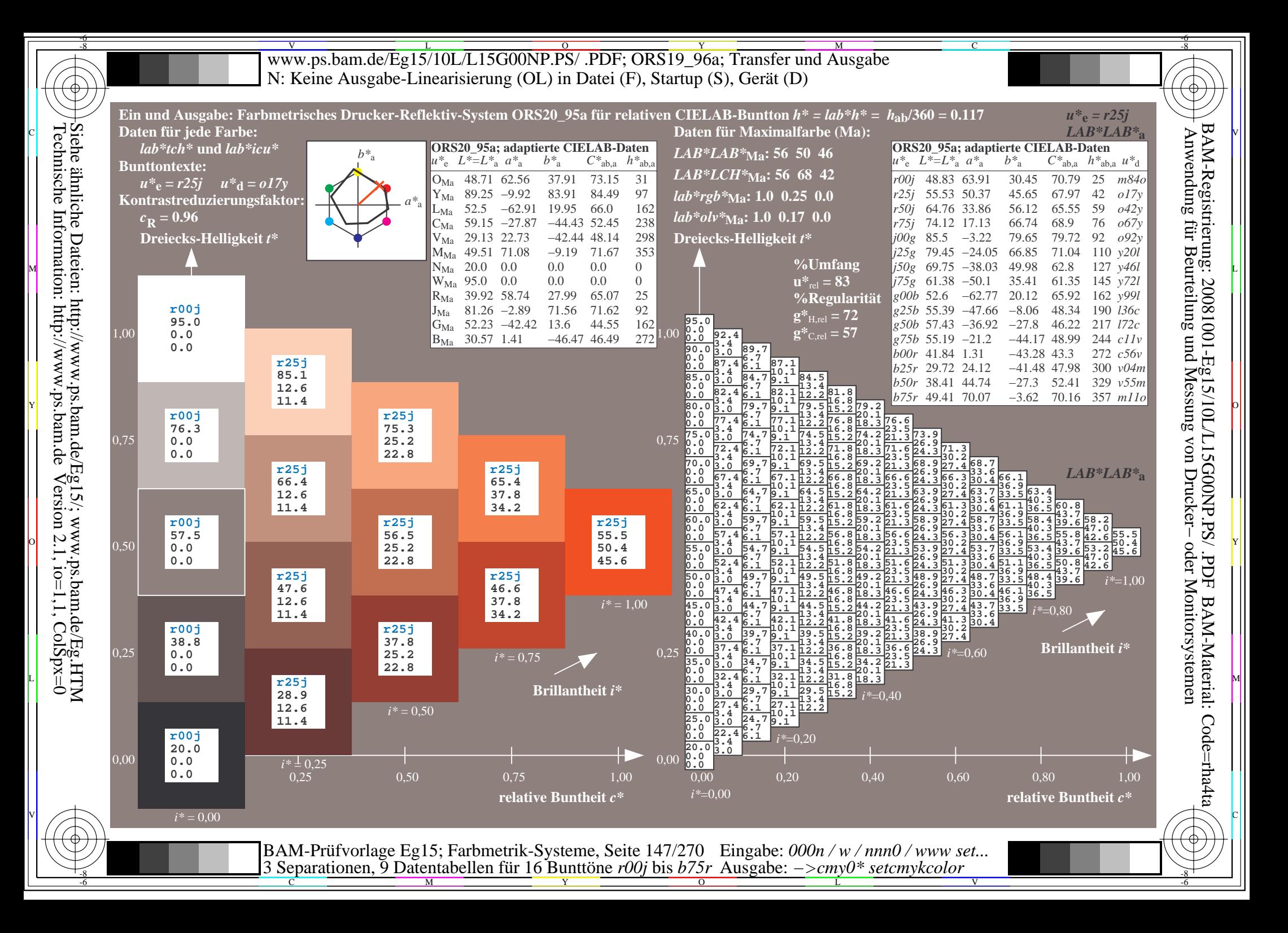

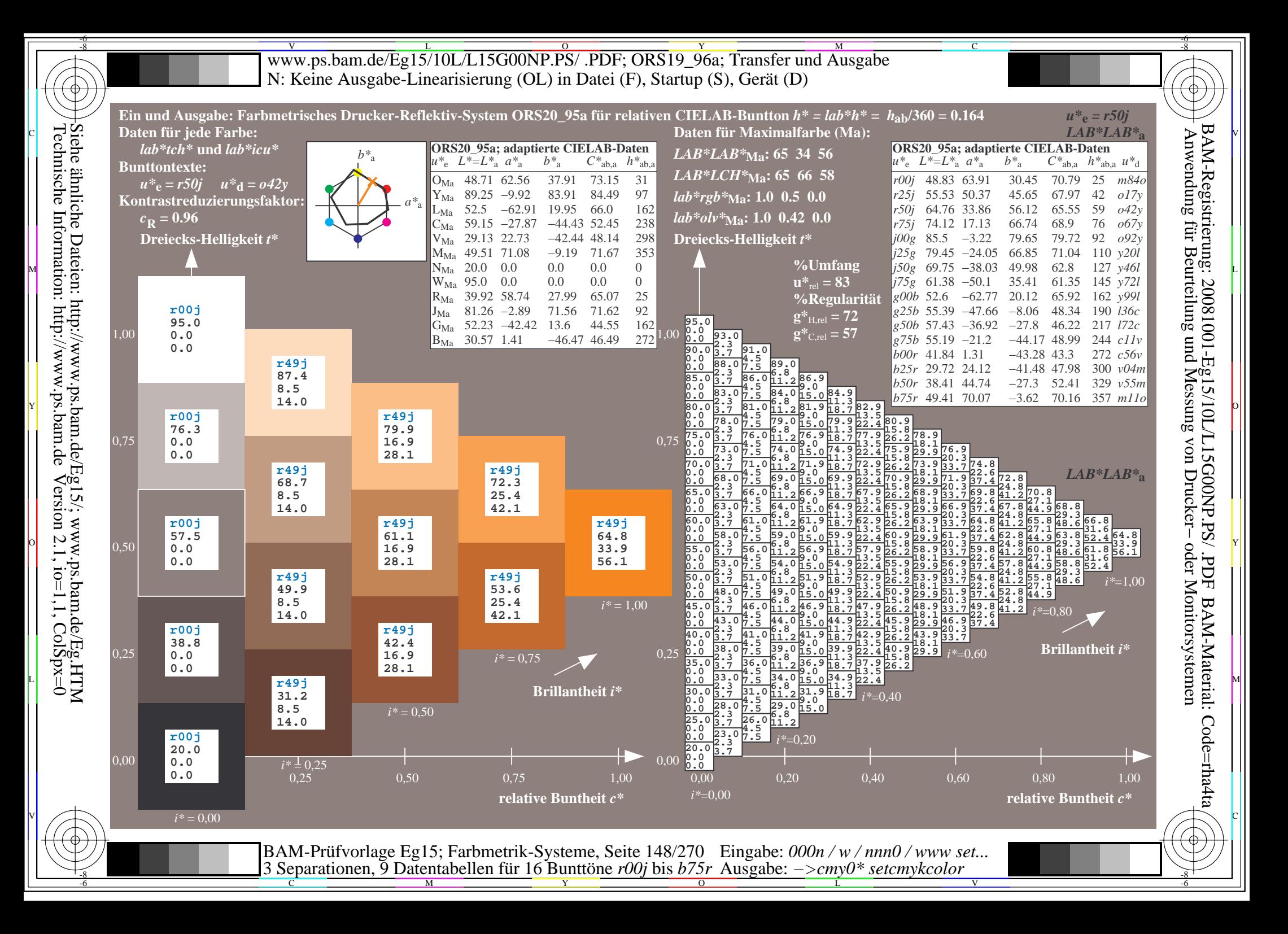

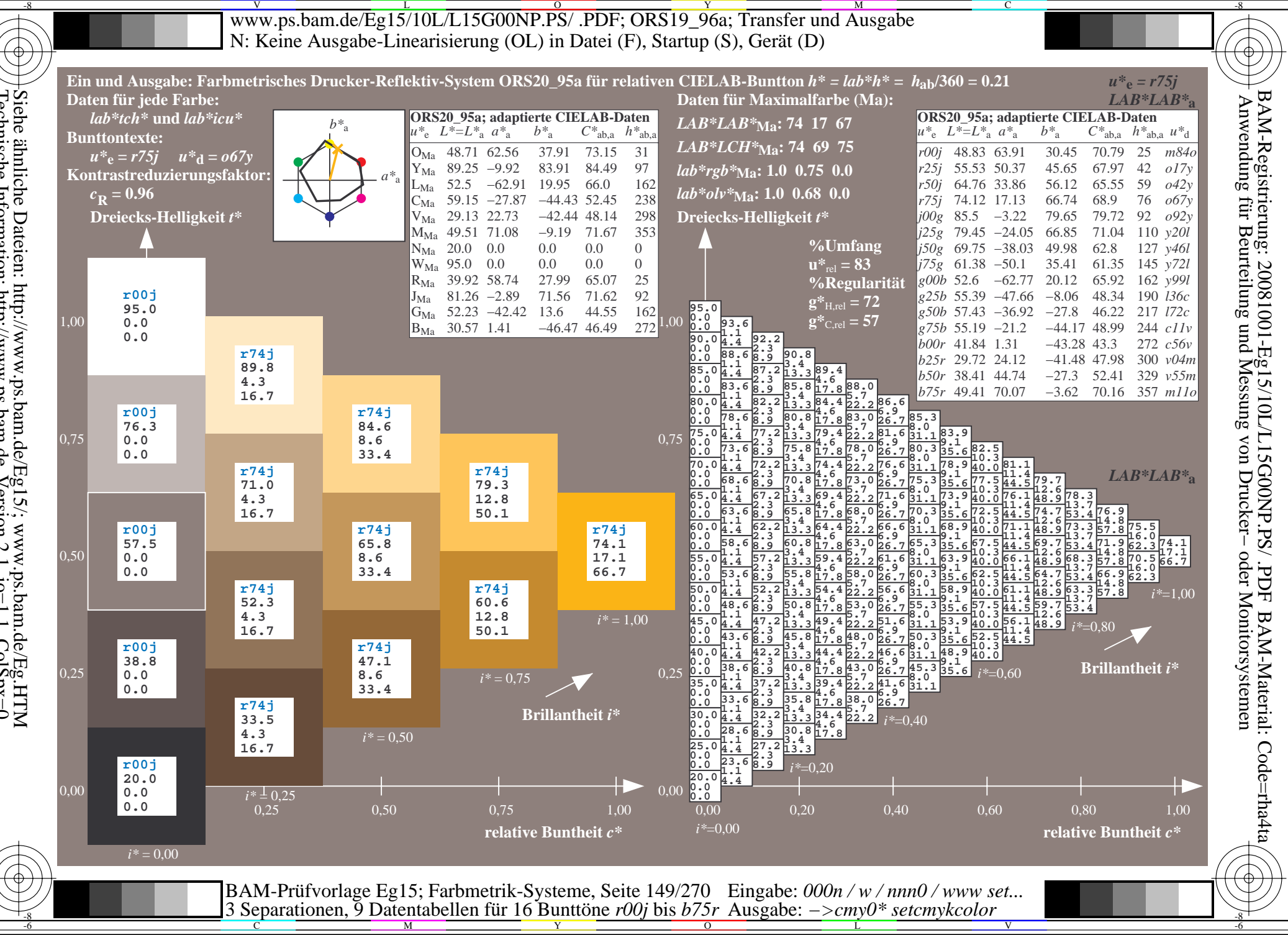

Siehe ähnliche Dateien: http://www.ps.bam.de/Eg15/; www.ps.bam.de/Eg.HTM<br>Technische Information: http://www.ps.bam.de Version 2.1, io=1,1, ColSpx=0

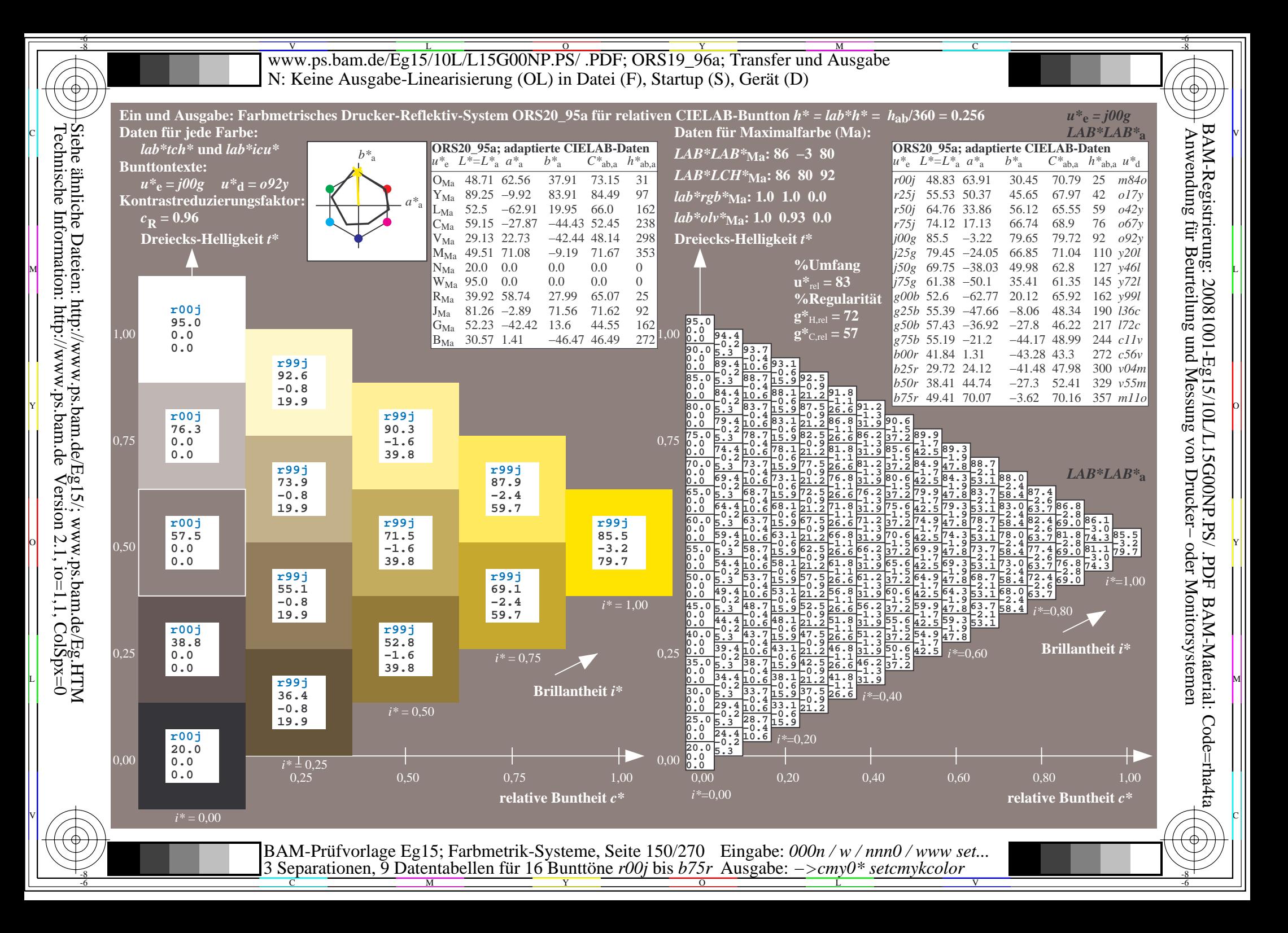

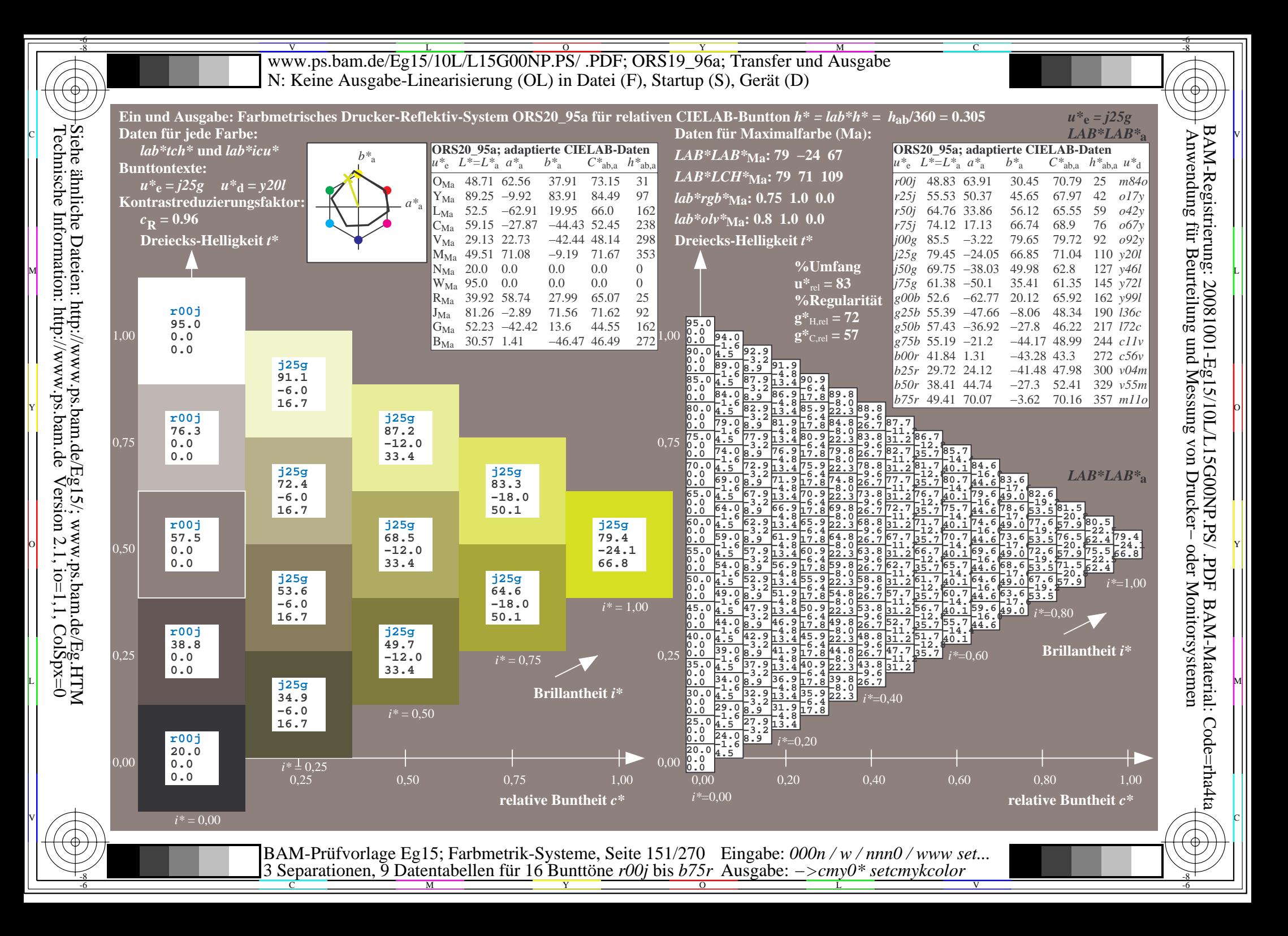

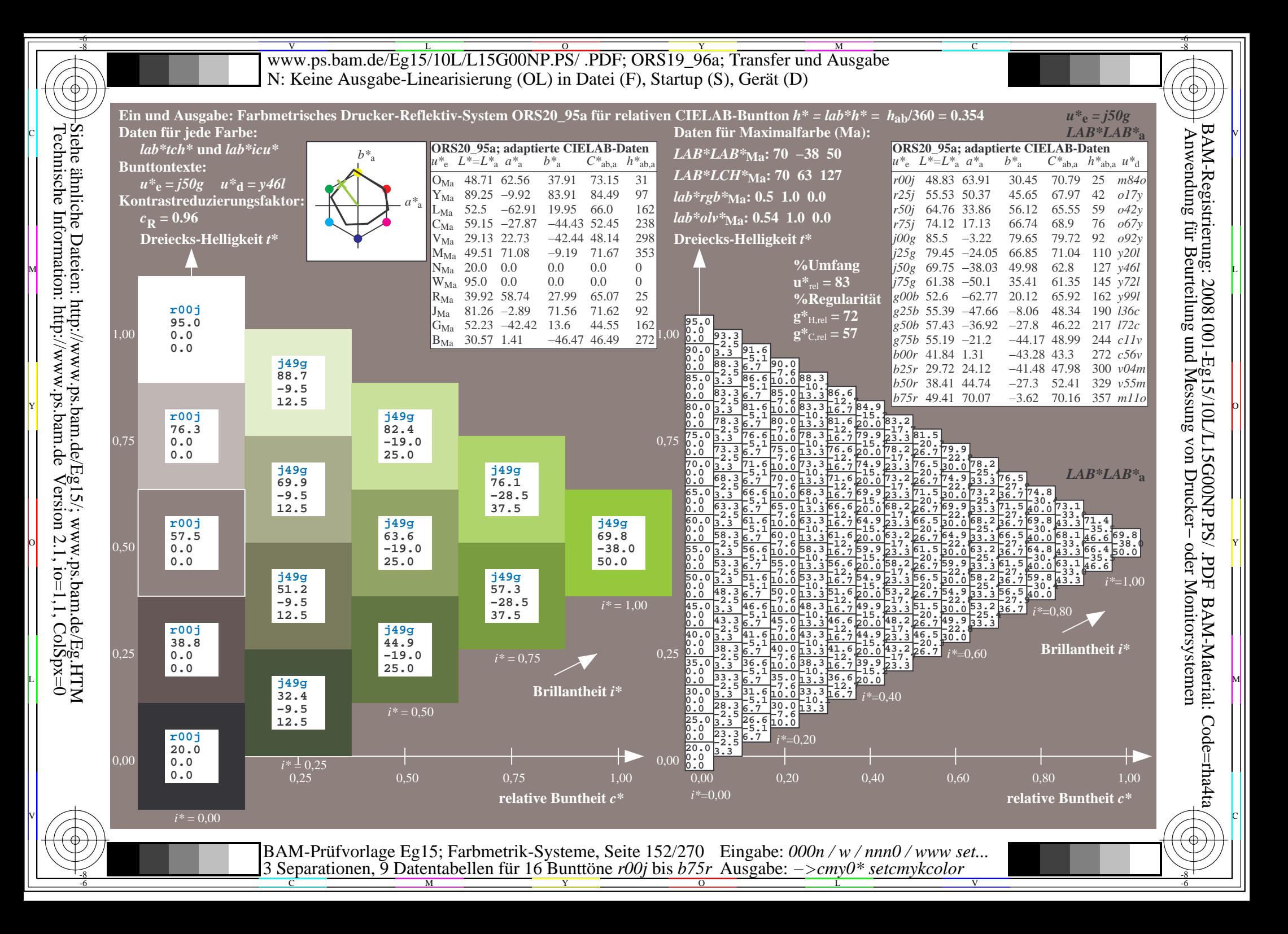

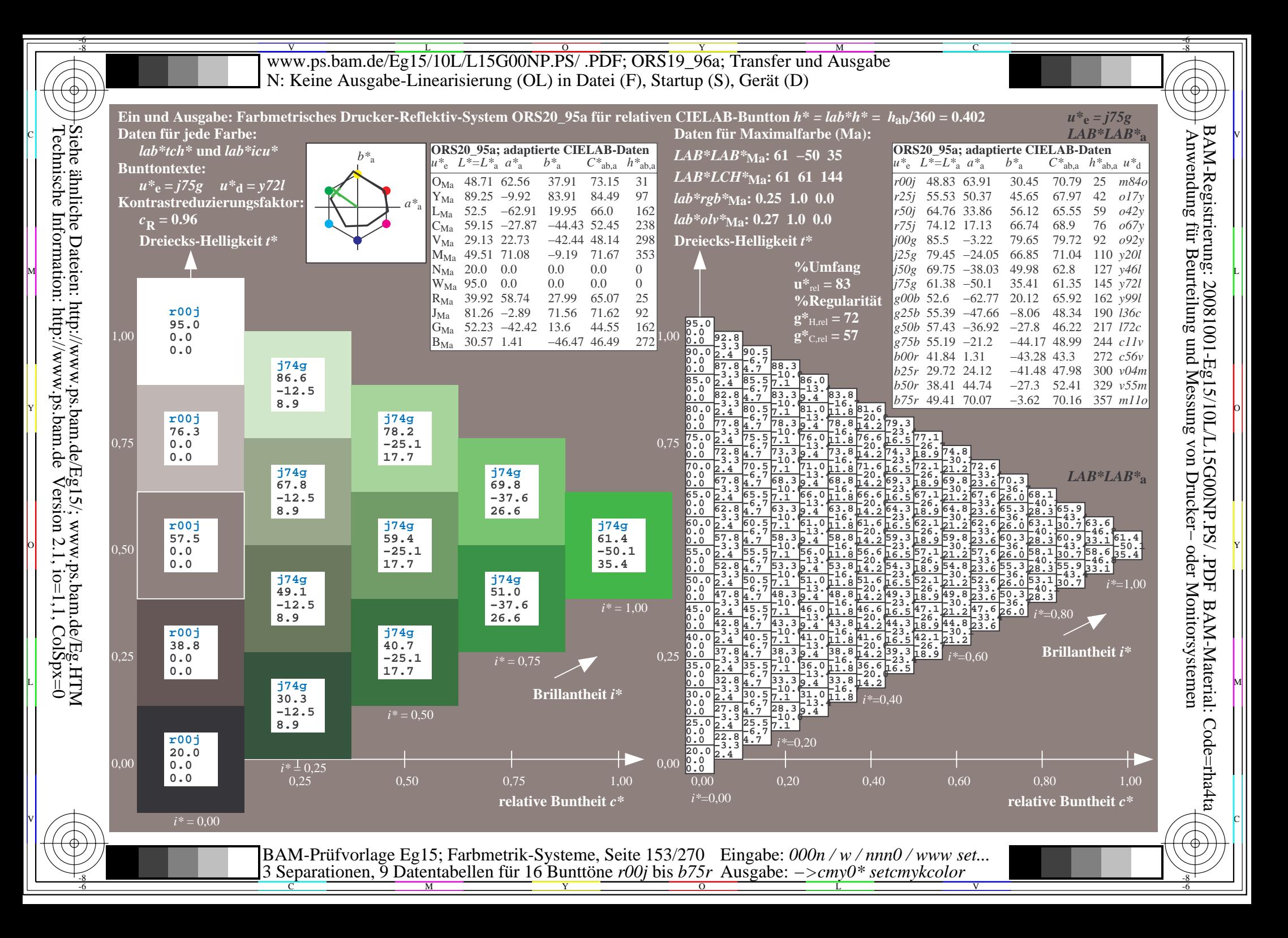

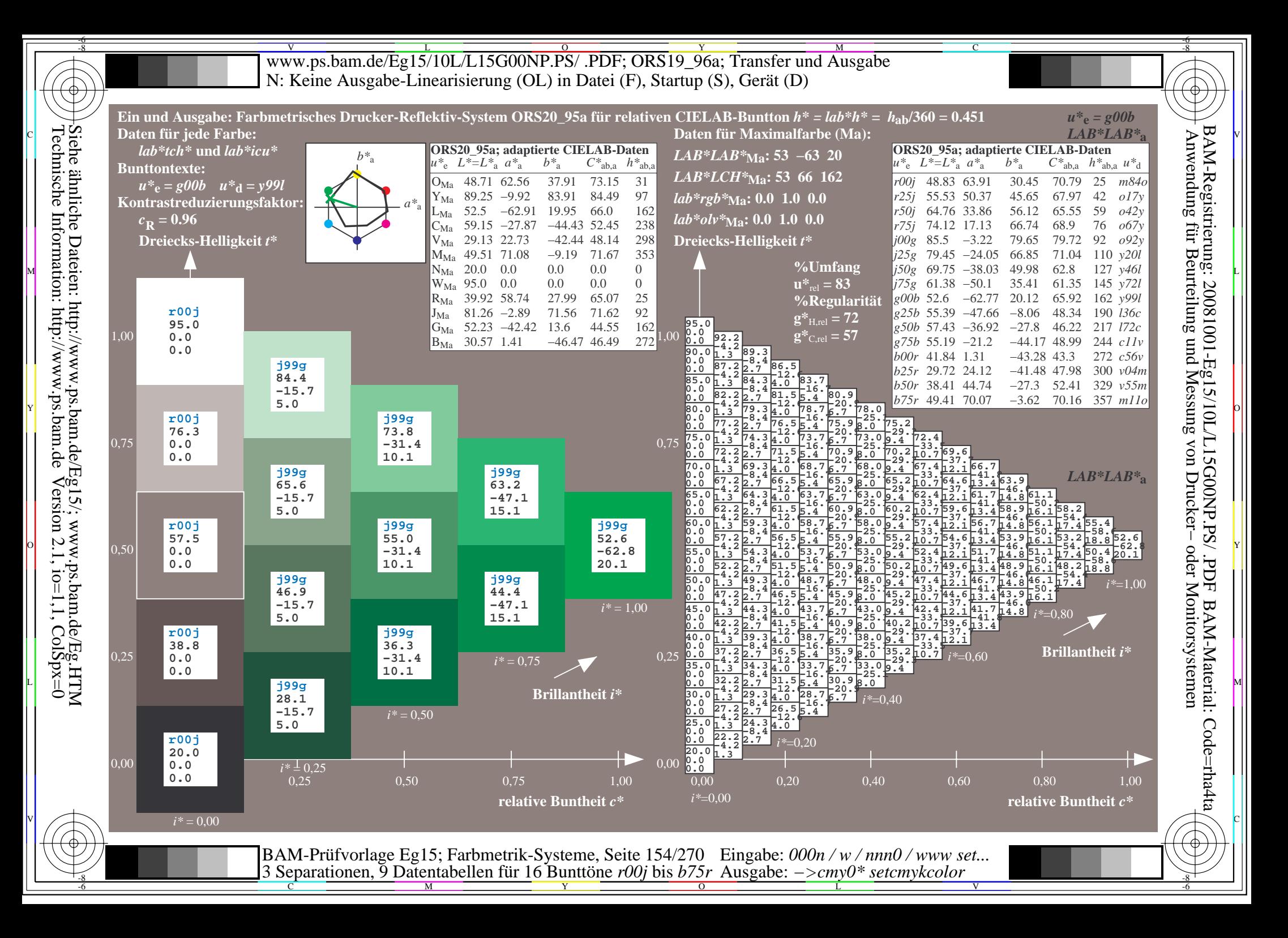

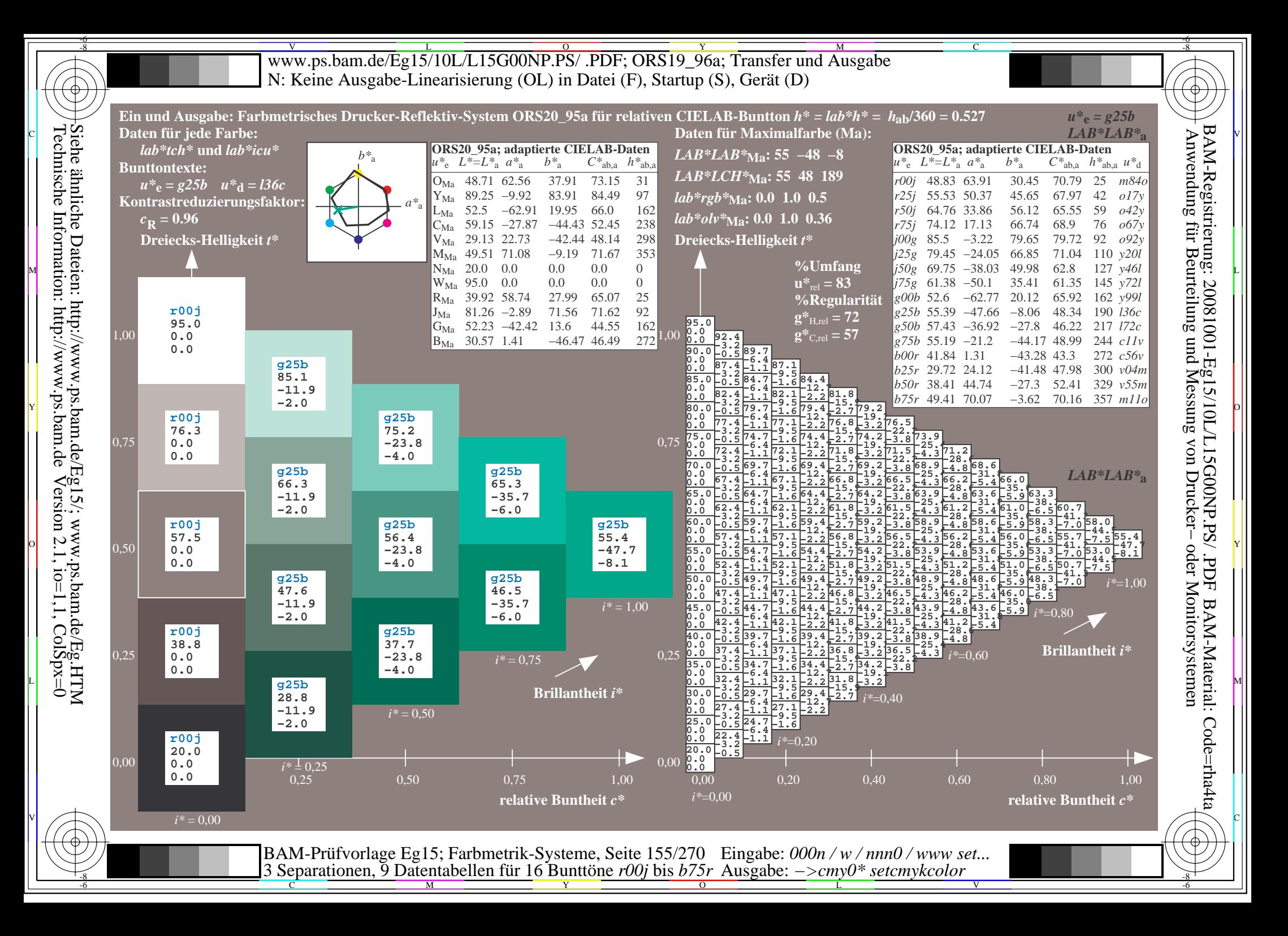

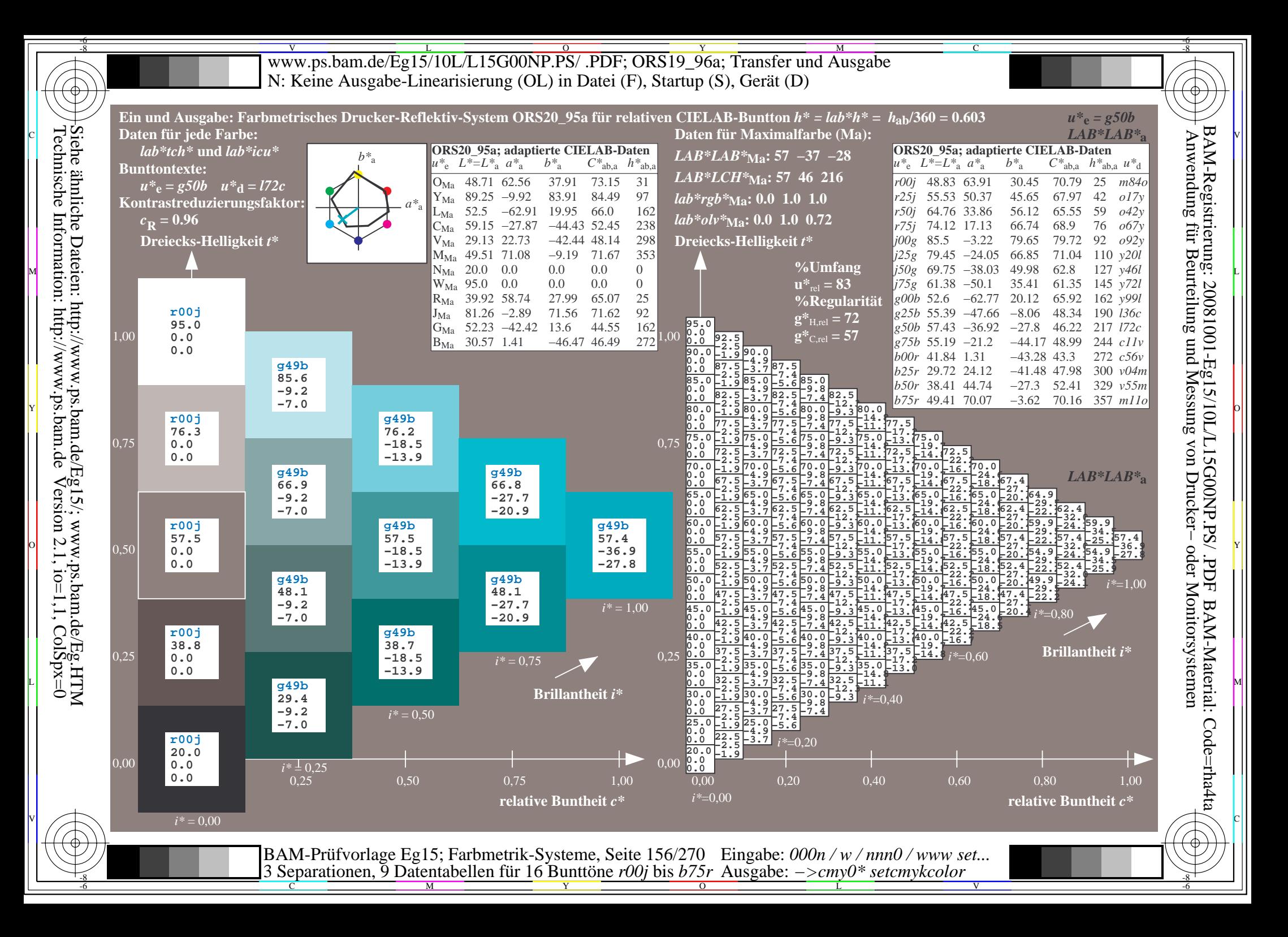

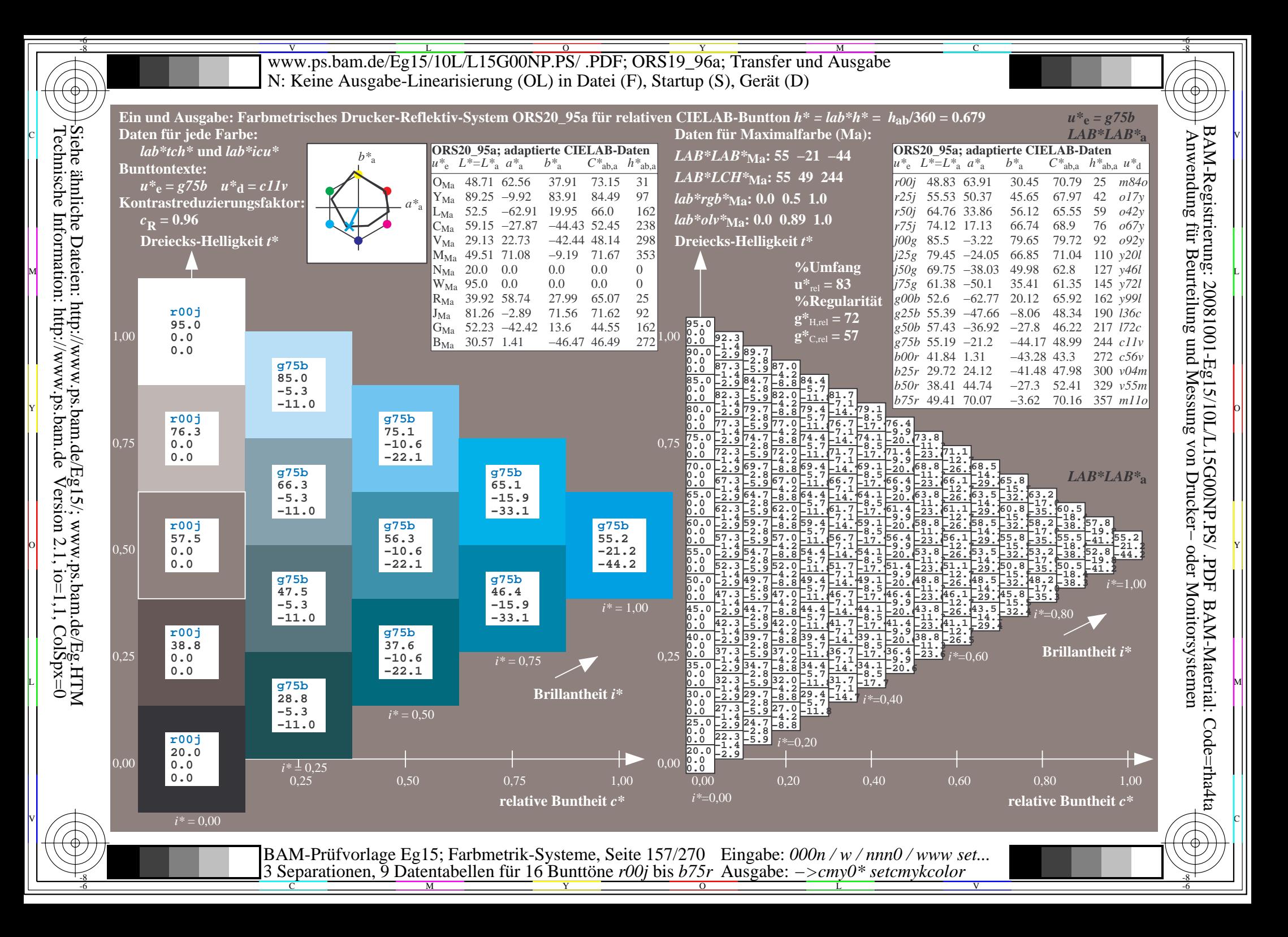

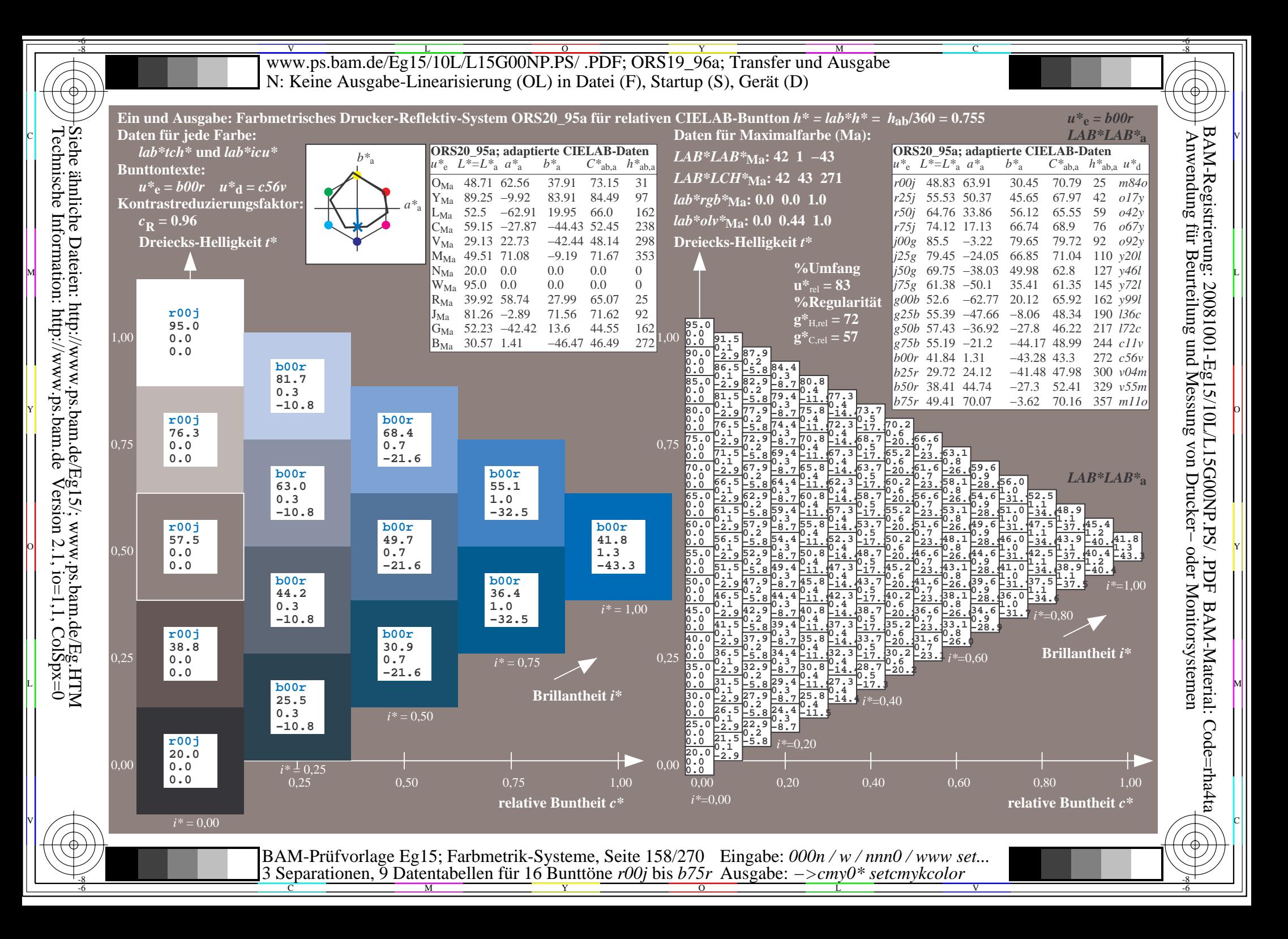

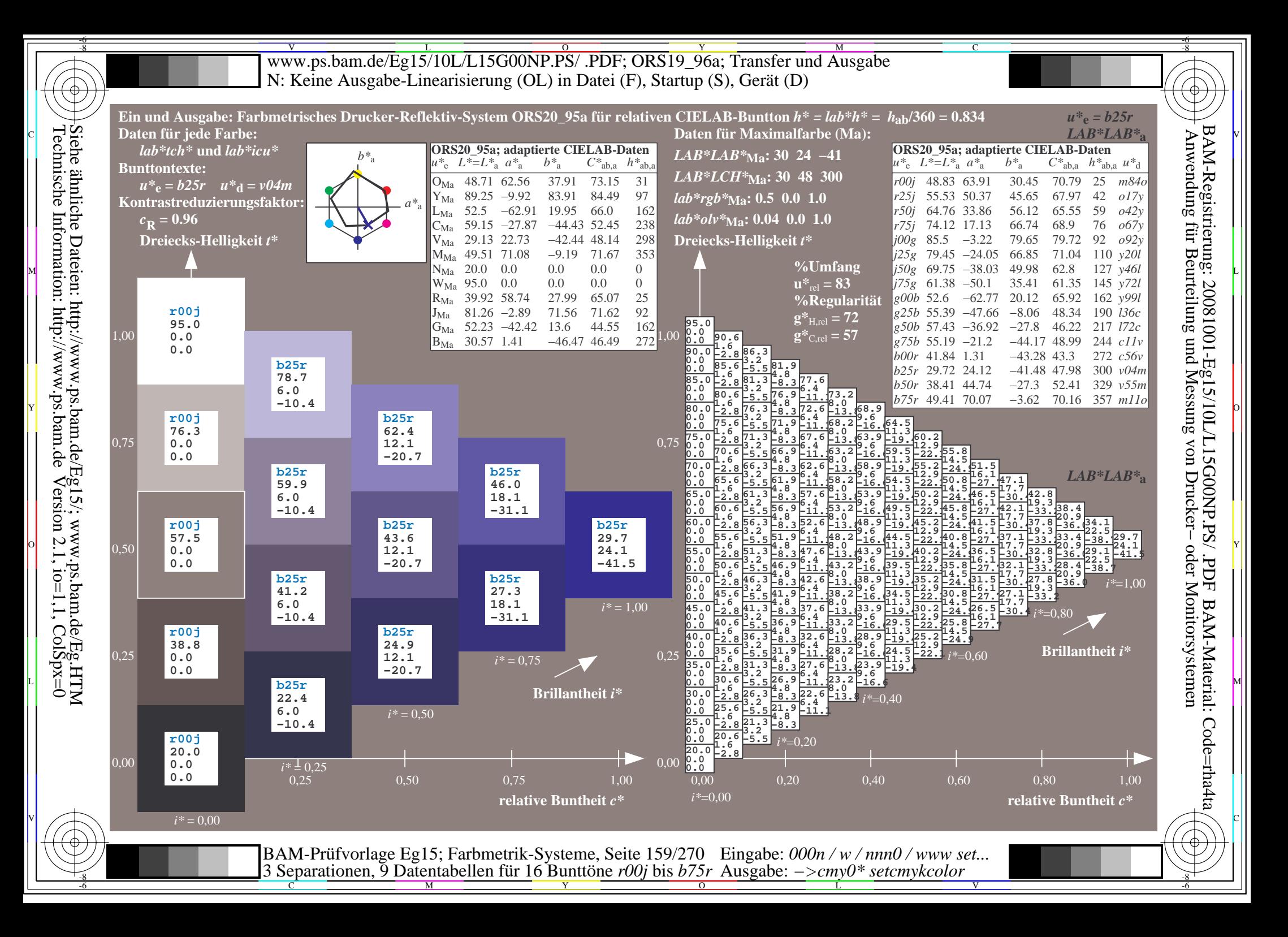

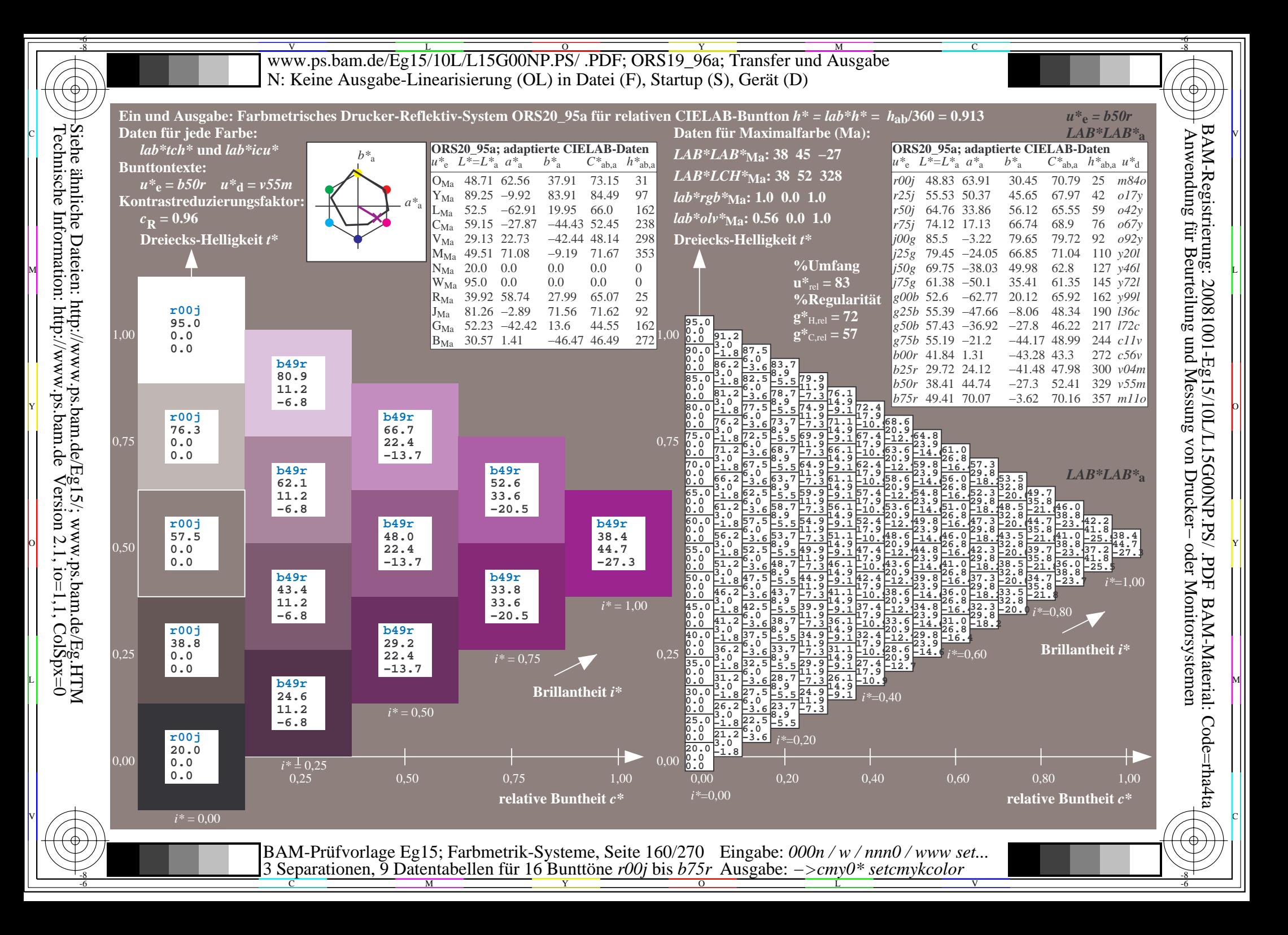

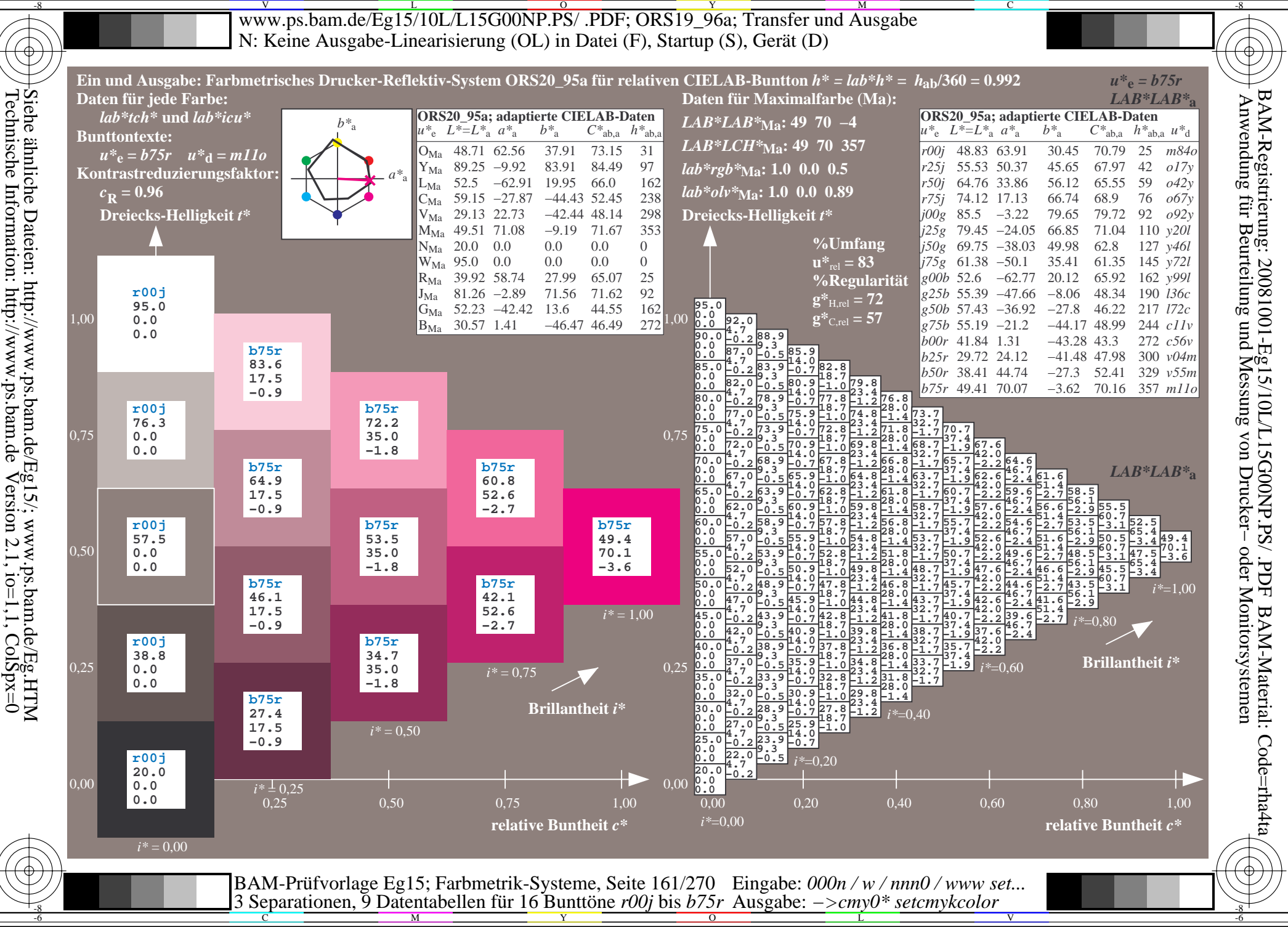

V L O Y M -6 -8 www.ps.bam.de/Eg15/10L/L15G00NP.PS/ .PDF; ORS19\_96a; Transfer und Ausgabe N: Keine Ausgabe-Linearisierung (OL) in Datei (F), Startup (S), Gerät (D)

C

V

-6

BAM-Material: Code=rha4ta

-6

BAM-Registrierung: 20081001-Eg15/10L/L15G00NP.PS/ .PDF

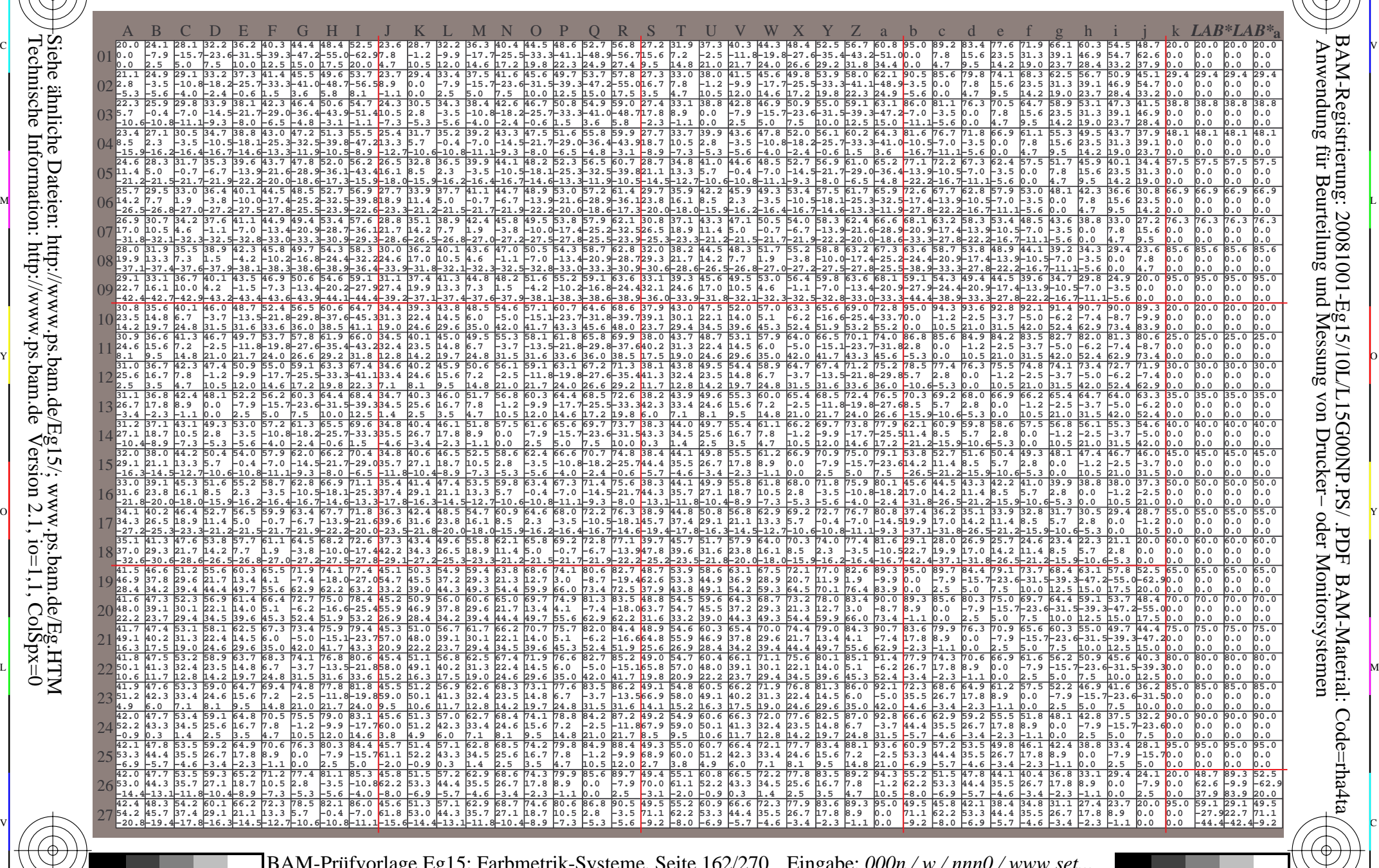

 $\frac{R}{C}$  -8  $\frac{N}{M}$  -8  $\frac{N}{N}$  -8  $\frac{N}{N}$  -8  $\frac{N}{N}$  -8  $\frac{N}{N}$  -8  $\frac{N}{N}$  -8  $\frac{N}{N}$  -8  $\frac{N}{N}$  -8  $\frac{N}{N}$  -8  $\frac{N}{N}$  -8  $\frac{N}{N}$  -8  $\frac{N}{N}$  -8  $\frac{N}{N}$  -8  $\frac{N}{N}$  -8  $\frac{N}{N}$  -8  $\frac{N}{N}$  -8 BAM-Prüfvorlage Eg15; Farbmetrik-Systeme, Seite 162/270 3 Separationen, 9 Datentabellen für 16 Bunttöne *r00j* bis *b75r* Eingabe: *000n / w / nnn0 / www set...*  Ausgabe: *−>cmy0\* setcmykcolor*

-8

-8

Technische Information: http://www.ps.bam.de

Siehe ähnliche Dateien: http://www.ps.bam.de/Eg15/; www.ps.bam.de/Eg.HTM

 $Version 2.1$ ,  $io=1,1$ ,  $ColSpx=0$ 

Www.ps.bam.de/Eg15/10L/L15G00NP.PS/ .PDF; ORS19\_96a; Transfer und Ausgabe -6 -8 N: Keine Ausgabe-Linearisierung (OL) in Datei (F), Startup (S), Gerät (D)

C

-6

BAM-Material: Code=rha4ta

-6

Anwendung für Beurteilung und Messung von Drucker− oder Monitorsystemen

BAM-Registrierung: 20081001-Eg15/10L/L15G00NP.PS/ .PDF

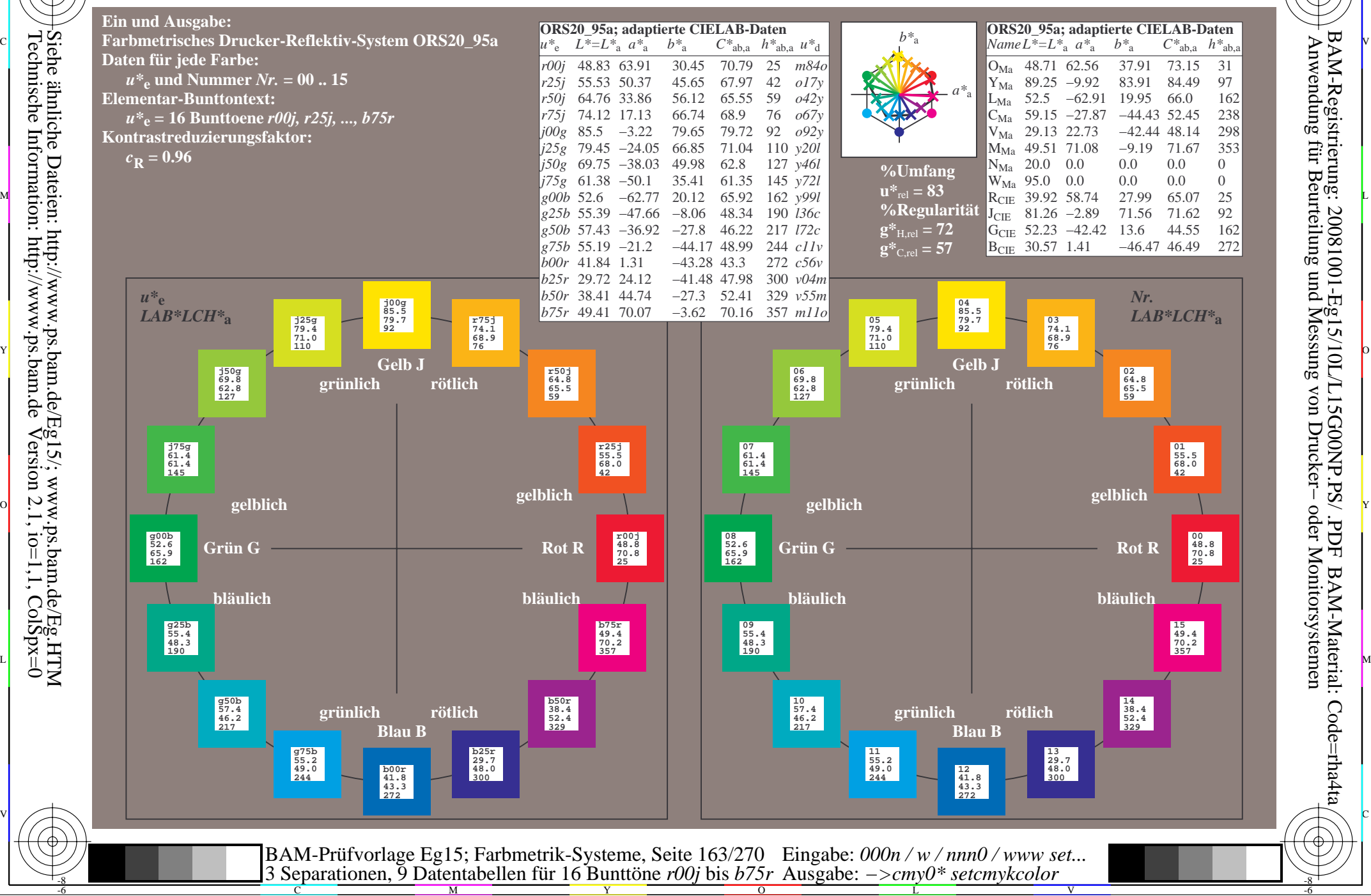

Technische Information: http://www.ps.bam.de $Version 2.1$ ,  $io=1,1$ ,  $ColSpx=0$ Siehe ähnliche Dateien: http://www.ps.bam.de/Eg15/; www.ps.bam.de/Eg.HTM

-8

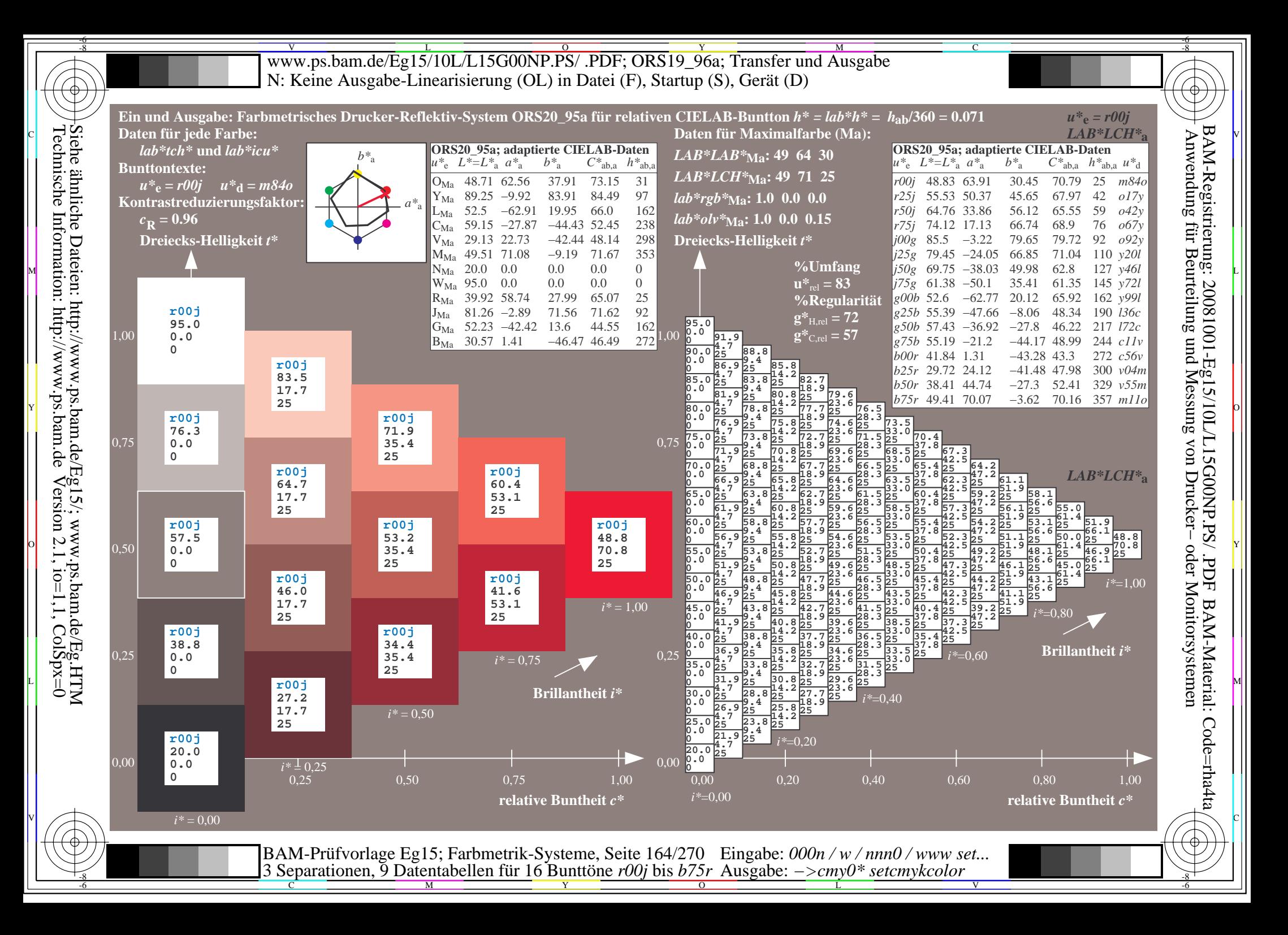

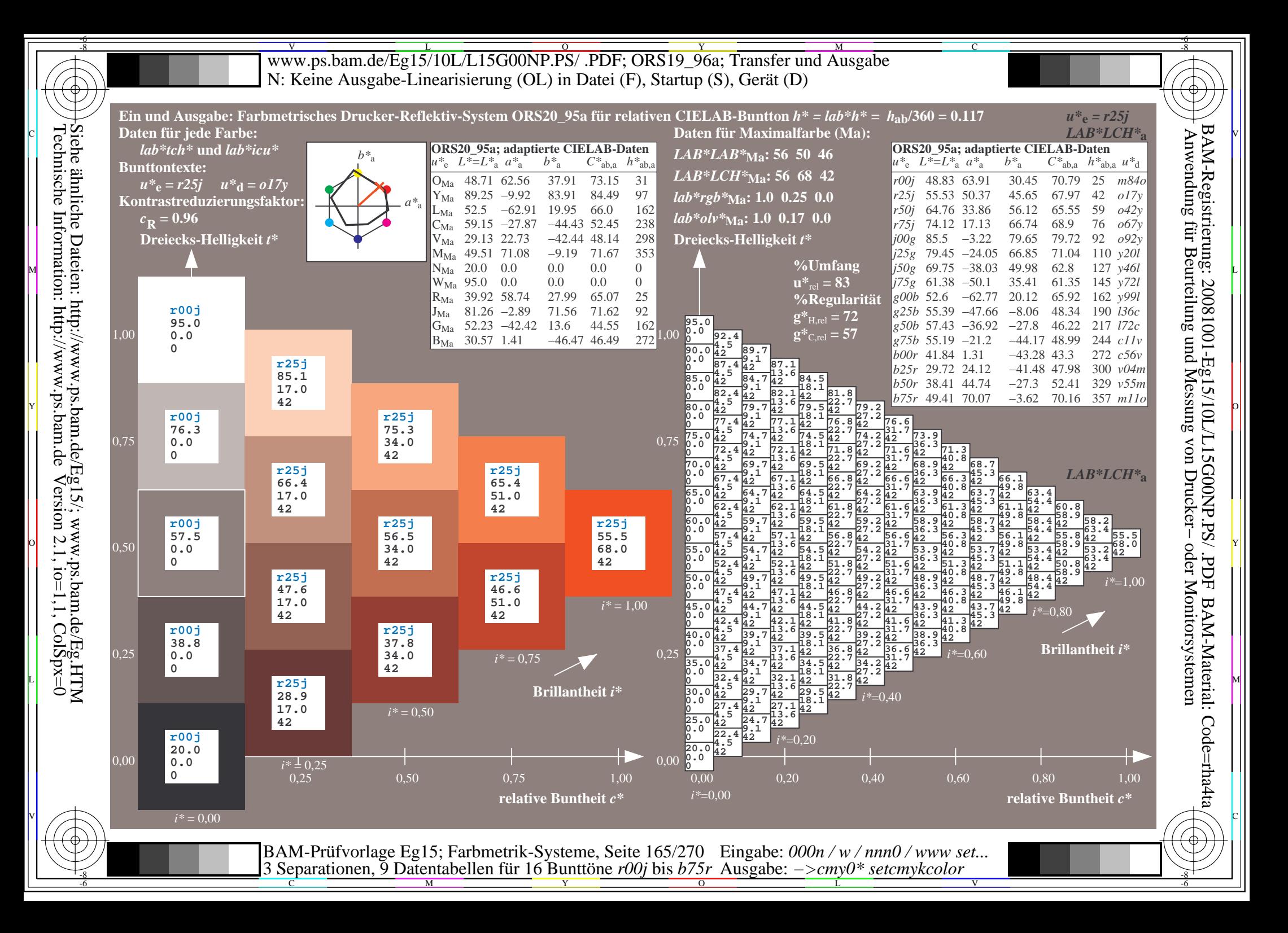

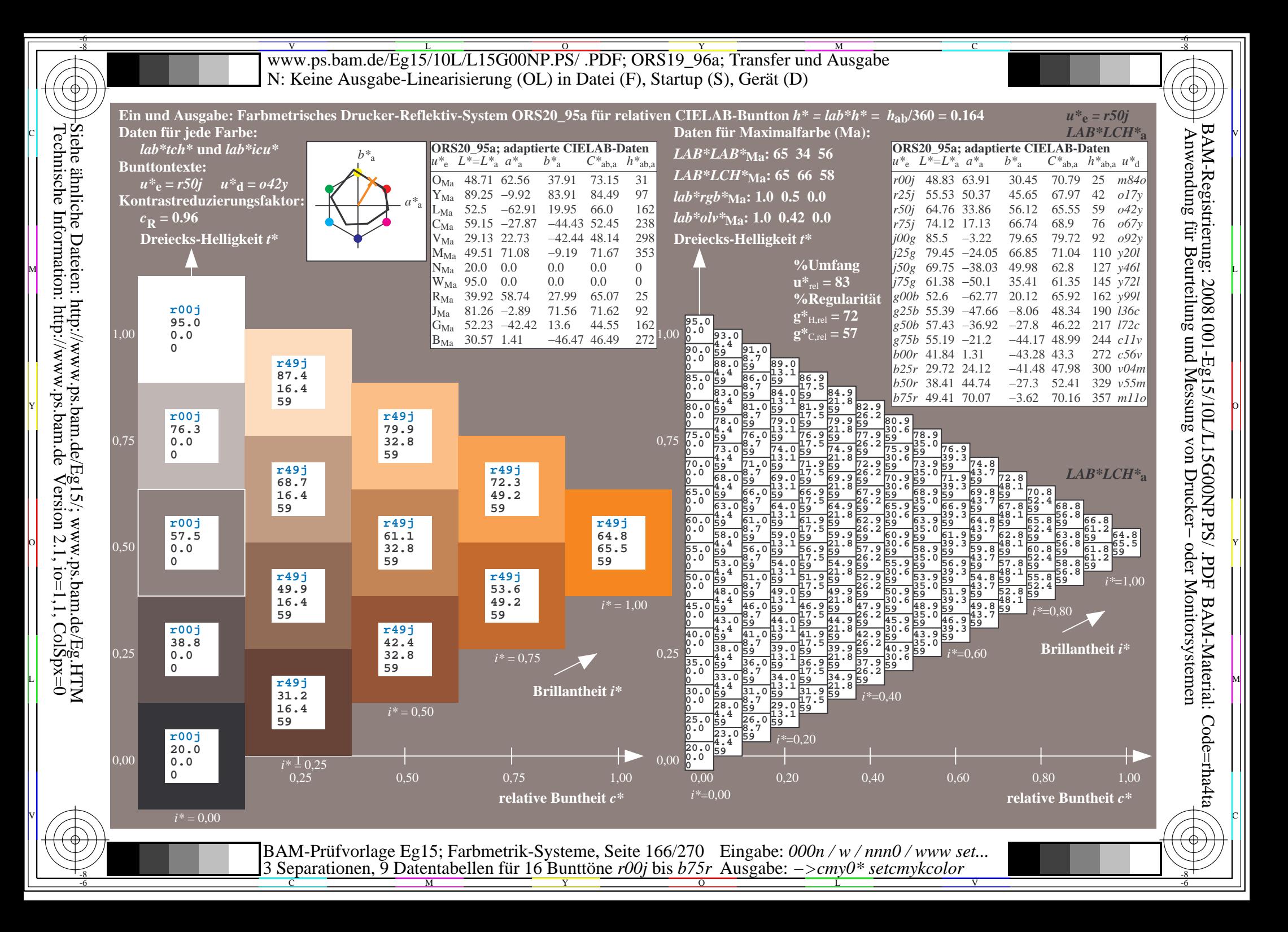

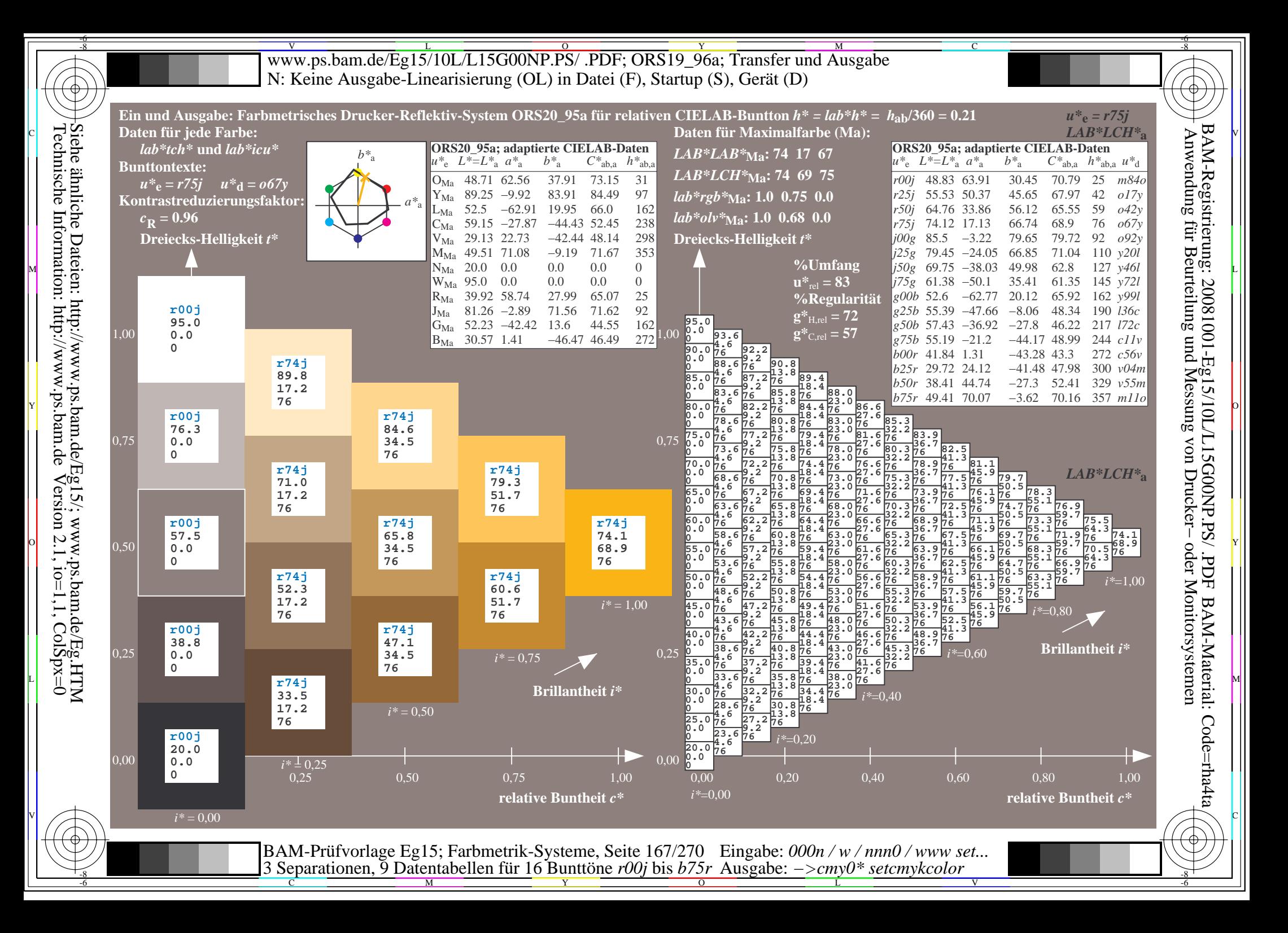

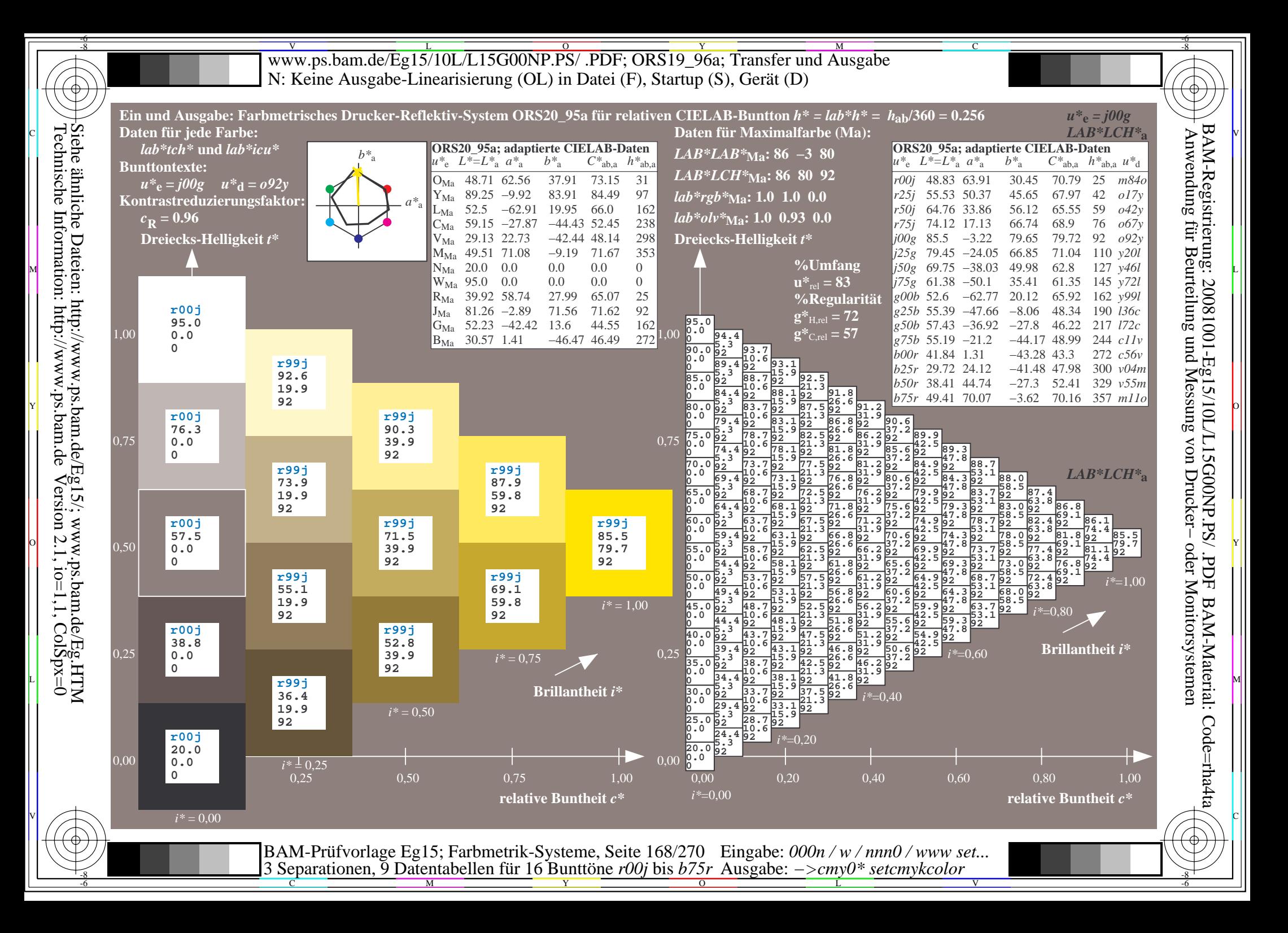

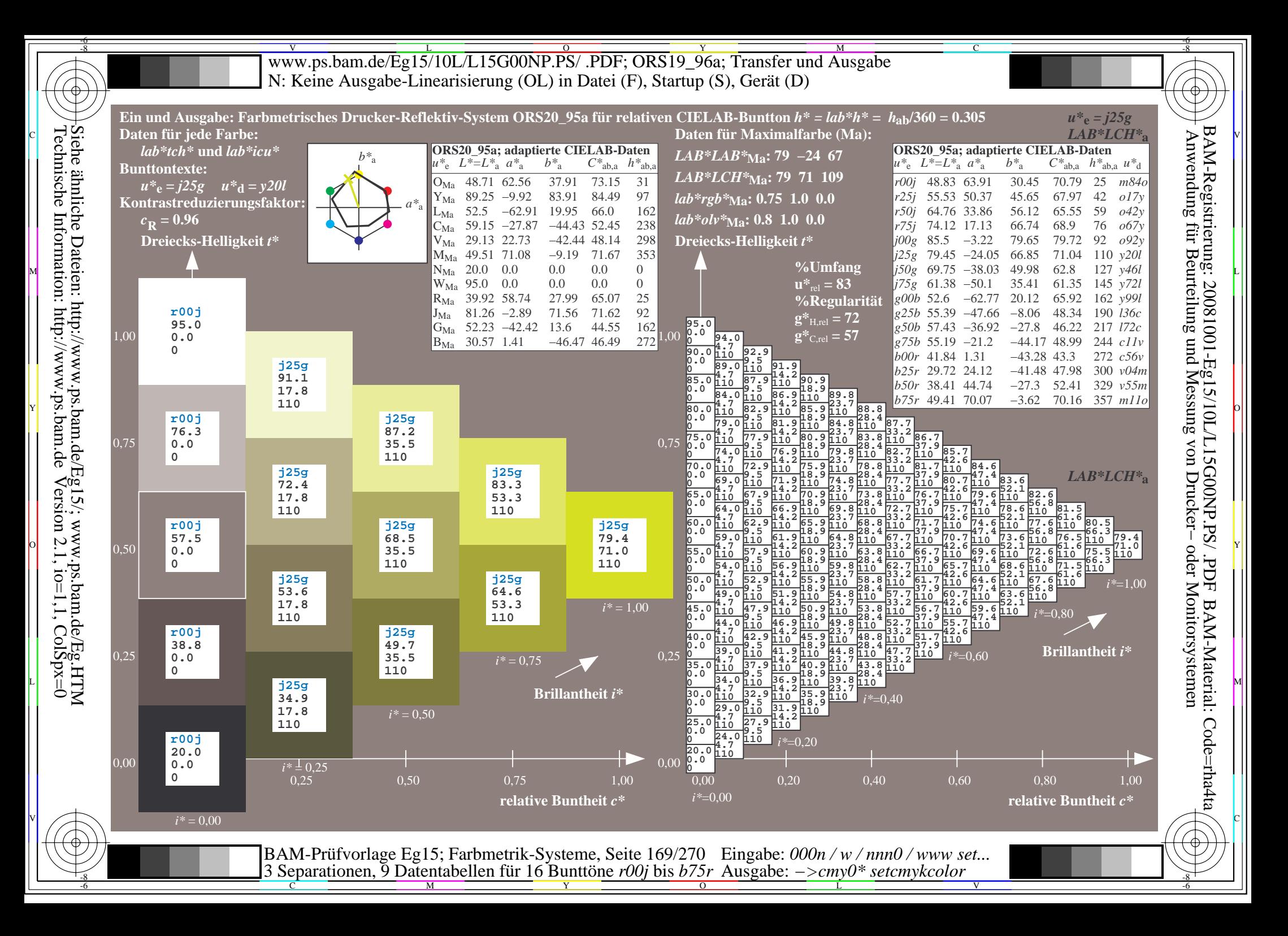

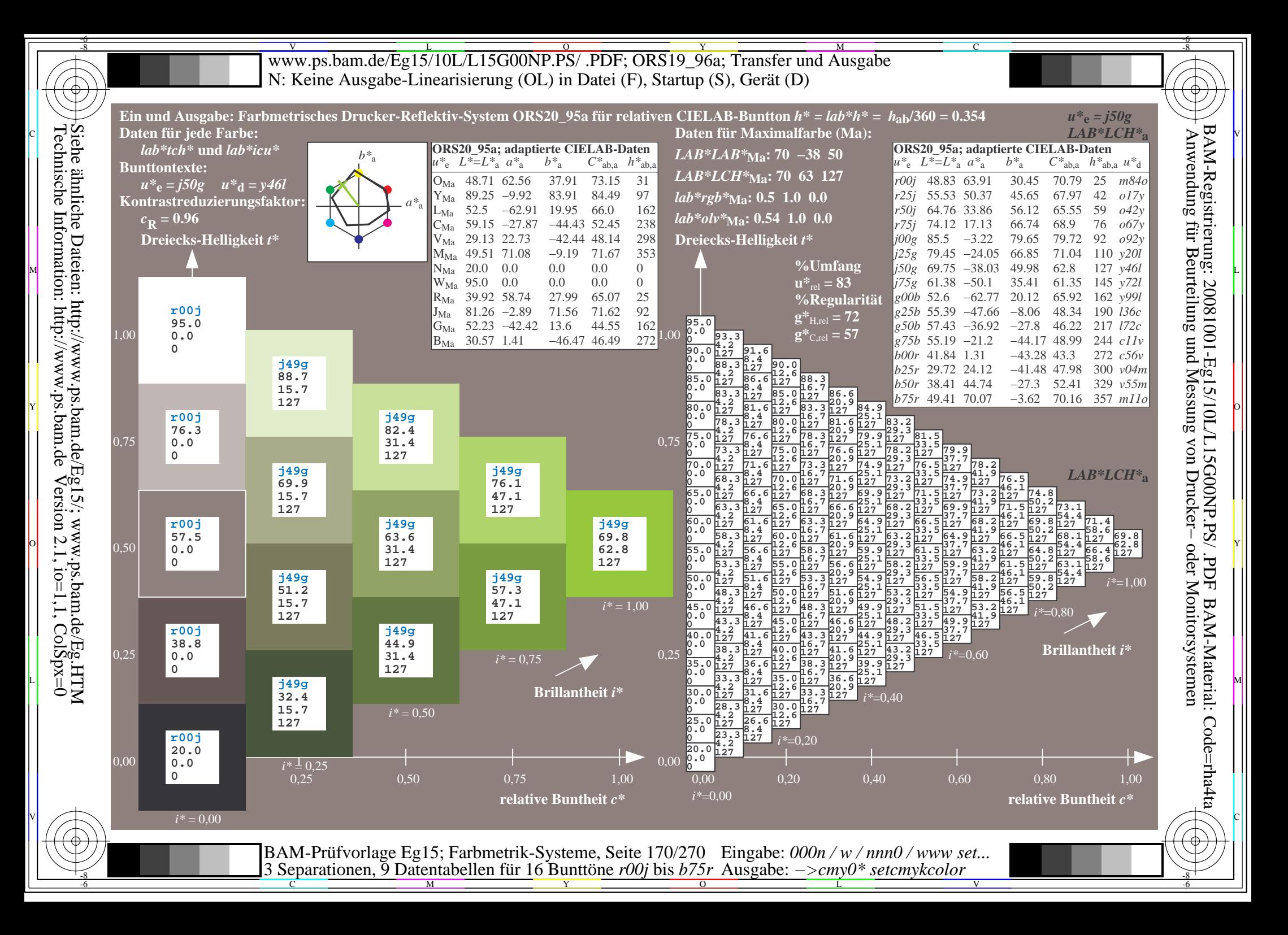

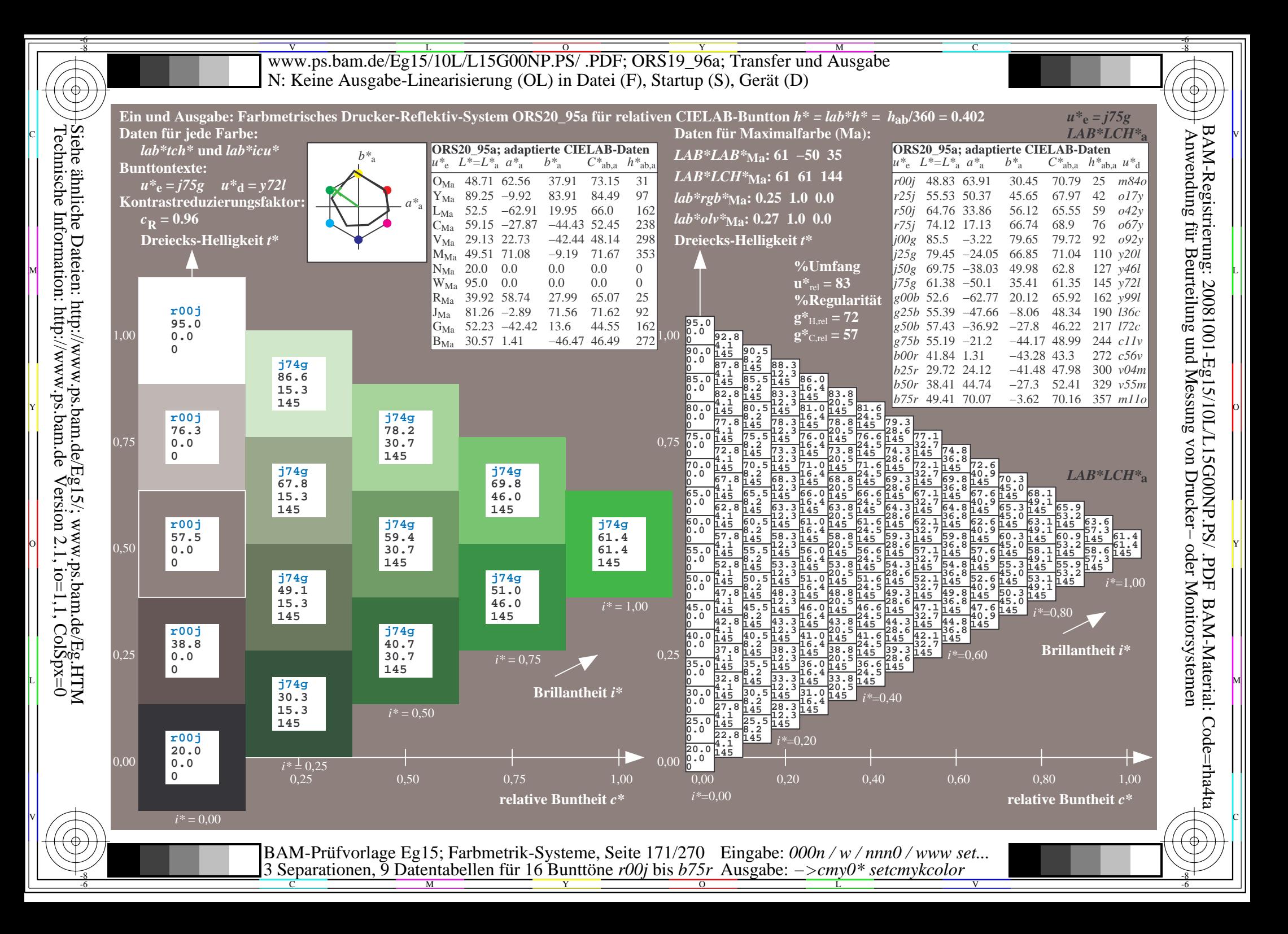

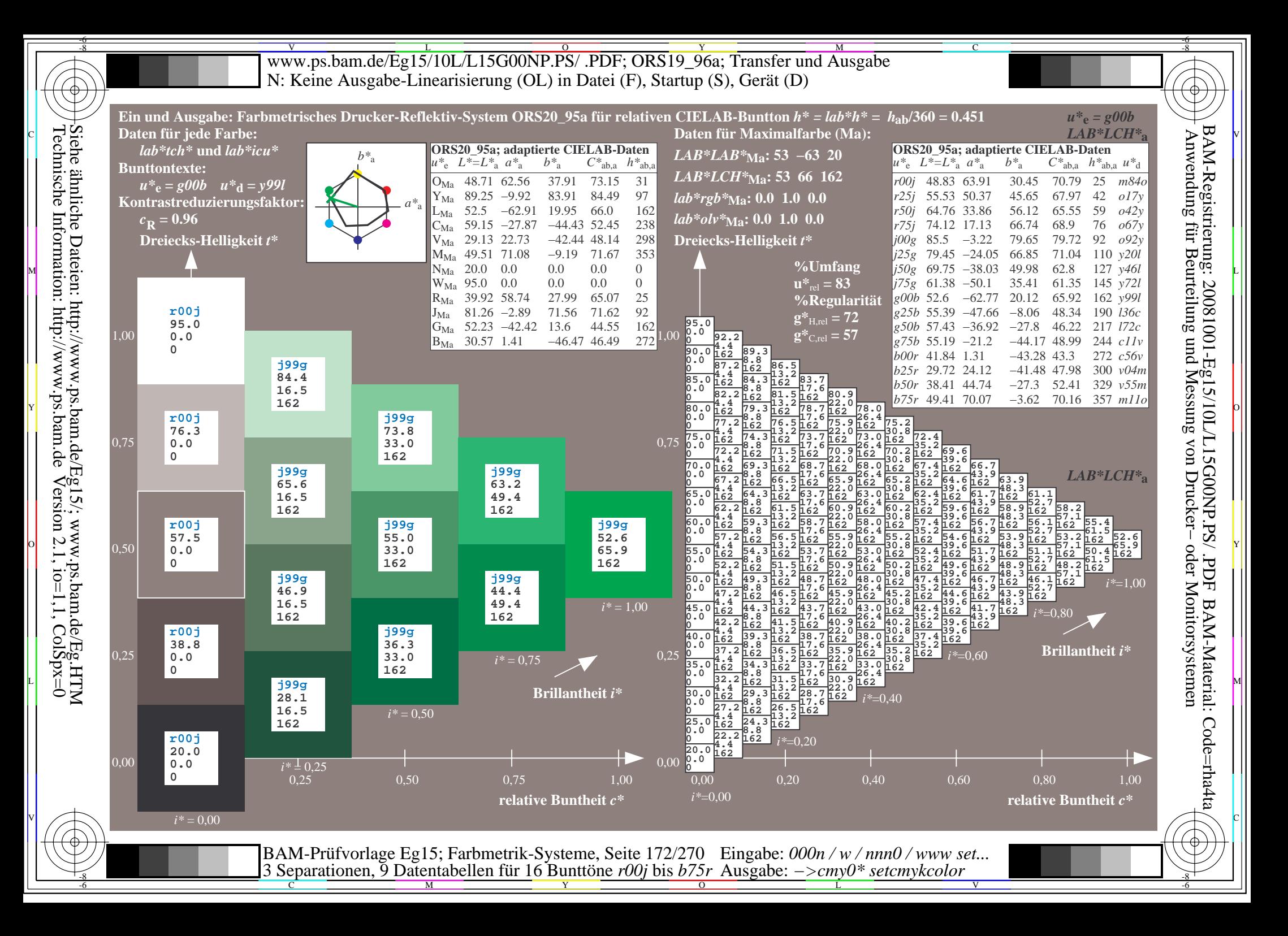

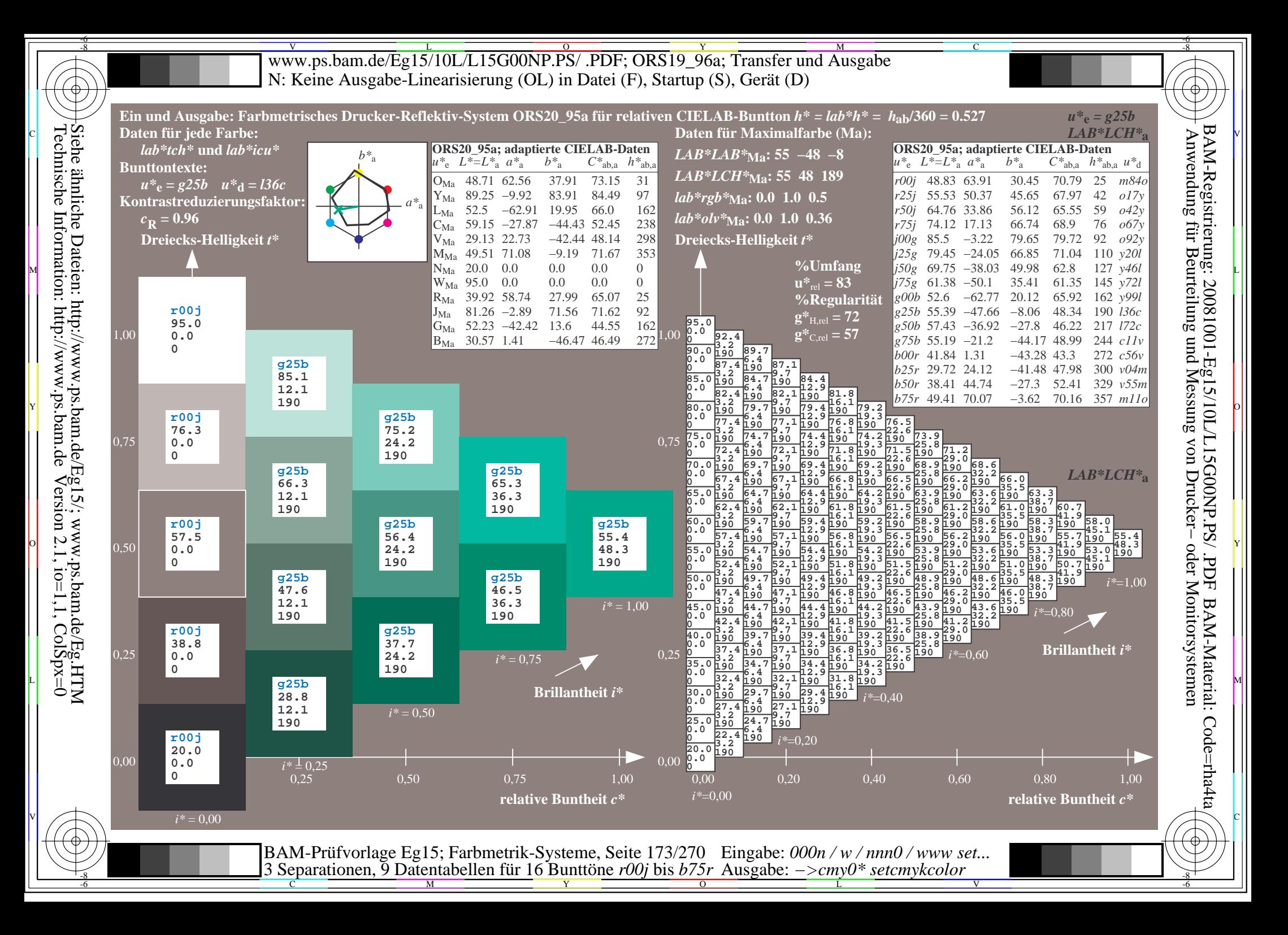

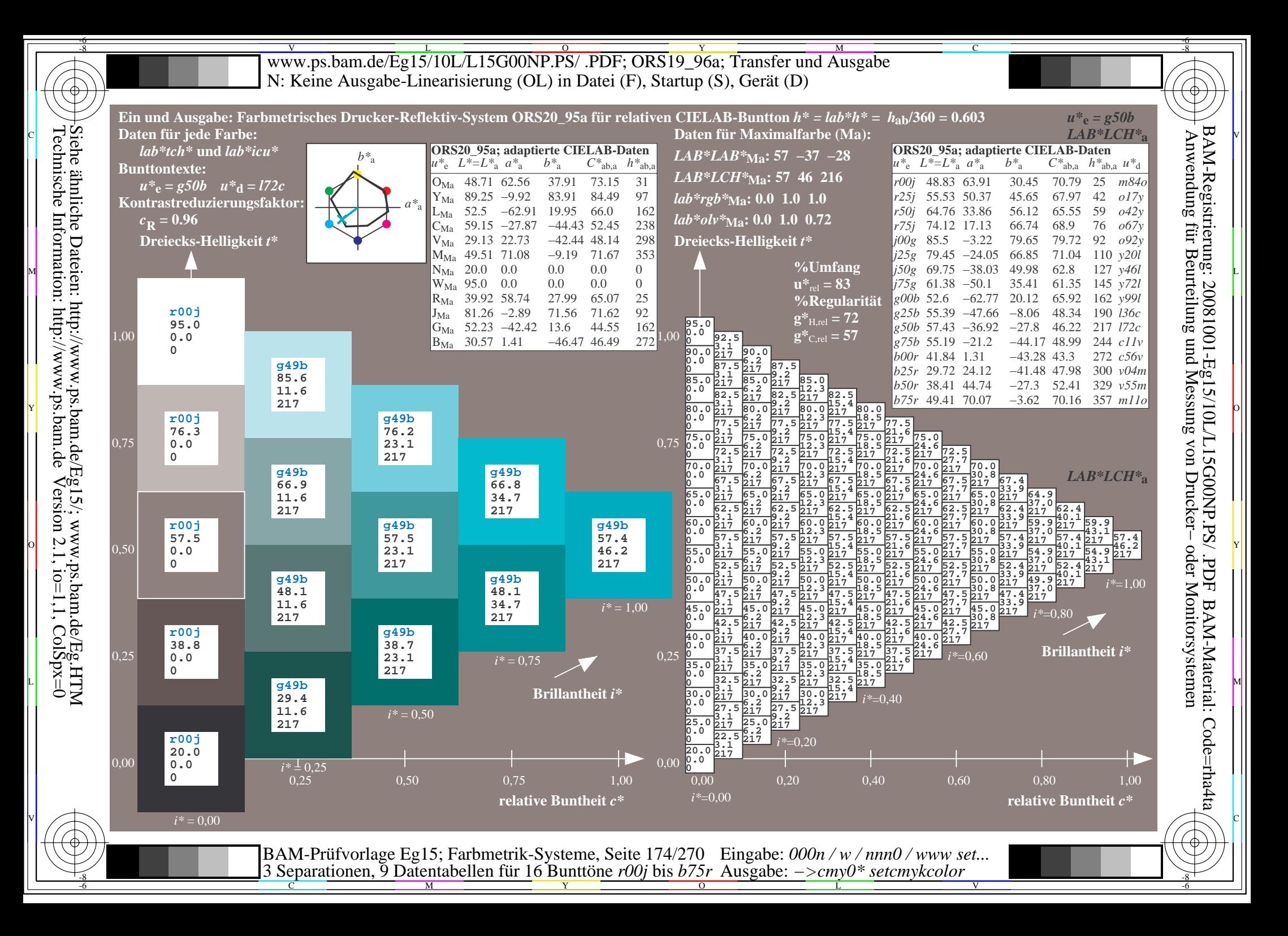

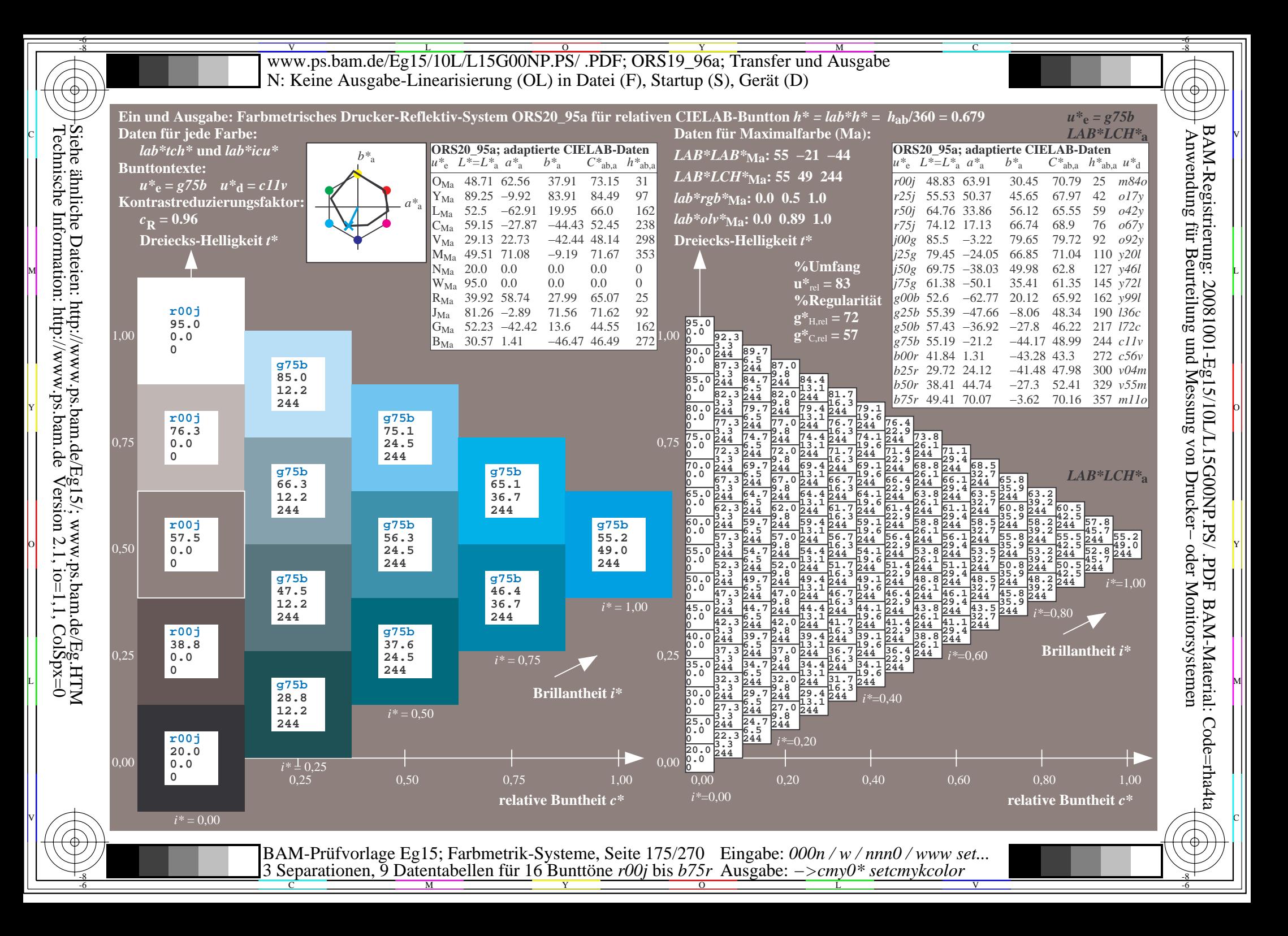

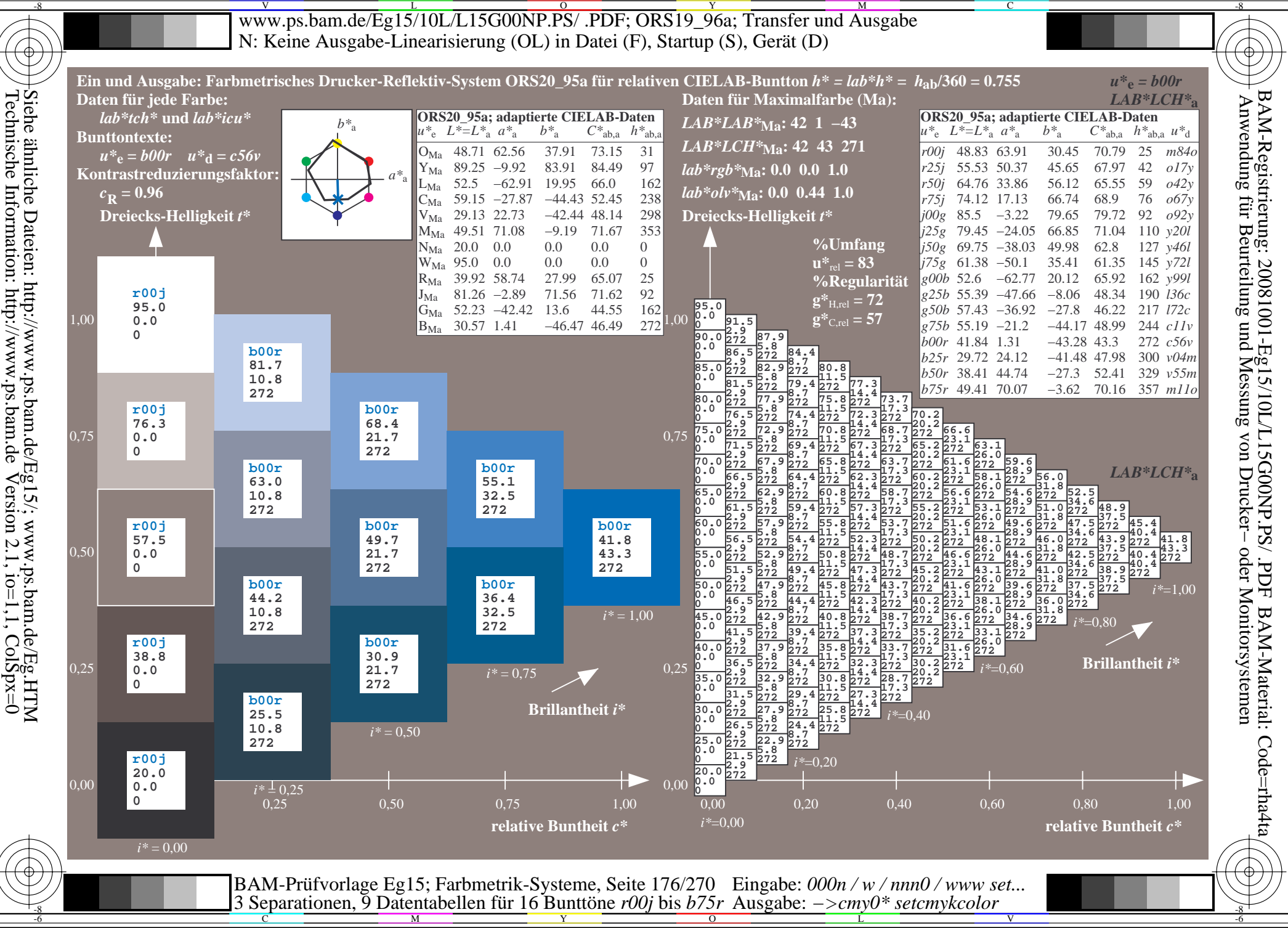

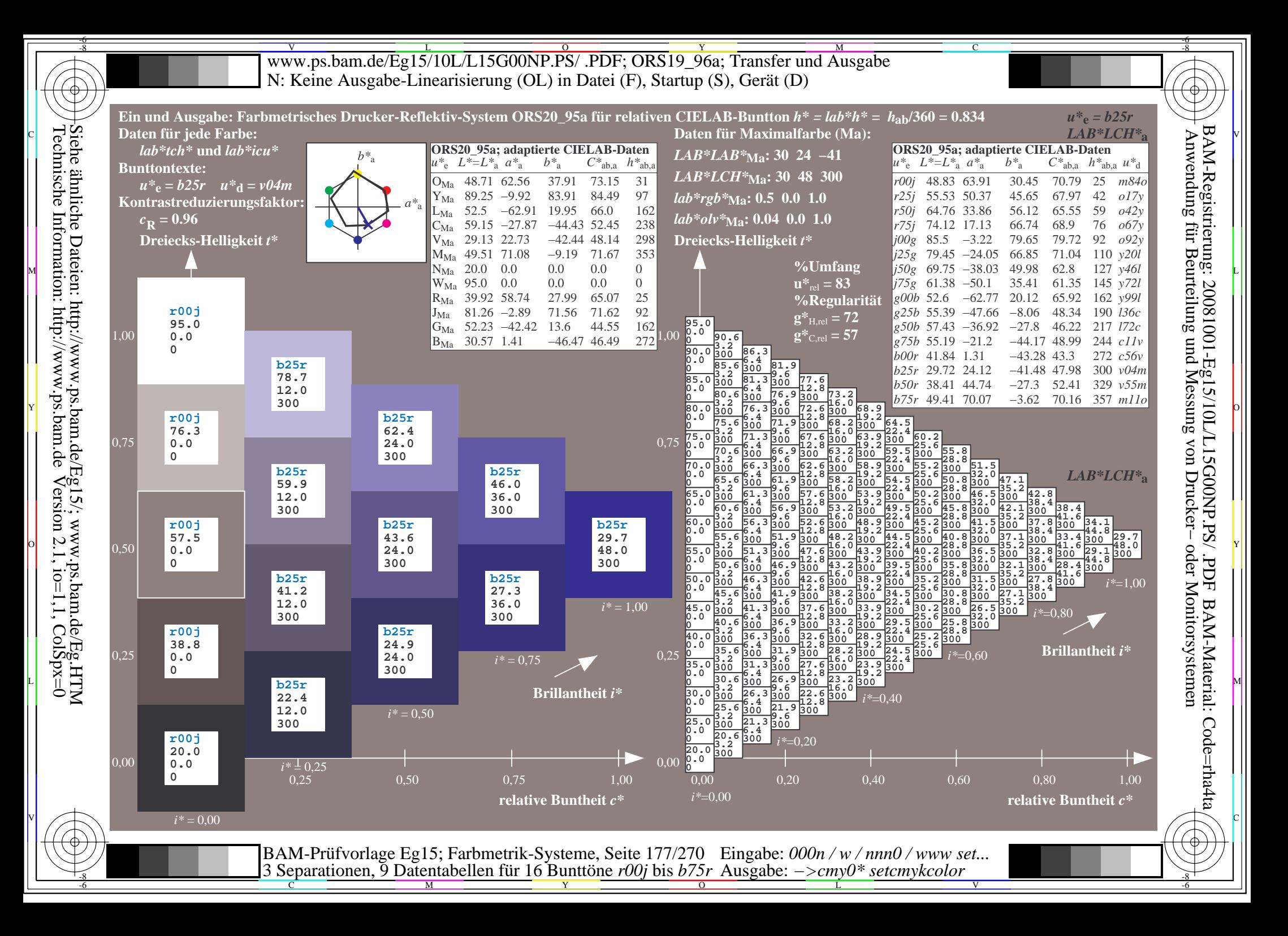

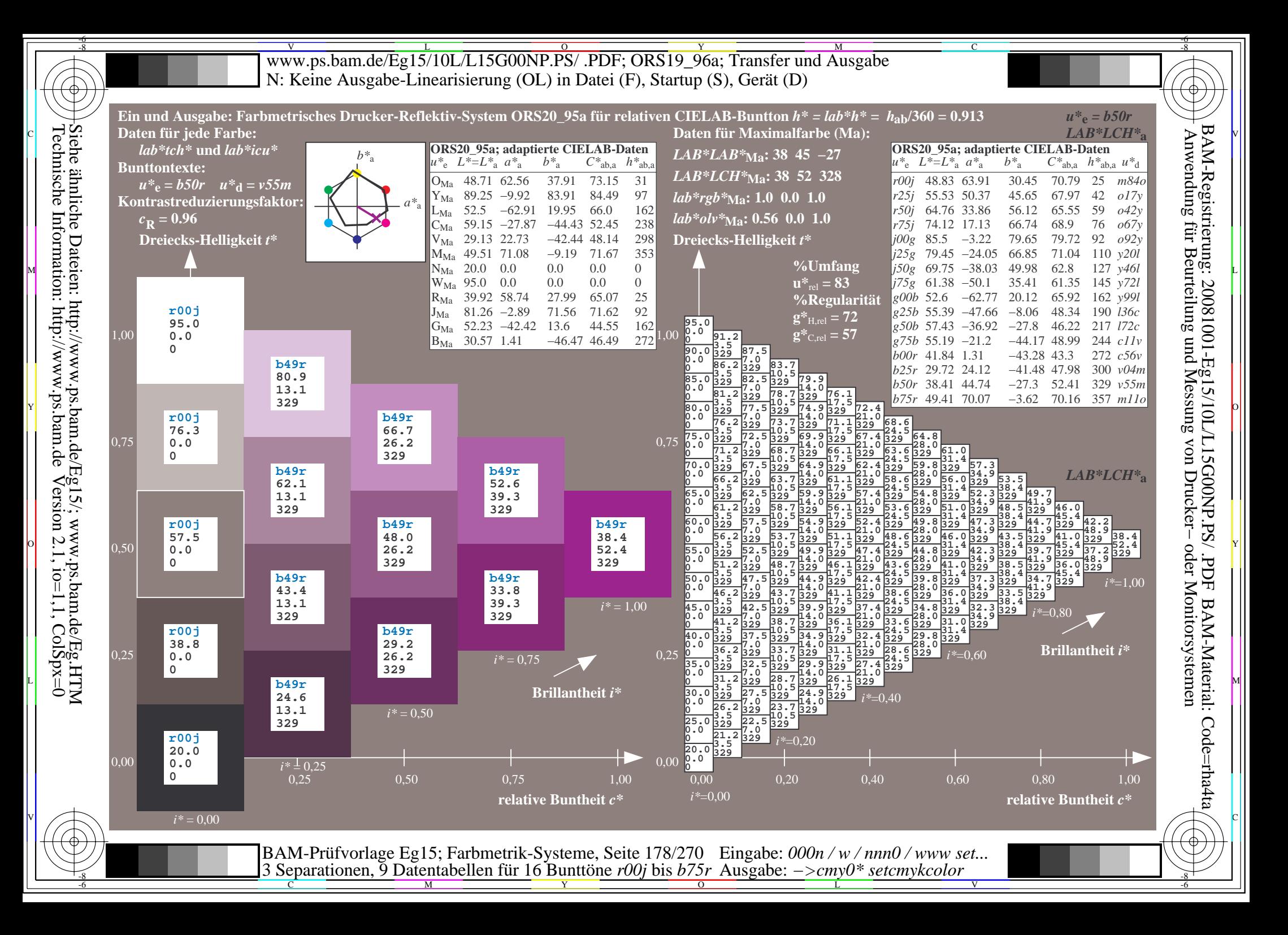

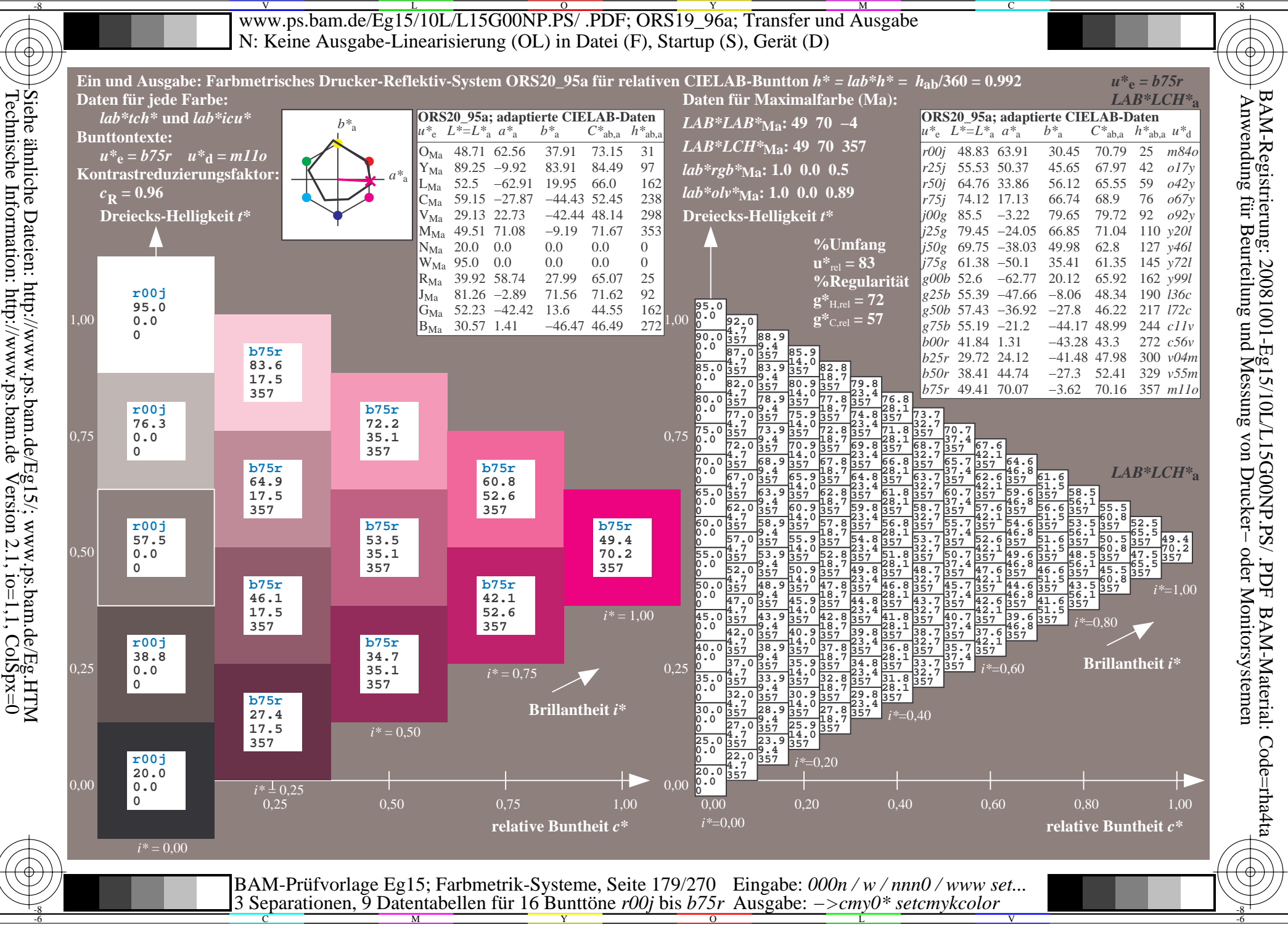

V L O Y M -6 -8 www.ps.bam.de/Eg15/10L/L15G00NP.PS/ .PDF; ORS19\_96a; Transfer und Ausgabe N: Keine Ausgabe-Linearisierung (OL) in Datei (F), Startup (S), Gerät (D)

C

V

Ausgabe: *−>cmy0\* setcmykcolor*

-6

BAM-Material: Code=rha4ta

-6

BAM-Registrierung: 20081001-Eg15/10L/L15G00NP.PS/ .PDF

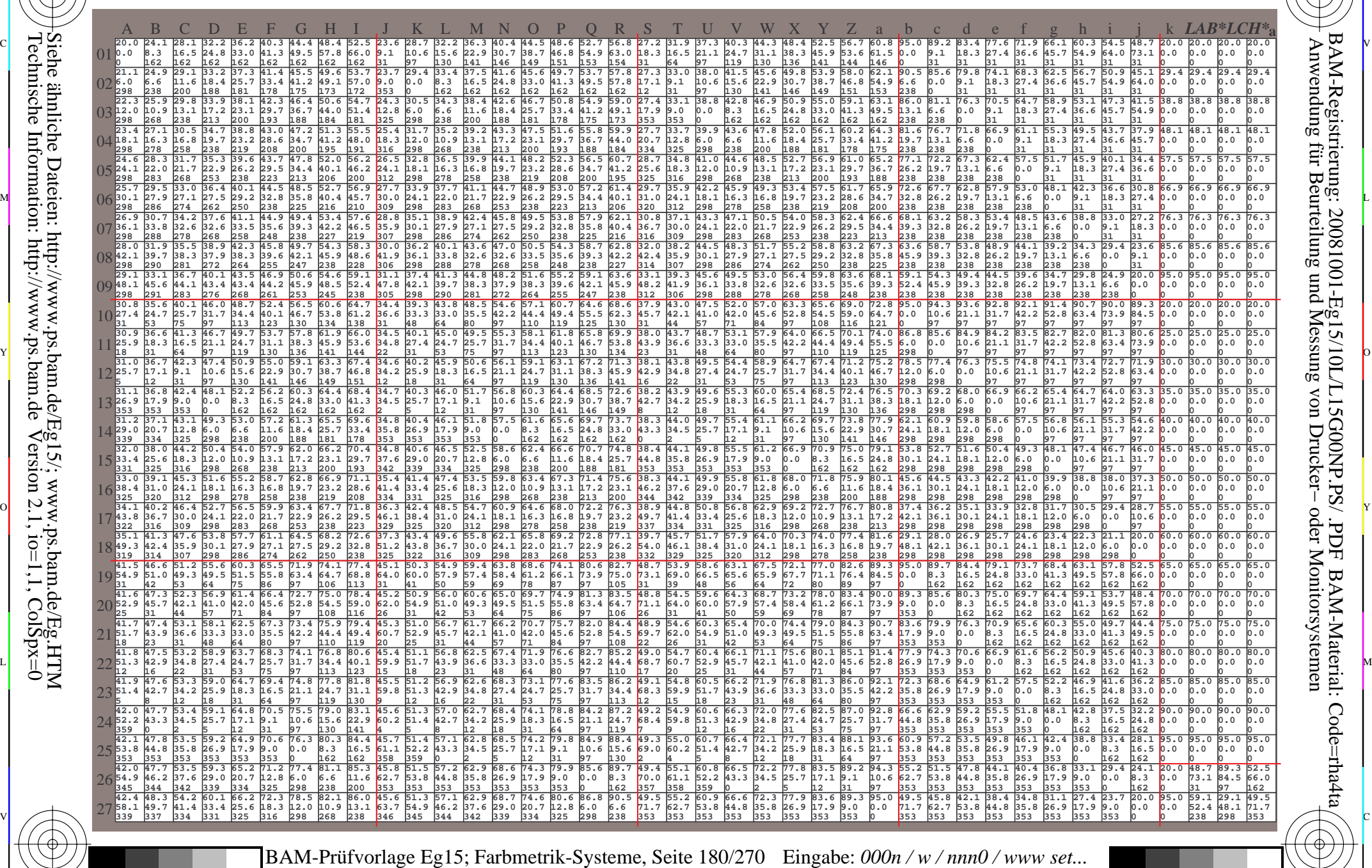

 $\frac{R}{C}$  -8  $\frac{N}{M}$  -8  $\frac{N}{N}$  -8  $\frac{N}{N}$  -8  $\frac{N}{N}$  -8  $\frac{N}{N}$  -8  $\frac{N}{N}$  -8  $\frac{N}{N}$  -8  $\frac{N}{N}$  -8  $\frac{N}{N}$  -8  $\frac{N}{N}$  -8  $\frac{N}{N}$  -8  $\frac{N}{N}$  -8  $\frac{N}{N}$  -8  $\frac{N}{N}$  -8  $\frac{N}{N}$  -8  $\frac{N}{N}$  -8

3 Separationen, 9 Datentabellen für 16 Bunttöne *r00j* bis *b75r*

Technische Information: http://www.ps.bam.de $Version 2.1$ ,  $io=1,1$ ,  $ColSpx=0$ Siehe ähnliche Dateien: http://www.ps.bam.de/Eg15/; www.ps.bam.de/Eg.HTM

-8

-8
Www.ps.bam.de/Eg15/10L/L15G00NP.PS/ .PDF; ORS19\_96a; Transfer und Ausgabe -6 -8 N: Keine Ausgabe-Linearisierung (OL) in Datei (F), Startup (S), Gerät (D)

C

-6

BAM-Material: Code=rha4ta

-6

Anwendung für Beurteilung und Messung von Drucker− oder Monitorsystemen

BAM-Registrierung: 20081001-Eg15/10L/L15G00NP.PS/ .PDF

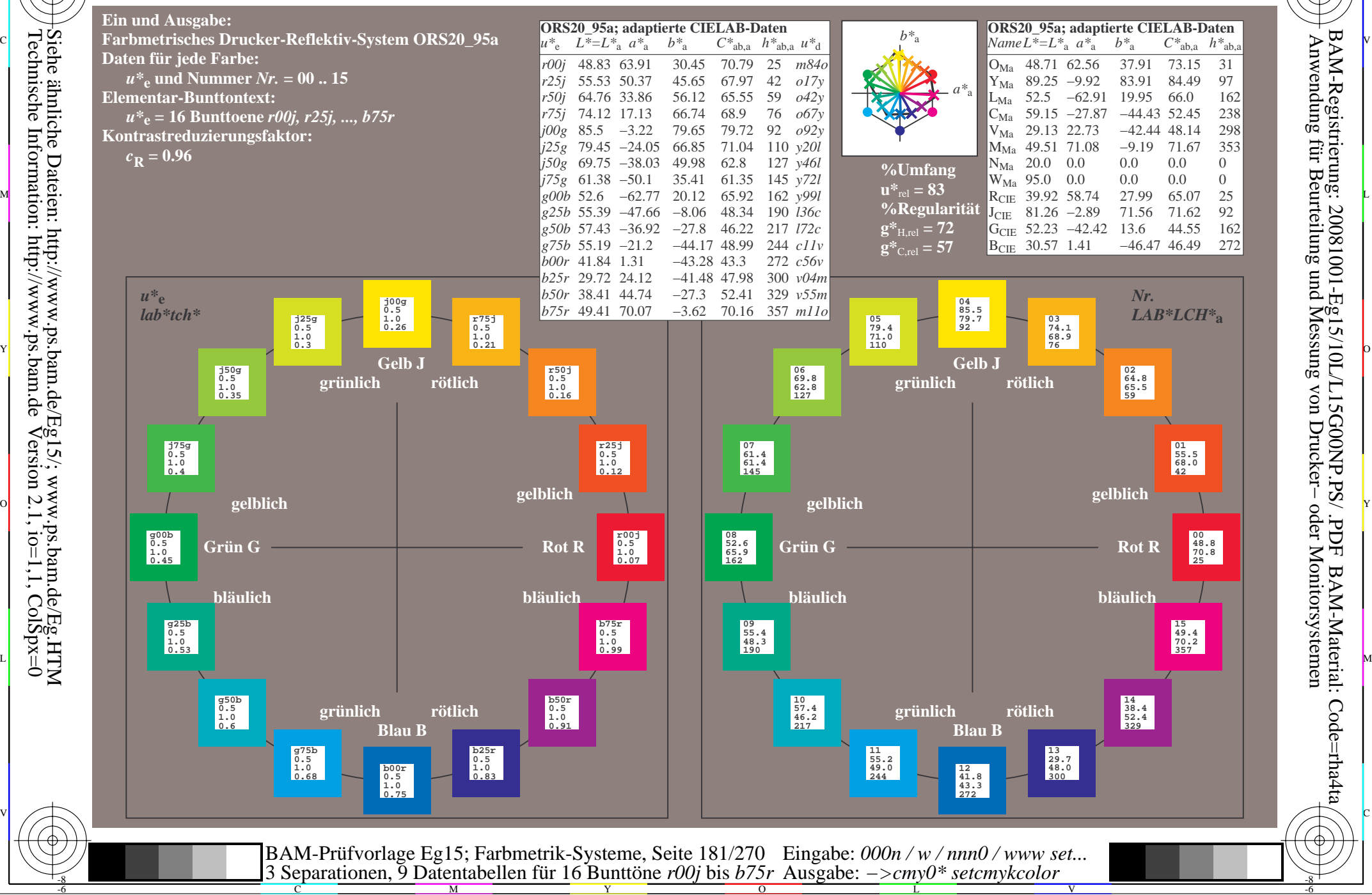

-8

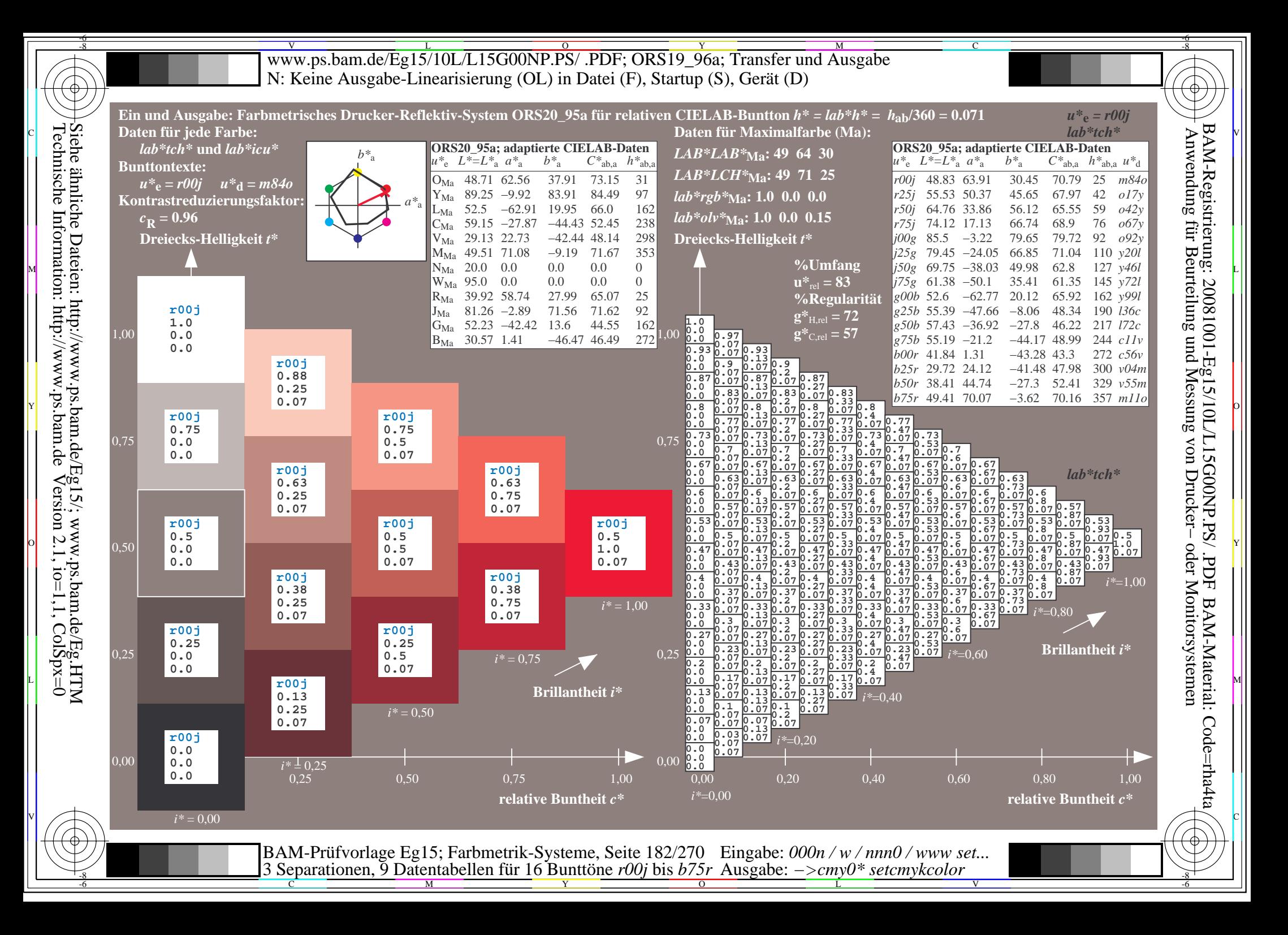

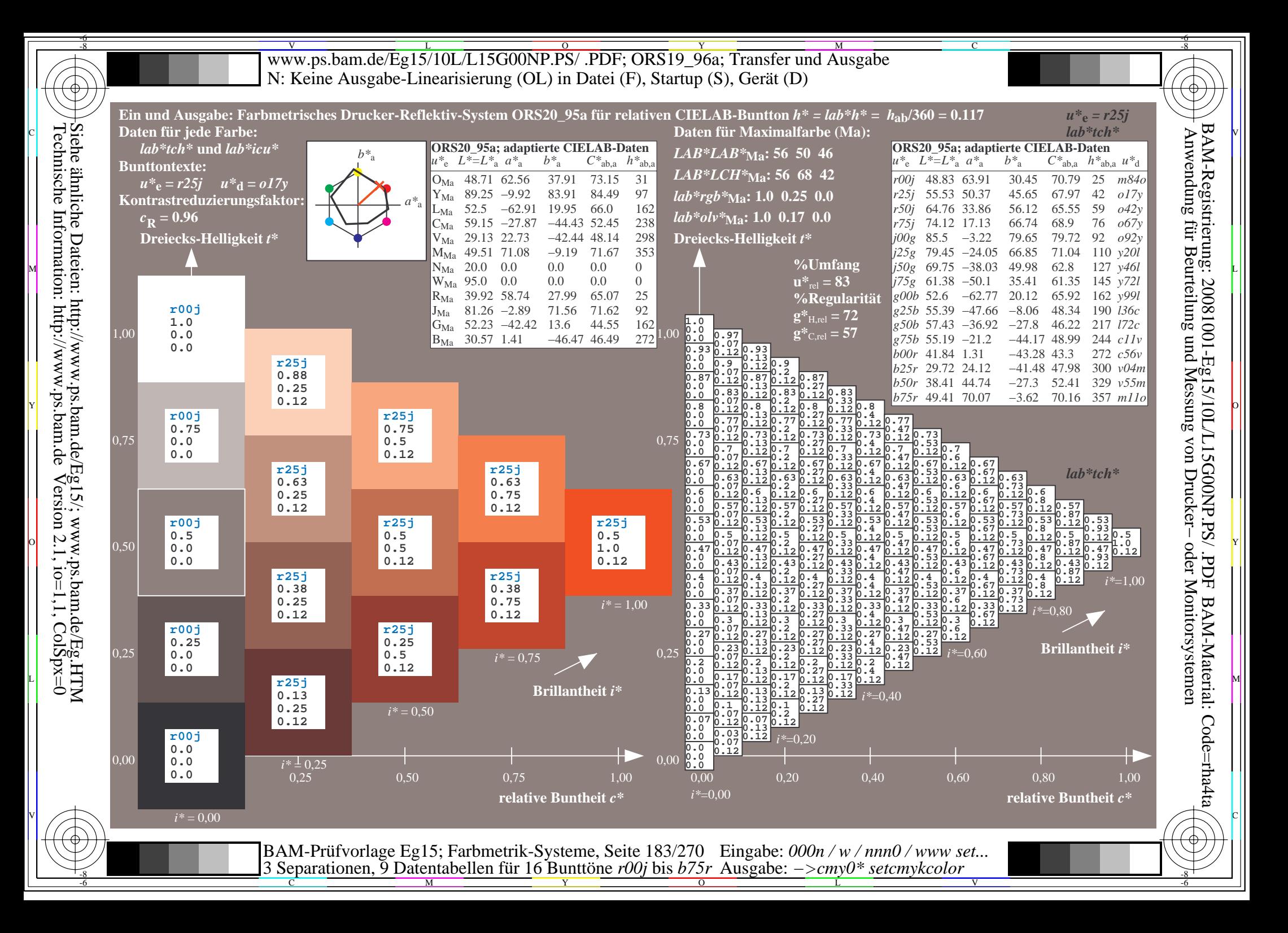

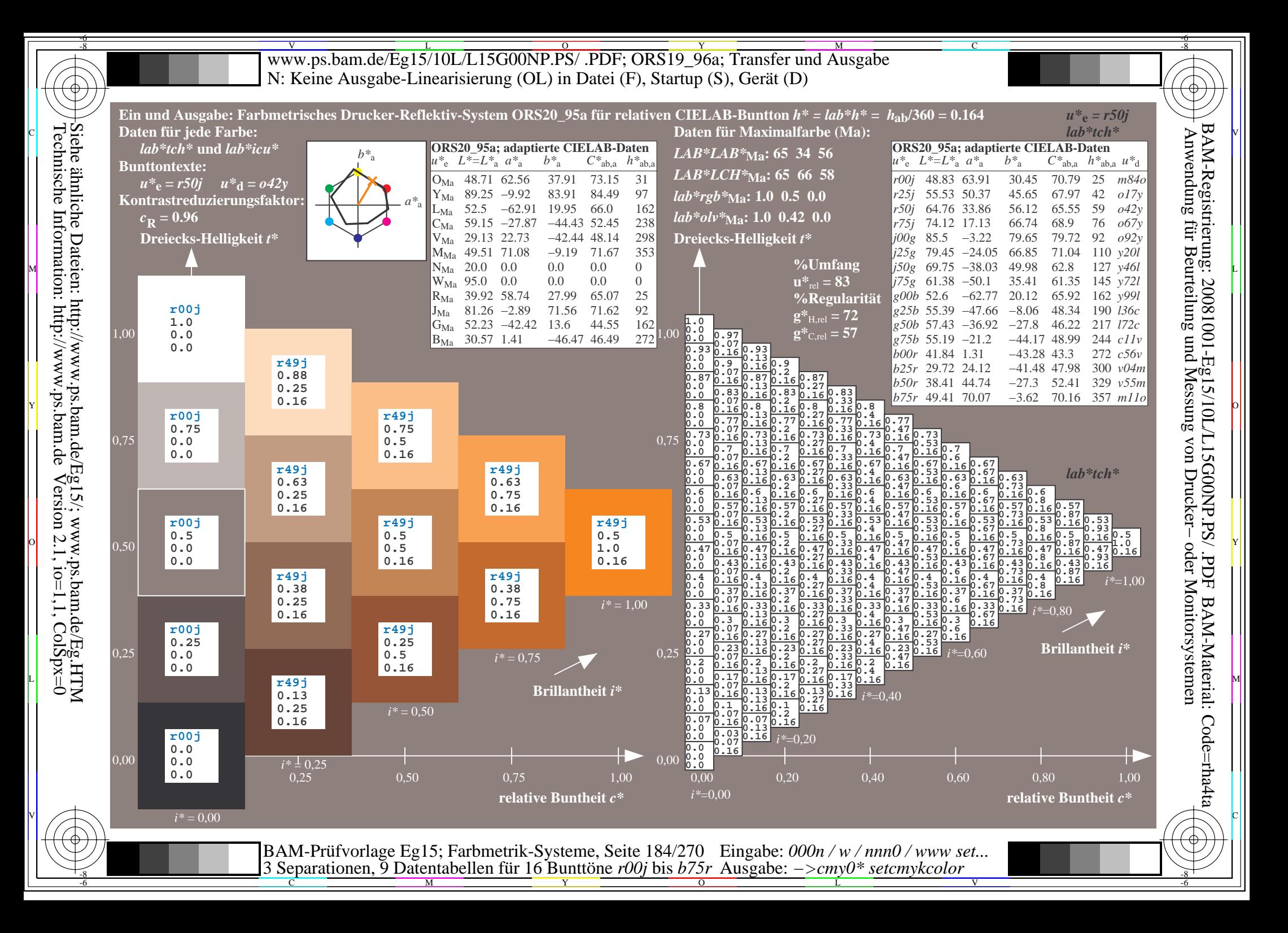

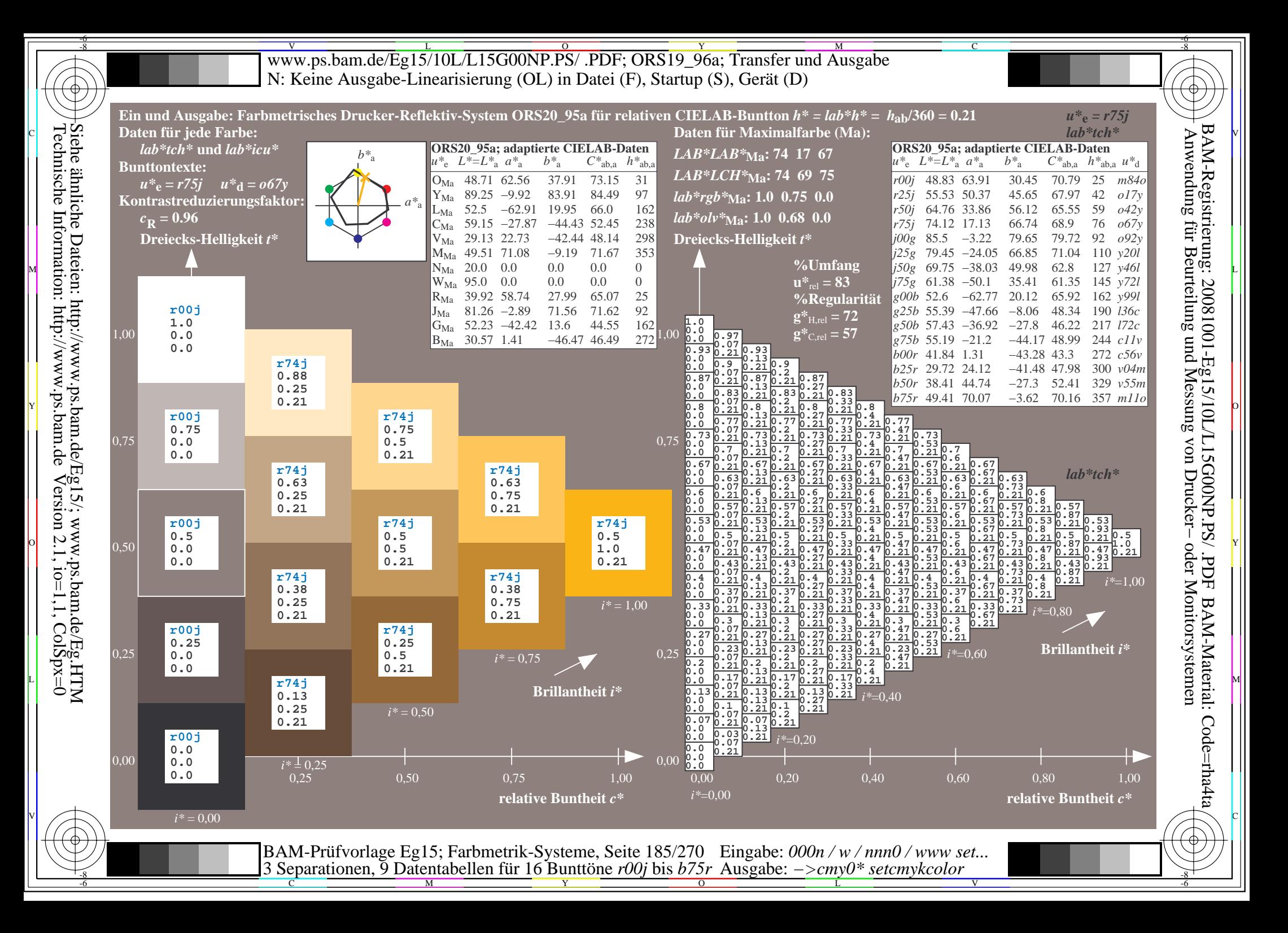

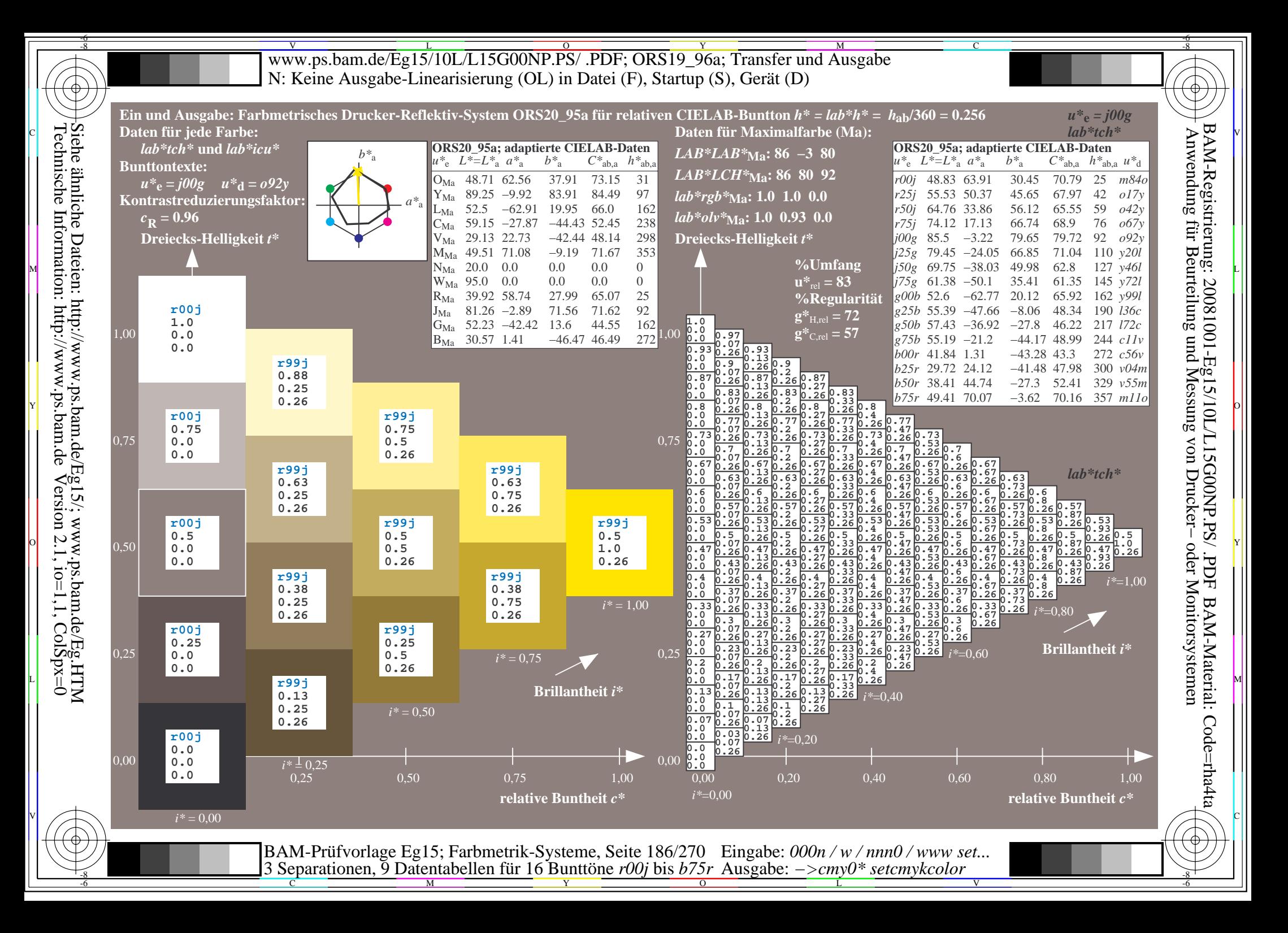

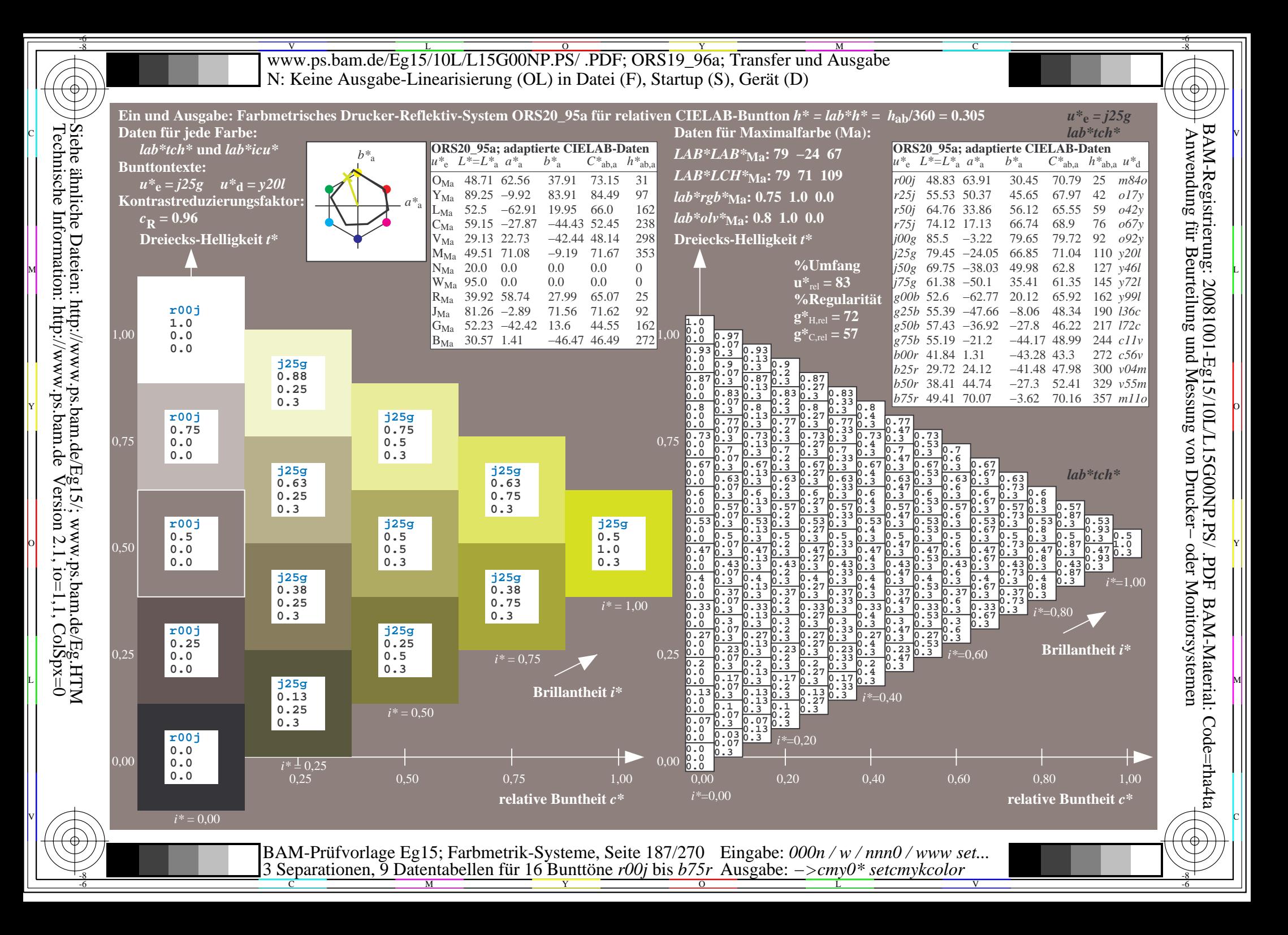

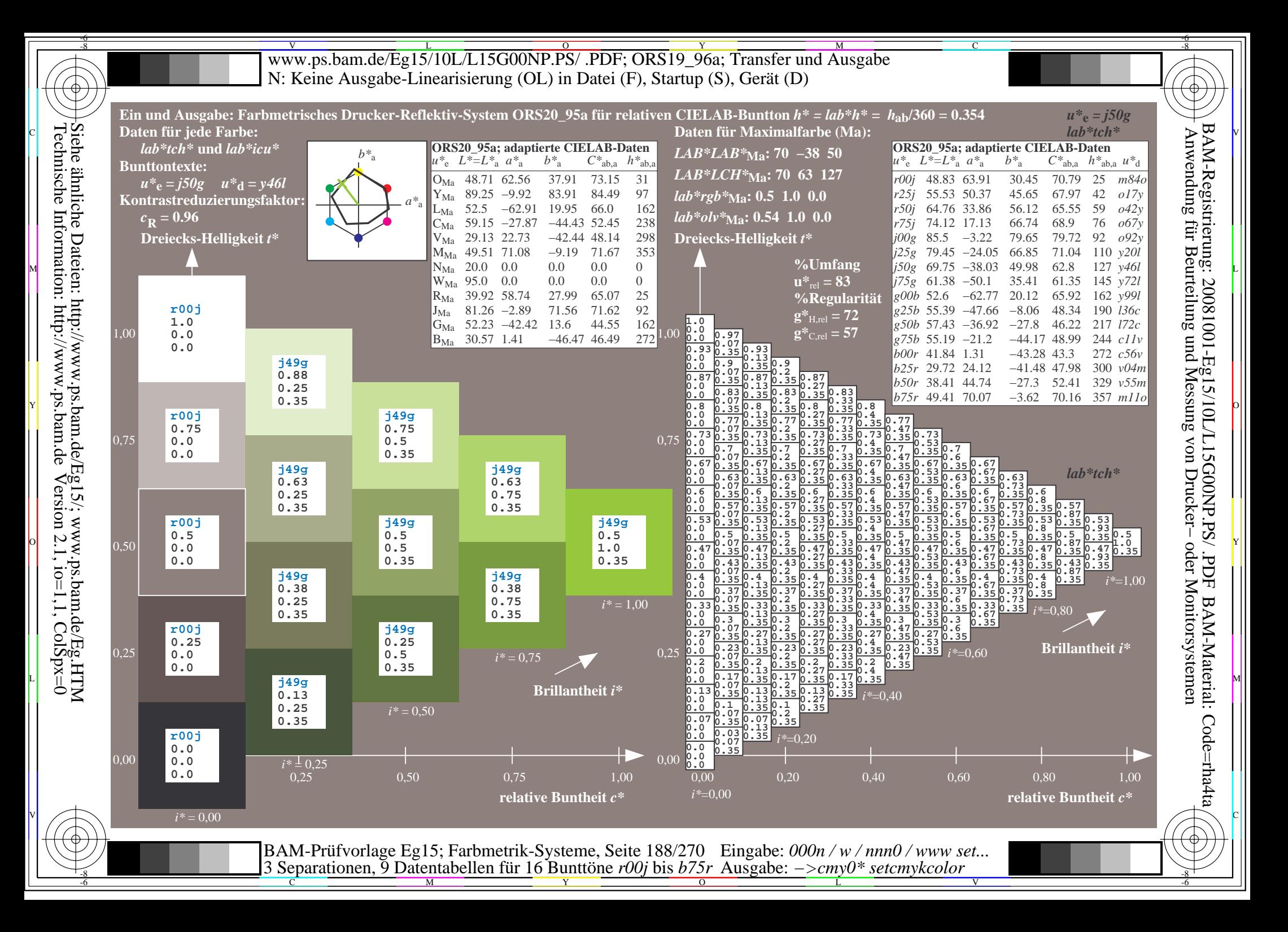

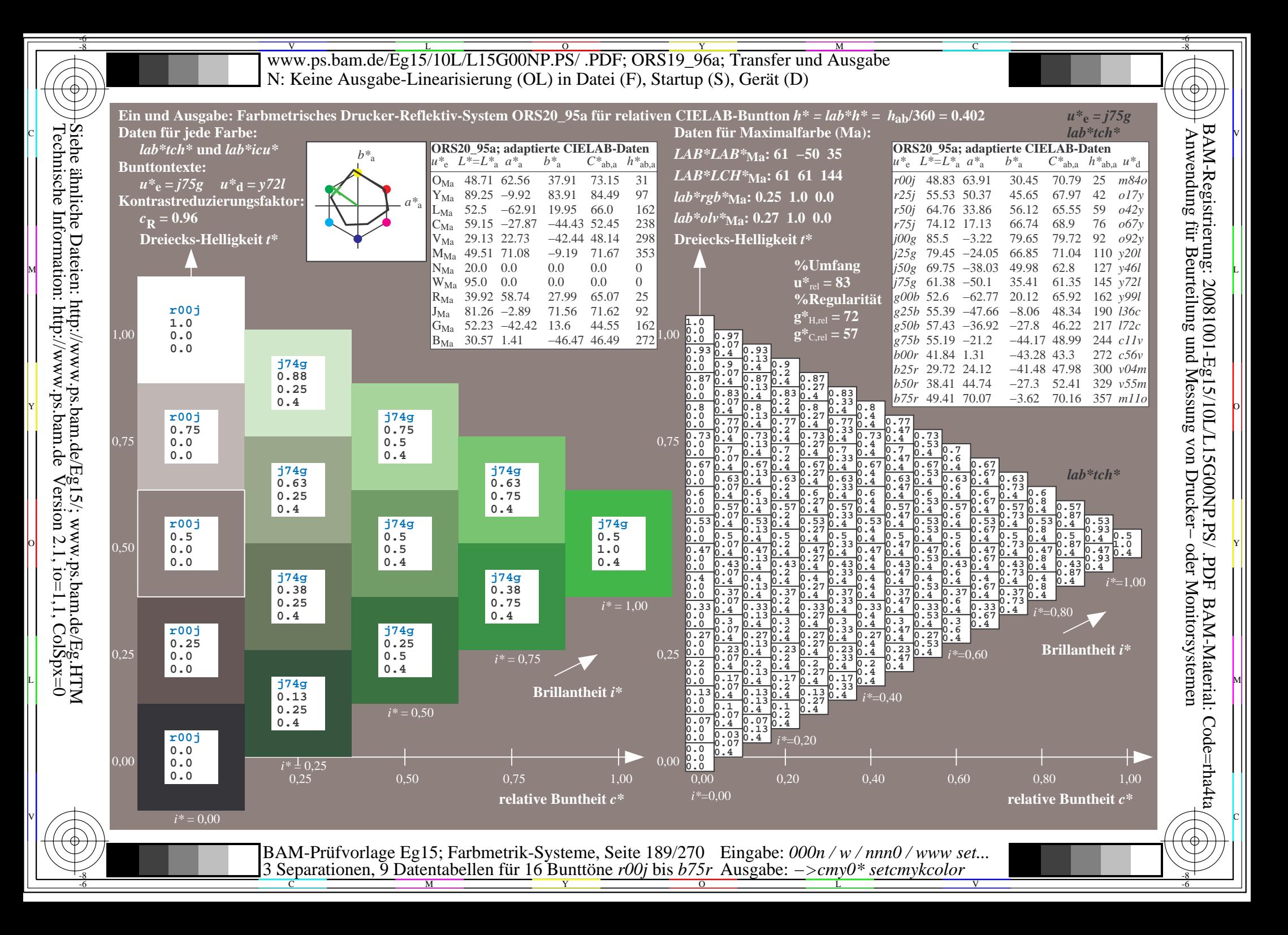

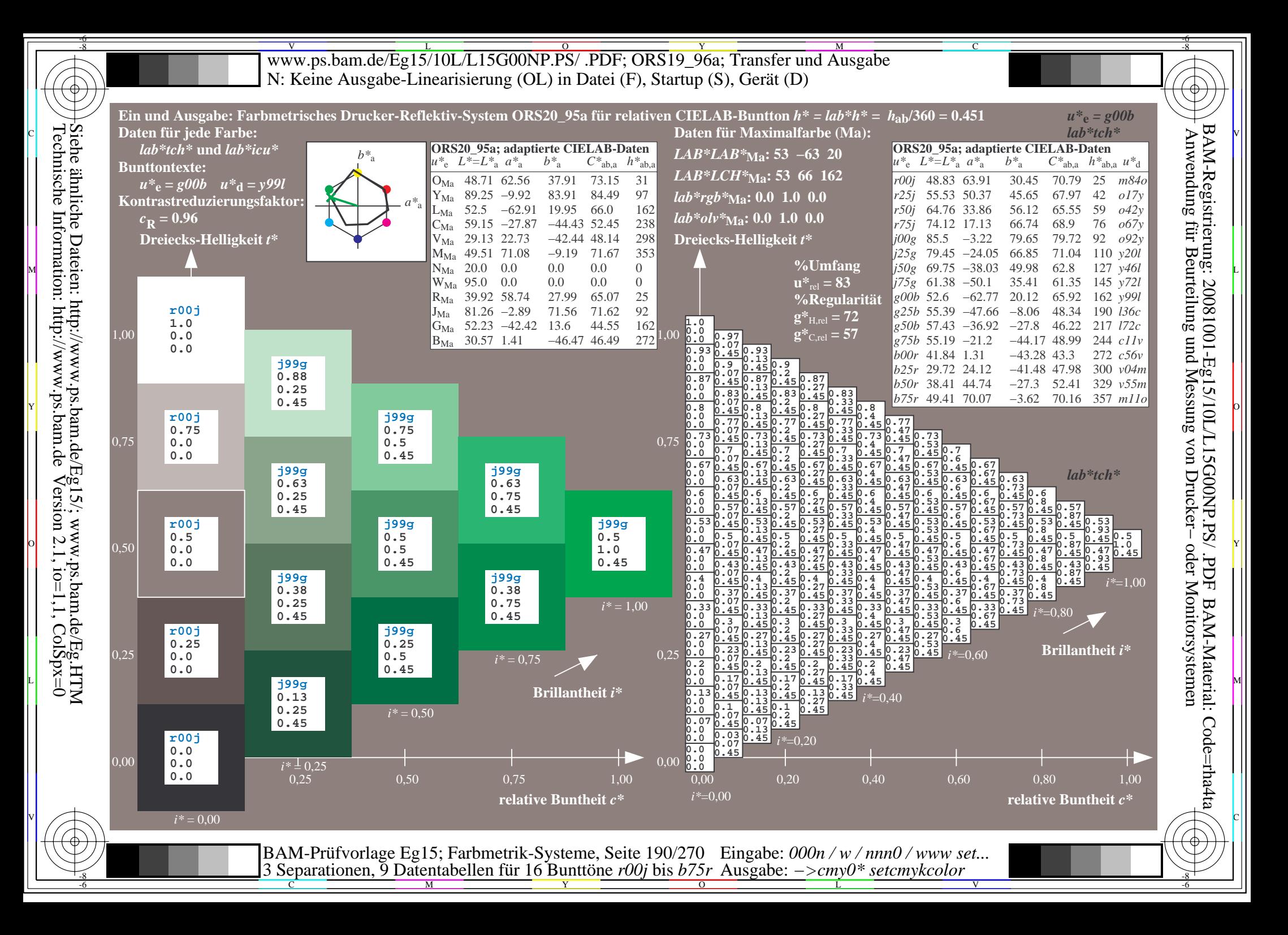

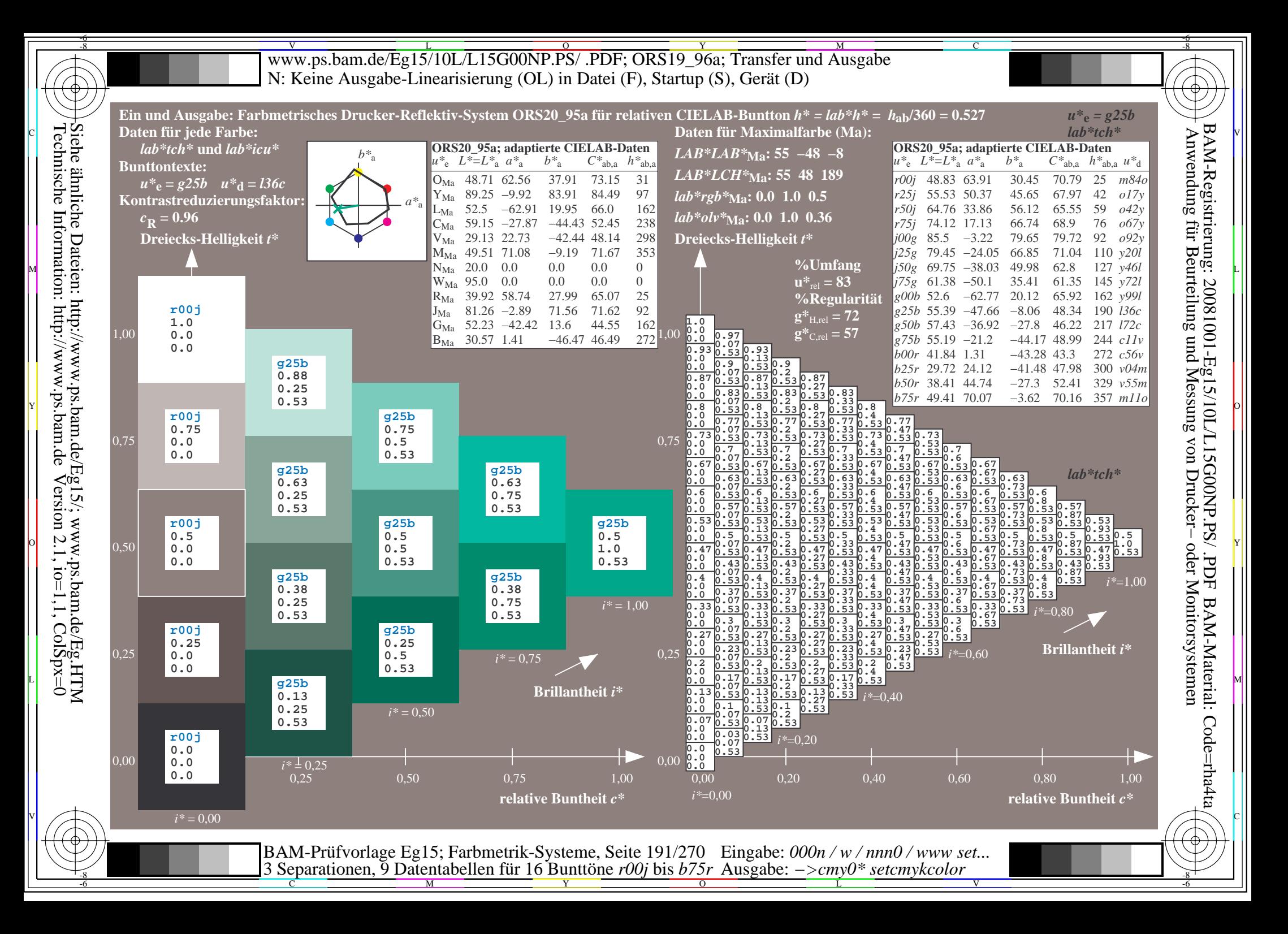

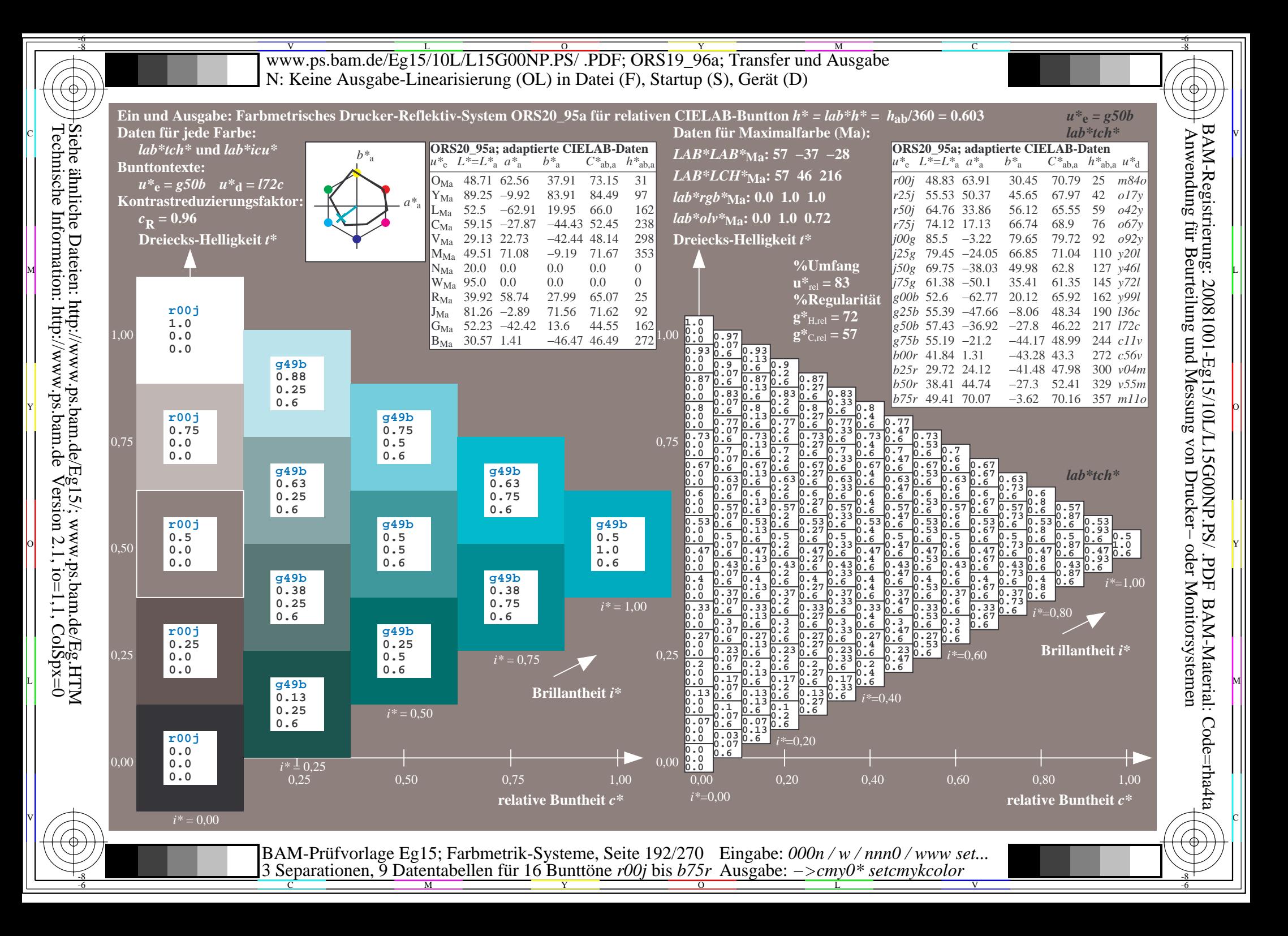

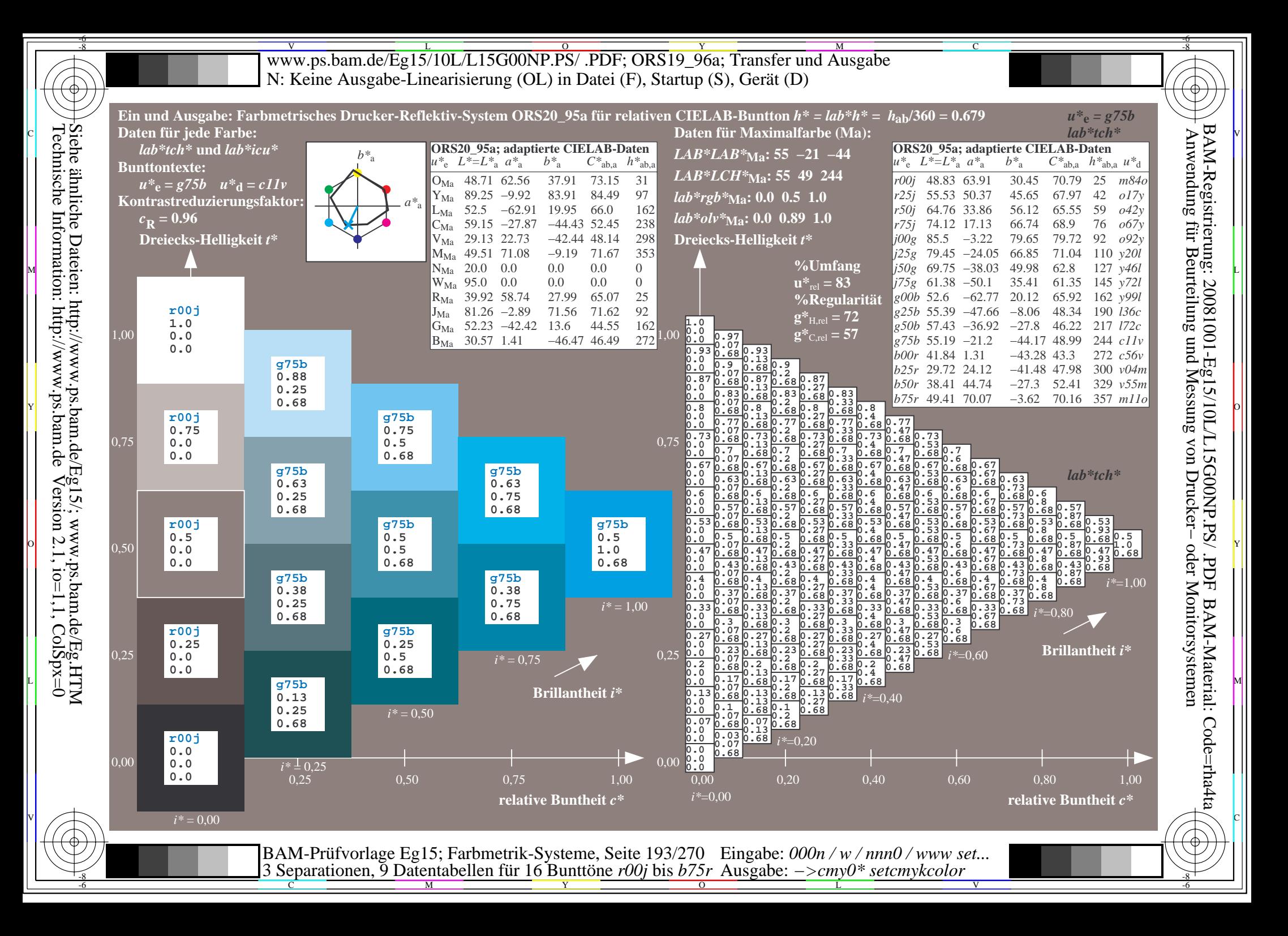

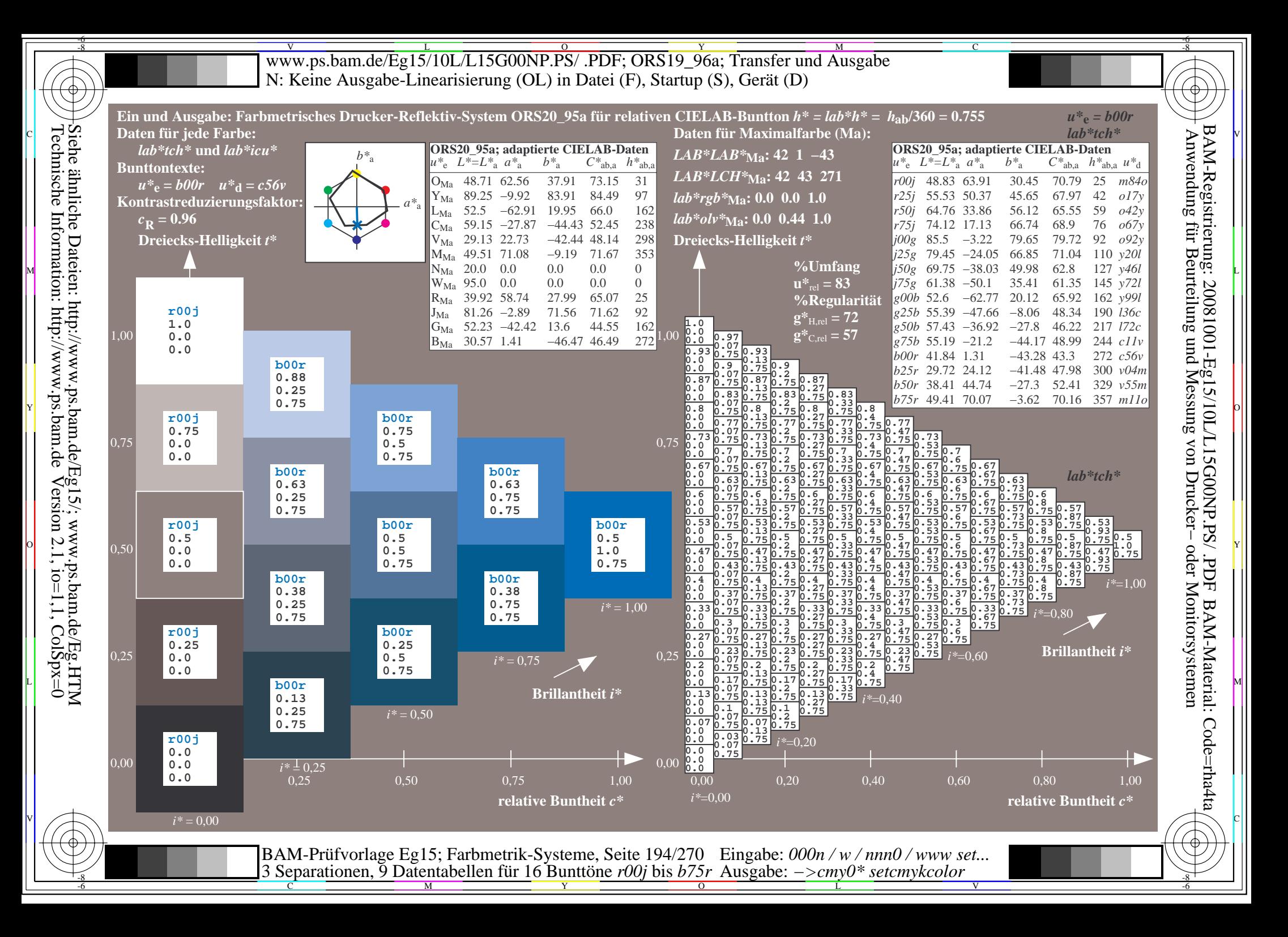

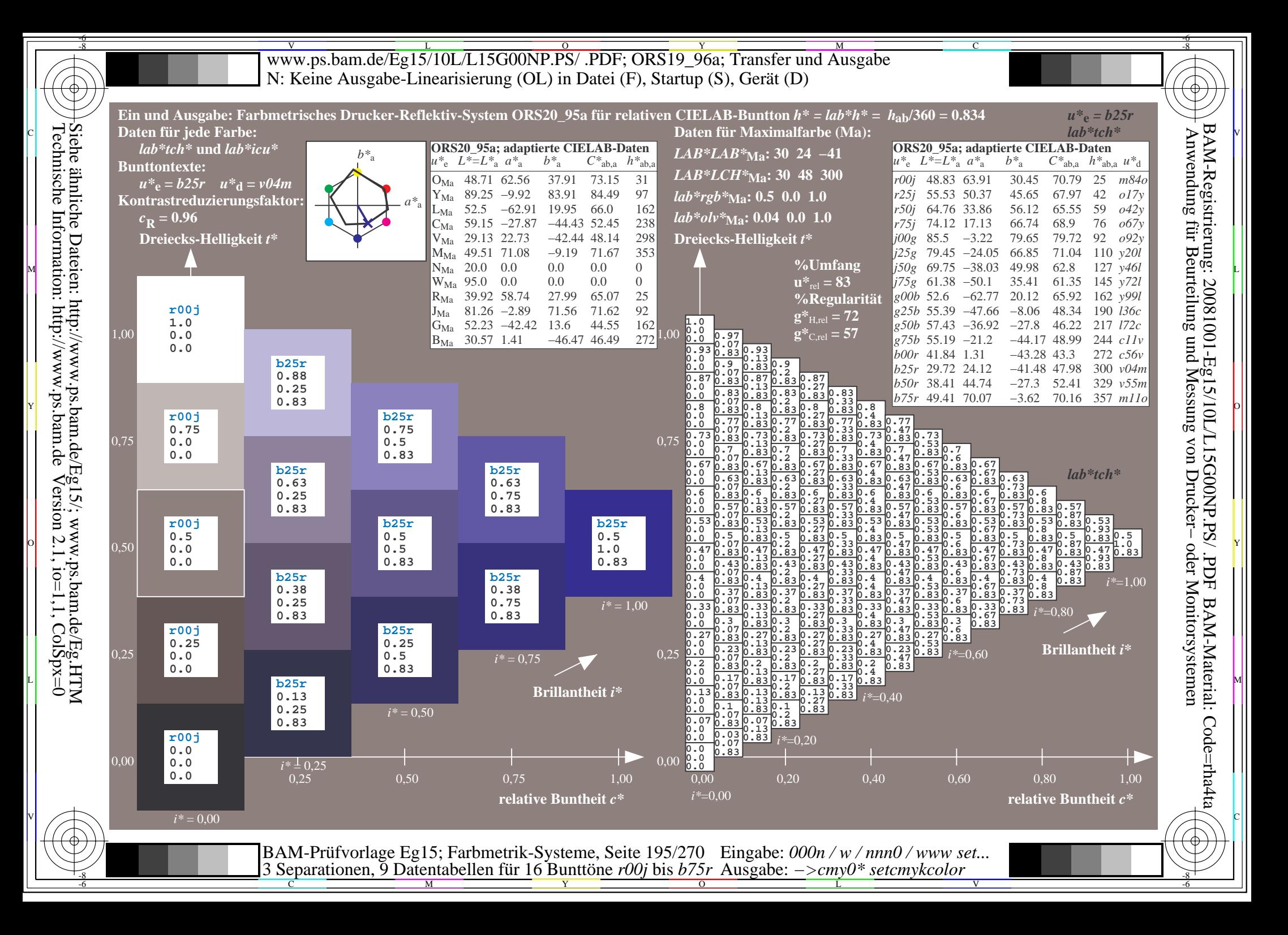

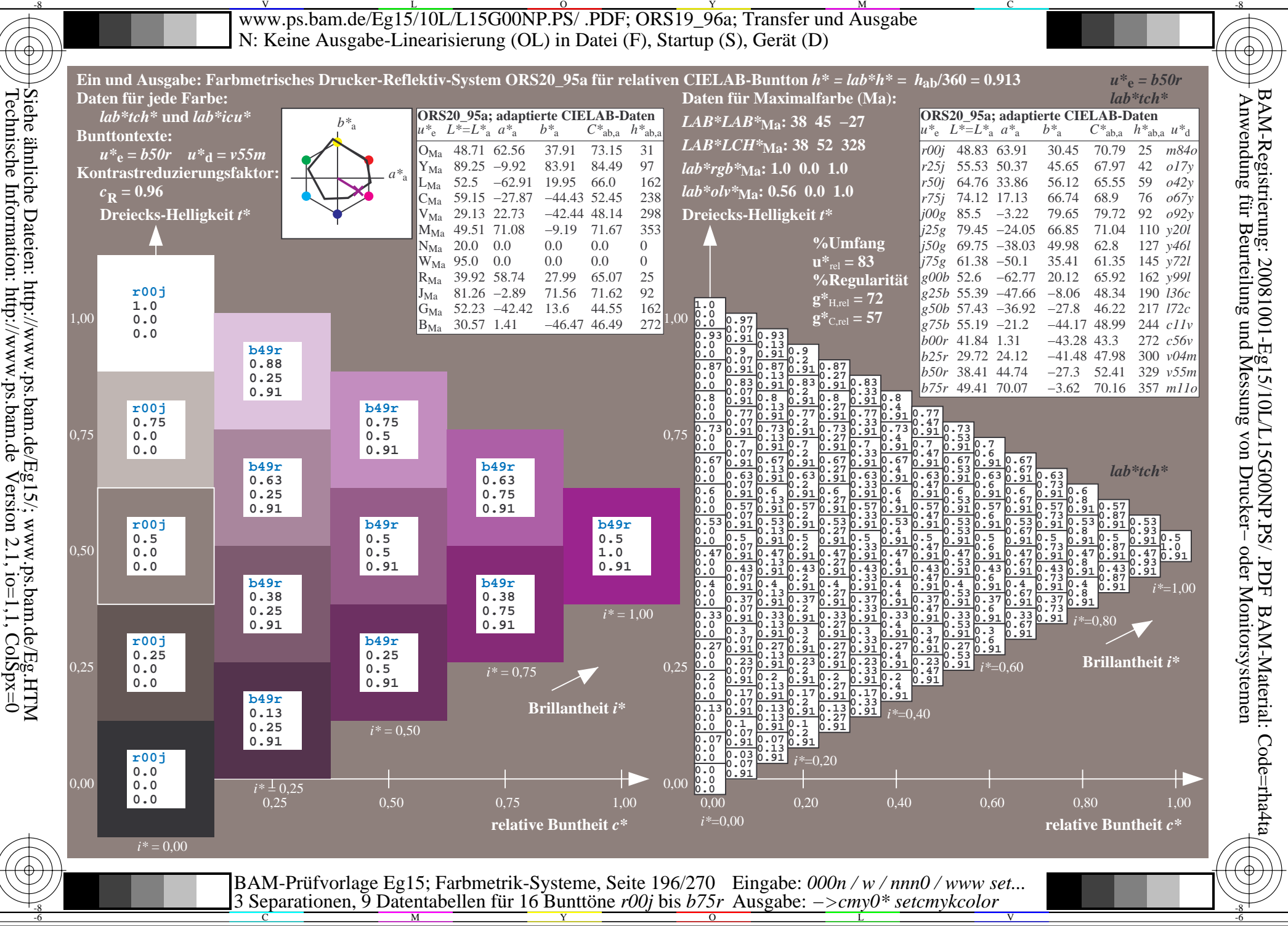

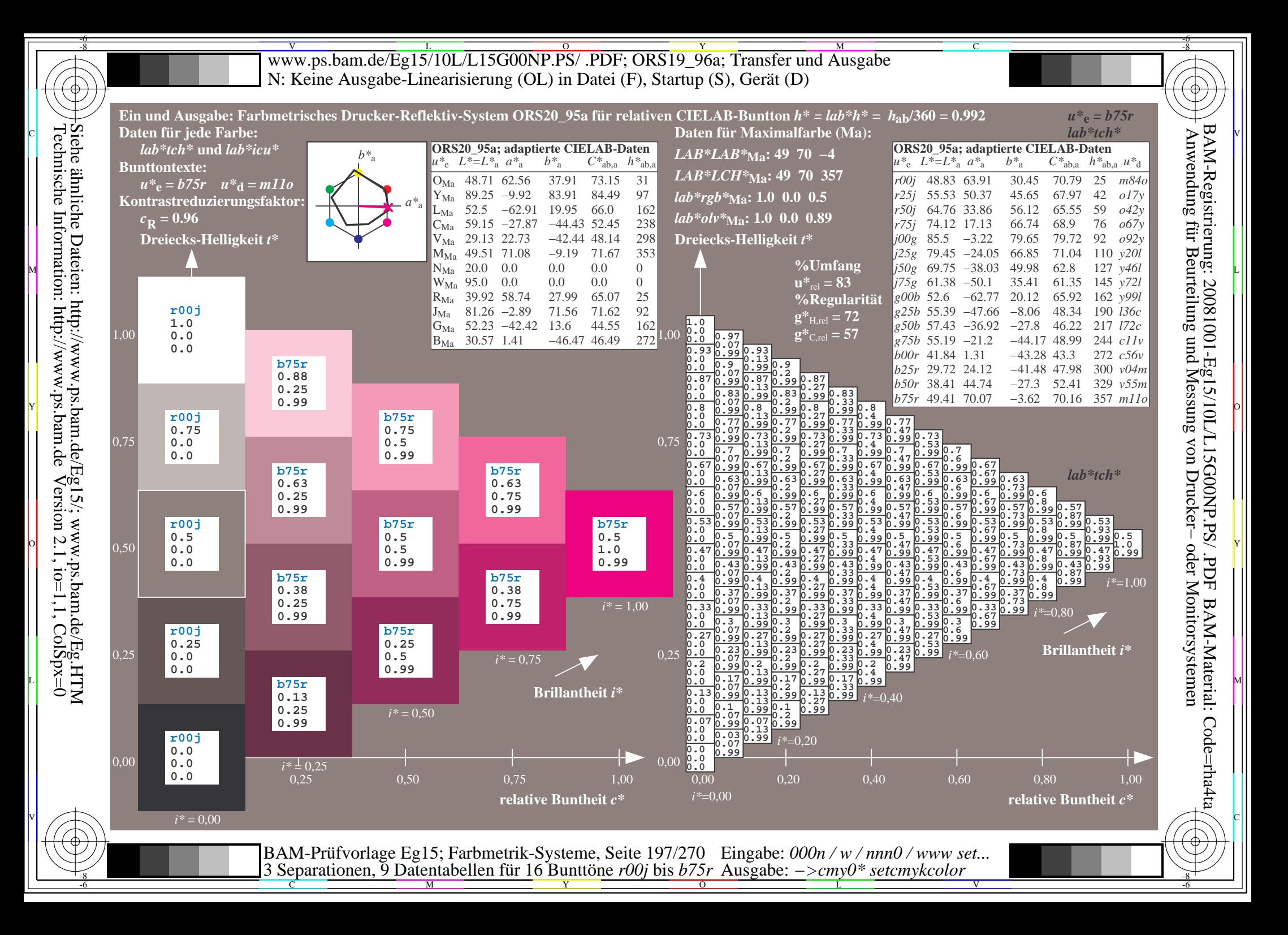

V L O Y M -6 -8 www.ps.bam.de/Eg15/10L/L15G00NP.PS/ .PDF; ORS19\_96a; Transfer und Ausgabe N: Keine Ausgabe-Linearisierung (OL) in Datei (F), Startup (S), Gerät (D)

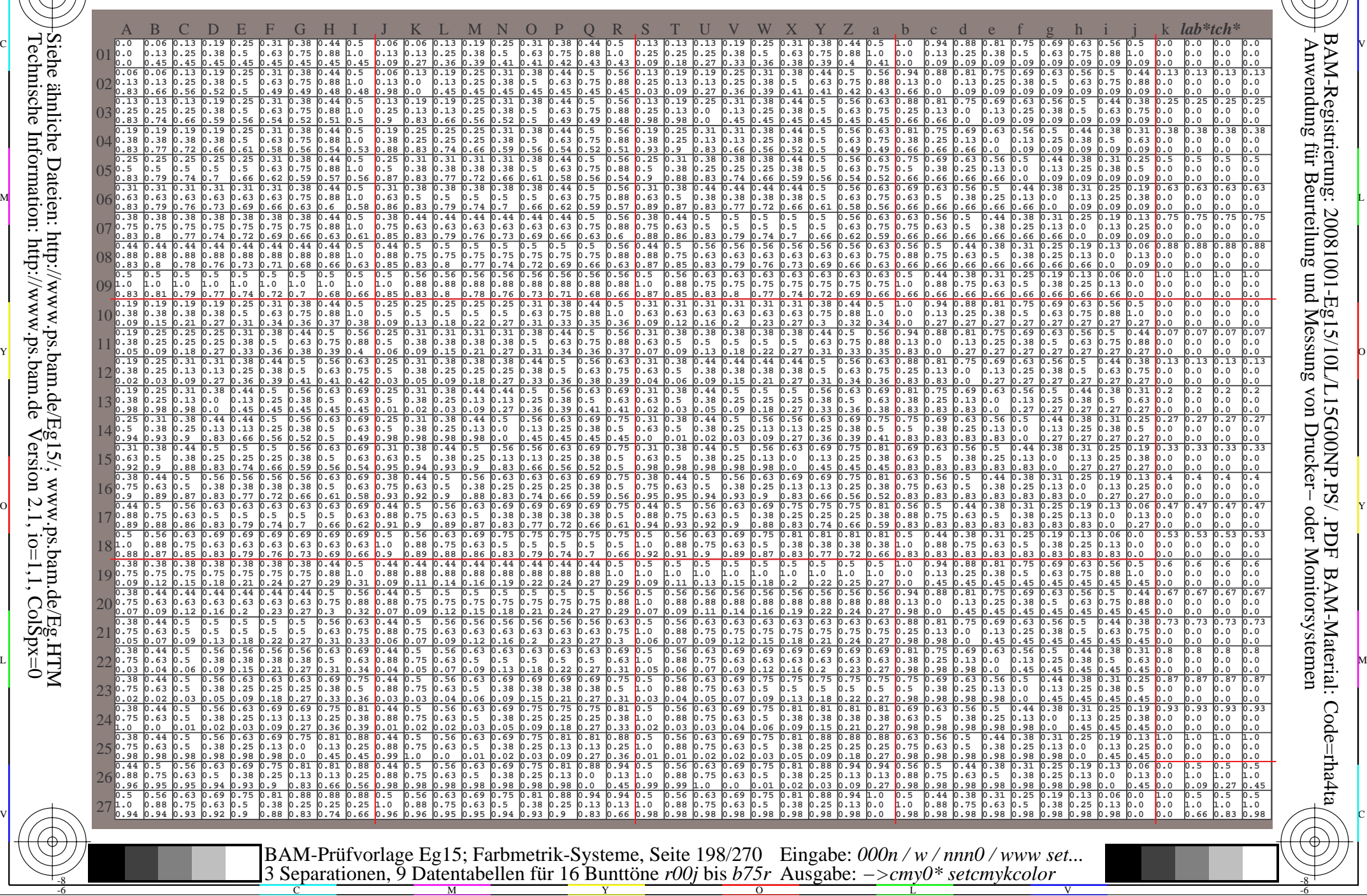

 $\overline{O}$ 

L

V

-6

-6

C

Technische Information: http://www.ps.bam.de $Version 2.1$ ,  $io=1,1$ ,  $ColSpx=0$ Siehe ähnliche Dateien: http://www.ps.bam.de/Eg15/; www.ps.bam.de/Eg.HTM

-8

-8

C

M

Y

Www.ps.bam.de/Eg15/10L/L15G00NP.PS/ .PDF; ORS19\_96a; Transfer und Ausgabe -6 -8 N: Keine Ausgabe-Linearisierung (OL) in Datei (F), Startup (S), Gerät (D)

C

-6

BAM-Material: Code=rha4ta

-6

Anwendung für Beurteilung und Messung von Drucker− oder Monitorsystemen

BAM-Registrierung: 20081001-Eg15/10L/L15G00NP.PS/ .PDF

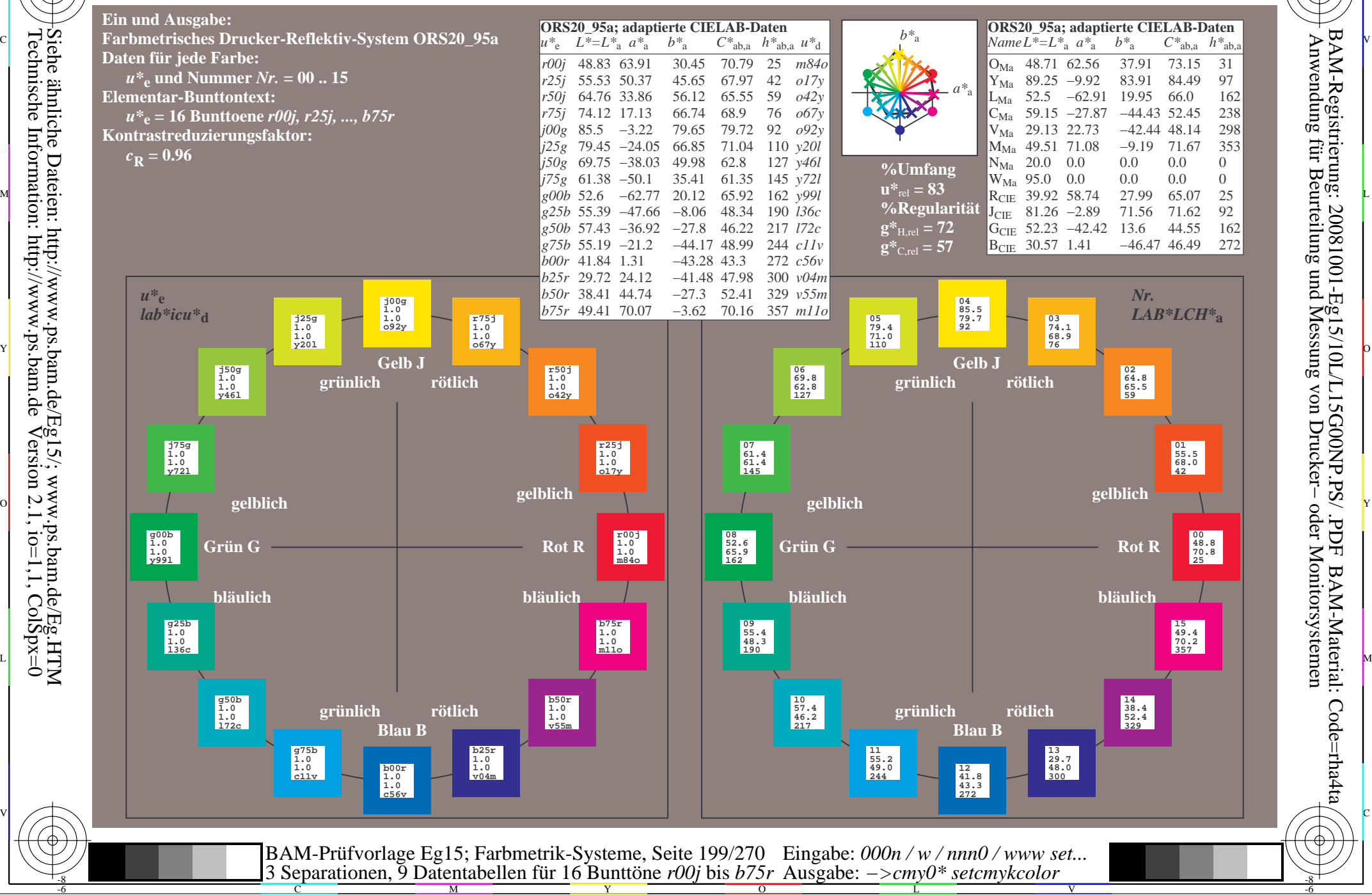

-8

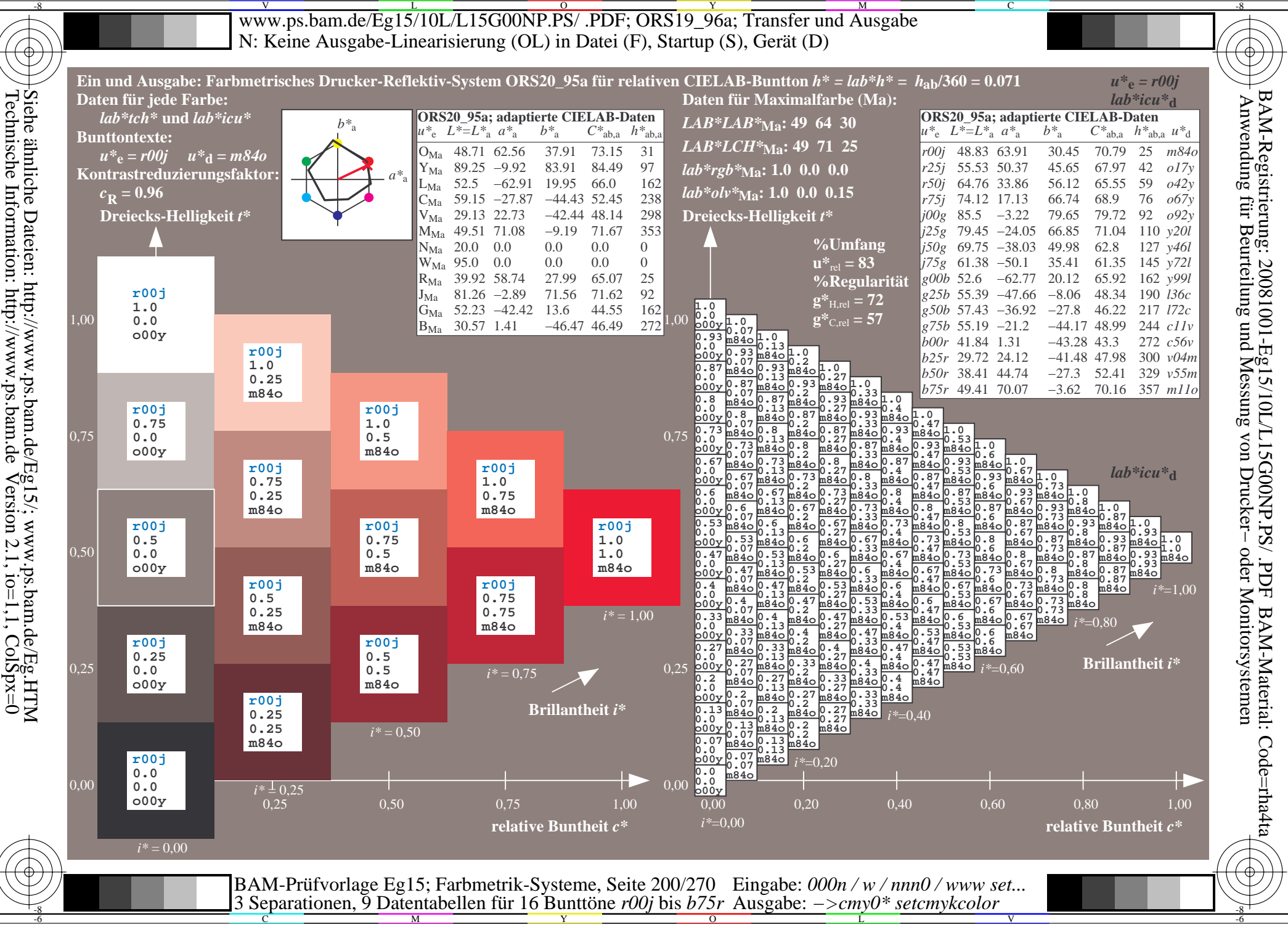

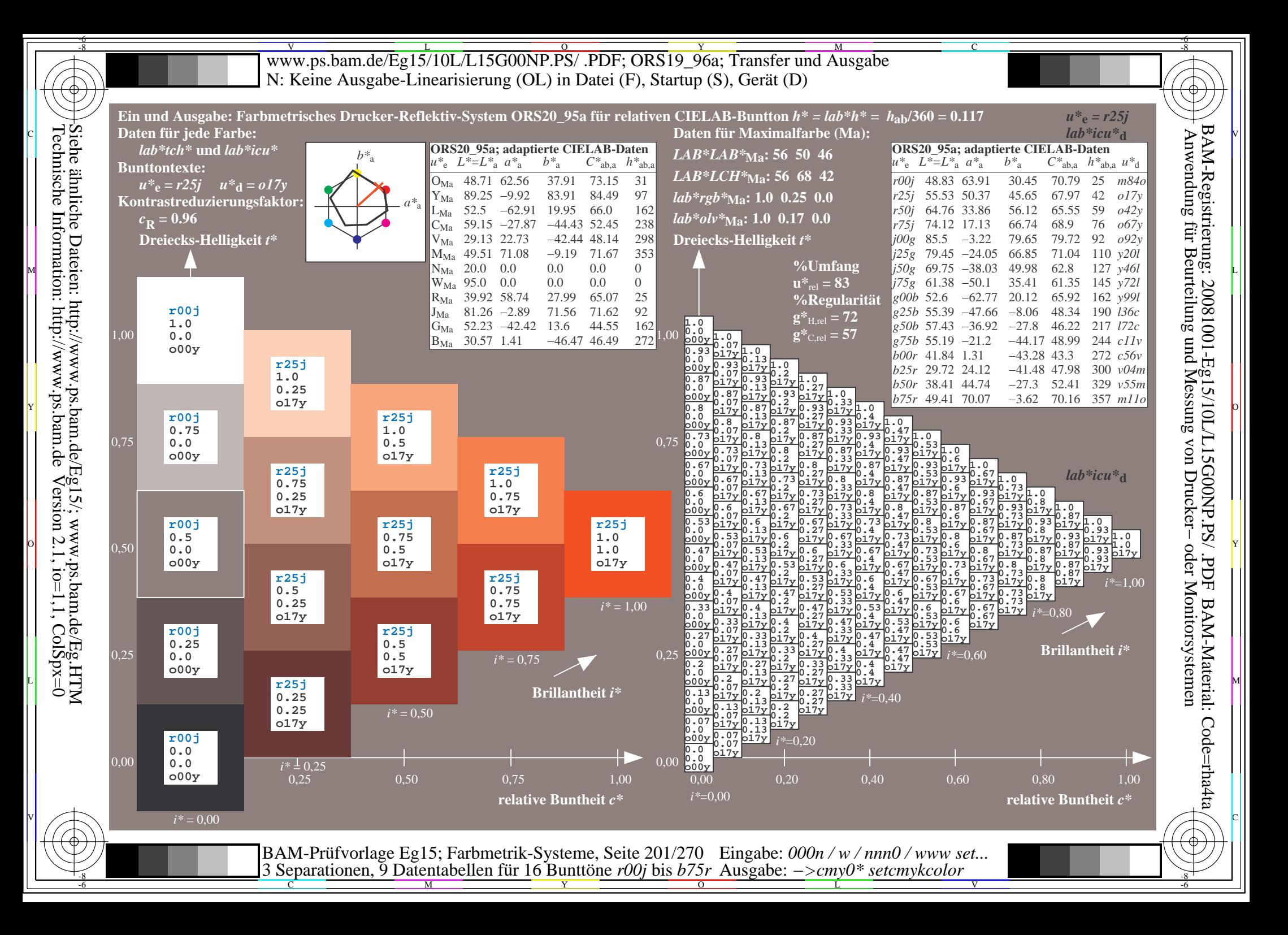

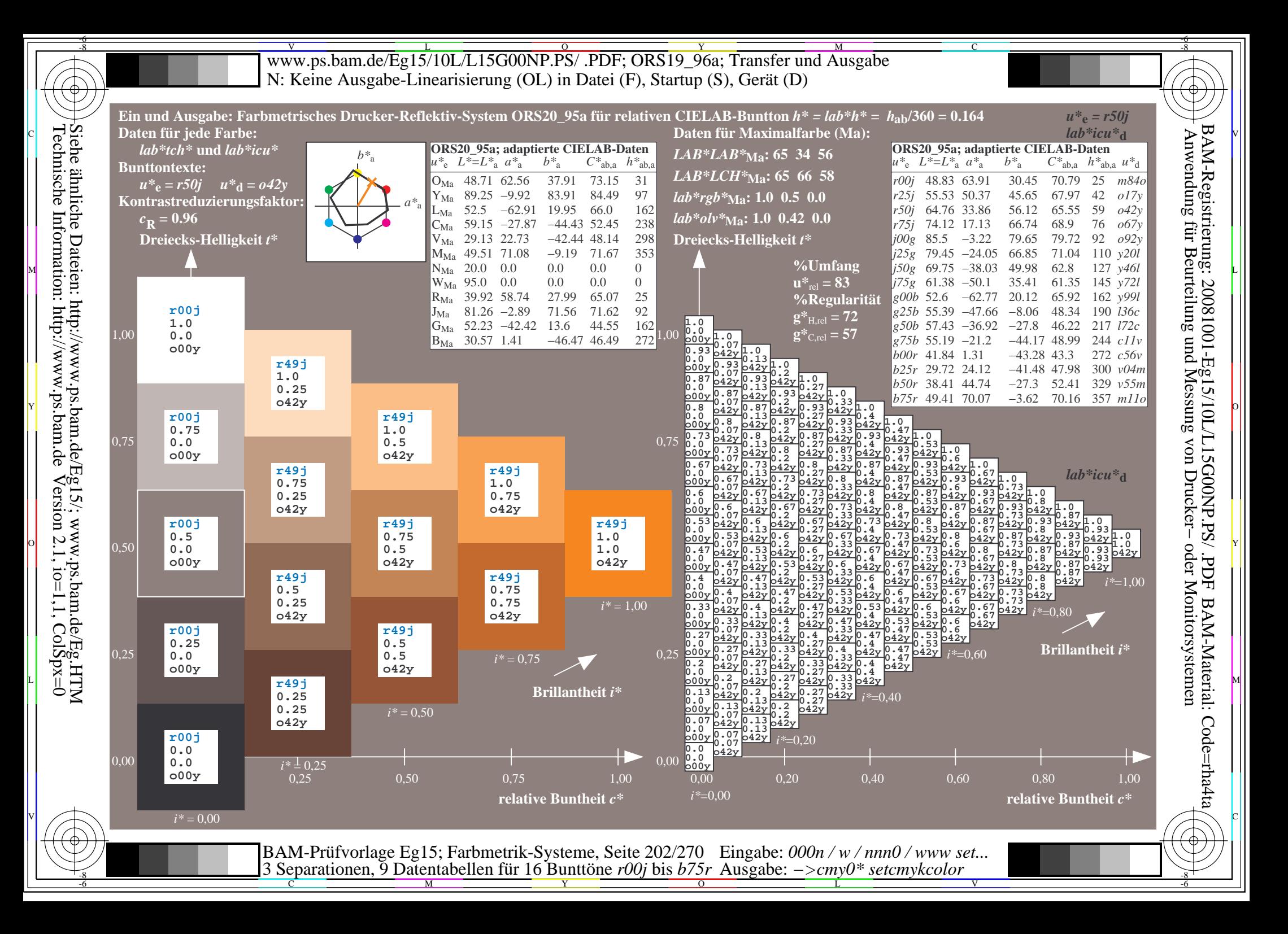

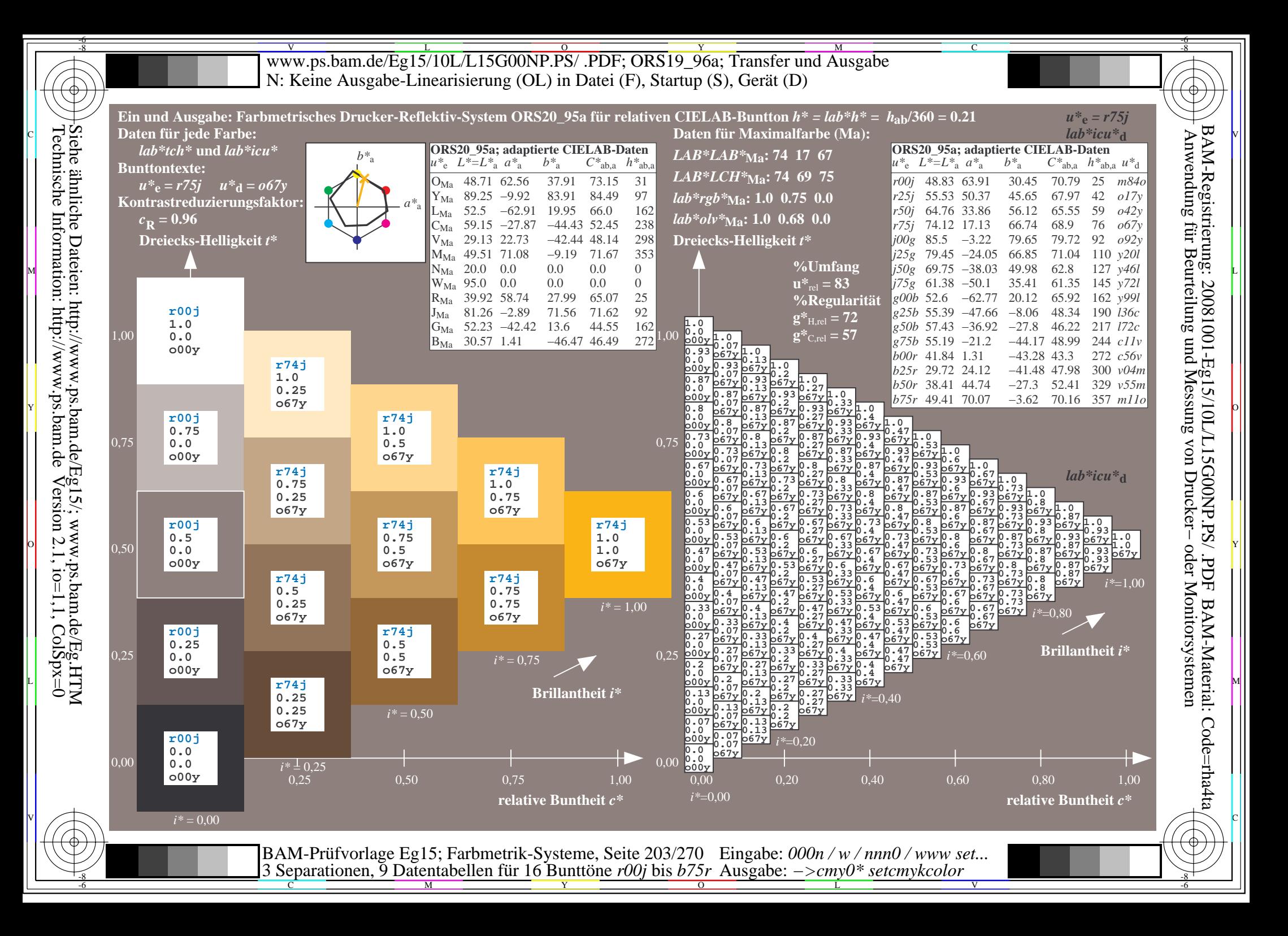

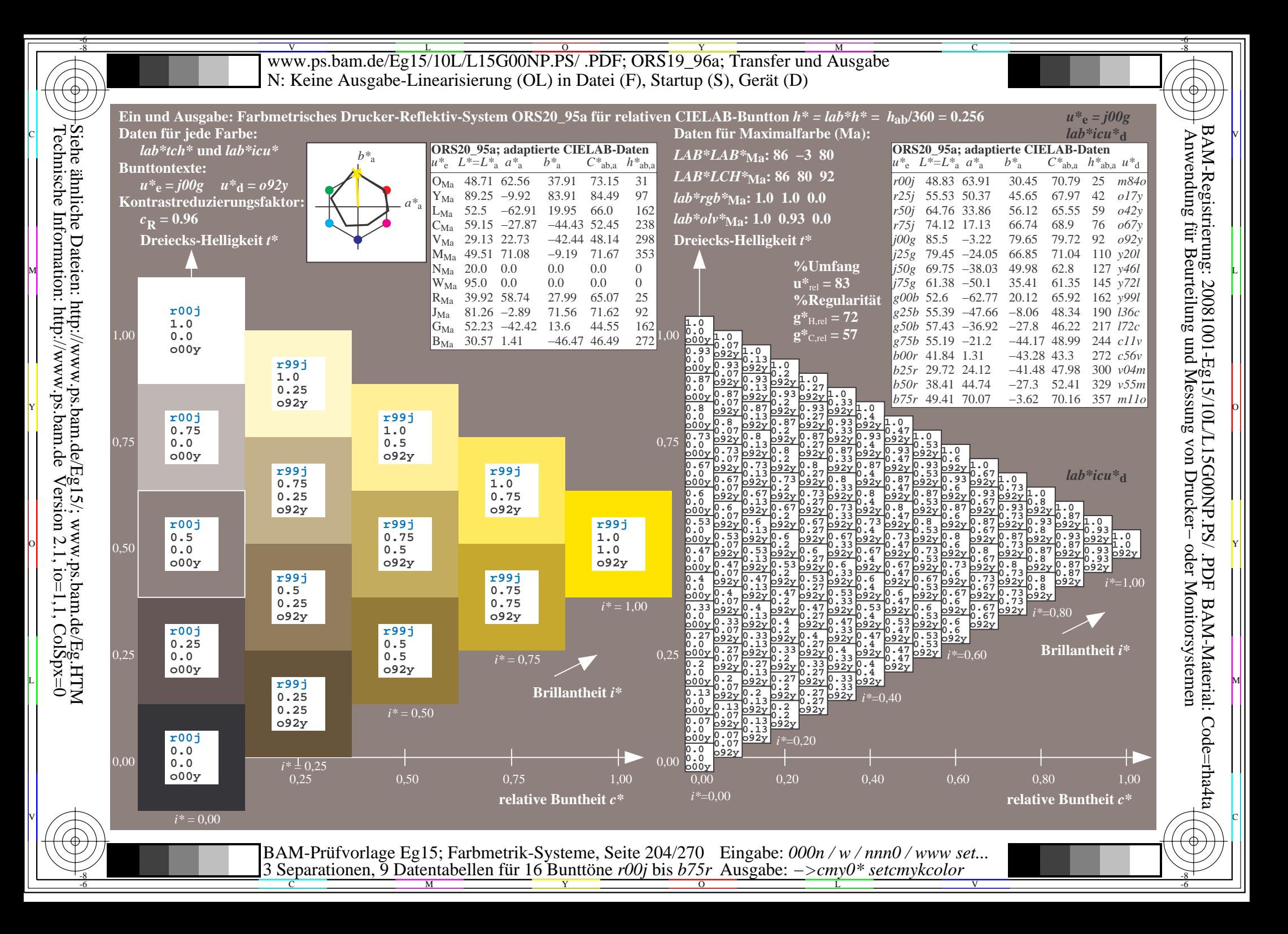

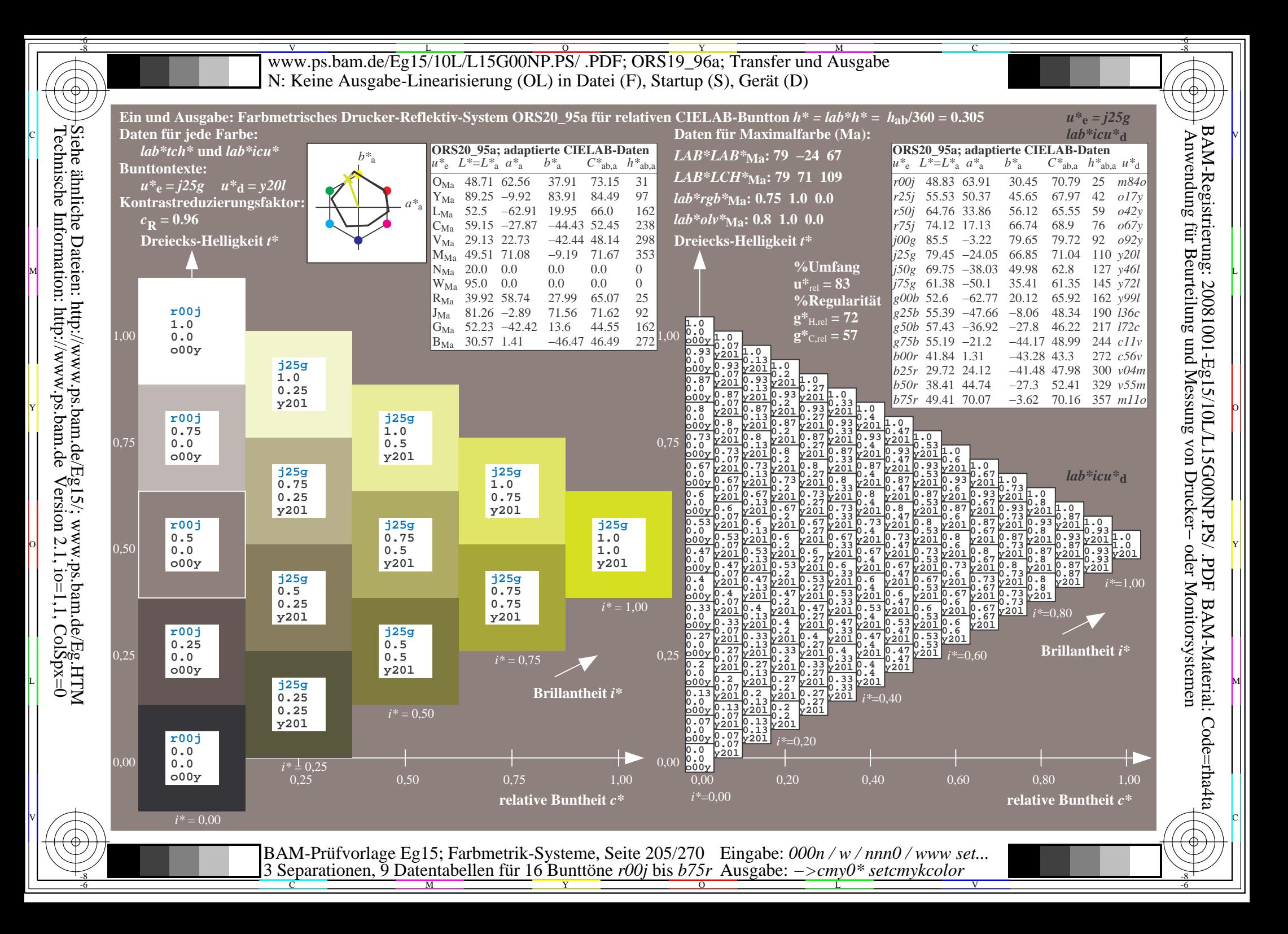

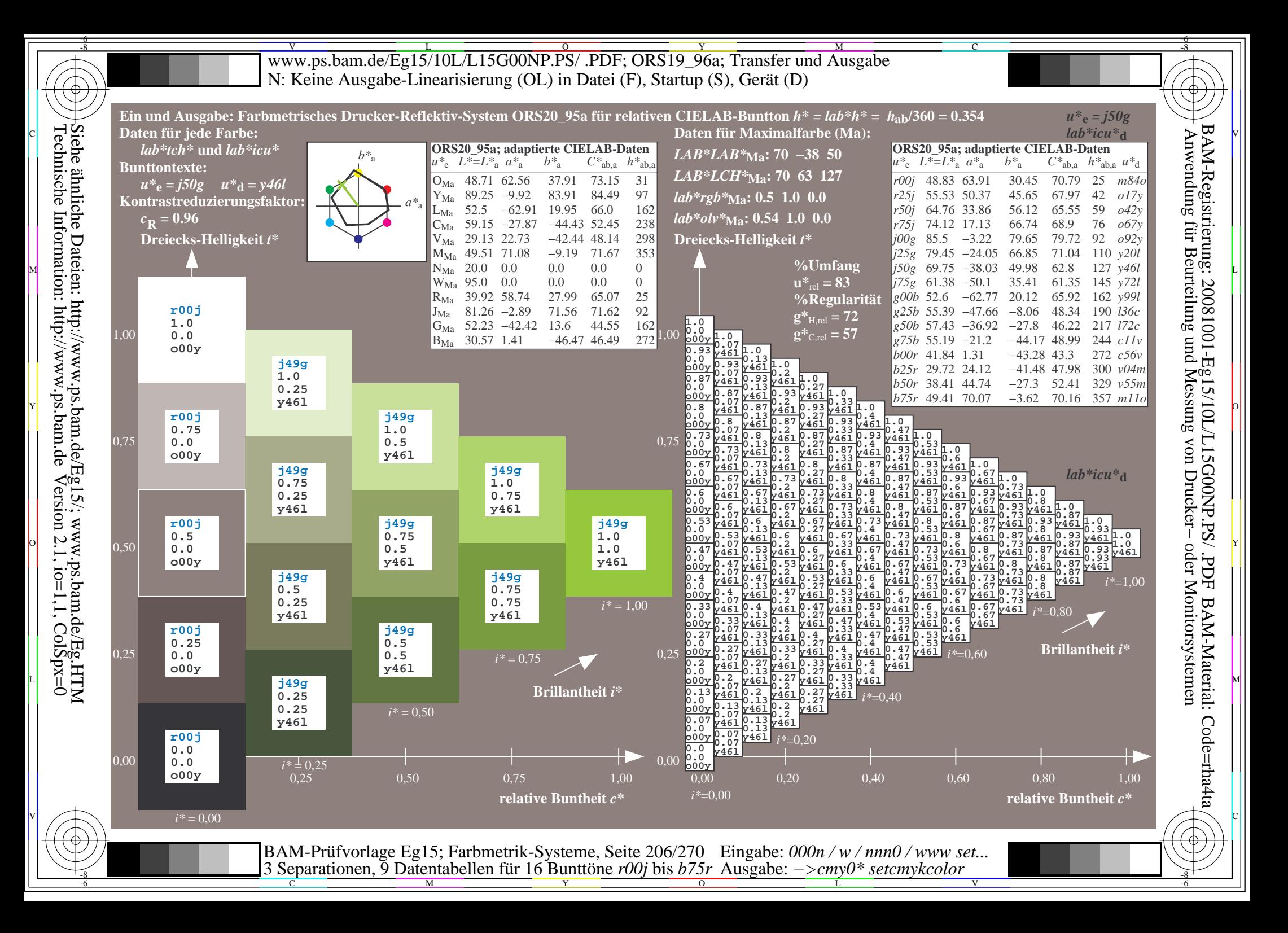

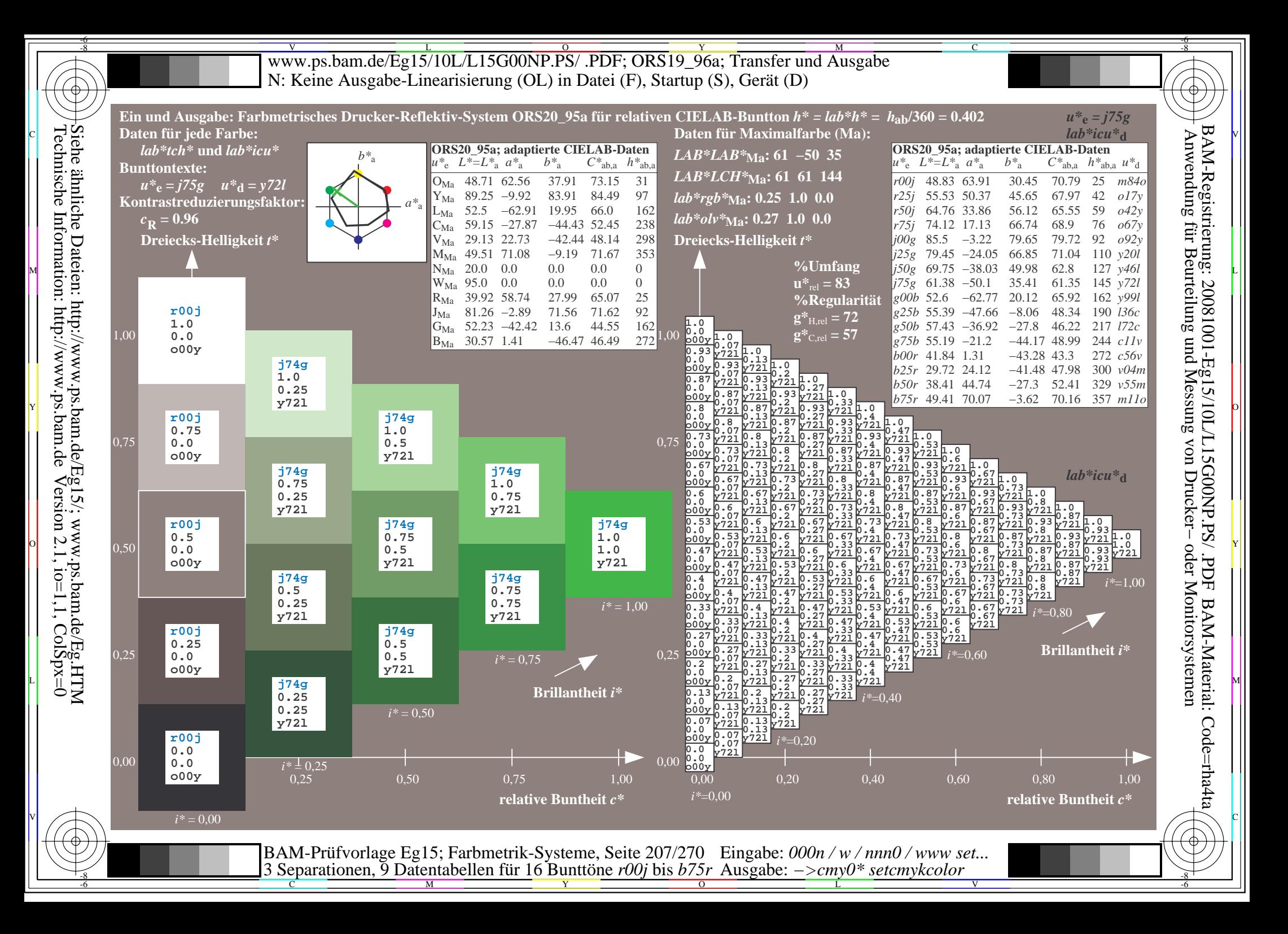

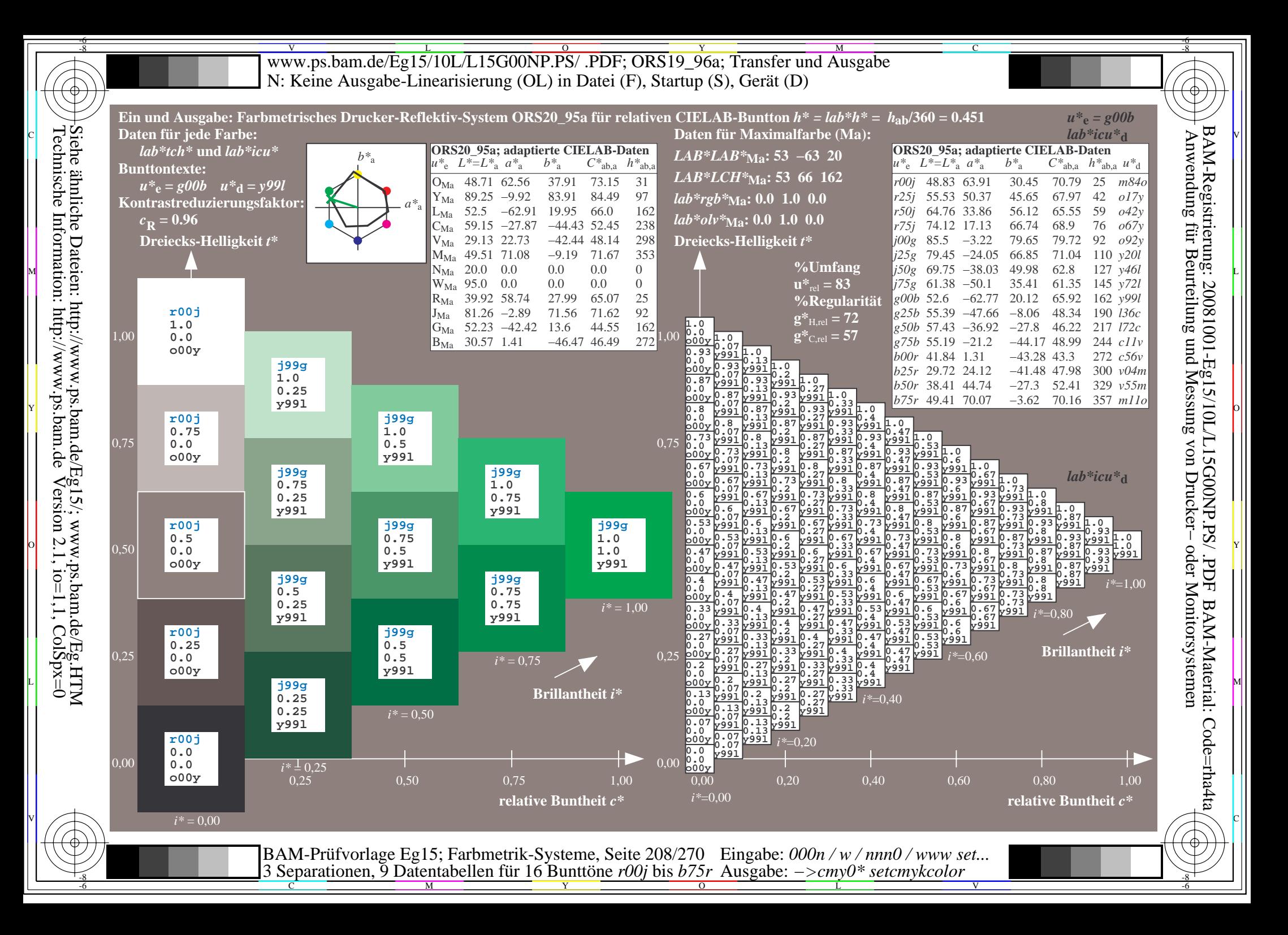

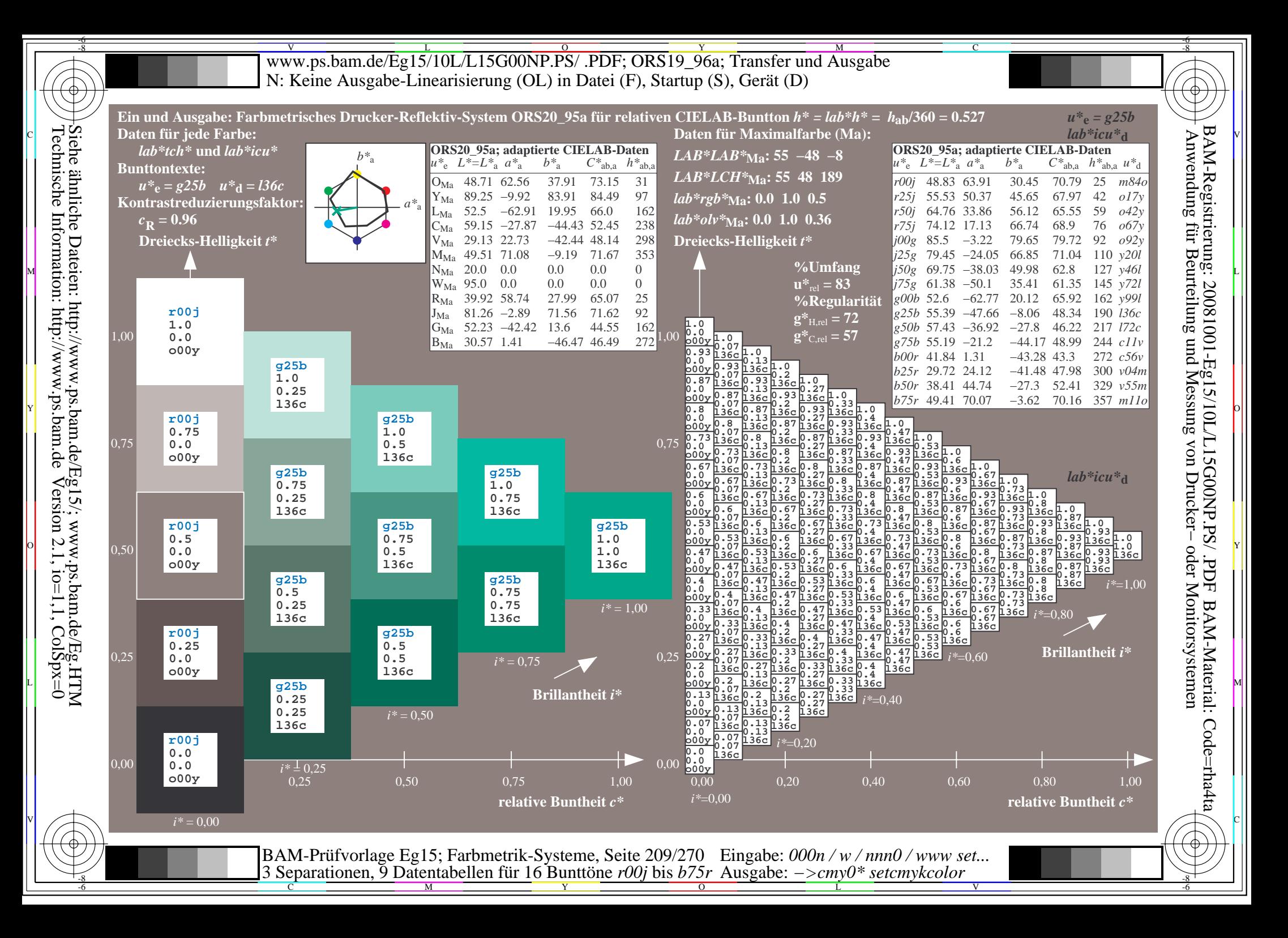

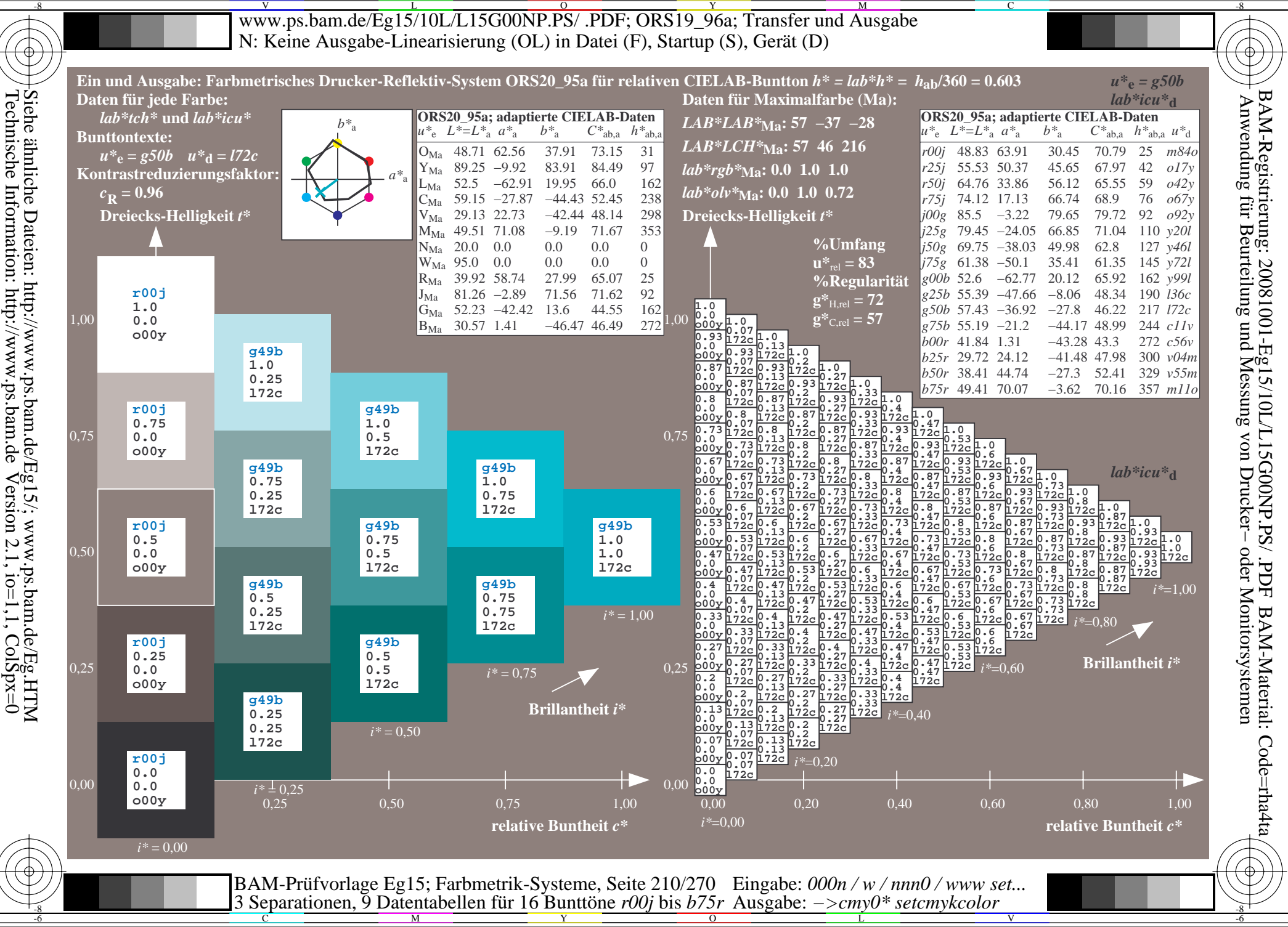

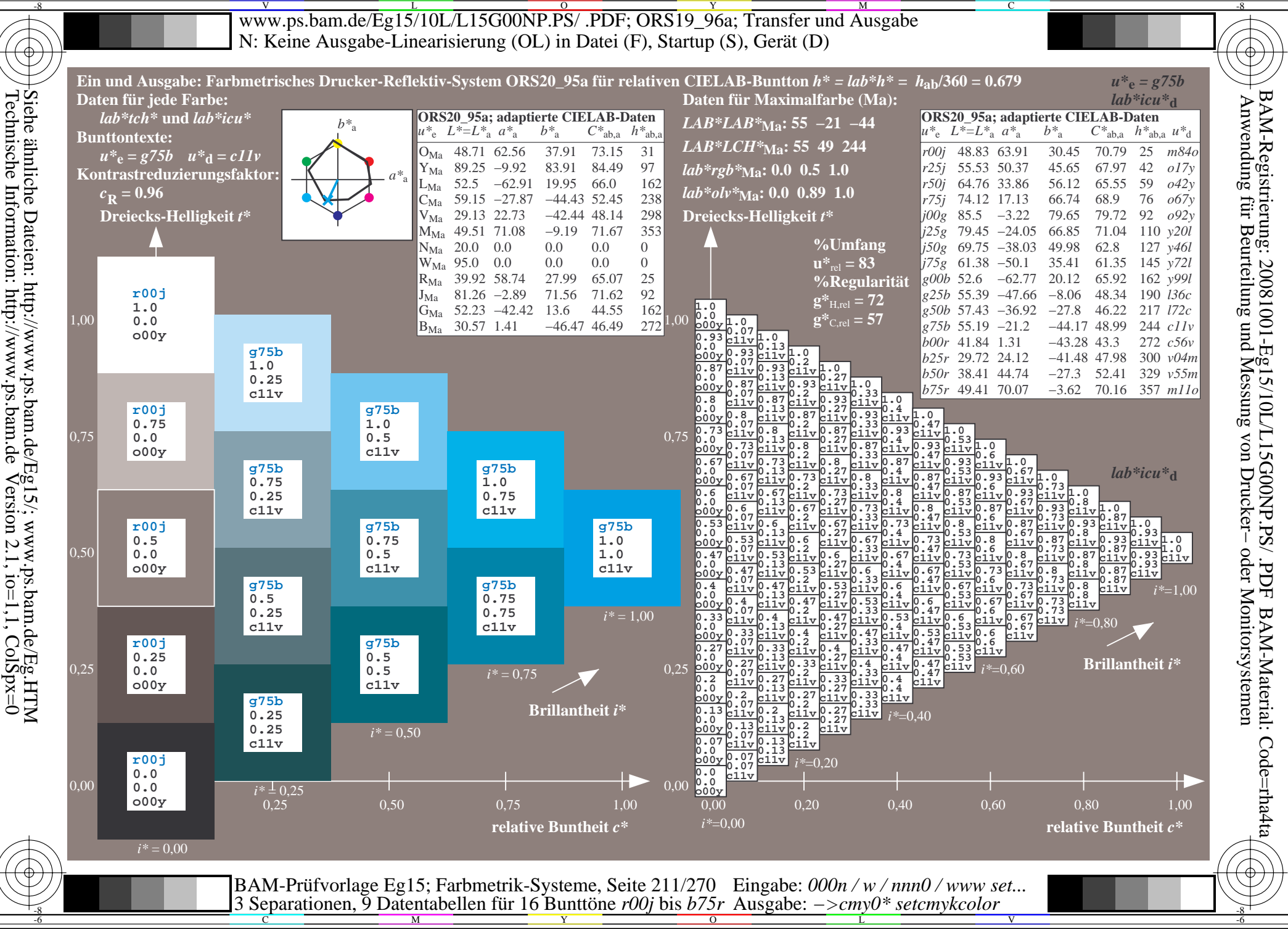

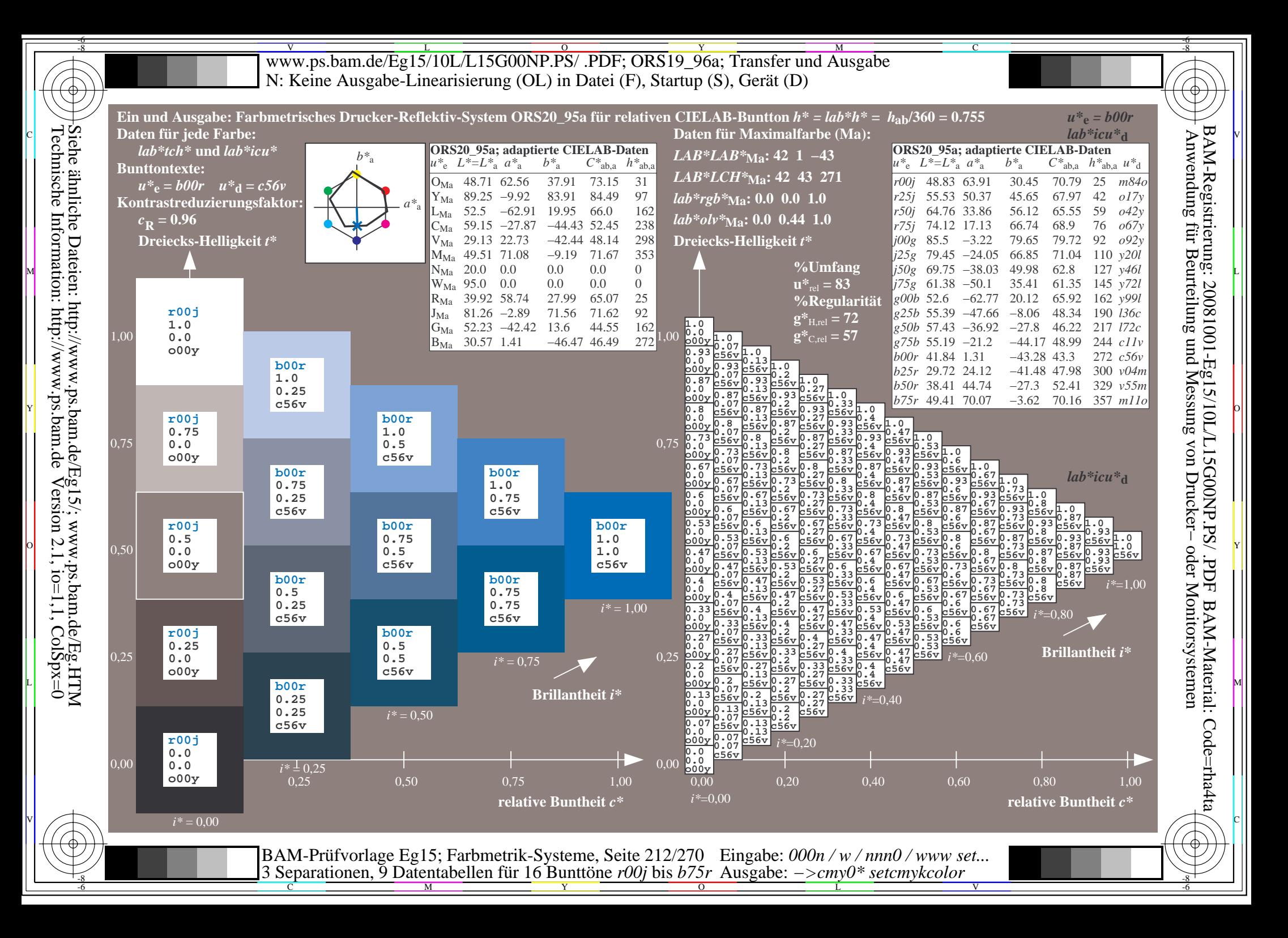

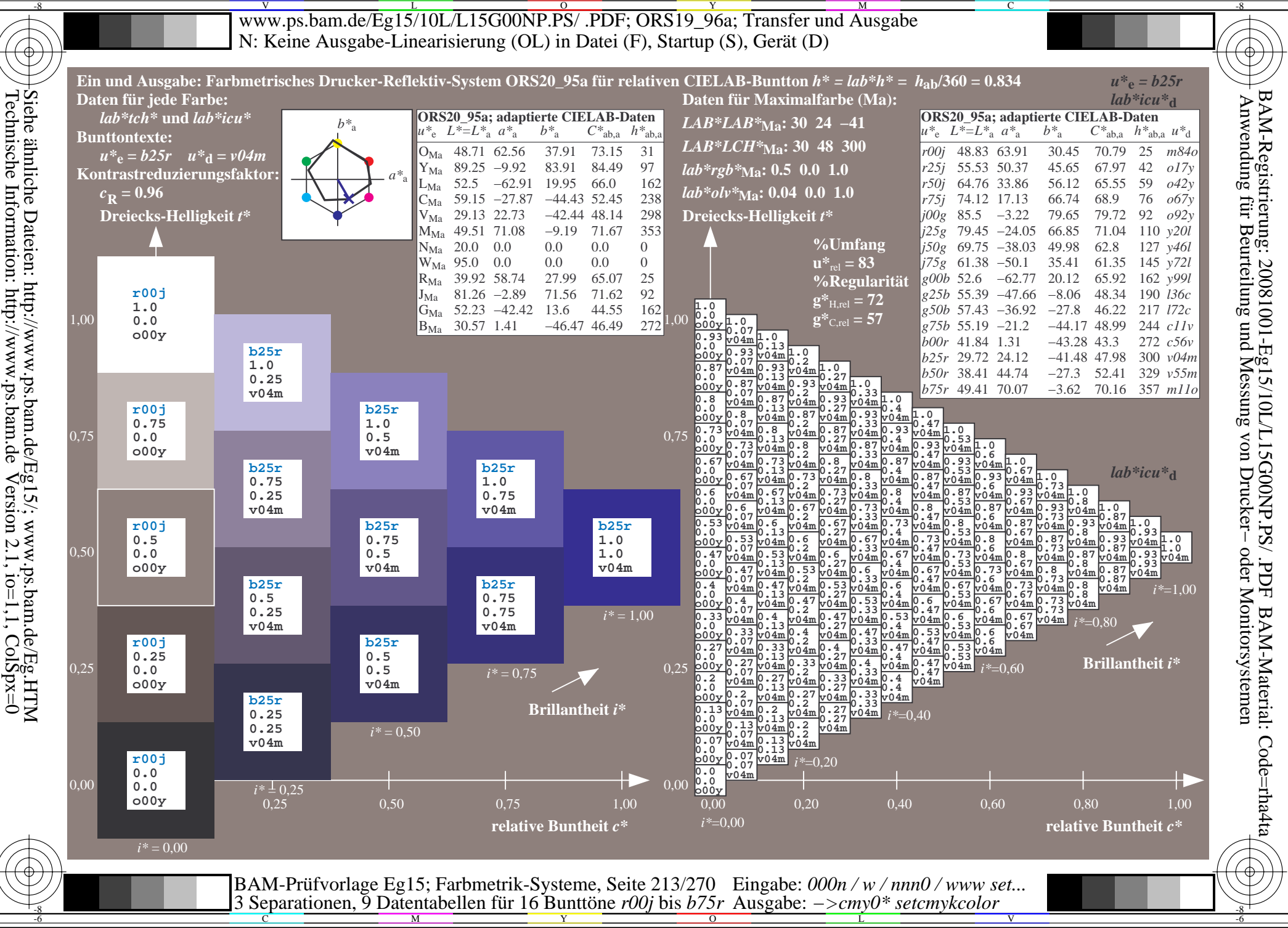

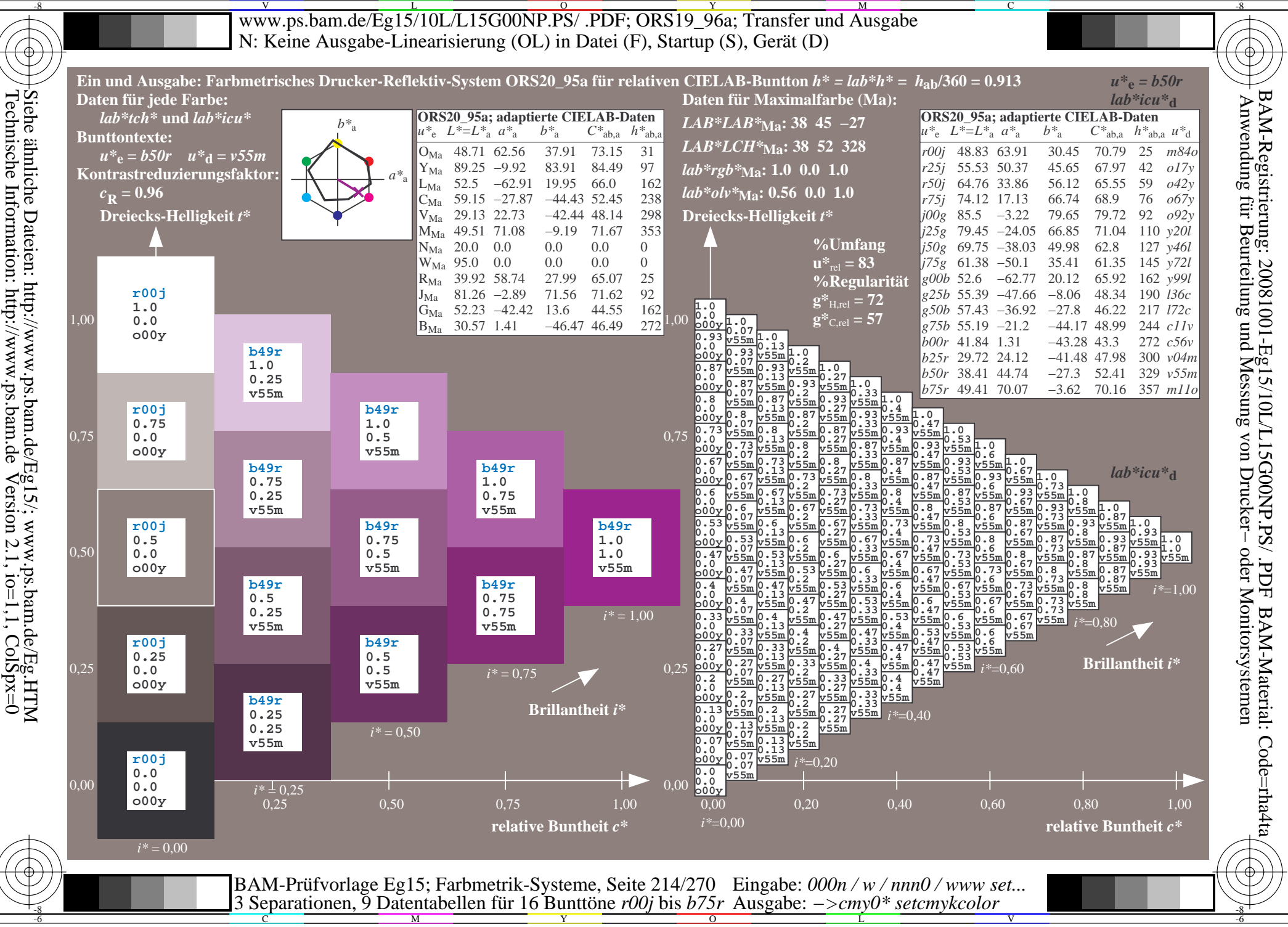

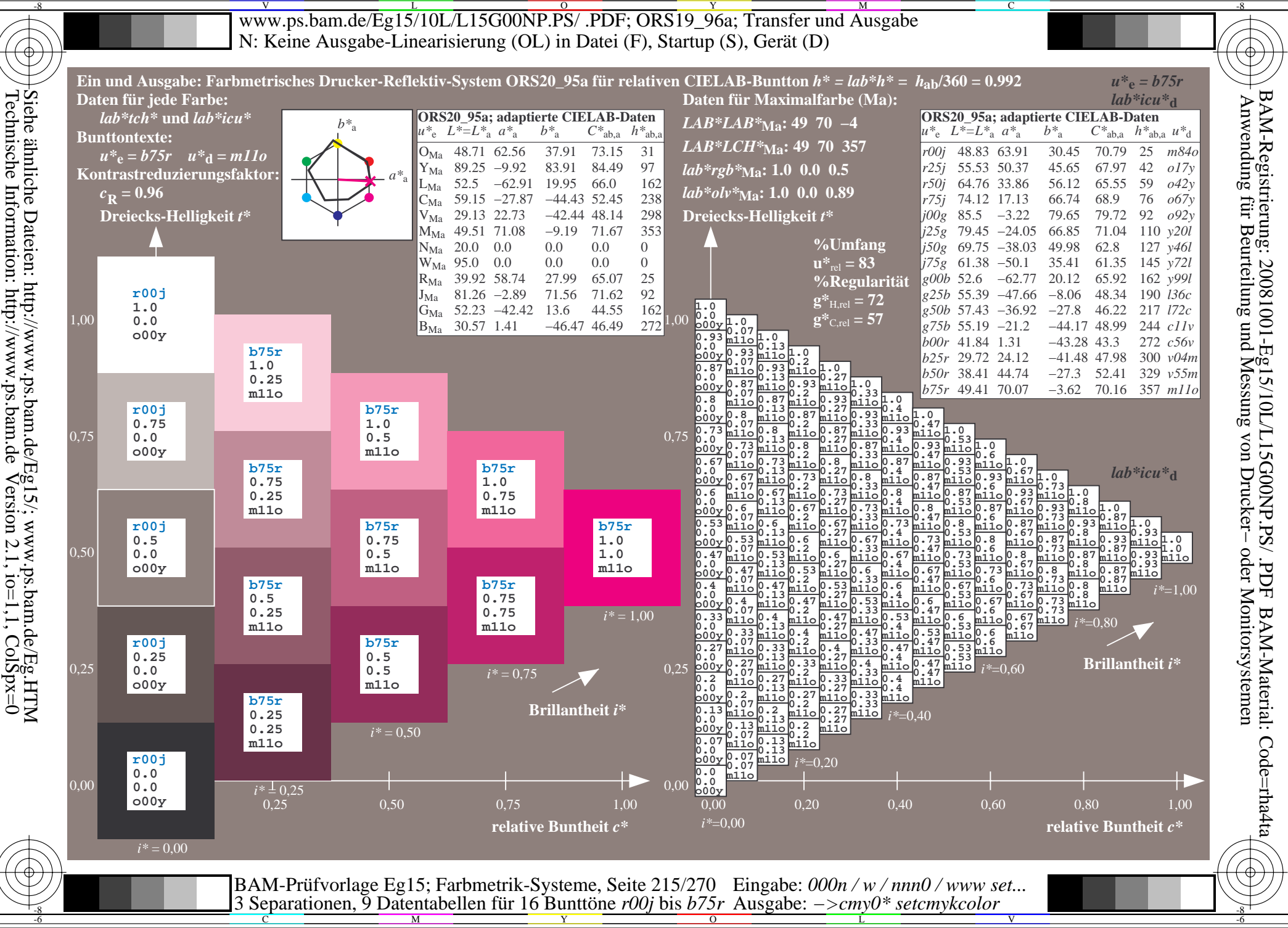

V L O Y M -6 -8 www.ps.bam.de/Eg15/10L/L15G00NP.PS/ .PDF; ORS19\_96a; Transfer und Ausgabe N: Keine Ausgabe-Linearisierung (OL) in Datei (F), Startup (S), Gerät (D)

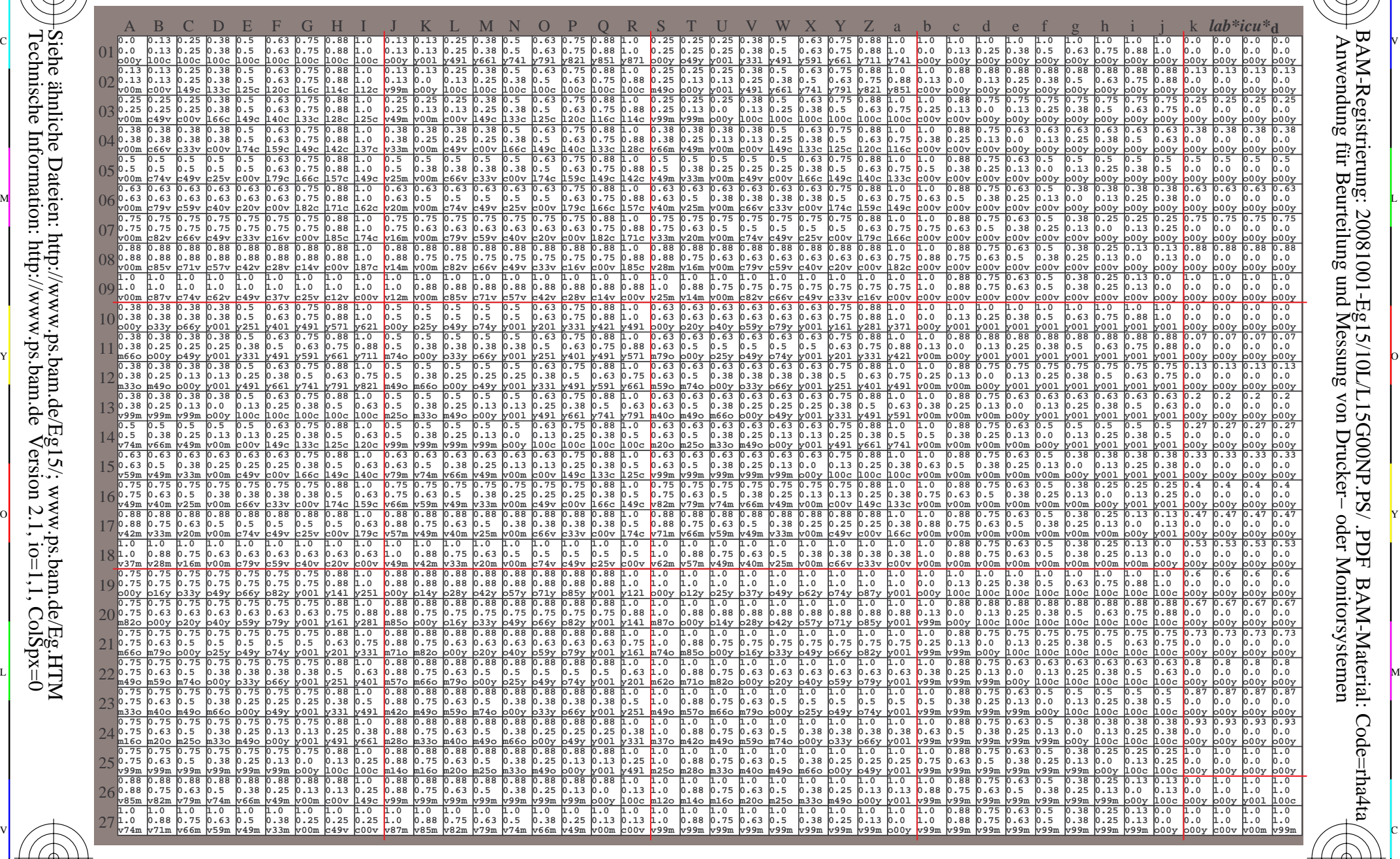

 $\frac{1}{26}$  -8  $\frac{1}{26}$  -8  $\frac{1}{26}$  BAM-Prüfvorlage Eg15; Farbmetrik-Systeme, Seite 216/270 3 Separationen, 9 Datentabellen für 16 Bunttöne *r00j* bis *b75r* Eingabe: *000n / w / nnn0 / www set...*  Ausgabe: *−>cmy0\* setcmykcolor*

 $\overline{O}$ 

L

V

-6

BAM-Material: Code=rha4ta

-6

BAM-Registrierung: 20081001-Eg15/10L/L15G00NP.PS/ .PDF

C

Y

-8

-8

C

M
Www.ps.bam.de/Eg15/10L/L15G00NP.PS/ .PDF; ORS19\_96a; Transfer und Ausgabe -6 -8 N: Keine Ausgabe-Linearisierung (OL) in Datei (F), Startup (S), Gerät (D)

C

-6

BAM-Material: Code=rha4ta

-6

Anwendung für Beurteilung und Messung von Drucker− oder Monitorsystemen

BAM-Registrierung: 20081001-Eg15/10L/L15G00NP.PS/ .PDF

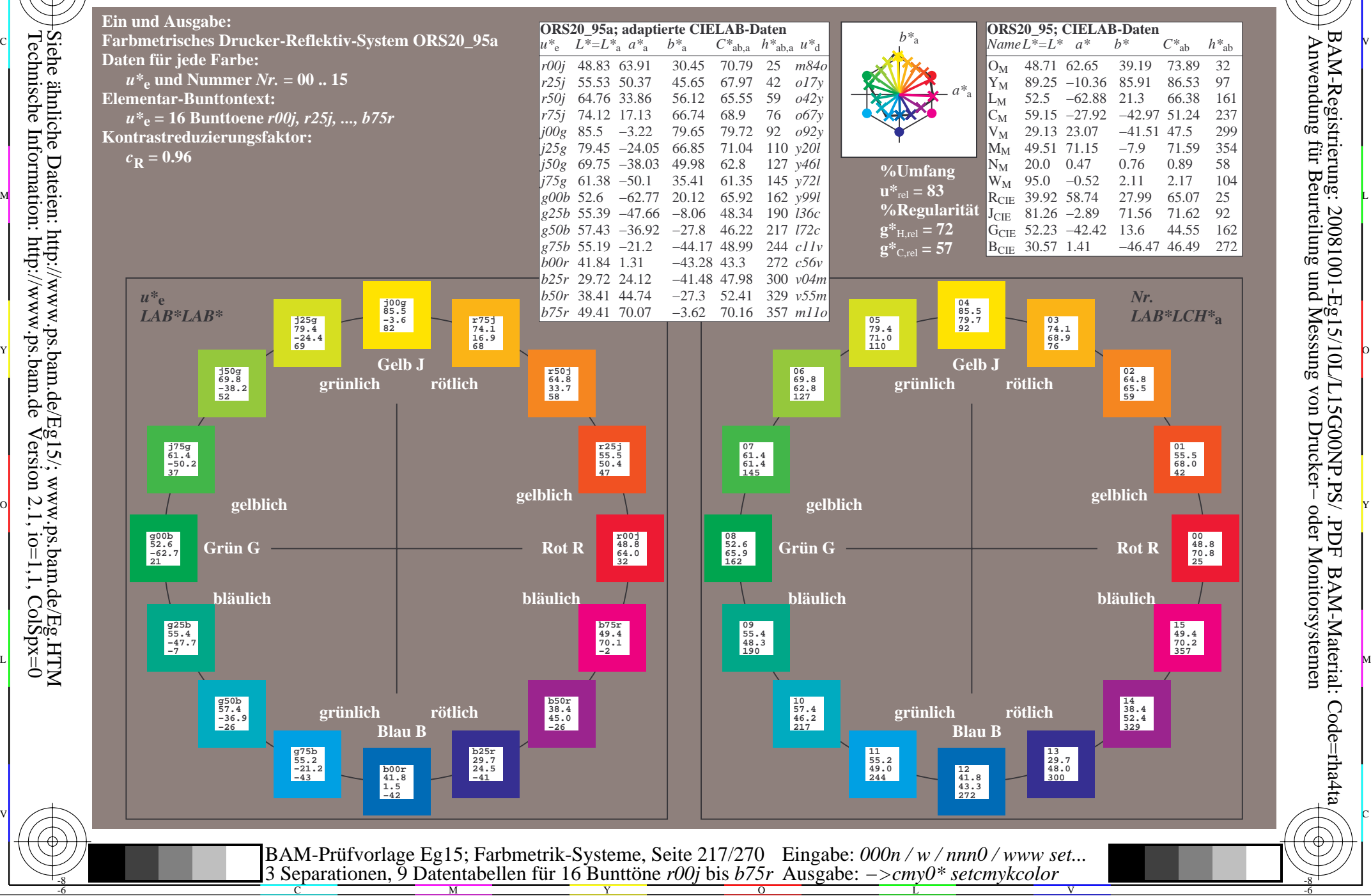

Technische Information: http://www.ps.bam.de $Version 2.1$ ,  $io=1,1$ ,  $ColSpx=0$ Siehe ähnliche Dateien: http://www.ps.bam.de/Eg15/; www.ps.bam.de/Eg.HTM

-8

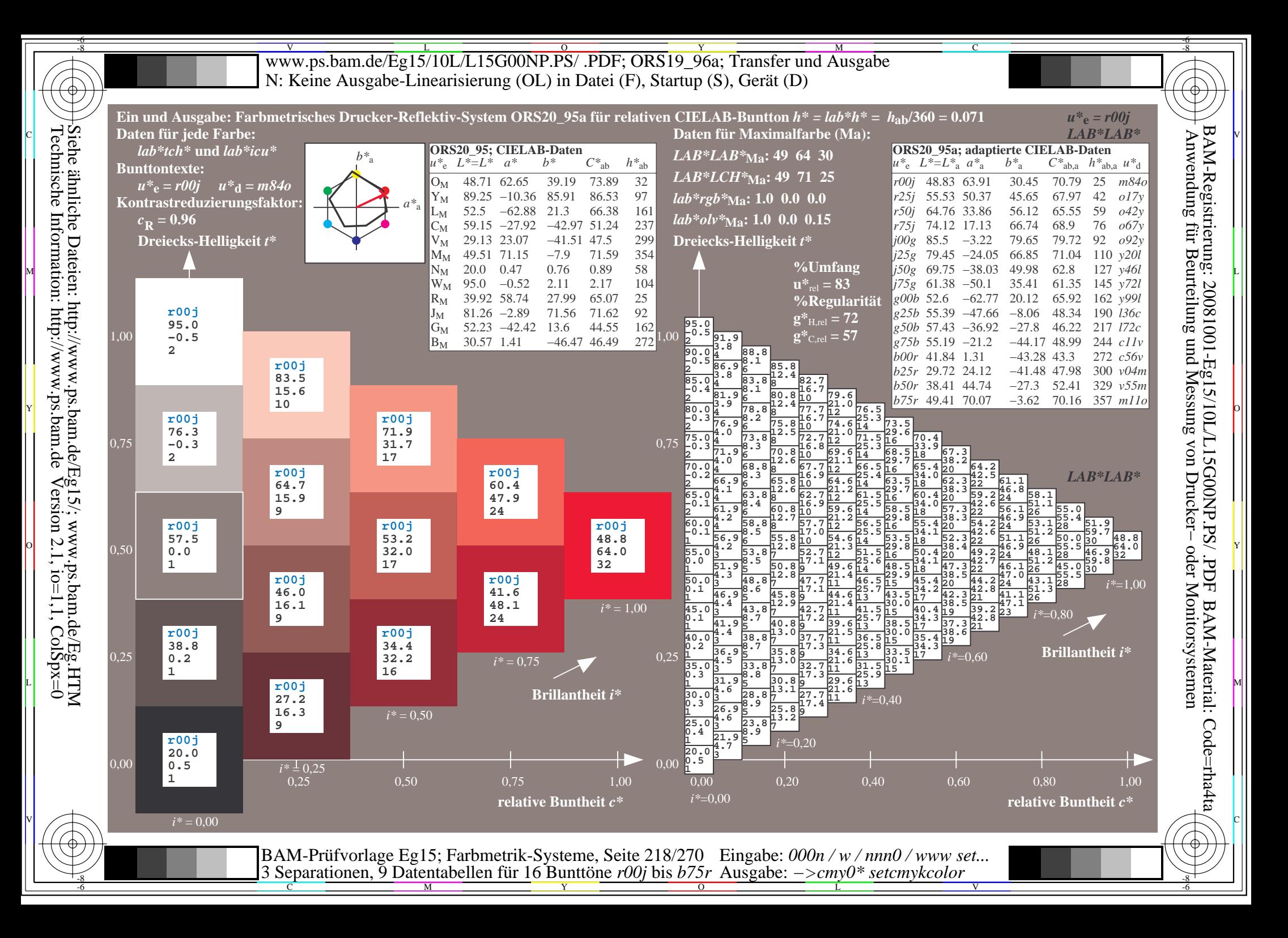

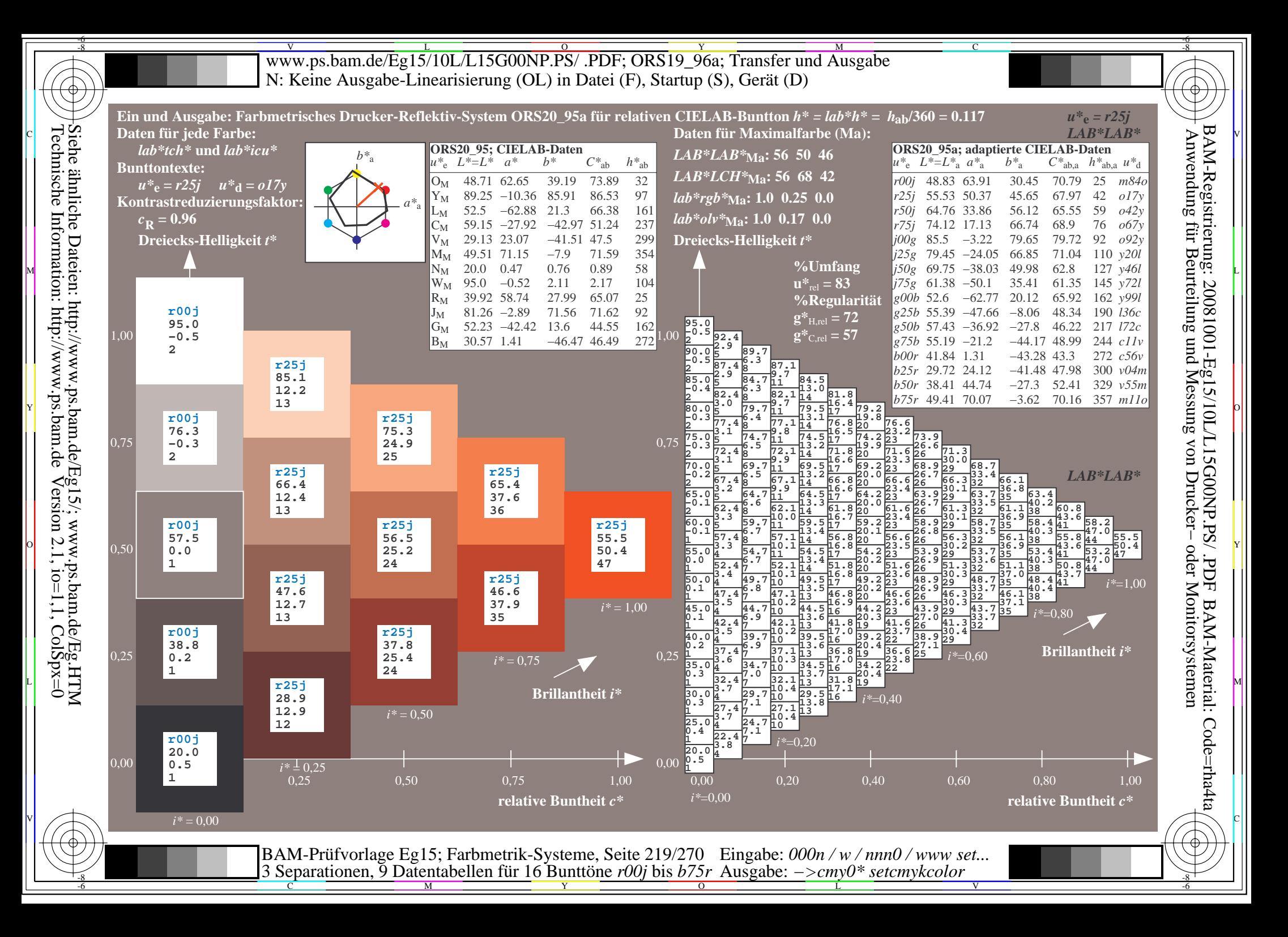

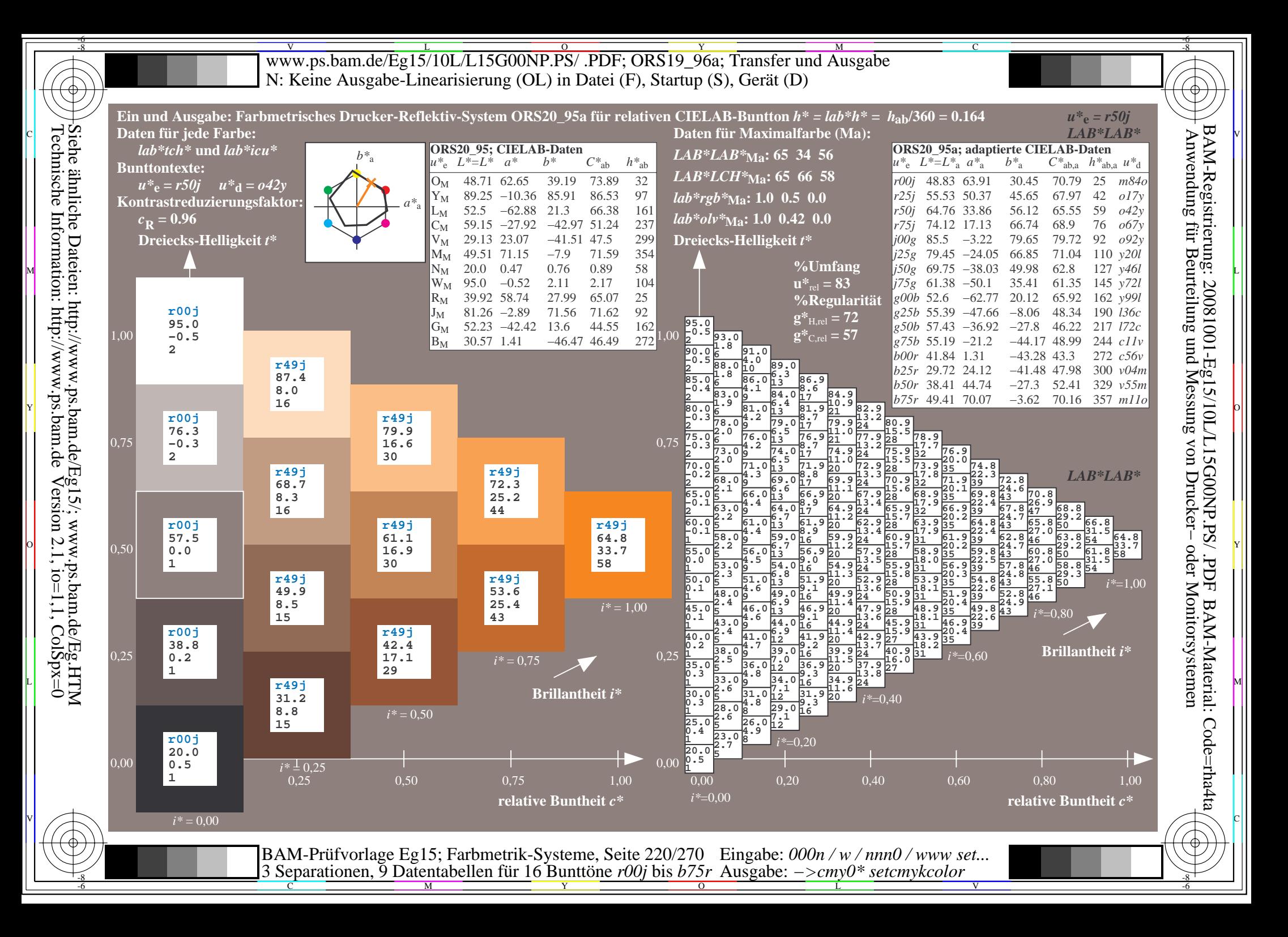

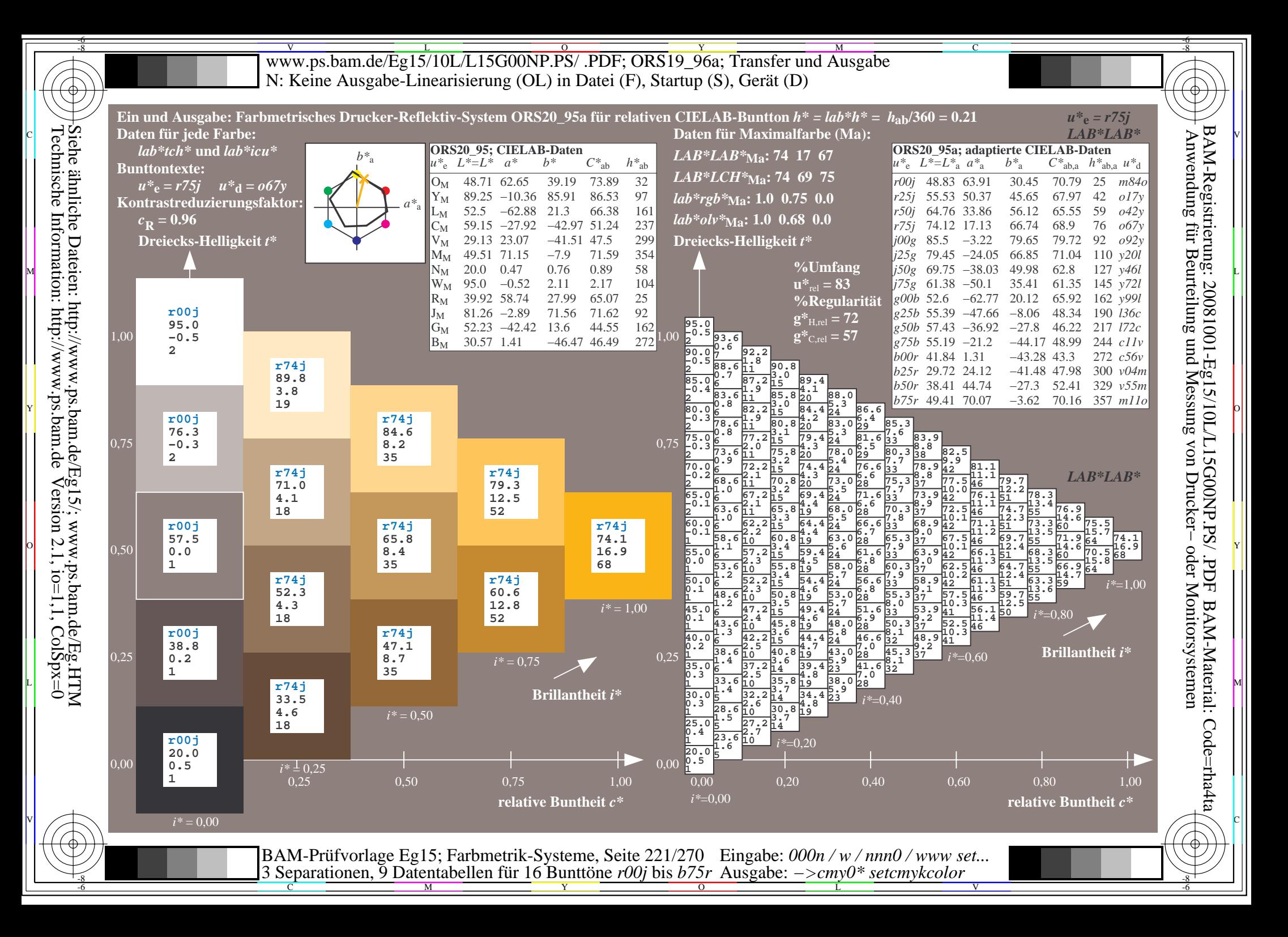

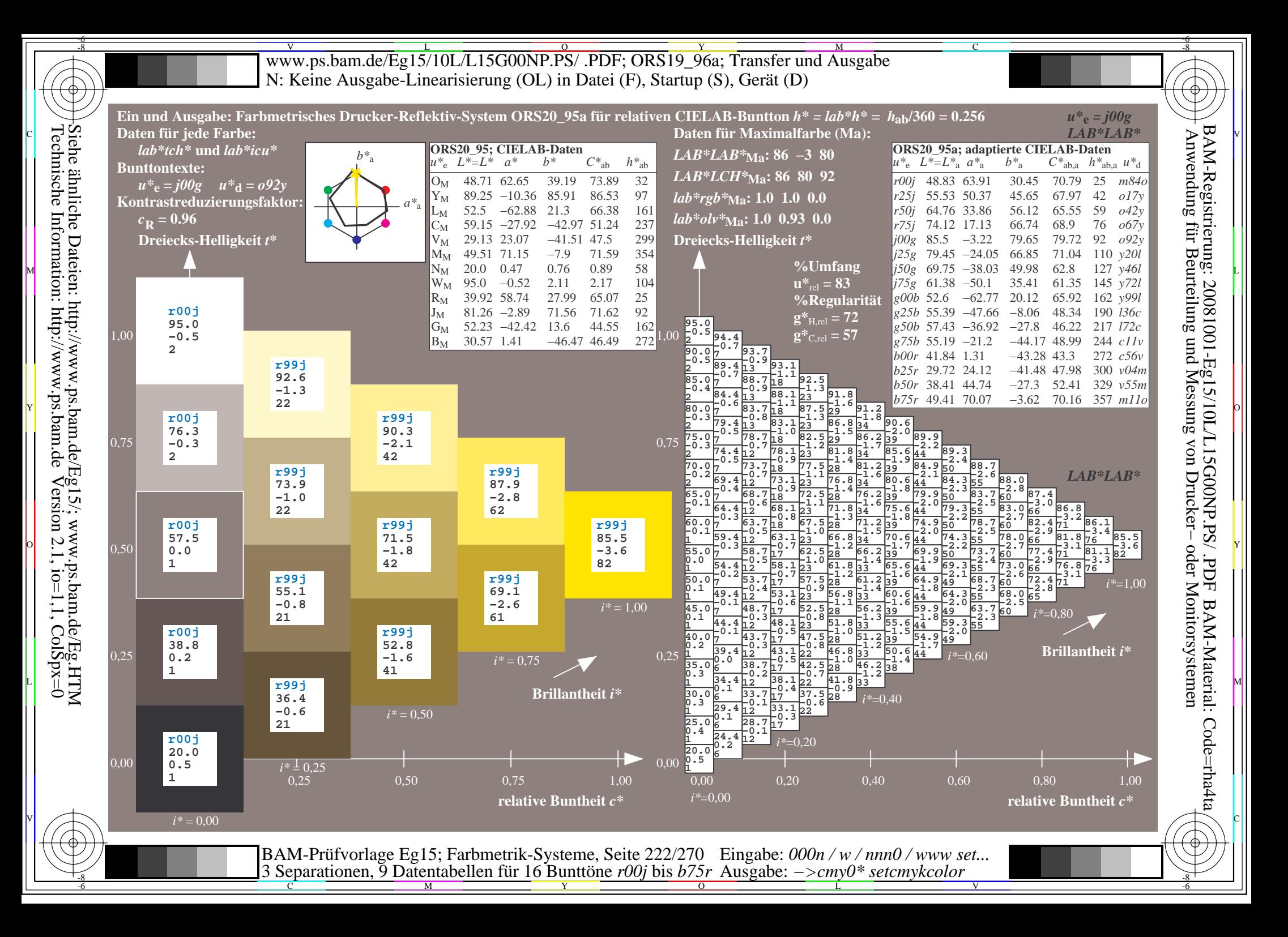

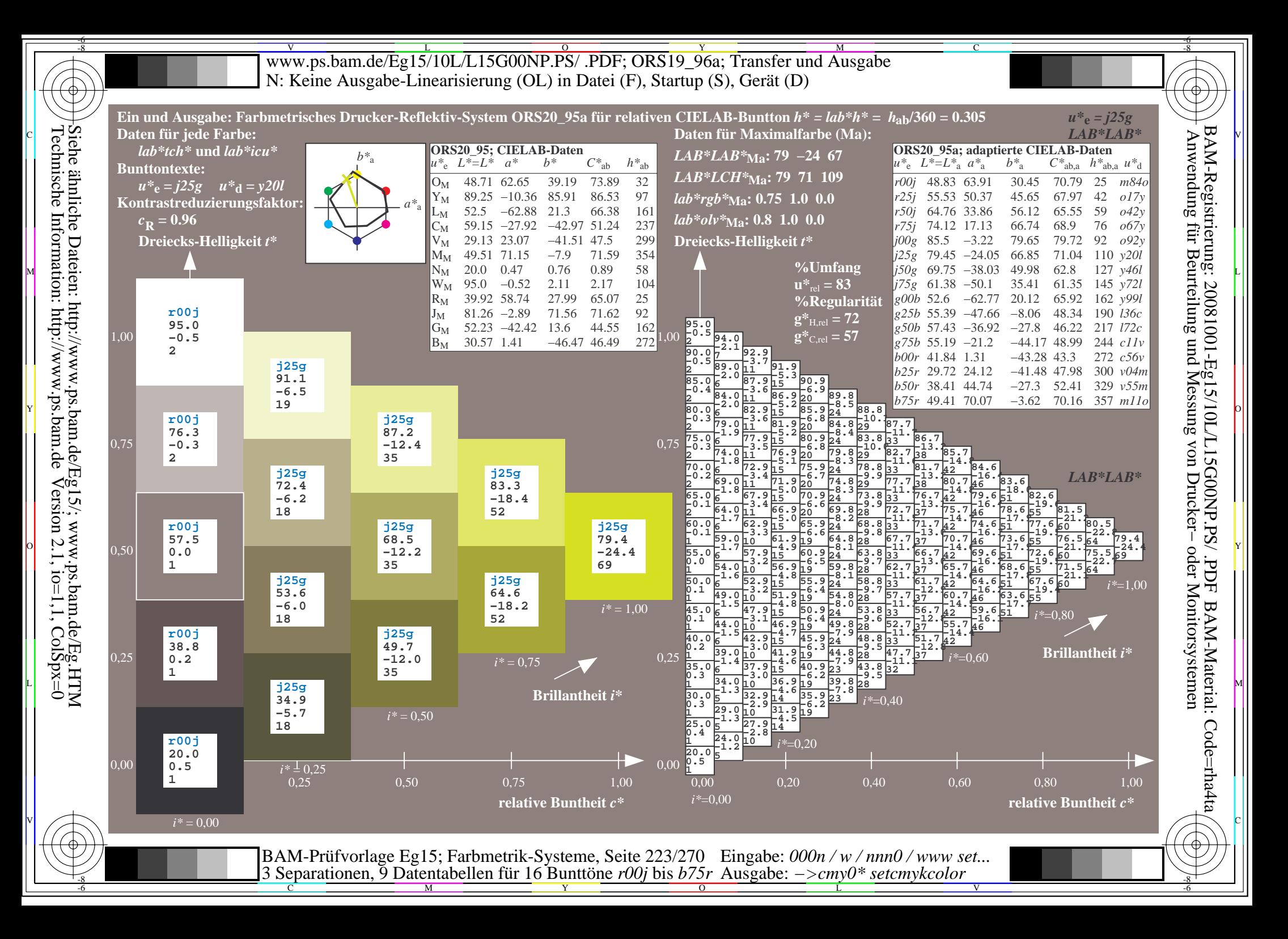

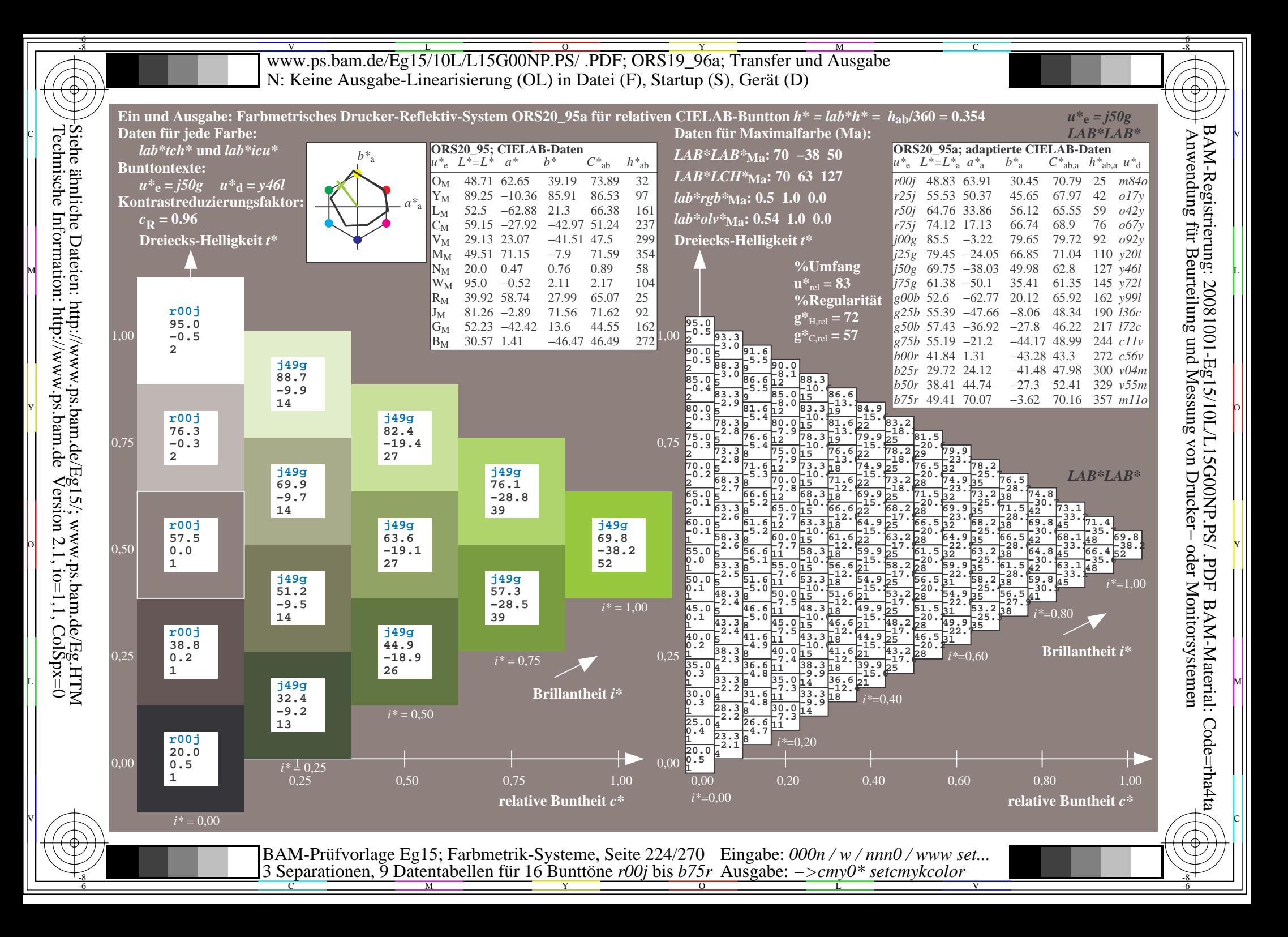

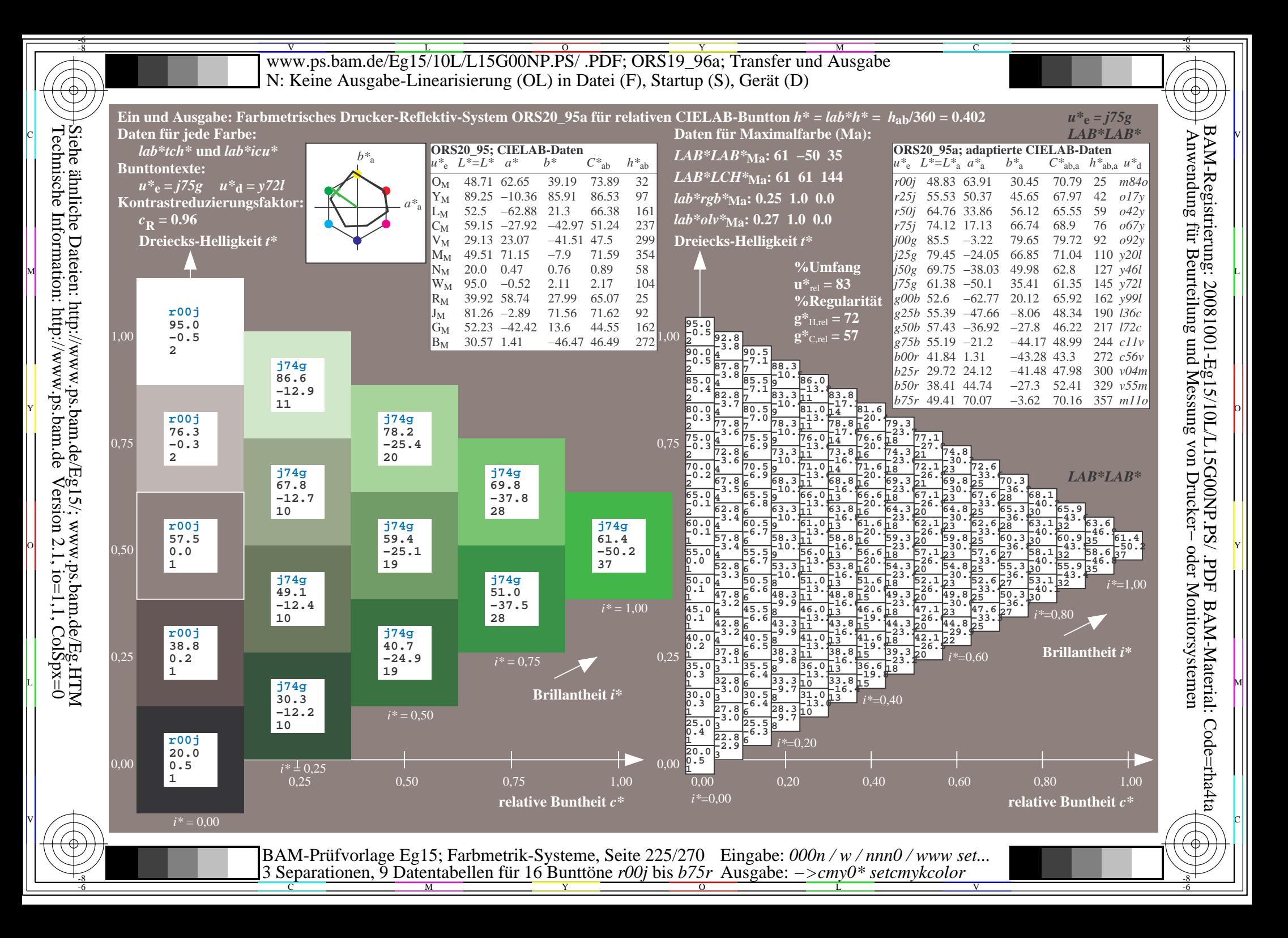

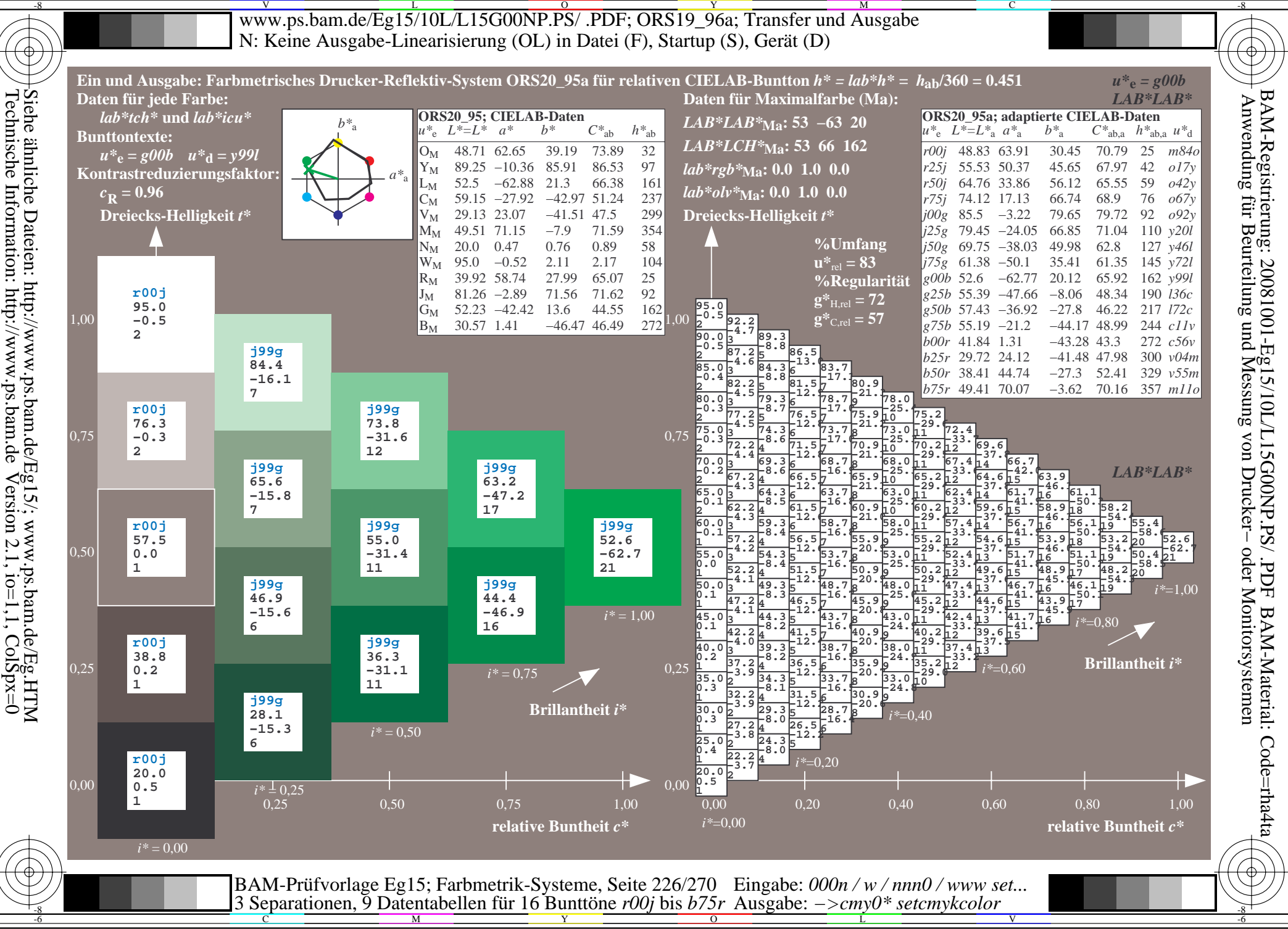

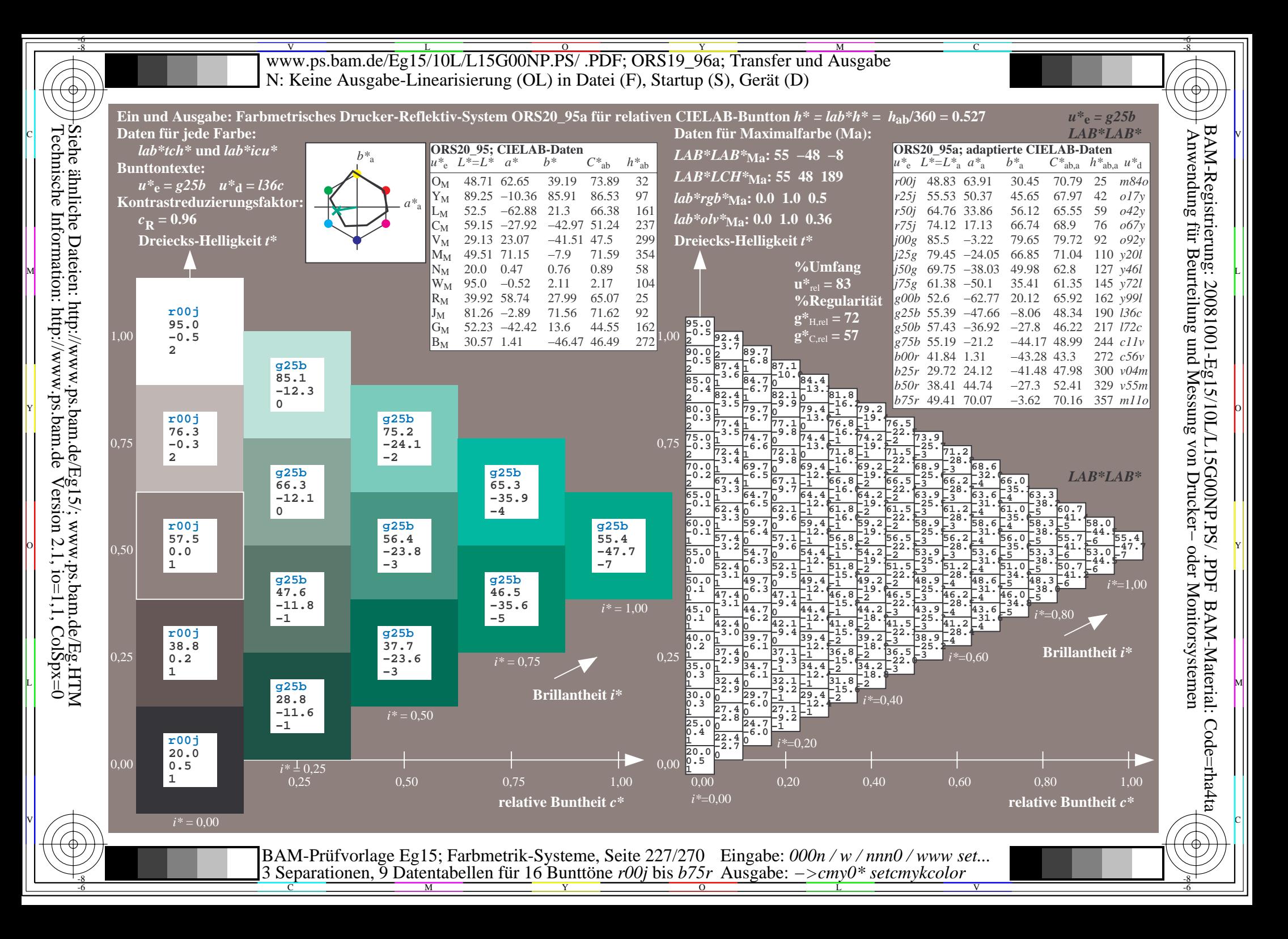

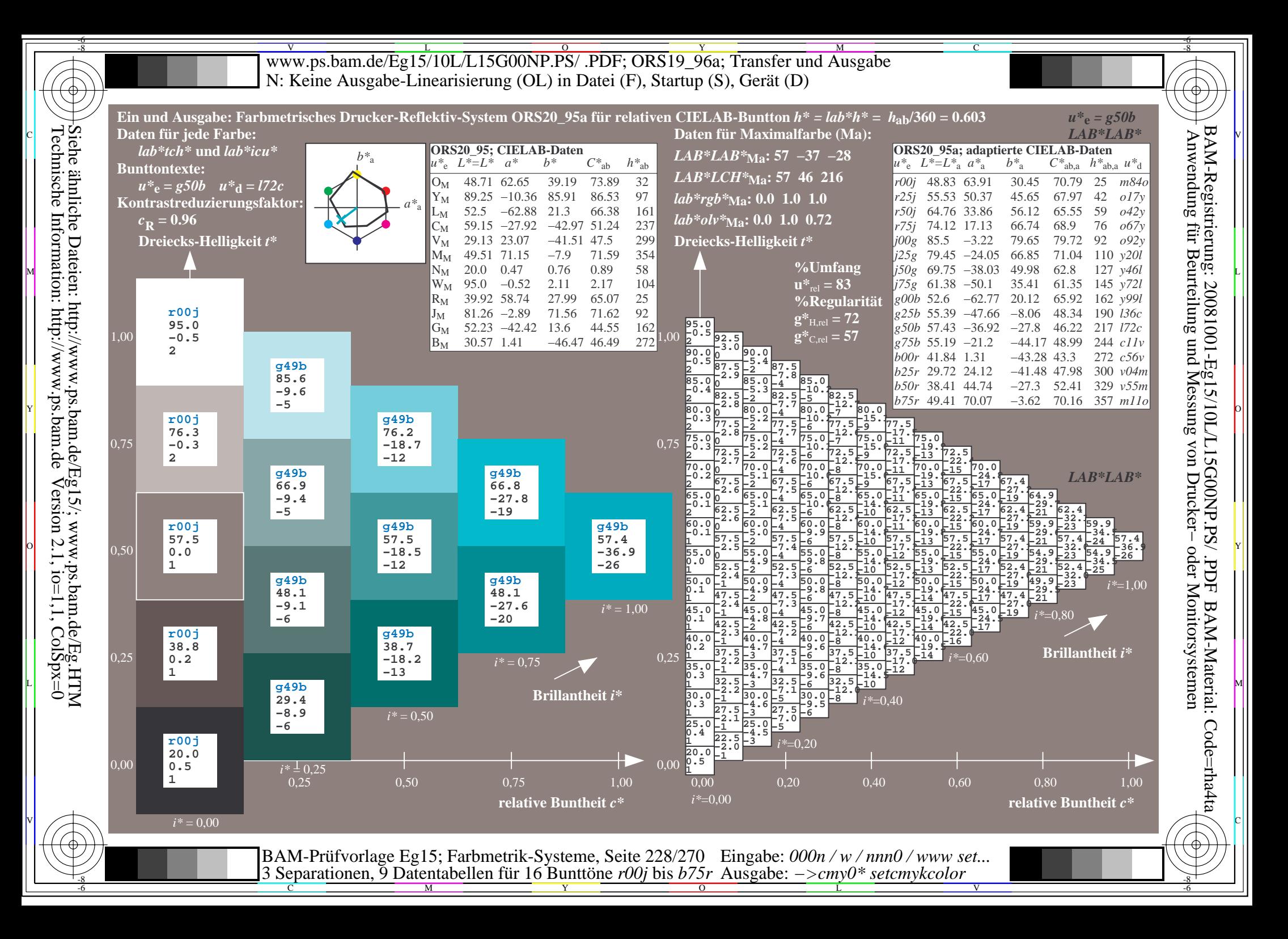

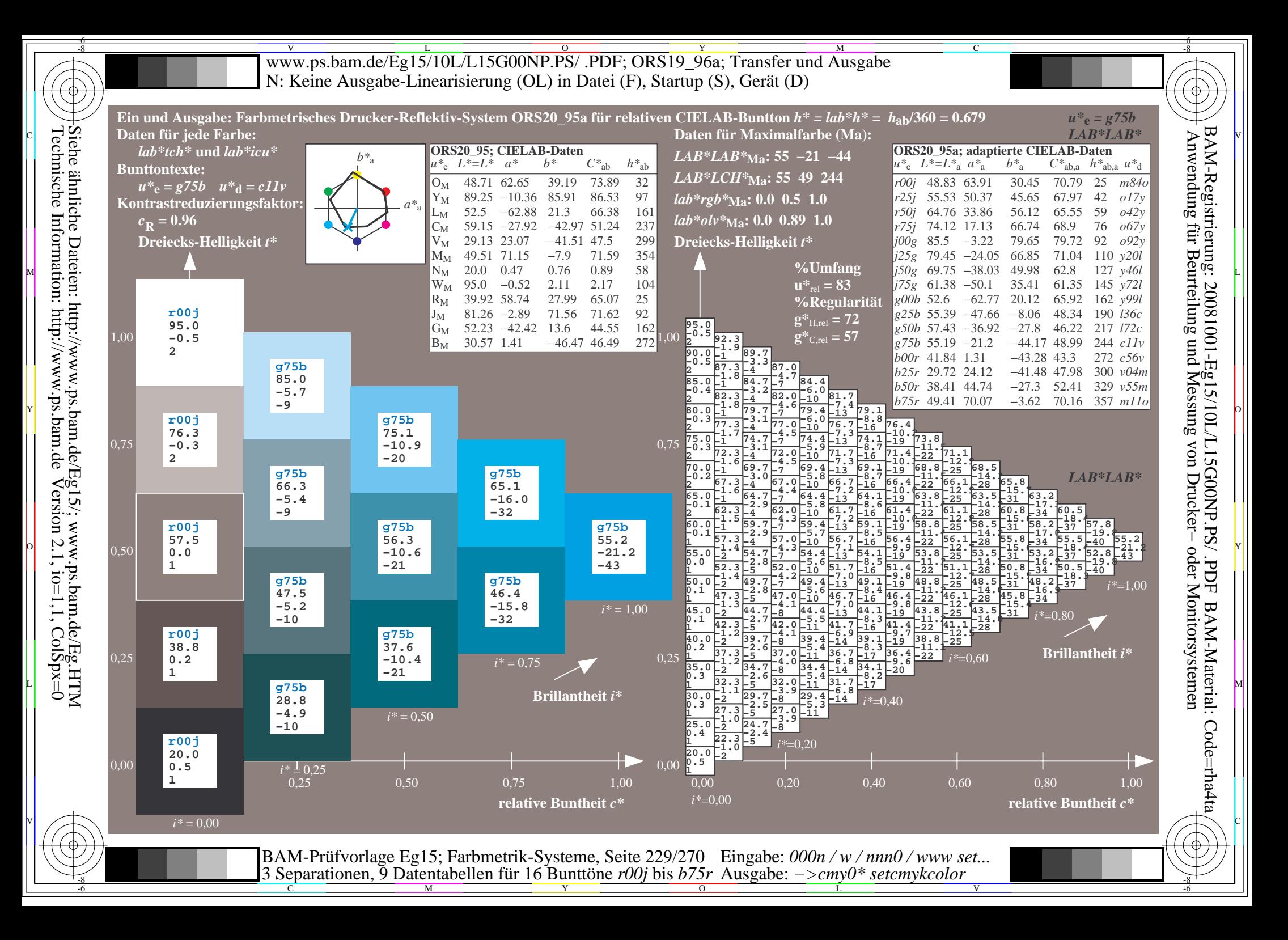

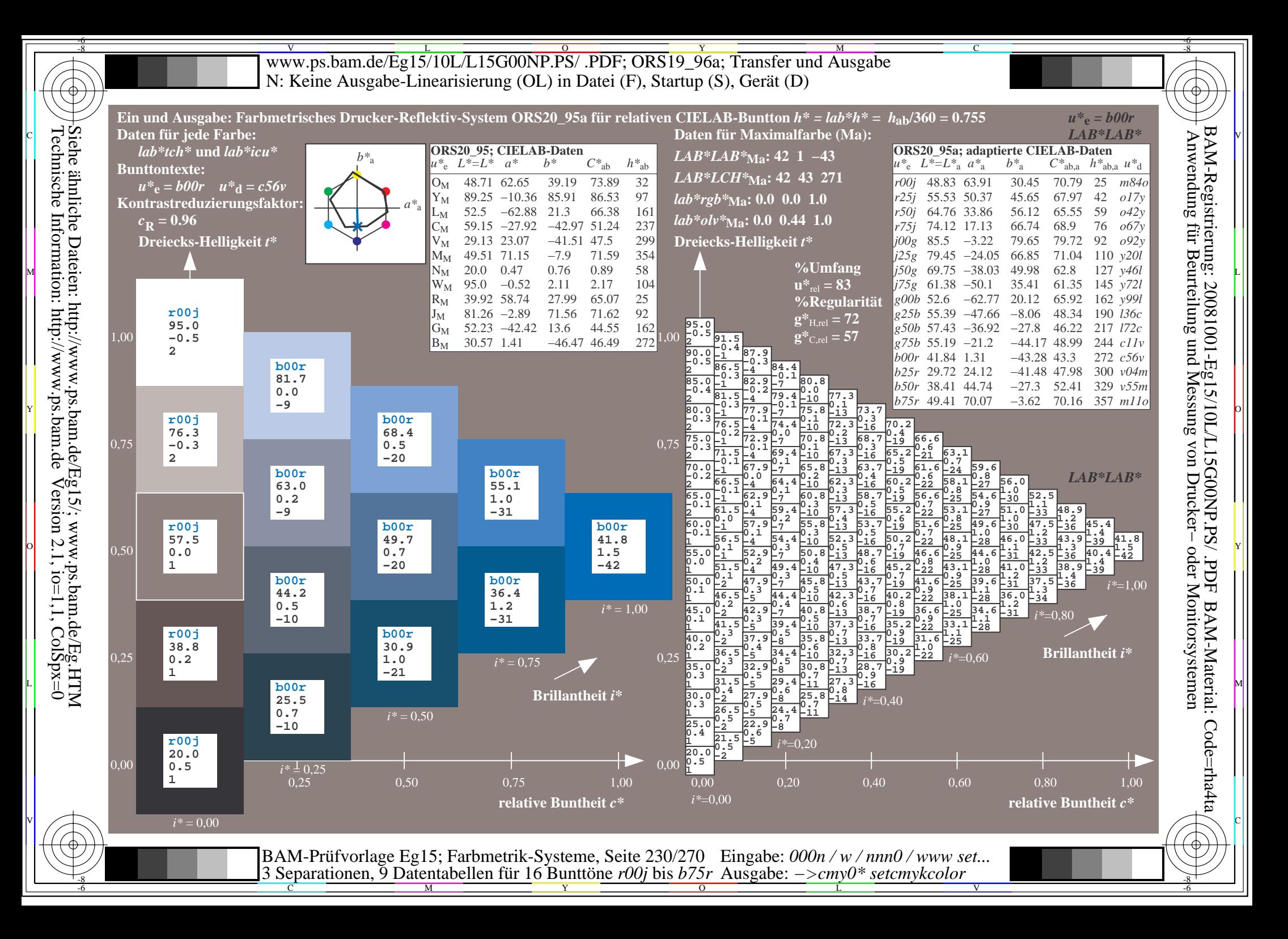

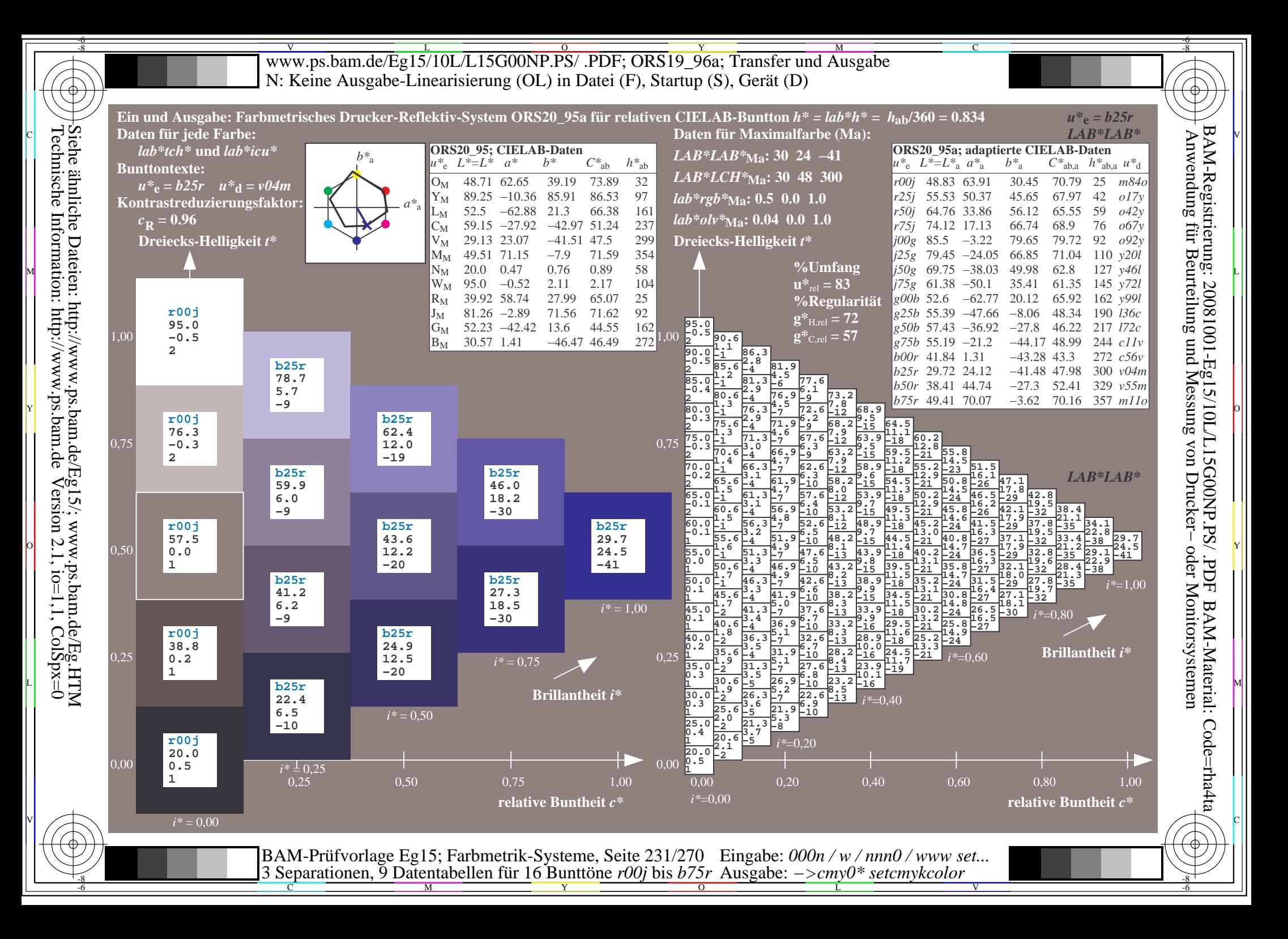

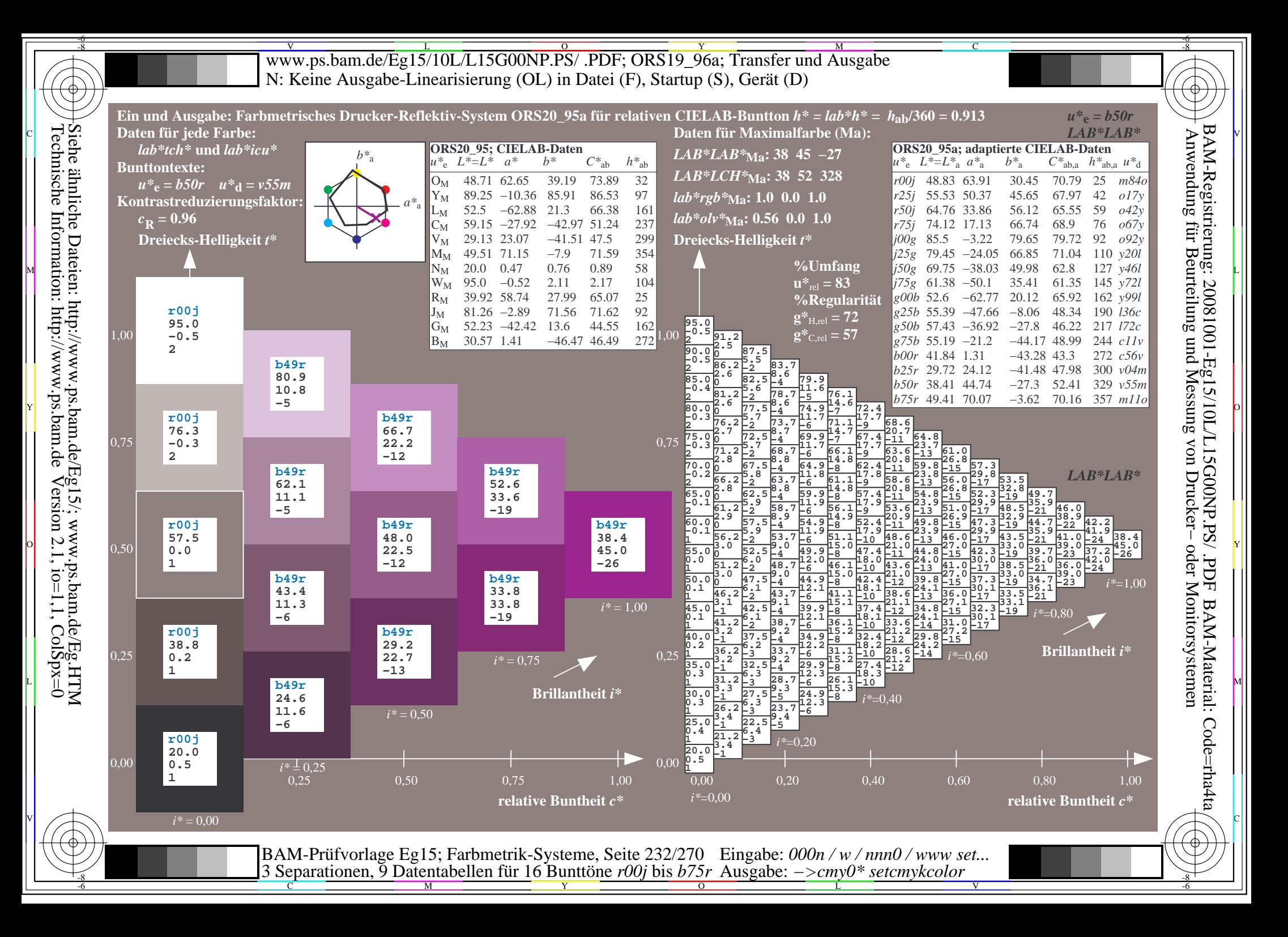

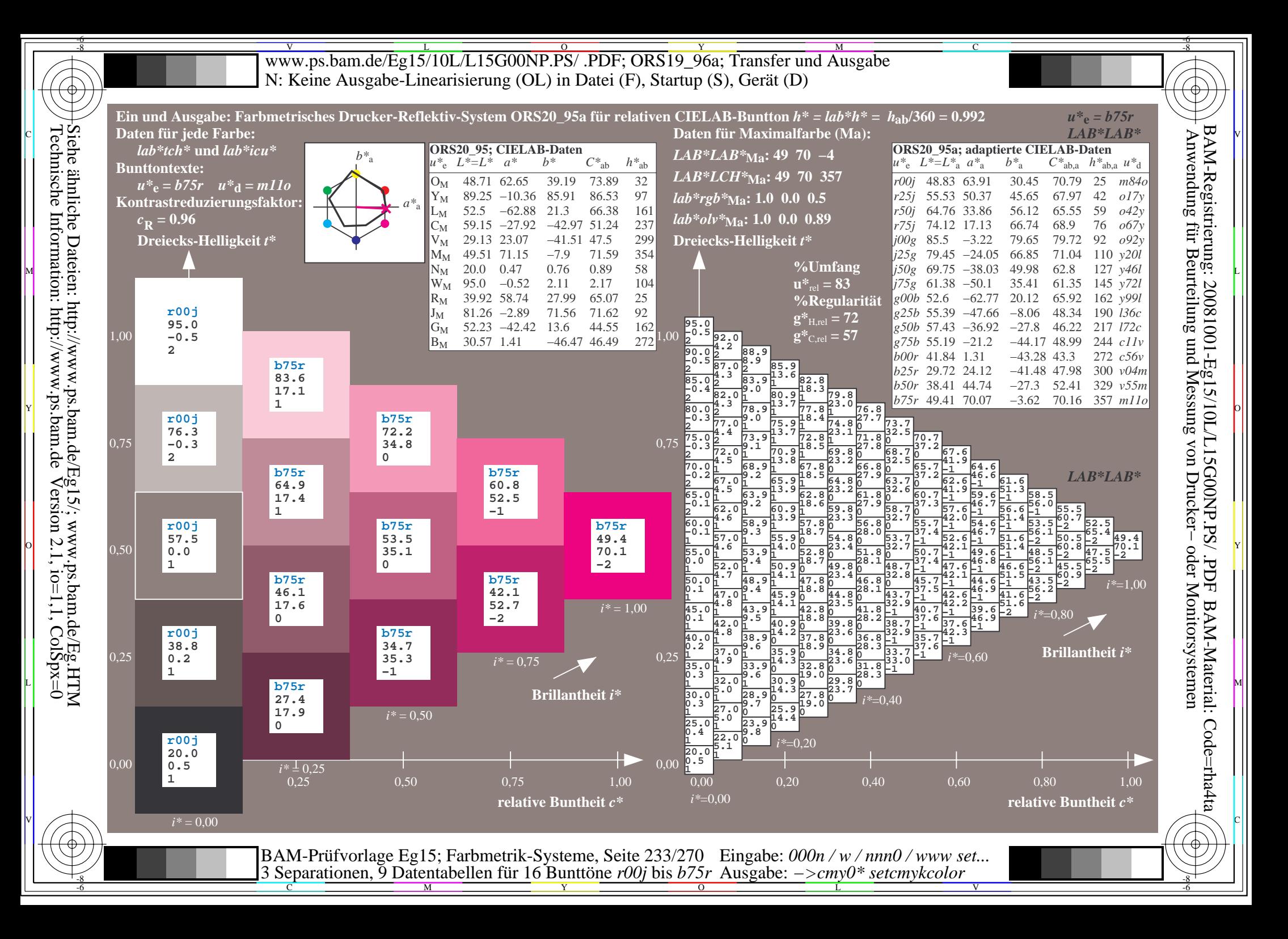

V L O Y M -6 -8 www.ps.bam.de/Eg15/10L/L15G00NP.PS/ .PDF; ORS19\_96a; Transfer und Ausgabe N: Keine Ausgabe-Linearisierung (OL) in Datei (F), Startup (S), Gerät (D)

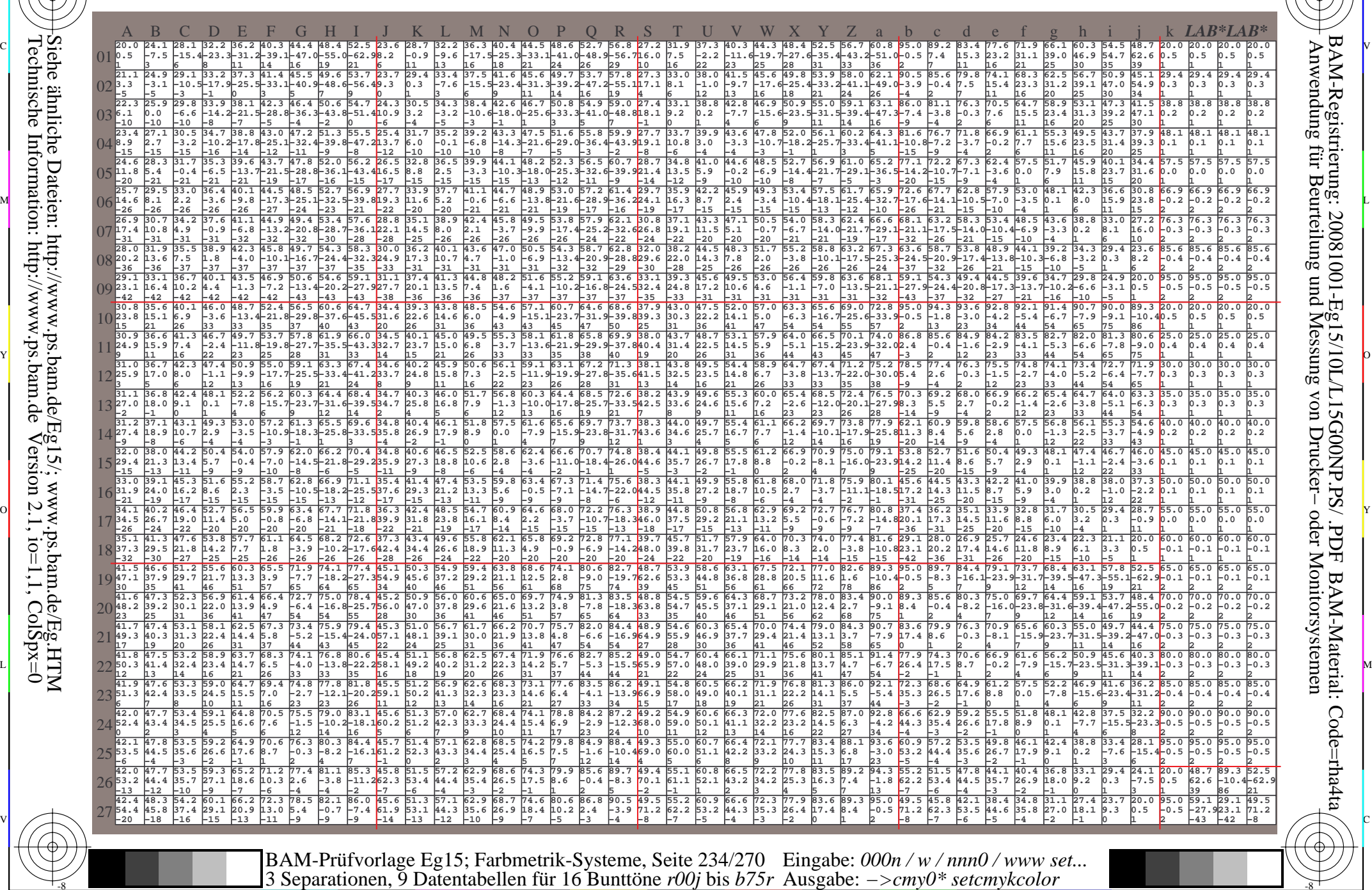

-8

-8

 $\frac{R}{C}$  -8  $\frac{N}{M}$  -8  $\frac{N}{N}$  -8  $\frac{N}{N}$  -8  $\frac{N}{N}$  -8  $\frac{N}{N}$  -8  $\frac{N}{N}$  -8  $\frac{N}{N}$  -8  $\frac{N}{N}$  -8  $\frac{N}{N}$  -8  $\frac{N}{N}$  -8  $\frac{N}{N}$  -8  $\frac{N}{N}$  -8  $\frac{N}{N}$  -8  $\frac{N}{N}$  -8  $\frac{N}{N}$  -8  $\frac{N}{N}$  -8 Ausgabe: *−>cmy0\* setcmykcolor*

V

-6

BAM-Material: Code=rha4ta

-6

BAM-Registrierung: 20081001-Eg15/10L/L15G00NP.PS/ .PDF

C

Www.ps.bam.de/Eg15/10L/L15G00NP.PS/ .PDF; ORS19\_96a; Transfer und Ausgabe -6 -8 N: Keine Ausgabe-Linearisierung (OL) in Datei (F), Startup (S), Gerät (D)

C

-6

BAM-Material: Code=rha4ta

-6

Anwendung für Beurteilung und Messung von Drucker− oder Monitorsystemen

BAM-Registrierung: 20081001-Eg15/10L/L15G00NP.PS/ .PDF

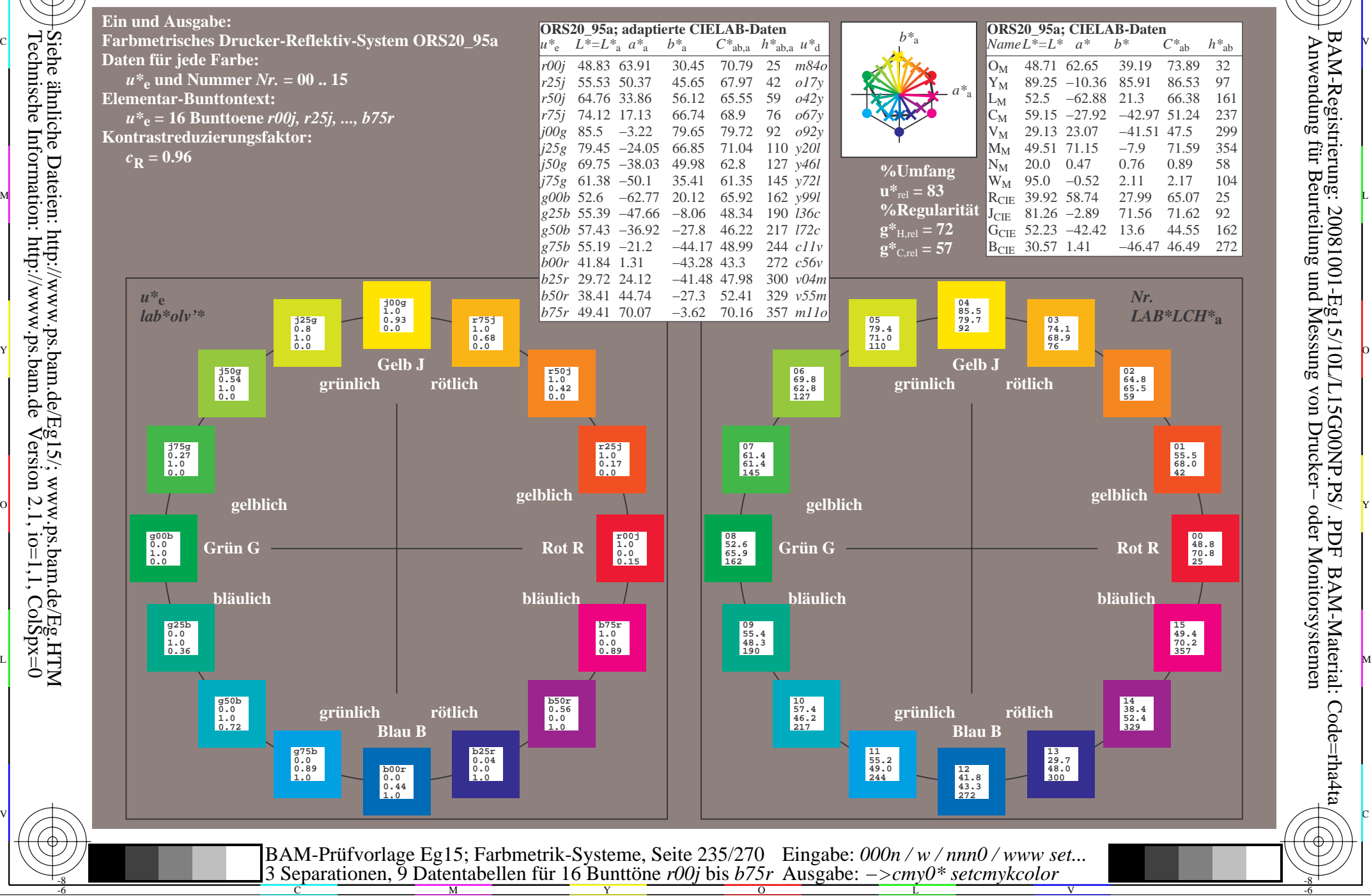

-8

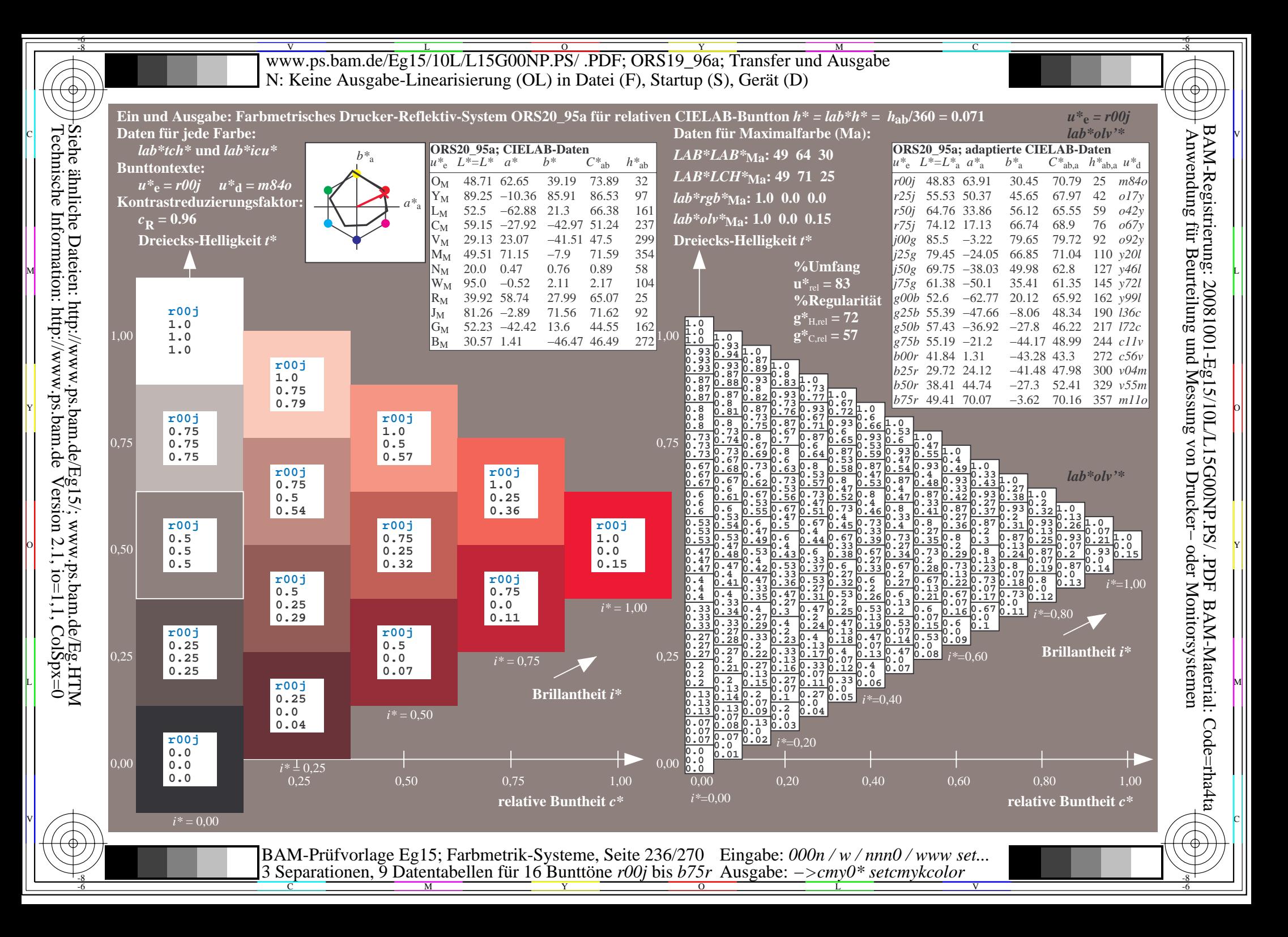

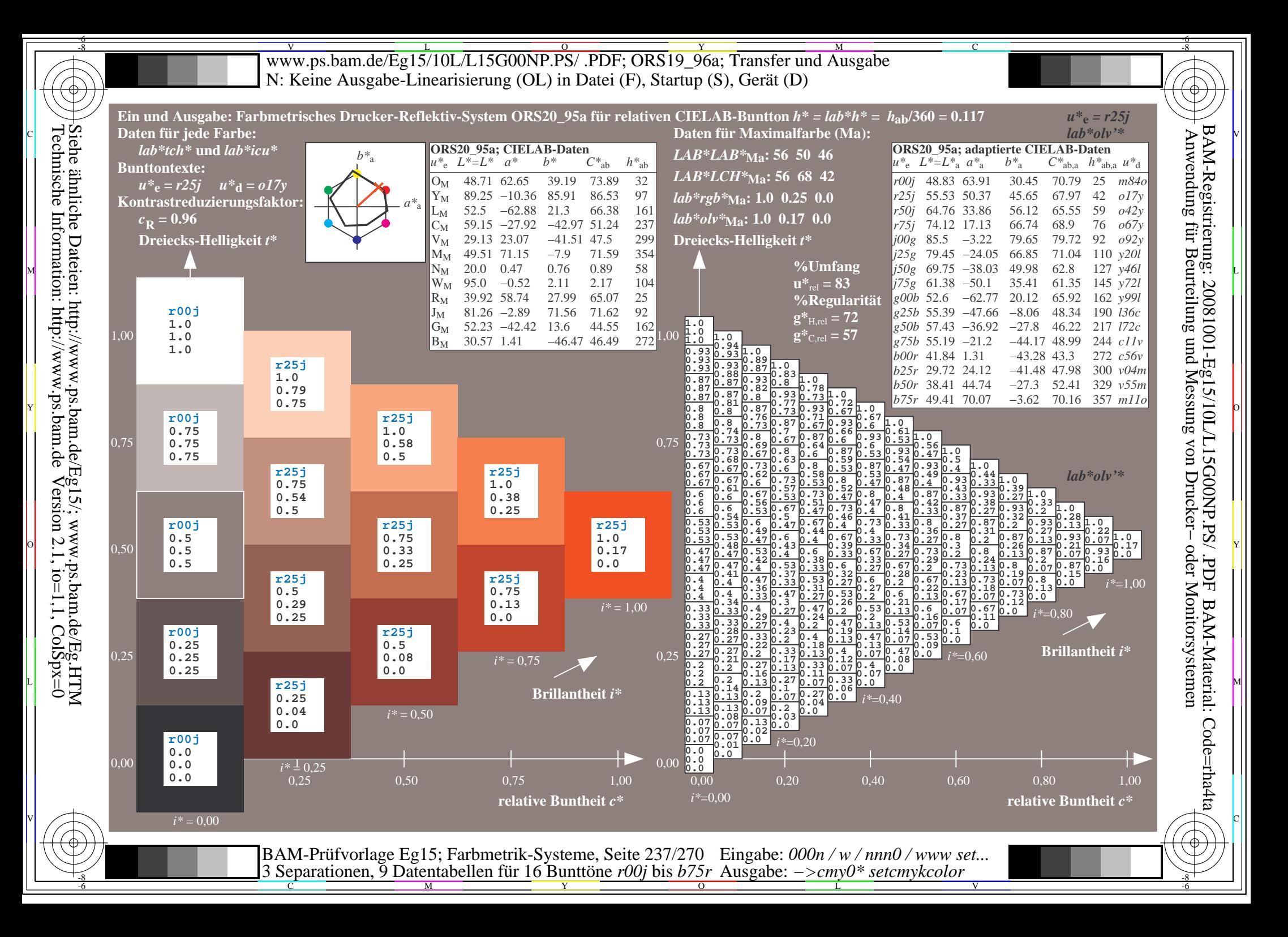

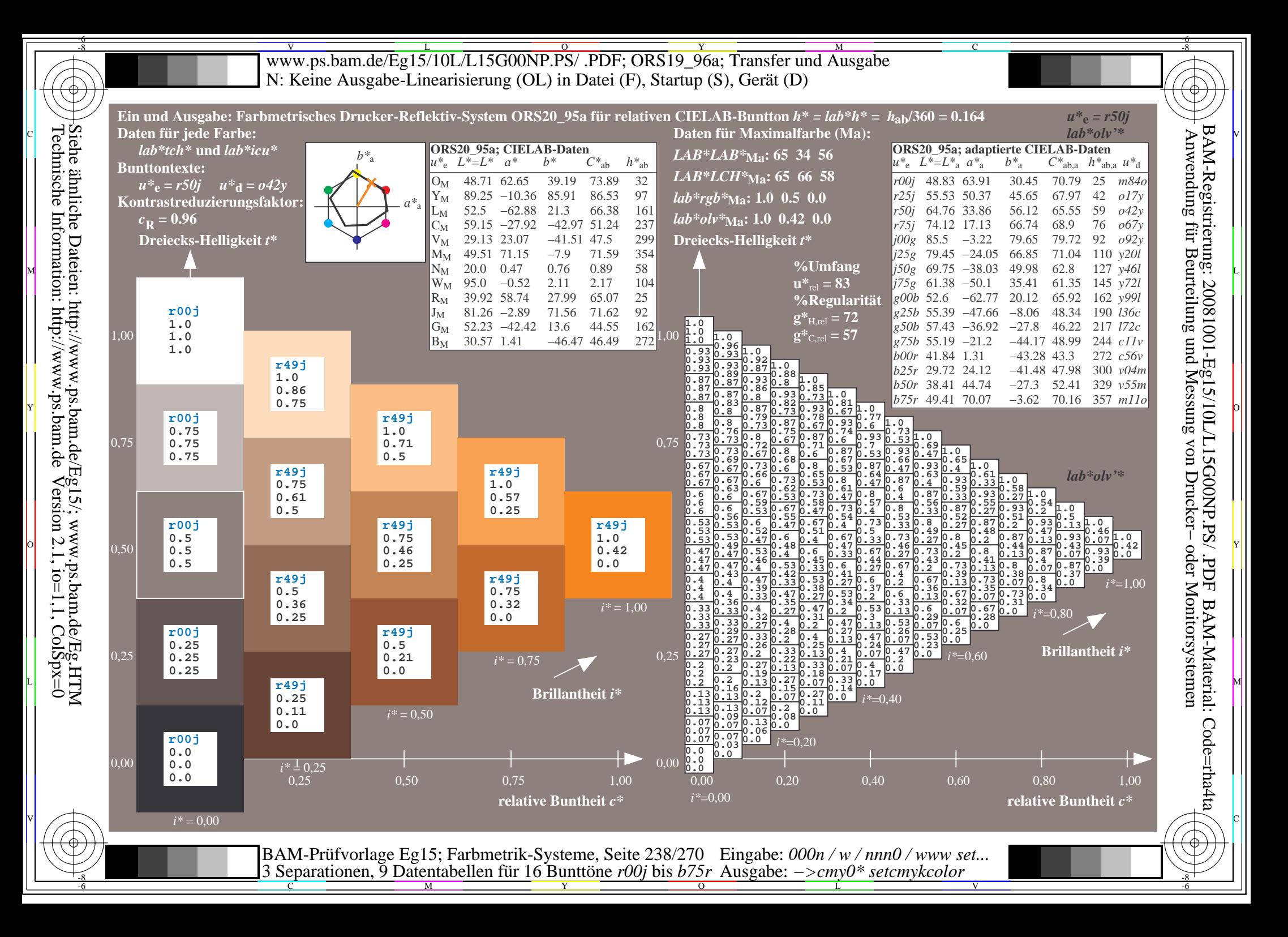

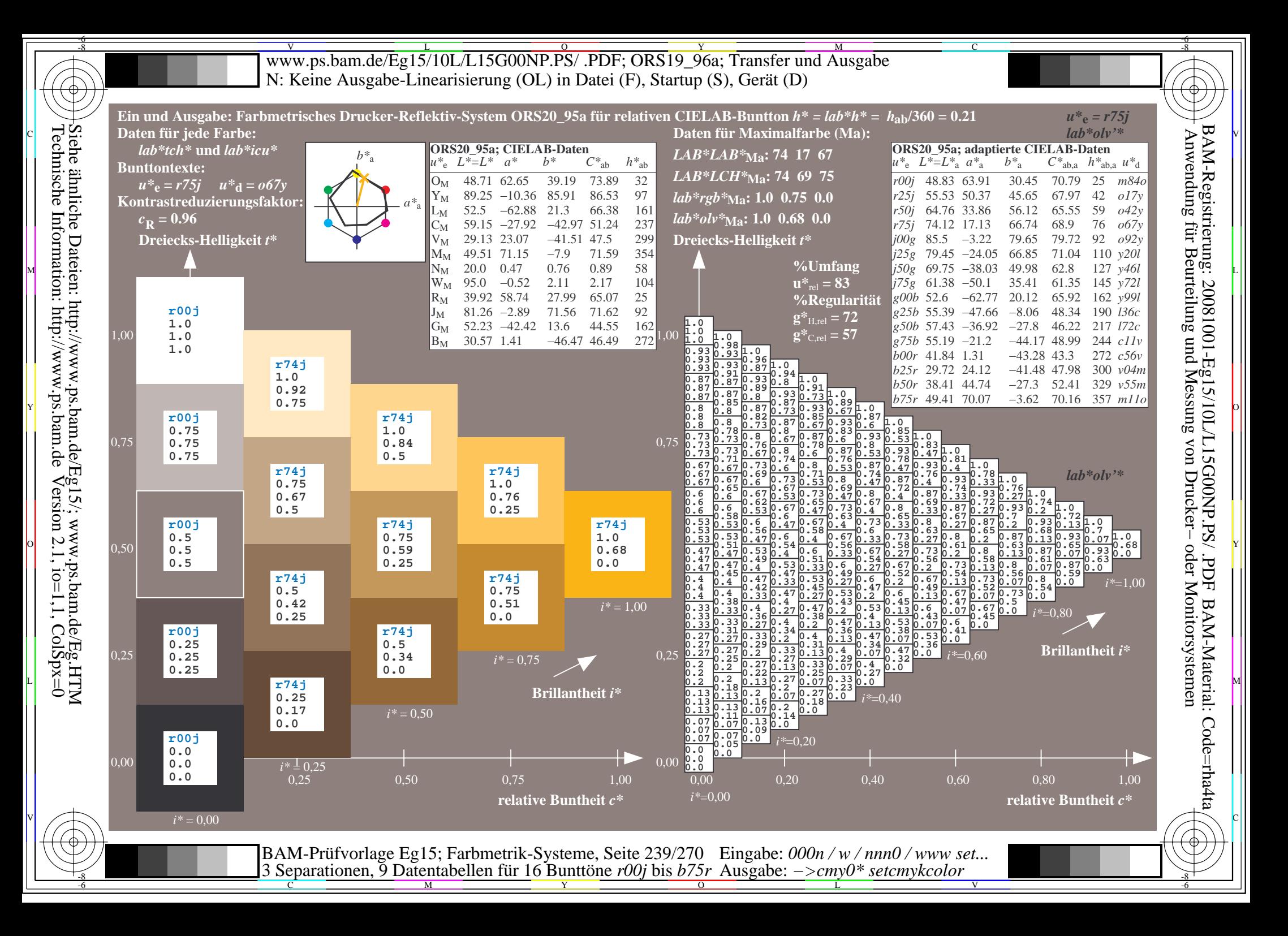

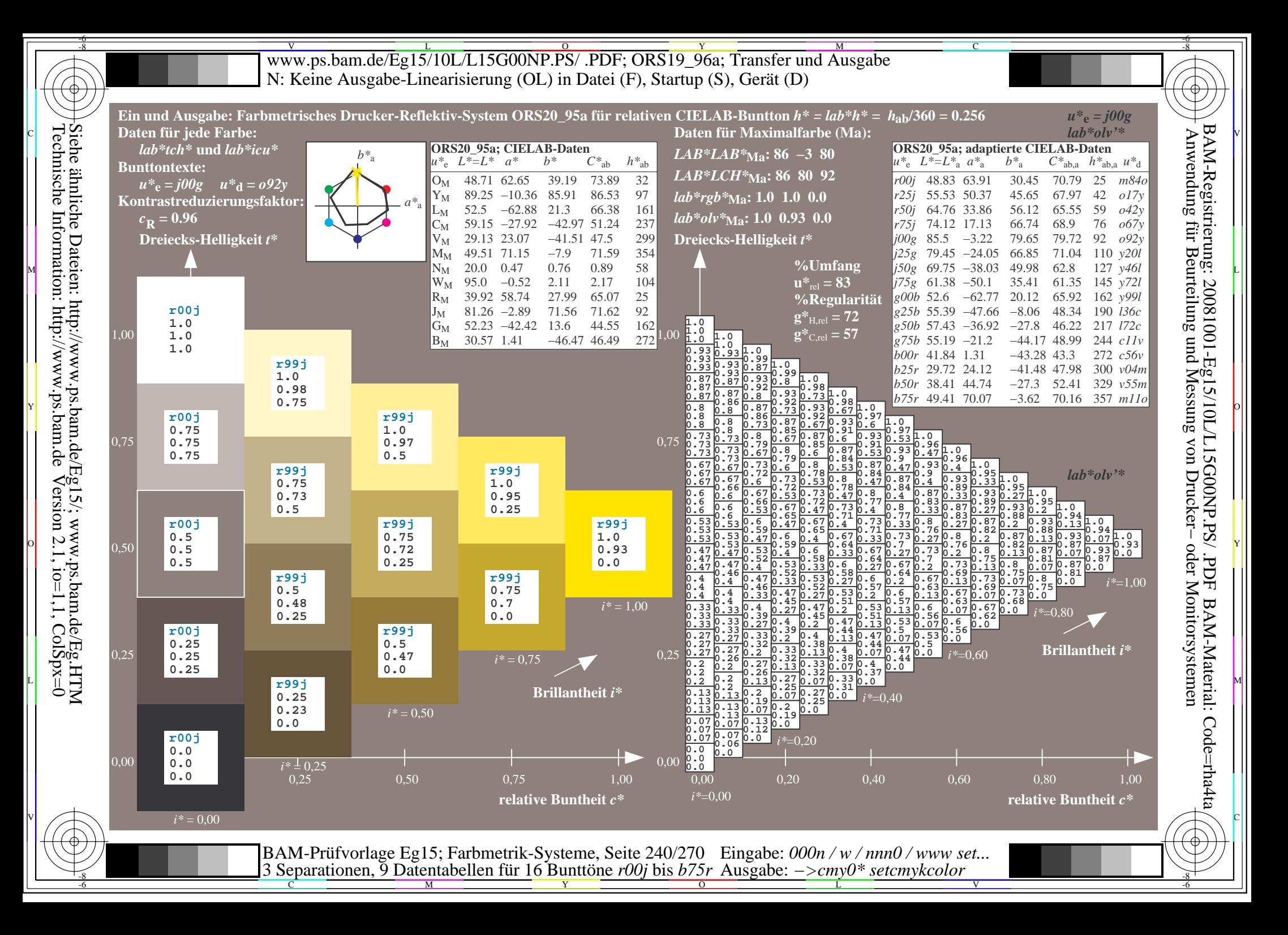

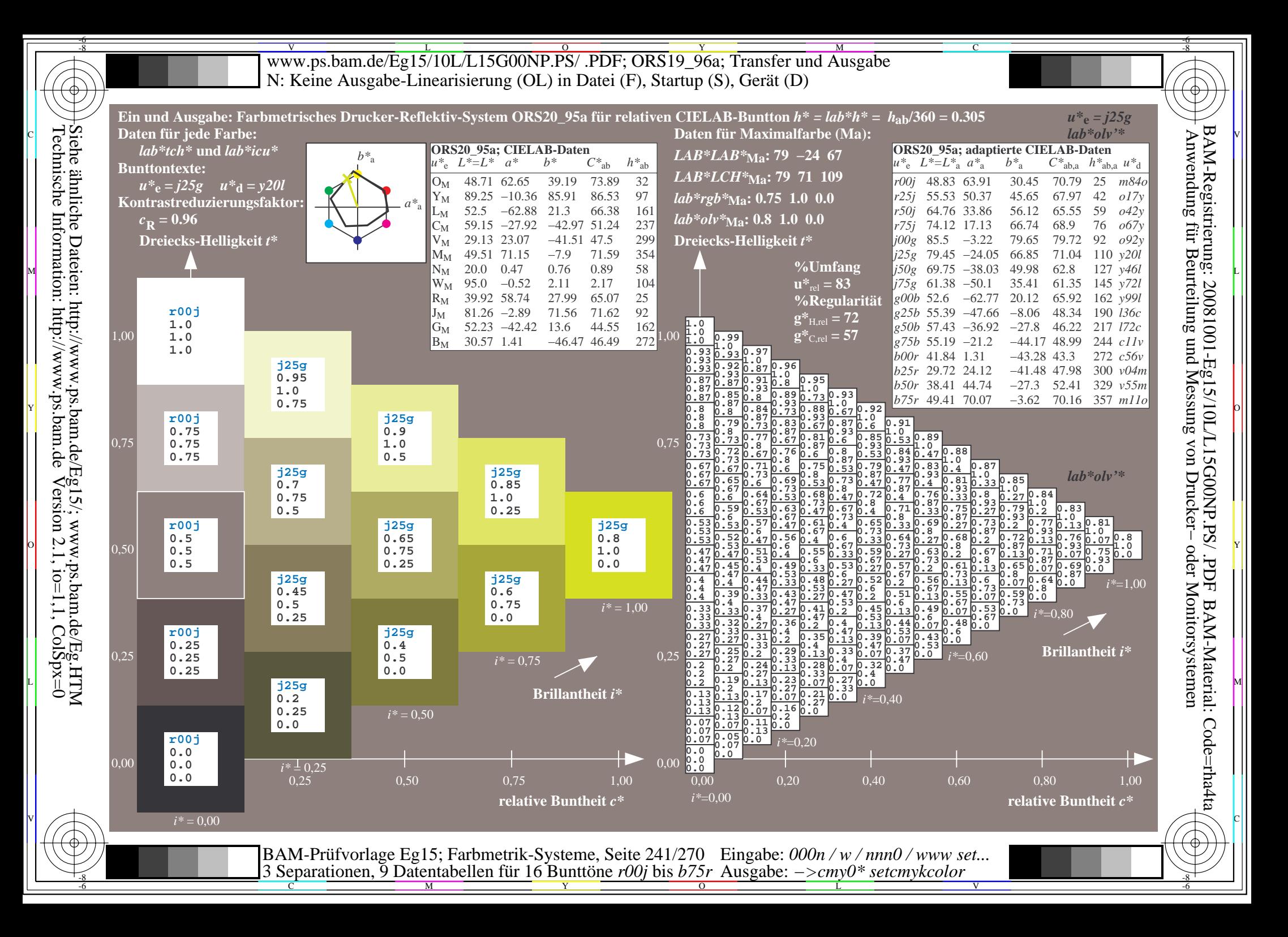

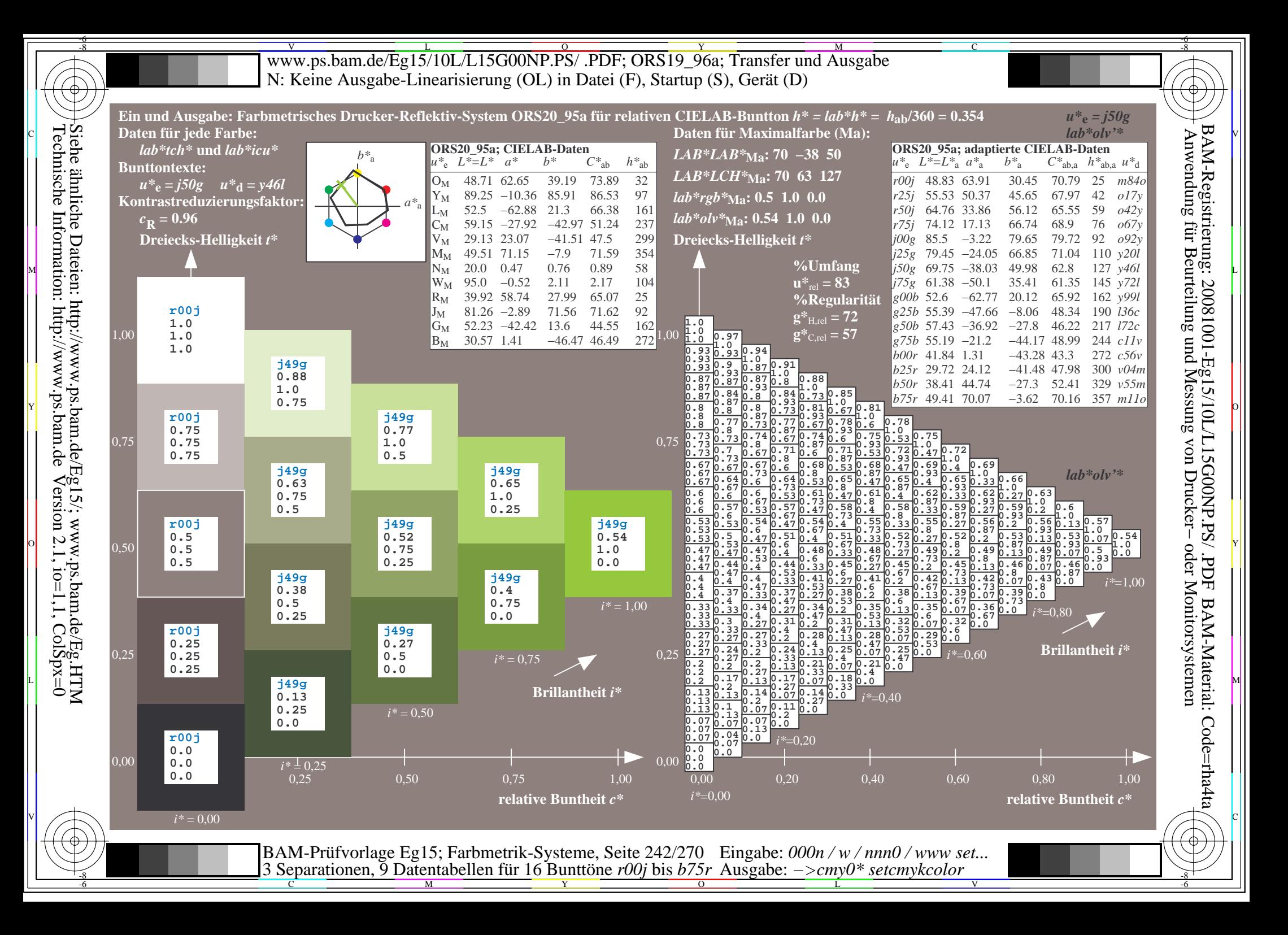

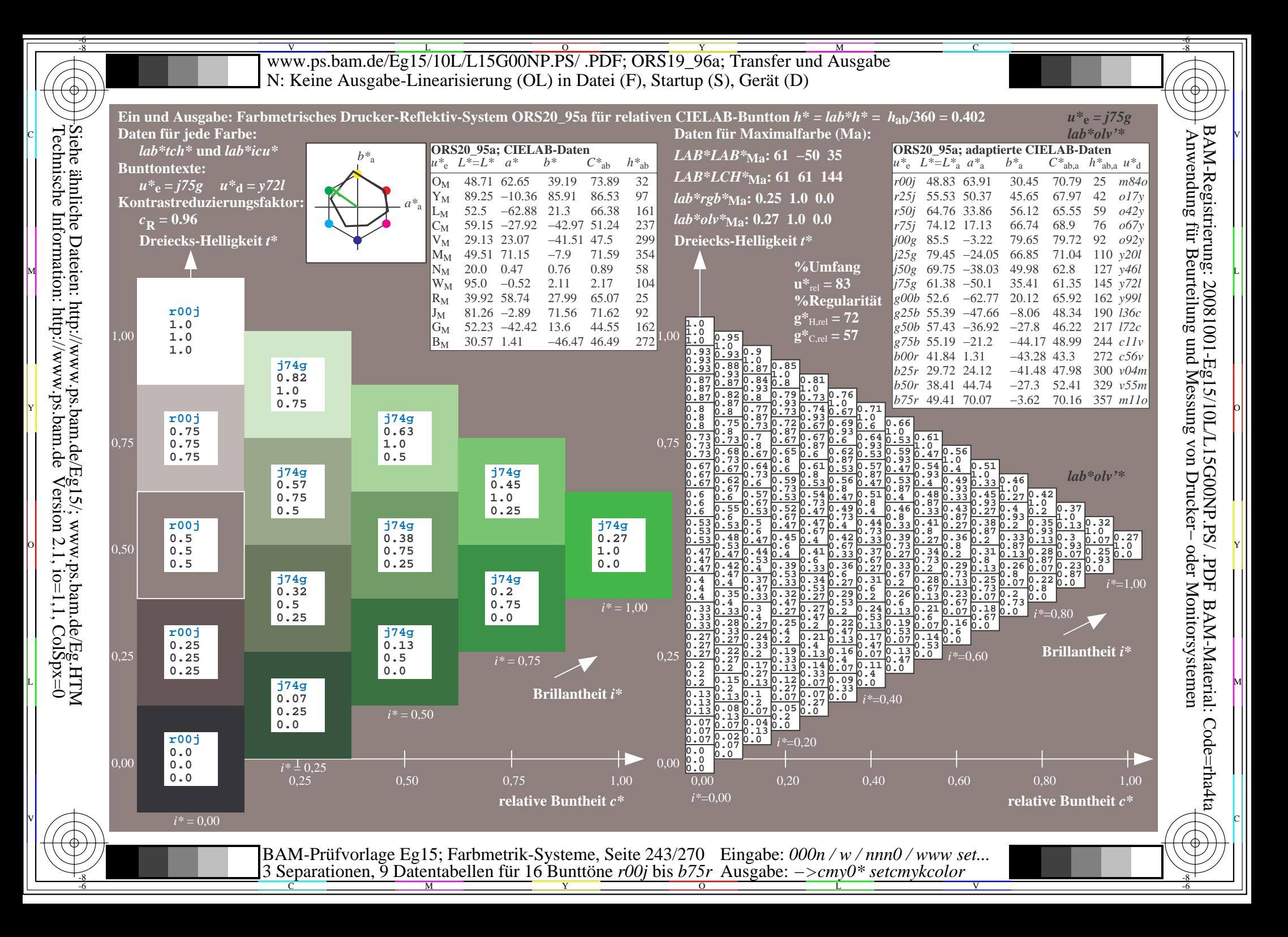

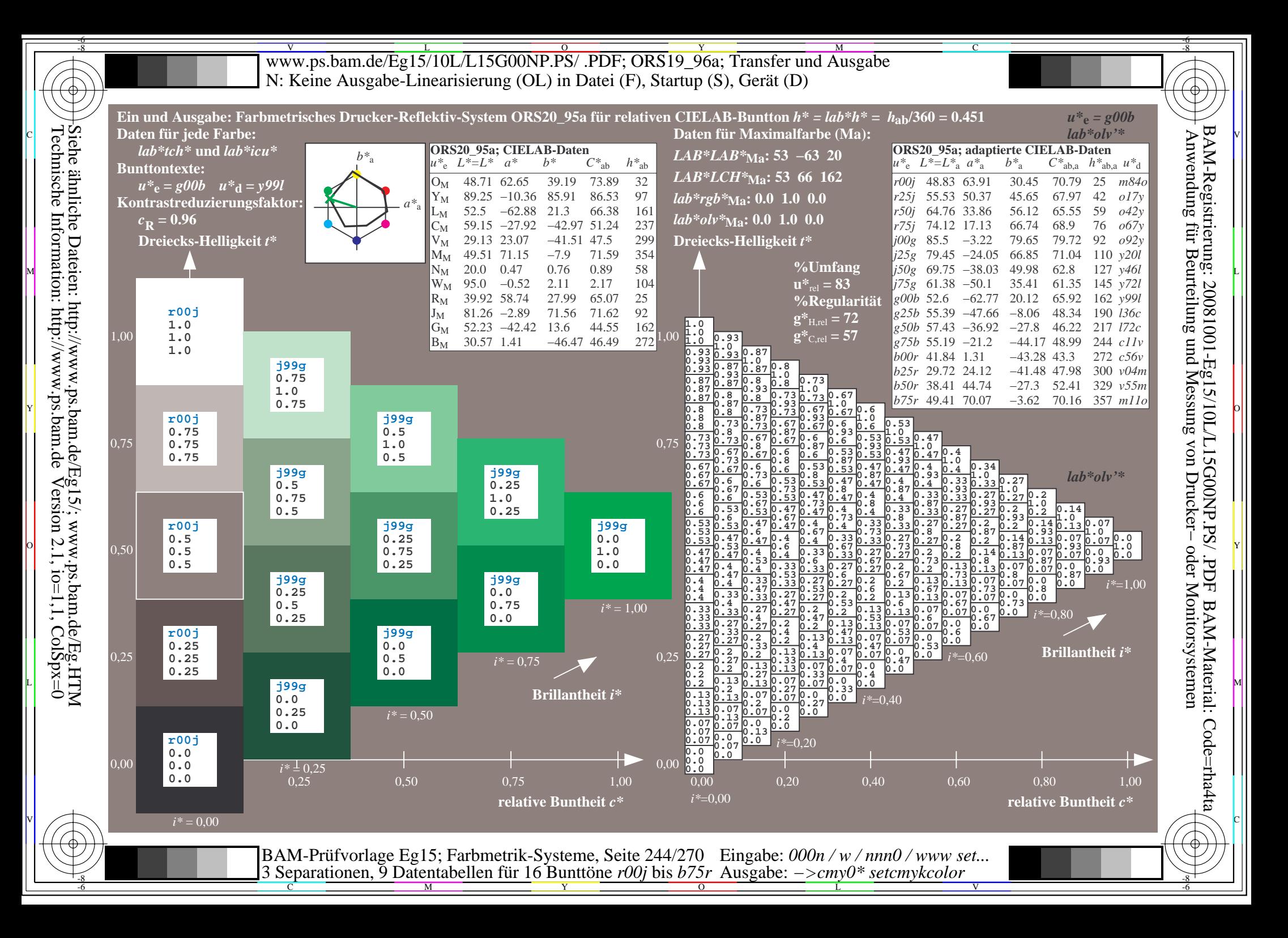

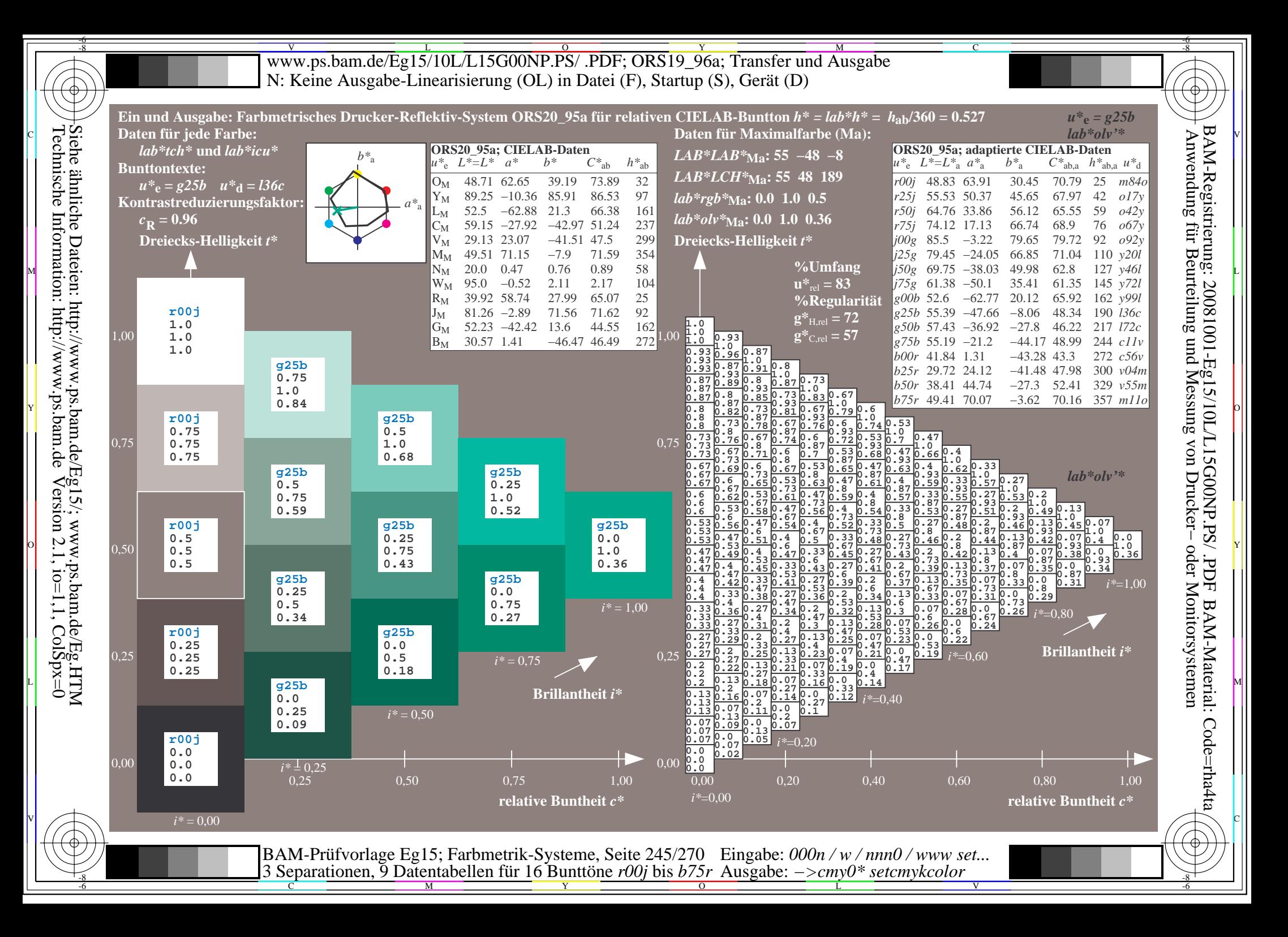

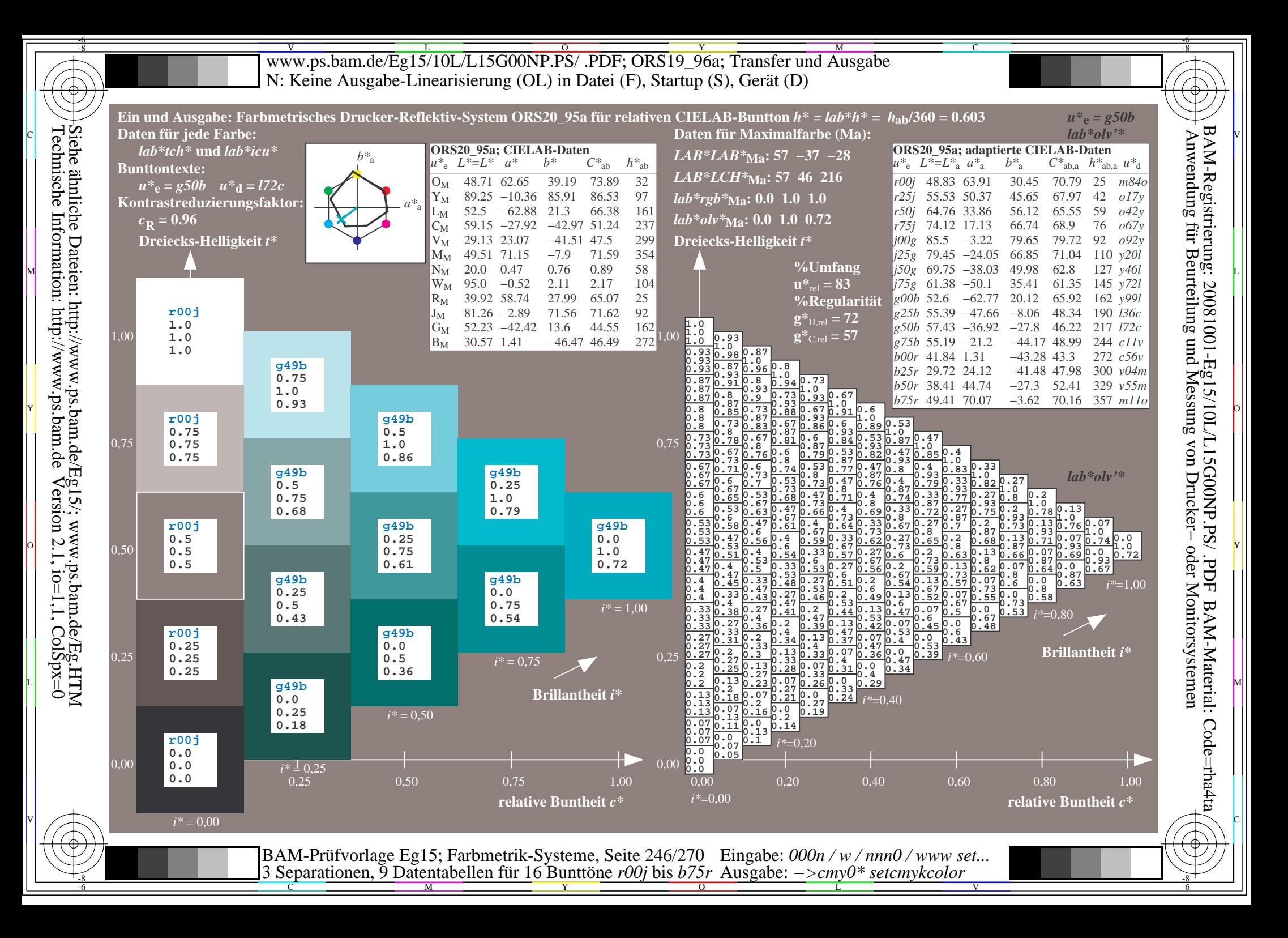

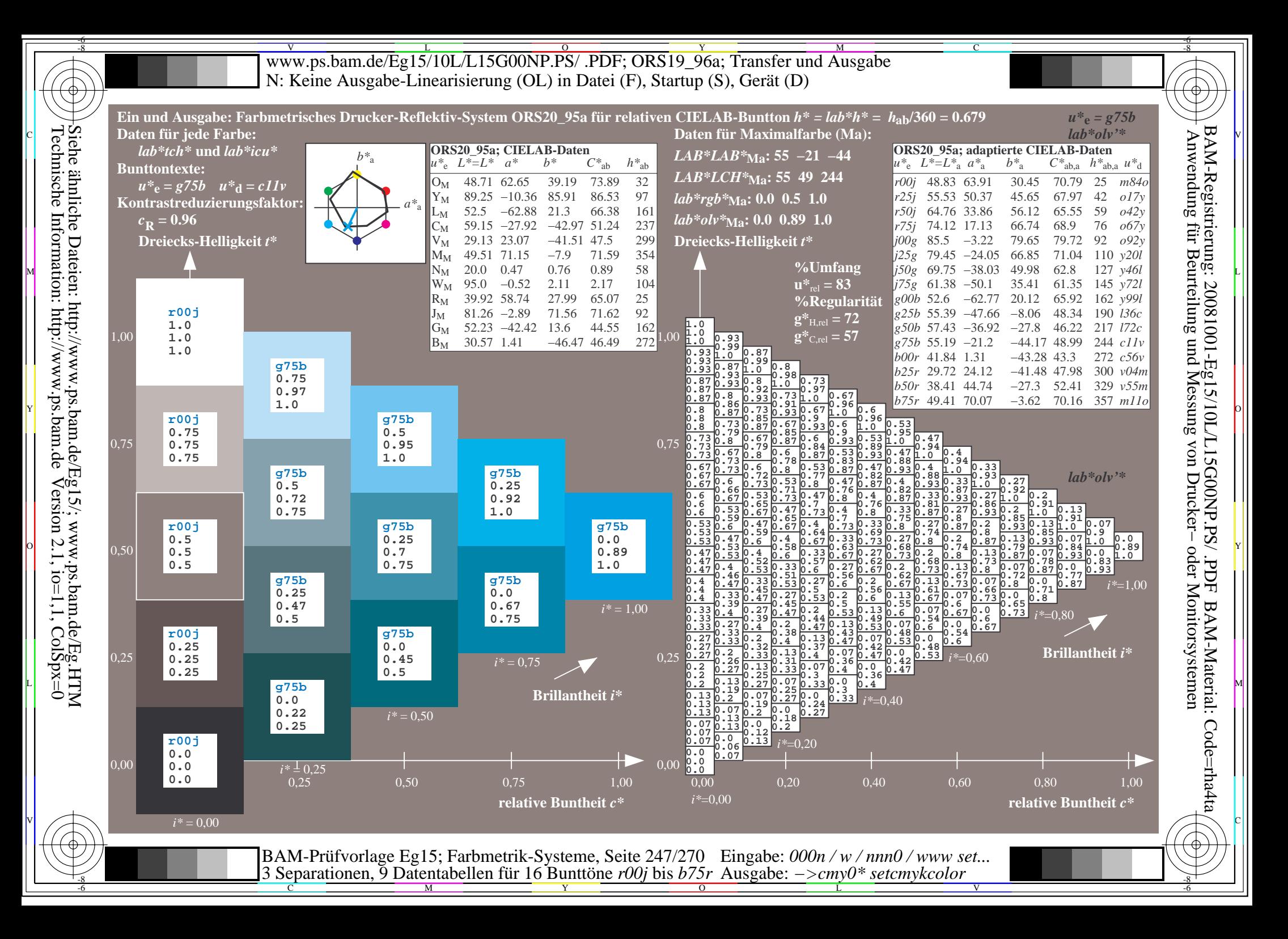

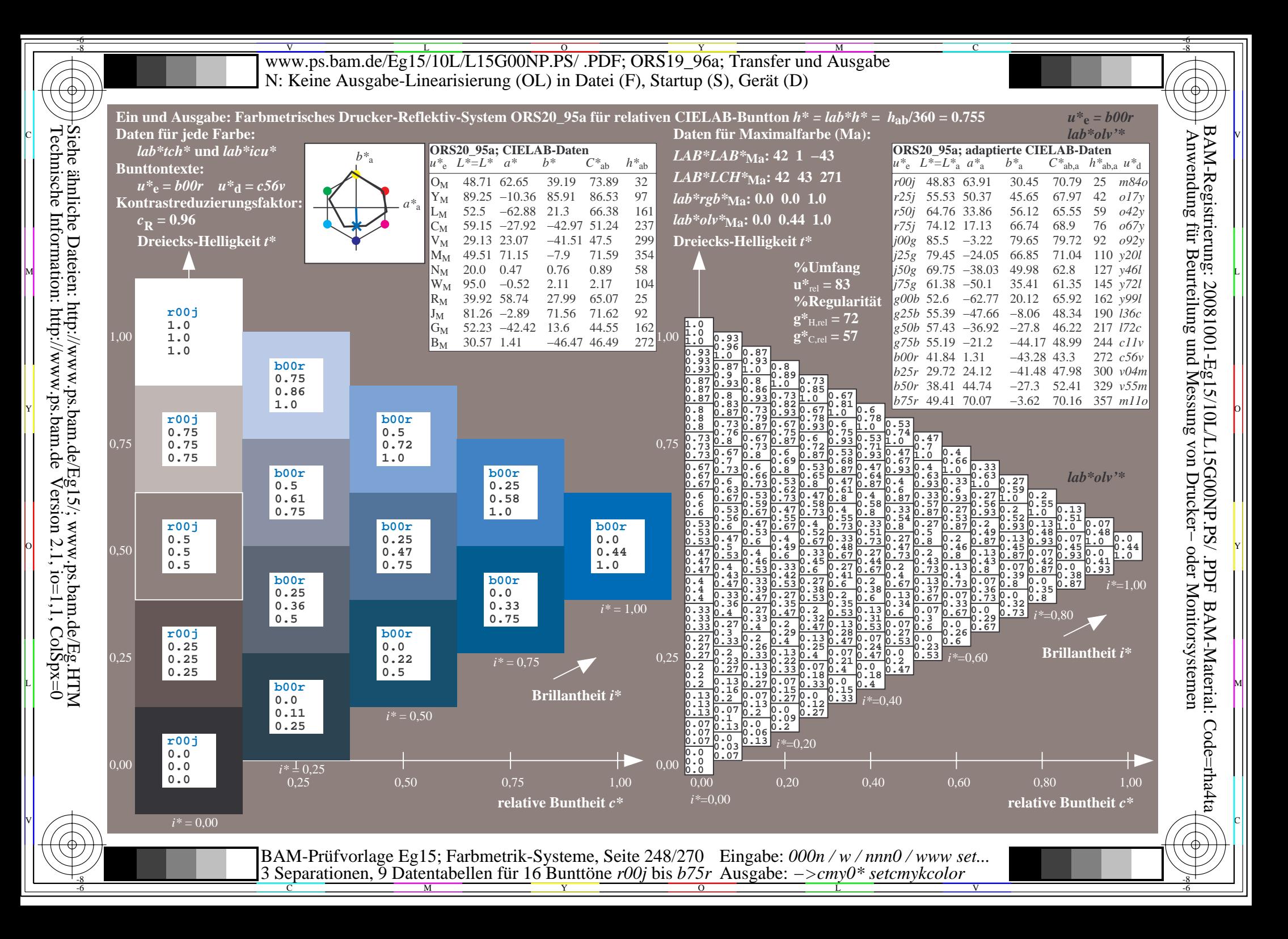

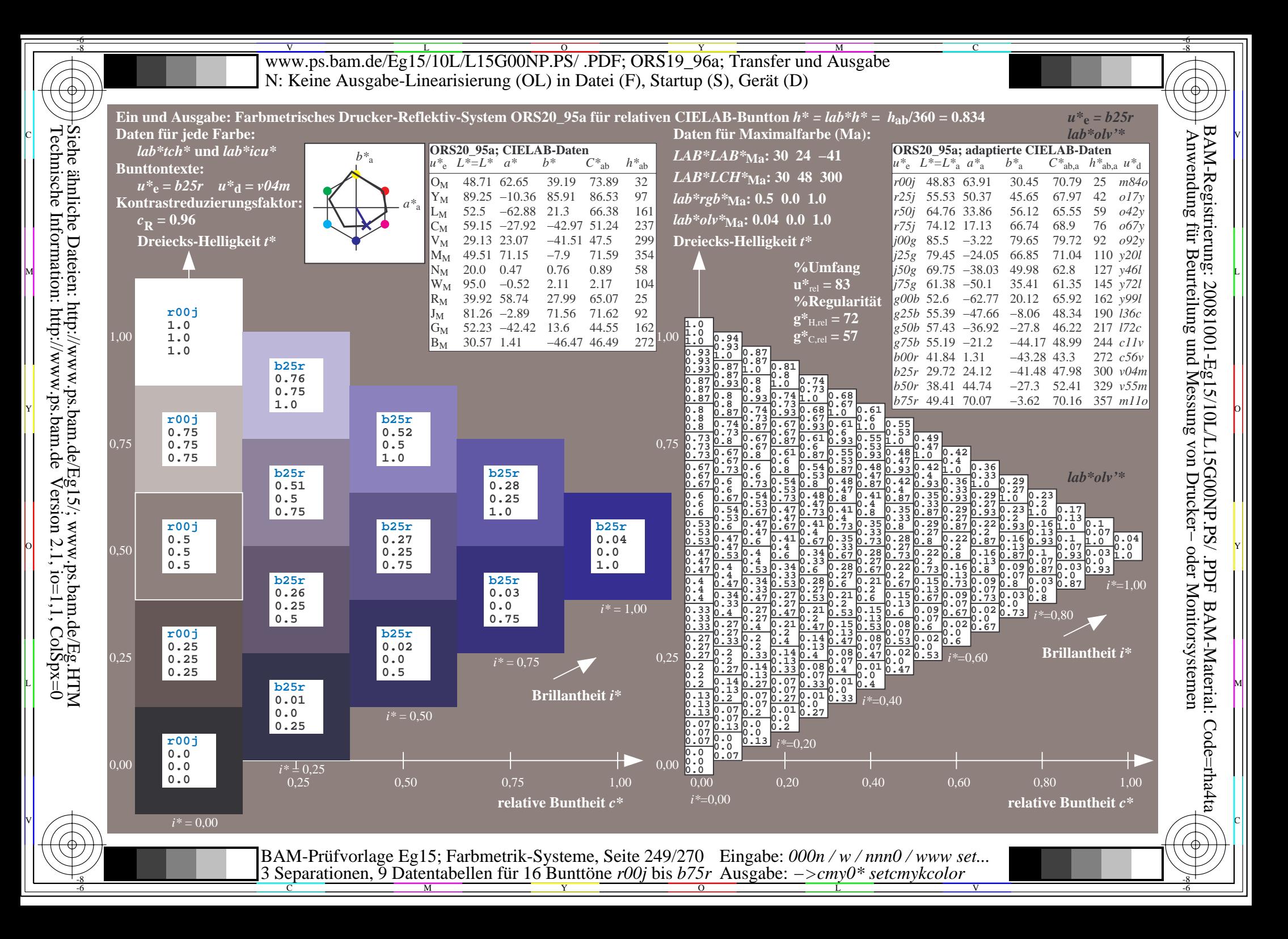

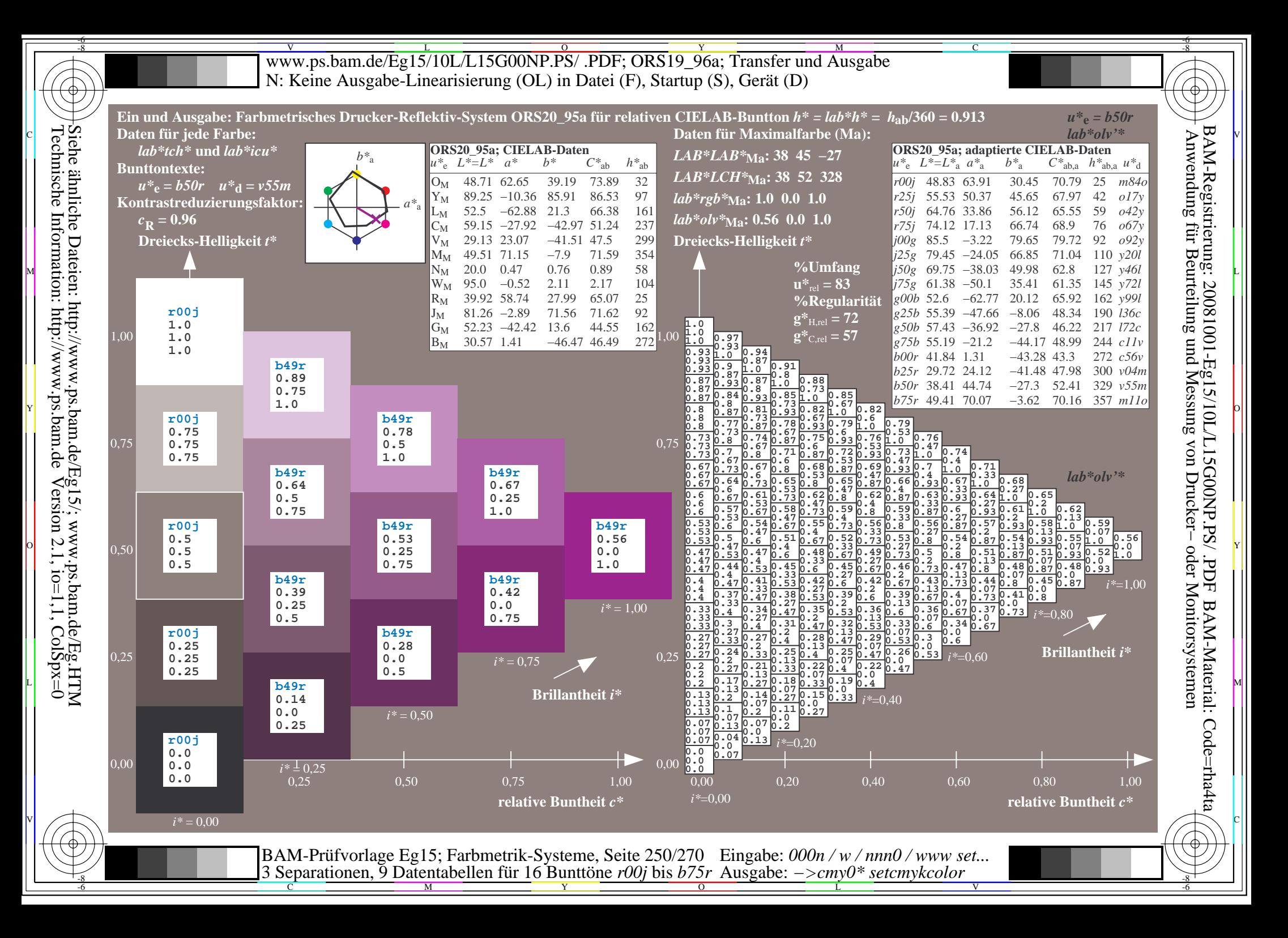

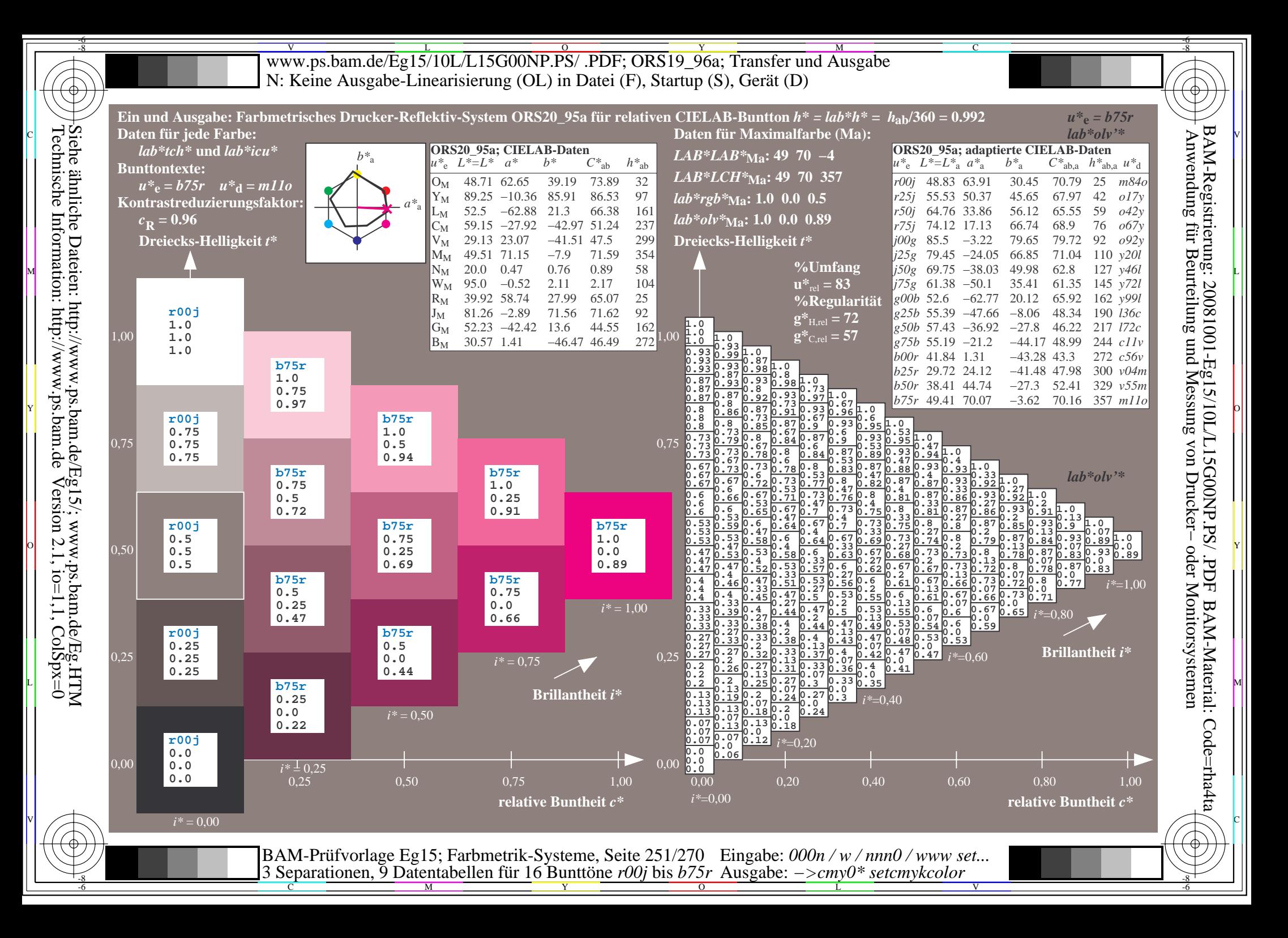

V L O Y M -6 -8 www.ps.bam.de/Eg15/10L/L15G00NP.PS/ .PDF; ORS19\_96a; Transfer und Ausgabe N: Keine Ausgabe-Linearisierung (OL) in Datei (F), Startup (S), Gerät (D)

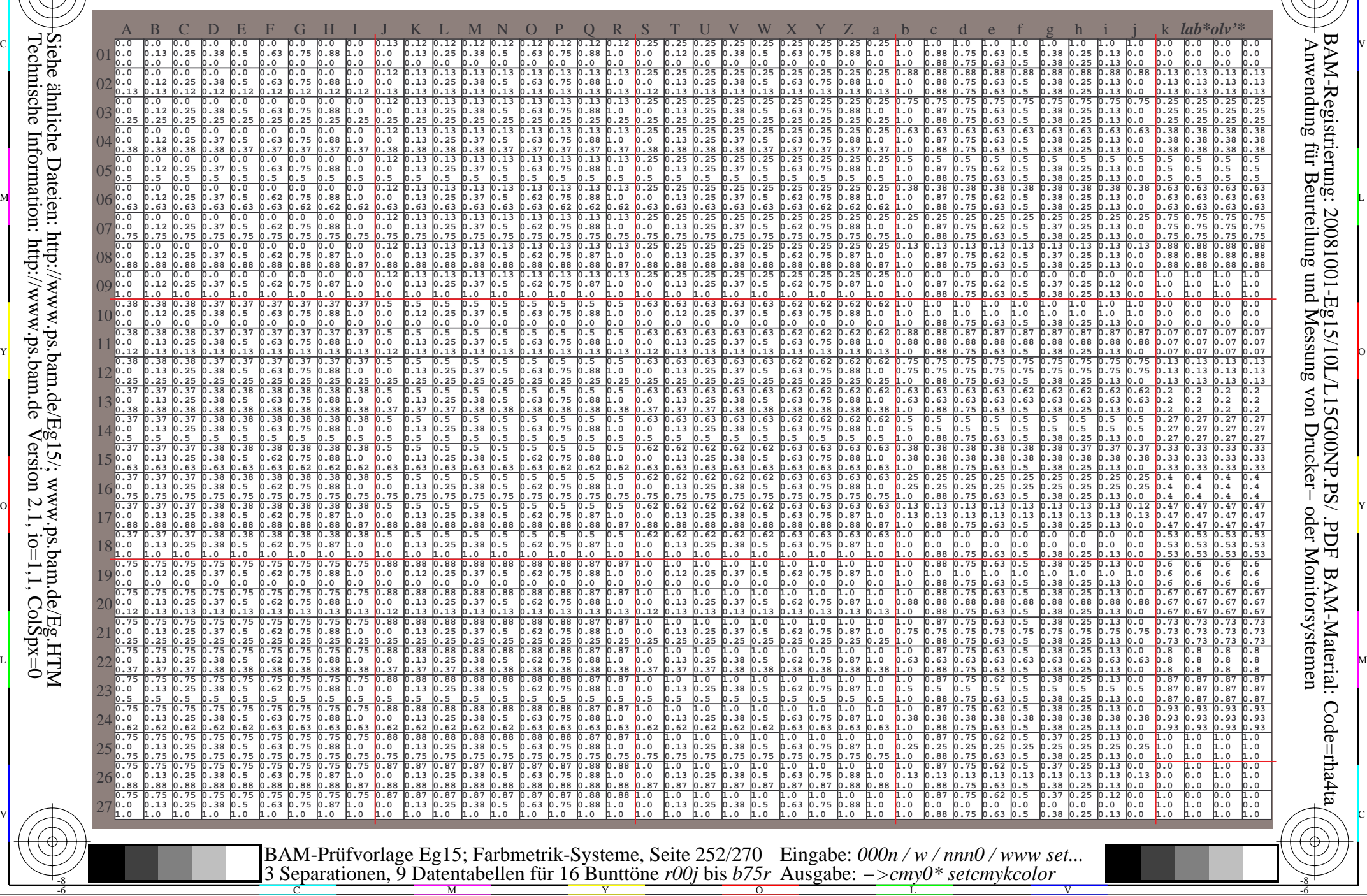

C

-8

Technische Information: http://www.ps.bam.de

Siehe ähnliche Dateien: http://www.ps.bam.de/Eg15/; www.ps.bam.de/Eg.HTM

 $Version 2.1$ ,  $io=1,1$ ,  $ColSpx=0$ 

M

Y

 $\overline{O}$ 

L

V

-6

BAM-Material: Code=rha4ta

-6

C
Www.ps.bam.de/Eg15/10L/L15G00NP.PS/ .PDF; ORS19\_96a; Transfer und Ausgabe -6 -8 N: Keine Ausgabe-Linearisierung (OL) in Datei (F), Startup (S), Gerät (D)

C

-6

BAM-Material: Code=rha4ta

-6

Anwendung für Beurteilung und Messung von Drucker− oder Monitorsystemen

BAM-Registrierung: 20081001-Eg15/10L/L15G00NP.PS/ .PDF

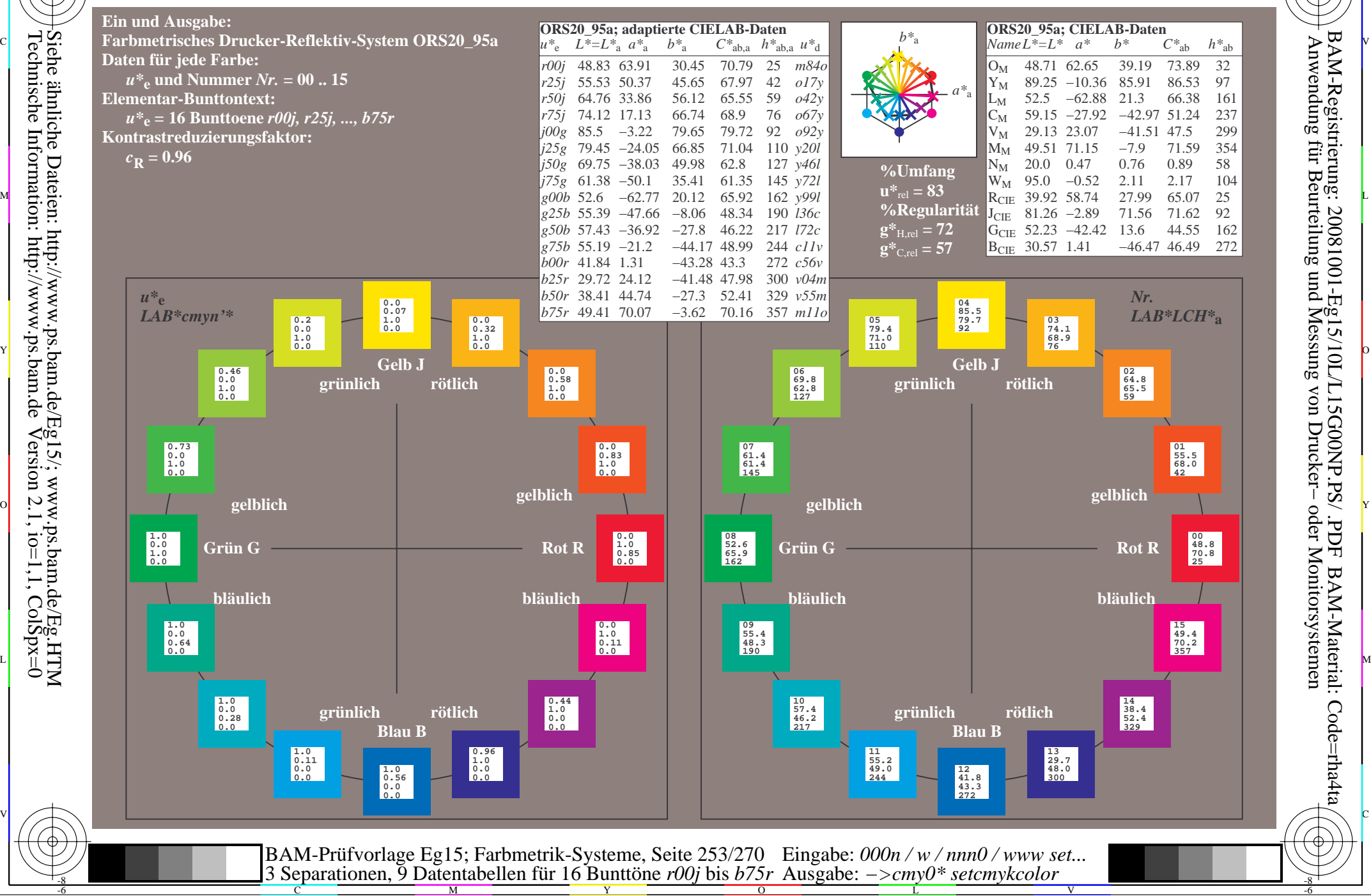

-8

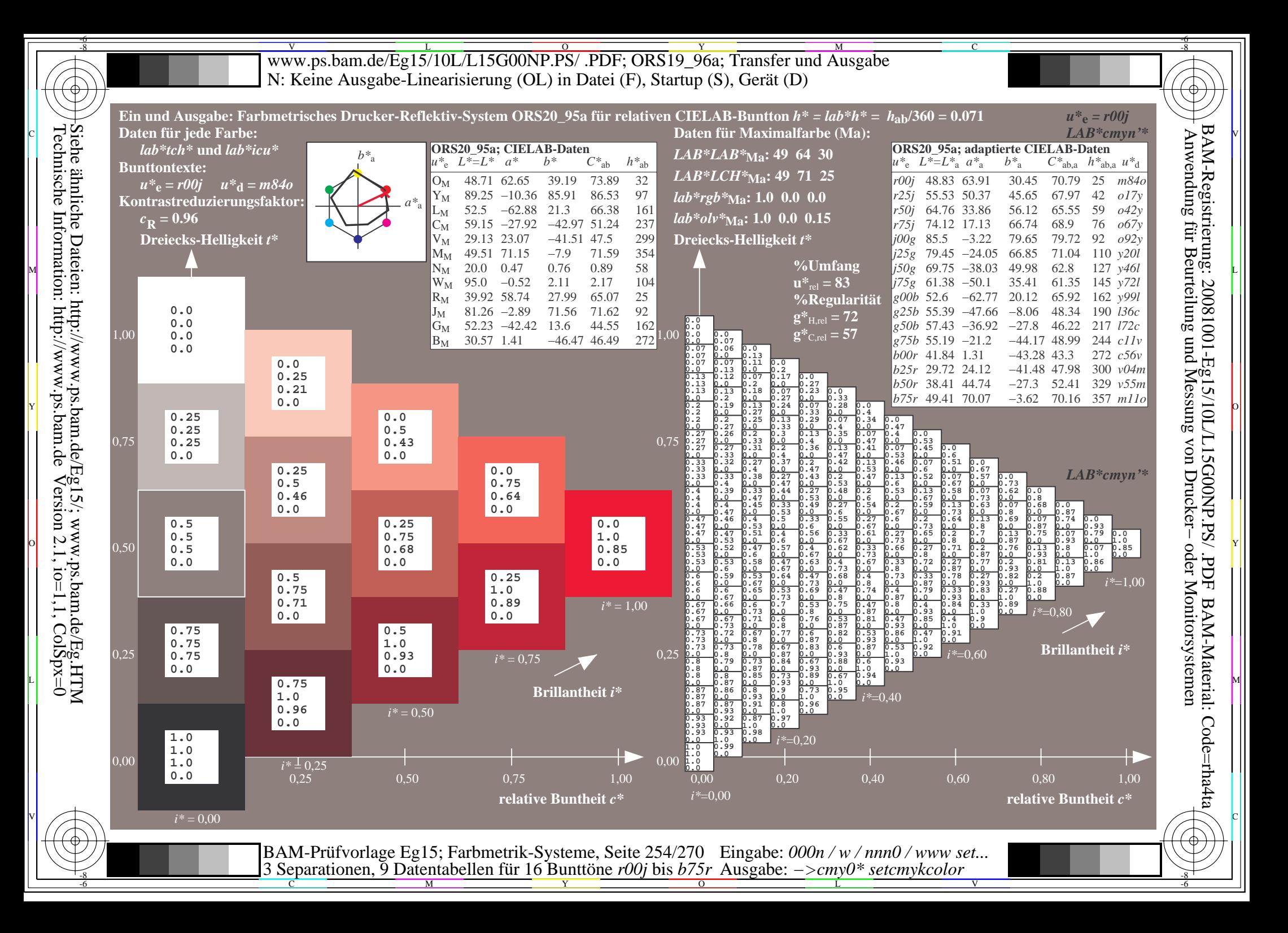

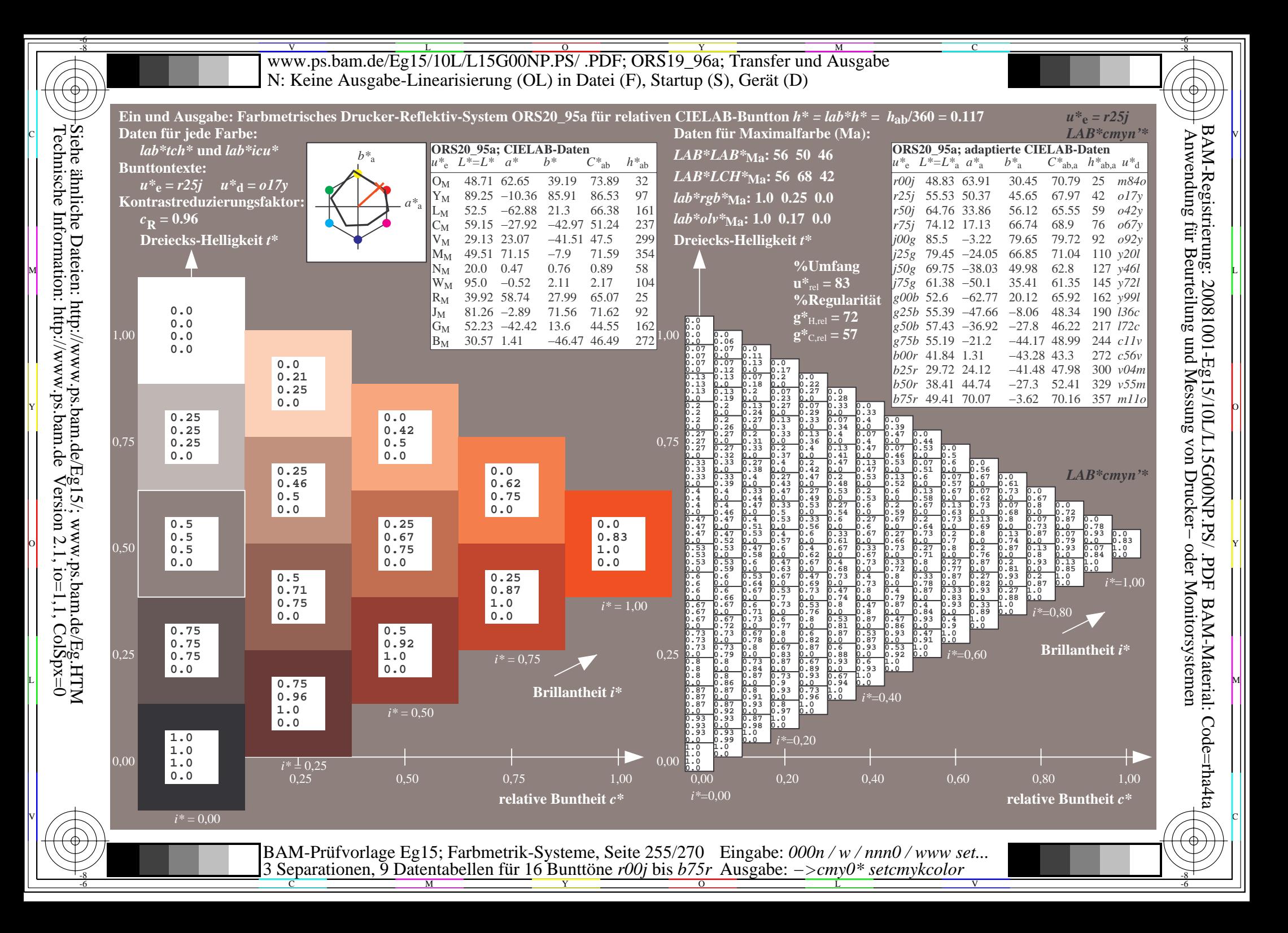

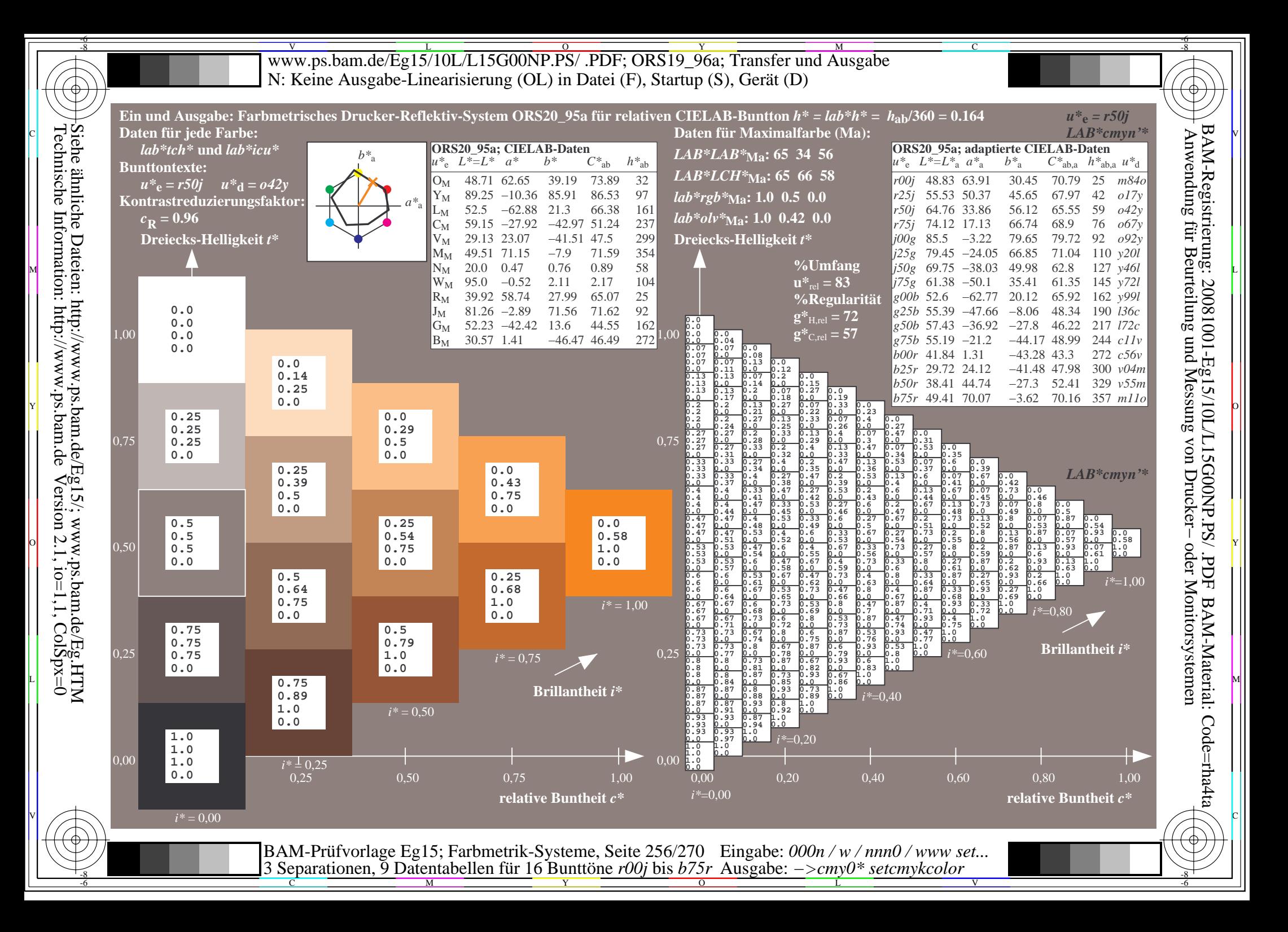

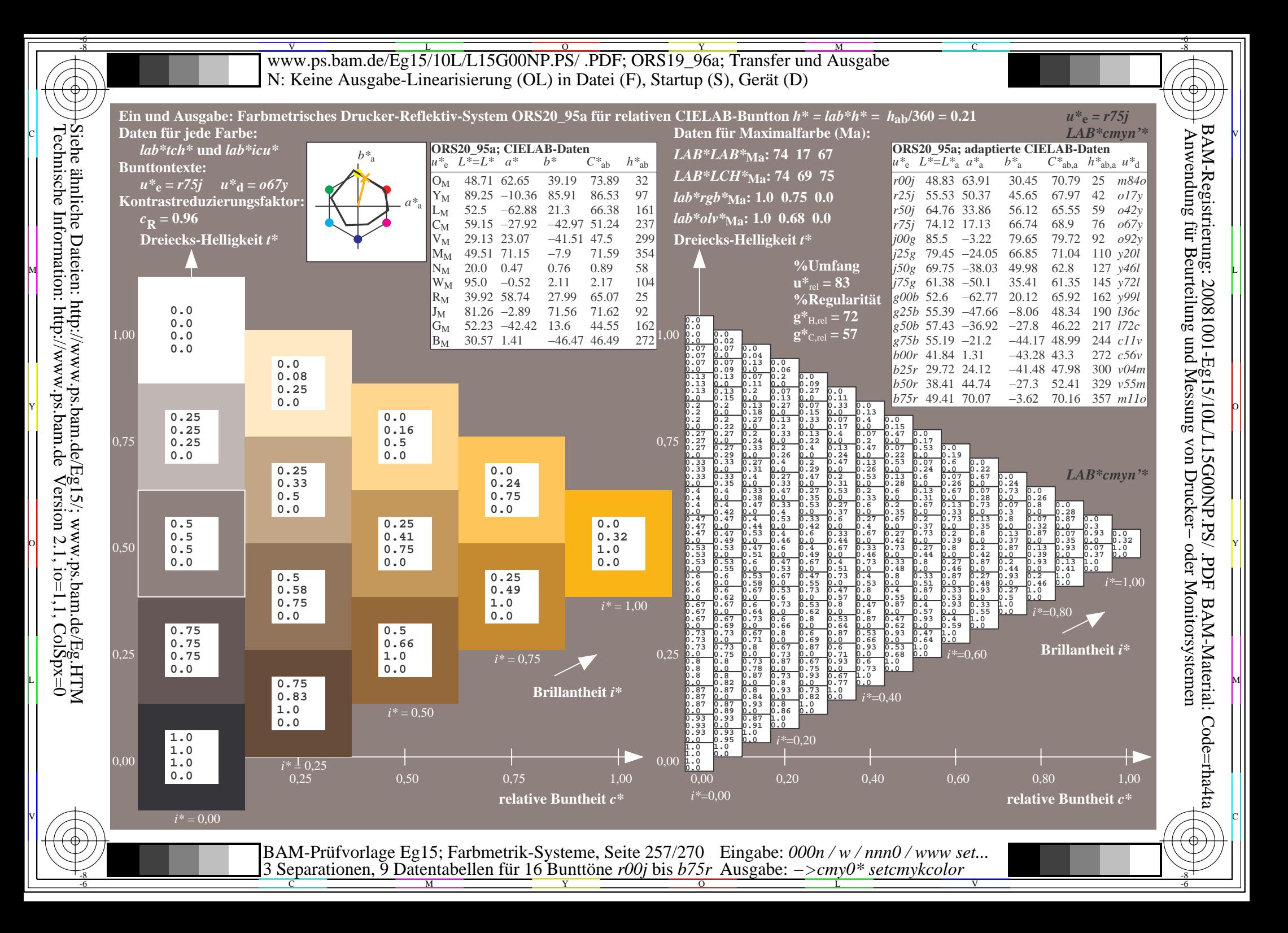

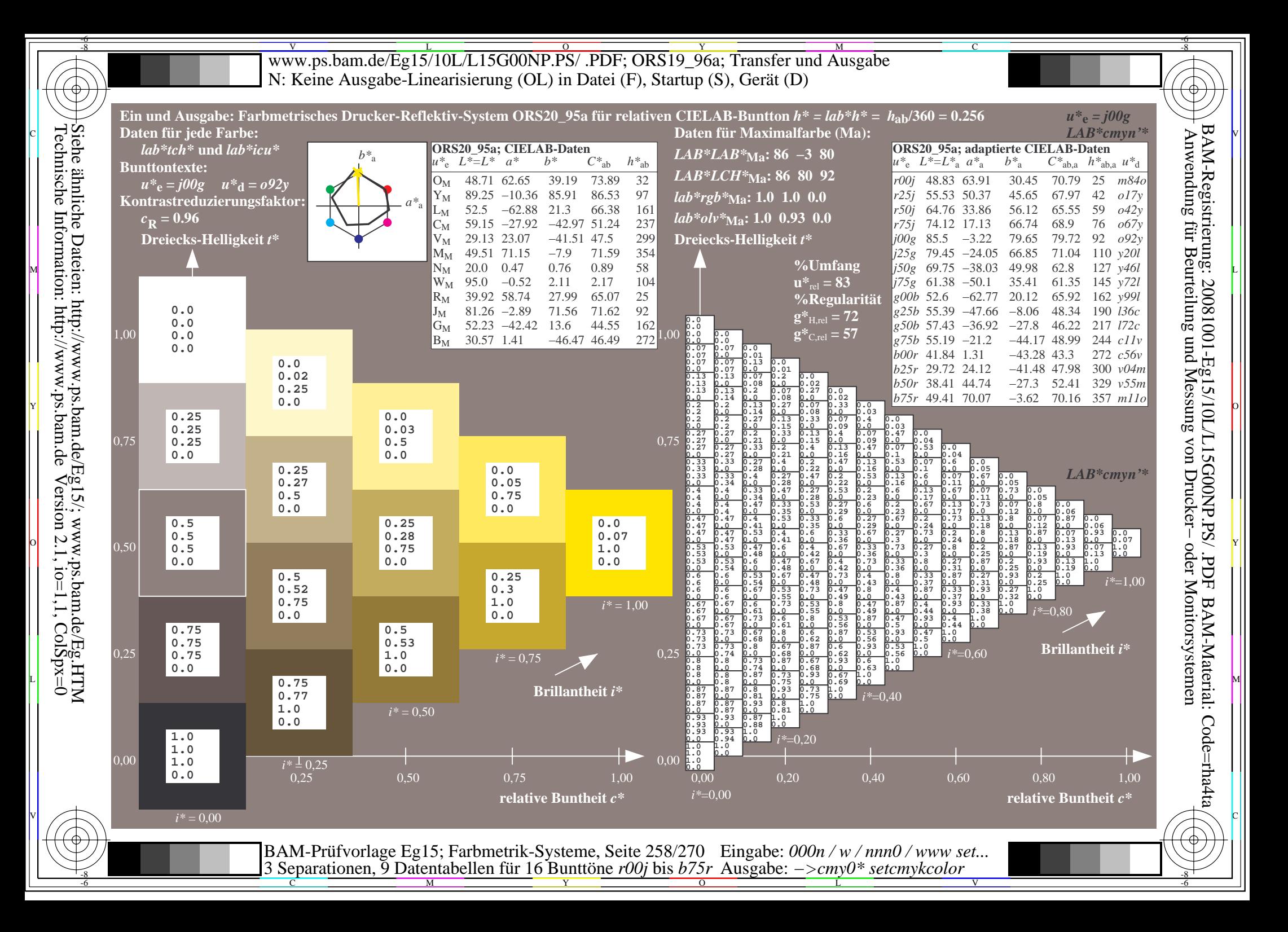

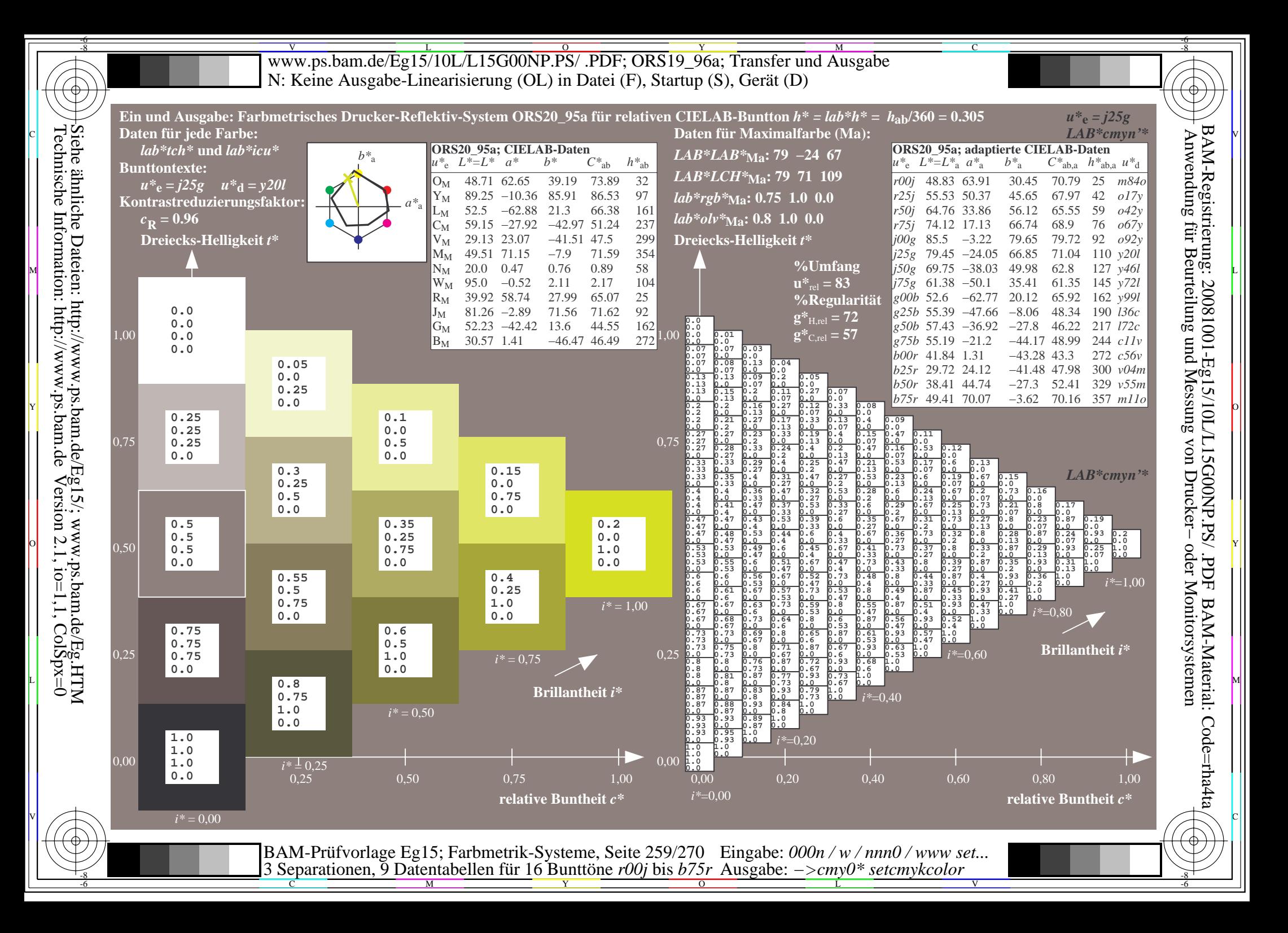

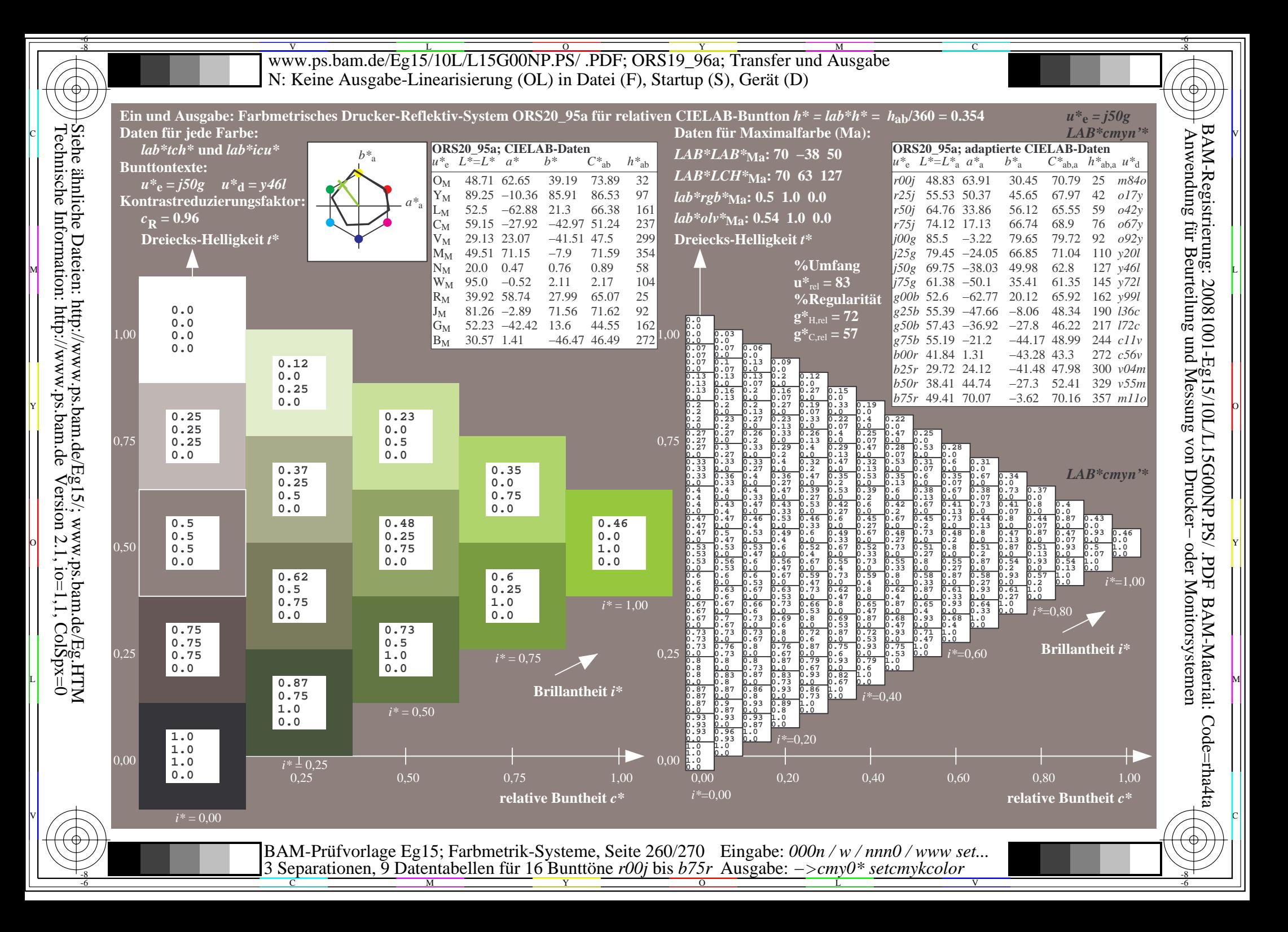

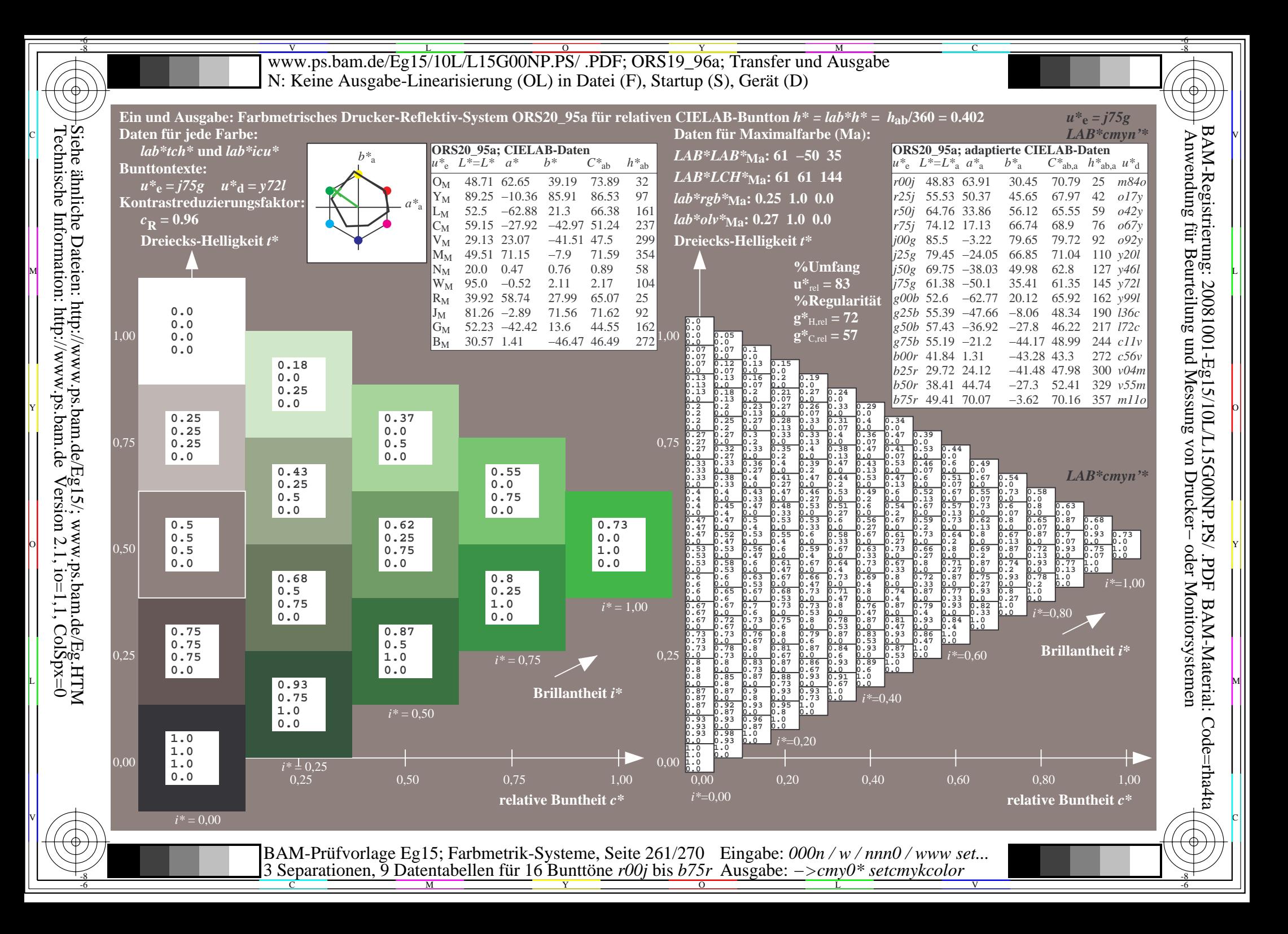

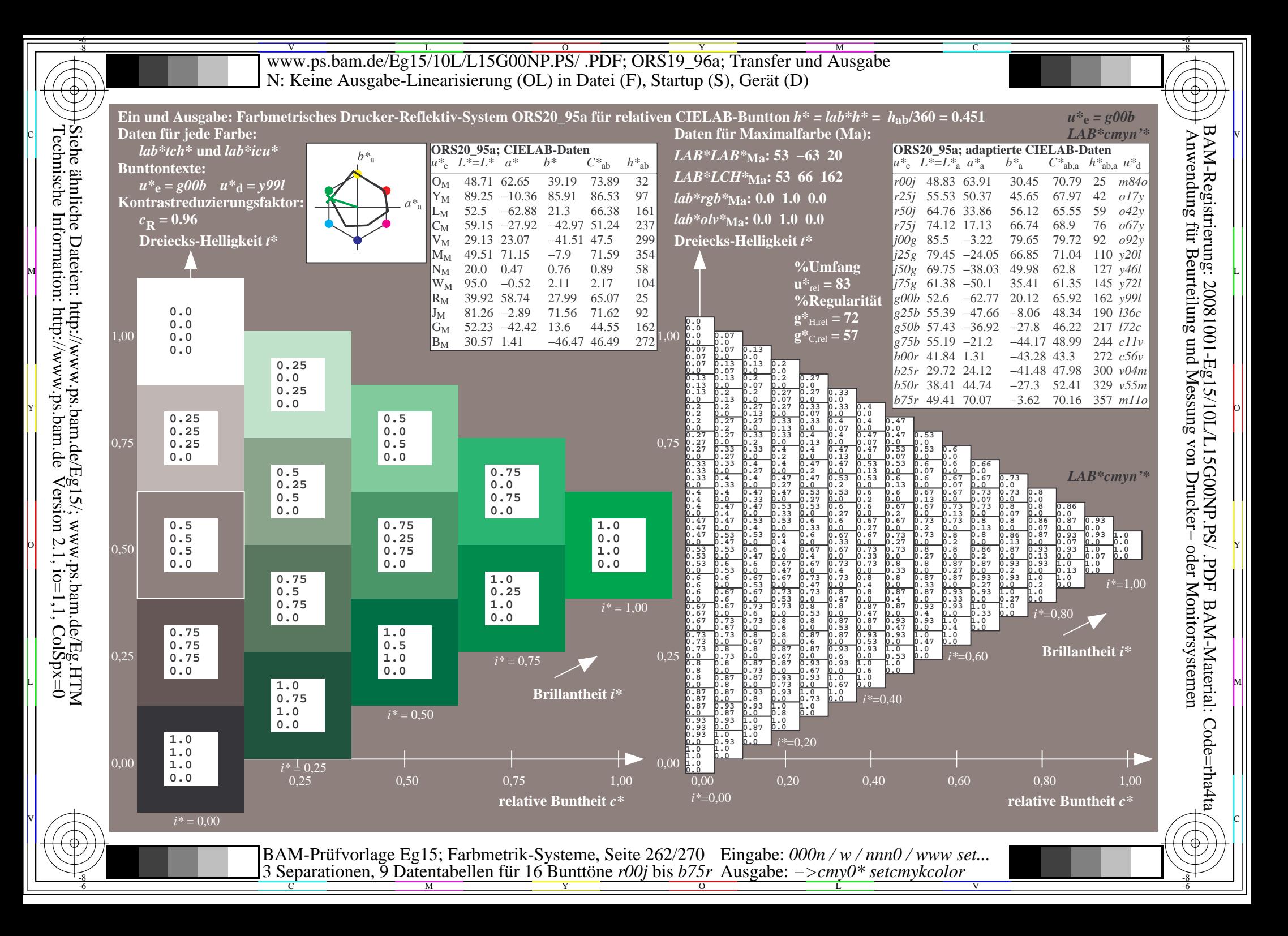

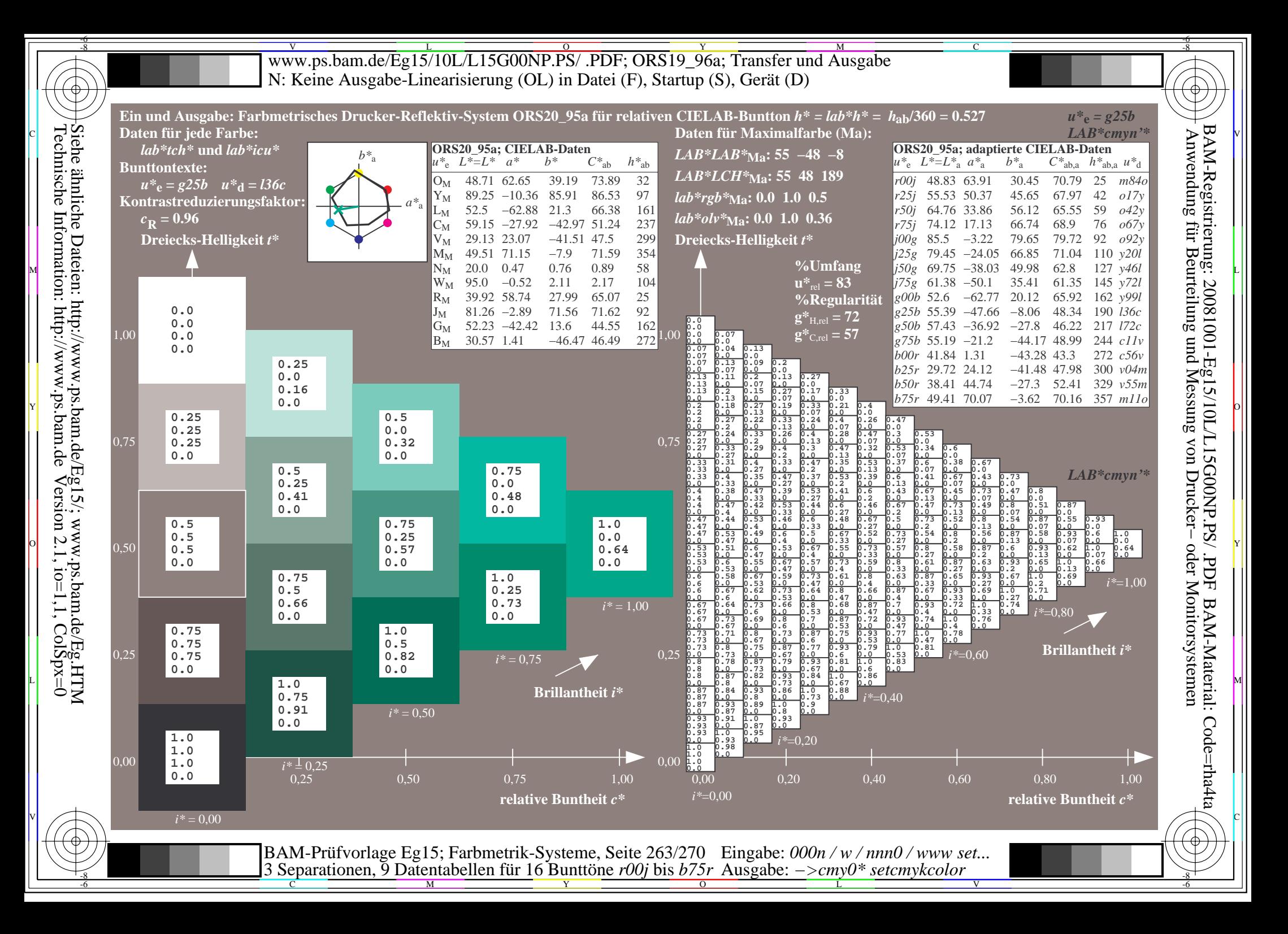

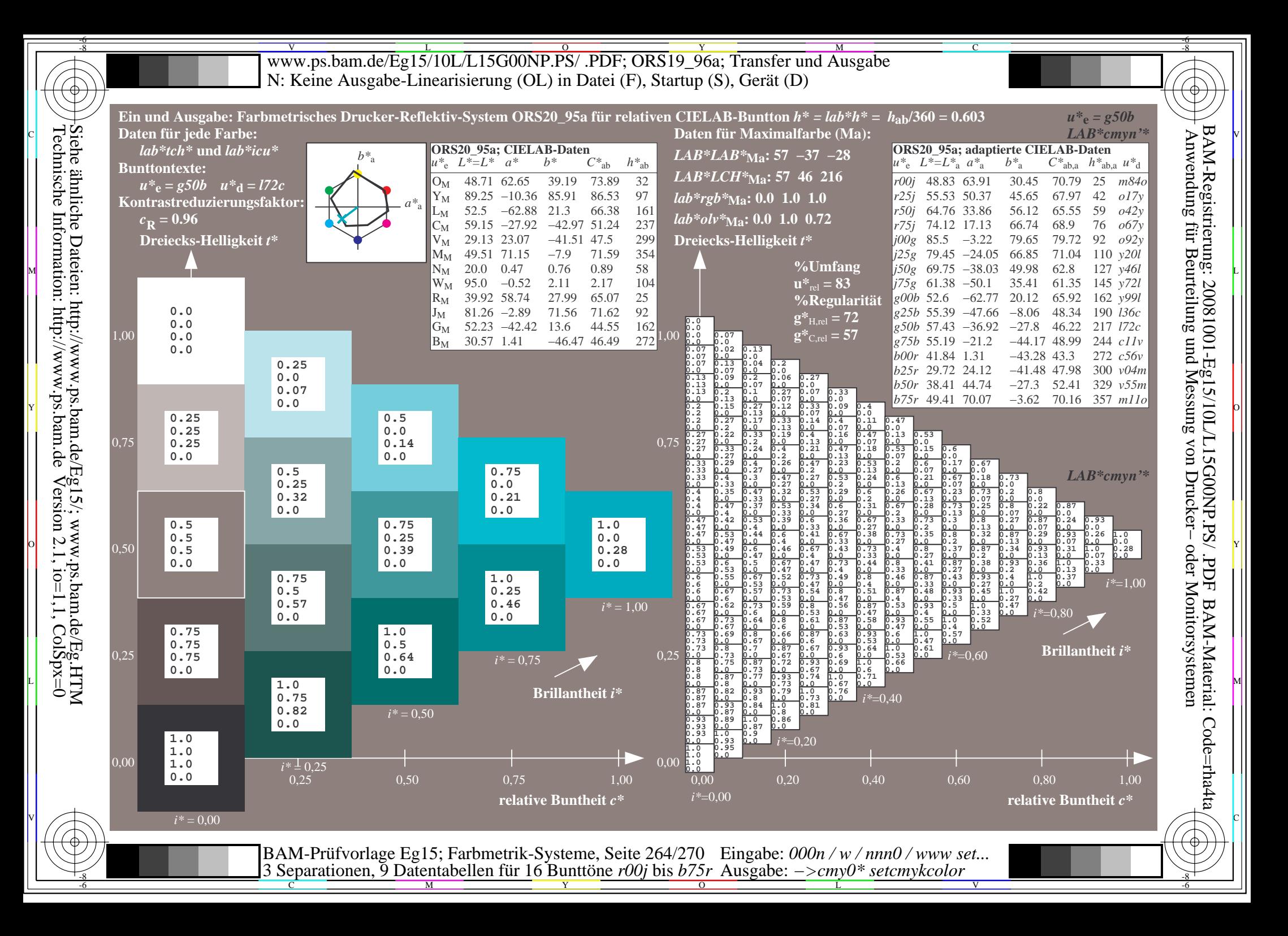

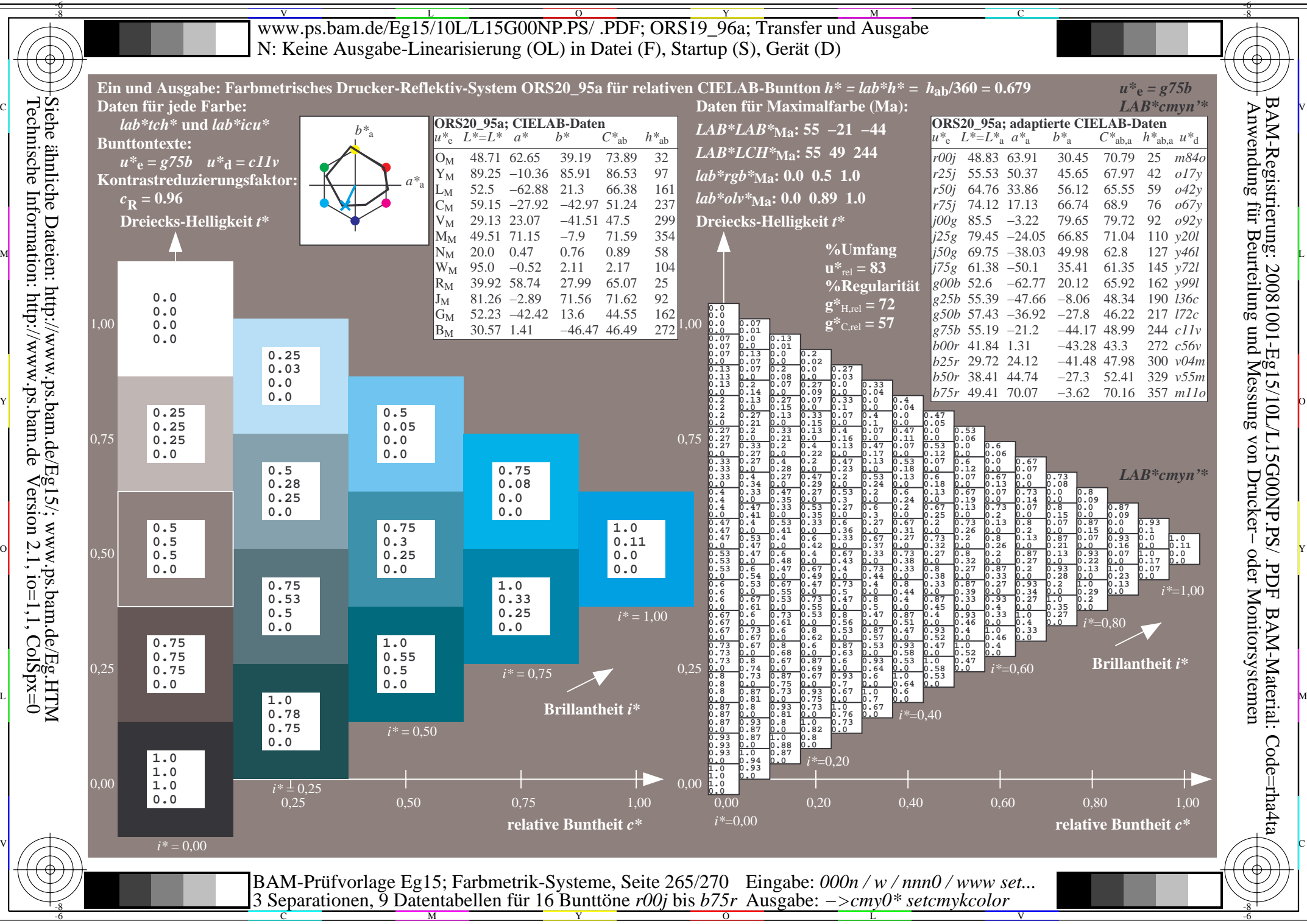

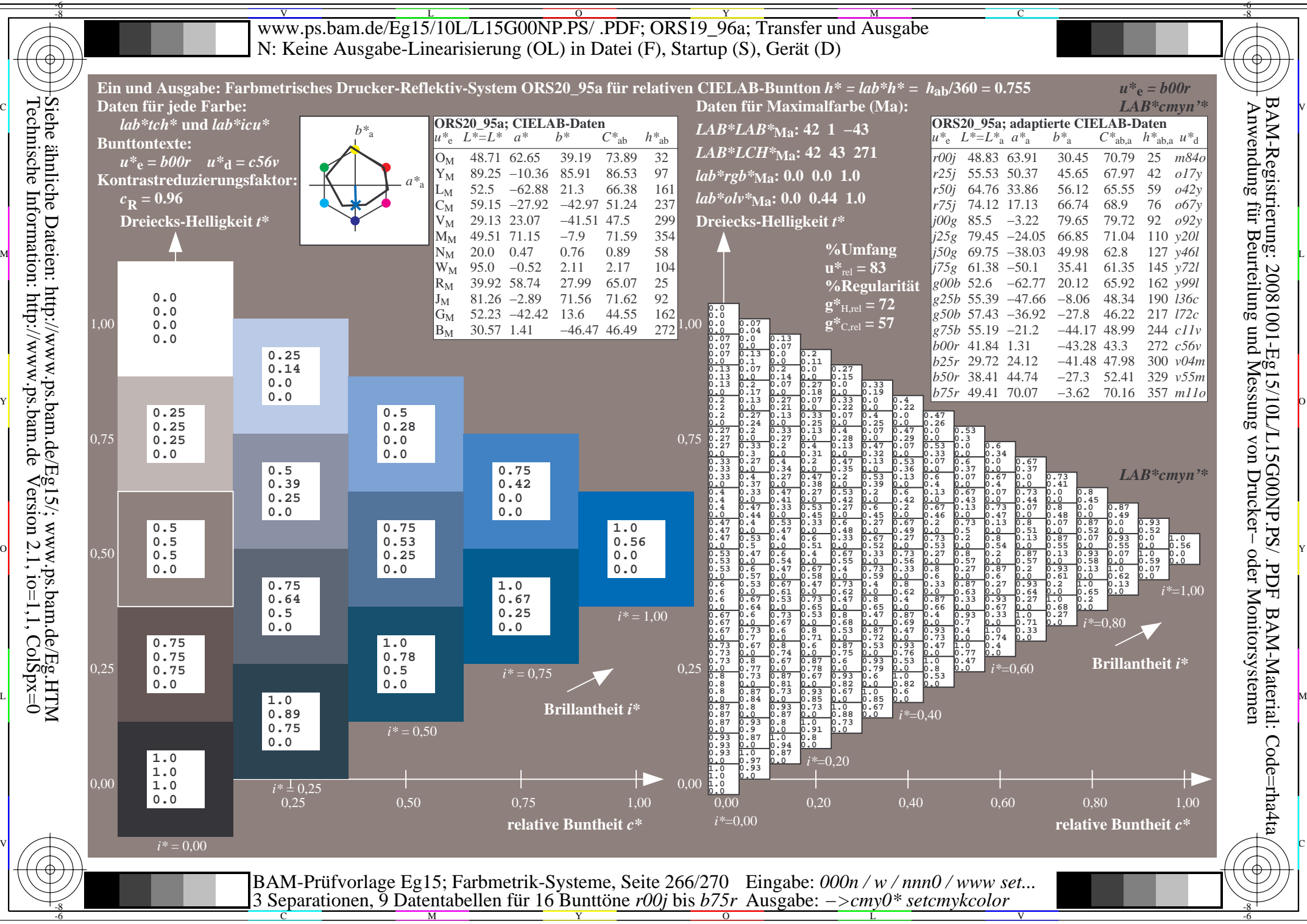

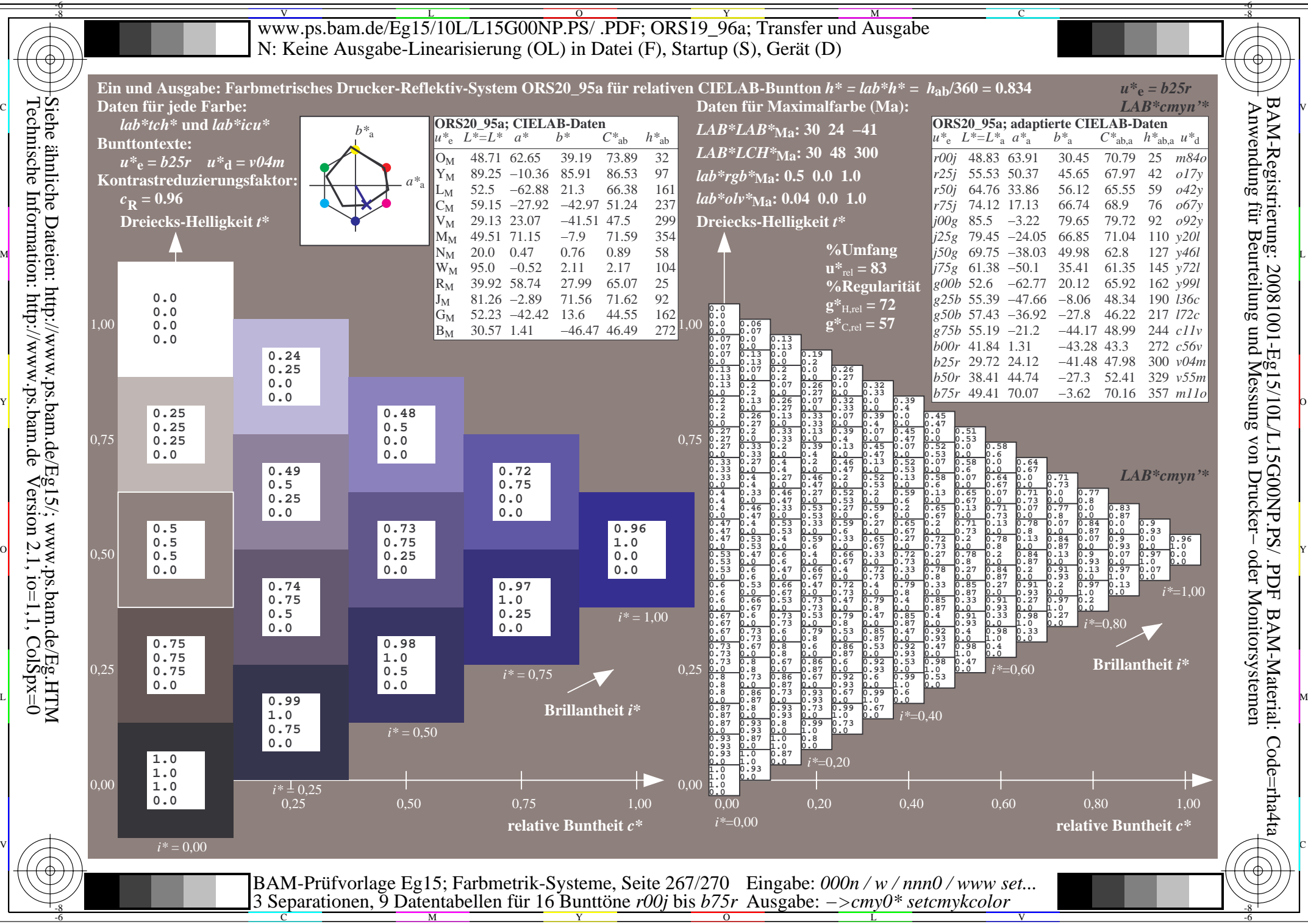

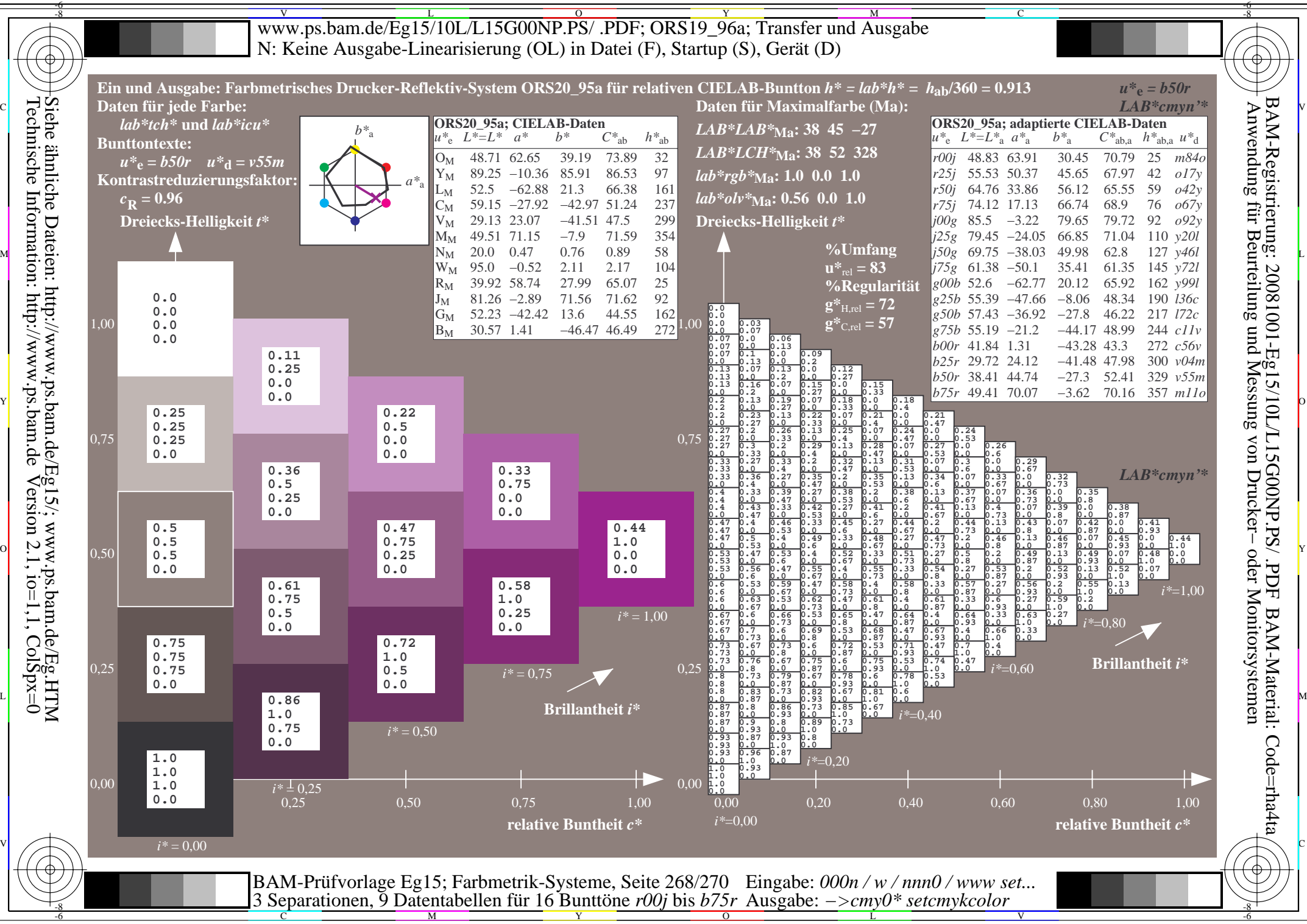

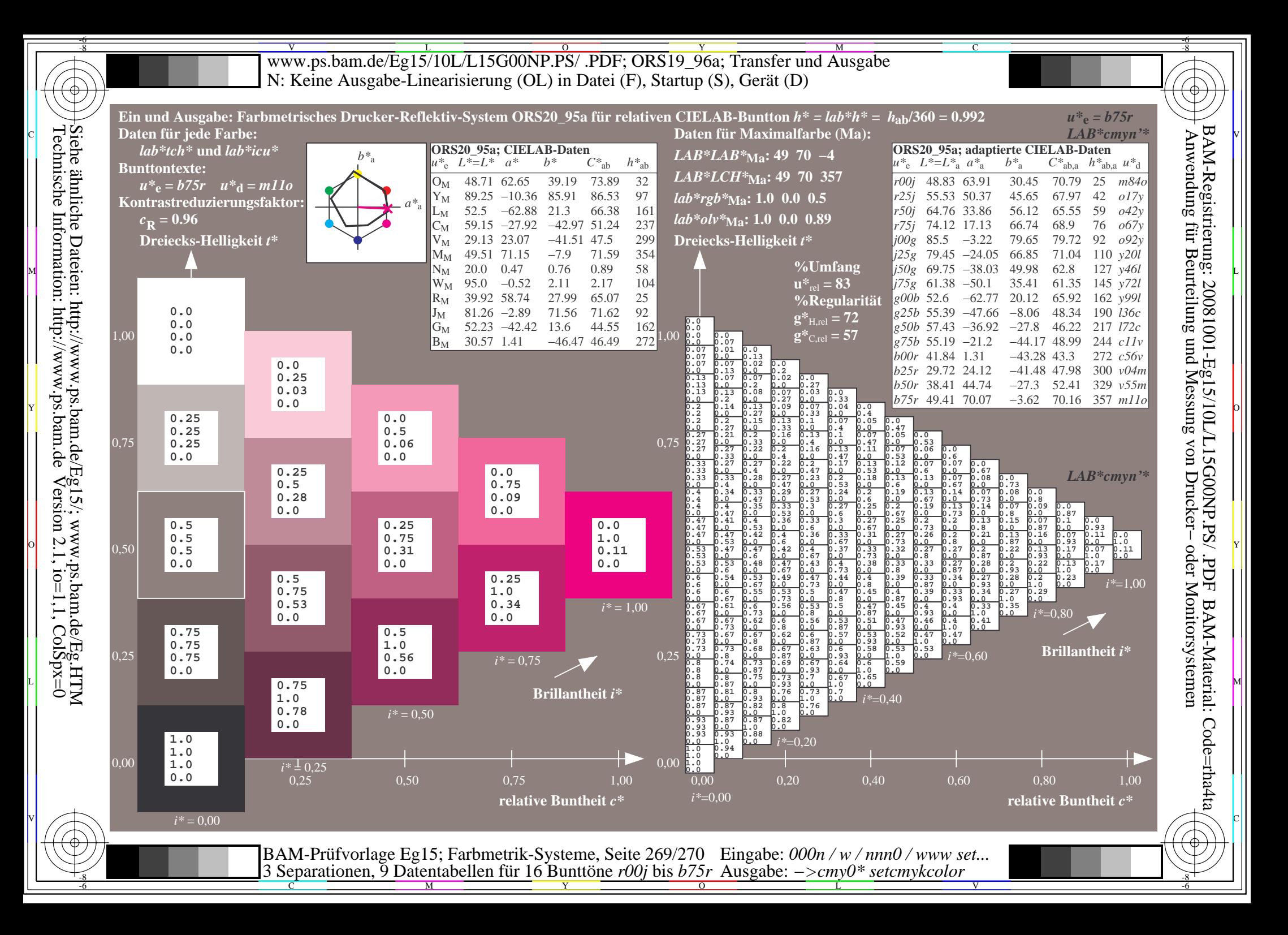

V L O Y M -6 -8 www.ps.bam.de/Eg15/10L/L15G00NP.PS/ .PDF; ORS19\_96a; Transfer und Ausgabe N: Keine Ausgabe-Linearisierung (OL) in Datei (F), Startup (S), Gerät (D)

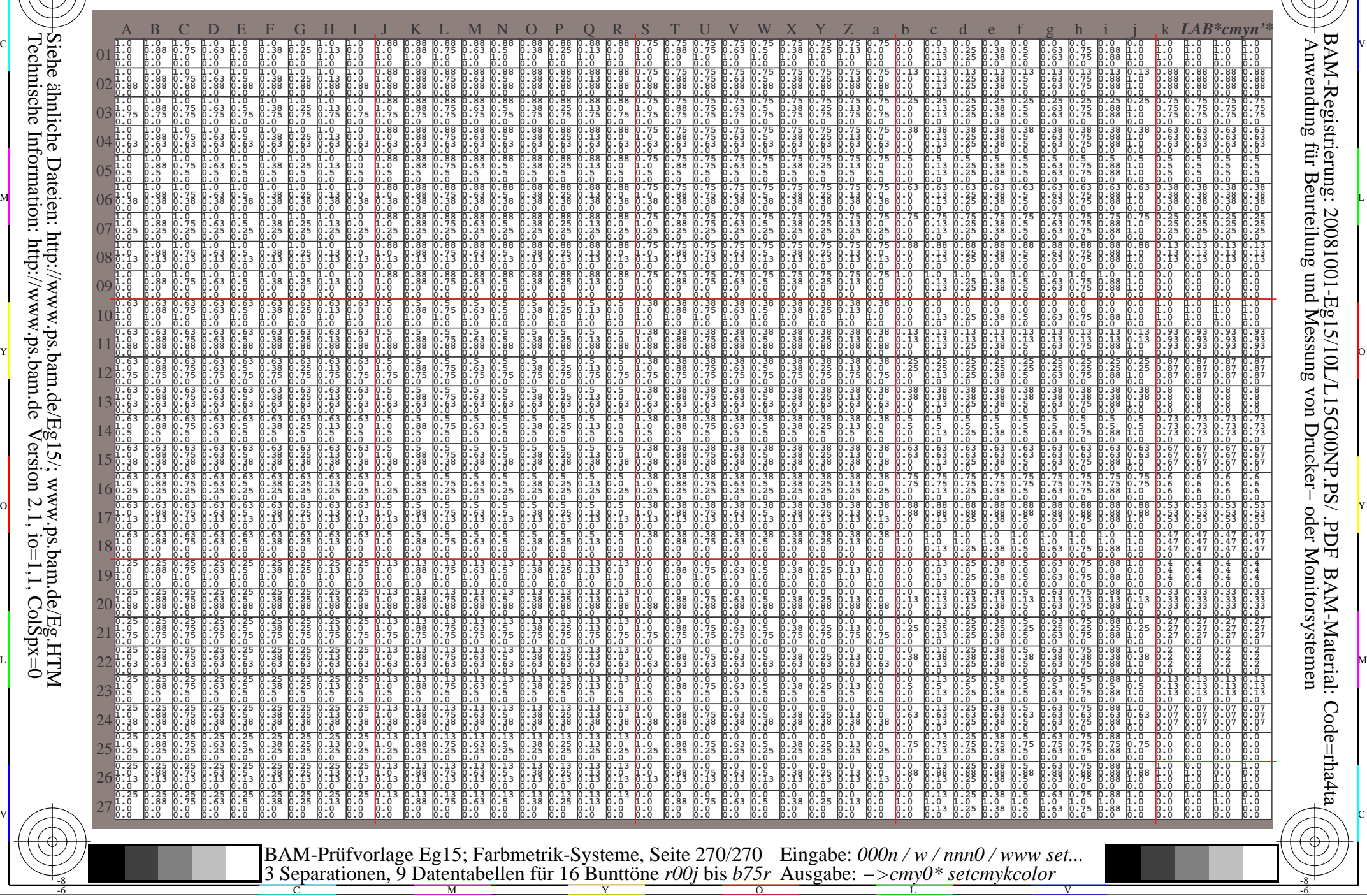

Technische Information: http://www.ps.bam.de $Version 2.1$ ,  $io=1,1$ ,  $ColSpx=0$ Siehe ähnliche Dateien: http://www.ps.bam.de/Eg15/; www.ps.bam.de/Eg.HTM

-8

-8

C

M

Y

 $\overline{O}$ 

L

V

-6

BAM-Material: Code=rha4ta

-6

BAM-Registrierung: 20081001-Eg15/10L/L15G00NP.PS/ .PDF

C